# **Amazon Elastic Compute Cloud**

## **API Reference API Version 2014-10-01**

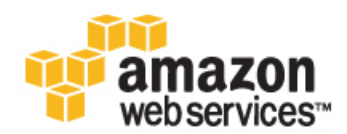

### **Amazon Elastic Compute Cloud: API Reference**

Copyright © 2015 Amazon Web Services, Inc. and/or its affiliates. All rights reserved.

The following are trademarks of Amazon Web Services, Inc.: Amazon, Amazon Web Services Design, AWS, Amazon CloudFront, AWS CloudTrail, AWS CodeDeploy, Amazon Cognito, Amazon DevPay, DynamoDB, ElastiCache, Amazon EC2, Amazon Elastic Compute Cloud, Amazon Glacier, Amazon Kinesis, Kindle, Kindle Fire, AWS Marketplace Design, Mechanical Turk, Amazon Redshift, Amazon Route 53, Amazon S3, Amazon VPC, and Amazon WorkDocs. In addition, Amazon.com graphics, logos, page headers, button icons, scripts, and service names are trademarks, or trade dress of Amazon in the U.S. and/or other countries. Amazon's trademarks and trade dress may not be used in connection with any product or service that is not Amazon's, in any manner that is likely to cause confusion among customers, or in any manner that disparages or discredits Amazon.

All other trademarks not owned by Amazon are the property of their respective owners, who may or may not be affiliated with, connected to, or sponsored by Amazon.

## **Table of Contents**

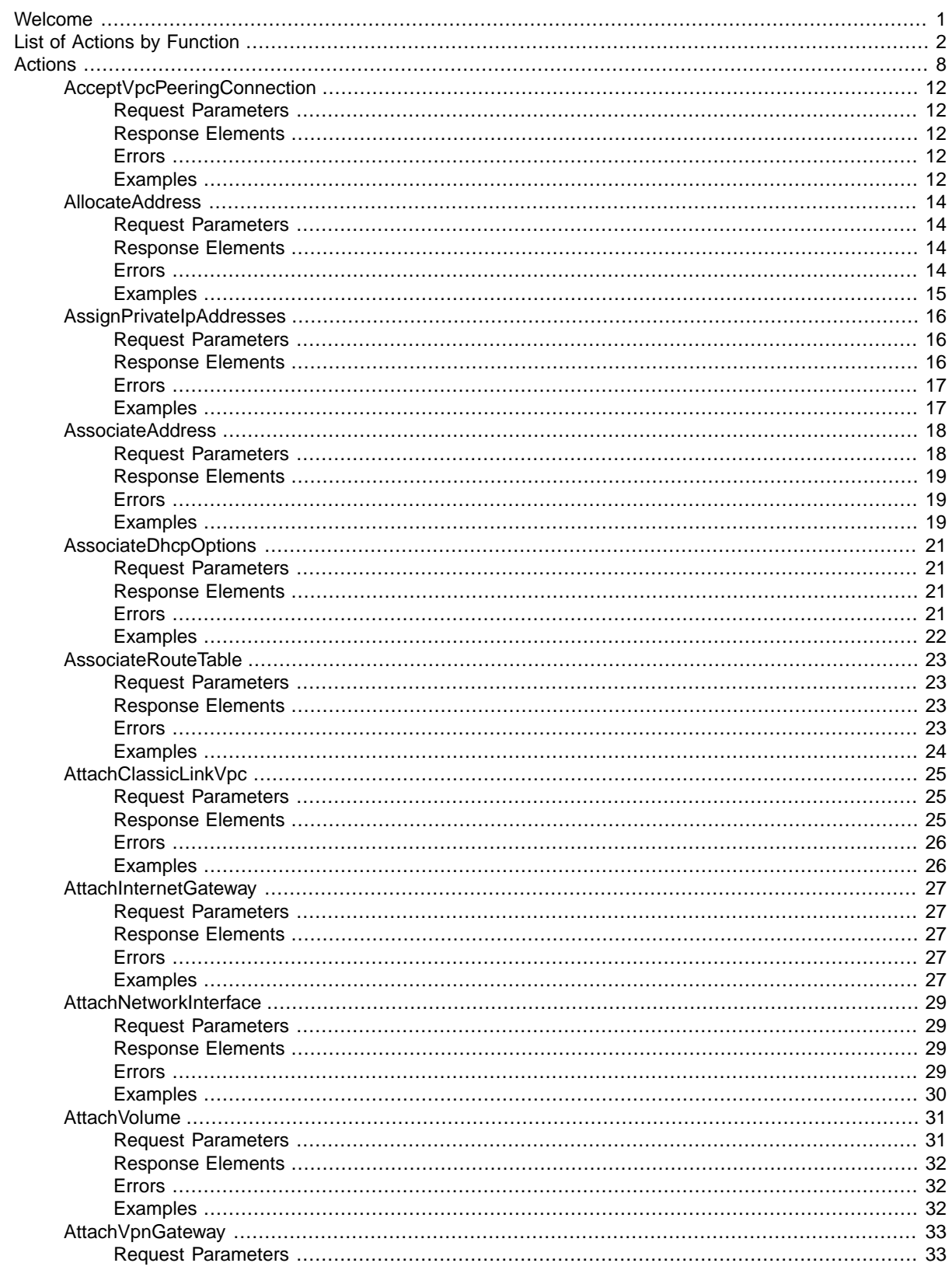

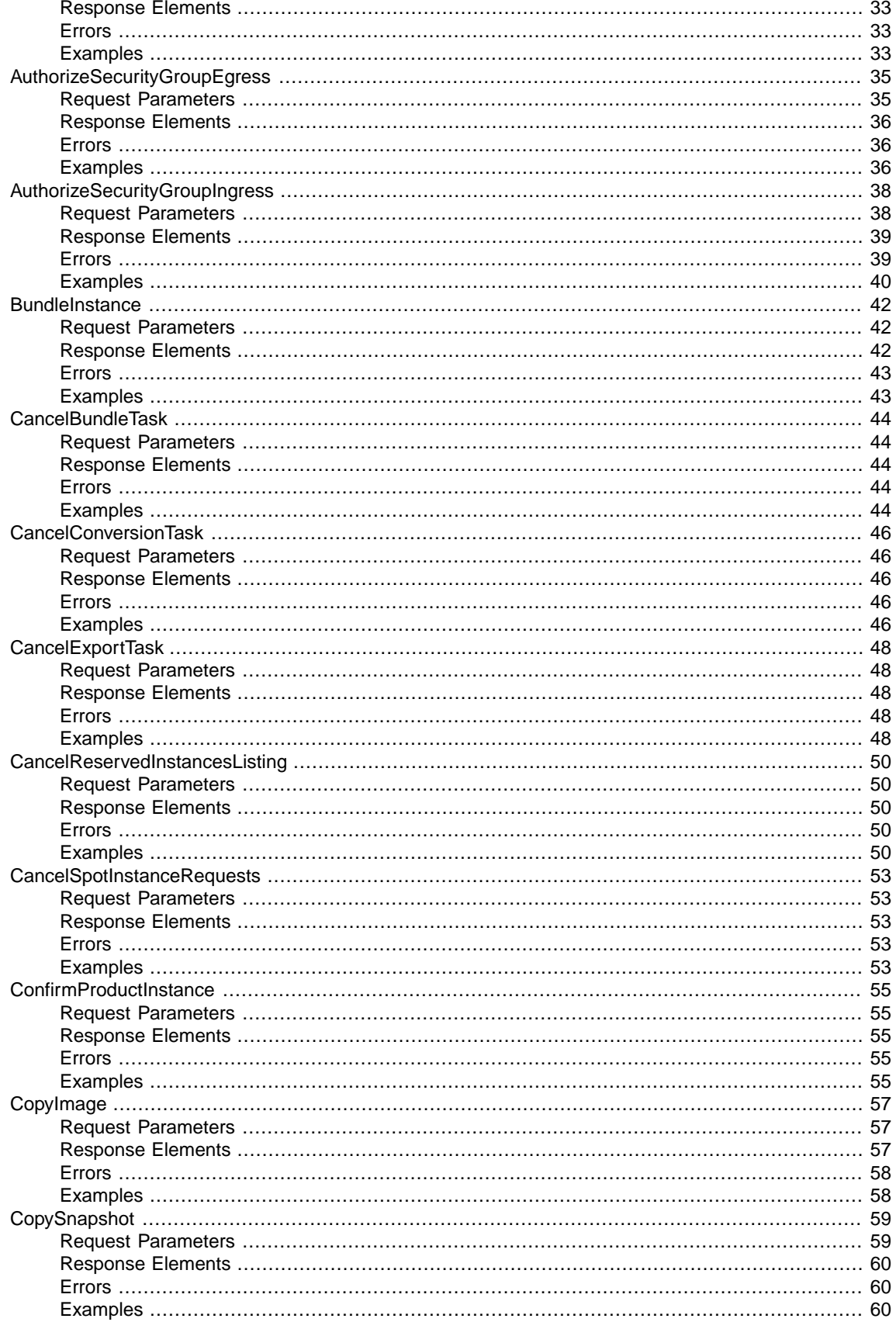

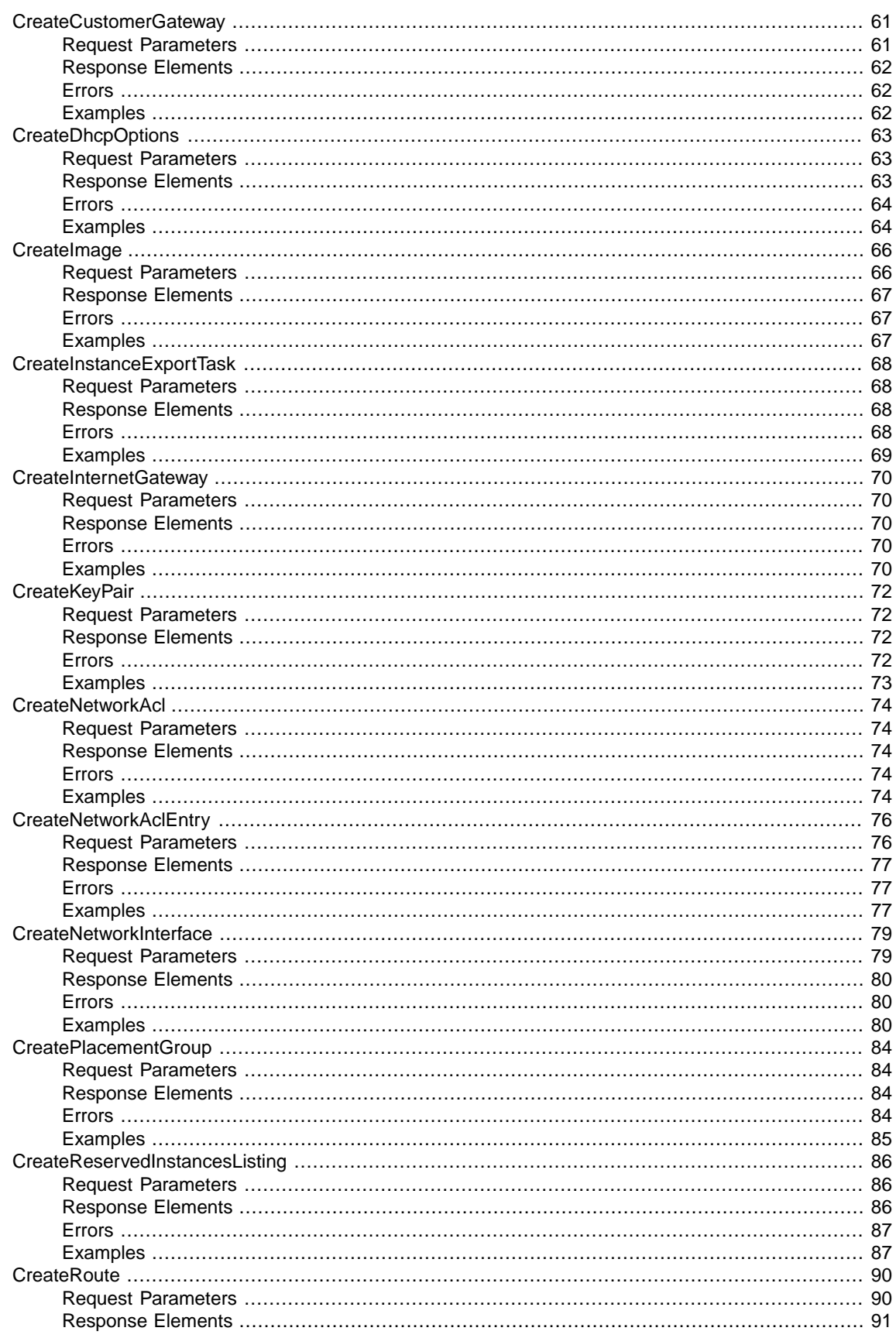

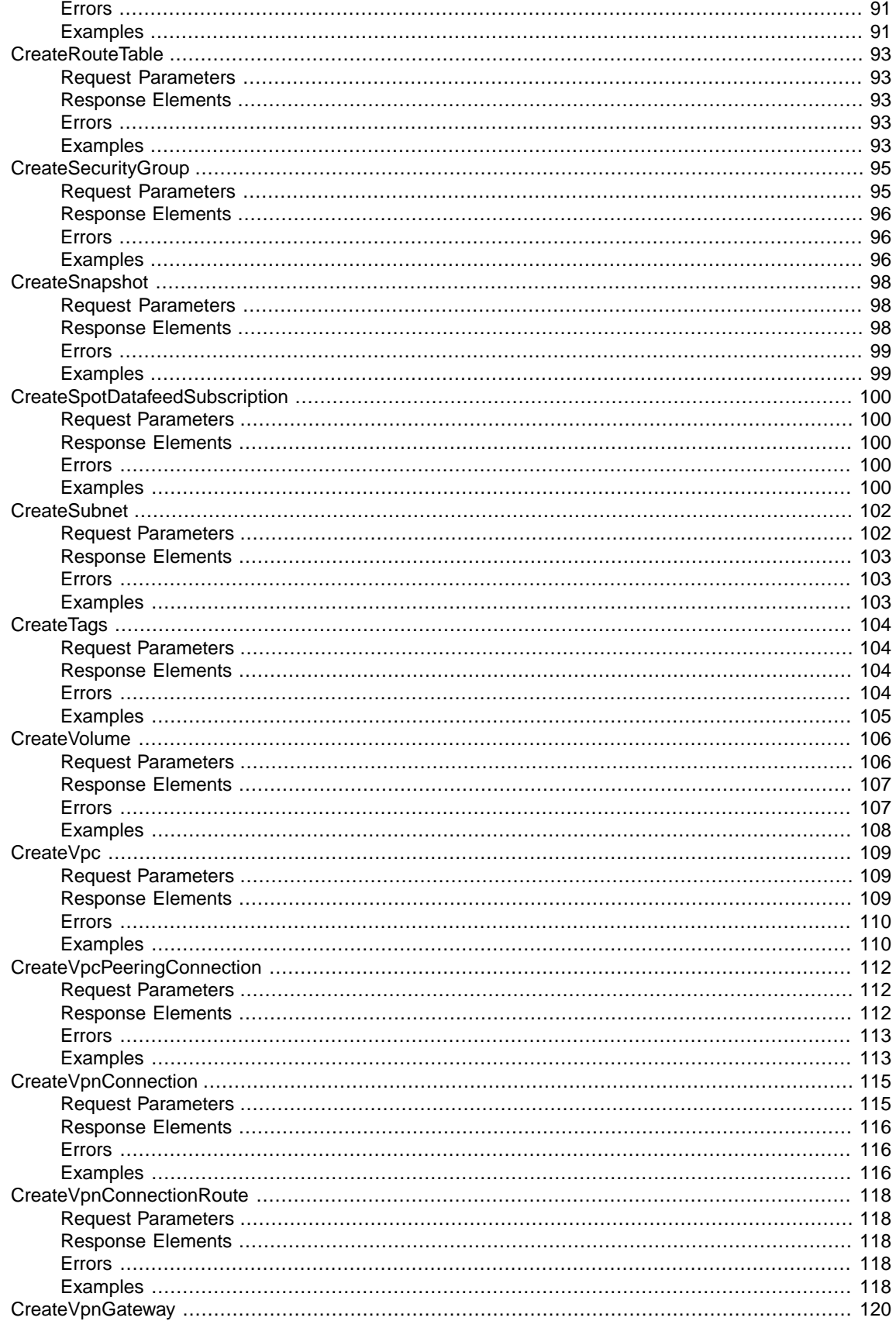

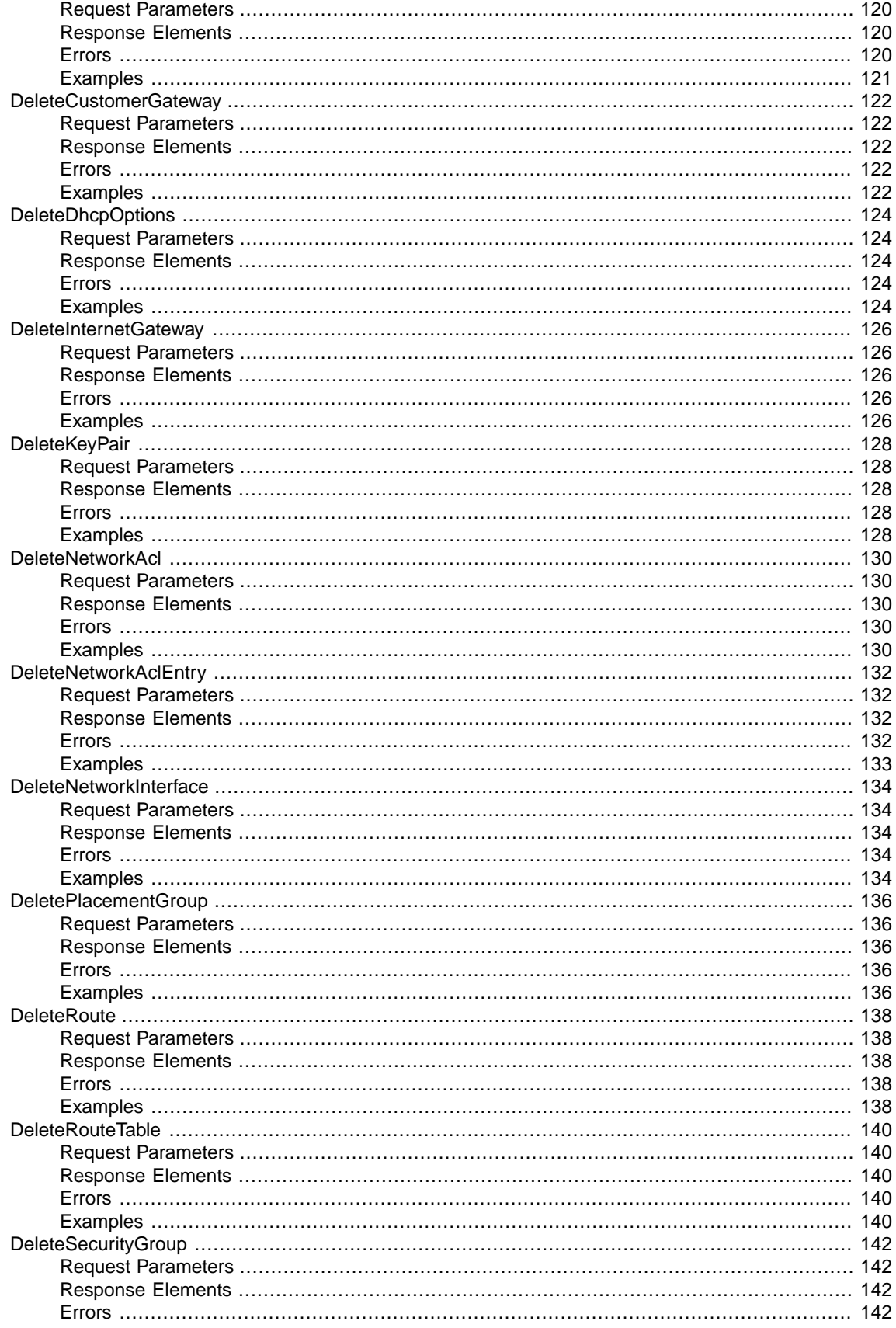

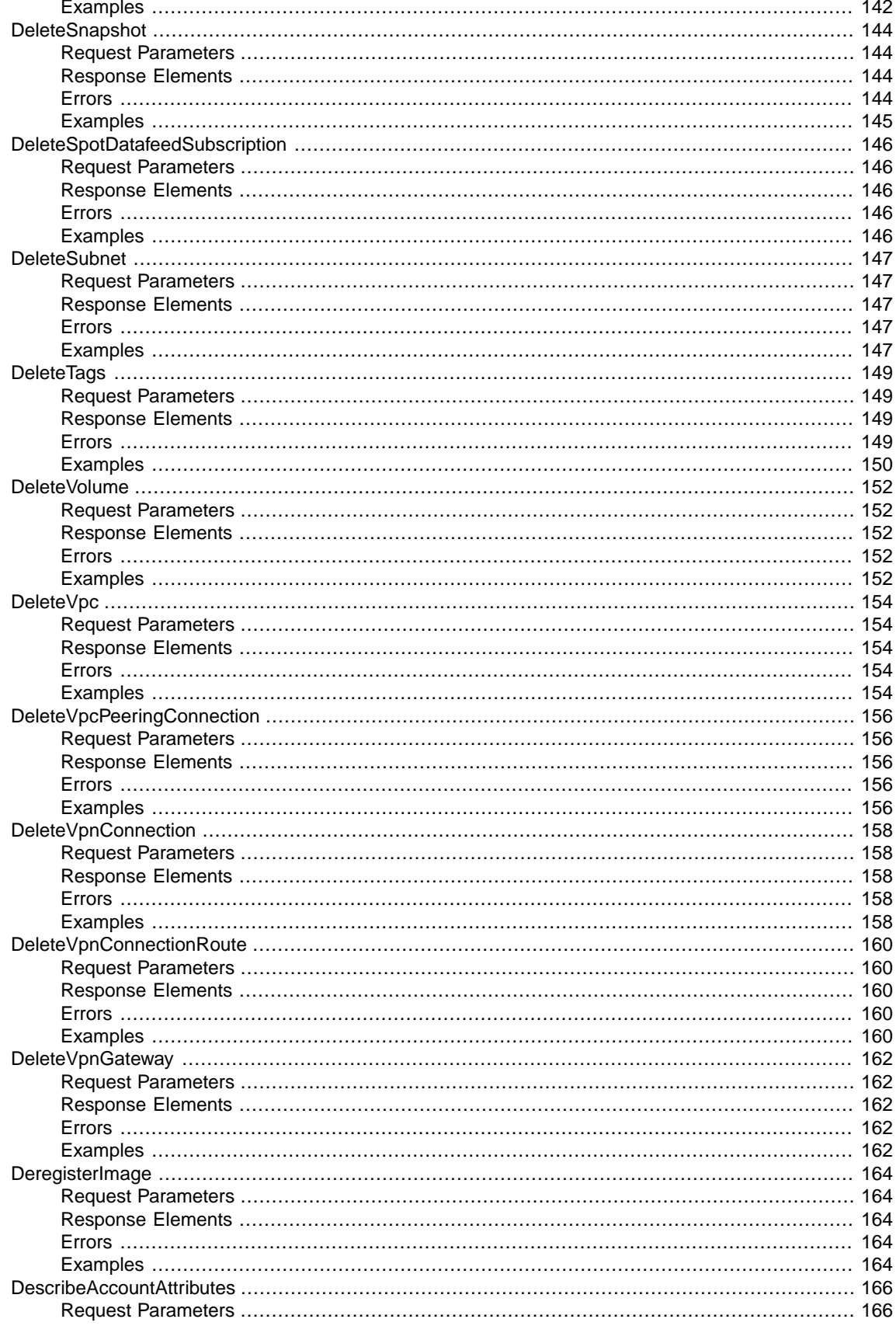

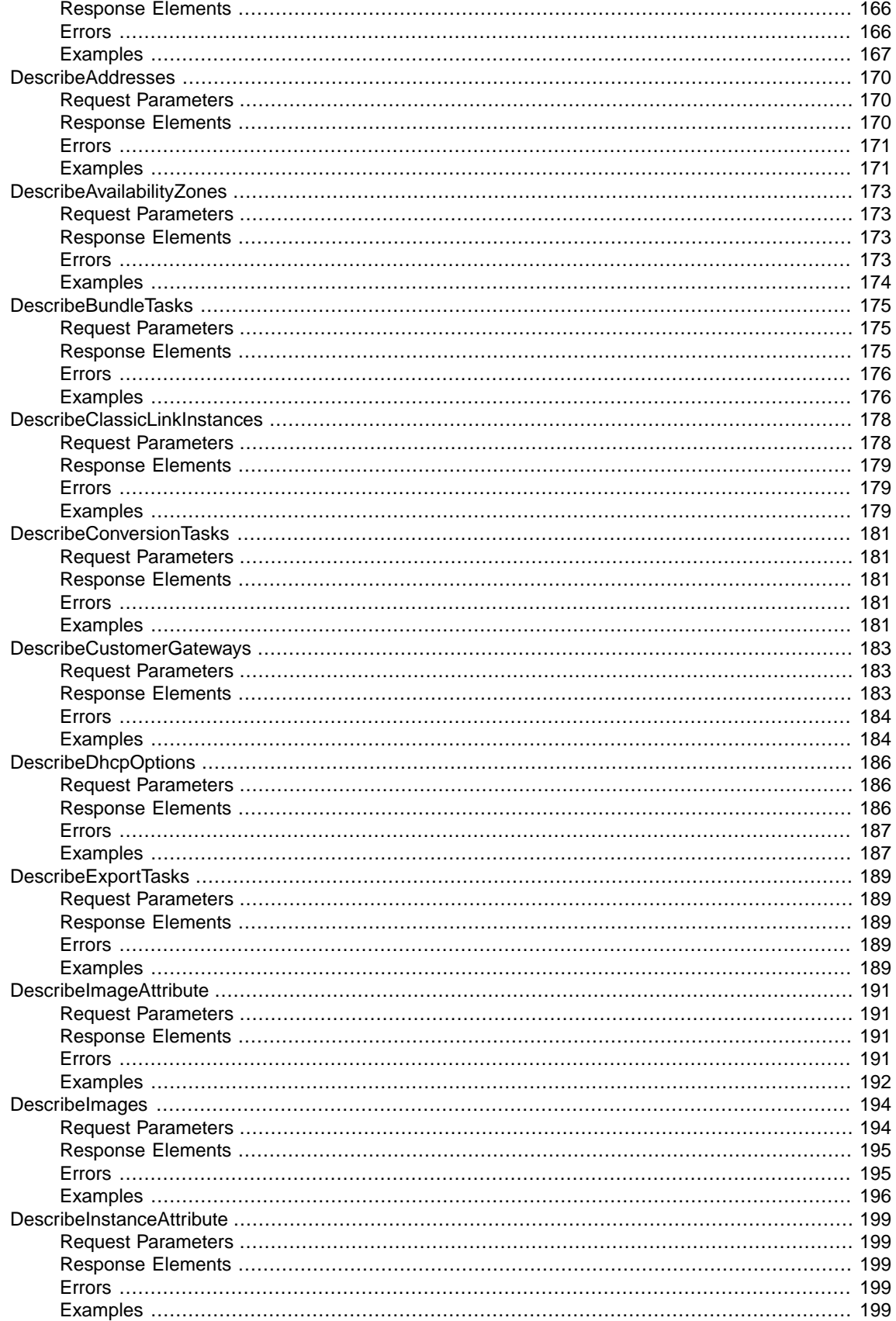

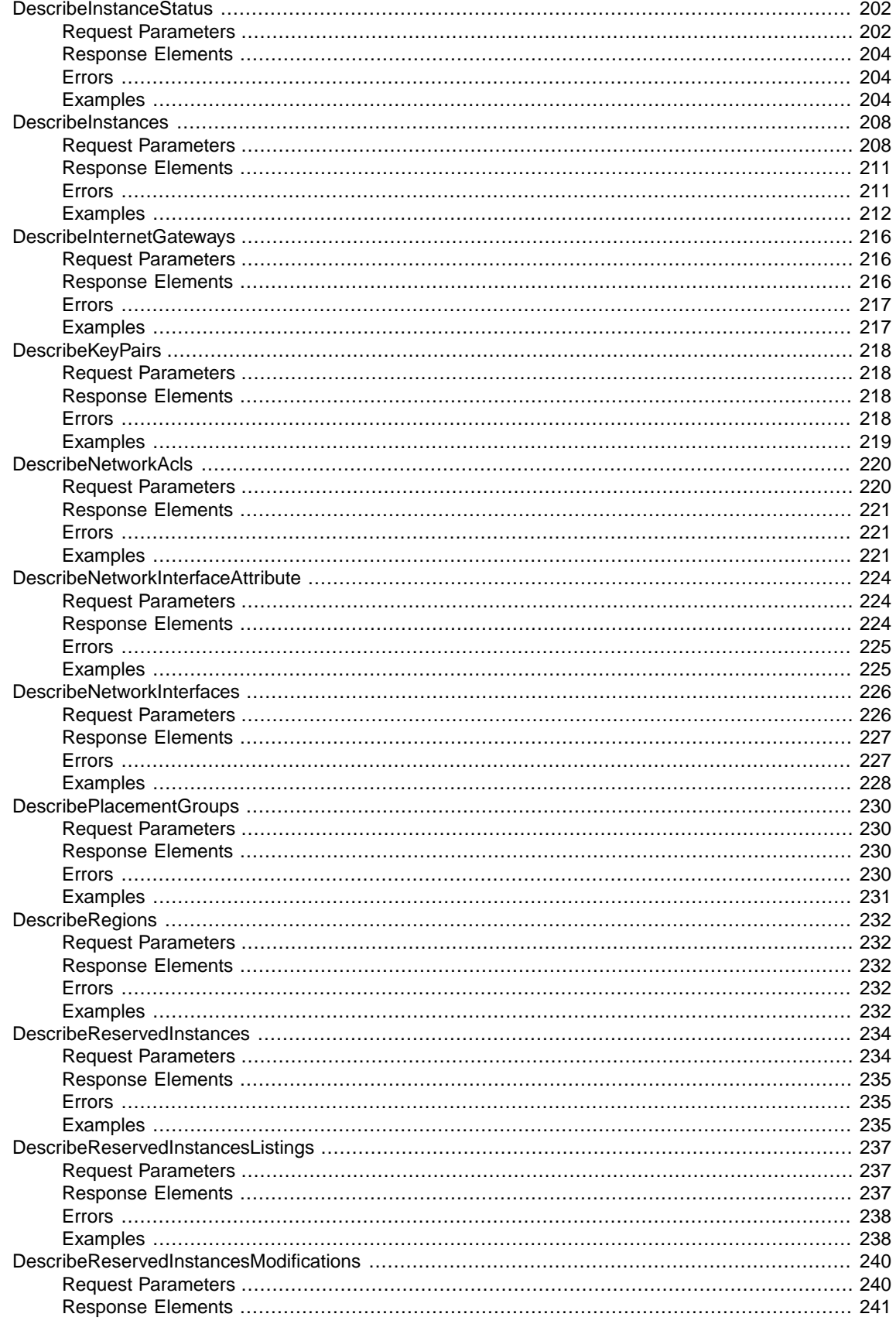

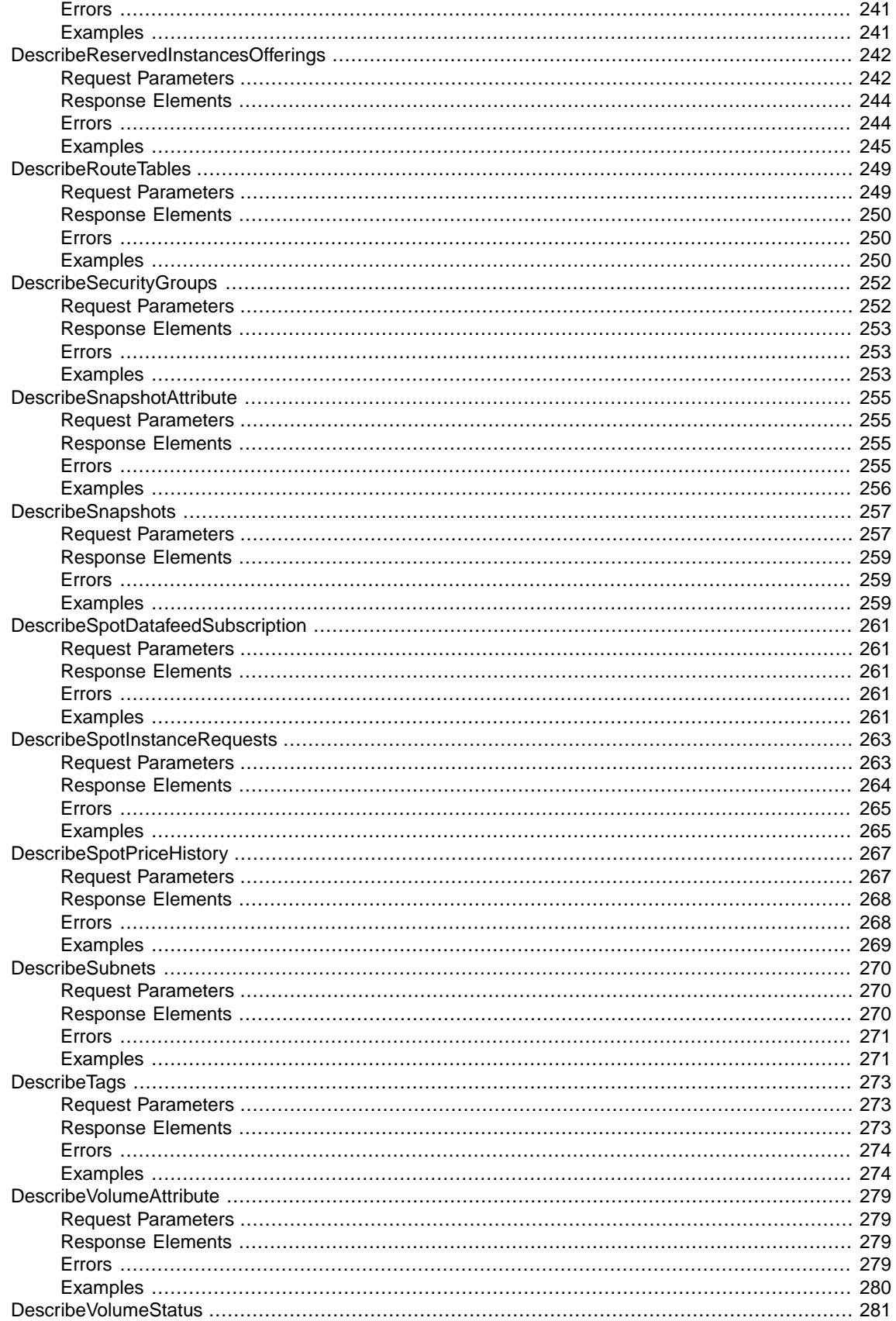

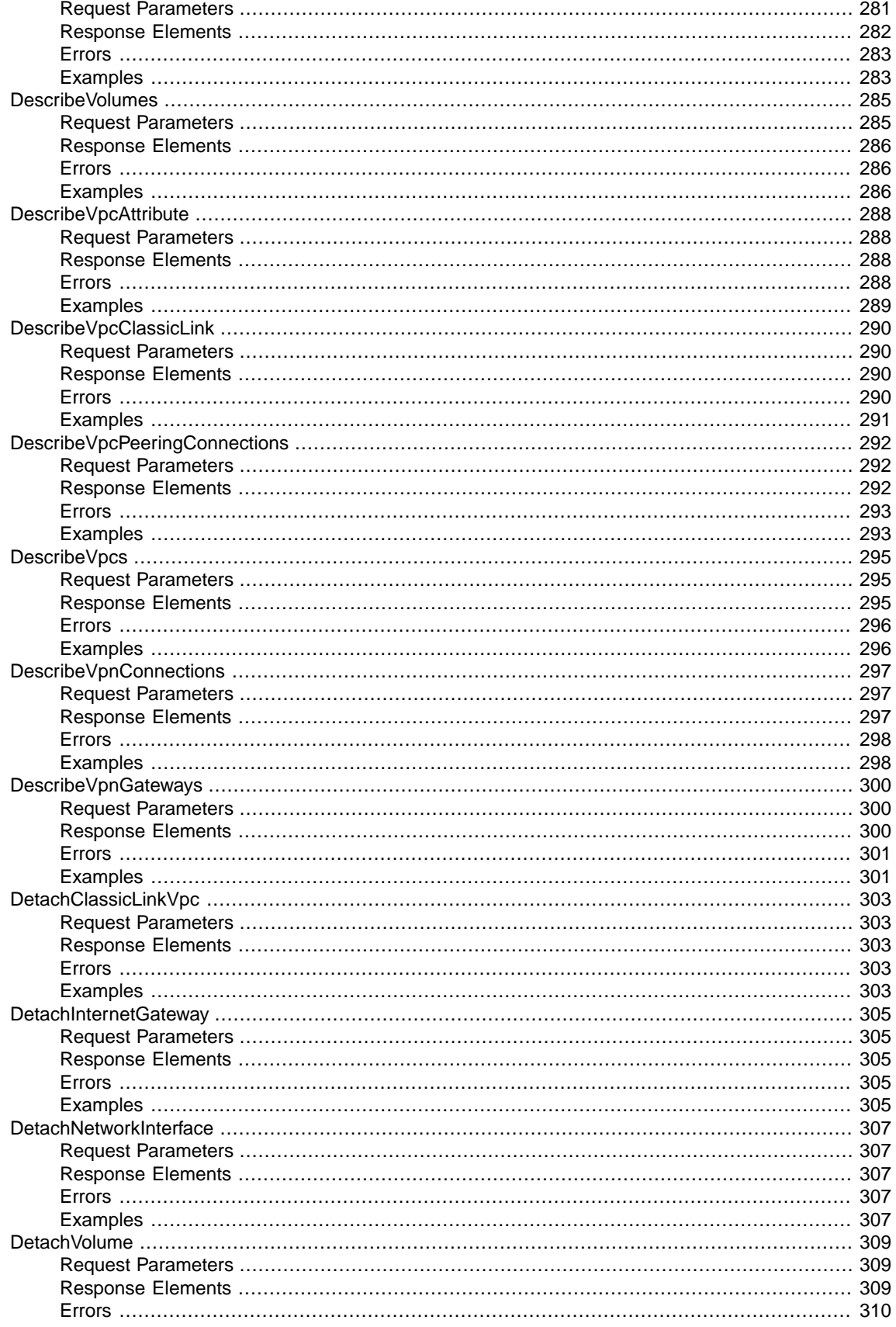

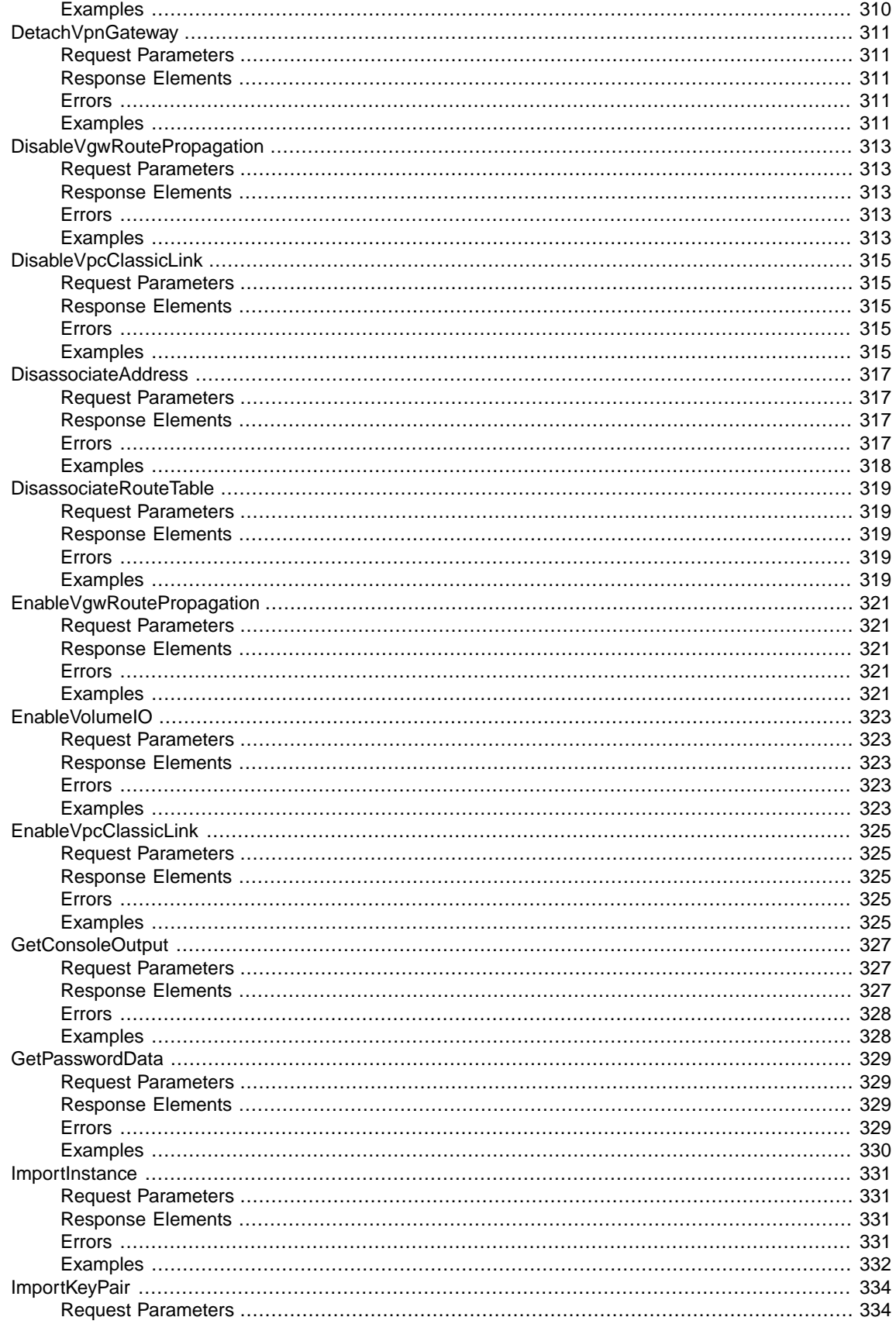

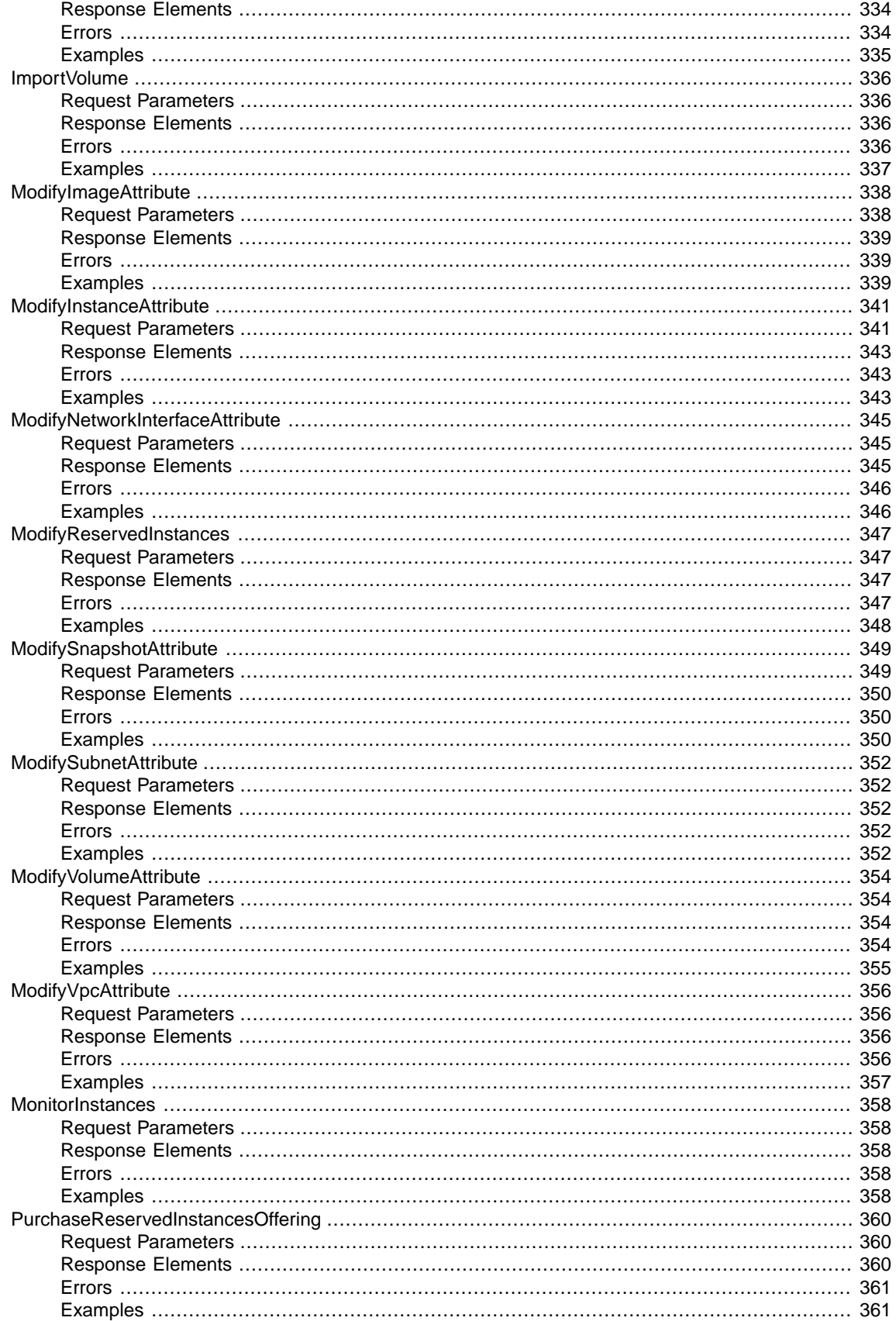

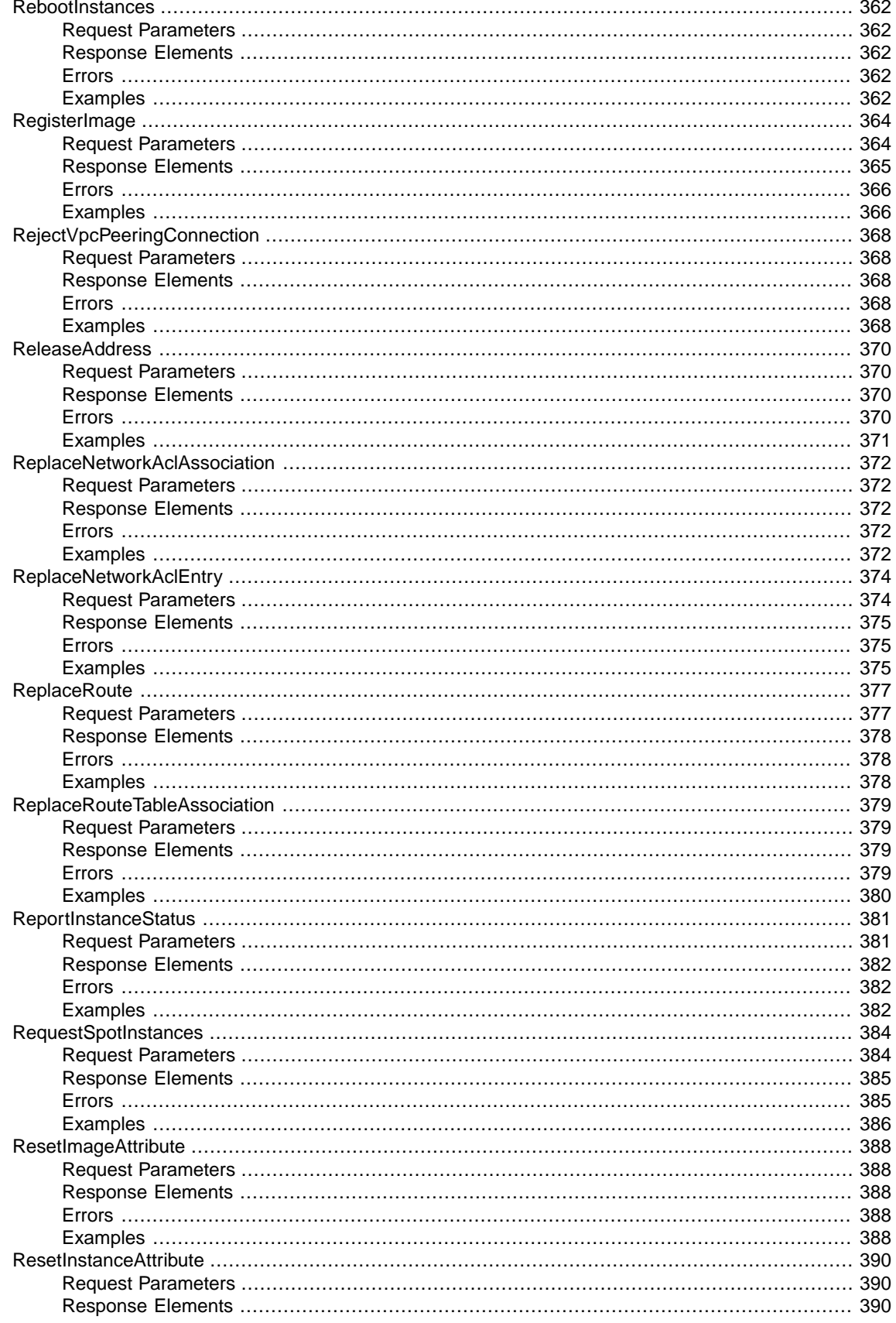

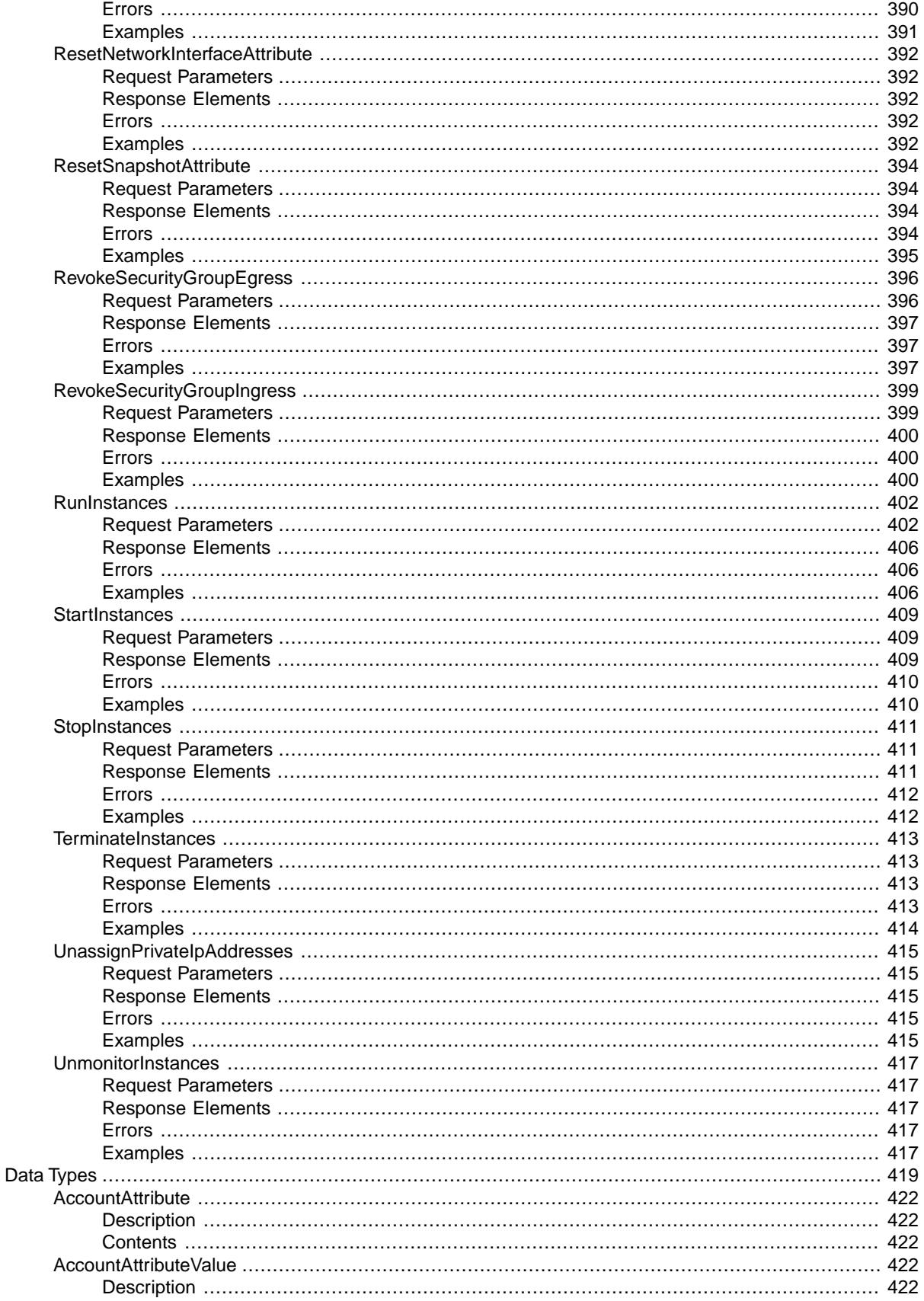

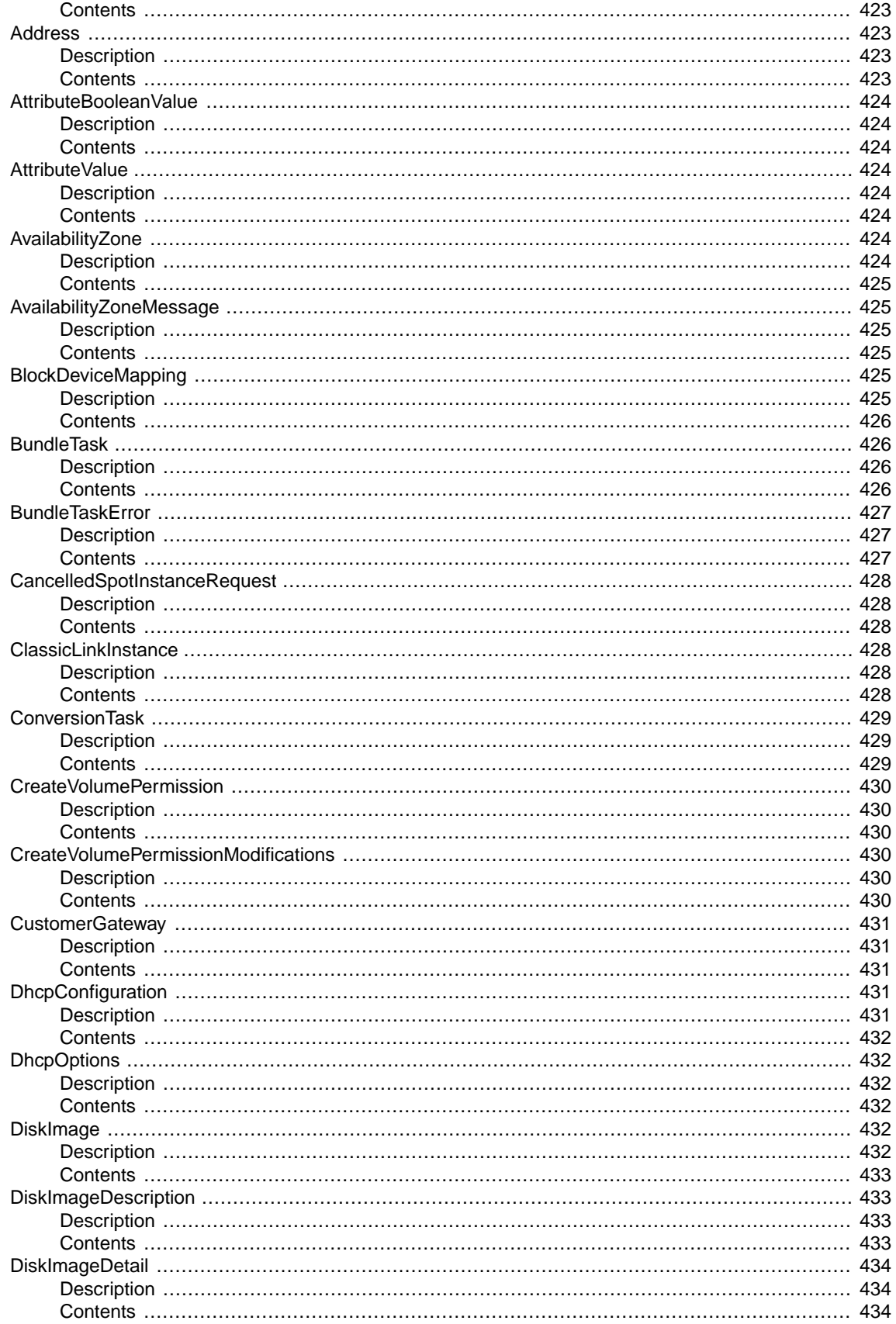

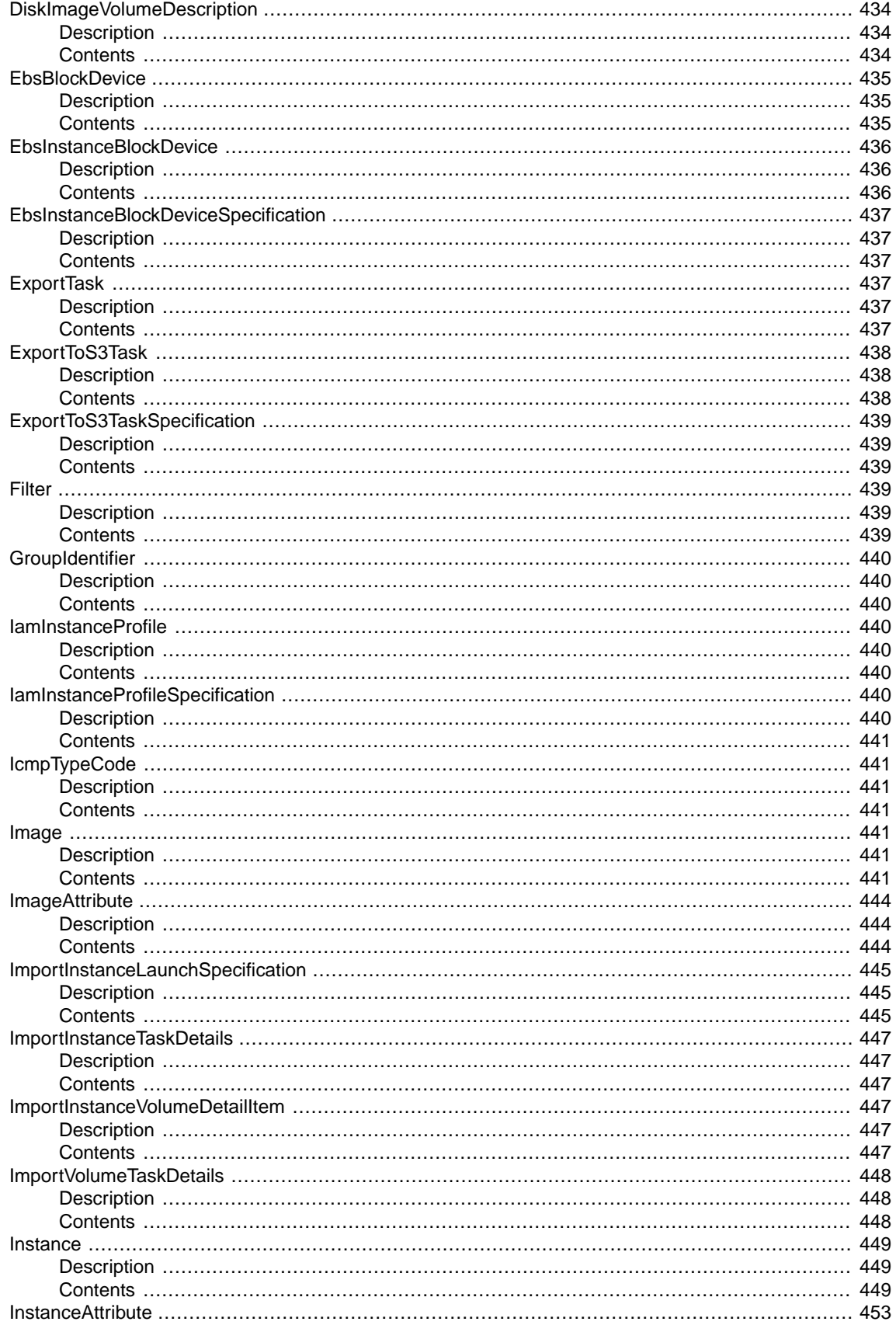

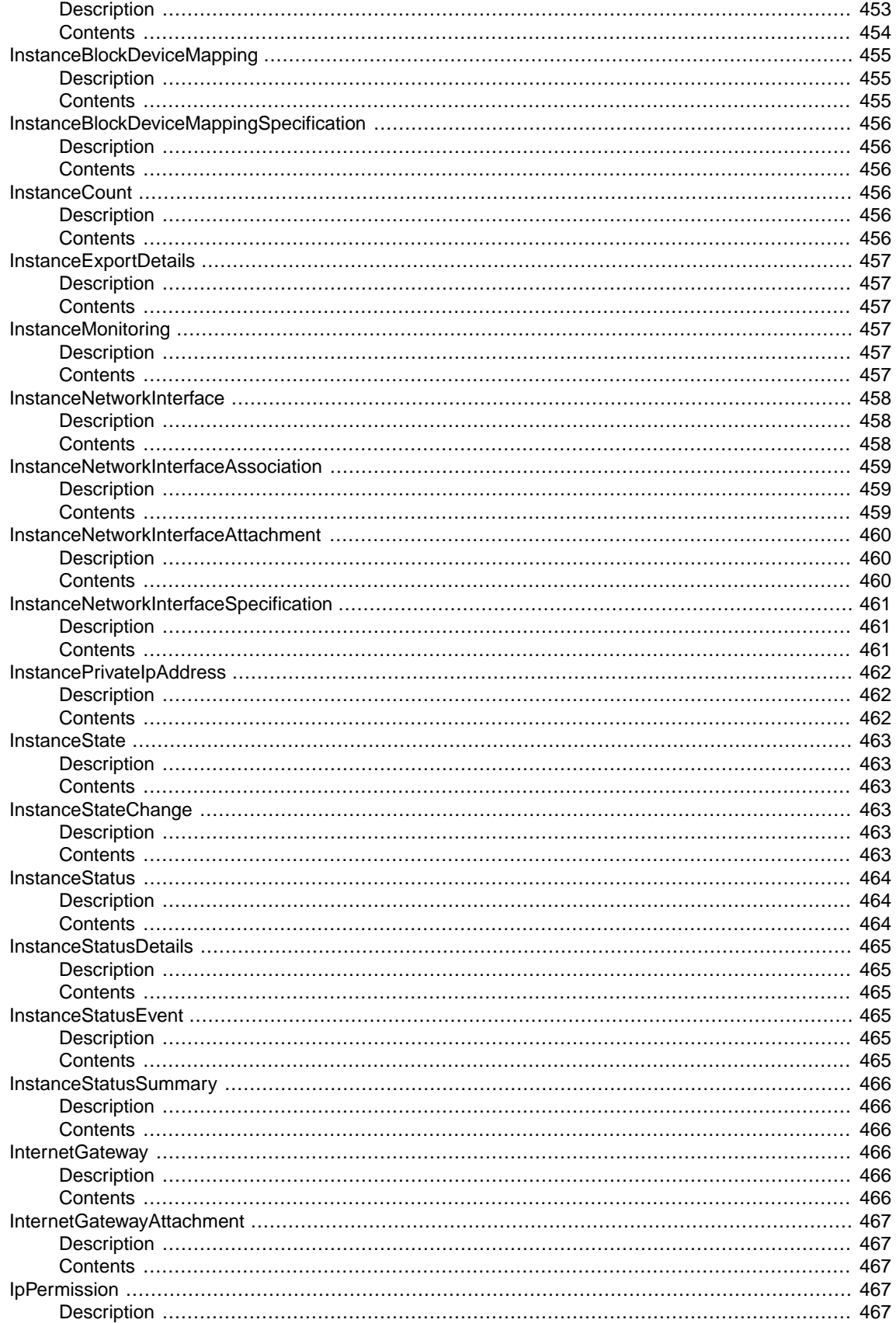

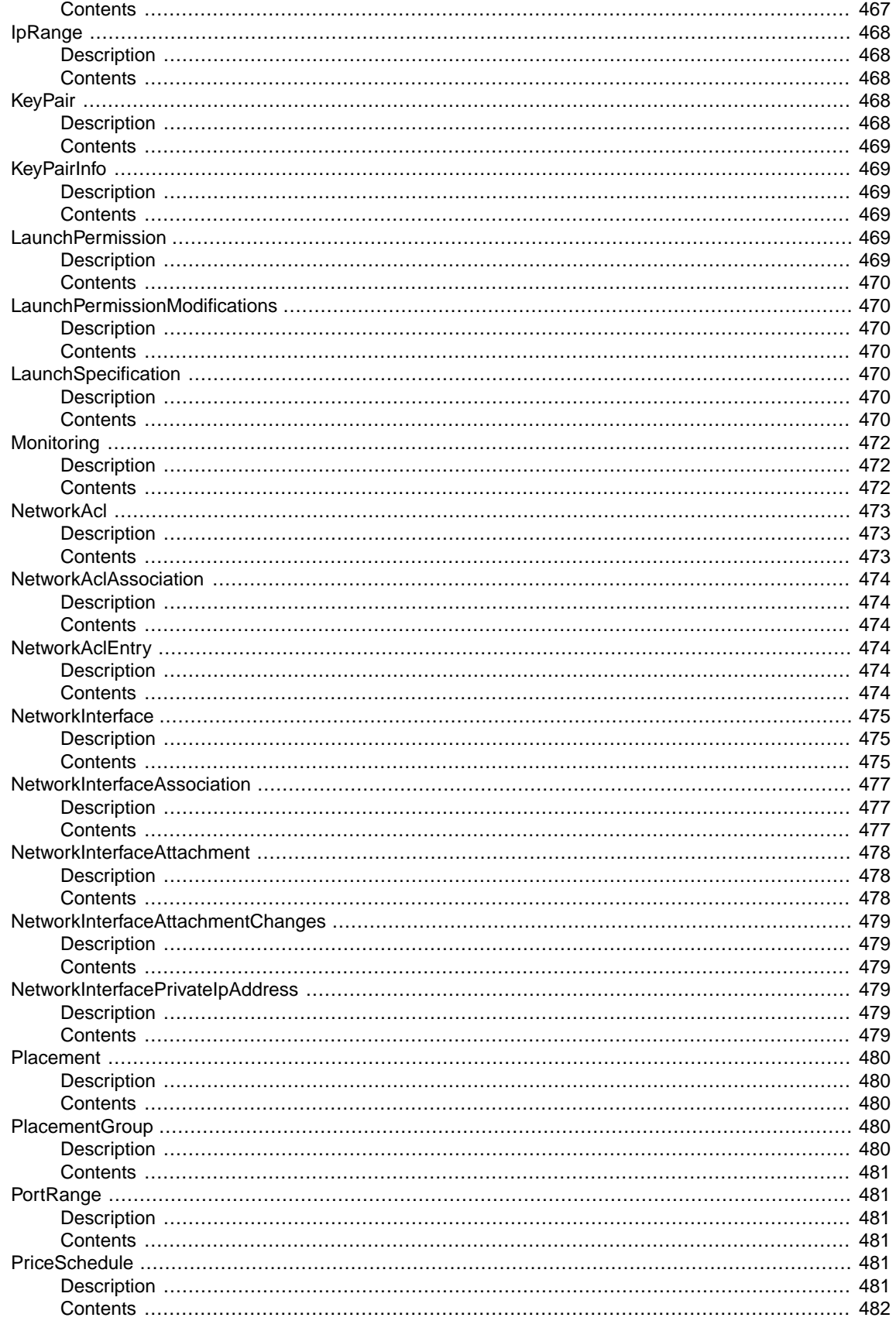

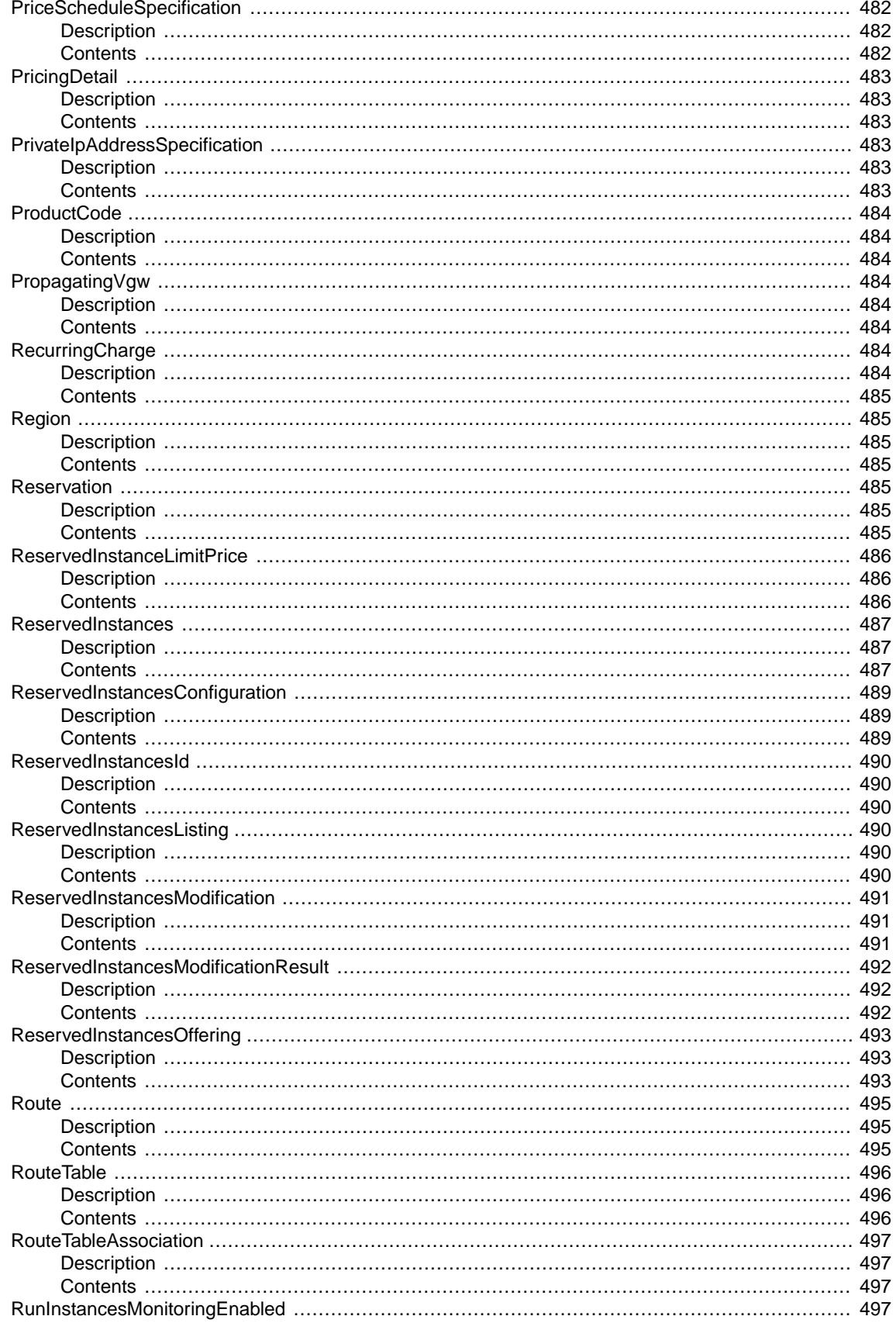

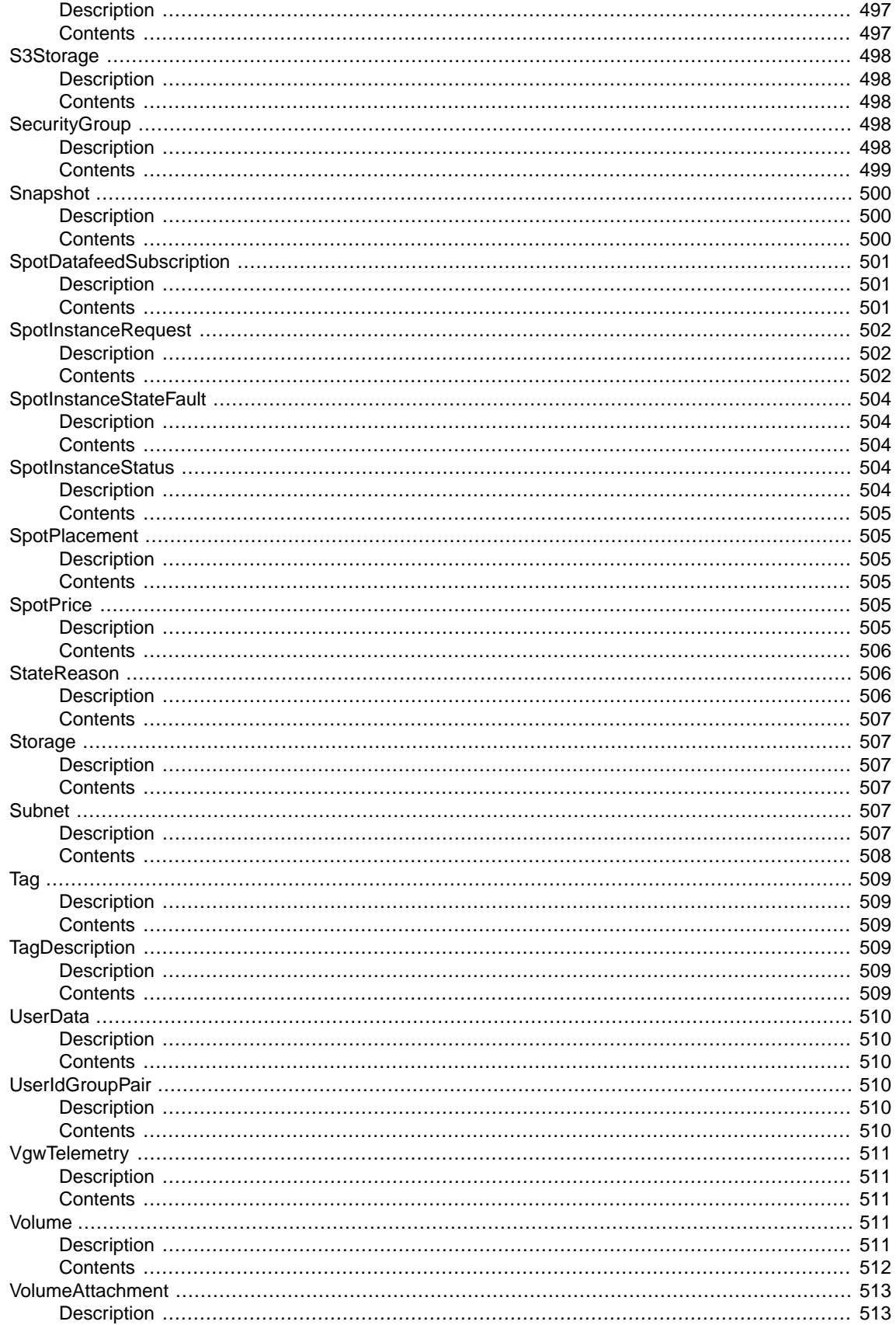

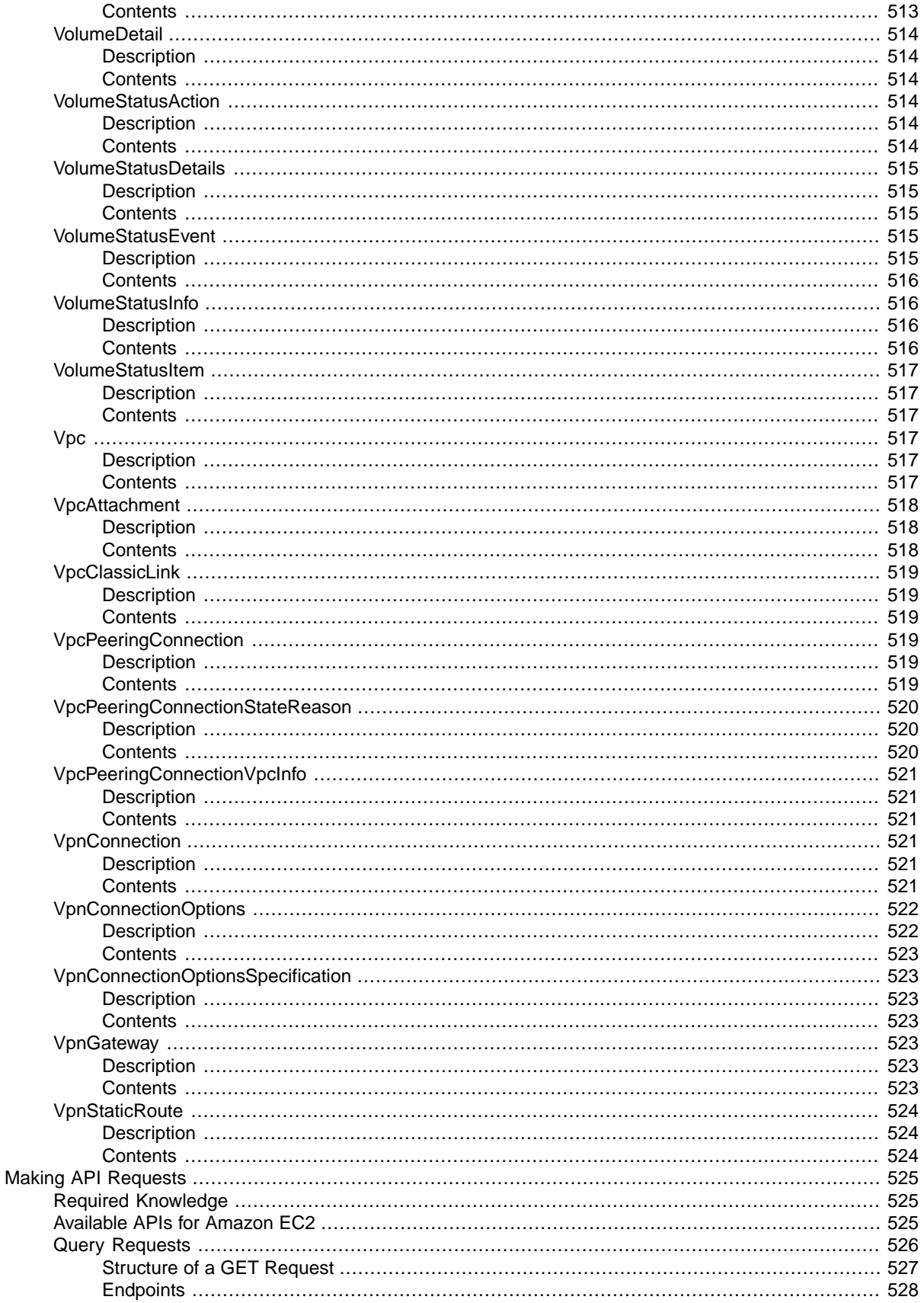

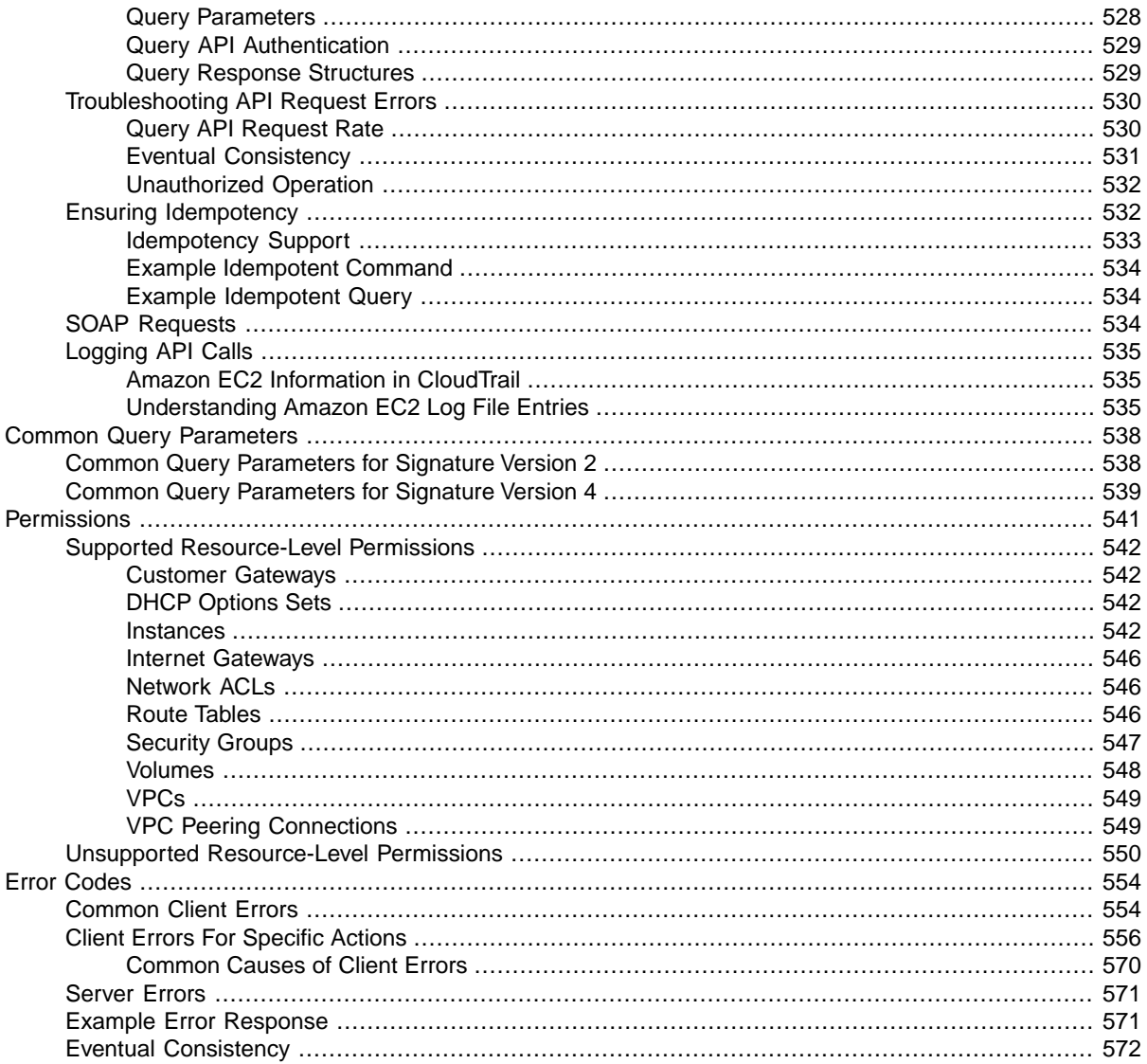

## <span id="page-24-0"></span>**Welcome**

This is the *Amazon EC2 API Reference*. It provides descriptions, syntax, and usage examples for each of the actions and data types for Amazon EC2 and Amazon Virtual Private Cloud (Amazon VPC).

The topic for each action shows the Query API request parameters and the XML response.You can also view the XML request elements in the WSDL.

Alternatively, you can use one of the AWS SDKs to access an API that's tailored to the programming language or platform that you're using. For more information, see [AWS SDKs.](http://aws.amazon.com/tools/#SDKs)

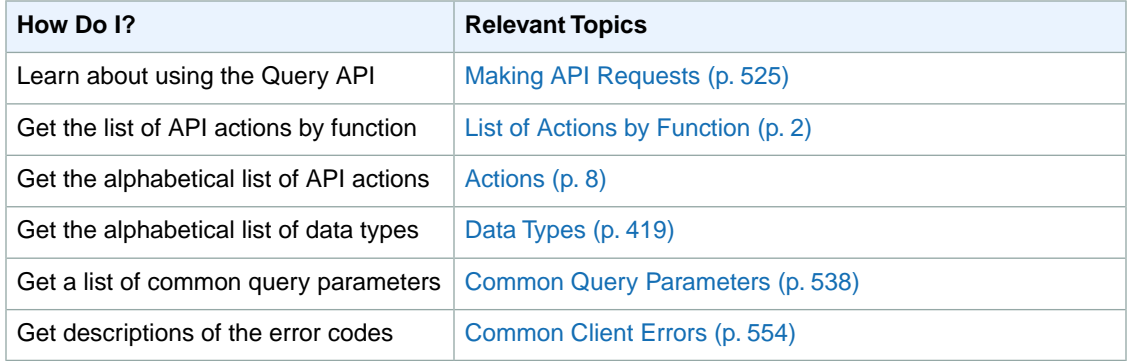

#### **Note**

We have deprecated the SOAP API for Amazon EC2.We will continue to support SOAP requests for API versions up to and including version 2014-02-01, until the end of December 2014. For more information, see [SOAP Requests](#page-557-2) (p. [534\).](#page-557-2) We no longer publish the latest version of the Amazon EC2 WSDL, but you can download the last version that supports SOAP from the [Amazon](http://aws.amazon.com/ec2/developer-resources/) [EC2 Developer Resources](http://aws.amazon.com/ec2/developer-resources/) page.

To learn more about Amazon EC2 and Amazon VPC, see the following resources:

- [Amazon EC2 product page](http://aws.amazon.com/ec2)
- [Amazon EC2 User Guide for Linux Instances](http://docs.aws.amazon.com/AWSEC2/latest/UserGuide/)
- [Amazon VPC User Guide](http://docs.aws.amazon.com/AmazonVPC/latest/UserGuide/)
- [Amazon EC2 Command Line Reference](http://docs.aws.amazon.com/AWSEC2/latest/CommandLineReference/)

# <span id="page-25-0"></span>**List of Actions by Function**

#### **Account Attributes**

• [DescribeAccountAttributes](#page-189-0) (p. [166\)](#page-189-0)

#### **AMIs**

- [CopyImage](#page-80-0) (p. [57\)](#page-80-0)
- [CreateImage \(p.](#page-89-0) 66)
- [DeregisterImage](#page-187-0) (p. [164\)](#page-187-0)
- [DescribeImageAttribute](#page-214-0) (p. [191\)](#page-214-0)
- [DescribeImages](#page-217-0) (p. [194\)](#page-217-0)
- [ModifyImageAttribute](#page-361-0) (p. [338\)](#page-361-0)
- [RegisterImage](#page-387-0) (p. [364\)](#page-387-0)
- [ResetImageAttribute](#page-411-0) (p. [388\)](#page-411-0)

#### **AWS Marketplace**

• [ConfirmProductInstance \(p.](#page-78-0) 55)

#### **Bundle Tasks**

- [BundleInstance](#page-65-0) (p. [42\)](#page-65-0)
- [CancelBundleTask](#page-67-0) (p. [44\)](#page-67-0)
- [DescribeBundleTasks](#page-198-0) (p. [175\)](#page-198-0)

#### **ClassicLink**

- [AttachClassicLinkVpc](#page-48-0) (p. [25\)](#page-48-0)
- [DescribeClassicLinkInstances](#page-201-0) (p. [178\)](#page-201-0)
- [DescribeVpcClassicLink](#page-313-0) (p. [290\)](#page-313-0)
- [DetachClassicLinkVpc](#page-326-0) (p. [303\)](#page-326-0)
- [DisableVpcClassicLink](#page-338-0) (p. [315\)](#page-338-0)
- [EnableVpcClassicLink](#page-348-0) (p. [325\)](#page-348-0)

#### **Customer Gateways (Amazon VPC)**

- [CreateCustomerGateway \(p.](#page-84-0) 61)
- [DeleteCustomerGateway](#page-145-0) (p. [122\)](#page-145-0)
- [DescribeCustomerGateways](#page-206-0) (p. [183\)](#page-206-0)

#### **DHCP Options (Amazon VPC)**

- [AssociateDhcpOptions](#page-44-0) (p. [21\)](#page-44-0)
- [CreateDhcpOptions](#page-86-0) (p. [63\)](#page-86-0)
- [DeleteDhcpOptions](#page-147-0) (p. [124\)](#page-147-0)
- [DescribeDhcpOptions](#page-209-0) (p. [186\)](#page-209-0)

#### **Elastic Block Store**

- [AttachVolume](#page-54-0) (p. [31\)](#page-54-0)
- [CopySnapshot](#page-82-0) (p. [59\)](#page-82-0)
- [CreateSnapshot](#page-121-0) (p. [98\)](#page-121-0)
- [CreateVolume](#page-129-0) (p. [106\)](#page-129-0)
- [DeleteSnapshot](#page-167-0) (p. [144\)](#page-167-0)
- [DeleteVolume](#page-175-0) (p. [152\)](#page-175-0)
- [DescribeSnapshotAttribute](#page-278-0) (p. [255\)](#page-278-0)
- [DescribeSnapshots](#page-280-0) (p. [257\)](#page-280-0)
- [DescribeVolumeAttribute](#page-302-0) (p. [279\)](#page-302-0)
- [DescribeVolumes](#page-308-0) (p. [285\)](#page-308-0)
- [DescribeVolumeStatus](#page-304-0) (p. [281\)](#page-304-0)
- [DetachVolume](#page-332-0) (p. [309\)](#page-332-0)
- [EnableVolumeIO](#page-346-0) (p. [323\)](#page-346-0)
- [ModifySnapshotAttribute](#page-372-0) (p. [349\)](#page-372-0)
- [ModifyVolumeAttribute](#page-377-0) (p. [354\)](#page-377-0)
- [ResetSnapshotAttribute](#page-417-0) (p. [394\)](#page-417-0)

#### **Elastic IP Addresses**

- [AllocateAddress](#page-37-0) (p. [14\)](#page-37-0)
- [AssociateAddress](#page-41-0) (p. [18\)](#page-41-0)
- [DescribeAddresses](#page-193-0) (p. [170\)](#page-193-0)
- [DisassociateAddress](#page-340-0) (p. [317\)](#page-340-0)
- [ReleaseAddress](#page-393-0) (p. [370\)](#page-393-0)

#### **Elastic Network Interfaces (Amazon VPC)**

- [AssignPrivateIpAddresses \(p.](#page-39-0) 16)
- [AttachNetworkInterface](#page-52-0) (p. [29\)](#page-52-0)
- [CreateNetworkInterface \(p.](#page-102-0) 79)
- [DeleteNetworkInterface](#page-157-0) (p. [134\)](#page-157-0)
- [DescribeNetworkInterfaceAttribute](#page-247-0) (p. [224\)](#page-247-0)
- [DescribeNetworkInterfaces](#page-249-0) (p. [226\)](#page-249-0)
- [DetachNetworkInterface](#page-330-0) (p. [307\)](#page-330-0)
- [ModifyNetworkInterfaceAttribute](#page-368-0) (p. [345\)](#page-368-0)
- [ResetNetworkInterfaceAttribute](#page-415-0) (p. [392\)](#page-415-0)
- [UnassignPrivateIpAddresses](#page-438-0) (p. [415\)](#page-438-0)

#### **Instances**

- [DescribeInstanceAttribute](#page-222-0) (p. [199\)](#page-222-0)
- [DescribeInstances](#page-231-0) (p. [208\)](#page-231-0)
- [DescribeInstanceStatus](#page-225-0) (p. [202\)](#page-225-0)
- [GetConsoleOutput](#page-350-0) (p. [327\)](#page-350-0)
- [GetPasswordData](#page-352-0) (p. [329\)](#page-352-0)
- [ModifyInstanceAttribute](#page-364-0) (p. [341\)](#page-364-0)
- [MonitorInstances](#page-381-0) (p. [358\)](#page-381-0)
- [RebootInstances](#page-385-0) (p. [362\)](#page-385-0)
- [ReportInstanceStatus](#page-404-0) (p. [381\)](#page-404-0)
- [ResetInstanceAttribute](#page-413-0) (p. [390\)](#page-413-0)
- [RunInstances](#page-425-0) (p. [402\)](#page-425-0)
- [StartInstances](#page-432-0) (p. [409\)](#page-432-0)
- [StopInstances](#page-434-0) (p. [411\)](#page-434-0)
- [TerminateInstances](#page-436-0) (p. [413\)](#page-436-0)
- [UnmonitorInstances](#page-440-0) (p. [417\)](#page-440-0)

#### **Internet Gateways (Amazon VPC)**

- [AttachInternetGateway \(p.](#page-50-0) 27)
- [CreateInternetGateway](#page-93-0) (p. [70\)](#page-93-0)
- [DeleteInternetGateway](#page-149-0) (p. [126\)](#page-149-0)
- [DescribeInternetGateways](#page-239-0) (p. [216\)](#page-239-0)
- [DetachInternetGateway](#page-328-0) (p. [305\)](#page-328-0)

#### **Key Pairs**

- [CreateKeyPair \(p.](#page-95-0) 72)
- [DeleteKeyPair](#page-151-0) (p. [128\)](#page-151-0)
- [DescribeKeyPairs](#page-241-0) (p. [218\)](#page-241-0)
- [ImportKeyPair](#page-357-0) (p. [334\)](#page-357-0)

#### **Network ACLs (Amazon VPC)**

- [CreateNetworkAcl \(p.](#page-97-0) 74)
- [CreateNetworkAclEntry \(p.](#page-99-0) 76)
- [DeleteNetworkAcl](#page-153-0) (p. [130\)](#page-153-0)
- [DeleteNetworkAclEntry](#page-155-0) (p. [132\)](#page-155-0)
- [DescribeNetworkAcls](#page-243-0) (p. [220\)](#page-243-0)
- [ReplaceNetworkAclAssociation](#page-395-0) (p. [372\)](#page-395-0)
- [ReplaceNetworkAclEntry](#page-397-0) (p. [374\)](#page-397-0)

#### **Placement Groups**

- [CreatePlacementGroup](#page-107-0) (p. [84\)](#page-107-0)
- [DeletePlacementGroup](#page-159-0) (p. [136\)](#page-159-0)
- [DescribePlacementGroups](#page-253-0) (p. [230\)](#page-253-0)

#### **Regions and Availability Zones**

- [DescribeAvailabilityZones](#page-196-0) (p. [173\)](#page-196-0)
- [DescribeRegions](#page-255-0) (p. [232\)](#page-255-0)

#### **Reserved Instances**

- [CancelReservedInstancesListing \(p.](#page-73-0) 50)
- [CreateReservedInstancesListing \(p.](#page-109-0) 86)
- [DescribeReservedInstances](#page-257-0) (p. [234\)](#page-257-0)
- [DescribeReservedInstancesListings](#page-260-0) (p. [237\)](#page-260-0)
- [DescribeReservedInstancesModifications](#page-263-0) (p. [240\)](#page-263-0)
- [DescribeReservedInstancesOfferings](#page-265-0) (p. [242\)](#page-265-0)
- [ModifyReservedInstances](#page-370-0) (p. [347\)](#page-370-0)
- [PurchaseReservedInstancesOffering](#page-383-0) (p. [360\)](#page-383-0)

#### **Route Tables (Amazon VPC)**

- [AssociateRouteTable \(p.](#page-46-0) 23)
- [CreateRoute \(p.](#page-113-0) 90)
- [CreateRouteTable \(p.](#page-116-0) 93)
- [DeleteRoute](#page-161-0) (p. [138\)](#page-161-0)
- [DeleteRouteTable](#page-163-0) (p. [140\)](#page-163-0)
- [DescribeRouteTables](#page-272-0) (p. [249\)](#page-272-0)
- [DisableVgwRoutePropagation](#page-336-0) (p. [313\)](#page-336-0)
- [DisassociateRouteTable](#page-342-0) (p. [319\)](#page-342-0)
- [EnableVgwRoutePropagation](#page-344-0) (p. [321\)](#page-344-0)
- [ReplaceRoute](#page-400-0) (p. [377\)](#page-400-0)
- [ReplaceRouteTableAssociation](#page-402-0) (p. [379\)](#page-402-0)

#### **Security Groups**

- [AuthorizeSecurityGroupEgress](#page-58-0) (p. [35\)](#page-58-0) (EC2-VPC only)
- [AuthorizeSecurityGroupIngress](#page-61-0) (p. [38\)](#page-61-0)
- [CreateSecurityGroup](#page-118-0) (p. [95\)](#page-118-0)
- [DeleteSecurityGroup](#page-165-0) (p. [142\)](#page-165-0)
- [DescribeSecurityGroups](#page-275-0) (p. [252\)](#page-275-0)
- [RevokeSecurityGroupEgress](#page-419-0) (p. [396\)](#page-419-0) (EC2-VPC only)
- [RevokeSecurityGroupIngress](#page-422-0) (p. [399\)](#page-422-0)

#### **Spot Instances**

- [CancelSpotInstanceRequests \(p.](#page-76-0) 53)
- [CreateSpotDatafeedSubscription](#page-123-0) (p. [100\)](#page-123-0)
- [DeleteSpotDatafeedSubscription](#page-169-0) (p. [146\)](#page-169-0)
- [DescribeSpotDatafeedSubscription](#page-284-0) (p. [261\)](#page-284-0)
- [DescribeSpotInstanceRequests](#page-286-0) (p. [263\)](#page-286-0)
- [DescribeSpotPriceHistory](#page-290-0) (p. [267\)](#page-290-0)
- [RequestSpotInstances](#page-407-0) (p. [384\)](#page-407-0)

#### **Subnets (Amazon VPC)**

- [CreateSubnet](#page-125-0) (p. [102\)](#page-125-0)
- [DeleteSubnet](#page-170-0) (p. [147\)](#page-170-0)
- [DescribeSubnets](#page-293-0) (p. [270\)](#page-293-0)
- [ModifySubnetAttribute](#page-375-0) (p. [352\)](#page-375-0)

#### **Tags**

- [CreateTags](#page-127-0) (p. [104\)](#page-127-0)
- [DeleteTags](#page-172-0) (p. [149\)](#page-172-0)
- [DescribeTags](#page-296-0) (p. [273\)](#page-296-0)

#### **VM Import**

- [CancelConversionTask](#page-69-0) (p. [46\)](#page-69-0)
- [DescribeConversionTasks](#page-204-0) (p. [181\)](#page-204-0)
- [ImportInstance](#page-354-0) (p. [331\)](#page-354-0)
- [ImportVolume](#page-359-0) (p. [336\)](#page-359-0)

#### **VM Export**

- [CancelExportTask](#page-71-0) (p. [48\)](#page-71-0)
- [CreateInstanceExportTask \(p.](#page-91-0) 68)
- [DescribeExportTasks](#page-212-0) (p. [189\)](#page-212-0)

#### **VPCs (Amazon VPC)**

- [CreateVpc](#page-132-0) (p. [109\)](#page-132-0)
- [DeleteVpc](#page-177-0) (p. [154\)](#page-177-0)
- [DescribeVpcAttribute](#page-311-0) (p. [288\)](#page-311-0)
- [DescribeVpcs](#page-318-0) (p. [295\)](#page-318-0)
- [ModifyVpcAttribute](#page-379-0) (p. [356\)](#page-379-0)

#### **VPC Peering Connections (Amazon VPC)**

- [AcceptVpcPeeringConnection \(p.](#page-35-0) 12)
- [CreateVpcPeeringConnection](#page-135-0) (p. [112\)](#page-135-0)
- [DeleteVpcPeeringConnection](#page-179-0) (p. [156\)](#page-179-0)
- [DescribeVpcPeeringConnections](#page-315-0) (p. [292\)](#page-315-0)
- [RejectVpcPeeringConnection](#page-391-0) (p. [368\)](#page-391-0)

#### **VPN Connections (Amazon VPC)**

- [CreateVpnConnection](#page-138-0) (p. [115\)](#page-138-0)
- [CreateVpnConnectionRoute](#page-141-0) (p. [118\)](#page-141-0)
- [DeleteVpnConnection](#page-181-0) (p. [158\)](#page-181-0)
- [DeleteVpnConnectionRoute](#page-183-0) (p. [160\)](#page-183-0)
- [DescribeVpnConnections](#page-320-0) (p. [297\)](#page-320-0)

#### **Virtual Private Gateways (Amazon VPC)**

- [AttachVpnGateway \(p.](#page-56-0) 33)
- [CreateVpnGateway](#page-143-0) (p. [120\)](#page-143-0)
- [DeleteVpnGateway](#page-185-0) (p. [162\)](#page-185-0)
- [DescribeVpnGateways](#page-323-0) (p. [300\)](#page-323-0)
- [DetachVpnGateway](#page-334-0) (p. [311\)](#page-334-0)

## <span id="page-31-0"></span>**Actions**

#### The following actions are supported:

- [AcceptVpcPeeringConnection \(p.](#page-35-0) 12)
- [AllocateAddress](#page-37-0) (p. [14\)](#page-37-0)
- [AssignPrivateIpAddresses \(p.](#page-39-0) 16)
- [AssociateAddress](#page-41-0) (p. [18\)](#page-41-0)
- [AssociateDhcpOptions](#page-44-0) (p. [21\)](#page-44-0)
- [AssociateRouteTable \(p.](#page-46-0) 23)
- [AttachClassicLinkVpc](#page-48-0) (p. [25\)](#page-48-0)
- [AttachInternetGateway \(p.](#page-50-0) 27)
- [AttachNetworkInterface](#page-52-0) (p. [29\)](#page-52-0)
- [AttachVolume](#page-54-0) (p. [31\)](#page-54-0)
- [AttachVpnGateway \(p.](#page-56-0) 33)
- [AuthorizeSecurityGroupEgress](#page-58-0) (p. [35\)](#page-58-0)
- [AuthorizeSecurityGroupIngress](#page-61-0) (p. [38\)](#page-61-0)
- [BundleInstance](#page-65-0) (p. [42\)](#page-65-0)
- [CancelBundleTask](#page-67-0) (p. [44\)](#page-67-0)
- [CancelConversionTask](#page-69-0) (p. [46\)](#page-69-0)
- [CancelExportTask](#page-71-0) (p. [48\)](#page-71-0)
- [CancelReservedInstancesListing \(p.](#page-73-0) 50)
- [CancelSpotInstanceRequests \(p.](#page-76-0) 53)
- [ConfirmProductInstance \(p.](#page-78-0) 55)
- [CopyImage](#page-80-0) (p. [57\)](#page-80-0)
- [CopySnapshot](#page-82-0) (p. [59\)](#page-82-0)
- [CreateCustomerGateway \(p.](#page-84-0) 61)
- [CreateDhcpOptions](#page-86-0) (p. [63\)](#page-86-0)
- [CreateImage \(p.](#page-89-0) 66)
- [CreateInstanceExportTask \(p.](#page-91-0) 68)
- [CreateInternetGateway](#page-93-0) (p. [70\)](#page-93-0)
- [CreateKeyPair \(p.](#page-95-0) 72)
- [CreateNetworkAcl \(p.](#page-97-0) 74)
- [CreateNetworkAclEntry \(p.](#page-99-0) 76)
- [CreateNetworkInterface \(p.](#page-102-0) 79)
- [CreatePlacementGroup](#page-107-0) (p. [84\)](#page-107-0)
- [CreateReservedInstancesListing \(p.](#page-109-0) 86)
- [CreateRoute \(p.](#page-113-0) 90)
- [CreateRouteTable \(p.](#page-116-0) 93)
- [CreateSecurityGroup](#page-118-0) (p. [95\)](#page-118-0)
- [CreateSnapshot](#page-121-0) (p. [98\)](#page-121-0)
- [CreateSpotDatafeedSubscription](#page-123-0) (p. [100\)](#page-123-0)
- [CreateSubnet](#page-125-0) (p. [102\)](#page-125-0)
- [CreateTags](#page-127-0) (p. [104\)](#page-127-0)
- [CreateVolume](#page-129-0) (p. [106\)](#page-129-0)
- [CreateVpc](#page-132-0) (p. [109\)](#page-132-0)
- [CreateVpcPeeringConnection](#page-135-0) (p. [112\)](#page-135-0)
- [CreateVpnConnection](#page-138-0) (p. [115\)](#page-138-0)
- [CreateVpnConnectionRoute](#page-141-0) (p. [118\)](#page-141-0)
- [CreateVpnGateway](#page-143-0) (p. [120\)](#page-143-0)
- [DeleteCustomerGateway](#page-145-0) (p. [122\)](#page-145-0)
- [DeleteDhcpOptions](#page-147-0) (p. [124\)](#page-147-0)
- [DeleteInternetGateway](#page-149-0) (p. [126\)](#page-149-0)
- [DeleteKeyPair](#page-151-0) (p. [128\)](#page-151-0)
- [DeleteNetworkAcl](#page-153-0) (p. [130\)](#page-153-0)
- [DeleteNetworkAclEntry](#page-155-0) (p. [132\)](#page-155-0)
- [DeleteNetworkInterface](#page-157-0) (p. [134\)](#page-157-0)
- [DeletePlacementGroup](#page-159-0) (p. [136\)](#page-159-0)
- [DeleteRoute](#page-161-0) (p. [138\)](#page-161-0)
- [DeleteRouteTable](#page-163-0) (p. [140\)](#page-163-0)
- [DeleteSecurityGroup](#page-165-0) (p. [142\)](#page-165-0)
- [DeleteSnapshot](#page-167-0) (p. [144\)](#page-167-0)
- [DeleteSpotDatafeedSubscription](#page-169-0) (p. [146\)](#page-169-0)
- [DeleteSubnet](#page-170-0) (p. [147\)](#page-170-0)
- [DeleteTags](#page-172-0) (p. [149\)](#page-172-0)
- [DeleteVolume](#page-175-0) (p. [152\)](#page-175-0)
- [DeleteVpc](#page-177-0) (p. [154\)](#page-177-0)
- [DeleteVpcPeeringConnection](#page-179-0) (p. [156\)](#page-179-0)
- [DeleteVpnConnection](#page-181-0) (p. [158\)](#page-181-0)
- [DeleteVpnConnectionRoute](#page-183-0) (p. [160\)](#page-183-0)
- [DeleteVpnGateway](#page-185-0) (p. [162\)](#page-185-0)
- [DeregisterImage](#page-187-0) (p. [164\)](#page-187-0)
- [DescribeAccountAttributes](#page-189-0) (p. [166\)](#page-189-0)
- [DescribeAddresses](#page-193-0) (p. [170\)](#page-193-0)
- [DescribeAvailabilityZones](#page-196-0) (p. [173\)](#page-196-0)
- [DescribeBundleTasks](#page-198-0) (p. [175\)](#page-198-0)
- [DescribeClassicLinkInstances](#page-201-0) (p. [178\)](#page-201-0)
- [DescribeConversionTasks](#page-204-0) (p. [181\)](#page-204-0)
- [DescribeCustomerGateways](#page-206-0) (p. [183\)](#page-206-0)
- [DescribeDhcpOptions](#page-209-0) (p. [186\)](#page-209-0)
- [DescribeExportTasks](#page-212-0) (p. [189\)](#page-212-0)
- [DescribeImageAttribute](#page-214-0) (p. [191\)](#page-214-0)
- [DescribeImages](#page-217-0) (p. [194\)](#page-217-0)
- [DescribeInstanceAttribute](#page-222-0) (p. [199\)](#page-222-0)
- [DescribeInstanceStatus](#page-225-0) (p. [202\)](#page-225-0)
- [DescribeInstances](#page-231-0) (p. [208\)](#page-231-0)
- [DescribeInternetGateways](#page-239-0) (p. [216\)](#page-239-0)
- [DescribeKeyPairs](#page-241-0) (p. [218\)](#page-241-0)
- [DescribeNetworkAcls](#page-243-0) (p. [220\)](#page-243-0)
- [DescribeNetworkInterfaceAttribute](#page-247-0) (p. [224\)](#page-247-0)
- [DescribeNetworkInterfaces](#page-249-0) (p. [226\)](#page-249-0)
- [DescribePlacementGroups](#page-253-0) (p. [230\)](#page-253-0)
- [DescribeRegions](#page-255-0) (p. [232\)](#page-255-0)
- [DescribeReservedInstances](#page-257-0) (p. [234\)](#page-257-0)
- [DescribeReservedInstancesListings](#page-260-0) (p. [237\)](#page-260-0)
- [DescribeReservedInstancesModifications](#page-263-0) (p. [240\)](#page-263-0)
- [DescribeReservedInstancesOfferings](#page-265-0) (p. [242\)](#page-265-0)
- [DescribeRouteTables](#page-272-0) (p. [249\)](#page-272-0)
- [DescribeSecurityGroups](#page-275-0) (p. [252\)](#page-275-0)
- [DescribeSnapshotAttribute](#page-278-0) (p. [255\)](#page-278-0)
- [DescribeSnapshots](#page-280-0) (p. [257\)](#page-280-0)
- [DescribeSpotDatafeedSubscription](#page-284-0) (p. [261\)](#page-284-0)
- [DescribeSpotInstanceRequests](#page-286-0) (p. [263\)](#page-286-0)
- [DescribeSpotPriceHistory](#page-290-0) (p. [267\)](#page-290-0)
- [DescribeSubnets](#page-293-0) (p. [270\)](#page-293-0)
- [DescribeTags](#page-296-0) (p. [273\)](#page-296-0)
- [DescribeVolumeAttribute](#page-302-0) (p. [279\)](#page-302-0)
- [DescribeVolumeStatus](#page-304-0) (p. [281\)](#page-304-0)
- [DescribeVolumes](#page-308-0) (p. [285\)](#page-308-0)
- [DescribeVpcAttribute](#page-311-0) (p. [288\)](#page-311-0)
- [DescribeVpcClassicLink](#page-313-0) (p. [290\)](#page-313-0)
- [DescribeVpcPeeringConnections](#page-315-0) (p. [292\)](#page-315-0)
- [DescribeVpcs](#page-318-0) (p. [295\)](#page-318-0)
- [DescribeVpnConnections](#page-320-0) (p. [297\)](#page-320-0)
- [DescribeVpnGateways](#page-323-0) (p. [300\)](#page-323-0)
- [DetachClassicLinkVpc](#page-326-0) (p. [303\)](#page-326-0)
- [DetachInternetGateway](#page-328-0) (p. [305\)](#page-328-0)
- [DetachNetworkInterface](#page-330-0) (p. [307\)](#page-330-0)
- [DetachVolume](#page-332-0) (p. [309\)](#page-332-0)
- [DetachVpnGateway](#page-334-0) (p. [311\)](#page-334-0)
- [DisableVgwRoutePropagation](#page-336-0) (p. [313\)](#page-336-0)
- [DisableVpcClassicLink](#page-338-0) (p. [315\)](#page-338-0)
- [DisassociateAddress](#page-340-0) (p. [317\)](#page-340-0)
- [DisassociateRouteTable](#page-342-0) (p. [319\)](#page-342-0)
- [EnableVgwRoutePropagation](#page-344-0) (p. [321\)](#page-344-0)
- [EnableVolumeIO](#page-346-0) (p. [323\)](#page-346-0)
- [EnableVpcClassicLink](#page-348-0) (p. [325\)](#page-348-0)
- [GetConsoleOutput](#page-350-0) (p. [327\)](#page-350-0)
- [GetPasswordData](#page-352-0) (p. [329\)](#page-352-0)
- [ImportInstance](#page-354-0) (p. [331\)](#page-354-0)
- [ImportKeyPair](#page-357-0) (p. [334\)](#page-357-0)
- [ImportVolume](#page-359-0) (p. [336\)](#page-359-0)
- [ModifyImageAttribute](#page-361-0) (p. [338\)](#page-361-0)
- [ModifyInstanceAttribute](#page-364-0) (p. [341\)](#page-364-0)
- [ModifyNetworkInterfaceAttribute](#page-368-0) (p. [345\)](#page-368-0)
- [ModifyReservedInstances](#page-370-0) (p. [347\)](#page-370-0)
- [ModifySnapshotAttribute](#page-372-0) (p. [349\)](#page-372-0)
- [ModifySubnetAttribute](#page-375-0) (p. [352\)](#page-375-0)
- [ModifyVolumeAttribute](#page-377-0) (p. [354\)](#page-377-0)
- [ModifyVpcAttribute](#page-379-0) (p. [356\)](#page-379-0)
- [MonitorInstances](#page-381-0) (p. [358\)](#page-381-0)
- [PurchaseReservedInstancesOffering](#page-383-0) (p. [360\)](#page-383-0)
- [RebootInstances](#page-385-0) (p. [362\)](#page-385-0)
- [RegisterImage](#page-387-0) (p. [364\)](#page-387-0)
- [RejectVpcPeeringConnection](#page-391-0) (p. [368\)](#page-391-0)
- [ReleaseAddress](#page-393-0) (p. [370\)](#page-393-0)
- [ReplaceNetworkAclAssociation](#page-395-0) (p. [372\)](#page-395-0)
- [ReplaceNetworkAclEntry](#page-397-0) (p. [374\)](#page-397-0)
- [ReplaceRoute](#page-400-0) (p. [377\)](#page-400-0)
- [ReplaceRouteTableAssociation](#page-402-0) (p. [379\)](#page-402-0)
- [ReportInstanceStatus](#page-404-0) (p. [381\)](#page-404-0)
- [RequestSpotInstances](#page-407-0) (p. [384\)](#page-407-0)
- [ResetImageAttribute](#page-411-0) (p. [388\)](#page-411-0)
- [ResetInstanceAttribute](#page-413-0) (p. [390\)](#page-413-0)
- [ResetNetworkInterfaceAttribute](#page-415-0) (p. [392\)](#page-415-0)
- [ResetSnapshotAttribute](#page-417-0) (p. [394\)](#page-417-0)
- [RevokeSecurityGroupEgress](#page-419-0) (p. [396\)](#page-419-0)
- [RevokeSecurityGroupIngress](#page-422-0) (p. [399\)](#page-422-0)
- [RunInstances](#page-425-0) (p. [402\)](#page-425-0)
- [StartInstances](#page-432-0) (p. [409\)](#page-432-0)
- [StopInstances](#page-434-0) (p. [411\)](#page-434-0)
- [TerminateInstances](#page-436-0) (p. [413\)](#page-436-0)
- [UnassignPrivateIpAddresses](#page-438-0) (p. [415\)](#page-438-0)
- [UnmonitorInstances](#page-440-0) (p. [417\)](#page-440-0)

## <span id="page-35-0"></span>**AcceptVpcPeeringConnection**

<span id="page-35-1"></span>Accept a VPC peering connection request. To accept a request, the VPC peering connection must be in the pending-acceptance state, and you must be the owner of the peer VPC. Use the DescribeVpcPeeringConnections request to view your outstanding VPC peering connection requests.

## **Request Parameters**

For information about the common parameters that all actions use, see Common Query Parameters (p. 538).

**DryRun** Type: Boolean

Required: No

#### **VpcPeeringConnectionId** The ID of the VPC peering connection.

Type: String

<span id="page-35-2"></span>Required: No

## **Response Elements**

The following elements are returned.

**requestId** The ID of the request.

Type: String

<span id="page-35-3"></span>**vpcPeeringConnection** Information about the VPC peering connection.

Type: [VpcPeeringConnection](#page-542-3) (p. [519\)](#page-542-3)

### <span id="page-35-4"></span>**Errors**

For information about the errors that are common to all actions, see [Common Client Errors](#page-577-1) (p. [554\)](#page-577-1).

### **Examples**

### **Example**

This example accepts the specified VPC peering connection request.

#### **Sample Request**

```
https://ec2.amazonaws.com/?Action=AcceptVpcPeeringConnection
&vpcPeeringConnectionId=pcx-1a2b3c4d
&AUTHPARAMS
```
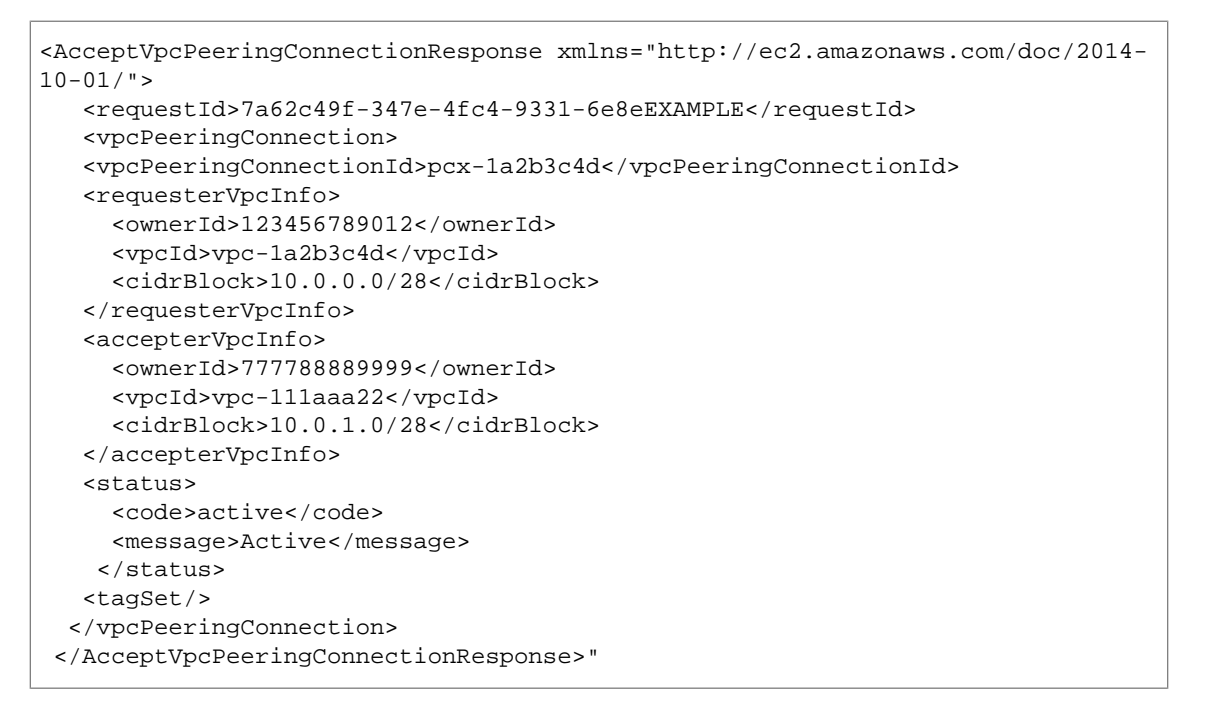

# **AllocateAddress**

Acquires an Elastic IP address.

An Elastic IP address is for use either in the EC2-Classic platform or in a VPC. For more information, see [Elastic IP Addresses](http://docs.aws.amazon.com/AWSEC2/latest/UserGuide/elastic-ip-addresses-eip.html) in the *Amazon Elastic Compute Cloud User Guide*.

# **Request Parameters**

For information about the common parameters that all actions use, see [Common Query Parameters \(p.538\)](#page-561-0).

### **Domain**

Set to  $vpc$  to allocate the address for use with instances in a VPC.

Default: The address is for use with instances in EC2-Classic.

Type: String

Valid Values: vpc | standard

Required: No

**DryRun** Type: Boolean

Required: No

# **Response Elements**

The following elements are returned.

### **allocationId**

[EC2-VPC] The ID that AWS assigns to represent the allocation of the Elastic IP address for use with instances in a VPC.

Type: String

### **domain**

Indicates whether this Elastic IP address is for use with instances in EC2-Classic (standard) or instances in a VPC (vpc).

Type: String

### **publicIp**

The Elastic IP address.

Type: String

### **requestId**

The ID of the request.

Type: String

## **Errors**

For information about the errors that are common to all actions, see [Common Client Errors](#page-577-0) (p. [554\)](#page-577-0).

# **Examples**

## **Example for EC2-Classic**

This example request allocates an Elastic IP address for use with instances in EC2-Classic.

### **Sample Request**

```
https://ec2.amazonaws.com/?Action=AllocateAddress
&AUTHPARAMS
```
### **Sample Response**

```
<AllocateAddressResponse xmlns="http://ec2.amazonaws.com/doc/2014-10-01/">
    <requestId>59dbff89-35bd-4eac-99ed-be587EXAMPLE</requestId> 
    <publicIp>192.0.2.1</publicIp>
    <domain>standard</domain>
</AllocateAddressResponse>
```
## **Example for EC2-VPC**

This example request allocates an Elastic IP address for use with instances in a VPC.

### **Sample Request**

```
https://ec2.amazonaws.com/?Action=AllocateAddress
Domain=vpc
&AUTHPARAMS
```

```
<AllocateAddressResponse xmlns="http://ec2.amazonaws.com/doc/2014-10-01/">
    <requestId>59dbff89-35bd-4eac-99ed-be587EXAMPLE</requestId> 
    <publicIp>198.51.100.1</publicIp>
    <domain>vpc</domain>
    <allocationId>eipalloc-5723d13e</allocationId>
</AllocateAddressResponse>
```
# **AssignPrivateIpAddresses**

Assigns one or more secondary private IP addresses to the specified network interface. You can specify one or more specific secondary IP addresses, or you can specify the number of secondary IP addresses to be automatically assigned within the subnet's CIDR block range.The number of secondary IP addresses that you can assign to an instance varies by instance type. For information about instance types, see [Instance Types](http://docs.aws.amazon.com/AWSEC2/latest/UserGuide/instance-types.html) in the *Amazon Elastic Compute Cloud User Guide*. For more information about Elastic IP addresses, see [Elastic IP Addresses](http://docs.aws.amazon.com/AWSEC2/latest/UserGuide/elastic-ip-addresses-eip.html) in the *Amazon Elastic Compute Cloud User Guide*.

AssignPrivateIpAddresses is available only in EC2-VPC.

# **Request Parameters**

For information about the common parameters that all actions use, see [Common Query Parameters \(p.538\)](#page-561-0).

### **AllowReassignment**

Indicates whether to allow an IP address that is already assigned to another network interface or instance to be reassigned to the specified network interface.

Type: Boolean

Required: No

### **NetworkInterfaceId**

The ID of the network interface.

Type: String

Required:Yes

### **PrivateIpAddress.N**

One or more IP addresses to be assigned as a secondary private IP address to the network interface. You can't specify this parameter when also specifying a number of secondary IP addresses.

If you don't specify an IP address, Amazon EC2 automatically selects an IP address within the subnet range.

Type: String list

Required: No

### **SecondaryPrivateIpAddressCount**

The number of secondary IP addresses to assign to the network interface. You can't specify this parameter when also specifying private IP addresses.

Type: Integer

Required: No

# **Response Elements**

The following elements are returned.

#### **requestId**

The ID of the request.

Type: String

**return**

Is true if the request succeeds, and an error otherwise.

Type: Boolean

## **Errors**

For information about the errors that are common to all actions, see [Common Client Errors](#page-577-0) (p. [554\)](#page-577-0).

# **Examples**

## **Example 1**

This example assigns two secondary private IP addresses (10.0.2.1 and 10.0.2.11) to the specified network interface.

### **Sample Request**

```
https://ec2.amazonaws.com/?Action=AssignPrivateIpAddresses
&NetworkInterfaceId=eni-d83388b1
&PrivateIpAddress.1=10.0.2.1
&PrivateIpAddress.2=10.0.2.11
&AUTHPARAMS
```
### **Sample Response**

```
<AssignPrivateIpAddresses xmlns="http://ec2.amazonaws.com/doc/2014-10-01/">
   <requestId>59dbff89-35bd-4eac-99ed-be587EXAMPLE</requestId> 
  <return>true</return>
</AssignPrivateIpAddresses>
```
## **Example 2**

This example assigns two secondary private IP addresses to the specified network interface. Amazon EC2 automatically assigns these IP addresses from the available IP addresses within the subnet's CIDR block range.

### **Sample Request**

```
https://ec2.amazonaws.com/?Action=AssignPrivateIpAddresses
&NetworkInterfaceId=eni-d83388b1
&SecondaryPrivateIpAddressCount=2
&AUTHPARAMS
```

```
<AssignPrivateIpAddresses xmlns="http://ec2.amazonaws.com/doc/2014-10-01/">
   <requestId>59dbff89-35bd-4eac-99ed-be587EXAMPLE</requestId> 
  <return>true</return>
</AssignPrivateIpAddresses>
```
# **AssociateAddress**

Associates an Elastic IP address with an instance or a network interface.

An Elastic IP address is for use in either the EC2-Classic platform or in a VPC. For more information, see [Elastic IP Addresses](http://docs.aws.amazon.com/AWSEC2/latest/UserGuide/elastic-ip-addresses-eip.html) in the *Amazon Elastic Compute Cloud User Guide*.

[EC2-Classic, VPC in an EC2-VPC-only account] If the Elastic IP address is already associated with a different instance, it is disassociated from that instance and associated with the specified instance.

[VPC in an EC2-Classic account] If you don't specify a private IP address, the Elastic IP address is associated with the primary IP address. If the Elastic IP address is already associated with a different instance or a network interface, you get an error unless you allow reassociation.

This is an idempotent operation. If you perform the operation more than once, Amazon EC2 doesn't return an error.

## **Request Parameters**

For information about the common parameters that all actions use, see [Common Query Parameters \(p.538\)](#page-561-0).

### **AllocationId**

[EC2-VPC] The allocation ID. This is required for EC2-VPC.

Type: String

Required: No

#### **InstanceId**

The ID of the instance. This is required for EC2-Classic. For EC2-VPC, you can specify either the instance ID or the network interface ID, but not both. The operation fails if you specify an instance ID unless exactly one network interface is attached.

Type: String

Required:Yes

### **PublicIp**

The Elastic IP address. This is required for EC2-Classic.

Type: String

Required:Yes

### **AllowReassociation**

[EC2-VPC] Allows an Elastic IP address that is already associated with an instance or network interface to be re-associated with the specified instance or network interface. Otherwise, the operation fails.

Default: false

Type: Boolean

Required: No

#### **DryRun**

Type: Boolean

Required: No

### **NetworkInterfaceId**

[EC2-VPC] The ID of the network interface. If the instance has more than one network interface, you must specify a network interface ID.

Type: String

Required: No

### **PrivateIpAddress**

[EC2-VPC] The primary or secondary private IP address to associate with the Elastic IP address. If no private IP address is specified, the Elastic IP address is associated with the primary private IP address.

Type: String

Required: No

# **Response Elements**

The following elements are returned.

### **associationId**

[EC2-VPC] The ID that represents the association of the Elastic IP address with an instance.

Type: String

**requestId**

The ID of the request.

Type: String

## **Errors**

For information about the errors that are common to all actions, see [Common Client Errors](#page-577-0) (p. [554\)](#page-577-0).

# **Examples**

## **Example for EC2-Classic**

This example request associates an Elastic IP address with an instance in EC2-Classic.

### **Sample Request**

```
https://ec2.amazonaws.com/?Action=AssociateAddress
&InstanceId=i-2ea64347
&PublicIp=192.0.2.1
&AUTHPARAMS
```

```
<AssociateAddressResponse xmlns="http://ec2.amazonaws.com/doc/2014-10-01/">
  <requestId>59dbff89-35bd-4eac-99ed-be587EXAMPLE</requestId>
```
 <return>true</return> </AssociateAddressResponse>

## **Example for EC2-VPC**

This example request associates a Elastic IP address with an instance in a VPC.The AllowReassignment parameter allows the Elastic IP address to be associated with the specified instance even if it's already associated with a different instance or a network interface.

### **Sample Request**

```
https://ec2.amazonaws.com/?Action=AssociateAddress
&InstanceId=i-4fd2431a
&AllocationId=eipalloc-5723d13e
&AllowReassignment=true
&AUTHPARAMS
```

```
<AssociateAddressResponse xmlns="http://ec2.amazonaws.com/doc/2014-10-01/">
   <requestId>59dbff89-35bd-4eac-99ed-be587EXAMPLE</requestId>
  <return>true</return>
   <associationId>eipassoc-fc5ca095</associationId>
```

```
</AssociateAddressResponse>
```
# **AssociateDhcpOptions**

Associates a set of DHCP options (that you've previously created) with the specified VPC, or associates no DHCP options with the VPC.

After you associate the options with the VPC, any existing instances and all new instances that you launch in that VPC use the options.You don't need to restart or relaunch the instances. They automatically pick up the changes within a few hours, depending on how frequently the instance renews its DHCP lease. You can explicitly renew the lease using the operating system on the instance.

For more information, see [DHCP Options Sets](http://docs.aws.amazon.com/AmazonVPC/latest/UserGuide/VPC_DHCP_Options.html) in the *Amazon Virtual Private Cloud User Guide*.

# **Request Parameters**

For information about the common parameters that all actions use, see [Common Query Parameters \(p.538\)](#page-561-0).

### **DhcpOptionsId**

The ID of the DHCP options set, or default to associate no DHCP options with the VPC.

Type: String

Required:Yes

### **VpcId**

The ID of the VPC.

Type: String

Required:Yes

### **DryRun**

Type: Boolean

Required: No

# **Response Elements**

The following elements are returned.

### **requestId**

The ID of the request.

Type: String

**return**

Is true if the request succeeds, and an error otherwise.

Type: Boolean

# **Errors**

For information about the errors that are common to all actions, see [Common Client Errors](#page-577-0) (p. [554\)](#page-577-0).

# **Examples**

## **Example 1**

This example associates the DHCP options with the ID dopt-7a8b9c2d with the VPC with the ID vpc-1a2b3c4d.

### **Sample Request**

```
https://ec2.amazonaws.com/?Action=AssociateDhcpOptions 
&DhcpOptionsId=dopt-7a8b9c2d
&VpcId=vpc-1a2b3c4d
&AUTHPARAMS
```
### **Sample Response**

```
<AssociateDhcpOptionsResponse xmlns="http://ec2.amazonaws.com/doc/2014-10-01/">
   <requestId>7a62c49f-347e-4fc4-9331-6e8eEXAMPLE</requestId>
  <return>true</return>
</AssociateDhcpOptionsResponse>
```
## **Example 2**

This example changes the VPC with the ID vpc-1a2b3c4d to have no associated DHCP options set.

### **Sample Request**

```
https://ec2.amazonaws.com/?Action=AssociateDhcpOptions 
&DhcpOptionsId=default
&VpcId=vpc-1a2b3c4d
&AUTHPARAMS
```

```
<AssociateDhcpOptionsResponse xmlns="http://ec2.amazonaws.com/doc/2014-10-01/">
```

```
 <requestId>7a62c49f-347e-4fc4-9331-6e8eEXAMPLE</requestId>
```

```
<return>true</return>
```

```
</AssociateDhcpOptionsResponse>
```
# **AssociateRouteTable**

Associates a subnet with a route table. The subnet and route table must be in the same VPC. This association causes traffic originating from the subnet to be routed according to the routes in the route table. The action returns an association ID, which you need in order to disassociate the route table from the subnet later. A route table can be associated with multiple subnets.

For more information about route tables, see [Route Tables](http://docs.aws.amazon.com/AmazonVPC/latest/UserGuide/VPC_Route_Tables.html) in the *Amazon Virtual Private Cloud User Guide*.

## **Request Parameters**

For information about the common parameters that all actions use, see Common Query Parameters (p. 538).

### **DryRun**

Type: Boolean

Required: No

### **RouteTableId**

The ID of the route table.

Type: String

Required:Yes

### **SubnetId**

The ID of the subnet.

Type: String

Required:Yes

# **Response Elements**

The following elements are returned.

### **associationId**

The route table association ID (needed to disassociate the route table).

Type: String

**requestId** The ID of the request.

Type: String

## **Errors**

For information about the errors that are common to all actions, see [Common Client Errors](#page-577-0) (p. [554\)](#page-577-0).

# **Examples**

## **Example**

This example associates a route table with the ID rtb-e4ad488d with a subnet with the ID subnet-15ad487c.

### **Sample Request**

```
https://ec2.amazonaws.com/?Action=AssociateRouteTable
&RouteTableId=rtb-e4ad488d
&SubnetId=subnet-15ad487c
```

```
<AssociateRouteTableResponse xmlns="http://ec2.amazonaws.com/doc/2014-10-01/">
   <requestId>59dbff89-35bd-4eac-99ed-be587EXAMPLE</requestId> 
   <associationId>rtbassoc-f8ad4891</associationId>
</AssociateRouteTableResponse>
```
# **AttachClassicLinkVpc**

Links an EC2-Classic instance to a ClassicLink-enabled VPC through one or more of the VPC's security groups.You cannot link an EC2-Classic instance to more than one VPC at a time.You can only link an instance that's in the running state. An instance is automatically unlinked from a VPC when it's stopped - you can link it to the VPC again when you restart it.

After you've linked an instance, you cannot change the VPC security groups that are associated with it. To change the security groups, you must first unlink the instance, and then link it again.

Linking your instance to a VPC is sometimes referred to as *attaching* your instance.

# **Request Parameters**

For information about the common parameters that all actions use, see [Common Query Parameters \(p.538\)](#page-561-0).

### **DryRun**

Type: Boolean

Required: No

### **SecurityGroupId.N**

The ID of one or more of the VPC's security groups. You cannot specify security groups from a different VPC.

Type: String list

Required:Yes

### **InstanceId**

The ID of an EC2-Classic instance to link to the ClassicLink-enabled VPC.

Type: String

Required:Yes

### **VpcId**

The ID of a ClassicLink-enabled VPC.

Type: String

Required:Yes

## **Response Elements**

The following elements are returned.

### **requestId**

The ID of the request.

Type: String

### **return**

Returns true if the request succeeds; otherwise, it returns an error.

Type: Boolean

## **Errors**

For information about the errors that are common to all actions, see [Common Client Errors](#page-577-0) (p. [554\)](#page-577-0).

# **Examples**

## **Example**

This example links instance i-1a2b3c4d to VPC vpc-88888888 through the VPC's security group sg-12312312.

## **Sample Request**

```
https://ec2.amazonaws.com/?Action=AttachClassicLinkVpc
&VpcId=vpc-88888888
&InstanceId=i-1a2b3c4d
&GroupId.1=sg-12312312
&AUTHPARAMS
```
## **Sample Response**

```
<AttachClassicLinkVpcResponse xmlns="http://ec2.amazonaws.com/doc/2014-10-01/">
```

```
 <requestId>59dbff89-35bd-4eac-99ed-be587EXAMPLE</requestId>
```

```
<return>true</return>
```

```
</AttachClassicLinkVpcResponse>
```
## **Example**

This example links instance i-1a2b3c4d to VPC vpc-88888888 through the VPC's security groups sg-12312312 and sg-44455566.

## **Sample Request**

```
https://ec2.amazonaws.com/?Action=AttachClassicLinkVpc
&VpcId=vpc-88888888
&InstanceId=i-1a2b3c4d
&GroupId.1=sg-12312312
&GroupId.2=sg-44455566
&AUTHPARAMS
```
# **AttachInternetGateway**

Attaches an Internet gateway to a VPC, enabling connectivity between the Internet and the VPC. For more information about your VPC and Internet gateway, see the [Amazon Virtual Private Cloud User](http://docs.aws.amazon.com/AmazonVPC/latest/UserGuide/) [Guide.](http://docs.aws.amazon.com/AmazonVPC/latest/UserGuide/)

# **Request Parameters**

For information about the common parameters that all actions use, see Common Query Parameters (p. 538).

### **DryRun**

Type: Boolean

Required: No

**InternetGatewayId** The ID of the Internet gateway.

Type: String

Required:Yes

### **VpcId**

The ID of the VPC.

Type: String

Required:Yes

# **Response Elements**

The following elements are returned.

### **requestId**

The ID of the request.

Type: String

### **return**

Is true if the request succeeds, and an error otherwise.

Type: Boolean

## **Errors**

For information about the errors that are common to all actions, see [Common Client Errors](#page-577-0) (p. [554\)](#page-577-0).

# **Examples**

## **Example**

This example attaches the Internet gateway with the ID igw-eaad4883 to the VPC with the ID vpc-11ad4878.

### **Sample Request**

```
https://ec2.amazonaws.com/?Action=AttachInternetGateway
&InternetGatewayId=igw-eaad4883
&VpcId=vpc-11ad4878
&AUTHPARAMS
```

```
<AttachInternetGatewayResponse xmlns="http://ec2.amazonaws.com/doc/2014-10-01/">
   <requestId>59dbff89-35bd-4eac-99ed-be587EXAMPLE</requestId> 
  <return>true</return>
</AttachInternetGatewayResponse>
```
# **AttachNetworkInterface**

Attaches a network interface to an instance.

# **Request Parameters**

For information about the common parameters that all actions use, see Common Query Parameters (p. 538).

### **DeviceIndex**

The index of the device for the network interface attachment.

Type: Integer

Required:Yes

### **DryRun**

Type: Boolean

Required: No

### **InstanceId**

The ID of the instance.

Type: String

Required:Yes

### **NetworkInterfaceId**

The ID of the network interface.

Type: String

Required:Yes

# **Response Elements**

The following elements are returned.

### **attachmentId**

The ID of the network interface attachment.

Type: String

**requestId** The ID of the request.

Type: String

## **Errors**

For information about the errors that are common to all actions, see [Common Client Errors](#page-577-0) (p. [554\)](#page-577-0).

# **Examples**

## **Example**

This example attaches the specified network interface to the specified instance.

### **Sample Request**

```
https://ec2.amazonaws.com/?Action=AttachNetworkInterface
&DeviceIndex=1
&InstanceId=i-9cc316fe
&NetworkInterfaceId=eni-ffda3197
&AUTHPARAMS
```

```
<AttachNetworkInterfaceResponse xmlns="http://ec2.amazonaws.com/doc/2014-10-
01/">
    <requestId>ace8cd1e-e685-4e44-90fb-92014d907212</requestId>
```

```
 <attachmentId>eni-attach-d94b09b0</attachmentId>
```

```
</AttachNetworkInterfaceResponse>
```
# **AttachVolume**

Attaches an Amazon EBS volume to a running or stopped instance and exposes it to the instance with the specified device name.

Encrypted Amazon EBS volumes may only be attached to instances that support Amazon EBS encryption. For more information, see [Amazon EBS Encryption](http://docs.aws.amazon.com/AWSEC2/latest/UserGuide/EBSEncryption.html) in the *Amazon Elastic Compute Cloud User Guide for Linux*.

For a list of supported device names, see [Attaching an Amazon EBS Volume to an Instance.](http://docs.aws.amazon.com/AWSEC2/latest/UserGuide/ebs-attaching-volume.html) Any device names that aren't reserved for instance store volumes can be used for Amazon EBS volumes. For more information, see [Amazon EC2 Instance Store](http://docs.aws.amazon.com/AWSEC2/latest/UserGuide/InstanceStorage.html) in the *Amazon Elastic Compute Cloud User Guide for Linux*.

If a volume has an AWS Marketplace product code:

- The volume can be attached only to a stopped instance.
- AWS Marketplace product codes are copied from the volume to the instance.
- You must be subscribed to the product.
- The instance type and operating system of the instance must support the product. For example, you can't detach a volume from a Windows instance and attach it to a Linux instance.

For an overview of the AWS Marketplace, see [Introducing AWS Marketplace.](https://aws.amazon.com/marketplace/help/200900000)

For more information about Amazon EBS volumes, see [Attaching Amazon EBS Volumes](http://docs.aws.amazon.com/AWSEC2/latest/UserGuide/ebs-attaching-volume.html) in the *Amazon Elastic Compute Cloud User Guide for Linux*.

## **Request Parameters**

For information about the common parameters that all actions use, see [Common Query Parameters \(p.538\)](#page-561-0).

#### **Device**

The device name to expose to the instance (for example, /dev/sdh or xvdh).

Type: String

Required:Yes

#### **InstanceId**

The ID of the instance.

Type: String

Required:Yes

#### **VolumeId**

The ID of the Amazon EBS volume. The volume and instance must be within the same Availability Zone.

Type: String

Required:Yes

#### **DryRun**

Type: Boolean

Required: No

# **Response Elements**

The following elements are returned.

**attachment** Type: [VolumeAttachment](#page-536-0) (p. [513\)](#page-536-0) **requestId** The ID of the request.

Type: String

## **Errors**

For information about the errors that are common to all actions, see [Common Client Errors](#page-577-0) (p. [554\)](#page-577-0).

# **Examples**

## **Example 1**

This example request attaches the volume with the ID vol-1a2b3c4d to the instance with the ID i-1a2b3c4d and exposes it as /dev/sdh.

### **Sample Request**

```
https://ec2.amazonaws.com/?Action=AttachVolume
&VolumeId=vol-1a2b3c4d
&InstanceId=i-1a2b3c4d
&Device=/dev/sdh
&AUTHPARAMS
```

```
<AttachVolumeResponse xmlns="http://ec2.amazonaws.com/doc/2014-10-01/">
  <requestId>59dbff89-35bd-4eac-99ed-be587EXAMPLE</requestId>
   <volumeId>vol-1a2b3c4d</volumeId>
   <instanceId>i-1a2b3c4d</instanceId>
   <device>/dev/sdh</device>
   <status>attaching</status>
   <attachTime>YYYY-MM-DDTHH:MM:SS.000Z</attachTime>
</AttachVolumeResponse>
```
# **AttachVpnGateway**

Attaches a virtual private gateway to a VPC. For more information, see [Adding a Hardware Virtual Private](http://docs.aws.amazon.com/AmazonVPC/latest/UserGuide/VPC_VPN.html) [Gateway to Your VPC](http://docs.aws.amazon.com/AmazonVPC/latest/UserGuide/VPC_VPN.html) in the *Amazon Virtual Private Cloud User Guide*.

# **Request Parameters**

For information about the common parameters that all actions use, see Common Query Parameters (p. 538).

**VpcId**

The ID of the VPC.

Type: String

Required:Yes

### **VpnGatewayId**

The ID of the virtual private gateway.

Type: String

Required:Yes

### **DryRun**

Type: Boolean

Required: No

# **Response Elements**

The following elements are returned.

### **attachment**

Information about the attachment.

Type: [VpcAttachment](#page-541-0) (p. [518\)](#page-541-0)

### **requestId**

The ID of the request.

Type: String

## **Errors**

For information about the errors that are common to all actions, see [Common Client Errors](#page-577-0) (p. [554\)](#page-577-0).

# **Examples**

## **Example**

This example attaches the virtual private gateway with the ID vgw-8db04f81 to the VPC with the ID vpc-1a2b3c4d.

## **Sample Request**

```
https://ec2.amazonaws.com/?Action=AttachVpnGateway
&VpnGatewayId=vgw-8db04f81
&VpcId=vpc-1a2b3c4d
&AUTHPARAMS
```

```
<AttachVpnGatewayResponse xmlns="http://ec2.amazonaws.com/doc/2014-10-01/">
   <requestId>7a62c49f-347e-4fc4-9331-6e8eEXAMPLE</requestId>
   <attachment>
      <vpcId>vpc-1a2b3c4d</vpcId>
      <state>attaching</state>
   </attachment>
</AttachVpnGatewayResponse>
```
# **AuthorizeSecurityGroupEgress**

Adds one or more egress rules to a security group for use with a VPC. Specifically, this action permits instances to send traffic to one or more destination CIDR IP address ranges, or to one or more destination security groups for the same VPC.

#### **Important**

You can have up to 50 rules per security group (covering both ingress and egress rules).

A security group is for use with instances either in the EC2-Classic platform or in a specific VPC. This action doesn't apply to security groups for use in EC2-Classic. For more information, see [Security Groups](http://docs.aws.amazon.com/AmazonVPC/latest/UserGuide/VPC_SecurityGroups.html) [for Your VPC](http://docs.aws.amazon.com/AmazonVPC/latest/UserGuide/VPC_SecurityGroups.html) in the *Amazon Virtual Private Cloud User Guide*.

Each rule consists of the protocol (for example, TCP), plus either a CIDR range or a source group. For the TCP and UDP protocols, you must also specify the destination port or port range. For the ICMP protocol, you must also specify the ICMP type and code.You can use -1 for the type or code to mean all types or all codes.

Rule changes are propagated to affected instances as quickly as possible. However, a small delay might occur.

## **Request Parameters**

For information about the common parameters that all actions use, see Common Query Parameters (p. 538).

### **CidrIp**

The CIDR IP address range. You can't specify this parameter when specifying a source security group.

Type: String

Required: No

**DryRun**

Type: Boolean

Required: No

### **FromPort**

The start of port range for the TCP and UDP protocols, or an ICMP type number. For the ICMP type number, use -1 to specify all ICMP types.

Type: Integer

Required: No

### **GroupId**

The ID of the security group.

Type: String

Required:Yes

### **IpPermissions.N**

A set of IP permissions.You can't specify a destination security group and a CIDR IP address range.

Type: [IpPermission](#page-490-0) (p. [467\)](#page-490-0) list

Required: No

#### **IpProtocol**

The IP protocol name (tcp, udp, icmp) or number (see [Protocol Numbers\)](http://www.iana.org/assignments/protocol-numbers/protocol-numbers.xhtml). Use -1 to specify all.

Type: String

Required: No

### **SourceSecurityGroupName**

[EC2-Classic, default VPC] The name of the destination security group.You can't specify a destination security group and a CIDR IP address range.

Type: String

Required: No

### **SourceSecurityGroupOwnerId**

The ID of the destination security group.You can't specify a destination security group and a CIDR IP address range.

Type: String

Required: No

### **ToPort**

The end of port range for the TCP and UDP protocols, or an ICMP code number. For the ICMP code number, use -1 to specify all ICMP codes for the ICMP type.

Type: Integer

Required: No

# **Response Elements**

The following elements are returned.

### **requestId**

The ID of the request.

Type: String

### **return**

Is true if the request succeeds, and an error otherwise.

Type: Boolean

## **Errors**

For information about the errors that are common to all actions, see [Common Client Errors](#page-577-0) (p. [554\)](#page-577-0).

# **Examples**

## **Example 1**

This example request grants your security group with the ID sg-1a2b3c4d access to the 192.0.2.0/24 and 198.51.100.0/24 address ranges on TCP port 80.

## **Sample Request**

```
https://ec2.amazonaws.com/?Action=AuthorizeSecurityGroupEgress
&GroupId=sg-1a2b3c4d
&IpPermissions.1.IpProtocol=tcp
&IpPermissions.1.FromPort=80
&IpPermissions.1.ToPort=80
&IpPermissions.1.IpRanges.1.CidrIp=192.0.2.0/24
&IpPermissions.1.IpRanges.2.CidrIp=198.51.100.0/24
&AUTHPARAMS
```
### **Sample Response**

```
<AuthorizeSecurityGroupEgressResponse xmlns="http://ec2.amazonaws.com/doc/2014-
10-01/">
    <requestId>59dbff89-35bd-4eac-99ed-be587EXAMPLE</requestId>
   <return>true</return>
```

```
</AuthorizeSecurityGroupEgressResponse>
```
## **Example 2**

This example request grants egress access from the security group with the ID sg-1a2b3c4d to the security group with the ID sg-9a8d7f5c on TCP port 1433.

### **Sample Request**

```
https://ec2.amazonaws.com/?Action=AuthorizeSecurityGroupEgress
&GroupId=sg-1a2b3c4d
&IpPermissions.1.IpProtocol=tcp
&IpPermissions.1.FromPort=1433
&IpPermissions.1.ToPort=1433
&IpPermissions.1.Groups.1.GroupId=sg-9a8d7f5c
&AUTHPARAMS
```

```
<AuthorizeSecurityGroupEgressResponse xmlns="http://ec2.amazonaws.com/doc/2014-
10-01/">
```

```
 <requestId>59dbff89-35bd-4eac-99ed-be587EXAMPLE</requestId>
```

```
<return>true</return>
```

```
</AuthorizeSecurityGroupEgressResponse>
```
# **AuthorizeSecurityGroupIngress**

Adds one or more ingress rules to a security group.

### **Important**

EC2-Classic:You can have up to 100 rules per group. EC2-VPC:You can have up to 50 rules per group (covering both ingress and egress rules).

Rule changes are propagated to instances within the security group as quickly as possible. However, a small delay might occur.

[EC2-Classic] This action gives one or more CIDR IP address ranges permission to access a security group in your account, or gives one or more security groups (called the *source groups*) permission to access a security group for your account. A source group can be for your own AWS account, or another.

[EC2-VPC] This action gives one or more CIDR IP address ranges permission to access a security group in your VPC, or gives one or more other security groups (called the *source groups*) permission to access a security group for your VPC. The security groups must all be for the same VPC.

## **Request Parameters**

For information about the common parameters that all actions use, see Common Query Parameters (p. 538).

### **CidrIp**

The CIDR IP address range.You can't specify this parameter when specifying a source security group.

Type: String

Required: No

#### **FromPort**

The start of port range for the TCP and UDP protocols, or an ICMP type number. For the ICMP type number, use -1 to specify all ICMP types.

Type: Integer

Required: No

### **GroupId**

The ID of the security group. Required for a nondefault VPC.

Type: String

Required: No

### **GroupName**

[EC2-Classic, default VPC] The name of the security group.

Type: String

Required: No

### **IpPermissions.N**

A set of IP permissions. Can be used to specify multiple rules in a single command.

Type: [IpPermission](#page-490-0) (p. [467\)](#page-490-0) list

Required: No

#### **IpProtocol**

The IP protocol name (tcp, udp, icmp) or number (see [Protocol Numbers\)](http://www.iana.org/assignments/protocol-numbers/protocol-numbers.xhtml). (VPC only) Use -1 to specify all.

Type: String

Required: No

### **SourceSecurityGroupName**

[EC2-Classic, default VPC] The name of the source security group.You can't specify a source security group and a CIDR IP address range.

Type: String

Required: No

### **SourceSecurityGroupOwnerId**

The ID of the source security group.You can't specify a source security group and a CIDR IP address range.

Type: String

Required: No

### **ToPort**

The end of port range for the TCP and UDP protocols, or an ICMP code number. For the ICMP code number, use -1 to specify all ICMP codes for the ICMP type.

Type: Integer

Required: No

#### **DryRun**

Type: Boolean

Required: No

# **Response Elements**

The following elements are returned.

#### **requestId**

The ID of the request.

Type: String

#### **return**

Is true if the request succeeds, and an error otherwise.

Type: Boolean

# **Errors**

For information about the errors that are common to all actions, see [Common Client Errors](#page-577-0) (p. [554\)](#page-577-0).

# **Examples**

## **Example 1**

This example request grants TCP port 80 access from the 192.0.2.0/24 and 198.51.100.0/24 address ranges to the security group for EC2-Classic named websrv.

### **Sample Request**

```
https://ec2.amazonaws.com/?Action=AuthorizeSecurityGroupIngress
&GroupName=websrv
&IpPermissions.1.IpProtocol=tcp
&IpPermissions.1.FromPort=80
&IpPermissions.1.ToPort=80
&IpPermissions.1.IpRanges.1.CidrIp=192.0.2.0/24
&IpPermissions.1.IpRanges.2.CidrIp=198.51.100.0/24
&AUTHPARAMS
```
## **Example 2**

This example request grants TCP port 80 access from the source group for EC2-Classic named OtherAccountGroup (in AWS account 123456789012) to the security group for EC2-Classic named websrv.

### **Sample Request**

```
https://ec2.amazonaws.com/?Action=AuthorizeSecurityGroupIngress
&GroupName=websrv
&IpPermissions.1.IpProtocol=tcp
&IpPermissions.1.FromPort=80
&IpPermissions.1.ToPort=80
&IpPermissions.1.Groups.1.GroupName=OtherAccountGroup
&IpPermissions.1.Groups.1.UserId=123456789012
&AUTHPARAMS
```
## **Example 3**

This example request grants TCP port 80 access from the source group named OtherGroupInMyVPC (with the ID sg-2a2b3c4d) to the security group named VpcWebServers (with the ID sg-1a2b3c4d). In EC2-VPC, you must use the security group IDs in a request, not the security group names. In this example, your AWS account ID is 123456789012.

### **Sample Request**

```
https://ec2.amazonaws.com/?Action=AuthorizeSecurityGroupIngress
&GroupId=sg-1a2b3c4d
&IpPermissions.1.IpProtocol=tcp
&IpPermissions.1.FromPort=80
&IpPermissions.1.ToPort=80
&IpPermissions.1.Groups.1.GroupId=sg-2a2b3c4d
&IpPermissions.1.Groups.1.UserId=123456789012
&AUTHPARAMS
```
## **Example 4**

This example request grants your local system the ability to use SSH (port 22) to connect to any instance in the security group named default.

### **Sample Request**

```
https://ec2.amazonaws.com/
?Action=AuthorizeSecurityGroupIngress
&GroupName=default
&IpPermissions.1.IpProtocol=tcp
&IpPermissions.1.FromPort=22
&IpPermissions.1.ToPort=22
&IpPermissions.1.IpRanges.1.CidrIp=<i>your-local-system's-public-ip-ad 
dress</i>/32
&AUTHPARAMS
```
## **Example 5**

This example request grants your local system the ability to use Remote Desktop (port 3389) to connect to any instance in the security group named default.

## **Sample Request**

```
https://ec2.amazonaws.com/
?Action=AuthorizeSecurityGroupIngress
&GroupName=default
&IpPermissions.1.IpProtocol=tcp
&IpPermissions.1.FromPort=3389
&IpPermissions.1.ToPort=3389
&IpPermissions.1.IpRanges.1.CidrIp=<i>your-local-system's-public-ip-ad 
dress</i>/32
```
# **BundleInstance**

Bundles an Amazon instance store-backed Windows instance.

During bundling, only the root device volume (C:\) is bundled. Data on other instance store volumes is not preserved.

### **Note**

This action is not applicable for Linux/Unix instances or Windows instances that are backed by Amazon EBS.

For more information, see [Creating an Instance Store-Backed Windows AMI.](http://docs.aws.amazon.com/AWSEC2/latest/WindowsGuide/Creating_InstanceStoreBacked_WinAMI.html)

## **Request Parameters**

For information about the common parameters that all actions use, see Common Query Parameters (p. 538).

### **InstanceId**

The ID of the instance to bundle.

Type: String

Default: None

Required:Yes

Type: String

Required:Yes

#### **Storage**

The bucket in which to store the AMI.You can specify a bucket that you already own or a new bucket that Amazon EC2 creates on your behalf. If you specify a bucket that belongs to someone else, Amazon EC2 returns an error.

Type: [Storage](#page-530-0) (p. [507\)](#page-530-0)

Required:Yes

### **DryRun**

Type: Boolean

Required: No

## **Response Elements**

The following elements are returned.

### **bundleInstanceTask**

Information about the bundle task.

Type: [BundleTask](#page-449-0) (p. [426\)](#page-449-0)

### **requestId**

The ID of the request.

Type: String

## **Errors**

For information about the errors that are common to all actions, see [Common Client Errors](#page-577-0) (p. [554\)](#page-577-0).

# **Examples**

## **Example**

This example request bundles the specified instance. Before you specify a value for your access key ID, review and follow the guidance in Best Practices for Managing AWS Access Keys.

## **Sample Request**

```
https://ec2.amazonaws.com/?Action=BundleInstance
&InstanceId=i-e468cd8d
&Storage.S3.AWSAccessKeyId='AKIAIOSFODNN7EXAMPLE'
&Storage.S3.Bucket=myawsbucket 
&Storage.S3.Prefix=winami
&Storage.S3.UploadPolicy=eyJleHBpcmF0aW9uIjogIjIwMDgtMDgtMzBUMDg6NDk6MD
laIiwiY29uZGl0aW9ucyI6IFt7ImJ1Y2tldCI6ICJteS1idWNrZXQifSxbInN0YXJ0cy13aXRoIiwgI
iRrZXkiLCAibXktbmV3LWltYWdlIl0seyJhY2wiOiAiZWMyLWJ1bmRsZS1yZWFkIn1dfEXAMPLE
&Storage.S3.UploadPolicySignature=fh5tyyyQD8W4COEthj3nlGNEXAMPLE 
&AUTHPARAMS
```

```
<BundleInstanceResponse xmlns="http://ec2.amazonaws.com/doc/2014-10-01/">
   <requestId>59dbff89-35bd-4eac-99ed-be587EXAMPLE</requestId>
   <bundleInstanceTask>
       <instanceId>i-12345678</instanceId>
       <bundleId>bun-c1a540a8</bundleId>
       <state>bundling</state>
       <startTime>2008-10-07T11:41:50.000Z</startTime>
       <updateTime>2008-10-07T11:51:50.000Z</updateTime>
       <progress>70%</progress>
       <storage>
         <S3>
           <bucket>myawsbucket</bucket>
           <prefix>winami</prefix>
        </S3>
       </storage>
   </bundleInstanceTask>
</BundleInstanceResponse>
```
# **CancelBundleTask**

Cancels a bundling operation for an instance store-backed Windows instance.

# **Request Parameters**

For information about the common parameters that all actions use, see Common Query Parameters (p. 538).

### **BundleId**

The ID of the bundle task.

Type: String

Required:Yes

#### **DryRun**

Type: Boolean

Required: No

# **Response Elements**

The following elements are returned.

#### **bundleInstanceTask** The bundle task.

Type: [BundleTask](#page-449-0) (p. [426\)](#page-449-0)

**requestId** The ID of the request.

Type: String

## **Errors**

For information about the errors that are common to all actions, see [Common Client Errors](#page-577-0) (p. [554\)](#page-577-0).

# **Examples**

## **Example**

This example request cancels the specified bundle task.

### **Sample Request**

```
https://ec2.amazonaws.com/?Action=CancelBundleTask
&BundleId=bun-cla322b9
&AUTHPARAMS
```

```
<CancelBundleTaskResponse xmlns="http://ec2.amazonaws.com/doc/2014-10-01/">
  <requestId>59dbff89-35bd-4eac-99ed-be587EXAMPLE</requestId>
  <bundleInstanceTask>
      <instanceId>i-12345678</instanceId>
      <bundleId>bun-cla322b9</bundleId>
      <state>canceling</state>
      <startTime>2008-10-07T11:41:50.000Z</startTime>
       <updateTime>2008-10-07T11:51:50.000Z</updateTime>
       <progress>20%</progress>
      <storage>
        <S3>
           <bucket>myawsbucket</bucket>
           <prefix>my-new-image</prefix>
       </S3>
       </storage>
  </bundleInstanceTask>
</CancelBundleTaskResponse>
```
# **CancelConversionTask**

Cancels an active conversion task. The task can be the import of an instance or volume. The action removes all artifacts of the conversion, including a partially uploaded volume or instance. If the conversion is complete or is in the process of transferring the final disk image, the command fails and returns an exception.

For more information, see [Using the Command Line Tools to Import Your Virtual Machine to Amazon](http://docs.aws.amazon.com/AWSEC2/latest/UserGuide/UploadingYourInstancesandVolumes.html) [EC2](http://docs.aws.amazon.com/AWSEC2/latest/UserGuide/UploadingYourInstancesandVolumes.html) in the *Amazon Elastic Compute Cloud User Guide for Linux*.

# **Request Parameters**

For information about the common parameters that all actions use, see Common Query Parameters (p. 538).

### **ConversionTaskId**

The ID of the conversion task.

Type: String

Required:Yes

**DryRun** Type: Boolean

Required: No

**ReasonMessage** Type: String

Required: No

# **Response Elements**

The following elements are returned.

### **requestId**

The ID of the request.

Type: String

### **return**

Is true if the request succeeds, and an error otherwise.

Type: Boolean

## **Errors**

For information about the errors that are common to all actions, see [Common Client Errors](#page-577-0) (p. [554\)](#page-577-0).

# **Examples**

## **Example**

This example request cancels the conversion task with the ID import-i-fh95npoc.

## **Sample Request**

```
https://ec2.amazonaws.com/?Action=CancelConversionTask
&ConversionTaskId=import-i-fh95npoc
&AUTHPARAMS
```
### **Sample Response**

<CancelConversionTaskResponse xmlns="http://ec2.amazonaws.com/doc/2014-10-01/">

```
 <requestId>59dbff89-35bd-4eac-99ed-be587EXAMPLE</requestId>
```

```
<return>true</return>
```

```
</CancelConversionTaskResponse>
```
# **CancelExportTask**

Cancels an active export task.The request removes all artifacts of the export, including any partially-created Amazon S3 objects. If the export task is complete or is in the process of transferring the final disk image, the command fails and returns an error.

# **Request Parameters**

For information about the common parameters that all actions use, see Common Query Parameters (p. 538).

### **ExportTaskId**

The ID of the export task. This is the ID returned by CreateInstanceExportTask.

Type: String

Required:Yes

# **Response Elements**

The following elements are returned.

### **requestId**

The ID of the request.

Type: String

#### **return**

Is true if the request succeeds, and an error otherwise.

Type: Boolean

## **Errors**

For information about the errors that are common to all actions, see [Common Client Errors](#page-577-0) (p. [554\)](#page-577-0).

# **Examples**

## **Example**

This example request cancels the export task with the ID export-i-1234wxyz.

### **Sample Request**

```
https://ec2.amazonaws.com/?Action=CancelExportTask
&exportTaskId=export-i-1234wxyz
&AUTHPARAMS
```

```
<CancelExportTask xmlns="http://ec2.amazonaws.com/doc/2014-10-01/">
<requestId>59dbff89-35bd-4eac-99ed-be587EXAMPLE</requestId>
```

```
48
```
<return>true</return> </CancelExportTask>

# **CancelReservedInstancesListing**

Cancels the specified Reserved Instance listing in the Reserved Instance Marketplace.

For more information, see [Reserved Instance Marketplace](http://docs.aws.amazon.com/AWSEC2/latest/UserGuide/ri-market-general.html) in the *Amazon Elastic Compute Cloud User Guide for Linux*.

# **Request Parameters**

For information about the common parameters that all actions use, see [Common Query Parameters \(p.538\)](#page-561-0).

#### **ReservedInstancesListingId**

The ID of the Reserved Instance listing.

Type: String

Required:Yes

# **Response Elements**

The following elements are returned.

**requestId** The ID of the request.

Type: String

**reservedInstancesListingsSet** The Reserved Instance listing.

Type: [ReservedInstancesListing](#page-513-0) (p. [490\)](#page-513-0) list

# **Errors**

For information about the errors that are common to all actions, see [Common Client Errors](#page-577-0) (p. [554\)](#page-577-0).

# **Examples**

## **Example**

This example request cancels a Reserved Instance listing in the Reserved Instance Marketplace. The response shows that the status is cancelled.

### **Sample Request**

```
https://ec2.amazonaws.com/?Action=CancelReservedInstancesListing
&ReservedInstancesListingId=3ebe97b5-f273-43b6-a204-7a18cEXAMPLE
&AUTHPARAMS
```

```
<CancelReservedInstancesListingResponse>
     <requestId>bec2cf62-98ef-434a-8a15-886fcexample</requestId>
     <reservedInstancesListingsSet>
         <item>
             <reservedInstancesListingId>3ebe97b5-f273-43b6-a204-
7a18cEXAMPLE</reservedInstancesListingId>
            <reservedInstancesId>e5a2ff3b-7d14-494f-90af-0b5d0EXAMPLE</reserved 
InstancesId>
             <createDate>2012-07-12T16:55:28.000Z</createDate>
             <updateDate>2012-07-12T16:55:28.000Z</updateDate>
             <status>cancelled</status>
             <statusMessage>CANCELLED</statusMessage>
             <instanceCounts>
                  <item>
                      <state>Available</state>
                      <instanceCount>0</instanceCount>
                 \langleitem>
                  <item>
                      <state>Sold</state>
                      <instanceCount>0</instanceCount>
                  </item>
                  <item>
                      <state>Cancelled</state>
                      <instanceCount>1</instanceCount>
                  </item>
                  <item>
                      <state>Pending</state>
                      <instanceCount>0</instanceCount>
                  </item>
             </instanceCounts>
              <priceSchedules>
                  <item>
                      <term>5</term>
                      <price>166.64</price>
                      <currencyCode>USD</currencyCode>
                      <active>false</active>
                  </item>
                  <item>
                      <term>4</term>
                      <price>133.32</price>
                      <currencyCode>USD</currencyCode>
                      <active>false</active>
                  </item>
                  <item>
                      <term>3</term>
                      <price>99.99</price>
                      <currencyCode>USD</currencyCode>
                      <active>false</active>
                  </item>
                  <item>
                     <term>2</term>
                      <price>66.66</price>
                      <currencyCode>USD</currencyCode>
                      <active>false</active>
                 \langleitem>
```

```
 <item>
                      <term>1</term>
                      <price>33.33</price>
                      <currencyCode>USD</currencyCode>
                      <active>false</active>
                  </item>
             </priceSchedules>
             <tagSet/>
             <clientToken>XqJIt1342112125076</clientToken>
        \langleitem\rangle </reservedInstancesListingsSet>
</CancelReservedInstancesListingResponse>
```
# **CancelSpotInstanceRequests**

Cancels one or more Spot Instance requests. Spot Instances are instances that Amazon EC2 starts on your behalf when the bid price that you specify exceeds the current Spot Price. Amazon EC2 periodically sets the Spot Price based on available Spot Instance capacity and current Spot Instance requests. For more information, see [Spot Instance Requests](http://docs.aws.amazon.com/AWSEC2/latest/UserGuide/spot-requests.html) in the *Amazon Elastic Compute Cloud User Guide for Linux*.

#### **Important**

Canceling a Spot Instance request does not terminate running Spot Instances associated with the request.

# **Request Parameters**

For information about the common parameters that all actions use, see Common Query Parameters (p. 538).

#### **DryRun**

Type: Boolean

Required: No

#### **SpotInstanceRequestId.N** One or more Spot Instance request IDs.

Type: String list

Required:Yes

# **Response Elements**

The following elements are returned.

#### **requestId**

The ID of the request.

Type: String

**spotInstanceRequestSet** One or more Spot Instance requests.

Type: [CancelledSpotInstanceRequest](#page-451-0) (p. [428\)](#page-451-0) list

# **Errors**

For information about the errors that are common to all actions, see [Common Client Errors](#page-577-0) (p. [554\)](#page-577-0).

# **Examples**

## **Example**

This example cancels the specified Spot Instance request.

## **Sample Request**

```
https://ec2.amazonaws.com/?Action=CancelSpotInstanceRequests
&SpotInstanceRequestId.1=sir-1a2b3c4d
&AUTHPARAMS
```

```
<CancelSpotInstanceRequestsResponse xmlns="http://ec2.amazonaws.com/doc/2014-
10-01/">
   <requestId>59dbff89-35bd-4eac-99ed-be587EXAMPLE</requestId>
   <spotInstanceRequestSet>
    <item>
       <spotInstanceRequestId>sir-1a2b3c4d</spotInstanceRequestId>
      <state>cancelled</state>
     </item>
   </spotInstanceRequestSet>
</CancelSpotInstanceRequestsResponse>
```
# **ConfirmProductInstance**

Determines whether a product code is associated with an instance. This action can only be used by the owner of the product code. It is useful when a product code owner needs to verify whether another user's instance is eligible for support.

# **Request Parameters**

For information about the common parameters that all actions use, see Common Query Parameters (p. 538).

#### **InstanceId**

The ID of the instance.

Type: String

Required:Yes

#### **ProductCode**

The product code. This must be a product code that you own.

Type: String

Required:Yes

#### **DryRun**

Type: Boolean

Required: No

# **Response Elements**

The following elements are returned.

#### **ownerId**

The AWS account ID of the instance owner. This is only present if the product code is attached to the instance.

Type: String

#### **requestId**

The ID of the request.

Type: String

## **Errors**

For information about the errors that are common to all actions, see [Common Client Errors](#page-577-0) (p. [554\)](#page-577-0).

# **Examples**

## **Example**

This example determines whether the specified product code is associated with the specified instance.

## **Sample Request**

```
https://ec2.amazonaws.com/?Action=ConfirmProductInstance
&ProductCode=774F4FF8
&InstanceId=i-10a64379
&AUTHPARAMS
```

```
<ConfirmProductInstanceResponse xmlns="http://ec2.amazonaws.com/doc/2014-10-
01/">
  <requestId>59dbff89-35bd-4eac-99ed-be587EXAMPLE</requestId>
 <return>true</return>
  <ownerId>111122223333</ownerId>
</ConfirmProductInstanceResponse>
```
# **CopyImage**

Initiates the copy of an AMI from the specified source region to the current region.You specify the destination region by using its endpoint when making the request. AMIs that use encrypted Amazon EBS snapshots cannot be copied with this method.

For more information, see [Copying AMIs](http://docs.aws.amazon.com/AWSEC2/latest/UserGuide/CopyingAMIs.html) in the *Amazon Elastic Compute Cloud User Guide*.

## **Request Parameters**

For information about the common parameters that all actions use, see [Common Query Parameters \(p.538\)](#page-561-0).

#### **ClientToken**

Unique, case-sensitive identifier you provide to ensure idempotency of the request. For more information, see [How to Ensure Idempotency](http://docs.aws.amazon.com/AWSEC2/latest/UserGuide/Run_Instance_Idempotency.html) in the *Amazon Elastic Compute Cloud User Guide*.

Type: String

Required: No

#### **Description**

A description for the new AMI in the destination region.

Type: String

Required: No

#### **Name**

The name of the new AMI in the destination region.

Type: String

Required:Yes

#### **SourceImageId**

The ID of the AMI to copy.

Type: String

Required:Yes

#### **SourceRegion**

The name of the region that contains the AMI to copy.

Type: String

Required:Yes

#### **DryRun**

Type: Boolean

Required: No

# **Response Elements**

The following elements are returned.

#### **imageId**

The ID of the new AMI.

Type: String

#### **requestId**

The ID of the request.

Type: String

# **Errors**

For information about the errors that are common to all actions, see [Common Client Errors](#page-577-0) (p. [554\)](#page-577-0).

# **Examples**

# **Example**

This example request copies the AMI in us-west-2 with the ID ami-1a2b3c4d, naming the new AMI My-Standard-AMI.

## **Sample Request**

```
https://ec2.amazonaws.com/?Action=CopyImage
&SourceRegion=us-west-2
&SourceImageId=ami-1a2b3c4d 
&Name=My-Standard-AMI
&Description=This%20is%20the%20new%20version%20of%20My-Standard-AMI 
&ClientToken=550e8400-e29b-41d4-a716-446655440000
&AUTHPARAMS
```

```
<CopyImageResponse xmlns="http://ec2.amazonaws.com/doc/2014-10-01/">
    <requestId>60bc441d-fa2c-494d-b155-5d6a3EXAMPLE</requestId>
    <imageId>ami-4d3c2b1a</imageId>
</CopyImageResponse>
```
# **CopySnapshot**

Copies a point-in-time snapshot of an Amazon EBS volume and stores it in Amazon S3.You can copy the snapshot within the same region or from one region to another. You can use the snapshot to create Amazon EBS volumes or Amazon Machine Images (AMIs).The snapshot is copied to the regional endpoint that you send the HTTP request to.

Copies of encrypted Amazon EBS snapshots remain encrypted. Copies of unencrypted snapshots remain unencrypted.

#### **Note**

Copying snapshots that were encrypted with non-default AWS Key Management Service (KMS) master keys is not supported at this time.

For more information, see [Copying an Amazon EBS Snapshot](http://docs.aws.amazon.com/AWSEC2/latest/UserGuide/ebs-copy-snapshot.html) in the *Amazon Elastic Compute Cloud User Guide for Linux*.

# **Request Parameters**

For information about the common parameters that all actions use, see [Common Query Parameters \(p.538\)](#page-561-0).

#### **Description**

A description for the new Amazon EBS snapshot.

Type: String

Required: No

#### **DestinationRegion**

The destination region to use in the PresignedUrl parameter of a snapshot copy operation. This parameter is only valid for specifying the destination region in a  $Presi$  gnedUrl parameter, where it is required.

#### **Note**

CopySnapshot sends the snapshot copy to the regional endpoint that you send the HTTP request to, such as ec2.us-east-1.amazonaws.com (in the AWS CLI, this is specified with the --region parameter or the default region in your AWS configuration file).

Type: String

#### Required: No

#### **PresignedUrl**

The pre-signed URL that facilitates copying an encrypted snapshot. This parameter is only required when copying an encrypted snapshot with the Amazon EC2 Query API; it is available as an optional parameter in all other cases. The PresignedUrl should use the snapshot source endpoint, the CopySnapshot action, and include the SourceRegion, SourceSnapshotId, and DestinationRegion parameters. The PresignedUrl must be signed using AWS Signature Version 4. Because Amazon EBS snapshots are stored in Amazon S3, the signing algorithm for this parameter uses the same logic that is described in [Authenticating Requests by Using Query](http://docs.aws.amazon.com/AmazonS3/latest/API/sigv4-query-string-auth.html) [Parameters \(AWS Signature Version 4\)](http://docs.aws.amazon.com/AmazonS3/latest/API/sigv4-query-string-auth.html) in the *Amazon Simple Storage Service API Reference*. An invalid or improperly signed  $PresignedUr1$  will cause the copy operation to fail asynchronously, and the snapshot will move to an error state.

Type: String

Required: No

#### **SourceRegion**

The ID of the region that contains the snapshot to be copied.

Type: String

Required:Yes

**SourceSnapshotId**

The ID of the Amazon EBS snapshot to copy.

Type: String

Required:Yes

**DryRun**

Type: Boolean

Required: No

# **Response Elements**

The following elements are returned.

**requestId** The ID of the request.

Type: String **snapshotId**

The ID of the new snapshot.

Type: String

## **Errors**

For information about the errors that are common to all actions, see [Common Client Errors](#page-577-0) (p. [554\)](#page-577-0).

# **Examples**

## **Example**

This example request copies the snapshot in the us-west-1 region with the ID snap-1a2b3c4d.

### **Sample Request**

```
https://ec2.amazonaws.com/?Action=CopySnapshot
&SourceRegion=us-west-1
&SourceSnapshotId=snap-1a2b3c4d
&Description=My_snapshot
&AUTHPARAMS
```

```
<CopySnapshotResponse xmlns="http://ec2.amazonaws.com/doc/2014-10-01/">
  <requestId>60bc441d-fa2c-494d-b155-5d6a3EXAMPLE</requestId>
  <snapshotId>snap-2a2b3c4d</snapshotId>
</CopySnapshotResponse>
```
# **CreateCustomerGateway**

Provides information to AWS about your VPN customer gateway device. The customer gateway is the appliance at your end of the VPN connection. (The device on the AWS side of the VPN connection is the virtual private gateway.) You must provide the Internet-routable IP address of the customer gateway's external interface.The IP address must be static and can't be behind a device performing network address translation (NAT).

For devices that use Border Gateway Protocol (BGP), you can also provide the device's BGP Autonomous System Number (ASN). You can use an existing ASN assigned to your network. If you don't have an ASN already, you can use a private ASN (in the 64512 - 65534 range).

#### **Note**

Amazon EC2 supports all 2-byte ASN numbers in the range of 1 - 65534, with the exception of 7224, which is reserved in the us-east-1 region, and 9059, which is reserved in the eu-west-1 region.

For more information about VPN customer gateways, see [Adding a Hardware Virtual Private Gateway](http://docs.aws.amazon.com/AmazonVPC/latest/UserGuide/VPC_VPN.html) [to Your VPC](http://docs.aws.amazon.com/AmazonVPC/latest/UserGuide/VPC_VPN.html) in the *Amazon Virtual Private Cloud User Guide*.

#### **Important**

You cannot create more than one customer gateway with the same VPN type, IP address, and BGP ASN parameter values. If you run an identical request more than one time, the first request creates the customer gateway, and subsequent requests return information about the existing customer gateway. The subsequent requests do not create new customer gateway resources.

# **Request Parameters**

For information about the common parameters that all actions use, see [Common Query Parameters \(p.538\)](#page-561-0).

#### **BgpAsn**

For devices that support BGP, the customer gateway's BGP ASN.

Default: 65000

Type: Integer

Required:Yes

#### **IpAddress**

The Internet-routable IP address for the customer gateway's outside interface.The address must be static.

Type: String

Required:Yes

#### **Type**

The type of VPN connection that this customer gateway supports (ipsec. 1).

Type: String

Valid Values: ipsec.1

Required:Yes

#### **DryRun**

Type: Boolean

Required: No

# **Response Elements**

The following elements are returned.

#### **customerGateway**

Information about the customer gateway.

Type: [CustomerGateway](#page-454-0) (p. [431\)](#page-454-0)

#### **requestId**

The ID of the request.

Type: String

## **Errors**

For information about the errors that are common to all actions, see [Common Client Errors](#page-577-0) (p. [554\)](#page-577-0).

# **Examples**

## **Example**

This example passes information to AWS about the customer gateway with the IP address 12.1.2.3 and BGP ASN 65534.

### **Sample Request**

```
https://ec2.amazonaws.com/?Action=CreateCustomerGateway
&Type=ipsec.1
&IpAddress=12.1.2.3
&BgpAsn=65534
&AUTHPARAMS
```

```
<CreateCustomerGatewayResponse xmlns="http://ec2.amazonaws.com/doc/2014-10-01/">
   <requestId>7a62c49f-347e-4fc4-9331-6e8eEXAMPLE</requestId>
    <customerGateway> 
      <customerGatewayId>cgw-b4dc3961</customerGatewayId>
      <state>pending</state>
      <type>ipsec.1</type>
       <ipAddress>12.1.2.3</ipAddress>
       <bgpAsn>65534</bgpAsn>
       <tagSet/>
    </customerGateway>
</CreateCustomerGatewayResponse>
```
# **CreateDhcpOptions**

Creates a set of DHCP options for your VPC. After creating the set, you must associate it with the VPC, causing all existing and new instances that you launch in the VPC to use this set of DHCP options. The following are the individual DHCP options you can specify. For more information about the options, see [RFC 2132.](http://www.ietf.org/rfc/rfc2132.txt)

- domain-name-servers The IP addresses of up to four domain name servers, or AmazonProvidedDNS. The default DHCP option set specifies AmazonProvidedDNS. If specifying more than one domain name server, specify the IP addresses in a single parameter, separated by commas.
- domain-name If you're using AmazonProvidedDNS in us-east-1, specify ec2.internal. If you're using AmazonProvidedDNS in another region, specify region.compute.internal (for example, ap-northeast-1.compute.internal). Otherwise, specify a domain name (for example, MyCompany.com). **Important**: Some Linux operating systems accept multiple domain names separated by spaces. However, Windows and other Linux operating systems treat the value as a single domain, which results in unexpected behavior. If your DHCP options set is associated with a VPC that has instances with multiple operating systems, specify only one domain name.
- ntp-servers The IP addresses of up to four Network Time Protocol (NTP) servers.
- netbios-name-servers The IP addresses of up to four NetBIOS name servers.
- netbios-node-type The NetBIOS node type (1, 2, 4, or 8). We recommend that you specify 2 (broadcast and multicast are not currently supported). For more information about these node types, see [RFC 2132.](http://www.ietf.org/rfc/rfc2132.txt)

Your VPC automatically starts out with a set of DHCP options that includes only a DNS server that we provide (AmazonProvidedDNS). If you create a set of options, and if your VPC has an Internet gateway, make sure to set the domain-name-servers option either to AmazonProvidedDNS or to a domain name server of your choice. For more information about DHCP options, see [DHCP Options Sets](http://docs.aws.amazon.com/AmazonVPC/latest/UserGuide/VPC_DHCP_Options.html) in the *Amazon Virtual Private Cloud User Guide*.

# **Request Parameters**

For information about the common parameters that all actions use, see [Common Query Parameters \(p.538\)](#page-561-0).

#### **DhcpConfiguration.N**

A DHCP configuration option.

Type: [DhcpConfiguration](#page-454-1) (p. [431\)](#page-454-1) list

Required:Yes

**DryRun**

Type: Boolean

Required: No

# **Response Elements**

The following elements are returned.

#### **dhcpOptions**

A set of DHCP options.

Type: [DhcpOptions](#page-455-0) (p. [432\)](#page-455-0)

#### **requestId**

The ID of the request.

Type: String

# **Errors**

For information about the errors that are common to all actions, see [Common Client Errors](#page-577-0) (p. [554\)](#page-577-0).

# **Examples**

## **Example**

This example creates a set of DHCP options with a domain name example.com and two DNS servers (10.2.5.1 and 10.2.5.2). The DNS servers' IP addresses are specified in a single parameter, separated by commas, to preserve the order in which they are specified.

### **Sample Request**

```
https://ec2.amazonaws.com/?Action=CreateDhcpOptions 
&DhcpConfiguration.1.Key=domain-name
&DhcpConfiguration.1.Value.1=example.com
&DhcpConfiguration.2.Key=domain-name-servers
&DhcpConfiguration.2.Value.1=10.2.5.1,10.2.5.2
&AUTHPARAMS
```

```
<CreateDhcpOptionsResponse xmlns="http://ec2.amazonaws.com/doc/2014-10-01/">
   <requestId>7a62c49f-347e-4fc4-9331-6e8eEXAMPLE</requestId>
   <dhcpOptions>
       <dhcpOptionsId>dopt-7a8b9c2d</dhcpOptionsId>
       <dhcpConfigurationSet>
          <item>
            <key>domain-name</key>
            <valueSet>
             \leq i \pm \text{env} <value>example.com</value>
             \langleitem\rangle </valueSet>
          </item>
          <item>
            <key>domain-name-servers</key>
            <valueSet>
              <item>
                 <value>10.2.5.1</value>
              </item>
              <item>
                 <value>10.2.5.2</value>
             \langleitem>
            </valueSet>
         \langleitem\rangle </dhcpConfigurationSet>
```
 <tagSet/> </dhcpOptions> </CreateDhcpOptionsResponse>

# **CreateImage**

Creates an Amazon EBS-backed AMI from an Amazon EBS-backed instance that is either running or stopped.

If you customized your instance with instance store volumes or EBS volumes in addition to the root device volume, the new AMI contains block device mapping information for those volumes. When you launch an instance from this new AMI, the instance automatically launches with those additional volumes.

For more information, see [Creating Amazon EBS-Backed Linux AMIs](http://docs.aws.amazon.com/AWSEC2/latest/UserGuide/creating-an-ami-ebs.html) in the *Amazon Elastic Compute Cloud User Guide*.

# **Request Parameters**

For information about the common parameters that all actions use, see [Common Query Parameters \(p.538\)](#page-561-0).

#### **BlockDeviceMapping.N**

Information about one or more block device mappings.

Type: [BlockDeviceMapping](#page-448-0) (p. [425\)](#page-448-0) list

Required: No

#### **Description**

A description for the new image.

Type: String

Required: No

#### **DryRun**

Type: Boolean

Required: No

#### **InstanceId**

The ID of the instance.

Type: String

Required:Yes

#### **Name**

A name for the new image.

Constraints: 3-128 alphanumeric characters, parentheses (()), square brackets ([]), spaces ( ), periods (.), slashes (/), dashes (-), single quotes ('), at-signs (@), or underscores(\_)

Type: String

Required:Yes

#### **NoReboot**

By default, this parameter is set to false, which means Amazon EC2 attempts to shut down the instance cleanly before image creation and then reboots the instance. When the parameter is set to true, Amazon EC2 doesn't shut down the instance before creating the image. When this option is used, file system integrity on the created image can't be guaranteed.

Type: Boolean

Required: No

# **Response Elements**

The following elements are returned.

#### **imageId**

The ID of the new AMI.

Type: String

**requestId** The ID of the request.

Type: String

# **Errors**

For information about the errors that are common to all actions, see [Common Client Errors](#page-577-0) (p. [554\)](#page-577-0).

# **Examples**

# **Example**

This example request creates an AMI from the specified instance.

## **Sample Request**

```
https://ec2.amazonaws.com/?Action=CreateImage
&Description=Standard+Web+Server+v1.0
&InstanceId=i-10a64379
&Name=standard-web-server-v1.0
&AUTHPARAMS
```

```
<CreateImageResponse xmlns="http://ec2.amazonaws.com/doc/2014-10-01/">
   <requestId>59dbff89-35bd-4eac-99ed-be587EXAMPLE</requestId>
   <imageId>ami-4fa54026</imageId>
</CreateImageResponse>
```
# **CreateInstanceExportTask**

Exports a running or stopped instance to an Amazon S3 bucket.

For information about the supported operating systems, image formats, and known limitations for the types of instances you can export, see [Exporting EC2 Instances](http://docs.aws.amazon.com/AWSEC2/latest/UserGuide/ExportingEC2Instances.html) in the *Amazon Elastic Compute Cloud User Guide for Linux*.

# **Request Parameters**

For information about the common parameters that all actions use, see [Common Query Parameters \(p.538\)](#page-561-0).

#### **Description**

A description for the conversion task or the resource being exported. The maximum length is 255 bytes.

Type: String

Required: No

#### **ExportToS3**

Type: [ExportToS3TaskSpecification](#page-462-0) (p. [439\)](#page-462-0)

Required: No

#### **InstanceId**

The ID of the instance.

Type: String

Required:Yes

**TargetEnvironment**

The target virtualization environment.

Type: String

Valid Values: citrix | vmware | microsoft

Required: No

# **Response Elements**

The following elements are returned.

**exportTask** Type: [ExportTask](#page-460-0) (p. [437\)](#page-460-0) **requestId**

The ID of the request.

Type: String

## **Errors**

For information about the errors that are common to all actions, see [Common Client Errors](#page-577-0) (p. [554\)](#page-577-0).

# **Examples**

## **Example**

This example request creates an Export VM task that makes a Windows instance available as an OVA.

### **Sample Request**

```
https://ec2.amazonaws.com/?Action=CreateInstanceExportTask
&Description=Example%20for%20docs
&InstanceId=i-12345678
&TargetEnvironment=VMWare
&ExportToS3.DiskImageFormat=VMDK
&ExportToS3.ContainerFormat=OVA
&ExportToS3.S3bucket=my-bucket-for-exported-vm
&ExportToS3.S3prefix=my-exports/
&AUTHPARAMS
```

```
<CreateInstanceExportTaskResponse xmlns="http://ec2.amazonaws.com/doc/2014-10-
01/">
        <requestId>59dbff89-35bd-4eac-99ed-be587EXAMPLE</requestId>
        <exportTask>
        <exportTaskId>export-i-1234wxyz</exportTaskId>
        <description>Example for docs</description>
        <state>active</state>
        <statusMessage>Running</statusMessage>
        <instanceExport>
        <instanceId>i-12345678</instanceId>
        <targetEnvironment>VMWare</targetEnvironment>
        </instanceExport>
        <exportToS3>
        <diskImageFormat>VMDK</diskImageFormat>
        <containerFormat>OVA</containerFormat>
        <s3Bucket>my-bucket-for-exported-vm</s3Bucket>
        <s3Key>my-exports/ export-i-1234wxyz .ova</s3Key>
        </exportToS3>
        </exportTask>
        </CreateInstanceExportTaskResponse>
```
# **CreateInternetGateway**

Creates an Internet gateway for use with a VPC. After creating the Internet gateway, you attach it to a VPC using [AttachInternetGateway](#page-50-0) (p. [27\).](#page-50-0)

For more information about your VPC and Internet gateway, see the [Amazon Virtual Private Cloud User](http://docs.aws.amazon.com/AmazonVPC/latest/UserGuide/) [Guide.](http://docs.aws.amazon.com/AmazonVPC/latest/UserGuide/)

# **Request Parameters**

For information about the common parameters that all actions use, see [Common Query Parameters \(p.538\)](#page-561-0).

**DryRun**

Type: Boolean

Required: No

# **Response Elements**

The following elements are returned.

#### **internetGateway**

Information about the Internet gateway.

Type: [InternetGateway](#page-489-0) (p. [466\)](#page-489-0)

#### **requestId**

The ID of the request.

Type: String

## **Errors**

For information about the errors that are common to all actions, see [Common Client Errors](#page-577-0) (p. [554\)](#page-577-0).

# **Examples**

## **Example**

This example creates an Internet gateway.

### **Sample Request**

```
https://ec2.amazonaws.com/?Action=CreateInternetGateway
&AUTHPARAMS
```
### **Sample Response**

<CreateInternetGatewayResponse xmlns="http://ec2.amazonaws.com/doc/2014-10-01/">

<requestId>59dbff89-35bd-4eac-99ed-be587EXAMPLE</requestId>

 <internetGateway> <internetGatewayId>igw-eaad4883</internetGatewayId> <attachmentSet/> <tagSet/> </internetGateway> </CreateInternetGatewayResponse>

# **CreateKeyPair**

Creates a 2048-bit RSA key pair with the specified name. Amazon EC2 stores the public key and displays the private key for you to save to a file. The private key is returned as an unencrypted PEM encoded PKCS#8 private key. If a key with the specified name already exists, Amazon EC2 returns an error.

You can have up to five thousand key pairs per region.

The key pair returned to you is available only in the region in which you create it. To create a key pair that is available in all regions, use [ImportKeyPair](#page-357-0) (p. [334\)](#page-357-0).

For more information about key pairs, see [Key Pairs](http://docs.aws.amazon.com/AWSEC2/latest/UserGuide/ec2-key-pairs.html) in the *Amazon Elastic Compute Cloud User Guide for Linux*.

# **Request Parameters**

For information about the common parameters that all actions use, see [Common Query Parameters \(p.538\)](#page-561-0).

#### **KeyName**

A unique name for the key pair.

Constraints: Up to 255 ASCII characters

Type: String

Required:Yes

#### **DryRun**

Type: Boolean

Required: No

# **Response Elements**

The following elements are returned.

#### **keyPair**

Information about the key pair.

Type: [KeyPair](#page-491-0) (p. [468\)](#page-491-0)

**requestId**

The ID of the request.

Type: String

## **Errors**

For information about the errors that are common to all actions, see [Common Client Errors](#page-577-0) (p. [554\)](#page-577-0).

# **Examples**

## **Example**

This example request creates a key pair named my-key-pair.

### **Sample Request**

```
https://ec2.amazonaws.com/?Action=CreateKeyPair
&KeyName=my-key-pair
&AUTHPARAMS
```
## **Sample Response**

```
<CreateKeyPairResponse xmlns="http://ec2.amazonaws.com/doc/2014-10-01/">
   <keyName>my-key-pair</keyName>
   <keyFingerprint>
      1f:51:ae:28:bf:89:e9:d8:1f:25:5d:37:2d:7d:b8:ca:9f:f5:f1:6f
   </keyFingerprint>
   <keyMaterial>---- BEGIN RSA PRIVATE KEY ----
MIICiTCCAfICCQD6m7oRw0uXOjANBgkqhkiG9w0BAQUFADCBiDELMAkGA1UEBhMC
VVMxCzAJBgNVBAgTAldBMRAwDgYDVQQHEwdTZWF0dGxlMQ8wDQYDVQQKEwZBbWF6
b24xFDASBgNVBAsTC0lBTSBDb25zb2xlMRIwEAYDVQQDEwlUZXN0Q2lsYWMxHzAd
BgkqhkiG9w0BCQEWEG5vb25lQGFtYXpvbi5jb20wHhcNMTEwNDI1MjA0NTIxWhcN
MTIwNDI0MjA0NTIxWjCBiDELMAkGA1UEBhMCVVMxCzAJBgNVBAgTAldBMRAwDgYD
VQQHEwdTZWF0dGxlMQ8wDQYDVQQKEwZBbWF6b24xFDASBgNVBAsTC0lBTSBDb25z
b2xlMRIwEAYDVQQDEwlUZXN0Q2lsYWMxHzAdBgkqhkiG9w0BCQEWEG5vb25lQGFt
YXpvbi5jb20wgZ8wDQYJKoZIhvcNAQEBBQADgY0AMIGJAoGBAMaK0dn+a4GmWIWJ
21uUSfwfEvySWtC2XADZ4nB+BLYgVIk60CpiwsZ3G93vUEIO3IyNoH/f0wYK8m9T
rDHudUZg3qX4waLG5M43q7Wgc/MbQITxOUSQv7c7ugFFDzQGBzZswY6786m86gpE
Ibb3OhjZnzcvQAaRHhdlQWIMm2nrAgMBAAEwDQYJKoZIhvcNAQEFBQADgYEAtCu4
nUhVVxYUntneD9+h8Mg9q6q+auNKyExzyLwaxlAoo7TJHidbtS4J5iNmZgXL0Fkb
FFBjvSfpJIlJ00zbhNYS5f6GuoEDmFJl0ZxBHjJnyp378OD8uTs7fLvjx79LjSTb
NYiytVbZPQUQ5Yaxu2jXnimvw3rrszlaEXAMPLE
-----END RSA PRIVATE KEY-----</keyMaterial>
</CreateKeyPairResponse>
```
## **Saving the File**

Create a file named my-key-pair.pem and paste the entire key from the response into this file. Keep this file in a safe place; it is required to decrypt login information when you connect to an instance that you launched using this key pair. If you're using an SSH client on a Linux computer to connect to your instance, use the following command to set the permissions of your private key file so that only you can read it.

## **Sample Request**

chmod 400 my-key-pair.pem

# **CreateNetworkAcl**

Creates a network ACL in a VPC. Network ACLs provide an optional layer of security (in addition to security groups) for the instances in your VPC.

For more information about network ACLs, see [Network ACLs](http://docs.aws.amazon.com/AmazonVPC/latest/UserGuide/VPC_ACLs.html) in the *Amazon Virtual Private Cloud User Guide*.

# **Request Parameters**

For information about the common parameters that all actions use, see [Common Query Parameters \(p.538\)](#page-561-0).

**DryRun**

Type: Boolean

Required: No

**VpcId**

The ID of the VPC.

Type: String

Required:Yes

# **Response Elements**

The following elements are returned.

**networkAcl**

Information about the network ACL.

Type: [NetworkAcl](#page-496-0) (p. [473\)](#page-496-0)

**requestId**

The ID of the request.

Type: String

## **Errors**

For information about the errors that are common to all actions, see [Common Client Errors](#page-577-0) (p. [554\)](#page-577-0).

# **Examples**

## **Example**

This example creates a network ACL in the specified VPC. The response includes a default entry for egress, and another for ingress, each with a very high rule number.These are the last entries we process to decide whether traffic is allowed in or out of an associated subnet. If the traffic doesn't match any rules with a lower rule number, then these default entries ultimately deny the traffic.

## **Sample Request**

```
https://ec2.amazonaws.com/?Action=CreateNetworkAcl
&VpcId=vpc-11ad4878
&AUTHPARAMS
```

```
<CreateNetworkAclResponse xmlns="http://ec2.amazonaws.com/doc/2014-10-01/">
   <requestId>59dbff89-35bd-4eac-99ed-be587EXAMPLE</requestId> 
   <networkAcl>
       <networkAclId>acl-5fb85d36</networkAclId>
       <vpcId>vpc-11ad4878</vpcId>
      <default>false</default>
       <entrySet>
          <item>
             <ruleNumber>32767</ruleNumber>
             <protocol>all</protocol>
             <ruleAction>deny</ruleAction>
             <egress>true</egress>
             <cidrBlock>0.0.0.0/0</cidrBlock>
          </item>
          <item>
             <ruleNumber>32767</ruleNumber>
             <protocol>all</protocol>
             <ruleAction>deny</ruleAction>
             <egress>false</egress>
             <cidrBlock>0.0.0.0/0</cidrBlock>
          </item>
       </entrySet>
       <associationSet/>
       <tagSet/>
    </networkAcl>
</CreateNetworkAclResponse>
```
# **CreateNetworkAclEntry**

Creates an entry (a rule) in a network ACL with the specified rule number. Each network ACL has a set of numbered ingress rules and a separate set of numbered egress rules. When determining whether a packet should be allowed in or out of a subnet associated with the ACL, we process the entries in the ACL according to the rule numbers, in ascending order. Each network ACL has a set of ingress rules and a separate set of egress rules.

We recommend that you leave room between the rule numbers (for example, 100, 110, 120, ...), and not number them one right after the other (for example, 101, 102, 103, ...). This makes it easier to add a rule between existing ones without having to renumber the rules.

After you add an entry, you can't modify it; you must either replace it, or create an entry and delete the old one.

For more information about network ACLs, see [Network ACLs](http://docs.aws.amazon.com/AmazonVPC/latest/UserGuide/VPC_ACLs.html) in the *Amazon Virtual Private Cloud User Guide*.

# **Request Parameters**

For information about the common parameters that all actions use, see Common Query Parameters (p. 538).

#### **CidrBlock**

The network range to allow or deny, in CIDR notation (for example 172.16.0.0/24).

Type: String

Required:Yes

#### **DryRun**

Type: Boolean

Required: No

#### **Egress**

Indicates whether this is an egress rule (rule is applied to traffic leaving the subnet).

Type: Boolean

Required:Yes

#### **Icmp**

ICMP protocol: The ICMP type and code. Required if specifying ICMP for the protocol.

Type: [IcmpTypeCode](#page-464-0) (p. [441\)](#page-464-0)

Required: No

#### **NetworkAclId**

The ID of the network ACL.

Type: String

Required:Yes

#### **PortRange**

TCP or UDP protocols: The range of ports the rule applies to.

Type: [PortRange](#page-504-0) (p. [481\)](#page-504-0)

Required: No

#### **Protocol**

The protocol. A value of -1 means all protocols.

Type: String

Required:Yes

#### **RuleAction**

Indicates whether to allow or deny the traffic that matches the rule.

Type: String

Valid Values: allow | deny

Required:Yes

#### **RuleNumber**

The rule number for the entry (for example, 100). ACL entries are processed in ascending order by rule number.

Constraints: Positive integer from 1 to 32766

Type: Integer

Required:Yes

# **Response Elements**

The following elements are returned.

#### **requestId**

The ID of the request.

Type: String

**return**

Is true if the request succeeds, and an error otherwise.

Type: Boolean

## **Errors**

For information about the errors that are common to all actions, see [Common Client Errors](#page-577-0) (p. [554\)](#page-577-0).

# **Examples**

## **Example**

This example creates an entry with rule number 110 in the network ACL with the ID acl-2cb85d45. The rule allows ingress traffic from anywhere (0.0.0.0/0) on UDP port 53 into any associated subnet.

### **Sample Request**

```
https://ec2.amazonaws.com/?Action=CreateNetworkAclEntry
&NetworkAclId=acl-2cb85d45
&RuleNumber=110
```

```
&Protocol=udp
&RuleAction=allow
&Egress=false
&CidrBlock=0.0.0.0/0
&PortRange.From=53
&PortRange.To=53
&AUTHPARAMS
```
### **Sample Response**

<CreateNetworkAclEntryResponse xmlns="http://ec2.amazonaws.com/doc/2014-10-01/">

```
 <requestId>59dbff89-35bd-4eac-99ed-be587EXAMPLE</requestId> 
  <return>true</return>
</CreateNetworkAclEntryResponse>
```
# **CreateNetworkInterface**

Creates a network interface in the specified subnet.

For more information about network interfaces, see [Elastic Network Interfaces](http://docs.aws.amazon.com/AWSEC2/latest/UserGuide/using-eni.html) in the *Amazon Elastic Compute Cloud User Guide*.

# **Request Parameters**

For information about the common parameters that all actions use, see [Common Query Parameters \(p.538\)](#page-561-0).

#### **Description**

A description for the network interface.

Type: String

Required: No

#### **DryRun**

Type: Boolean

Required: No

#### **SecurityGroupId.N**

The IDs of one or more security groups.

Type: String list

Required: No

#### **PrivateIpAddress**

The primary private IP address of the network interface. If you don't specify an IP address, Amazon EC2 selects one for you from the subnet range. If you specify an IP address, you cannot indicate any IP addresses specified in privateIpAddresses as primary (only one IP address can be designated as primary).

Type: String

Required: No

#### **PrivateIpAddresses.N**

One or more private IP addresses.

Type: [PrivateIpAddressSpecification](#page-506-0) (p. [483\)](#page-506-0) list

#### Required: No

#### **SecondaryPrivateIpAddressCount**

The number of secondary private IP addresses to assign to a network interface. When you specify a number of secondary IP addresses, Amazon EC2 selects these IP addresses within the subnet range. You can't specify this option and specify more than one private IP address using privateIpAddresses.

The number of IP addresses you can assign to a network interface varies by instance type. For more information, see [Private IP Addresses Per ENI Per Instance Type](http://docs.aws.amazon.com/AWSEC2/latest/UserGuide/using-eni.html#AvailableIpPerENI) in the *Amazon Elastic Compute Cloud User Guide*.

Type: Integer

Required: No

#### **SubnetId**

The ID of the subnet to associate with the network interface.

Type: String

Required:Yes

# **Response Elements**

The following elements are returned.

#### **networkInterface**

Information about the network interface.

Type: [NetworkInterface](#page-498-0) (p. [475\)](#page-498-0)

#### **requestId**

The ID of the request.

Type: String

## **Errors**

For information about the errors that are common to all actions, see [Common Client Errors](#page-577-0) (p. [554\)](#page-577-0).

# **Examples**

## **Example 1**

This example creates a network interface in the specified subnet with a primary IP address that is automatically selected by Amazon EC2.

### **Sample Request**

```
https://ec2.amazonaws.com/?Action=CreateNetworkInterface
&SubnetId=subnet-b2a249da
&AUTHPARAMS
```

```
<CreateNetworkInterfaceResponse xmlns="http://ec2.amazonaws.com/doc/2014-10-
01/">
  <requestId>8dbe591e-5a22-48cb-b948-dd0aadd55adf</requestId>
     <networkInterface>
         <networkInterfaceId>eni-cfca76a6</networkInterfaceId>
         <subnetId>subnet-b2a249da</subnetId>
         <vpcId>vpc-c31dafaa</vpcId>
         <availabilityZone>ap-southeast-1b</availabilityZone>
         <description/>
         <ownerId>251839141158</ownerId>
         <requesterManaged>false</requesterManaged>
         <status>available</status>
         <macAddress>02:74:b0:72:79:61</macAddress>
         <privateIpAddress>10.0.2.157</privateIpAddress>
         <sourceDestCheck>true</sourceDestCheck>
```

```
 <groupSet>
              <item>
                  <groupId>sg-1a2b3c4d</groupId>
                  <groupName>default</groupName>
             \langleitem>
         </groupSet>
         <tagSet/>
         <privateIpAddressesSet>
              <item>
                  <privateIpAddress>10.0.2.157</privateIpAddress>
                  <primary>true</primary>
              </item>
         </privateIpAddressesSet>
     </networkInterface>
</CreateNetworkInterfaceResponse>
```
## **Example 2**

This example creates a network interface in the specified subnet with a primary IP address of 10.0.2.140 and four secondary private IP addresses that are automatically selected by Amazon EC2.

### **Sample Request**

```
https://ec2.amazonaws.com/?Action=CreateNetworkInterface
&PrivateIpAddresses.1.Primary=true
&PrivateIpAddresses.1.PrivateIpAddress=10.0.2.140
&SecondaryPrivateIpAddressCount=4
&SubnetId=subnet-a61dafcf
&AUTHPARAMS
```

```
<CreateNetworkInterfaceResponse xmlns="http://ec2.amazonaws.com/doc/2014-10-
01/">
 <requestId>bd78c839-0895-4fac-a17f-98b559b6b630</requestId>
     <networkInterface>
         <networkInterfaceId>eni-1bcb7772</networkInterfaceId>
         <subnetId>subnet-a61dafcf</subnetId>
         <vpcId>vpc-c31dafaa</vpcId>
         <availabilityZone>ap-southeast-1b</availabilityZone>
         <description/>
         <ownerId>251839141158</ownerId>
         <requesterManaged>false</requesterManaged>
         <status>pending</status>
         <macAddress>02:74:b0:70:7f:1a</macAddress>
         <privateIpAddress>10.0.2.140</privateIpAddress>
         <sourceDestCheck>true</sourceDestCheck>
         <groupSet>
             <item>
                 <groupId>sg-1a2b3c4d</groupId>
                 <groupName>default</groupName>
             </item>
         </groupSet>
         <tagSet/>
         <privateIpAddressesSet>
```

```
 <item>
                  <privateIpAddress>10.0.2.140</privateIpAddress>
                  <primary>true</primary>
              </item>
              <item>
                  <privateIpAddress>10.0.2.172</privateIpAddress>
                  <primary>false</primary>
              </item>
              <item>
                  <privateIpAddress>10.0.2.169</privateIpAddress>
                  <primary>false</primary>
              </item>
             <item>
                  <privateIpAddress>10.0.2.170</privateIpAddress>
                  <primary>false</primary>
             </item>
              <item>
                  <privateIpAddress>10.0.2.171</privateIpAddress>
                  <primary>false</primary>
             </item>
         </privateIpAddressesSet>
     </networkInterface>
</CreateNetworkInterfaceResponse>
```
## **Example 3**

This example creates a network interface with a primary private IP address of 10.0.2.130 and two secondary IP addresses of 10.0.2.132 and 10.0.2.133.

### **Sample Request**

```
https://ec2.amazonaws.com/?Action=CreateNetworkInterface
&PrivateIpAddresses.1.Primary=true
&PrivateIpAddresses.1.PrivateIpAddress=10.0.2.130
&PrivateIpAddresses.2.Primary=false
&PrivateIpAddresses.2.PrivateIpAddress=10.0.2.132
&PrivateIpAddresses.3.Primary=false
&PrivateIpAddresses.3.PrivateIpAddress=10.0.2.133
&SubnetId=subnet-a61dafcf
&AUTHPARAMS
```

```
<CreateNetworkInterfaceResponse xmlns="http://ec2.amazonaws.com/doc/2014-10-
01/">
<requestId>a9565f4c-f928-4113-859b-905886d11658</requestId>
     <networkInterface>
         <networkInterfaceId>eni-41c47828</networkInterfaceId>
         <subnetId>subnet-a61dafcf</subnetId>
         <vpcId>vpc-c31dafaa</vpcId>
         <availabilityZone>ap-southeast-1b</availabilityZone>
         <description/>
         <ownerId>251839141158</ownerId>
        <requesterManaged>false</requesterManaged>
         <status>pending</status>
```

```
 <macAddress>02:74:b0:78:bf:ab</macAddress>
         <privateIpAddress>10.0.2.130</privateIpAddress>
         <sourceDestCheck>true</sourceDestCheck>
         <groupSet>
             <item>
                  <groupId>sg-188d9f74</groupId>
                  <groupName>default</groupName>
             </item>
         </groupSet>
         <tagSet/>
         <privateIpAddressesSet>
             <item>
                  <privateIpAddress>10.0.2.130</privateIpAddress>
                  <primary>true</primary>
             </item>
             <item>
                  <privateIpAddress>10.0.2.133</privateIpAddress>
                  <primary>false</primary>
             </item>
             <item>
                  <privateIpAddress>10.0.2.132</privateIpAddress>
                  <primary>false</primary>
            \langleitem>
         </privateIpAddressesSet>
     </networkInterface>
</CreateNetworkInterfaceResponse>
```
# **CreatePlacementGroup**

Creates a placement group that you launch cluster instances into.You must give the group a name that's unique within the scope of your account.

For more information about placement groups and cluster instances, see [Cluster Instances](http://docs.aws.amazon.com/AWSEC2/latest/UserGuide/using_cluster_computing.html) in the *Amazon Elastic Compute Cloud User Guide*.

# **Request Parameters**

For information about the common parameters that all actions use, see [Common Query Parameters \(p.538\)](#page-561-0).

#### **DryRun**

Type: Boolean

Required: No

#### **GroupName**

A name for the placement group.

Constraints: Up to 255 ASCII characters

Type: String

Required:Yes

#### **Strategy**

The placement strategy.

Type: String

Valid Values: cluster

Required:Yes

## **Response Elements**

The following elements are returned.

#### **requestId**

The ID of the request.

Type: String

**return**

Is true if the request succeeds, and an error otherwise.

Type: Boolean

# **Errors**

For information about the errors that are common to all actions, see [Common Client Errors](#page-577-0) (p. [554\)](#page-577-0).
# **Examples**

## **Example**

This example creates a placement group named XYZ-cluster.

### **Sample Request**

```
https://ec2.amazonaws.com/?Action=CreatePlacementGroup
&GroupName=XYZ-cluster
&Strategy=cluster
&AUTHPARAMS
```

```
<CreatePlacementGroupResponse xmlns="http://ec2.amazonaws.com/doc/2014-10-01/">
   <requestId>d4904fd9-82c2-4ea5-adfe-a9cc3EXAMPLE</requestId>
  <return>true</return>
</CreatePlacementGroupResponse>
```
# **CreateReservedInstancesListing**

Creates a listing for Amazon EC2 Reserved Instances to be sold in the Reserved Instance Marketplace. You can submit one Reserved Instance listing at a time. To get a list of your Reserved Instances, you can use the [DescribeReservedInstances](#page-257-0) (p. [234\)](#page-257-0) operation.

The Reserved Instance Marketplace matches sellers who want to resell Reserved Instance capacity that they no longer need with buyers who want to purchase additional capacity. Reserved Instances bought and sold through the Reserved Instance Marketplace work like any other Reserved Instances.

To sell your Reserved Instances, you must first register as a Seller in the Reserved Instance Marketplace. After completing the registration process, you can create a Reserved Instance Marketplace listing of some or all of your Reserved Instances, and specify the upfront price to receive for them.Your Reserved Instance listings then become available for purchase. To view the details of your Reserved Instance listing, you can use the [DescribeReservedInstancesListings](#page-260-0) (p. [237\)](#page-260-0) operation.

For more information, see [Reserved Instance Marketplace](http://docs.aws.amazon.com/AWSEC2/latest/UserGuide/ri-market-general.html) in the *Amazon Elastic Compute Cloud User Guide for Linux*.

## **Request Parameters**

For information about the common parameters that all actions use, see Common Query Parameters (p. 538).

### **ClientToken**

Unique, case-sensitive identifier you provide to ensure idempotency of your listings.This helps avoid duplicate listings. For more information, see [Ensuring Idempotency](http://docs.aws.amazon.com/AWSEC2/latest/APIReference/Run_Instance_Idempotency.html).

Type: String

Required:Yes

### **InstanceCount**

The number of instances that are a part of a Reserved Instance account to be listed in the Reserved Instance Marketplace. This number should be less than or equal to the instance count associated with the Reserved Instance ID specified in this call.

Type: Integer

Required:Yes

### **PriceSchedules.N**

A list specifying the price of the Reserved Instance for each month remaining in the Reserved Instance term.

Type: [PriceScheduleSpecification](#page-505-0) (p. [482\)](#page-505-0) list

Required:Yes

### **ReservedInstancesId**

The ID of the active Reserved Instance.

Type: String

Required:Yes

## **Response Elements**

The following elements are returned.

### **requestId**

The ID of the request.

Type: String

**reservedInstancesListingsSet** Information about the Reserved Instances listing.

Type: [ReservedInstancesListing](#page-513-0) (p. [490\)](#page-513-0) list

## **Errors**

For information about the errors that are common to all actions, see [Common Client Errors](#page-577-0) (p. [554\)](#page-577-0).

## **Examples**

## **Example**

This example creates a Reserved Instance Marketplace listing from the specified Reserved Instance, which has 11 months remaining in its term. In this example, we set the upfront price at \$2.50, and the price drops over the course of the 11-month term if the instance is still not sold.

## **Sample Request**

```
https://ec2.amazonaws.com/?Action=CreateReservedInstancesListing
&ClientToken=myIdempToken1
&InstanceCount=1
&PriceSchedules.1.Price=2.5
&PriceSchedules.1.Term=11
&PriceSchedules.2.Price=2.0
&PriceSchedules.2.Term=8
&PriceSchedules.3.Price=1.5
&PriceSchedules.3.Term=5
&PriceSchedules.4.Price=0.7
&PriceSchedules.4.Term=3
&PriceSchedules.5.Price=0.1
&PriceSchedules.5.Term=1
&ReservedInstancesId=e5a2ff3b-7d14-494f-90af-0b5d0EXAMPLE
&AUTHPARAMS
```

```
<CreateReservedInstancesListingResponse>
     <requestId>a42481af-335a-4e9e-b291-bd18dexample</requestId>
     <reservedInstancesListingsSet>
         <item>
             <reservedInstancesListingId>5ec28771-05ff-4b9b-aa31-
9e57dEXAMPLE</reservedInstancesListingId>
           <reservedInstancesId>e5a2ff3b-7d14-494f-90af-0b5d0EXAMPLE</reserved 
InstancesId>
             <createDate>2012-07-17T17:11:09.449Z</createDate>
             <updateDate>2012-07-17T17:11:09.468Z</updateDate>
             <status>active</status>
             <statusMessage>ACTIVE</statusMessage>
```

```
 <instanceCounts>
     <item>
         <state>Available</state>
         <instanceCount>1</instanceCount>
    \langleitem\rangle <item>
         <state>Sold</state>
         <instanceCount>0</instanceCount>
     </item>
     <item>
         <state>Cancelled</state>
         <instanceCount>0</instanceCount>
     </item>
     <item>
         <state>Pending</state>
         <instanceCount>0</instanceCount>
     </item>
 </instanceCounts>
 <priceSchedules>
     <item>
        <term>11</term>
         <price>2.5</price>
         <currencyCode>USD</currencyCode>
         <active>true</active>
     </item>
     <item>
         <term>10</term>
         <price>2.5</price>
         <currencyCode>USD</currencyCode>
         <active>false</active>
     </item>
     <item>
        <term>9</term>
         <price>2.5</price>
         <currencyCode>USD</currencyCode>
         <active>false</active>
     </item>
     <item>
         <term>8</term>
         <price>2.0</price>
         <currencyCode>USD</currencyCode>
         <active>false</active>
     </item>
     <item>
        <term>7</term>
         <price>2.0</price>
         <currencyCode>USD</currencyCode>
         <active>false</active>
     </item>
     <item>
         <term>6</term>
         <price>2.0</price>
         <currencyCode>USD</currencyCode>
         <active>false</active>
     </item>
     <item>
         <term>5</term>
         <price>1.5</price>
```

```
 <currencyCode>USD</currencyCode>
                       <active>false</active>
                  </item>
                  <item>
                      <term>4</term>
                      <price>1.5</price>
                      <currencyCode>USD</currencyCode>
                      <active>false</active>
                 \langleitem>
                  <item>
                      <term>3</term>
                      <price>0.7</price>
                      <currencyCode>USD</currencyCode>
                      <active>false</active>
                  </item>
                  <item>
                      <term>2</term>
                       <price>0.7</price>
                       <currencyCode>USD</currencyCode>
                      <active>false</active>
                  </item>
                  <item>
                      <term>1</term>
                      <price>0.1</price>
                      <currencyCode>USD</currencyCode>
                      <active>false</active>
                 \langleitem\rangle </priceSchedules>
              <tagSet/>
              <clientToken>myIdempToken1</clientToken>
         </item>
     </reservedInstancesListingsSet>
</CreateReservedInstancesListingResponse>
```
# **CreateRoute**

Creates a route in a route table within a VPC.

You must specify one of the following targets: Internet gateway or virtual private gateway, NAT instance, VPC peering connection, or network interface.

When determining how to route traffic, we use the route with the most specific match. For example, let's say the traffic is destined for 192.0.2.3, and the route table includes the following two routes:

- 192.0.2.0/24 (goes to some target A)
- 192.0.2.0/28 (goes to some target B)

Both routes apply to the traffic destined for 192.0.2.3. However, the second route in the list covers a smaller number of IP addresses and is therefore more specific, so we use that route to determine where to target the traffic.

For more information about route tables, see [Route Tables](http://docs.aws.amazon.com/AmazonVPC/latest/UserGuide/VPC_Route_Tables.html) in the *Amazon Virtual Private Cloud User Guide*.

## **Request Parameters**

For information about the common parameters that all actions use, see [Common Query Parameters \(p.538\)](#page-561-0).

#### **DestinationCidrBlock**

The CIDR address block used for the destination match. Routing decisions are based on the most specific match.

Type: String

Required:Yes

#### **DryRun**

Type: Boolean

Required: No

#### **GatewayId**

The ID of an Internet gateway or virtual private gateway attached to your VPC.

Type: String

Required: No

#### **InstanceId**

The ID of a NAT instance in your VPC.The operation fails if you specify an instance ID unless exactly one network interface is attached.

Type: String

Required: No

#### **NetworkInterfaceId**

The ID of a network interface.

Type: String

Required: No

#### **RouteTableId**

The ID of the route table for the route.

Type: String

Required:Yes

**VpcPeeringConnectionId** The ID of a VPC peering connection.

Type: String

Required: No

# **Response Elements**

The following elements are returned.

### **requestId**

The ID of the request.

Type: String

**return**

Is true if the request succeeds, and an error otherwise.

Type: Boolean

## **Errors**

For information about the errors that are common to all actions, see [Common Client Errors](#page-577-0) (p. [554\)](#page-577-0).

# **Examples**

## **Example 1**

This example creates a route in the route table with the ID rtb-e4ad488d. The route matches all traffic (0.0.0.0/0) and routes it to the Internet gateway with the ID igw-eaad4883.

## **Sample Request**

```
https://ec2.amazonaws.com/?Action=CreateRoute
&RouteTableId=rtb-e4ad488d
&DestinationCidrBlock=0.0.0.0/0
&GatewayId=igw-eaad4883
&AUTHPARAMS
```
## **Example 2**

This example creates a route in the route table with the ID rtb-g8ff4ea2.The route sends all traffic (0.0.0.0/0) to the NAT instance with the ID i-1a2b3c4d.

### **Sample Request**

```
https://ec2.amazonaws.com/?Action=CreateRoute
&RouteTableId=rtb-g8ff4ea2
```

```
&DestinationCidrBlock=0.0.0.0/0
&InstanceId=i-1a2b3c4d
&AUTHPARAMS
```
## **Example 3**

This example command creates a route in route table rtb-g8ff4ea2.The route matches traffic for the CIDR block 10.0.0.0/16 and routes it to VPC peering connection, pcx-111aaa22. This route enables traffic to be directed to the other peered VPC in the VPC peering connection.

## **Sample Request**

```
https://ec2.amazonaws.com/?Action=CreateRoute
&RouteTableId=rtb-g8ff4ea2
&DestinationCidrBlock=10.0.0.0/16
&vpcPeeringConnectionId=pcx-111aaa22
&AUTHPARAMS
```
# **CreateRouteTable**

Creates a route table for the specified VPC. After you create a route table, you can add routes and associate the table with a subnet.

For more information about route tables, see [Route Tables](http://docs.aws.amazon.com/AmazonVPC/latest/UserGuide/VPC_Route_Tables.html) in the *Amazon Virtual Private Cloud User Guide*.

## **Request Parameters**

For information about the common parameters that all actions use, see [Common Query Parameters \(p.538\)](#page-561-0).

**DryRun**

Type: Boolean

Required: No

**VpcId**

The ID of the VPC.

Type: String

Required:Yes

# **Response Elements**

The following elements are returned.

**requestId** The ID of the request.

Type: String

**routeTable**

Information about the route table.

Type: [RouteTable](#page-519-0) (p. [496\)](#page-519-0)

## **Errors**

For information about the errors that are common to all actions, see [Common Client Errors](#page-577-0) (p. [554\)](#page-577-0).

# **Examples**

## **Example**

This example creates a route table for the VPC with the ID vpc-11ad4878. By default, every route table includes a local route that enables traffic to flow within the VPC.The following response shows that route.

## **Sample Request**

```
https://ec2.amazonaws.com/?Action=CreateRouteTable
&VpcId=vpc-11ad4878
&AUTHPARAMS
```

```
<CreateRouteTableResponse xmlns="http://ec2.amazonaws.com/doc/2014-10-01/">
   <requestId>59dbff89-35bd-4eac-99ed-be587EXAMPLE</requestId> 
   <routeTable>
      <routeTableId>rtb-f9ad4890</routeTableId>
      <vpcId>vpc-11ad4878</vpcId>
      <routeSet>
          <item>
             <destinationCidrBlock>10.0.0.0/22</destinationCidrBlock>
             <gatewayId>local</gatewayId>
             <state>active</state>
          </item>
      </routeSet>
       <associationSet/>
       <tagSet/>
    </routeTable>
</CreateRouteTableResponse>
```
# **CreateSecurityGroup**

Creates a security group.

A security group is for use with instances either in the EC2-Classic platform or in a specific VPC. For more information, see [Amazon EC2 Security Groups](http://docs.aws.amazon.com/AWSEC2/latest/UserGuide/using-network-security.html) in the *Amazon Elastic Compute Cloud User Guide for Linux* and [Security Groups for Your VPC](http://docs.aws.amazon.com/AmazonVPC/latest/UserGuide/VPC_SecurityGroups.html) in the *Amazon Virtual Private Cloud User Guide*.

### **Important**

EC2-Classic: You can have up to 500 security groups. EC2-VPC: You can create up to 100 security groups per VPC.

When you create a security group, you specify a friendly name of your choice. You can have a security group for use in EC2-Classic with the same name as a security group for use in a VPC. However, you can't have two security groups for use in EC2-Classic with the same name or two security groups for use in a VPC with the same name.

You have a default security group for use in EC2-Classic and a default security group for use in your VPC. If you don't specify a security group when you launch an instance, the instance is launched into the appropriate default security group. A default security group includes a default rule that grants instances unrestricted network access to each other.

You can add or remove rules from your security groups using [AuthorizeSecurityGroupIngress](#page-61-0) (p. [38\),](#page-61-0) [AuthorizeSecurityGroupEgress \(p.](#page-58-0) 35), [RevokeSecurityGroupIngress](#page-422-0) (p. [399\)](#page-422-0), and [RevokeSecurityGroupEgress](#page-419-0) (p. [396\)](#page-419-0).

# **Request Parameters**

For information about the common parameters that all actions use, see Common Query Parameters (p. 538).

### **GroupDescription**

A description for the security group. This is informational only.

Constraints: Up to 255 characters in length

Constraints for EC2-Classic: ASCII characters

Constraints for EC2-VPC: a-z, A-Z, 0-9, spaces, and .  $-i/(\pi,\mathcal{Q}[\tau]+=\&;\{\}]\$ \*

Type: String

Required:Yes

### **GroupName**

The name of the security group.

Constraints: Up to 255 characters in length

Constraints for EC2-Classic: ASCII characters

Constraints for EC2-VPC: a-z, A-Z, 0-9, spaces, and .  $-i/(\pi,\mathcal{Q}[\tau]+=\&;\{\}]\$ \*

Type: String

Required:Yes

### **VpcId**

[EC2-VPC] The ID of the VPC. Required for EC2-VPC.

Type: String

Required: No

### **DryRun**

Type: Boolean

Required: No

# **Response Elements**

The following elements are returned.

### **groupId**

The ID of the security group.

Type: String

### **requestId**

The ID of the request.

Type: String

## **Errors**

For information about the errors that are common to all actions, see [Common Client Errors](#page-577-0) (p. [554\)](#page-577-0).

# **Examples**

## **Example for EC2-Classic**

This example creates a security group named websrv for EC2-Classic.

### **Sample Request**

```
https://ec2.amazonaws.com/?Action=CreateSecurityGroup
&GroupName=websrv
&GroupDescription=Web Servers
&AUTHPARAMS
```
### **Sample Response**

```
<CreateSecurityGroupResponse xmlns="http://ec2.amazonaws.com/doc/2014-10-01/">
   <requestId>59dbff89-35bd-4eac-99ed-be587EXAMPLE</requestId>
  <return>true</return>
   <groupId>sg-1a2b3c4d</groupId>
</CreateSecurityGroupResponse>
```
## **Example for EC2-VPC**

This example creates a security group named WebServerSG for the specified VPC.

## **Sample Request**

https://ec2.amazonaws.com/?Action=CreateSecurityGroup &GroupName=WebServerSG &GroupDescription=Web Servers &VpcId=vpc-3325caf2 &AUTHPARAMS

### **Sample Response**

```
<CreateSecurityGroupResponse xmlns="http://ec2.amazonaws.com/doc/2014-10-01/">
```

```
 <requestId>59dbff89-35bd-4eac-99ed-be587EXAMPLE</requestId>
<return>true</return>
 <groupId>sg-0a42d66a</groupId>
```
</CreateSecurityGroupResponse>

# **CreateSnapshot**

Creates a snapshot of an Amazon EBS volume and stores it in Amazon S3.You can use snapshots for backups, to make copies of Amazon EBS volumes, and to save data before shutting down an instance.

When a snapshot is created, any AWS Marketplace product codes that are associated with the source volume are propagated to the snapshot.

You can take a snapshot of an attached volume that is in use. However, snapshots only capture data that has been written to your Amazon EBS volume at the time the snapshot command is issued; this may exclude any data that has been cached by any applications or the operating system. If you can pause any file systems on the volume long enough to take a snapshot, your snapshot should be complete. However, if you cannot pause all file writes to the volume, you should unmount the volume from within the instance, issue the snapshot command, and then remount the volume to ensure a consistent and complete snapshot. You may remount and use your volume while the snapshot status is pending.

To create a snapshot for Amazon EBS volumes that serve as root devices, you should stop the instance before taking the snapshot.

Snapshots that are taken from encrypted volumes are automatically encrypted.Volumes that are created from encrypted snapshots are also automatically encrypted.Your encrypted volumes and any associated snapshots always remain protected.

For more information, see [Amazon Elastic Block Store](http://docs.aws.amazon.com/AWSEC2/latest/UserGuide/AmazonEBS.html) and [Amazon EBS Encryption](http://docs.aws.amazon.com/AWSEC2/latest/UserGuide/EBSEncryption.html) in the *Amazon Elastic Compute Cloud User Guide for Linux*.

## **Request Parameters**

For information about the common parameters that all actions use, see [Common Query Parameters \(p.538\)](#page-561-0).

### **Description**

A description for the snapshot.

Type: String

Required: No

#### **VolumeId**

The ID of the Amazon EBS volume.

Type: String

Required:Yes

#### **DryRun**

Type: Boolean

Required: No

## **Response Elements**

The following elements are returned.

#### **requestId**

The ID of the request.

Type: String

**snapshot**

Type: [Snapshot](#page-523-0) (p. [500\)](#page-523-0)

# **Errors**

For information about the errors that are common to all actions, see [Common Client Errors](#page-577-0) (p. [554\)](#page-577-0).

# **Examples**

## **Example**

This example creates a snapshot of the volume with the ID vol-1a2b3c4d.

### **Sample Request**

```
https://ec2.amazonaws.com/?Action=CreateSnapshot
&VolumeId=vol-1a2b3c4d
&Description=Daily+Backup
&AUTHPARAMS
```

```
<CreateSnapshotResponse xmlns="http://ec2.amazonaws.com/doc/2014-10-01/">
  <requestId>59dbff89-35bd-4eac-99ed-be587EXAMPLE</requestId>
  <snapshotId>snap-1a2b3c4d</snapshotId>
   <volumeId>vol-1a2b3c4d</volumeId>
  <status>pending</status>
  <startTime>YYYY-MM-DDTHH:MM:SS.000Z</startTime>
  <progress>60%</progress>
  <ownerId>111122223333</ownerId>
   <volumeSize>30</volumeSize>
   <description>Daily Backup</description>
</CreateSnapshotResponse>
```
# **CreateSpotDatafeedSubscription**

Creates a data feed for Spot Instances, enabling you to view Spot Instance usage logs.You can create one data feed per AWS account. For more information, see [Spot Instance Data Feed](http://docs.aws.amazon.com/AWSEC2/latest/UserGuide/spot-data-feeds.html) in the *Amazon Elastic Compute Cloud User Guide for Linux*.

# **Request Parameters**

For information about the common parameters that all actions use, see Common Query Parameters (p. 538).

### **Bucket**

The Amazon S3 bucket in which to store the Spot Instance data feed.

Type: String

Required:Yes

**DryRun**

Type: Boolean

Required: No

### **Prefix**

A prefix for the data feed file names.

Type: String

Required: No

# **Response Elements**

The following elements are returned.

### **requestId**

The ID of the request.

Type: String

**spotDatafeedSubscription** The Spot Instance data feed subscription.

Type: [SpotDatafeedSubscription](#page-524-0) (p. [501\)](#page-524-0)

## **Errors**

For information about the errors that are common to all actions, see [Common Client Errors](#page-577-0) (p. [554\)](#page-577-0).

# **Examples**

## **Example**

This example creates a Spot Instance data feed for the account.

## **Sample Request**

```
https://ec2.amazonaws.com/?Action=CreateSpotDatafeedSubscription
&Bucket=my-s3-bucket
&AUTHPARAMS
```

```
<CreateSpotDatafeedSubscriptionResponse xmlns="http://ec2.amazonaws.com/doc/2014-
10-01/">
   <requestId>59dbff89-35bd-4eac-99ed-be587EXAMPLE</requestId>
   <spotDatafeedSubscription>
    <ownerId>123456789012</ownerId>
    <bucket>my-s3-bucket</bucket>
     <prefix>spotdata_</prefix>
     <state>Active</state>
   </spotDatafeedSubscription>
</CreateSpotDatafeedSubscriptionResponse>
```
# **CreateSubnet**

Creates a subnet in an existing VPC.

When you create each subnet, you provide the VPC ID and the CIDR block you want for the subnet. After you create a subnet, you can't change its CIDR block. The subnet's CIDR block can be the same as the VPC's CIDR block (assuming you want only a single subnet in the VPC), or a subset of the VPC's CIDR block. If you create more than one subnet in a VPC, the subnets' CIDR blocks must not overlap. The smallest subnet (and VPC) you can create uses a /28 netmask (16 IP addresses), and the largest uses a /16 netmask (65,536 IP addresses).

### **Important**

AWS reserves both the first four and the last IP address in each subnet's CIDR block. They're not available for use.

If you add more than one subnet to a VPC, they're set up in a star topology with a logical router in the middle.

If you launch an instance in a VPC using an Amazon EBS-backed AMI, the IP address doesn't change if you stop and restart the instance (unlike a similar instance launched outside a VPC, which gets a new IP address when restarted). It's therefore possible to have a subnet with no running instances (they're all stopped), but no remaining IP addresses available.

For more information about subnets, see [Your VPC and Subnets](http://docs.aws.amazon.com/AmazonVPC/latest/UserGuide/VPC_Subnets.html) in the *Amazon Virtual Private Cloud User Guide*.

# **Request Parameters**

For information about the common parameters that all actions use, see Common Query Parameters (p. 538).

### **AvailabilityZone**

The Availability Zone for the subnet.

Default: Amazon EC2 selects one for you (recommended).

Type: String

Required: No

### **CidrBlock**

The network range for the subnet, in CIDR notation. For example, 10.0.0.0/24.

Type: String

Required:Yes

### **VpcId**

The ID of the VPC.

Type: String

Required:Yes

### **DryRun**

Type: Boolean

Required: No

# **Response Elements**

The following elements are returned.

**requestId** The ID of the request.

Type: String **subnet**

Information about the subnet.

Type: [Subnet](#page-530-0) (p. [507\)](#page-530-0)

## **Errors**

For information about the errors that are common to all actions, see [Common Client Errors](#page-577-0) (p. [554\)](#page-577-0).

# **Examples**

## **Example**

This example creates a subnet with CIDR block 10.0.1.0/24 in the VPC with the ID vpc-1a2b3c4d.

### **Sample Request**

```
https://ec2.amazonaws.com/?Action=CreateSubnet
&VpcId=vpc-1a2b3c4d
&CidrBlock=10.0.1.0/24
&AUTHPARAMS
```

```
<CreateSubnetResponse xmlns="http://ec2.amazonaws.com/doc/2014-10-01/">
   <requestId>7a62c49f-347e-4fc4-9331-6e8eEXAMPLE</requestId>
   <subnet>
    <subnetId>subnet-9d4a7b6c</subnetId>
    <state>pending</state>
    <vpcId>vpc-1a2b3c4d</vpcId>
    <cidrBlock>10.0.1.0/24</cidrBlock> 
    <availableIpAddressCount>251</availableIpAddressCount>
     <availabilityZone>us-east-1a</availabilityZone>
     <tagSet/>
  </subnet>
</CreateSubnetResponse>
```
# **CreateTags**

Adds or overwrites one or more tags for the specified Amazon EC2 resource or resources. Each resource can have a maximum of 10 tags. Each tag consists of a key and optional value.Tag keys must be unique per resource.

For more information about tags, see [Tagging Your Resources](http://docs.aws.amazon.com/AWSEC2/latest/UserGuide/Using_Tags.html) in the *Amazon Elastic Compute Cloud User Guide*.

## **Request Parameters**

For information about the common parameters that all actions use, see Common Query Parameters (p. 538).

### **DryRun**

Type: Boolean

Required: No

### **ResourceId.N**

The IDs of one or more resources to tag. For example, ami-1a2b3c4d.

Type: String list

Required:Yes

#### **Tag.N**

One or more tags. The value parameter is required, but if you don't want the tag to have a value, specify the parameter with no value, and we set the value to an empty string.

Type: [Tag](#page-532-0) (p. [509\)](#page-532-0) list

Required:Yes

## **Response Elements**

The following elements are returned.

### **requestId**

The ID of the request.

Type: String

**return**

Is true if the request succeeds, and an error otherwise.

Type: Boolean

## **Errors**

For information about the errors that are common to all actions, see [Common Client Errors](#page-577-0) (p. [554\)](#page-577-0).

# **Examples**

## **Example**

This example request adds (or overwrites) two tags for an AMI and an instance. One of the tags is just a key (webserver), with no value (we set the value to an empty string). The other tag consists of a key (stack) and value (Production).

## **Sample Request**

```
https://ec2.amazonaws.com/?Action=CreateTags
&ResourceId.1=ami-1a2b3c4d
&ResourceId.2=i-7f4d3a2b
&Tag.1.Key=webserver
&Tag.1.Value=
&Tag.2.Key=stack
&Tag.2.Value=Production
&AUTHPARAMS
```

```
<CreateTagsResponse
xmlns="http://ec2.amazonaws.com/doc/2014-10-01/">
   <requestId>7a62c49f-347e-4fc4-9331-6e8eEXAMPLE</requestId>
  <return>true</return>
</CreateTagsResponse>
```
# **CreateVolume**

Creates an Amazon EBS volume that can be attached to an instance in the same Availability Zone. The volume is created in the regional endpoint that you send the HTTP request to. For more information see [Regions and Endpoints](http://docs.aws.amazon.com/general/latest/gr/rande.html).

You can create a new empty volume or restore a volume from an Amazon EBS snapshot. Any AWS Marketplace product codes from the snapshot are propagated to the volume.

You can create encrypted volumes with the Encrypted parameter. Encrypted volumes may only be attached to instances that support Amazon EBS encryption. Volumes that are created from encrypted snapshots are also automatically encrypted. For more information, see [Amazon EBS Encryption](http://docs.aws.amazon.com/AWSEC2/latest/UserGuide/EBSEncryption.html) in the *Amazon Elastic Compute Cloud User Guide for Linux*.

For more information, see [Creating or Restoring an Amazon EBS Volume](http://docs.aws.amazon.com/AWSEC2/latest/UserGuide/ebs-creating-volume.html) in the *Amazon Elastic Compute Cloud User Guide for Linux*.

## **Request Parameters**

For information about the common parameters that all actions use, see Common Query Parameters (p. 538).

### **AvailabilityZone**

The Availability Zone in which to create the volume. Use [DescribeAvailabilityZones](#page-196-0) (p. [173\)](#page-196-0) to list the Availability Zones that are currently available to you.

Type: String

Required:Yes

### **Encrypted**

Specifies whether the volume should be encrypted. Encrypted Amazon EBS volumes may only be attached to instances that support Amazon EBS encryption.Volumes that are created from encrypted snapshots are automatically encrypted. There is no way to create an encrypted volume from an unencrypted snapshot or vice versa. If your AMI uses encrypted volumes, you can only launch it on supported instance types. For more information, see [Amazon EBS Encryption](http://docs.aws.amazon.com/AWSEC2/latest/UserGuide/EBSEncryption.html) in the *Amazon Elastic Compute Cloud User Guide for Linux*.

Type: Boolean

Required: No

### **Iops**

Only valid for Provisioned IOPS (SSD) volumes. The number of I/O operations per second (IOPS) to provision for the volume, with a maximum ratio of 30 IOPS/GiB.

Constraint: Range is 100 to 20000 for Provisioned IOPS (SSD) volumes

Type: Integer

Required: No

### **KmsKeyId**

The full ARN of the AWS Key Management Service (KMS) master key to use when creating the encrypted volume.This parameter is only required if you want to use a non-default master key; if this parameter is not specified, the default master key is used. The ARN contains the  $arn:aws:kms$ namespace, followed by the region of the master key, the AWS account ID of the master key owner, the key namespace, and then the master key ID. For example,

arn:aws:kms:*us-east-1*:*012345678910*:key/*abcd1234-a123-456a-a12b-a123b4cd56ef*.

Type: String

Required: No

### **Size**

The size of the volume, in GiBs.

Constraints:  $1-1024$  for standard volumes,  $1-16384$  for  $qp2$  volumes, and  $4-16384$  for  $i$ o1 volumes. If you specify a snapshot, the volume size must be equal to or larger than the snapshot size.

Default: If you're creating the volume from a snapshot and don't specify a volume size, the default is the snapshot size.

Type: Integer

Required: No

### **SnapshotId**

The snapshot from which to create the volume.

Type: String

Required: No

### **VolumeType**

The volume type. This can be gp2 for General Purpose (SSD) volumes, io1 for Provisioned IOPS (SSD) volumes, or standard for Magnetic volumes.

Default: standard

Type: String

Valid Values: standard | io1 | gp2

Required: No

### **DryRun**

Type: Boolean

Required: No

## **Response Elements**

The following elements are returned.

**requestId**

The ID of the request.

Type: String **volume**

Type: [Volume](#page-534-0) (p. [511\)](#page-534-0)

## **Errors**

For information about the errors that are common to all actions, see [Common Client Errors](#page-577-0) (p. [554\)](#page-577-0).

# **Examples**

## **Example**

This example request creates an 80 GiB encrypted volume in the Availability Zone us-east-1a.

### **Sample Request**

```
https://ec2.amazonaws.com/?Action=CreateVolume
&Size=80
&AvailabilityZone=us-east-1a
&Encrypted=1
&AUTHPARAMS
```

```
<CreateVolumeResponse xmlns="http://ec2.amazonaws.com/doc/2014-10-01/">
  <requestId>59dbff89-35bd-4eac-99ed-be587EXAMPLE</requestId> 
  <volumeId>vol-1a2b3c4d</volumeId>
  <size>80</size>
  <snapshotId/>
  <availabilityZone>us-east-1a</availabilityZone>
  <status>creating</status>
  <createTime>YYYY-MM-DDTHH:MM:SS.000Z</createTime>
  <volumeType>standard</volumeType>
  <encrypted>true</encrypted>
```

```
</CreateVolumeResponse>
```
# **CreateVpc**

Creates a VPC with the specified CIDR block.

The smallest VPC you can create uses a /28 netmask (16 IP addresses), and the largest uses a /16 netmask (65,536 IP addresses). To help you decide how big to make your VPC, see [Your VPC and](http://docs.aws.amazon.com/AmazonVPC/latest/UserGuide/VPC_Subnets.html) [Subnets](http://docs.aws.amazon.com/AmazonVPC/latest/UserGuide/VPC_Subnets.html) in the *Amazon Virtual Private Cloud User Guide*.

By default, each instance you launch in the VPC has the default DHCP options, which includes only a default DNS server that we provide (AmazonProvidedDNS). For more information about DHCP options, see [DHCP Options Sets](http://docs.aws.amazon.com/AmazonVPC/latest/UserGuide/VPC_DHCP_Options.html) in the *Amazon Virtual Private Cloud User Guide*.

# **Request Parameters**

For information about the common parameters that all actions use, see [Common Query Parameters \(p.538\)](#page-561-0).

### **CidrBlock**

The network range for the VPC, in CIDR notation. For example, 10.0.0.0/16.

Type: String

Required:Yes

### **DryRun**

Type: Boolean

Required: No

### **InstanceTenancy**

The supported tenancy options for instances launched into the VPC. A value of default means that instances can be launched with any tenancy; a value of dedicated means all instances launched into the VPC are launched as dedicated tenancy instances regardless of the tenancy assigned to the instance at launch. Dedicated tenancy instances run on single-tenant hardware.

Default: default

Type: String

Valid Values: default | dedicated

Required: No

## **Response Elements**

The following elements are returned.

### **requestId**

The ID of the request.

Type: String

### **vpc**

Information about the VPC.

Type: [Vpc](#page-540-0) (p. [517\)](#page-540-0)

## **Errors**

For information about the errors that are common to all actions, see [Common Client Errors](#page-577-0) (p. [554\)](#page-577-0).

# **Examples**

## **Example 1**

This example creates a VPC with the CIDR block 10.0.0.0/16.

### **Sample Request**

```
https://ec2.amazonaws.com/?Action=CreateVpc
&CidrBlock=10.0.0.0/16
&AUTHPARAMS
```
### **Sample Response**

```
<CreateVpcResponse xmlns="http://ec2.amazonaws.com/doc/2014-10-01/"> 
   <requestId>7a62c49f-347e-4fc4-9331-6e8eEXAMPLE</requestId>
   <vpc>
       <vpcId>vpc-1a2b3c4d</vpcId>
       <state>pending</state>
       <cidrBlock>10.0.0.0/16</cidrBlock> 
       <dhcpOptionsId>dopt-1a2b3c4d2</dhcpOptionsId>
       <instanceTenancy>default</instanceTenancy>
       <tagSet/>
    </vpc>
</CreateVpcResponse>
```
## **Example 2**

This example creates a VPC with the dedicated tenancy option.

### **Sample Request**

```
https://ec2.amazonaws.com/?Action=CreateVpc
&CidrBlock=10.32.0.0/16
&InstanceTenancy=dedicated
&AUTHPARAMS
```

```
<CreateVpcResponse xmlns="http://ec2.amazonaws.com/doc/2014-10-01/">
     <requestId>a9e49797-a74f-4f68-b302-a134a51fd054</requestId>
     <vpc>
         <vpcId>vpc-11a63c78</vpcId>
         <state>pending</state>
         <cidrBlock>10.32.0.0/16</cidrBlock>
         <dhcpOptionsId>dopt-1a2b3c4d2</dhcpOptionsId>
         <instanceTenancy>dedicated</instanceTenancy>
```
 $\langle$  /  $\text{vpc}$ </CreateVpcResponse>

# **CreateVpcPeeringConnection**

Requests a VPC peering connection between two VPCs: a requester VPC that you own and a peer VPC with which to create the connection. The peer VPC can belong to another AWS account. The requester VPC and peer VPC cannot have overlapping CIDR blocks.

The owner of the peer VPC must accept the peering request to activate the peering connection.The VPC peering connection request expires after 7 days, after which it cannot be accepted or rejected.

A CreateVpcPeeringConnection request between VPCs with overlapping CIDR blocks results in the VPC peering connection having a status of failed.

# **Request Parameters**

For information about the common parameters that all actions use, see [Common Query Parameters \(p.538\)](#page-561-0).

### **DryRun**

Type: Boolean

Required: No

### **PeerOwnerId**

The AWS account ID of the owner of the peer VPC.

Default:Your AWS account ID

Type: String

Required: No

### **PeerVpcId**

The ID of the VPC with which you are creating the VPC peering connection.

Type: String

Required: No

### **VpcId**

The ID of the requester VPC.

Type: String

Required: No

## **Response Elements**

The following elements are returned.

### **requestId** The ID of the request.

Type: String

### **vpcPeeringConnection** Information about the VPC peering connection.

Type: [VpcPeeringConnection](#page-542-0) (p. [519\)](#page-542-0)

## **Errors**

For information about the errors that are common to all actions, see [Common Client Errors](#page-577-0) (p. [554\)](#page-577-0).

# **Examples**

## **Example 1**

This example requests a peering connection between your VPC (vpc-1a2b3c4d), and a VPC (vpc-a1b2c3d4) that belongs to AWS account 123456789012.

### **Sample Request**

```
https://ec2.amazonaws.com/?Action=CreateVpcPeeringConnection
&VpcId=vpc-1a2b3c4d
&PeerVpcId=vpc-a1b2c3d4
&PeerOwnerId=123456789012
&AUTHPARAMS
```
## **Sample Response**

```
<CreateVpcPeeringConnectionResponse xmlns="http://ec2.amazonaws.com/doc/2014-
10-01/">
 <requestId>7a62c49f-347e-4fc4-9331-6e8eEXAMPLE</requestId>
 <vpcPeeringConnection>
   <vpcPeeringConnectionId>pcx-73a5401a</vpcPeeringConnectionId>
     <requesterVpcInfo>
      <ownerId>777788889999</ownerId>
      <vpcId>vpc-vpc-1a2b3c4d</vpcId>
     <cidrBlock>10.0.0.0/28</cidrBlock>
    </requesterVpcInfo>
    <accepterVpcInfo>
       <ownerId>123456789012</ownerId>
       <vpcId>vpc-a1b2c3d4</vpcId>
    </accepterVpcInfo>
     <status>
     <code>initiating-request</code>
     <message>Initiating Request to 123456789012</message>
    </status>
     <expirationTime>2014-02-18T14:37:25.000Z</expirationTime>
    <tagSet/>
 </vpcPeeringConnection>
</CreateVpcPeeringConnectionResponse>
```
## **Example 2**

This example requests a peering connection between your VPCs vpc-1a2b3c4d and vpc-11122233.

### **Sample Request**

```
https://ec2.amazonaws.com/?Action=CreateVpcPeeringConnection
&VpcId=vpc-1a2b3c4d
```
&PeerVpcId=vpc-11122233 &AUTHPARAMS

# **CreateVpnConnection**

Creates a VPN connection between an existing virtual private gateway and a VPN customer gateway. The only supported connection type is ipsec.1.

The response includes information that you need to give to your network administrator to configure your customer gateway.

#### **Important**

We strongly recommend that you use HTTPS when calling this operation because the response contains sensitive cryptographic information for configuring your customer gateway.

If you decide to shut down your VPN connection for any reason and later create a new VPN connection, you must reconfigure your customer gateway with the new information returned from this call.

For more information about VPN connections, see [Adding a Hardware Virtual Private Gateway to Your](http://docs.aws.amazon.com/AmazonVPC/latest/UserGuide/VPC_VPN.html) [VPC](http://docs.aws.amazon.com/AmazonVPC/latest/UserGuide/VPC_VPN.html) in the *Amazon Virtual Private Cloud User Guide*.

## **Request Parameters**

For information about the common parameters that all actions use, see Common Query Parameters (p. 538).

### **CustomerGatewayId**

The ID of the customer gateway.

Type: String

Required:Yes

#### **Type**

The type of VPN connection (ipsec.1).

Type: String

Required:Yes

### **VpnGatewayId**

The ID of the virtual private gateway.

Type: String

Required:Yes

### **DryRun**

Type: Boolean

Required: No

### **Options**

Indicates whether the VPN connection requires static routes. If you are creating a VPN connection for a device that does not support BGP, you must specify true.

Default: false

Type: [VpnConnectionOptionsSpecification](#page-546-0) (p. [523\)](#page-546-0)

Required: No

## **Response Elements**

The following elements are returned.

### **requestId**

The ID of the request.

Type: String

### **vpnConnection**

Information about the VPN connection.

Type: [VpnConnection](#page-544-0) (p. [521\)](#page-544-0)

## **Errors**

For information about the errors that are common to all actions, see [Common Client Errors](#page-577-0) (p. [554\)](#page-577-0).

# **Examples**

## **Example 1**

This example creates a VPN connection between the virtual private gateway with the ID vgw-8db04f81 and the customer gateway with the ID cgw-b4dc3961. The response includes configuration information for the customer gateway. Because it's a long set of information, we haven't included the complete response here.To see an example of the configuation information, see the Amazon Virtual Private Cloud Network Administrator Guide.

### **Sample Request**

```
https://ec2.amazonaws.com/?Action=CreateVpnConnection
&Type=ipsec.1
&CustomerGatewayId=cgw-b4dc3961
&VpnGatewayId=vgw-8db04f81
&AUTHPARAMS
```

```
<CreateVpnConnectionResponse xmlns="http://ec2.amazonaws.com/doc/2014-10-01/">
   <requestId>7a62c49f-347e-4fc4-9331-6e8eEXAMPLE</requestId>
   <vpnConnection>
     <vpnConnectionId>vpn-44a8938f</vpnConnectionId>
     <state>pending</state>
    <customerGatewayConfiguration>
        ...Customer gateway configuration data in escaped XML format...
     </customerGatewayConfiguration> 
    <type>ipsec.1</type>
     <customerGatewayId>cgw-b4dc3961</customerGatewayId>
     <vpnGatewayId>vgw-8db04f81</vpnGatewayId>
```
 <tagSet/> </vpnConnection> </CreateVpnConnectionResponse>

## **Example 2**

This example creates a VPN connection with the static routes option between the virtual private gateway with the ID vgw-8db04f81, and the customer gateway with the ID cgw-b4dc3961, for a device that does not support the Border Gateway Protocol (BGP).The response includes configuration information for the VPN connection's customer gateway. Because it's a long set of information, we haven't included the complete response here.

## **Sample Request**

```
https://ec2.amazonaws.com/?Action=CreateVpnConnection
&Type=ipsec.1
&CustomerGatewayId=cgw-b4dc3961
&VpnGatewayId=vgw-8db04f81
&Options.StaticRoutesOnly=true
&AUTHPARAMS
```

```
<CreateVpnConnectionResponse xmlns="http://ec2.amazonaws.com/doc/2014-10-01/">
   <requestId>5cc7891f-1f3b-4fc4-a626-bdea8f63ff5a</requestId>
   <vpnConnection>
     <vpnConnectionId>vpn-83ad48ea</vpnConnectionId>
     <state>pending</state>
     <customerGatewayConfiguration>
        ...Customer gateway configuration data in escaped XML format...
     </customerGatewayConfiguration>
     <customerGatewayId>cgw-63ae4b0a</customerGatewayId>
     <vpnGatewayId>vgw-4ea04527</vpnGatewayId>
     <options>
       <staticRoutesOnly>true</staticRoutesOnly>
     </options>
     <routes/>
   </vpnConnection>
</CreateVpnConnectionResponse>
```
# **CreateVpnConnectionRoute**

Creates a static route associated with a VPN connection between an existing virtual private gateway and a VPN customer gateway. The static route allows traffic to be routed from the virtual private gateway to the VPN customer gateway.

For more information about VPN connections, see [Adding a Hardware Virtual Private Gateway to Your](http://docs.aws.amazon.com/AmazonVPC/latest/UserGuide/VPC_VPN.html) [VPC](http://docs.aws.amazon.com/AmazonVPC/latest/UserGuide/VPC_VPN.html) in the *Amazon Virtual Private Cloud User Guide*.

## **Request Parameters**

For information about the common parameters that all actions use, see Common Query Parameters (p. 538).

### **DestinationCidrBlock**

The CIDR block associated with the local subnet of the customer network.

Type: String

Required:Yes

**VpnConnectionId** The ID of the VPN connection.

Type: String

Required:Yes

## **Response Elements**

The following elements are returned.

### **requestId**

The ID of the request.

Type: String

### **return**

Is true if the request succeeds, and an error otherwise.

Type: Boolean

## **Errors**

For information about the errors that are common to all actions, see [Common Client Errors](#page-577-0) (p. [554\)](#page-577-0).

# **Examples**

## **Example**

This example creates a static route to the VPN connection for the VPN connection with the ID vpn-83ad48ea to the destination CIDR block 11.12.0.0/16. Note that when using the Query API the "/" is denoted as "%2F".

## **Sample Request**

```
https://ec2.amazonaws.com/?Action=CreateVpnConnectionRoute
&DestinationCidrBlock=11.12.0.0%2F16
&VpnConnectionId=vpn-83ad48ea
&AUTHPARAMS
```

```
<CreateVpnConnectionRouteResponse xmlns="http://ec2.amazonaws.com/doc/2014-10-
01/">
```

```
 <requestId>4f35a1b2-c2c3-4093-b51f-abb9d7311990</requestId>
```

```
<return>true</return>
```

```
</CreateVpnConnectionRouteResponse>
```
# **CreateVpnGateway**

Creates a virtual private gateway. A virtual private gateway is the endpoint on the VPC side of your VPN connection.You can create a virtual private gateway before creating the VPC itself.

For more information about virtual private gateways, see [Adding a Hardware Virtual Private Gateway to](http://docs.aws.amazon.com/AmazonVPC/latest/UserGuide/VPC_VPN.html) [Your VPC](http://docs.aws.amazon.com/AmazonVPC/latest/UserGuide/VPC_VPN.html) in the *Amazon Virtual Private Cloud User Guide*.

# **Request Parameters**

For information about the common parameters that all actions use, see [Common Query Parameters \(p.538\)](#page-561-0).

### **AvailabilityZone**

The Availability Zone for the virtual private gateway.

Type: String

Required: No

### **Type**

The type of VPN connection this virtual private gateway supports.

Type: String

Valid Values: ipsec.1

Required:Yes

#### **DryRun**

Type: Boolean

Required: No

## **Response Elements**

The following elements are returned.

### **requestId**

The ID of the request.

### Type: String

**vpnGateway**

Information about the virtual private gateway.

Type: [VpnGateway](#page-546-1) (p. [523\)](#page-546-1)

## **Errors**

For information about the errors that are common to all actions, see [Common Client Errors](#page-577-0) (p. [554\)](#page-577-0).
# **Examples**

## **Example**

This example creates a virtual private gateway.

### **Sample Request**

```
https://ec2.amazonaws.com/?Action=CreateVpnGateway
&Type=ipsec.1
&AUTHPARAMS
```

```
<CreateVpnGatewayResponse xmlns="http://ec2.amazonaws.com/doc/2014-10-01/">
  <requestId>7a62c49f-347e-4fc4-9331-6e8eEXAMPLE</requestId>
  <vpnGateway>
    <vpnGatewayId>vgw-8db04f81</vpnGatewayId>
    <state>pending</state>
    <type>ipsec.1</type>
    <availabilityZone>us-east-1a</availabilityZone>
    <attachments/>
    <tagSet/>
  </vpnGateway>
</CreateVpnGatewayResponse>
```
# **DeleteCustomerGateway**

Deletes the specified customer gateway.You must delete the VPN connection before you can delete the customer gateway.

## **Request Parameters**

For information about the common parameters that all actions use, see Common Query Parameters (p. 538).

#### **CustomerGatewayId**

The ID of the customer gateway.

Type: String

Required:Yes

#### **DryRun**

Type: Boolean

Required: No

# **Response Elements**

The following elements are returned.

#### **requestId**

The ID of the request.

Type: String

#### **return**

Is true if the request succeeds, and an error otherwise.

Type: Boolean

## **Errors**

For information about the errors that are common to all actions, see [Common Client Errors](#page-577-0) (p. [554\)](#page-577-0).

# **Examples**

### **Example**

This example deletes the specified customer gateway.

```
https://ec2.amazonaws.com/?Action=DeleteCustomerGateway
&CustomerGatewayId=cgw-b4dc3961
&AUTHPARAMS
```
<DeleteCustomerGatewayResponse xmlns="http://ec2.amazonaws.com/doc/2014-10-01/">

```
 <requestId>7a62c49f-347e-4fc4-9331-6e8eEXAMPLE</requestId>
```

```
<return>true</return>
```
</DeleteCustomerGatewayResponse>

# **DeleteDhcpOptions**

Deletes the specified set of DHCP options. You must disassociate the set of DHCP options before you can delete it. You can disassociate the set of DHCP options by associating either a new set of options or the default set of options with the VPC.

# **Request Parameters**

For information about the common parameters that all actions use, see Common Query Parameters (p. 538).

#### **DhcpOptionsId**

The ID of the DHCP options set.

Type: String

Required:Yes

**DryRun** Type: Boolean

Required: No

# **Response Elements**

The following elements are returned.

#### **requestId**

The ID of the request.

Type: String

**return**

Is true if the request succeeds, and an error otherwise.

Type: Boolean

## **Errors**

For information about the errors that are common to all actions, see [Common Client Errors](#page-577-0) (p. [554\)](#page-577-0).

# **Examples**

### **Example**

This example deletes the specified set of DHCP options.

```
https://ec2.amazonaws.com/?Action=DeleteDhcpOptions 
&DhcpOptionsId=dopt-7a8b9c2d
&AUTHPARAMS
```
<DeleteDhcpOptionsResponse xmlns="http://ec2.amazonaws.com/doc/2014-10-01/"> <requestId>7a62c49f-347e-4fc4-9331-6e8eEXAMPLE</requestId> <return>true</return> </DeleteDhcpOptionsResponse>

# **DeleteInternetGateway**

Deletes the specified Internet gateway.You must detach the Internet gateway from the VPC before you can delete it.

## **Request Parameters**

For information about the common parameters that all actions use, see Common Query Parameters (p. 538).

**DryRun** Type: Boolean

Required: No

**InternetGatewayId**

The ID of the Internet gateway.

Type: String

Required:Yes

# **Response Elements**

The following elements are returned.

#### **requestId**

The ID of the request.

Type: String

**return**

Is true if the request succeeds, and an error otherwise.

Type: Boolean

## **Errors**

For information about the errors that are common to all actions, see [Common Client Errors](#page-577-0) (p. [554\)](#page-577-0).

# **Examples**

## **Example**

This example deletes the specified Internet gateway.

```
https://ec2.amazonaws.com/?Action=DeleteInternetGateway
&InternetGatewayId=igw-eaad4883
&AUTHPARAMS
```
<DeleteInternetGatewayResponse xmlns="http://ec2.amazonaws.com/doc/2014-10-01/">

<requestId>59dbff89-35bd-4eac-99ed-be587EXAMPLE</requestId>

```
<return>true</return>
```
</DeleteInternetGatewayResponse>

# **DeleteKeyPair**

Deletes the specified key pair, by removing the public key from Amazon EC2.

# **Request Parameters**

For information about the common parameters that all actions use, see Common Query Parameters (p. 538).

#### **KeyName**

The name of the key pair.

Type: String

Required:Yes

#### **DryRun**

Type: Boolean

Required: No

# **Response Elements**

The following elements are returned.

#### **requestId**

The ID of the request.

Type: String

**return**

Is true if the request succeeds, and an error otherwise.

Type: Boolean

## **Errors**

For information about the errors that are common to all actions, see [Common Client Errors](#page-577-0) (p. [554\)](#page-577-0).

# **Examples**

## **Example**

This example request deletes the key pair named my-key-pair.

```
https://ec2.amazonaws.com/?Action=DeleteKeyPair
&KeyName=my-key-pair
&AUTHPARAMS
```
<DeleteKeyPairResponse xmlns="http://ec2.amazonaws.com/doc/2014-10-01/"> <requestId>59dbff89-35bd-4eac-99ed-be587EXAMPLE</requestId> <return>true</return>

```
</DeleteKeyPairResponse>
```
# **DeleteNetworkAcl**

Deletes the specified network ACL.You can't delete the ACL if it's associated with any subnets.You can't delete the default network ACL.

## **Request Parameters**

For information about the common parameters that all actions use, see Common Query Parameters (p. 538).

#### **DryRun**

Type: Boolean

Required: No

#### **NetworkAclId**

The ID of the network ACL.

Type: String

Required:Yes

# **Response Elements**

The following elements are returned.

#### **requestId**

The ID of the request.

Type: String

#### **return**

Is true if the request succeeds, and an error otherwise.

Type: Boolean

## **Errors**

For information about the errors that are common to all actions, see [Common Client Errors](#page-577-0) (p. [554\)](#page-577-0).

# **Examples**

## **Example**

This example deletes the specified network ACL.

```
https://ec2.amazonaws.com/?Action=DeleteNetworkAcl
&NetworkAclId=acl-2cb85d45
&AUTHPARAMS
```
<DeleteNetworkAclResponse xmlns="http://ec2.amazonaws.com/doc/2014-10-01/"> <requestId>59dbff89-35bd-4eac-99ed-be587EXAMPLE</requestId> <return>true</return> </DeleteNetworkAclResponse>

# **DeleteNetworkAclEntry**

Deletes the specified ingress or egress entry (rule) from the specified network ACL.

# **Request Parameters**

For information about the common parameters that all actions use, see Common Query Parameters (p. 538).

#### **DryRun**

Type: Boolean

Required: No

#### **Egress**

Indicates whether the rule is an egress rule.

Type: Boolean

Required:Yes

#### **NetworkAclId**

The ID of the network ACL.

Type: String

Required:Yes

#### **RuleNumber**

The rule number of the entry to delete.

Type: Integer

Required:Yes

# **Response Elements**

The following elements are returned.

#### **requestId**

The ID of the request.

Type: String

#### **return**

Is true if the request succeeds, and an error otherwise.

Type: Boolean

## **Errors**

For information about the errors that are common to all actions, see [Common Client Errors](#page-577-0) (p. [554\)](#page-577-0).

# **Examples**

## **Example**

This example deletes ingress rule number 100 from the specified network ACL.

### **Sample Request**

```
https://ec2.amazonaws.com/?Action=DeleteNetworkAclEntry
&NetworkAclId=acl-2cb85d45
&RuleNumber=100
&AUTHPARAMS
```

```
<DeleteNetworkAclEntryResponse xmlns="http://ec2.amazonaws.com/doc/2014-10-01/">
   <requestId>59dbff89-35bd-4eac-99ed-be587EXAMPLE</requestId> 
  <return>true</return>
</DeleteNetworkAclEntryResponse>
```
# **DeleteNetworkInterface**

Deletes the specified network interface. You must detach the network interface before you can delete it.

# **Request Parameters**

For information about the common parameters that all actions use, see Common Query Parameters (p. 538).

#### **DryRun**

Type: Boolean

Required: No

#### **NetworkInterfaceId**

The ID of the network interface.

Type: String

Required:Yes

## **Response Elements**

The following elements are returned.

#### **requestId**

The ID of the request.

Type: String

**return**

Is true if the request succeeds, and an error otherwise.

Type: Boolean

## **Errors**

For information about the errors that are common to all actions, see [Common Client Errors](#page-577-0) (p. [554\)](#page-577-0).

# **Examples**

## **Example**

This example deletes the specified network interface.

```
https://ec2.amazonaws.com/?Action=DeleteNetworkInterface
&NetworkInterfaceId=eni-ffda3197
&AUTHPARAMS
```

```
<DeleteNetworkInterfaceResponse xmlns="http://ec2.amazonaws.com/doc/2014-10-
01/">
```

```
 <requestId>e1c6d73b-edaa-4e62-9909-6611404e1739</requestId>
```
- <return>true</return>
- </DeleteNetworkInterfaceResponse>

# **DeletePlacementGroup**

Deletes the specified placement group. You must terminate all instances in the placement group before you can delete the placement group. For more information about placement groups and cluster instances, see [Cluster Instances](http://docs.aws.amazon.com/AWSEC2/latest/UserGuide/using_cluster_computing.html) in the *Amazon Elastic Compute Cloud User Guide*.

# **Request Parameters**

For information about the common parameters that all actions use, see Common Query Parameters (p. 538).

#### **DryRun**

Type: Boolean

Required: No

#### **GroupName**

The name of the placement group.

Type: String

Required:Yes

## **Response Elements**

The following elements are returned.

#### **requestId**

The ID of the request.

Type: String

**return**

Is true if the request succeeds, and an error otherwise.

Type: Boolean

## **Errors**

For information about the errors that are common to all actions, see [Common Client Errors](#page-577-0) (p. [554\)](#page-577-0).

## **Examples**

### **Example**

This example deletes the placement group named XYZ-cluster.

```
https://ec2.amazonaws.com/?Action=DeletePlacementGroup
&GroupName=XYZ-cluster
&AUTHPARAMS
```
<DeletePlacementGroupResponse xmlns="http://ec2.amazonaws.com/doc/2014-10-01/">

```
 <requestId>d4904fd9-82c2-4ea5-adfe-a9cc3EXAMPLE</requestId>
```

```
<return>true</return>
```
</DeletePlacementGroupResponse>

# **DeleteRoute**

Deletes the specified route from the specified route table.

# **Request Parameters**

For information about the common parameters that all actions use, see Common Query Parameters (p. 538).

#### **DestinationCidrBlock**

The CIDR range for the route. The value you specify must match the CIDR for the route exactly.

Type: String

Required:Yes

**DryRun**

Type: Boolean

Required: No

**RouteTableId**

The ID of the route table.

Type: String

Required:Yes

# **Response Elements**

The following elements are returned.

#### **requestId**

The ID of the request.

Type: String

#### **return**

Is true if the request succeeds, and an error otherwise.

Type: Boolean

## **Errors**

For information about the errors that are common to all actions, see [Common Client Errors](#page-577-0) (p. [554\)](#page-577-0).

# **Examples**

## **Example**

This example deletes the route with destination CIDR 172.16.1.0/24 from the specified route table.

### **Sample Request**

```
https://ec2.amazonaws.com/?Action=DeleteRoute
&RouteTableId=rtb-e4ad488d
&DestinationCidrBlock=172.16.1.0/24
&AUTHPARMS
```

```
<DeleteRouteResponse xmlns="http://ec2.amazonaws.com/doc/2014-10-01/">
   <requestId>59dbff89-35bd-4eac-99ed-be587EXAMPLE</requestId> 
  <return>true</return>
```

```
</DeleteRouteResponse>
```
# **DeleteRouteTable**

Deletes the specified route table. You must disassociate the route table from any subnets before you can delete it.You can't delete the main route table.

# **Request Parameters**

For information about the common parameters that all actions use, see Common Query Parameters (p. 538).

#### **DryRun**

Type: Boolean

Required: No

#### **RouteTableId**

The ID of the route table.

Type: String

Required:Yes

# **Response Elements**

The following elements are returned.

#### **requestId**

The ID of the request.

Type: String

#### **return**

Is true if the request succeeds, and an error otherwise.

Type: Boolean

## **Errors**

For information about the errors that are common to all actions, see [Common Client Errors](#page-577-0) (p. [554\)](#page-577-0).

# **Examples**

## **Example**

This example deletes the specified route table.

```
https://ec2.amazonaws.com/?Action=DeleteRouteTable
&RouteTableId=rtb-e4ad488d
&AUTHPARAMS
```
<DeleteRouteTableResponse xmlns="http://ec2.amazonaws.com/doc/2014-10-01/"> <requestId>59dbff89-35bd-4eac-99ed-be587EXAMPLE</requestId> <return>true</return> </DeleteRouteTableResponse>

# **DeleteSecurityGroup**

Deletes a security group.

If you attempt to delete a security group that is associated with an instance, or is referenced by another security group, the operation fails with InvalidGroup. InUse in EC2-Classic or DependencyViolation in EC2-VPC.

# **Request Parameters**

For information about the common parameters that all actions use, see Common Query Parameters (p. 538).

#### **GroupId**

The ID of the security group. Required for a nondefault VPC.

Type: String

Required: No

#### **GroupName**

[EC2-Classic, default VPC] The name of the security group.You can specify either the security group name or the security group ID.

Type: String

Required: No

#### **DryRun**

Type: Boolean

Required: No

# **Response Elements**

The following elements are returned.

#### **requestId**

The ID of the request.

Type: String

**return**

Is true if the request succeeds, and an error otherwise.

Type: Boolean

# **Errors**

For information about the errors that are common to all actions, see [Common Client Errors](#page-577-0) (p. [554\)](#page-577-0).

# **Examples**

## **Example for EC2-Classic**

This example deletes the specified security group for EC2-Classic.

### **Sample Request**

```
https://ec2.amazonaws.com/?Action=DeleteSecurityGroup
&GroupName=websrv
&AUTHPARAMS
```
### **Sample Response**

```
<DeleteSecurityGroupResponse xmlns="http://ec2.amazonaws.com/doc/2014-10-01/">
```

```
 <requestId>59dbff89-35bd-4eac-99ed-be587EXAMPLE</requestId>
```

```
<return>true</return>
```

```
</DeleteSecurityGroupResponse>
```
# **Example for EC2-VPC**

his example deletes the specified security group for EC2-VPC.

### **Sample Request**

```
https://ec2.amazonaws.com/?Action=DeleteSecurityGroup
&GroupId=sg-1a2b3c4d
&AUTHPARAMS
```
### **Sample Response**

<DeleteSecurityGroupResponse xmlns="http://ec2.amazonaws.com/doc/2014-10-01/">

```
 <requestId>59dbff89-35bd-4eac-99ed-be587EXAMPLE</requestId> 
<return>true</return>
```

```
</DeleteSecurityGroupResponse>
```
# **DeleteSnapshot**

Deletes the specified snapshot.

When you make periodic snapshots of a volume, the snapshots are incremental, and only the blocks on the device that have changed since your last snapshot are saved in the new snapshot. When you delete a snapshot, only the data not needed for any other snapshot is removed. So regardless of which prior snapshots have been deleted, all active snapshots will have access to all the information needed to restore the volume.

You cannot delete a snapshot of the root device of an Amazon EBS volume used by a registered AMI. You must first de-register the AMI before you can delete the snapshot.

For more information, see [Deleting an Amazon EBS Snapshot](http://docs.aws.amazon.com/AWSEC2/latest/UserGuide/ebs-deleting-snapshot.html) in the *Amazon Elastic Compute Cloud User Guide for Linux*.

# **Request Parameters**

For information about the common parameters that all actions use, see [Common Query Parameters \(p.538\)](#page-561-0).

#### **SnapshotId**

The ID of the Amazon EBS snapshot.

Type: String

Required:Yes

#### **DryRun**

Type: Boolean

Required: No

# **Response Elements**

The following elements are returned.

#### **requestId**

The ID of the request.

Type: String

**return**

Is true if the request succeeds, and an error otherwise.

Type: Boolean

## **Errors**

For information about the errors that are common to all actions, see [Common Client Errors](#page-577-0) (p. [554\)](#page-577-0).

# **Examples**

## **Example**

This example request deletes the snapshot with the ID snap-1a2b3c4d.

### **Sample Request**

https://ec2.amazonaws.com/?Action=DeleteSnapshot

&SnapshotId.1=snap-1a2b3c4d &AUTHPARAMS

```
<DeleteSnapshotResponse xmlns="http://ec2.amazonaws.com/doc/2014-10-01/">
  <requestId>59dbff89-35bd-4eac-99ed-be587EXAMPLE</requestId> 
 <return>true</return>
</DeleteSnapshotResponse>
```
# **DeleteSpotDatafeedSubscription**

Deletes the data feed for Spot Instances. For more information, see [Spot Instance Data Feed](http://docs.aws.amazon.com/AWSEC2/latest/UserGuide/spot-data-feeds.html) in the *Amazon Elastic Compute Cloud User Guide for Linux*.

# **Request Parameters**

For information about the common parameters that all actions use, see Common Query Parameters (p. 538).

**DryRun**

Type: Boolean

Required: No

# **Response Elements**

The following elements are returned.

#### **requestId**

The ID of the request.

Type: String

#### **return**

Is true if the request succeeds, and an error otherwise.

Type: Boolean

## **Errors**

For information about the errors that are common to all actions, see [Common Client Errors](#page-577-0) (p. [554\)](#page-577-0).

# **Examples**

## **Example**

This example request deletes the data feed for the AWS account.

#### **Sample Request**

```
https://ec2.amazonaws.com/?Action=DeleteSpotDatafeedSubscription
&AUTHPARAMS
```

```
<DeleteSpotDatafeedSubscriptionResponse xmlns="http://ec2.amazonaws.com/doc/2014-
10-01/">
   <requestId>59dbff89-35bd-4eac-99ed-be587EXAMPLE</requestId> 
  <return>true</return>
</DeleteSpotDatafeedSubscriptionResponse>
```
# **DeleteSubnet**

Deletes the specified subnet.You must terminate all running instances in the subnet before you can delete the subnet.

## **Request Parameters**

For information about the common parameters that all actions use, see Common Query Parameters (p. 538).

#### **SubnetId**

The ID of the subnet.

Type: String

Required:Yes

#### **DryRun**

Type: Boolean

Required: No

# **Response Elements**

The following elements are returned.

#### **requestId**

The ID of the request.

Type: String

#### **return**

Is true if the request succeeds, and an error otherwise.

Type: Boolean

## **Errors**

For information about the errors that are common to all actions, see [Common Client Errors](#page-577-0) (p. [554\)](#page-577-0).

# **Examples**

### **Example**

This example deletes the specified subnet.

```
https://ec2.amazonaws.com/?Action=DeleteSubnet
&SubnetId=subnet-9d4a7b6c
&AUTHPARAMS
```
<DeleteSubnetResponse xmlns="http://ec2.amazonaws.com/doc/2014-10-01/">

```
 <requestId>7a62c49f-347e-4fc4-9331-6e8eEXAMPLE</requestId>
```

```
<return>true</return>
```
</DeleteSubnetResponse>

# **DeleteTags**

Deletes the specified set of tags from the specified set of resources. This call is designed to follow a DescribeTags request.

For more information about tags, see [Tagging Your Resources](http://docs.aws.amazon.com/AWSEC2/latest/UserGuide/Using_Tags.html) in the *Amazon Elastic Compute Cloud User Guide*.

## **Request Parameters**

For information about the common parameters that all actions use, see Common Query Parameters (p. 538).

#### **DryRun**

Type: Boolean

Required: No

#### **ResourceId.N**

The ID of the resource. For example, ami-1a2b3c4d.You can specify more than one resource ID.

Type: String list

Required:Yes

#### **Tag.N**

One or more tags to delete. If you omit the value parameter, we delete the tag regardless of its value. If you specify this parameter with an empty string as the value, we delete the key only if its value is an empty string.

Type: [Tag](#page-532-0) (p. [509\)](#page-532-0) list

Required: No

# **Response Elements**

The following elements are returned.

#### **requestId**

The ID of the request.

Type: String

**return**

Is true if the request succeeds, and an error otherwise.

Type: Boolean

## **Errors**

For information about the errors that are common to all actions, see [Common Client Errors](#page-577-0) (p. [554\)](#page-577-0).

# **Examples**

## **Example**

This example deletes the tags for the AMI with the ID ami-1a2b3c4d. First, get a list of the tags by using the DescribeTags request, then delete them.

### **Sample Request**

```
https://ec2.amazonaws.com/?Action=DeleteTags
&ResourceId.1=ami-1a2b3c4d
&Tag.1.Key=webserver
&Tag.2.Key=stack
&AUTHPARAMS
```
### **Sample Response**

```
<DeleteTagsResponse xmlns="http://ec2.amazonaws.com/doc/2014-10-01/">
   <requestId>7a62c49f-347e-4fc4-9331-6e8eEXAMPLE</requestId>
  <return>true</return>
</DeleteTagsResponse>
```
## **Example**

This example deletes the stack and webserver tags for two particular instances.

### **Sample Request**

```
https://ec2.amazonaws.com/?Action=DeleteTags
&ResourceId.1=i-5f4e3d2a
&ResourceId.2=i-5f4e3d2a
&Tag.1.Key=stack
&Tag.2.Key=webserver
&AUTHPARAMS
```
## **Example**

You can specify a tag key without a corresponding tag value to delete the tag regardless of its value. This example request deletes all tags that have a key of Purpose, regardless of the tag value.

```
https://ec2.amazonaws.com/?Action=DeleteTags
&ResourceId.1=i-5f4e3d2a
&Tag.1.Key=Purpose
&AUTHPARAMS
```
## **Example**

When you create a tag, you can set the tag value to the empty string. Correspondingly, you can delete only tags that have a specific key and whose value is the empty string. This example request deletes all tags for the specified instance where the key is Purpose and the tag value is the empty string.

### **Sample Request**

https://ec2.amazonaws.com/?Action=DeleteTags &ResourceId.1=i-5f4e3d2a &Tag.1.Key=Purpose &Tag.2.Value= &AUTHPARAMS

# **DeleteVolume**

Deletes the specified Amazon EBS volume. The volume must be in the available state (not attached to an instance).

**Note**

The volume may remain in the deleting state for several minutes.

For more information, see [Deleting an Amazon EBS Volume](http://docs.aws.amazon.com/AWSEC2/latest/UserGuide/ebs-deleting-volume.html) in the *Amazon Elastic Compute Cloud User Guide for Linux*.

## **Request Parameters**

For information about the common parameters that all actions use, see Common Query Parameters (p. 538).

#### **VolumeId**

The ID of the volume.

Type: String

Required:Yes

#### **DryRun** Type: Boolean

Required: No

# **Response Elements**

The following elements are returned.

#### **requestId**

The ID of the request.

Type: String

#### **return**

Is true if the request succeeds, and an error otherwise.

Type: Boolean

## **Errors**

For information about the errors that are common to all actions, see [Common Client Errors](#page-577-0) (p. [554\)](#page-577-0).

# **Examples**

## **Example**

This example request deletes the volume with the ID vol-1a2b3c4d.

### **Sample Request**

```
https://ec2.amazonaws.com/?Action=DeleteVolume
&VolumeId=vol-1a2b3c4d
&AUTHPARAMS
```

```
<DeleteVolumeResponse xmlns="http://ec2.amazonaws.com/doc/2014-10-01/">
  <requestId>59dbff89-35bd-4eac-99ed-be587EXAMPLE</requestId> 
 <return>true</return>
```

```
</DeleteVolumeResponse>
```
# **DeleteVpc**

Deletes the specified VPC.You must detach or delete all gateways and resources that are associated with the VPC before you can delete it. For example, you must terminate all instances running in the VPC, delete all security groups associated with the VPC (except the default one), delete all route tables associated with the VPC (except the default one), and so on.

# **Request Parameters**

For information about the common parameters that all actions use, see Common Query Parameters (p. 538).

#### **VpcId**

The ID of the VPC.

Type: String

Required:Yes

#### **DryRun**

Type: Boolean

Required: No

# **Response Elements**

The following elements are returned.

#### **requestId**

The ID of the request.

Type: String

**return**

Is true if the request succeeds, and an error otherwise.

Type: Boolean

## **Errors**

For information about the errors that are common to all actions, see [Common Client Errors](#page-577-0) (p. [554\)](#page-577-0).

# **Examples**

## **Example**

This example deletes the specified VPC.

```
https://ec2.amazonaws.com/?Action=DeleteVpc 
&VpcId=vpc-1a2b3c4d
&AUTHPARAMS
```

```
<DeleteVpcResponse xmlns="http://ec2.amazonaws.com/doc/2014-10-01/"> 
   <requestId>7a62c49f-347e-4fc4-9331-6e8eEXAMPLE</requestId>
  <return>true</return>
</DeleteVpcResponse>
```
# **DeleteVpcPeeringConnection**

Deletes a VPC peering connection. Either the owner of the requester VPC or the owner of the peer VPC can delete the VPC peering connection if it's in the active state. The owner of the requester VPC can delete a VPC peering connection in the pending-acceptance state.

# **Request Parameters**

For information about the common parameters that all actions use, see Common Query Parameters (p. 538).

#### **DryRun**

Type: Boolean

Required: No

#### **VpcPeeringConnectionId**

The ID of the VPC peering connection.

Type: String

Required:Yes

# **Response Elements**

The following elements are returned.

#### **requestId**

The ID of the request.

Type: String

#### **return**

Returns true if the request succeeds; otherwise, it returns an error.

Type: Boolean

## **Errors**

For information about the errors that are common to all actions, see [Common Client Errors](#page-577-0) (p. [554\)](#page-577-0).

# **Examples**

## **Example**

This example deletes the specified VPC peering connection.

```
https://ec2.amazonaws.com/?Action=DeleteVpcPeeringConnection
 &vpcPeeringConnectionId=pcx-1a2b3c4d
&AUTHPARAMS
```
### **Sample Response**

<DeleteVpcPeeringConnectionResponse xmlns="http://ec2.amazonaws.com/doc/2014-  $10-01/$ ">

```
 <requestId>7a62c49f-347e-4fc4-9331-6e8eEXAMPLE</requestId>
```
- <return>true</return>
- </DeleteVpcPeeringConnectionResponse>

# **DeleteVpnConnection**

Deletes the specified VPN connection.

If you're deleting the VPC and its associated components, we recommend that you detach the virtual private gateway from the VPC and delete the VPC before deleting the VPN connection. If you believe that the tunnel credentials for your VPN connection have been compromised, you can delete the VPN connection and create a new one that has new keys, without needing to delete the VPC or virtual private gateway. If you create a new VPN connection, you must reconfigure the customer gateway using the new configuration information returned with the new VPN connection ID.

# **Request Parameters**

For information about the common parameters that all actions use, see [Common Query Parameters \(p.538\)](#page-561-0).

### **VpnConnectionId**

The ID of the VPN connection.

Type: String

Required:Yes

**DryRun**

Type: Boolean

Required: No

# **Response Elements**

The following elements are returned.

### **requestId**

The ID of the request.

Type: String

### **return**

Is true if the request succeeds, and an error otherwise.

Type: Boolean

## **Errors**

For information about the errors that are common to all actions, see [Common Client Errors](#page-577-0) (p. [554\)](#page-577-0).

# **Examples**

## **Example**

This example deletes the specified VPN connection.

### **Sample Request**

```
https://ec2.amazonaws.com/?Action=DeleteVpnConnection
&vpnConnectionId=vpn-44a8938f
&AUTHPARAMS
```

```
<DeleteVpnConnectionResponse xmlns="http://ec2.amazonaws.com/doc/2014-10-01/">
```

```
 <requestId>7a62c49f-347e-4fc4-9331-6e8eEXAMPLE</requestId>
```

```
<return>true</return>
```

```
</DeleteVpnConnectionResponse>
```
# **DeleteVpnConnectionRoute**

Deletes the specified static route associated with a VPN connection between an existing virtual private gateway and a VPN customer gateway. The static route allows traffic to be routed from the virtual private gateway to the VPN customer gateway.

# **Request Parameters**

For information about the common parameters that all actions use, see Common Query Parameters (p. 538).

### **DestinationCidrBlock**

The CIDR block associated with the local subnet of the customer network.

Type: String

Required:Yes

**VpnConnectionId** The ID of the VPN connection.

Type: String

Required:Yes

# **Response Elements**

The following elements are returned.

**requestId**

The ID of the request.

Type: String

#### **return**

Is true if the request succeeds, and an error otherwise.

Type: Boolean

## **Errors**

For information about the errors that are common to all actions, see [Common Client Errors](#page-577-0) (p. [554\)](#page-577-0).

# **Examples**

## **Example**

This example deletes a static route to the destination CIDR block 11.12.0.0/16 associated with the VPN connection with the ID vpn-83ad48ea. Note that when using the Query API, the "/" is denoted as "%2F".

```
https://ec2.amazonaws.com/?Action=DeleteVpnConnectionRoute
&DestinationCidrBlock=11.12.0.0%2F16
```
&VpnConnectionId=vpn-83ad48ea &AUTHPARAMS

```
<DeleteVpnConnectionRouteResponse xmlns="http://ec2.amazonaws.com/doc/2014-10-
01/">
```

```
 <requestId>4f35a1b2-c2c3-4093-b51f-abb9d7311990</requestId>
```

```
<return>true</return>
```

```
</DeleteVpnConnectionRouteResponse>
```
# **DeleteVpnGateway**

Deletes the specified virtual private gateway. We recommend that before you delete a virtual private gateway, you detach it from the VPC and delete the VPN connection. Note that you don't need to delete the virtual private gateway if you plan to delete and recreate the VPN connection between your VPC and your network.

# **Request Parameters**

For information about the common parameters that all actions use, see Common Query Parameters (p. 538).

#### **VpnGatewayId**

The ID of the virtual private gateway.

Type: String

Required:Yes

#### **DryRun**

Type: Boolean

Required: No

## **Response Elements**

The following elements are returned.

#### **requestId**

The ID of the request.

Type: String

**return**

Is true if the request succeeds, and an error otherwise.

Type: Boolean

## **Errors**

For information about the errors that are common to all actions, see [Common Client Errors](#page-577-0) (p. [554\)](#page-577-0).

## **Examples**

## **Example**

This example deletes the specified virtual private gateway.

```
https://ec2.amazonaws.com/?Action=DeleteVpnGateway
&vpnGatewayId=vgw-8db04f81
&AUTHPARAMS
```
### **Sample Response**

<DeleteVpnGatewayResponse xmlns="http://ec2.amazonaws.com/doc/2014-10-01/">

```
 <requestId>7a62c49f-347e-4fc4-9331-6e8eEXAMPLE</requestId>
```

```
<return>true</return>
```

```
</DeleteVpnGatewayResponse>
```
# **DeregisterImage**

Deregisters the specified AMI. After you deregister an AMI, it can't be used to launch new instances.

This command does not delete the AMI.

# **Request Parameters**

For information about the common parameters that all actions use, see [Common Query Parameters \(p.538\)](#page-561-0).

### **ImageId**

The ID of the AMI.

Type: String

Required:Yes

**DryRun**

Type: Boolean

Required: No

# **Response Elements**

The following elements are returned.

### **requestId**

The ID of the request.

Type: String

#### **return**

Is true if the request succeeds, and an error otherwise.

Type: Boolean

# **Errors**

For information about the errors that are common to all actions, see [Common Client Errors](#page-577-0) (p. [554\)](#page-577-0).

# **Examples**

## **Example**

This example request deregisters the specified AMI.

```
https://ec2.amazonaws.com/?Action=DeregisterImage
&ImageId=ami-4fa54026
&AUTHPARAMS
```
### **Sample Response**

<DeregisterImageResponse xmlns="http://ec2.amazonaws.com/doc/2014-10-01/"> <requestId>59dbff89-35bd-4eac-99ed-be587EXAMPLE</requestId> <return>true</return>

```
</DeregisterImageResponse>
```
# **DescribeAccountAttributes**

Describes attributes of your AWS account. The following are the supported account attributes:

- supported-platforms: Indicates whether your account can launch instances into EC2-Classic and EC2-VPC, or only into EC2-VPC.
- default-vpc: The ID of the default VPC for your account, or none.
- max-instances: The maximum number of On-Demand instances that you can run.
- vpc-max-security-groups-per-interface: The maximum number of security groups that you can assign to a network interface.
- max-elastic-ips: The maximum number of Elastic IP addresses that you can allocate for use with EC2-Classic.
- vpc-max-elastic-ips: The maximum number of Elastic IP addresses that you can allocate for use with EC2-VPC.

# **Request Parameters**

For information about the common parameters that all actions use, see Common Query Parameters (p. 538).

### **AttributeName.N**

One or more account attribute names.

Type: String list

Valid Values: supported-platforms | default-vpc

Required: No

### **DryRun**

Type: Boolean

Required: No

# **Response Elements**

The following elements are returned.

### **accountAttributeSet**

Information about one or more account attributes.

Type: [AccountAttribute](#page-445-0) (p. [422\)](#page-445-0) list

**requestId**

The ID of the request.

Type: String

## **Errors**

For information about the errors that are common to all actions, see [Common Client Errors](#page-577-0) (p. [554\)](#page-577-0).

# **Examples**

## **Example**

This example describes your account attributes.The response is for an account that supports EC2-Classic and EC2-VPC.

### **Sample Request**

```
https://ec2.amazonaws.com/?Action=DescribeAccountAttributes
&AUTHPARAMS
```

```
<DescribeAccountAttributesResponse xmlns="http://ec2.amazonaws.com/doc/2014-10-
01/">
   <requestId>7a62c49f-347e-4fc4-9331-6e8eEXAMPLE</requestId>
   <accountAttributeSet>
         <item>
            <attributeName>vpc-max-security-groups-per-interface</attributeName>
              <attributeValueSet>
                  <item>
                       <attributeValue>5</attributeValue>
                  </item>
              </attributeValueSet>
         </item>
         <item>
              <attributeName>max-instances</attributeName>
              <attributeValueSet>
                  <item>
                       <attributeValue>20</attributeValue>
                  </item>
              </attributeValueSet>
         </item>
         <item>
              <attributeName>supported-platforms</attributeName>
              <attributeValueSet>
                  <item>
                       <attributeValue>EC2</attributeValue>
                  </item>
                  <item>
                       <attributeValue>VPC</attributeValue>
                 \langleitem\rangle </attributeValueSet>
         </item>
         <item>
              <attributeName>default-vpc</attributeName>
              <attributeValueSet>
                 \leq i \neq m <attributeValue>none</attributeValue>
                  </item>
              </attributeValueSet>
         </item>
         <item>
```

```
 <attributeName>max-elastic-ips</attributeName>
              <attributeValueSet>
                  <item>
                       <attributeValue>5</attributeValue>
                  </item>
              </attributeValueSet>
        \langleitem\rangle <item>
              <attributeName>vpc-max-elastic-ips</attributeName>
              <attributeValueSet>
                  <item>
                       <attributeValue>5</attributeValue>
                  </item>
              </attributeValueSet>
        \epsilon/items
     </accountAttributeSet>
</DescribeAccountAttributesResponse>
```
## **Example 2**

This example describes the ID of your default VPC. The first response is for an account that supports only EC2-VPC. The second response if for an account that supports both EC2-Classic and EC2-VPC.

### **Sample Request**

```
https://ec2.amazonaws.com/?Action=DescribeAccountAttributes
&AttributeName.1=default-vpc
&AUTHPARAMS
```

```
<DescribeAccountAttributesResponse xmlns="http://ec2.amazonaws.com/doc/2014-10-
01/">
  <requestId>7a62c49f-347e-4fc4-9331-6e8eEXAMPLE</requestId>
   <accountAttributeSet>
     <item>
       <attributeName>default-vpc</attributeName>
       <attributeValueSet>
        \langleitem\rangle <attributeValue>vpc-xxxxxxxx</attributeValue>?????? 
        \langleitem>
       </attributeValueSet>
     </item>
   </accountAttributeSet>
</DescribeAccountAttributesResponse> <DescribeAccountAttributesResponse xmlns="ht 
tp://ec2.amazonaws.com/doc/2014-10-01/">
   <requestId>7a62c49f-347e-4fc4-9331-6e8eEXAMPLE</requestId>
   <accountAttributeSet>
     <item>
       <attributeName>default-vpc</attributeName>
       <attributeValueSet>
         <item>
            <attributeValue>none</attributeValue>?????? 
        \langleitem\rangle </attributeValueSet>
```
 </item> </accountAttributeSet> </DescribeAccountAttributesResponse>

# **DescribeAddresses**

Describes one or more of your Elastic IP addresses.

An Elastic IP address is for use in either the EC2-Classic platform or in a VPC. For more information, see [Elastic IP Addresses](http://docs.aws.amazon.com/AWSEC2/latest/UserGuide/elastic-ip-addresses-eip.html) in the *Amazon Elastic Compute Cloud User Guide*.

# **Request Parameters**

For information about the common parameters that all actions use, see [Common Query Parameters \(p.538\)](#page-561-0).

### **PublicIp.N**

[EC2-Classic] One or more Elastic IP addresses.

Default: Describes all your Elastic IP addresses.

Type: String list

Required: No

#### **AllocationId.N**

[EC2-VPC] One or more allocation IDs.

Default: Describes all your Elastic IP addresses.

Type: String list

Required: No

#### **DryRun**

Type: Boolean

Required: No

#### **Filter.N**

One or more filters. Filter names and values are case-sensitive.

- allocation-id [EC2-VPC] The allocation ID for the address.
- association-id [EC2-VPC] The association ID for the address.
- domain Indicates whether the address is for use in EC2-Classic (standard) or in a VPC (vpc).
- instance-id The ID of the instance the address is associated with, if any.
- network-interface-id [EC2-VPC] The ID of the network interface that the address is associated with, if any.
- network-interface-owner-id The AWS account ID of the owner.
- private-ip-address [EC2-VPC] The private IP address associated with the Elastic IP address.
- public-ip The Elastic IP address.

Type: [Filter](#page-462-0) (p. [439\)](#page-462-0) list

Required: No

# **Response Elements**

The following elements are returned.

#### **addressesSet**

Information about one or more Elastic IP addresses.

Type: [Address](#page-446-0) (p. [423\)](#page-446-0) list

### **requestId**

The ID of the request.

Type: String

## **Errors**

For information about the errors that are common to all actions, see [Common Client Errors](#page-577-0) (p. [554\)](#page-577-0).

# **Examples**

## **Example for EC2-Classic**

This example request describes two specific Elastic IP addresses allocated to your account. Both addresses were created for instances in EC2-Classic, so you must specify them using their IP addresses. The address 192.0.2.1 is assigned to instance i-f15ebb98, and 198.51.100.2 isn't assigned to an instance.

### **Sample Request**

```
https://ec2.amazonaws.com/?Action=DescribeAddresses
&PublicIp.1=192.0.2.1
&PublicIp.2=198.51.100.2
&AUTHPARAMS
```
### **Sample Response**

```
<DescribeAddressesResponse xmlns="http://ec2.amazonaws.com/doc/2014-10-01/">
    <requestId>59dbff89-35bd-4eac-99ed-be587EXAMPLE</requestId> 
    <addressesSet> 
       <item>
          <publicIp>192.0.2.1</publicIp>
          <domain>standard</domain>
          <instanceId>i-f15ebb98</instanceId>
       </item>
       <item>
          <publicIp>198.51.100.2</publicIp>
          <domain>standard</domain>
          <instanceId/>
      \langleitem>
    </addressesSet> 
</DescribeAddressesResponse>
```
## **Example 1 for EC2-VPC**

This example request describes a specific Elastic IP address allocated to your account. This address was created for instances in EC2-VPC, so you must use the allocation ID to specify the address.

### **Sample Request**

```
https://ec2.amazonaws.com/?Action=DescribeAddresses
&AllocationId.1= eipalloc-08229861
&AUTHPARAMS
```
### **Sample Response**

```
<DescribeAddressesResponse xmlns="http://ec2.amazonaws.com/doc/2014-10-01/">
   <requestId>f7de5e98-491a-4c19-a92d-908d6EXAMPLE</requestId>
   <addressesSet>
      <item>
        <publicIp>203.0.113.41</publicIp>
        <allocationId>eipalloc-08229861</allocationId>
        <domain>vpc</domain>
        <instanceId>i-64600030</instanceId>
        <associationId>eipassoc-f0229899</associationId>
        <networkInterfaceId>eni-ef229886</networkInterfaceId>
        <networkInterfaceOwnerId>053230519467</networkInterfaceOwnerId>
        <privateIpAddress>10.0.0.228</privateIpAddress>
      </item>
    </addressesSet>
</DescribeAddressesResponse>
```
# **Example 2 for EC2-VPC**

This example describes your Elastic IP addresses for EC2-VPC only.

```
https://ec2.amazonaws.com/?Action=DescribeAddresses
&Filter.1.Name=domain
&Filter.1.Value.1=vpc
&AUTHPARAMS
```
# **DescribeAvailabilityZones**

Describes one or more of the Availability Zones that are available to you. The results include zones only for the region you're currently using. If there is an event impacting an Availability Zone, you can use this request to view the state and any provided message for that Availability Zone.

For more information, see [Regions and Availability Zones](http://docs.aws.amazon.com/AWSEC2/latest/UserGuide/using-regions-availability-zones.html) in the *Amazon Elastic Compute Cloud User Guide*.

## **Request Parameters**

For information about the common parameters that all actions use, see Common Query Parameters (p. 538).

### **ZoneName.N**

The names of one or more Availability Zones.

Type: String list

Required: No

#### **DryRun**

Type: Boolean

Required: No

#### **Filter.N**

One or more filters.

- message Information about the Availability Zone.
- region-name The name of the region for the Availability Zone (for example, us-east-1).
- state The state of the Availability Zone (available | impaired | unavailable).
- zone-name The name of the Availability Zone (for example, us-east-1a).

Type: [Filter](#page-462-0) (p. [439\)](#page-462-0) list

Required: No

# **Response Elements**

The following elements are returned.

#### **availabilityZoneInfo**

Information about one or more Availability Zones.

Type: [AvailabilityZone](#page-447-0) (p. [424\)](#page-447-0) list

#### **requestId**

The ID of the request.

Type: String

## **Errors**

For information about the errors that are common to all actions, see [Common Client Errors](#page-577-0) (p. [554\)](#page-577-0).

# **Examples**

## **Example**

This example request describes the Availability Zones that are available to you. The response includes Availability Zones only for the current region.

### **Sample Request**

```
https://ec2.amazonaws.com/?Action=DescribeAvailabilityZones
&AUTHPARAMS
```

```
<DescribeAvailabilityZonesResponse xmlns="http://ec2.amazonaws.com/doc/2014-10-
01/">
    <requestId>59dbff89-35bd-4eac-99ed-be587EXAMPLE</requestId> 
    <availabilityZoneInfo>
    <item>
       <zoneName>us-east-1a</zoneName>
       <zoneState>available</zoneState>
       <regionName>us-east-1</regionName>
       <messageSet/>
    </item>
    <item>
       <zoneName>us-east-1b</zoneName>
       <zoneState>available</zoneState>
       <regionName>us-east-1</regionName>
       <messageSet/>
    </item>
    <item>
       <zoneName>us-east-1c</zoneName>
       <zoneState>available</zoneState>
       <regionName>us-east-1</regionName>
       <messageSet/>
    </item>
    <item>
       <zoneName>us-east-1d</zoneName>
       <zoneState>available</zoneState>
       <regionName>us-east-1</regionName>
       <messageSet/>
   \langleitem\rangle </availabilityZoneInfo>
</DescribeAvailabilityZonesResponse>
```
# **DescribeBundleTasks**

Describes one or more of your bundling tasks.

### **Note**

Completed bundle tasks are listed for only a limited time. If your bundle task is no longer in the list, you can still register an AMI from it. Just use RegisterImage with the Amazon S3 bucket name and image manifest name you provided to the bundle task.

# **Request Parameters**

For information about the common parameters that all actions use, see Common Query Parameters (p. 538).

#### **BundleId.N**

One or more bundle task IDs.

Default: Describes all your bundle tasks.

Type: String list

Required: No

#### **DryRun**

Type: Boolean

Required: No

### **Filter.N**

One or more filters.

- bundle-id The ID of the bundle task.
- error-code If the task failed, the error code returned.
- error-message If the task failed, the error message returned.
- instance-id The ID of the instance.
- progress The level of task completion, as a percentage (for example, 20%).
- s3-bucket The Amazon S3 bucket to store the AMI.
- s3-prefix The beginning of the AMI name.
- start-time The time the task started (for example, 2013-09-15T17:15:20.000Z).
- state The state of the task (pending | waiting-for-shutdown | bundling | storing | cancelling | complete | failed).
- update-time The time of the most recent update for the task.

Type: [Filter](#page-462-0) (p. [439\)](#page-462-0) list

Required: No

# **Response Elements**

The following elements are returned.

**bundleInstanceTasksSet**

Information about one or more bundle tasks.

Type: [BundleTask](#page-449-0) (p. [426\)](#page-449-0) list

#### **requestId**

The ID of the request.

Type: String

## **Errors**

For information about the errors that are common to all actions, see [Common Client Errors](#page-577-0) (p. [554\)](#page-577-0).

# **Examples**

## **Example 1**

This example describes the status of the specified bundle task.

### **Sample Request**

```
https://ec2.amazonaws.com/?Action=DescribeBundleTasks
&bundleId.1=bun-c1a540a8
&AUTHPARAMS
```
### **Sample Response**

```
<DescribeBundleTasksResponse xmlns="http://ec2.amazonaws.com/doc/2014-10-01/">
    <requestId>59dbff89-35bd-4eac-99ed-be587EXAMPLE</requestId> 
    <bundleInstanceTasksSet>
       <item>
          <instanceId>i-12345678</instanceId>
          <bundleId>bun-c1a540a8</bundleId>
          <state>cancelling</state>
          <startTime>2008-10-07T11:41:50.000Z</startTime>
          <updateTime>2008-10-07T11:51:50.000Z</updateTime>
          <storage>
            <S3>
                <bucket>myawsbucket</bucket>
                <prefix>winami</prefix>
             </S3>
          </storage>
          <progress>20%</progress>
       </item>
    <bundleInstanceTasksSet>
</DescribeBundleTasksResponse>
```
## **Example 2**

This example filters the response to include only bundle tasks whose state is either complete or failed, and in addition are targeted for the Amazon S3 bucket named myawsbucket.

```
https://ec2.amazonaws.com/?Action=DescribeBundleTasks
&Filter.1.Name=s3-bucket
&Filter.1.Value.1=myawsbucket
```
&Filter.2.Name=state &Filter.2.Name.1=complete &Filter.2.Name.2=failed &AUTHPARAMS

# **DescribeClassicLinkInstances**

Describes one or more of your linked EC2-Classic instances.This request only returns information about EC2-Classic instances linked to a VPC through ClassicLink; you cannot use this request to return information about other instances.

# **Request Parameters**

For information about the common parameters that all actions use, see [Common Query Parameters \(p.538\)](#page-561-0).

#### **DryRun**

Type: Boolean

Required: No

#### **Filter.N**

One or more filters.

- group-id The ID of a VPC security group that's associated with the instance.
- instance-id The ID of the instance.
- tag:*key*=*value* The key/value combination of a tag assigned to the resource.
- tag-key The key of a tag assigned to the resource. This filter is independent of the tag-value filter. For example, if you use both the filter "tag-key=Purpose" and the filter "tag-value=X", you get any resources assigned both the tag key Purpose (regardless of what the tag's value is), and the tag value X (regardless of what the tag's key is). If you want to list only resources where Purpose is X, see the tag:*key*=*value* filter.
- tag-value The value of a tag assigned to the resource. This filter is independent of the tag-key filter.
- vpc-id The ID of the VPC that the instance is linked to.

Type: [Filter](#page-462-0) (p. [439\)](#page-462-0) list

Required: No

#### **InstanceId.N**

One or more instance IDs. Must be instances linked to a VPC through ClassicLink.

Type: String list

Required: No

#### **MaxResults**

The maximum number of results to return for the request in a single page. The remaining results of the initial request can be seen by sending another request with the returned NextToken value.This value can be between 5 and 1000; if MaxResults is given a value larger than 1000, only 1000 results are returned.You cannot specify this parameter and the instance IDs parameter in the same request.

Constraint: If the value is greater than 1000, we return only 1000 items.

Type: Integer

Required: No

#### **NextToken**

The token to retrieve the next page of results.

Type: String

Required: No

# **Response Elements**

The following elements are returned.

### **instancesSet**

Information about one or more linked EC2-Classic instances.

Type: [ClassicLinkInstance](#page-451-0) (p. [428\)](#page-451-0) list

#### **nextToken**

The token to use to retrieve the next page of results. This value is null when there are no more results to return.

Type: String

### **requestId**

The ID of the request.

Type: String

## **Errors**

For information about the errors that are common to all actions, see [Common Client Errors](#page-577-0) (p. [554\)](#page-577-0).

# **Examples**

## **Example**

This example lists all of your linked EC2-Classic instances.

### **Sample Request**

```
https://ec2.amazonaws.com/?Action=DescribeClassicLinkInstances
&AUTHPARAMS
```

```
<DescribeClassicLinkInstancesResponse xmlns="http://ec2.amazonaws.com/doc/2014-
10-01/">
    <requestId>59dbff89-35bd-4eac-99ed-be587EXAMPLE</requestId> 
    <instancesSet>
         <item>
             <instanceId>i-12345678</instanceId>
             <vpcId>vpc-1a2b3c4d</vpcId>
             <groupSet>
                  <item>
                      <groupId>sg-a1a1a1a1</groupId>
                 \langleitem>
              </groupSet>
              <tagSet/>
         </item>
```
 </instancesSet> </DescribeClassicLinkInstancesResponse>

## **Example**

This example lists all linked EC2-Classic instances, and filters the response to include only instances that are linked to VPC vpc-1a2b3c4d.

```
https://ec2.amazonaws.com/?Action=DescribeClassicLinkInstances
&Filter.1.Name=vpc-id
&Filter.1.Value.1=vpc-1a2b3c4d
&AUTHPARAMS
```
# **DescribeConversionTasks**

Describes one or more of your conversion tasks. For more information, see [Using the Command Line](http://docs.aws.amazon.com/AWSEC2/latest/UserGuide/UploadingYourInstancesandVolumes.html) [Tools to Import Your Virtual Machine to Amazon EC2](http://docs.aws.amazon.com/AWSEC2/latest/UserGuide/UploadingYourInstancesandVolumes.html) in the *Amazon Elastic Compute Cloud User Guide for Linux*.

# **Request Parameters**

For information about the common parameters that all actions use, see Common Query Parameters (p. 538).

#### **ConversionTaskId.N**

One or more conversion task IDs.

Type: String list

Required: No **DryRun**

Type: Boolean

Required: No

**Filter.N** Type: [Filter](#page-462-0) (p. [439\)](#page-462-0) list

Required: No

# **Response Elements**

The following elements are returned.

**conversionTasks** Type: [ConversionTask](#page-452-0) (p. [429\)](#page-452-0) list **requestId** The ID of the request.

Type: String

## **Errors**

For information about the errors that are common to all actions, see [Common Client Errors](#page-577-0) (p. [554\)](#page-577-0).

# **Examples**

## **Example**

This example describes all your conversion tasks.

```
https://ec2.amazonaws.com/?Action=DescribeConversionTasks
&AUTHPARAMS
```

```
<DescribeConversionTasksResponse xmlns="http://ec2.amazonaws.com/doc/2014-10-
01/">
  <conversionTasks>
      <item>
         <conversionTask>
            <conversionTaskId>import-i-fh95npoc</conversionTaskId>
            <expirationTime>2010-12-22T12:01Z</expirationTime>
            <importVolume>
               <bytesConverted>1000</bytesConverted>
               <availabilityZone>us-east-1a</availabilityZone>
               <description/>
               <image>
                  <format>VDMK</format>
                  <size>128696320</size>
                  <importManifestUrl>
                 https://s3.amazonaws.com/myawsbucket/?a3a5e1b6-590d-43cc-97c1-
15c7325d3f41/?Win_2008_Server_Data_Center_SP2_32-bit.?vmdkmanifest.xml?AWSAc 
cessKeyId=?AKIAIOSFODNN7EXAMPLE&?Expires=1294855591&?Signa 
ture=5snej01TlTtL0uR7KExtEXAMPLE%3D
                  </importManifestUrl>
              </image>
              <volume>
                 <size>8</size>
                 <id>vol-34d8a2ff</id>
              </volume>
            </importVolume>
            <state>active</state>
            <statusMessage/>
         </conversionTask>
      </item>
   </conversionTasks>
</DescribeConversionTasksResponse>
```
# **DescribeCustomerGateways**

Describes one or more of your VPN customer gateways.

For more information about VPN customer gateways, see [Adding a Hardware Virtual Private Gateway](http://docs.aws.amazon.com/AmazonVPC/latest/UserGuide/VPC_VPN.html) [to Your VPC](http://docs.aws.amazon.com/AmazonVPC/latest/UserGuide/VPC_VPN.html) in the *Amazon Virtual Private Cloud User Guide*.

# **Request Parameters**

For information about the common parameters that all actions use, see [Common Query Parameters \(p.538\)](#page-561-0).

#### **CustomerGatewayId.N**

One or more customer gateway IDs.

Default: Describes all your customer gateways.

Type: String list

Required: No

#### **Filter.N**

One or more filters.

- bgp-asn The customer gateway's Border Gateway Protocol (BGP) Autonomous System Number (ASN).
- customer-gateway-id The ID of the customer gateway.
- ip-address The IP address of the customer gateway's Internet-routable external interface.
- state The state of the customer gateway (pending | available | deleting | deleted).
- $\bullet$  type The type of customer gateway. Currently, the only supported type is  $i$ psec.1.
- tag:*key*=*value* The key/value combination of a tag assigned to the resource.
- tag-key The key of a tag assigned to the resource. This filter is independent of the tag-value filter. For example, if you use both the filter "tag-key=Purpose" and the filter "tag-value=X", you get any resources assigned both the tag key Purpose (regardless of what the tag's value is), and the tag value X (regardless of what the tag's key is). If you want to list only resources where Purpose is X, see the tag:*key*=*value* filter.
- tag-value The value of a tag assigned to the resource. This filter is independent of the tag-key filter.

Type: [Filter](#page-462-0) (p. [439\)](#page-462-0) list

Required: No

#### **DryRun**

Type: Boolean

Required: No

# **Response Elements**

The following elements are returned.

#### **customerGatewaySet**

Information about one or more customer gateways.

Type: [CustomerGateway](#page-454-0) (p. [431\)](#page-454-0) list

### **requestId**

The ID of the request.

Type: String

## **Errors**

For information about the errors that are common to all actions, see [Common Client Errors](#page-577-0) (p. [554\)](#page-577-0).

# **Examples**

## **Example 1**

This example request describes the specified customer gateway.

### **Sample Request**

```
https://ec2.amazonaws.com/?Action=DescribeCustomerGateways
&CustomerGatewayId.1=cgw-b4dc3961
&AUTHPARAMS
```
### **Sample Response**

```
<DescribeCustomerGatewaysResponse xmlns="http://ec2.amazonaws.com/doc/2014-10-
01/">
  <requestId>7a62c49f-347e-4fc4-9331-6e8eEXAMPLE</requestId>
   <customerGatewaySet>
    <item>
        <customerGatewayId>cgw-b4dc3961</customerGatewayId>
        <state>available</state>
        <type>ipsec.1</type>
        <ipAddress>12.1.2.3</ipAddress> 
        <bgpAsn>65534</bgpasn> 
        <tagSet/>
     </item>
   </customerGatewaySet>
</DescribeCustomerGatewaysResponse>
```
## **Example 2**

This example request uses filters to describe any customer gateway you own whose IP address is 12.1.2.3, and whose state is either pending or available.

```
https://ec2.amazonaws.com/?Action=DescribeCustomerGateways
&Filter.1.Name=ip-address
&Filter.1.Value.1=12.1.2.3
&Filter.2.Name=state
&Filter.2.Value.1=pending
```
&Filter.2.Value.2=available &AUTHPARAMS

# **DescribeDhcpOptions**

Describes one or more of your DHCP options sets.

For more information about DHCP options sets, see [DHCP Options Sets](http://docs.aws.amazon.com/AmazonVPC/latest/UserGuide/VPC_DHCP_Options.html) in the *Amazon Virtual Private Cloud User Guide*.

# **Request Parameters**

For information about the common parameters that all actions use, see [Common Query Parameters \(p.538\)](#page-561-0).

#### **DhcpOptionsId.N**

The IDs of one or more DHCP options sets.

Default: Describes all your DHCP options sets.

Type: String list

Required: No

#### **DryRun**

Type: Boolean

Required: No

#### **Filter.N**

One or more filters.

- dhcp-options-id The ID of a set of DHCP options.
- key The key for one of the options (for example, domain-name).
- value The value for one of the options.
- tag:*key*=*value* The key/value combination of a tag assigned to the resource.
- tag-key The key of a tag assigned to the resource. This filter is independent of the tag-value filter. For example, if you use both the filter "tag-key=Purpose" and the filter "tag-value=X", you get any resources assigned both the tag key Purpose (regardless of what the tag's value is), and the tag value X (regardless of what the tag's key is). If you want to list only resources where Purpose is X, see the tag:*key*=*value* filter.
- tag-value The value of a tag assigned to the resource. This filter is independent of the  $\text{tag-key}$ filter.

Type: [Filter](#page-462-0) (p. [439\)](#page-462-0) list

Required: No

## **Response Elements**

The following elements are returned.

#### **dhcpOptionsSet**

Information about one or more DHCP options sets.

Type: [DhcpOptions](#page-455-0) (p. [432\)](#page-455-0) list

#### **requestId**

The ID of the request.

Type: String

## **Errors**

For information about the errors that are common to all actions, see [Common Client Errors](#page-577-0) (p. [554\)](#page-577-0).

# **Examples**

## **Example 1**

This example describes the specified DHCP options set.

### **Sample Request**

```
https://ec2.amazonaws.com/?Action=DescribeDhcpOptions
&DhcpOptionsId.1=dopt-7a8b9c2d
&AUTHPARAMS
```

```
<DescribeDhcpOptionsResponse xmlns="http://ec2.amazonaws.com/doc/2014-10-01/">
   <requestId>7a62c49f-347e-4fc4-9331-6e8eEXAMPLE</requestId>
  <dhcpOptionsSet>
     <item>
       <dhcpOptionsId>dopt-7a8b9c2d</dhcpOptionsId>
       <dhcpConfigurationSet>
         <item>
           <key>domain-name</key>
           <valueSet>
             <item>
                <value>example.com</value>
             </item>
           </valueSet>
         </item>
         <item>
           <key>domain-name-servers</key>
           <valueSet>
             <item>
                <value>10.2.5.1</value>
           </item>
           </valueSet>
         </item>
         <item>
           <key>domain-name-servers</key>
           <valueSet>
             <item>
                <value>10.2.5.2</value>
                </item>
           </valueSet>
         </item>
       </dhcpConfigurationSet>
       <tagSet/>
     </item>
```
 </dhcpOptionsSet> </DescribeDhcpOptionsResponse>

## **Example 2**

This example uses filters to describe any DHCP options set that includes a domain-name option whose value includes the string example.

```
https://ec2.amazonaws.com/?Action=DescribeDhcpOptions
&Filter.1.Name=key
&Filter.1.Value.1=domain-name
&Filter.2.Name=value
&Filter.2.Value.1=*example*
&AUTHPARAMS
```
# **DescribeExportTasks**

Describes one or more of your export tasks.

# **Request Parameters**

For information about the common parameters that all actions use, see Common Query Parameters (p. 538).

### **ExportTaskId.N**

One or more export task IDs.

Type: String list

Required: No

# **Response Elements**

The following elements are returned.

#### **exportTaskSet**

Type: [ExportTask](#page-460-0) (p. [437\)](#page-460-0) list

#### **requestId**

The ID of the request.

Type: String

## **Errors**

For information about the errors that are common to all actions, see [Common Client Errors](#page-577-0) (p. [554\)](#page-577-0).

# **Examples**

## **Example**

This example describes a single export task.

### **Sample Request**

```
https://ec2.amazonaws.com/?Action=DescribeExportTasks
&exportTaskId.1=export-i-1234wxyz
&AUTHPARAMS
```

```
<DescribeExportTasksResponse xmlns="http://ec2.amazonaws.com/doc/2014-10-01/">
        <requestId>59dbff89-35bd-4eac-99ed-be587EXAMPLE</requestId>
        <exportTaskSet>
        <item>
```

```
 <exportTaskId>export-i-1234wxyz</exportTaskId>
 <description>Example for docs</description>
 <state>active</state>
 <statusMessage>Running</statusMessage>
 <instanceExport>
 <instanceId>i-12345678</instanceId>
 <targetEnvironment>VMWare</targetEnvironment>
 </instanceExport>
 <exportToS3>
 <diskImageFormat>VMDK</diskImageFormat>
 <containerFormat>OVA</containerFormat>
 <s3Bucket>my-bucket-for-exported-vm</s3Bucket>
 <s3Key>my-exports/ export-i-1234wxyz .ova</s3Key>
 </exportToS3>
 </item>
 </exportTaskSet>
 </ DescribeExportTasksResponse>
```
# **DescribeImageAttribute**

Describes the specified attribute of the specified AMI. You can specify only one attribute at a time.

# **Request Parameters**

For information about the common parameters that all actions use, see Common Query Parameters (p. 538).

### **Attribute**

The AMI attribute.

**Note:** Depending on your account privileges, the **blockDeviceMapping attribute may return a** Client.AuthFailure error. If this happens, use [DescribeImages](#page-217-0) (p. [194\)](#page-217-0) to get information about the block device mapping for the AMI.

Type: String

Valid Values: description | kernel | ramdisk | launchPermission | productCodes | blockDeviceMapping

Required:Yes

#### **ImageId**

The ID of the AMI.

Type: String

Required:Yes

### **DryRun**

Type: Boolean

Required: No

# **Response Elements**

The following elements are returned.

#### **imageAttribute**

Information about the image attribute.

Type: [ImageAttribute](#page-467-0) (p. [444\)](#page-467-0)

#### **requestId**

The ID of the request.

Type: String

## **Errors**

For information about the errors that are common to all actions, see [Common Client Errors](#page-577-0) (p. [554\)](#page-577-0).

## **Examples**

## **Example 1**

This example lists the launch permissions for the specified AMI.

### **Sample Request**

```
https://ec2.amazonaws.com/?Action=DescribeImageAttribute
&ImageId=ami-61a54008
&Attribute=launchPermission
&AUTHPARAMS
```
### **Sample Response**

```
<DescribeImageAttributeResponse xmlns="http://ec2.amazonaws.com/doc/2014-10-
01/ " > <requestId>59dbff89-35bd-4eac-99ed-be587EXAMPLE</requestId> 
    <imageId>ami-61a54008</imageId>
    <launchPermission>
       <item>
          <group>all</group>
       </item>
       <item>
          <userId>495219933132</userId>
      \langleitem\rangle </launchPermission>
</DescribeImageAttributeResponse>
```
## **Example 2**

This example lists the product codes for the specified AMI.

### **Sample Request**

```
https://ec2.amazonaws.com/?Action=DescribeImageAttribute
&ImageId=ami-2bb65342
&Attribute=productCodes
&AUTHPARAMS
```

```
<DescribeImageAttributeResponse xmlns="http://ec2.amazonaws.com/doc/2014-10-
01/ <requestId>59dbff89-35bd-4eac-99ed-be587EXAMPLE</requestId> 
    <imageId>ami-2bb65342</imageId>
    <productCodes> 
       <item>
         <productCode>a1b2c3d4e5f6g7h8i9j10k11</productCode>
         <type>marketplace</type>
      \langleitem>
```
</productCodes> </DescribeImageAttributeResponse>

# **DescribeImages**

Describes one or more of the images (AMIs, AKIs, and ARIs) available to you. Images available to you include public images, private images that you own, and private images owned by other AWS accounts but for which you have explicit launch permissions.

### **Note**

Deregistered images are included in the returned results for an unspecified interval after deregistration.

# **Request Parameters**

For information about the common parameters that all actions use, see Common Query Parameters (p. 538).

### **ExecutableBy.N**

Scopes the images by users with explicit launch permissions. Specify an AWS account ID, self (the sender of the request), or all (public AMIs).

Type: String list

Required: No

### **ImageId.N**

One or more image IDs.

Default: Describes all images available to you.

Type: String list

Required: No

### **Owner.N**

Filters the images by the owner. Specify an AWS account ID, amazon (owner is Amazon), aws-marketplace (owner is AWS Marketplace), self (owner is the sender of the request). Omitting this option returns all images for which you have launch permissions, regardless of ownership.

Type: String list

Required: No

### **DryRun**

Type: Boolean

Required: No

### **Filter.N**

One or more filters.

- architecture The image architecture (1386 | x86 64).
- block-device-mapping.delete-on-termination A Boolean value that indicates whether the Amazon EBS volume is deleted on instance termination.
- block-device-mapping.device-name The device name for the Amazon EBS volume (for example, /dev/sdh).
- block-device-mapping.snapshot-id The ID of the snapshot used for the Amazon EBS volume.
- block-device-mapping.volume-size The volume size of the Amazon EBS volume, in GiB.
- block-device-mapping.volume-type The volume type of the Amazon EBS volume  $(qp2)$ standard | io1).
- description The description of the image (provided during image creation).
- hypervisor The hypervisor type (ovm | xen).
- image-id The ID of the image.
- image-type The image type (machine | kernel | ramdisk).
- is-public A Boolean that indicates whether the image is public.
- kernel-id The kernel ID.
- manifest-location The location of the image manifest.
- name The name of the AMI (provided during image creation).
- owner-alias The AWS account alias (for example, amazon).
- owner-id The AWS account ID of the image owner.
- platform The platform. To only list Windows-based AMIs, use windows.
- product-code The product code.
- product-code.type The type of the product code (devpay | marketplace).
- ramdisk-id The RAM disk ID.
- root-device-name The name of the root device volume (for example, /dev/sda1).
- root-device-type The type of the root device volume (ebs | instance-store).
- state The state of the image (available | pending | failed).
- state-reason-code The reason code for the state change.
- state-reason-message The message for the state change.
- tag:*key*=*value* The key/value combination of a tag assigned to the resource.
- tag-key The key of a tag assigned to the resource. This filter is independent of the tag-value filter. For example, if you use both the filter "tag-key=Purpose" and the filter "tag-value=X", you get any resources assigned both the tag key Purpose (regardless of what the tag's value is), and the tag value X (regardless of what the tag's key is). If you want to list only resources where Purpose is X, see the tag:*key*=*value* filter.
- tag-value The value of a tag assigned to the resource. This filter is independent of the tag-key filter.
- virtualization-type The virtualization type (paravirtual | hvm).

Type: [Filter](#page-462-0) (p. [439\)](#page-462-0) list

Required: No

# **Response Elements**

The following elements are returned.

#### **imagesSet**

Information about one or more images.

Type: [Image](#page-464-0) (p. [441\)](#page-464-0) list

**requestId**

The ID of the request.

Type: String

## **Errors**

For information about the errors that are common to all actions, see [Common Client Errors](#page-577-0) (p. [554\)](#page-577-0).

# **Examples**

## **Example 1**

This example describes the specified AMI.

## **Sample Request**

```
https://ec2.amazonaws.com/?Action=DescribeImages
&ImageId.1=ami-be3adfd7
&AUTHPARAMS
```
## **Sample Response**

```
<DescribeImagesResponse xmlns="http://ec2.amazonaws.com/doc/2014-10-01/">
   <requestId>59dbff89-35bd-4eac-99ed-be587EXAMPLE</requestId> 
   <imagesSet>
    <item>
       <imageId>ami-1a2b3c4d</imageId>
       <imageLocation>amazon/getting-started</imageLocation>
       <imageState>available</imageState>
       <imageOwnerId>123456789012</imageOwnerId>
       <isPublic>true</isPublic>
       <architecture>i386</architecture>
       <imageType>machine</imageType>
       <kernelId>aki-1a2b3c4d</kernelId>
       <ramdiskId>ari-1a2b3c4d</ramdiskId>
       <imageOwnerAlias>amazon</imageOwnerAlias>
       <name>getting-started</name>
       <description>Image Description</description>
       <rootDeviceType>ebs</rootDeviceType>
       <rootDeviceName>/dev/sda</rootDeviceName>
       <blockDeviceMapping>
         <item>
           <deviceName>/dev/sda1</deviceName>
           <ebs>
             <snapshotId>snap-1a2b3c4d</snapshotId>
             <volumeSize>15</volumeSize>
             <deleteOnTermination>false</deleteOnTermination>
             <volumeType>standard</volumeType>
           </ebs>
        \langleitem>
       </blockDeviceMapping>
       <virtualizationType>paravirtual</virtualizationType>
       <tagSet/>
       <hypervisor>xen</hypervisor>
     </item>
   </imagesSet>
</DescribeImagesResponse>
```
## **Example 2**

This example filters the response to include only public Windows images with an x86 64 architecture.

## **Sample Request**

```
https://ec2.amazonaws.com/?Action=DescribeImages
&Filter.1.Name=is-public
&Filter.1.Value.1=true
&Filter.2.Name=architecture
&Filter.2.Value.1=x86_64
&Filter.3.Name=platform
&Filter.3.Value.1=windows
&AUTHPARAMS
```
### **Sample Response**

```
<DescribeImagesResponse xmlns="http://ec2.amazonaws.com/doc/2014-10-01/">
   <requestId>59dbff89-35bd-4eac-99ed-be587EXAMPLE</requestId> 
   <imagesSet>
       <item>
          <imageId>ami-1a2b3c4d</imageId>
          <imageLocation>ec2-public-windows-images/Server2003r2-x86_64-Win-
v1.07.manifest.xml</imageLocation>
          <imageState>available</imageState>
          <imageOwnerId>123456789012</imageOwnerId>
          <isPublic>true</isPublic>
          <architecture>x86_64</architecture>
          <imageType>machine</imageType>
          <platform>windows</platform>
          <imageOwnerAlias>amazon</imageOwnerAlias>
          <rootDeviceType>instance-store</rootDeviceType>
          <blockDeviceMapping/>
          <virtualizationType>hvm</virtualizationType>
          <tagSet/>
          <hypervisor>xen</hypervisor>
       </item>
       ...
    </imagesSet>
</DescribeImagesResponse>
```
## **Example 3**

This example returns the results to display images where the owner is aws-marketplace.

### **Sample Request**

```
https://ec2.amazonaws.com/?Action=DescribeImages
&Owner.1=aws-marketplace
&AUTHPARAMS
```

```
<DescribeImagesResponse xmlns="http://ec2.amazonaws.com/doc/2014-10-01/">
          <requestId>4a4a27a2-2e7c-475d-b35b-ca822EXAMPLE</requestId>
     <imagesSet>
         <item>
```
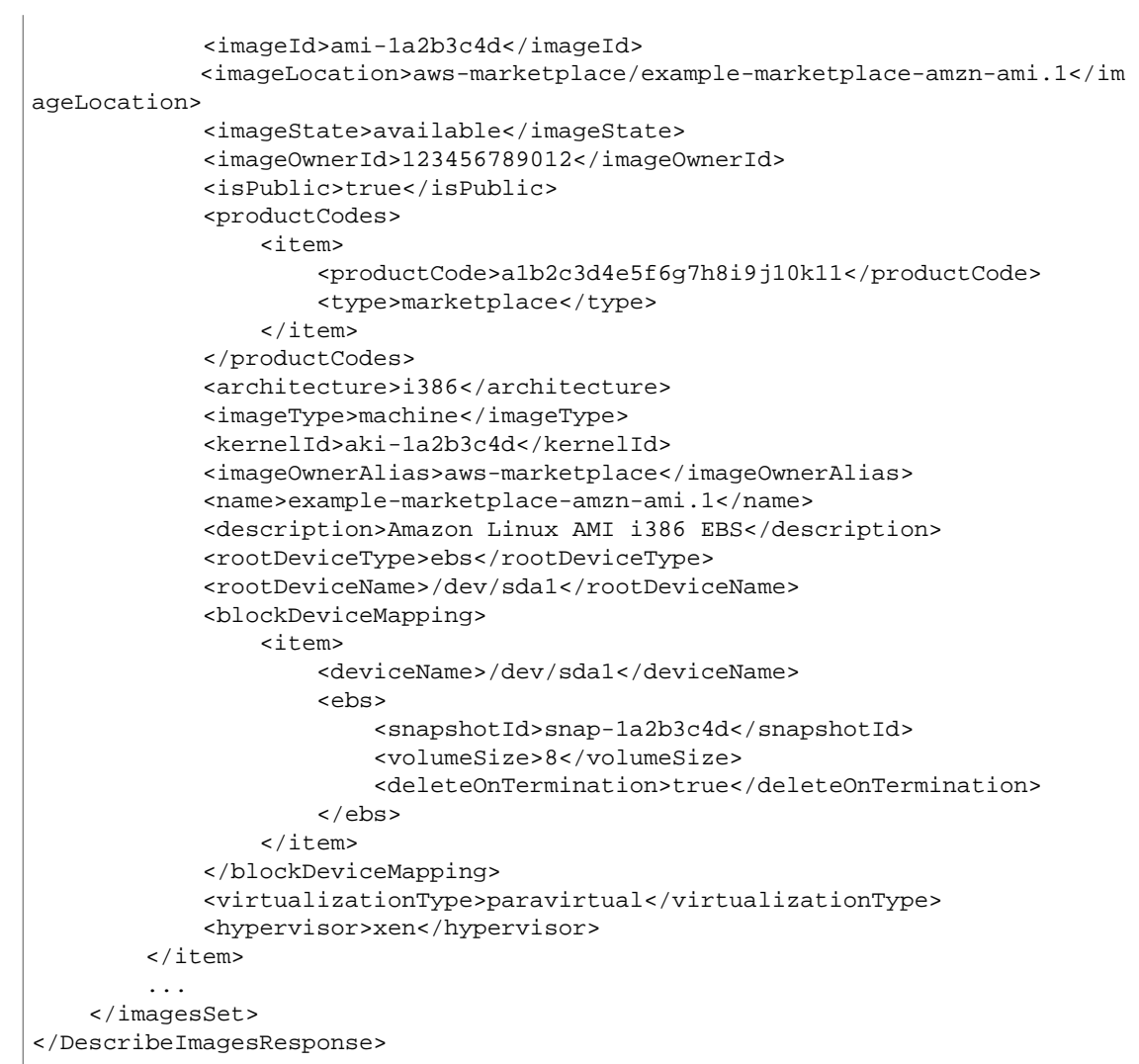

# **DescribeInstanceAttribute**

Describes the specified attribute of the specified instance. You can specify only one attribute at a time. Valid attribute values are: instanceType | kernel | ramdisk | userData | disableApiTermination | instanceInitiatedShutdownBehavior | rootDeviceName | blockDeviceMapping | productCodes | sourceDestCheck | groupSet | ebsOptimized | sriovNetSupport

# **Request Parameters**

For information about the common parameters that all actions use, see Common Query Parameters (p. 538).

### **Attribute**

The instance attribute.

Type: String

```
Valid Values: instanceType | kernel | ramdisk | userData | disableApiTermination
| instanceInitiatedShutdownBehavior | rootDeviceName | blockDeviceMapping
| productCodes | sourceDestCheck | groupSet | ebsOptimized | sriovNetSupport
```
Required:Yes

### **DryRun**

Type: Boolean

Required: No

### **InstanceId**

The ID of the instance.

Type: String

Required:Yes

# **Response Elements**

The following elements are returned.

### **instanceAttribute**

Type: [InstanceAttribute](#page-476-0) (p. [453\)](#page-476-0)

**requestId**

The ID of the request.

Type: String

# **Errors**

For information about the errors that are common to all actions, see [Common Client Errors](#page-577-0) (p. [554\)](#page-577-0).

# **Examples**

## **Example 1**

This example lists the instance type of the specified instance.

## **Sample Request**

```
https://ec2.amazonaws.com/?Action=DescribeInstanceAttribute
&InstanceId=i-10a64379
&Attribute=instanceType
&AUTHPARAMS
```
### **Sample Response**

```
<DescribeInstanceAttributeResponse xmlns="http://ec2.amazonaws.com/doc/2014-10-
01/">
  <requestId>59dbff89-35bd-4eac-99ed-be587EXAMPLE</requestId>
   <instanceId>i-10a64379</instanceId>
  <instanceType>
    <value>t1.micro</value>
   </instanceType>
</DescribeInstanceAttributeResponse>
```
## **Example 2**

This example lists the current value of the InstanceInitiatedShutdownBehavior attribute for the specified instance.

### **Sample Request**

```
https://ec2.amazonaws.com/?Action=DescribeInstanceAttribute
&InstanceId=i-10a64379
&Attribute=instanceInitiatedShutdownBehavior
&AUTHPARAMS
```
### **Sample Response**

```
<DescribeInstanceAttributeResponse xmlns="http://ec2.amazonaws.com/doc/2014-10-
01/">
   <requestId>59dbff89-35bd-4eac-99ed-be587EXAMPLE</requestId>
  <instanceId>i-10a64379</instanceId>
  <instanceInitiatedShutdownBehavior>
     <value>stop</value>
   </instanceInitiatedShutdownBehavior>
</DescribeInstanceAttributeResponse>
```
## **Example 3**

This example lists the current value of the DisableApiTermination attribute for the specified instance.

### **Sample Request**

```
https://ec2.amazonaws.com/?Action=DescribeInstanceAttribute
&InstanceId=i-10a64379
&Attribute=disableApiTermination
&AUTHPARAMS
```

```
<DescribeInstanceAttributeResponse xmlns="http://ec2.amazonaws.com/doc/2014-10-
01/">
  <requestId>59dbff89-35bd-4eac-99ed-be587EXAMPLE</requestId>
   <instanceId>i-10a64379</instanceId>
   <disableApiTermination>
     <value>false</value>
  </disableApiTermination>
</DescribeInstanceAttributeResponse>
```
# **DescribeInstanceStatus**

Describes the status of one or more instances, including any scheduled events.

Instance status has two main components:

- System Status reports impaired functionality that stems from issues related to the systems that support an instance, such as such as hardware failures and network connectivity problems. This call reports such problems as impaired reachability.
- Instance Status reports impaired functionality that arises from problems internal to the instance. This call reports such problems as impaired reachability.

Instance status provides information about four types of scheduled events for an instance that may require your attention:

- Scheduled Reboot: When Amazon EC2 determines that an instance must be rebooted, the instances status returns one of two event codes: system-reboot or instance-reboot. System reboot commonly occurs if certain maintenance or upgrade operations require a reboot of the underlying host that supports an instance. Instance reboot commonly occurs if the instance must be rebooted, rather than the underlying host. Rebooting events include a scheduled start and end time.
- System Maintenance: When Amazon EC2 determines that an instance requires maintenance that requires power or network impact, the instance status is the event code system-maintenance. System maintenance is either power maintenance or network maintenance. For power maintenance, your instance will be unavailable for a brief period of time and then rebooted. For network maintenance, your instance will experience a brief loss of network connectivity. System maintenance events include a scheduled start and end time.You will also be notified by email if one of your instances is set for system maintenance.The email message indicates when your instance is scheduled for maintenance.
- Scheduled Retirement:When Amazon EC2 determines that an instance must be shut down, the instance status is the event code instance-retirement. Retirement commonly occurs when the underlying host is degraded and must be replaced. Retirement events include a scheduled start and end time. You will also be notified by email if one of your instances is set to retiring. The email message indicates when your instance will be permanently retired.
- Scheduled Stop: When Amazon EC2 determines that an instance must be shut down, the instances status returns an event code called instance-stop. Stop events include a scheduled start and end time.You will also be notified by email if one of your instances is set to stop. The email message indicates when your instance will be stopped.

When your instance is retired, it will either be terminated (if its root device type is the instance-store) or stopped (if its root device type is an EBS volume). Instances stopped due to retirement will not be restarted, but you can do so manually.You can also avoid retirement of EBS-backed instances by manually restarting your instance when its event code is instance-retirement.This ensures that your instance is started on a different underlying host.

For more information about failed status checks, see [Troubleshooting Instances with Failed Status Checks](http://docs.aws.amazon.com/AWSEC2/latest/UserGuide/TroubleshootingInstances.html) in the *Amazon Elastic Compute Cloud User Guide*. For more information about working with scheduled events, see [Working with an Instance That Has a Scheduled Event](http://docs.aws.amazon.com/AWSEC2/latest/UserGuide/monitoring-instances-status-check_sched.html#schedevents_actions) in the *Amazon Elastic Compute Cloud User Guide*.

# **Request Parameters**

For information about the common parameters that all actions use, see [Common Query Parameters \(p.538\)](#page-561-0).

### **InstanceId.N**

One or more instance IDs.

Default: Describes all your instances.

Constraints: Maximum 100 explicitly specified instance IDs.

Type: String list

Required: No

### **MaxResults**

The maximum number of results to return for the request in a single page. The remaining results of the initial request can be seen by sending another request with the returned Next Token value. This value can be between 5 and 1000; if MaxResults is given a value larger than 1000, only 1000 results are returned.You cannot specify this parameter and the instance IDs parameter in the same request.

Type: Integer

Required: No

### **NextToken**

The token to retrieve the next page of results.

Type: String

Required: No

### **DryRun**

Type: Boolean

Required: No

### **Filter.N**

One or more filters.

- availability-zone The Availability Zone of the instance.
- event.code The code identifying the type of event (instance-reboot | system-reboot | system-maintenance | instance-retirement | instance-stop).
- event.description A description of the event.
- event.not-after The latest end time for the scheduled event, for example: 2010-09-15T17:15:20.000Z.
- event.not-before The earliest start time for the scheduled event, for example: 2010-09-15T17:15:20.000Z.
- instance-state-code A code representing the state of the instance, as a 16-bit unsigned integer.The high byte is an opaque internal value and should be ignored.The low byte is set based on the state represented. The valid values are 0 (pending), 16 (running), 32 (shutting-down), 48 (terminated), 64 (stopping), and 80 (stopped).
- instance-state-name The state of the instance (pending | running | shutting-down | terminated | stopping | stopped).
- instance-status.reachability Filters on instance status where the name is reachability (passed | failed | initializing | insufficient-data).
- instance-status.status The status of the instance (ok | impaired | initializing | insufficient-data | not-applicable).
- system-status.reachability Filters on system status where the name is reachability (passed | failed | initializing | insufficient-data).
- system-status.status The system status of the instance (ok | impaired | initializing | insufficient-data | not-applicable).

Type: [Filter](#page-462-0) (p. [439\)](#page-462-0) list

Required: No

### **IncludeAllInstances**

When true, includes the health status for all instances. When false, includes the health status for running instances only.

Default: false

Type: Boolean

Required: No

# **Response Elements**

The following elements are returned.

### **instanceStatusSet**

One or more instance status descriptions.

Type: [InstanceStatus](#page-487-0) (p. [464\)](#page-487-0) list

#### **nextToken**

The token to use to retrieve the next page of results. This value is null when there are no more results to return.

Type: String

### **requestId**

The ID of the request.

Type: String

## **Errors**

For information about the errors that are common to all actions, see [Common Client Errors](#page-577-0) (p. [554\)](#page-577-0).

# **Examples**

## **Example 1**

This example returns instance status descriptions for all instances.

### **Sample Request**

```
https://ec2.amazonaws.com/?
Action=DescribeInstanceStatus
&AUTHPARAMS
```
## **Example 2**

This example returns instance status descriptions for the specified instances.

## **Sample Request**

```
https://ec2.amazonaws.com/?
Action=DescribeInstanceStatus
&InstanceId.1=i-1a2b3c4d
&InstanceId.2=i-2a2b3c4d
&AUTHPARAMS
```
## **Example 3**

This example returns instance status descriptions for all instances specified by supported DescribeInstanceStatus filters.

## **Sample Request**

```
https://ec2.amazonaws.com/?
Action=DescribeInstanceStatus
&Filter.1.Name=system-status.reachability
&Filter.1.Value.failed
&AUTHPARAMS
```

```
<DescribeInstanceStatusResponse xmlns="http://ec2.amazonaws.com/doc/2014-10-
01/">
     <requestId>3be1508e-c444-4fef-89cc-0b1223c4f02fEXAMPLE</requestId>
     <instanceStatusSet>
         <item>
             <instanceId>i-1a2b3c4d</instanceId>
             <availabilityZone>us-east-1d</availabilityZone>
             <instanceState>
                 <code>16</code>
                  <name>running</name>
             </instanceState>
             <systemStatus>
                  <status>impaired</status>
                  <details>
                      <item>
                          <name>reachability</name>
                          <status>failed</status>
                         <impairedSince>YYYY-MM-DDTHH:MM:SS.000Z</impairedSince>
                      </item>
                  </details>
             </systemStatus>
             <instanceStatus>
                  <status>impaired</status>
                  <details>
                      <item>
                          <name>reachability</name>
                          <status>failed</status>
                         <impairedSince>YYYY-MM-DDTHH:MM:SS.000Z</impairedSince>
                      </item>
                  </details>
```
### **Amazon Elastic Compute Cloud API Reference Examples**

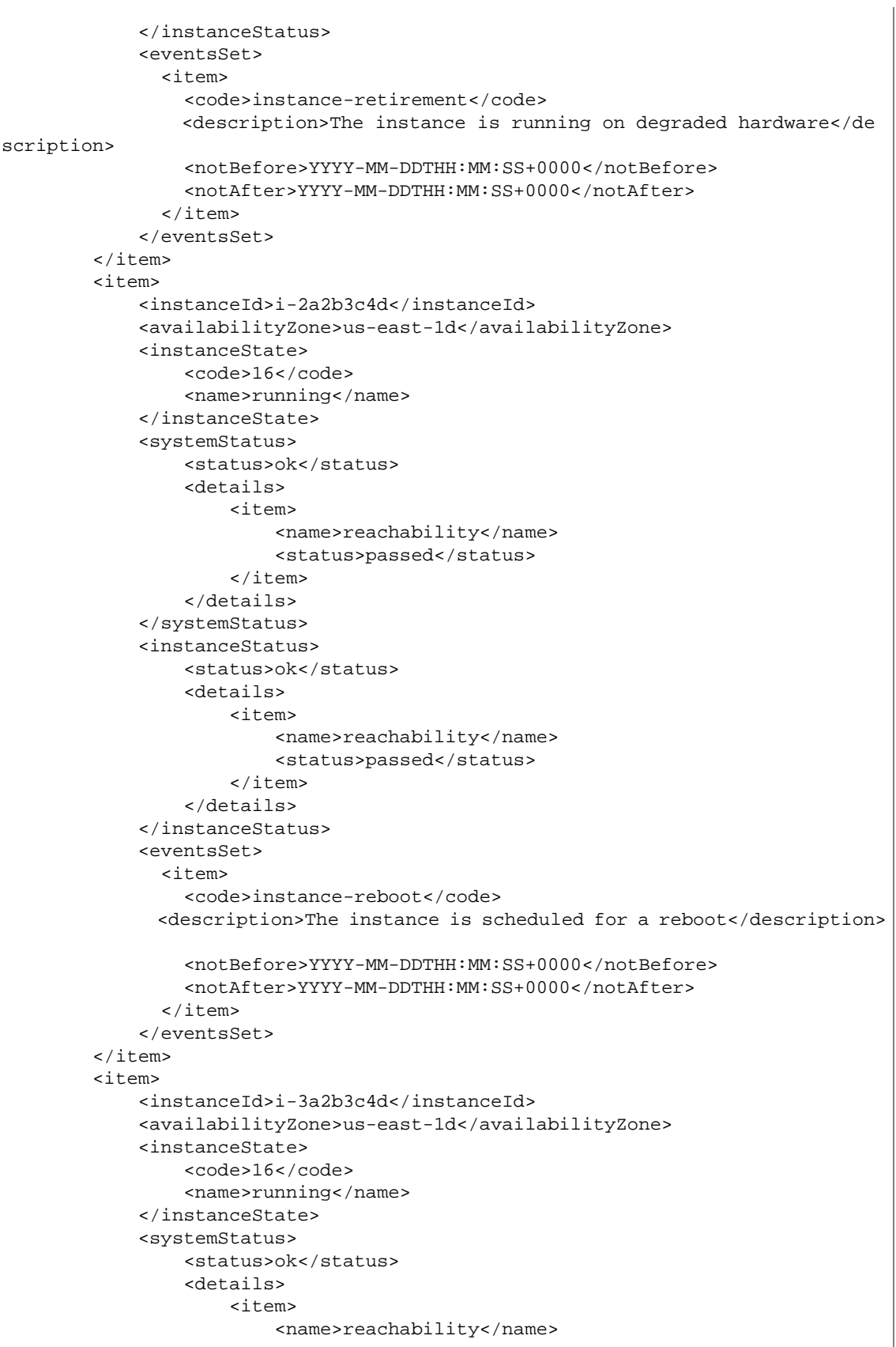

```
 <status>passed</status>
                      </item>
                  </details>
             </systemStatus>
             <instanceStatus>
                  <status>ok</status>
                  <details>
                      <item>
                           <name>reachability</name>
                           <status>passed</status>
                      </item>
                  </details>
             </instanceStatus>
         </item>
         <item>
             <instanceId>i-4a2b3c4d</instanceId>
              <availabilityZone>us-east-1d</availabilityZone>
             <instanceState>
                 <code>16</code>
                  <name>running</name>
             </instanceState>
             <systemStatus>
                  <status>ok</status>
                  <details>
                      <item>
                          <name>reachability</name>
                          <status>passed</status>
                      </item>
                  </details>
             </systemStatus>
             <instanceStatus>
                  <status>insufficient-data</status>
                  <details>
                      <item>
                          <name>reachability</name>
                          <status>insufficient-data</status>
                      </item>
                  </details>
             </instanceStatus>
          </item>
     </instanceStatusSet>
</DescribeInstanceStatusResponse>
```
# **DescribeInstances**

Describes one or more of your instances.

If you specify one or more instance IDs, Amazon EC2 returns information for those instances. If you do not specify instance IDs, Amazon EC2 returns information for all relevant instances. If you specify an instance ID that is not valid, an error is returned. If you specify an instance that you do not own, it is not included in the returned results.

Recently terminated instances might appear in the returned results.This interval is usually less than one hour.

# **Request Parameters**

For information about the common parameters that all actions use, see [Common Query Parameters \(p.538\)](#page-561-0).

#### **InstanceId.N**

One or more instance IDs.

Default: Describes all your instances.

Type: String list

Required: No

### **DryRun**

Type: Boolean

Required: No

### **Filter.N**

One or more filters.

- architecture The instance architecture (i386 | x86\_64).
- availability-zone The Availability Zone of the instance.
- block-device-mapping.attach-time The attach time for an Amazon EBS volume mapped to the instance, for example, 2010-09-15T17:15:20.000Z.
- block-device-mapping.delete-on-termination A Boolean that indicates whether the Amazon EBS volume is deleted on instance termination.
- block-device-mapping.device-name The device name for the Amazon EBS volume (for example, /dev/sdh or xvdh).
- block-device-mapping.status The status for the Amazon EBS volume (attaching | attached | detaching | detached).
- block-device-mapping.volume-id The volume ID of the Amazon EBS volume.
- client-token The idempotency token you provided when you launched the instance.
- dns-name The public DNS name of the instance.
- group-id The ID of the security group for the instance. EC2-Classic only.
- group-name The name of the security group for the instance. EC2-Classic only.
- hypervisor The hypervisor type of the instance (ovm  $\vert$  xen).
- iam-instance-profile.arn The instance profile associated with the instance. Specified as an ARN.
- image-id The ID of the image used to launch the instance.
- instance-id The ID of the instance.
- instance-lifecycle Indicates whether this is a Spot Instance (spot).
- instance-state-code The state of the instance, as a 16-bit unsigned integer. The high byte is an opaque internal value and should be ignored. The low byte is set based on the state represented. The valid values are: 0 (pending), 16 (running), 32 (shutting-down), 48 (terminated), 64 (stopping), and 80 (stopped).
- instance-state-name The state of the instance (pending | running | shutting-down | terminated | stopping | stopped).
- instance-type The type of instance (for example, t2.micro).
- instance.group-id The ID of the security group for the instance.
- instance.group-name The name of the security group for the instance.
- ip-address The public IP address of the instance.
- kernel-id The kernel ID.
- key-name The name of the key pair used when the instance was launched.
- launch-index When launching multiple instances, this is the index for the instance in the launch group (for example, 0, 1, 2, and so on).
- launch-time The time when the instance was launched.
- monitoring-state Indicates whether monitoring is enabled for the instance (disabled | enabled).
- owner-id The AWS account ID of the instance owner.
- placement-group-name The name of the placement group for the instance.
- platform The platform. Use windows if you have Windows instances; otherwise, leave blank.
- private-dns-name The private DNS name of the instance.
- private-ip-address The private IP address of the instance.
- product-code The product code associated with the AMI used to launch the instance.
- product-code.type The type of product code (devpay | marketplace).
- ramdisk-id The RAM disk ID.
- reason The reason for the current state of the instance (for example, shows "User Initiated [date]" when you stop or terminate the instance). Similar to the state-reason-code filter.
- requester-id The ID of the entity that launched the instance on your behalf (for example, AWS Management Console, Auto Scaling, and so on).
- reservation-id The ID of the instance's reservation. A reservation ID is created any time you launch an instance. A reservation ID has a one-to-one relationship with an instance launch request, but can be associated with more than one instance if you launch multiple instances using the same launch request. For example, if you launch one instance, you'll get one reservation ID. If you launch ten instances using the same launch request, you'll also get one reservation ID.
- root-device-name The name of the root device for the instance (for example, /dev/sda1 or /dev/xvda).
- root-device-type The type of root device that the instance uses (ebs | instance-store).
- source-dest-check Indicates whether the instance performs source/destination checking. A value of true means that checking is enabled, and false means checking is disabled.The value must be false for the instance to perform network address translation (NAT) in your VPC.
- spot-instance-request-id The ID of the Spot Instance request.
- state-reason-code The reason code for the state change.
- state-reason-message A message that describes the state change.
- subnet-id The ID of the subnet for the instance.
- tag:*key*=*value* The key/value combination of a tag assigned to the resource, where tag:*key* is the tag's key.
- $\bullet$  tag-key The key of a tag assigned to the resource. This filter is independent of the tag-value filter. For example, if you use both the filter "tag-key=Purpose" and the filter "tag-value=X", you get any resources assigned both the tag key Purpose (regardless of what the tag's value is), and

the tag value X (regardless of what the tag's key is). If you want to list only resources where Purpose is X, see the tag:*key*=*value* filter.

- tag-value The value of a tag assigned to the resource. This filter is independent of the tag-key filter.
- tenancy The tenancy of an instance (dedicated | default).
- virtualization-type The virtualization type of the instance (paravirtual | hvm).
- vpc-id The ID of the VPC that the instance is running in.
- network-interface.description The description of the network interface.
- network-interface.subnet-id The ID of the subnet for the network interface.
- network-interface.vpc-id The ID of the VPC for the network interface.
- network-interface.network-interface.id The ID of the network interface.
- network-interface.owner-id The ID of the owner of the network interface.
- network-interface.availability-zone The Availability Zone for the network interface.
- network-interface.requester-id The requester ID for the network interface.
- network-interface.requester-managed Indicates whether the network interface is being managed by AWS.
- network-interface.status The status of the network interface (available) | in-use).
- network-interface.mac-address The MAC address of the network interface.
- network-interface-private-dns-name The private DNS name of the network interface.
- network-interface.source-dest-check Whether the network interface performs source/destination checking. A value of true means checking is enabled, and false means checking is disabled.The value must be false for the network interface to perform network address translation (NAT) in your VPC.
- network-interface.group-id-The ID of a security group associated with the network interface.
- network-interface.group-name The name of a security group associated with the network interface.
- network-interface.attachment.attachment-id The ID of the interface attachment.
- network-interface.attachment.instance-id The ID of the instance to which the network interface is attached.
- network-interface.attachment.instance-owner-id The owner ID of the instance to which the network interface is attached.
- network-interface.addresses.private-ip-address The private IP address associated with the network interface.
- network-interface.attachment.device-index The device index to which the network interface is attached.
- network-interface.attachment.status The status of the attachment (attaching | attached | detaching | detached).
- network-interface.attachment.attach-time The time that the network interface was attached to an instance.
- network-interface.attachment.delete-on-termination Specifies whether the attachment is deleted when an instance is terminated.
- network-interface.addresses.primary Specifies whether the IP address of the network interface is the primary private IP address.
- network-interface.addresses.association.public-ip The ID of the association of an Elastic IP address with a network interface.
- network-interface.addresses.association.ip-owner-id The owner ID of the private IP address associated with the network interface.
- association.public-ip The address of the Elastic IP address bound to the network interface.
- association.ip-owner-id The owner of the Elastic IP address associated with the network interface.
- association.allocation-id The allocation ID returned when you allocated the Elastic IP address for your network interface.
- association.association-id The association ID returned when the network interface was associated with an IP address.

Type: [Filter](#page-462-0) (p. [439\)](#page-462-0) list

Required: No

### **MaxResults**

The maximum number of results to return for the request in a single page. The remaining results of the initial request can be seen by sending another request with the returned NextToken value.This value can be between 5 and 1000; if MaxResults is given a value larger than 1000, only 1000 results are returned.You cannot specify this parameter and the instance IDs parameter in the same request.

Type: Integer

Required: No

#### **NextToken**

The token to request the next page of results.

Type: String

Required: No

# **Response Elements**

The following elements are returned.

#### **nextToken**

The token to use to retrieve the next page of results. This value is  $null$  when there are no more results to return.

Type: String

### **requestId**

The ID of the request.

Type: String

### **reservationSet**

One or more reservations.

Type: [Reservation](#page-508-0) (p. [485\)](#page-508-0) list

## **Errors**

For information about the errors that are common to all actions, see [Common Client Errors](#page-577-0) (p. [554\)](#page-577-0).

# **Examples**

## **Example 1**

This example describes all instances owned by your AWS account. The example response shows information for one instance.

### **Sample Request**

```
https://ec2.amazonaws.com/?Action=DescribeInstances
&AUTHPARAMS
```

```
<DescribeInstancesResponse xmlns="http://ec2.amazonaws.com/doc/2014-10-01/">
  <requestId>fdcdcab1-ae5c-489e-9c33-4637c5dda355</requestId>
     <reservationSet>
       <item>
         <reservationId>r-1a2b3c4d</reservationId>
         <ownerId>123456789012</ownerId>
         <groupSet>
           <item>
             <groupId>sg-1a2b3c4d</groupId>
             <groupName>my-security-group</groupName>
           </item>
         </groupSet>
         <instancesSet>
           <item>
             <instanceId>i-1a2b3c4d</instanceId>
             <imageId>ami-1a2b3c4d</imageId>
             <instanceState>
               <code>16</code>
               <name>running</name>
             </instanceState>
             <privateDnsName/>
             <dnsName/>
             <reason/>
             <keyName>my-key-pair</keyName>
             <amiLaunchIndex>0</amiLaunchIndex>
             <productCodes/>
             <instanceType>c1.medium</instanceType>
             <launchTime>YYYY-MM-DDTHH:MM:SS+0000</launchTime>
             <placement>
               <availabilityZone>us-west-2a</availabilityZone>
               <groupName/>
               <tenancy>default</tenancy>
             </placement>
             <platform>windows</platform>
             <monitoring>
                <state>disabled</state>
             </monitoring>
             <subnetId>subnet-1a2b3c4d</subnetId>
             <vpcId>vpc-1a2b3c4d</vpcId>
             <privateIpAddress>10.0.0.12</privateIpAddress>
```

```
 <ipAddress>46.51.219.63</ipAddress>
 <sourceDestCheck>true</sourceDestCheck>
 <groupSet>
   <item>
     <groupId>sg-1a2b3c4d</groupId>
     <groupName>my-security-group</groupName>
   </item>
 </groupSet>
 <architecture>x86_64</architecture>
 <rootDeviceType>ebs</rootDeviceType>
 <rootDeviceName>/dev/sda1</rootDeviceName>
 <blockDeviceMapping>
   <item>
     <deviceName>/dev/sda1</deviceName>
     <ebs>
       <volumeId>vol-1a2b3c4d</volumeId>
       <status>attached</status>
       <attachTime>YYYY-MM-DDTHH:MM:SS.SSSZ</attachTime>
       <deleteOnTermination>true</deleteOnTermination>
     </ebs>
   </item>
 </blockDeviceMapping>
 <virtualizationType>hvm</virtualizationType>
 <clientToken>ABCDE1234567890123</clientToken>
 <tagSet>
   <item>
     <key>Name</key>
     <value>Windows Instance</value>
  \langleitem\rangle </tagSet>
 <hypervisor>xen</hypervisor>
 <networkInterfaceSet>
   <item>
     <networkInterfaceId>eni-1a2b3c4d</networkInterfaceId>
     <subnetId>subnet-1a2b3c4d</subnetId>
     <vpcId>vpc-1a2b3c4d</vpcId>
     <description>Primary network interface</description>
     <ownerId>123456789012</ownerId>
     <status>in-use</status>
     <macAddress>1b:2b:3c:4d:5e:6f</macAddress>
     <privateIpAddress>10.0.0.12</privateIpAddress>
     <sourceDestCheck>true</sourceDestCheck>
     <groupSet>
       <item>
         <groupId>sg-1a2b3c4d</groupId>
         <groupName>my-security-group</groupName>
      \langleitem>
     </groupSet>
     <attachment>
       <attachmentId>eni-attach-1a2b3c4d</attachmentId>
       <deviceIndex>0</deviceIndex>
       <status>attached</status>
       <attachTime>YYYY-MM-DDTHH:MM:SS+0000</attachTime>
       <deleteOnTermination>true</deleteOnTermination>
     </attachment>
     <association>
       <publicIp>198.51.100.63</publicIp>
       <ipOwnerId>123456789012</ipOwnerId>
```

```
 </association>
              <privateIpAddressesSet>
                <item>
                  <privateIpAddress>10.0.0.12</privateIpAddress>
                  <primary>true</primary>
                  <association>
                    <publicIp>198.51.100.63</publicIp>
                    <ipOwnerId>123456789012</ipOwnerId>
                  </association>
                </item>
                <item>
                  <privateIpAddress>10.0.0.14</privateIpAddress>
                  <primary>false</primary>
                  <association>
                    <publicIp>198.51.100.177</publicIp>
                    <ipOwnerId>123456789012</ipOwnerId>
                  </association>
                </item>
              </privateIpAddressesSet>
            </item>
         </networkInterfaceSet>
       </item>
     </instancesSet>
   </item>
 </reservationSet>
 </DescribeInstancesResponse>
```
## **Example 2**

This example describes only the instances that have the m1.small or m1.large instance type and an attached Amazon EBS volume that will be deleted on termination.

### **Sample Request**

```
https://ec2.amazonaws.com/?Action=DescribeInstances
&Filter.1.Name=instance-type
&Filter.1.Value.1=m1.small
&Filter.1.Value.2=m1.large
&Filter.2.Name=block-device-mapping.status
&Filter.2.Value.1=attached
&Filter.3.Name=block-device-mapping.delete-on-termination
&Filter.3.Value.1=true
&AUTHPARAMS
```
## **Example 3**

This example describes all instances that are running in a VPC.

### **Sample Request**

```
https://ec2.amazonaws.com/?Action=DescribeInstances
&Filter.1.Name=vpc-id
&Filter.1.Value.1=*
&AUTHPARAMS
```
# **Example 4**

This example describes any instances that have a tag with the key Owner, regardless of the value of the tag.

## **Sample Request**

```
https://ec2.amazonaws.com/?Action=DescribeInstances
&Filter.1.Name=tag-key
&Filter.1.Value.1=Owner
&AUTHPARAMS
```
# **Example**

This example lists only the instances that have a tag with the key Owner and the value DbAdmin.

## **Sample Request**

```
https://ec2.amazonaws.com/?Action=DescribeInstances
&Filter.1.Name=tag:Owner
&Filter.1.Value.1=DbAdmin
&AUTHPARAMS
```
# **DescribeInternetGateways**

Describes one or more of your Internet gateways.

# **Request Parameters**

For information about the common parameters that all actions use, see Common Query Parameters (p. 538).

### **DryRun**

Type: Boolean

Required: No

### **Filter.N**

One or more filters.

- attachment.state The current state of the attachment between the gateway and the VPC (available). Present only if a VPC is attached.
- attachment.vpc-id The ID of an attached VPC.
- internet-gateway-id The ID of the Internet gateway.
- tag:*key*=*value* The key/value combination of a tag assigned to the resource.
- tag-key The key of a tag assigned to the resource. This filter is independent of the tag-value filter. For example, if you use both the filter "tag-key=Purpose" and the filter "tag-value=X", you get any resources assigned both the tag key Purpose (regardless of what the tag's value is), and the tag value X (regardless of what the tag's key is). If you want to list only resources where Purpose is X, see the tag:*key*=*value* filter.
- $\bullet$  tag-value The value of a tag assigned to the resource. This filter is independent of the  $\text{tag-key}$ filter.

Type: [Filter](#page-462-0) (p. [439\)](#page-462-0) list

Required: No

### **InternetGatewayId.N**

One or more Internet gateway IDs.

Default: Describes all your Internet gateways.

Type: String list

Required: No

# **Response Elements**

The following elements are returned.

### **internetGatewaySet**

Information about one or more Internet gateways.

Type: [InternetGateway](#page-489-0) (p. [466\)](#page-489-0) list

### **requestId**

The ID of the request.

Type: String

# **Errors**

For information about the errors that are common to all actions, see [Common Client Errors](#page-577-0) (p. [554\)](#page-577-0).

# **Examples**

# **Example**

This example describes all your Internet gateways.

## **Sample Request**

```
https://ec2.amazonaws.com/?Action=DescribeInternetGateways
&AUTHPARAMS
```

```
<DescribeInternetGatewaysResponse xmlns="http://ec2.amazonaws.com/doc/2014-10-
01/">
    <requestId>59dbff89-35bd-4eac-99ed-be587EXAMPLE</requestId> 
   <internetGatewaySet> 
       <item>
          <internetGatewayId>igw-eaad4883EXAMPLE</internetGatewayId>
          <attachmentSet>
              <item>
                 <vpcId>vpc-11ad4878</vpcId>
                 <state>available</state>
              </item>
          </attachmentSet>
          <tagSet/>
      \langleitem\rangle </internetGatewaySet>
</DescribeInternetGatewaysResponse>
```
# **DescribeKeyPairs**

Describes one or more of your key pairs.

For more information about key pairs, see [Key Pairs](http://docs.aws.amazon.com/AWSEC2/latest/UserGuide/ec2-key-pairs.html) in the *Amazon Elastic Compute Cloud User Guide for Linux*.

# **Request Parameters**

For information about the common parameters that all actions use, see Common Query Parameters (p. 538).

#### **KeyName.N**

One or more key pair names.

Default: Describes all your key pairs.

Type: String list

Required: No

#### **DryRun**

Type: Boolean

Required: No

### **Filter.N**

One or more filters.

- fingerprint The fingerprint of the key pair.
- key-name The name of the key pair.

Type: [Filter](#page-462-0) (p. [439\)](#page-462-0) list

Required: No

# **Response Elements**

The following elements are returned.

### **keySet**

Information about one or more key pairs.

Type: [KeyPairInfo](#page-492-0) (p. [469\)](#page-492-0) list

#### **requestId**

The ID of the request.

Type: String

# **Errors**

For information about the errors that are common to all actions, see [Common Client Errors](#page-577-0) (p. [554\)](#page-577-0).

# **Examples**

## **Example**

This example describes the keypair with name my-key-pair.

## **Sample Request**

```
https://ec2.amazonaws.com/?Action=DescribeKeyPairs
&KeyName.1=my-key-pair
&AUTHPARAMS
```
## **Sample Response**

```
<DescribeKeyPairsResponse xmlns="http://ec2.amazonaws.com/doc/2014-10-01/">
     <requestId>59dbff89-35bd-4eac-99ed-be587EXAMPLE</requestId> 
     <keySet>
       <item>
          <keyName>my-key-pair</keyName>
          <keyFinger 
print>1f:51:ae:28:bf:89:e9:d8:1f:25:5d:37:2d:7d:b8:ca:9f:f5:f1:6f</keyFinger 
print>
       </item>
   </keySet>
</DescribeKeyPairsResponse>
```
# **Example**

This example filters the response to include only key pairs whose names include the string Dave.

## **Sample Request**

```
https://ec2.amazonaws.com/?Action=DescribeKeyPairs
&Filter.1.Name=key-name
&Filter.1.Value.1=*Dave*
&AUTHPARAMS
```
# **DescribeNetworkAcls**

Describes one or more of your network ACLs.

For more information about network ACLs, see [Network ACLs](http://docs.aws.amazon.com/AmazonVPC/latest/UserGuide/VPC_ACLs.html) in the *Amazon Virtual Private Cloud User Guide*.

# **Request Parameters**

For information about the common parameters that all actions use, see [Common Query Parameters \(p.538\)](#page-561-0).

### **DryRun**

Type: Boolean

Required: No

### **Filter.N**

### One or more filters.

- association.association-id The ID of an association ID for the ACL.
- $\bullet$  association.network-acl-id The ID of the network ACL involved in the association.
- association.subnet-id The ID of the subnet involved in the association.
- default Indicates whether the ACL is the default network ACL for the VPC.
- entry.cidr The CIDR range specified in the entry.
- entry.egress Indicates whether the entry applies to egress traffic.
- entry.icmp.code The ICMP code specified in the entry, if any.
- entry.icmp.type The ICMP type specified in the entry, if any.
- entry.port-range.from The start of the port range specified in the entry.
- entry.port-range.to The end of the port range specified in the entry.
- entry.protocol The protocol specified in the entry (tcp | udp | icmp or a protocol number).
- entry.rule-action Allows or denies the matching traffic (allow | deny).
- entry.rule-number The number of an entry (in other words, rule) in the ACL's set of entries.
- network-acl-id The ID of the network ACL.
- tag:*key*=*value* The key/value combination of a tag assigned to the resource.
- tag-key The key of a tag assigned to the resource. This filter is independent of the tag-value filter. For example, if you use both the filter "tag-key=Purpose" and the filter "tag-value=X", you get any resources assigned both the tag key Purpose (regardless of what the tag's value is), and the tag value X (regardless of what the tag's key is). If you want to list only resources where Purpose is X, see the tag:*key*=*value* filter.
- $tag-value$  The value of a tag assigned to the resource. This filter is independent of the  $tag-key$ filter.
- vpc-id The ID of the VPC for the network ACL.

### Type: [Filter](#page-462-0) (p. [439\)](#page-462-0) list

Required: No

### **NetworkAclId.N**

One or more network ACL IDs.

Default: Describes all your network ACLs.

Type: String list

Required: No

# **Response Elements**

The following elements are returned.

### **networkAclSet**

Information about one or more network ACLs.

Type: [NetworkAcl](#page-496-0) (p. [473\)](#page-496-0) list

### **requestId**

The ID of the request.

Type: String

# **Errors**

For information about the errors that are common to all actions, see [Common Client Errors](#page-577-0) (p. [554\)](#page-577-0).

# **Examples**

## **Example**

This example describes all your network ACLs.

### **Sample Request**

```
https://ec2.amazonaws.com/?Action=DescribeNetworkAcls
&AUTHPARAMS
```

```
<DescribeNetworkAclsResponse xmlns="http://ec2.amazonaws.com/doc/2014-10-01/">
    <requestId>59dbff89-35bd-4eac-99ed-be587EXAMPLE</requestId> 
    <networkAclSet>
   <item>
      <networkAclId>acl-5566953c</networkAclId>
      <vpcId>vpc-5266953b</vpcId>
      <default>true</default>
      <entrySet>
        <item>
          <ruleNumber>100</ruleNumber>
          <protocol>all</protocol>
          <ruleAction>allow</ruleAction>
          <egress>true</egress>
          <cidrBlock>0.0.0.0/0</cidrBlock>
       \langleitem>
        <item>
          <ruleNumber>32767</ruleNumber>
          <protocol>all</protocol>
```

```
 <ruleAction>deny</ruleAction>
       <egress>true</egress>
       <cidrBlock>0.0.0.0/0</cidrBlock>
     </item>
     <item>
       <ruleNumber>100</ruleNumber>
       <protocol>all</protocol>
       <ruleAction>allow</ruleAction>
       <egress>false</egress>
       <cidrBlock>0.0.0.0/0</cidrBlock>
     </item>
     <item>
       <ruleNumber>32767</ruleNumber>
       <protocol>all</protocol>
       <ruleAction>deny</ruleAction>
       <egress>false</egress>
       <cidrBlock>0.0.0.0/0</cidrBlock>
    \langleitem>
   </entrySet>
   <associationSet/>
   <tagSet/>
\langleitem\rangle <item>
   <networkAclId>acl-5d659634</networkAclId>
   <vpcId>vpc-5266953b</vpcId>
   <default>false</default>
   <entrySet>
     <item>
       <ruleNumber>110</ruleNumber>
       <protocol>6</protocol>
       <ruleAction>allow</ruleAction>
       <egress>true</egress>
       <cidrBlock>0.0.0.0/0</cidrBlock>
       <portRange>
         <from>49152</from>
          <to>65535</to>
       </portRange>
    \langleitem>
     <item>
       <ruleNumber>32767</ruleNumber>
       <protocol>all</protocol>
       <ruleAction>deny</ruleAction>
       <egress>true</egress>
       <cidrBlock>0.0.0.0/0</cidrBlock>
     </item>
     <item>
       <ruleNumber>110</ruleNumber>
       <protocol>6</protocol>
       <ruleAction>allow</ruleAction>
       <egress>false</egress>
       <cidrBlock>0.0.0.0/0</cidrBlock>
       <portRange>
         <from>80</from>
          <to>80</to>
       </portRange>
     </item>
     <item>
       <ruleNumber>120</ruleNumber>
```

```
 <protocol>6</protocol>
          <ruleAction>allow</ruleAction>
          <egress>false</egress>
          <cidrBlock>0.0.0.0/0</cidrBlock>
          <portRange>
            <from>443</from>
           <to>443</to>
          </portRange>
       \langleitem>
        <item>
          <ruleNumber>32767</ruleNumber>
          <protocol>all</protocol>
          <ruleAction>deny</ruleAction>
          <egress>false</egress>
          <cidrBlock>0.0.0.0/0</cidrBlock>
        </item>
      </entrySet>
      <associationSet>
        <item>
          <networkAclAssociationId>aclassoc-5c659635</networkAclAssociationId>
          <networkAclId>acl-5d659634</networkAclId>
          <subnetId>subnet-ff669596</subnetId>
        </item>
        <item>
          <networkAclAssociationId>aclassoc-c26596ab</networkAclAssociationId>
          <networkAclId>acl-5d659634</networkAclId>
          <subnetId>subnet-f0669599</subnetId>
       \langleitem\rangle </associationSet>
      <tagSet/>
    </item>
 </networkAclSet>
</DescribeNetworkAclsResponse>
```
# **DescribeNetworkInterfaceAttribute**

Describes a network interface attribute.You can specify only one attribute at a time.

# **Request Parameters**

For information about the common parameters that all actions use, see Common Query Parameters (p. 538).

#### **Attribute**

The attribute of the network interface.

Type: String

Valid Values: description | groupSet | sourceDestCheck | attachment

Required: No

**DryRun** Type: Boolean

Required: No

**NetworkInterfaceId**

The ID of the network interface.

Type: String

Required:Yes

# **Response Elements**

The following elements are returned.

#### **attachment**

The attachment (if any) of the network interface.

Type: [NetworkInterfaceAttachment](#page-501-0) (p. [478\)](#page-501-0)

#### **description**

The description of the network interface.

Type: [AttributeValue](#page-447-0) (p. [424\)](#page-447-0)

### **groupSet**

The security groups associated with the network interface.

Type: [GroupIdentifier](#page-463-0) (p. [440\)](#page-463-0) list

### **networkInterfaceId**

The ID of the network interface.

Type: String

#### **requestId**

The ID of the request.

Type: String

### **sourceDestCheck**

Indicates whether source/destination checking is enabled.

Type: [AttributeBooleanValue](#page-447-1) (p. [424\)](#page-447-1)

# **Errors**

For information about the errors that are common to all actions, see [Common Client Errors](#page-577-0) (p. [554\)](#page-577-0).

# **Examples**

# **Example**

This example describes the sourceDestCheck attribute of the specified network interface.

## **Sample Request**

```
https://ec2.amazonaws.com/?Action=DescribeNetworkInterfaceAttribute
&NetworkInterfaceId=eni-686ea200
&Attribute=sourceDestCheck
&AUTHPARAMS
```

```
<DescribeNetworkInterfaceAttributeResponse xmlns="http://ec2.amazon 
aws.com/doc/2014-10-01/">
   <requestId>7a20c6b2-d71c-45fb-bba7-37306850544b</requestId>
   <networkInterfaceId>eni-686ea200</networkInterfaceId>
   <sourceDestCheck>
     <value>true</value>
   </sourceDestCheck>
</DescribeNetworkInterfaceAttributeResponse>
```
# **DescribeNetworkInterfaces**

Describes one or more of your network interfaces.

# **Request Parameters**

For information about the common parameters that all actions use, see [Common Query Parameters \(p.538\)](#page-561-0).

### **DryRun**

Type: Boolean

Required: No

### **Filter.N**

One or more filters.

- addresses.private-ip-address The private IP addresses associated with the network interface.
- addresses.primary Whether the private IP address is the primary IP address associated with the network interface.
- addresses.association.public-ip The association ID returned when the network interface was associated with the Elastic IP address.
- addresses.association.owner-id The owner ID of the addresses associated with the network interface.
- association.association-id The association ID returned when the network interface was associated with an IP address.
- association.allocation-id The allocation ID returned when you allocated the Elastic IP address for your network interface.
- association.ip-owner-id The owner of the Elastic IP address associated with the network interface.
- association.public-ip The address of the Elastic IP address bound to the network interface.
- association.public-dns-name The public DNS name for the network interface.
- attachment.attachment-id The ID of the interface attachment.
- attachment.instance-id The ID of the instance to which the network interface is attached.
- attachment.instance-owner-id The owner ID of the instance to which the network interface is attached.
- attachment.device-index The device index to which the network interface is attached.
- attachment.status The status of the attachment (attaching | attached | detaching | detached).
- $\bullet$  attachment.attach.time The time that the network interface was attached to an instance.
- attachment.delete-on-termination Indicates whether the attachment is deleted when an instance is terminated.
- availability-zone The Availability Zone of the network interface.
- description The description of the network interface.
- group-id The ID of a security group associated with the network interface.
- group-name The name of a security group associated with the network interface.
- mac-address The MAC address of the network interface.
- network-interface-id The ID of the network interface.
- owner-id The AWS account ID of the network interface owner.
- private-ip-address The private IP address or addresses of the network interface.
- private-dns-name The private DNS name of the network interface.
- requester-id The ID of the entity that launched the instance on your behalf (for example, AWS Management Console, Auto Scaling, and so on).
- requester-managed Indicates whether the network interface is being managed by an AWS service (for example, AWS Management Console, Auto Scaling, and so on).
- source-desk-check Indicates whether the network interface performs source/destination checking. A value of true means checking is enabled, and false means checking is disabled. The value must be false for the network interface to perform Network Address Translation (NAT) in your VPC.
- status The status of the network interface. If the network interface is not attached to an instance, the status is  $a$ vailable; if a network interface is attached to an instance the status is  $i$ n-use.
- subnet-id The ID of the subnet for the network interface.
- tag:*key*=*value* The key/value combination of a tag assigned to the resource.
- tag-key The key of a tag assigned to the resource. This filter is independent of the tag-value filter. For example, if you use both the filter "tag-key=Purpose" and the filter "tag-value=X", you get any resources assigned both the tag key Purpose (regardless of what the tag's value is), and the tag value X (regardless of what the tag's key is). If you want to list only resources where Purpose is X, see the tag:*key*=*value* filter.
- tag-value The value of a tag assigned to the resource. This filter is independent of the  $\text{tag-key}$ filter.
- vpc-id The ID of the VPC for the network interface.

Type: [Filter](#page-462-0) (p. [439\)](#page-462-0) list

Required: No

#### **NetworkInterfaceId.N**

One or more network interface IDs.

Default: Describes all your network interfaces.

Type: String list

Required: No

## **Response Elements**

The following elements are returned.

### **networkInterfaceSet**

Information about one or more network interfaces.

Type: [NetworkInterface](#page-498-0) (p. [475\)](#page-498-0) list

#### **requestId**

The ID of the request.

Type: String

## **Errors**

For information about the errors that are common to all actions, see [Common Client Errors](#page-577-0) (p. [554\)](#page-577-0).

# **Examples**

## **Example**

This example describes all your network interfaces.

### **Sample Request**

```
https://ec2.amazonaws.com/?Action=DescribeNetworkInterfaces
&AUTHPARAMS
```

```
<DescribeNetworkInterfacesResponse xmlns="http://ec2.amazonaws.com/doc/2014-10-
01/">
     <requestId>fc45294c-006b-457b-bab9-012f5b3b0e40</requestId>
      <networkInterfaceSet>
        <item>
          <networkInterfaceId>eni-0f62d866</networkInterfaceId>
          <subnetId>subnet-c53c87ac</subnetId>
          <vpcId>vpc-cc3c87a5</vpcId>
          <availabilityZone>api-southeast-1b</availabilityZone>
          <description/>
          <ownerId>053230519467</ownerId>
          <requesterManaged>false</requesterManaged>
          <status>in-use</status>
          <macAddress>02:81:60:cb:27:37</macAddress>
          <privateIpAddress>10.0.0.146</privateIpAddress>
          <sourceDestCheck>true</sourceDestCheck>
          <groupSet>
            <item>
              <groupId>sg-3f4b5653</groupId>
              <groupName>default</groupName>
            </item>
          </groupSet>
          <attachment>
            <attachmentId>eni-attach-6537fc0c</attachmentId>
            <instanceId>i-22197876</instanceId>
            <instanceOwnerId>053230519467</instanceOwnerId>
            <deviceIndex>0</deviceIndex>
            <status>attached</status>
            <attachTime>2012-07-01T21:45:27.000Z</attachTime>
            <deleteOnTermination>true</deleteOnTermination>
          </attachment>
          <tagSet/>
          <privateIpAddressesSet>
            <item>
              <privateIpAddress>10.0.0.146</privateIpAddress>
              <primary>true</primary>
            </item>
           \leq i \neq m <privateIpAddress>10.0.0.148</privateIpAddress>
              <primary>false</primary>
           \langleitem>
            <item>
```
```
 <privateIpAddress>10.0.0.150</privateIpAddress>
              <primary>false</primary>
           \langleitem>
          </privateIpAddressesSet>
       \langleitem>
        <item>
          <networkInterfaceId>eni-a66ed5cf</networkInterfaceId>
          <subnetId>subnet-cd8a35a4</subnetId>
          <vpcId>vpc-f28a359b</vpcId>
          <availabilityZone>ap-southeast-1b</availabilityZone>
          <description>Primary network interface</description>
          <ownerId>053230519467</ownerId>
          <requesterManaged>false</requesterManaged>
          <status>in-use</status>
          <macAddress>02:78:d7:00:8a:1e</macAddress>
          <privateIpAddress>10.0.1.233</privateIpAddress>
          <sourceDestCheck>true</sourceDestCheck>
          <groupSet>
            <item>
              <groupId>sg-a2a0b2ce</groupId>
              <groupName>quick-start-1</groupName>
            </item>
          </groupSet>
          <attachment>
            <attachmentId>eni-attach-a99c57c0</attachmentId>
            <instanceId>i-886401dc</instanceId>
            <instanceOwnerId>053230519467</instanceOwnerId>
            <deviceIndex>0</deviceIndex>
            <status>attached</status>
            <attachTime>2012-06-27T20:08:44.000Z</attachTime>
            <deleteOnTermination>true</deleteOnTermination>
          </attachment>
          <tagSet/>
          <privateIpAddressesSet>
            <item>
              <privateIpAddress>10.0.1.233</privateIpAddress>
              <primary>true</primary>
            </item>
           \langleitem\rangle <privateIpAddress>10.0.1.20</privateIpAddress>
              <primary>false</primary>
            </item>
          </privateIpAddressesSet>
        </item>
      </networkInterfaceSet>
</DescribeNetworkInterfacesResponse>
```
# **DescribePlacementGroups**

Describes one or more of your placement groups. For more information about placement groups and cluster instances, see [Cluster Instances](http://docs.aws.amazon.com/AWSEC2/latest/UserGuide/using_cluster_computing.html) in the *Amazon Elastic Compute Cloud User Guide*.

# **Request Parameters**

For information about the common parameters that all actions use, see Common Query Parameters (p. 538).

#### **DryRun**

Type: Boolean

Required: No

#### **Filter.N**

One or more filters.

- group-name The name of the placement group.
- state The state of the placement group (pending | available | deleting | deleted).
- strategy The strategy of the placement group (cluster).

Type: [Filter](#page-462-0) (p. [439\)](#page-462-0) list

Required: No

#### **GroupName.N**

One or more placement group names.

Default: Describes all your placement groups, or only those otherwise specified.

Type: String list

Required: No

# **Response Elements**

The following elements are returned.

#### **placementGroupSet**

One or more placement groups.

Type: [PlacementGroup](#page-503-0) (p. [480\)](#page-503-0) list

**requestId**

The ID of the request.

Type: String

## **Errors**

For information about the errors that are common to all actions, see [Common Client Errors](#page-577-0) (p. [554\)](#page-577-0).

# **Examples**

## **Example**

This example describes the placement group named XYZ-cluster.

### **Sample Request**

```
https://ec2.amazonaws.com/?Action=DescribePlacementGroups
&GroupName.1=XYZ-cluster
&AUTHPARAMS
```
### **Sample Response**

```
<DescribePlacementGroupsResponse xmlns="http://ec2.amazonaws.com/doc/2014-10-
01/">
    <requestID>d4904fd9-82c2-4ea5-adfe-a9cc3EXAMPLE</requestID>
   <placementGroupSet>
       <item>
          <groupName>XYZ-cluster</groupName>
          <strategy>cluster</strategy>
          <state>available</state>
       </item>
    </placementGroupSet>
</DescribePlacementGroupsResponse>
```
## **Example**

This example filters the response to include only placement groups that include the string Project in the name.

### **Sample Request**

```
https://ec2.amazonaws.com/?Action=DescribePlacementGroups
&Filter.1.Name=group-name
&Filter.1.Value=*Project*
&AUTHPARAMS
```

```
<DescribePlacementGroupsResponse xmlns="http://ec2.amazonaws.com/doc/2014-10-
01/">
   <requestID>d4904fd9-82c2-4ea5-adfe-a9cc3EXAMPLE</requestID>
   <placementGroupSet>
       <item>
          <groupName>Project-cluster</groupName>
          <strategy>cluster</strategy>
          <state>available</state>
       </item>
    </placementGroupSet>
</DescribePlacementGroupsResponse>
```
# **DescribeRegions**

Describes one or more regions that are currently available to you.

For a list of the regions supported by Amazon EC2, see [Regions and Endpoints](http://docs.aws.amazon.com/general/latest/gr/rande.html#ec2_region).

# **Request Parameters**

For information about the common parameters that all actions use, see [Common Query Parameters \(p.538\)](#page-561-0).

#### **RegionName.N**

The names of one or more regions.

Type: String list

Required: No

**DryRun**

Type: Boolean

Required: No

### **Filter.N**

One or more filters.

- endpoint The endpoint of the region (for example, ec2.us-east-1.amazonaws.com).
- region-name The name of the region (for example, us-east-1).

Type: [Filter](#page-462-0) (p. [439\)](#page-462-0) list

Required: No

# **Response Elements**

The following elements are returned.

### **regionInfo**

Information about one or more regions.

Type: [Region](#page-508-0) (p. [485\)](#page-508-0) list

**requestId**

The ID of the request.

Type: String

## **Errors**

For information about the errors that are common to all actions, see [Common Client Errors](#page-577-0) (p. [554\)](#page-577-0).

# **Examples**

## **Example 1**

This example displays information about all regions.

## **Sample Request**

```
https://ec2.amazonaws.com/?Action=DescribeRegions
&AUTHPARAMS
```
## **Example 2**

This example displays information about the specified regions only.

### **Sample Request**

```
https://ec2.amazonaws.com/?Action=DescribeRegions
&RegionName.1=us-east-1
&RegionName.2=eu-west-1
&AUTHPARAMS
```

```
<DescribeRegionsResponse xmlns="http://ec2.amazonaws.com/doc/2014-10-01/">
   <requestId>59dbff89-35bd-4eac-99ed-be587EXAMPLE</requestId> 
   <regionInfo>
      <item>
          <regionName>us-east-1</regionName>
          <regionEndpoint>ec2.us-east-1.amazonaws.com</regionEndpoint>
      </item>
       <item>
          <regionName>eu-west-1</regionName>
          <regionEndpoint>ec2.eu-west-1amazonaws.com</regionEndpoint>
       </item>
    </regionInfo>
</DescribeRegionsResponse>
```
# **DescribeReservedInstances**

Describes one or more of the Reserved Instances that you purchased.

For more information about Reserved Instances, see [Reserved Instances](http://docs.aws.amazon.com/AWSEC2/latest/UserGuide/concepts-on-demand-reserved-instances.html) in the *Amazon Elastic Compute Cloud User Guide for Linux*.

# **Request Parameters**

For information about the common parameters that all actions use, see [Common Query Parameters \(p.538\)](#page-561-0).

### **ReservedInstancesId.N**

One or more Reserved Instance IDs.

Default: Describes all your Reserved Instances, or only those otherwise specified.

Type: String list

Required: No

### **DryRun**

Type: Boolean

Required: No

### **Filter.N**

One or more filters.

- availability-zone The Availability Zone where the Reserved Instance can be used.
- duration The duration of the Reserved Instance (one year or three years), in seconds (31536000 | 94608000).
- end The time when the Reserved Instance expires (for example, 2014-08-07T11:54:42.000Z).
- fixed-price The purchase price of the Reserved Instance (for example, 9800.0).
- instance-type The instance type on which the Reserved Instance can be used.
- product-description The product description of the Reserved Instance (Linux/UNIX | Linux/UNIX (Amazon VPC) | Windows | Windows (Amazon VPC)).
- reserved-instances-id The ID of the Reserved Instance.
- start The time at which the Reserved Instance purchase request was placed (for example, 2014-08-07T11:54:42.000Z).
- state The state of the Reserved Instance (payment-pending | active | payment-failed | retired).
- tag:*key*=*value* The key/value combination of a tag assigned to the resource.
- tag-key The key of a tag assigned to the resource. This filter is independent of the tag-value filter. For example, if you use both the filter "tag-key=Purpose" and the filter "tag-value=X", you get any resources assigned both the tag key Purpose (regardless of what the tag's value is), and the tag value X (regardless of what the tag's key is). If you want to list only resources where Purpose is X, see the tag:*key*=*value* filter.
- $\bullet$  tag-value The value of a tag assigned to the resource. This filter is independent of the  $\text{tag-key}$ filter.
- usage-price The usage price of the Reserved Instance, per hour (for example, 0.84).

Type: [Filter](#page-462-0) (p. [439\)](#page-462-0) list

Required: No

### **OfferingType**

The Reserved Instance offering type. If you are using tools that predate the 2011-11-01 API version, you only have access to the Medium Utilization Reserved Instance offering type.

Type: String

```
Valid Values: Heavy Utilization | Medium Utilization | Light Utilization | No
Upfront | Partial Upfront | All Upfront
```
Required: No

## **Response Elements**

The following elements are returned.

**requestId** The ID of the request.

Type: String

**reservedInstancesSet** A list of Reserved Instances.

Type: [ReservedInstances](#page-510-0) (p. [487\)](#page-510-0) list

## **Errors**

For information about the errors that are common to all actions, see [Common Client Errors](#page-577-0) (p. [554\)](#page-577-0).

# **Examples**

### **Example**

This example describes Reserved Instances owned by your account.

### **Sample Request**

```
https://ec2.amazonaws.com/?Action=DescribeReservedInstances
&AUTHPARAMS
```

```
<DescribeReservedInstancesResponse xmlns="http://ec2.amazonaws.com/doc/2014-10-
01/">
   <requestId>59dbff89-35bd-4eac-99ed-be587EXAMPLE</requestId> 
    <reservedInstancesSet>
 ...
       <item>
         <reservedInstancesId>e5a2ff3b-7d14-494f-90af-0b5d0EXAMPLE</reservedIn 
stancesId>
          <instanceType>m1.xlarge</instanceType>
          <availabilityZone>us-east-1b</availabilityZone>
```

```
 <duration>31536000</duration>
          <fixedPrice>61.0</fixedPrice>
          <usagePrice>0.034</usagePrice>
          <instanceCount>3</instanceCount>
          <productDescription>Linux/UNIX</productDescription>
          <state>active</state> 
          <instanceTenancy>default</instanceTenancy>
          <currencyCode>USD</currencyCode>
          <offeringType>Light Utilization</offeringType>
          <recurringCharges/>
       </item>
 ...
    </reservedInstancesSet> 
</DescribeReservedInstancesResponse>
```
## **Example**

This example filters the response to include only one-year, m1.small Linux/UNIX Reserved Instances. If you want Linux/UNIX Reserved Instances specifically for use with a VPC, set the product description to Linux/UNIX (Amazon VPC).

### **Sample Request**

```
https://ec2.amazonaws.com/?Action=DescribeReservedInstances
&Filter.1.Name=duration
&Filter.1.Value.1=31536000
&Filter.2.Name=instance-type
&Filter.2.Value.1=m1.small
&Filter.3.Name=product-description
&Filter.3.Value.1=Linux%2FUNIX
&AUTHPARAMS
```
# **DescribeReservedInstancesListings**

Describes your account's Reserved Instance listings in the Reserved Instance Marketplace.

The Reserved Instance Marketplace matches sellers who want to resell Reserved Instance capacity that they no longer need with buyers who want to purchase additional capacity. Reserved Instances bought and sold through the Reserved Instance Marketplace work like any other Reserved Instances.

As a seller, you choose to list some or all of your Reserved Instances, and you specify the upfront price to receive for them.Your Reserved Instances are then listed in the Reserved Instance Marketplace and are available for purchase.

As a buyer, you specify the configuration of the Reserved Instance to purchase, and the Marketplace matches what you're searching for with what's available. The Marketplace first sells the lowest priced Reserved Instances to you, and continues to sell available Reserved Instance listings to you until your demand is met.You are charged based on the total price of all of the listings that you purchase.

For more information, see [Reserved Instance Marketplace](http://docs.aws.amazon.com/AWSEC2/latest/UserGuide/ri-market-general.html) in the *Amazon Elastic Compute Cloud User Guide for Linux*.

# **Request Parameters**

For information about the common parameters that all actions use, see [Common Query Parameters \(p.538\)](#page-561-0).

### **Filters.N**

One or more filters.

- reserved-instances-id The ID of the Reserved Instances.
- reserved-instances-listing-id The ID of the Reserved Instances listing.
- status The status of the Reserved Instance listing (pending | active | cancelled | closed).
- status-message The reason for the status.

Type: [Filter](#page-462-0) (p. [439\)](#page-462-0) list

Required: No

**ReservedInstancesId** One or more Reserved Instance IDs.

Type: String

Required: No

**ReservedInstancesListingId**

One or more Reserved Instance Listing IDs.

Type: String

Required: No

# **Response Elements**

The following elements are returned.

### **requestId**

The ID of the request.

Type: String

#### **reservedInstancesListingsSet**

Information about the Reserved Instance listing.

Type: [ReservedInstancesListing](#page-513-0) (p. [490\)](#page-513-0) list

## **Errors**

For information about the errors that are common to all actions, see [Common Client Errors](#page-577-0) (p. [554\)](#page-577-0).

# **Examples**

## **Example**

This example shows all the listings associated with your account.

### **Sample Request**

https://ec2.amazonaws.com/?Action=DescribeReservedInstancesListings &AUTHPARAMS

```
<DescribeReservedInstancesListingsResponse>
     <requestId>cec5c904-8f3a-4de5-8f5a-ff7f9EXAMPLE</requestId>
     <reservedInstancesListingsSet>
         <item>
             <reservedInstancesListingId>253dfbf9-c335-4808-b956-
d942cEXAMPLE</reservedInstancesListingId>
           <reservedInstancesId>e5a2ff3b-7d14-494f-90af-0b5d0EXAMPLE</reserved 
InstancesId>
             <createDate>2012-07-06T19:35:29.000Z</createDate>
             <updateDate>2012-07-06T19:35:30.000Z</updateDate>
             <status>active</status>
             <statusMessage>ACTIVE</statusMessage>
             <instanceCounts>
                  <item>
                      <state>Available</state>
                      <instanceCount>20</instanceCount>
                 </item>
                  <item>
                      <state>Sold</state>
                      <instanceCount>0</instanceCount>
                  </item>
                  <item>
                      <state>Cancelled</state>
                      <instanceCount>0</instanceCount>
                  </item>
                  <item>
                      <state>Pending</state>
                      <instanceCount>0</instanceCount>
                  </item>
             </instanceCounts>
             <priceSchedules>
```

```
 <item>
                       <term>8</term>
                       <price>480.0</price>
                       <currencyCode>USD</currencyCode>
                       <active>false</active>
                  </item>
                  <item>
                      <term>7</term>
                       <price>420.0</price>
                       <currencyCode>USD</currencyCode>
                       <active>false</active>
                  </item>
                  <item>
                       <term>6</term>
                       <price>360.0</price>
                       <currencyCode>USD</currencyCode>
                       <active>active</active>
                 \langleitem>
                  <item>
                       <term>5</term>
                       <price>300.0</price>
                       <currencyCode>USD</currencyCode>
                       <active>false</active>
                  </item>
                  <item>
                      <term>4</term>
                       <price>240.0</price>
                       <currencyCode>USD</currencyCode>
                       <active>false</active>
                  </item>
                  <item>
                      <term>3</term>
                       <price>180.0</price>
                       <currencyCode>USD</currencyCode>
                       <active>false</active>
                  </item>
                  <item>
                      <term>2</term>
                       <price>120.0</price>
                       <currencyCode>USD</currencyCode>
                       <active>false</active>
                  </item>
                  <item>
                      <term>1</term>
                       <price>60.0</price>
                       <currencyCode>USD</currencyCode>
                       <active>false</active>
                 \langleitem>
              </priceSchedules>
              <tagSet/>
              <clientToken>myclienttoken1</clientToken>
        \langleitem\rangle </reservedInstancesListingsSet>
</DescribeReservedInstancesListingsResponse>
```
# **DescribeReservedInstancesModifications**

Describes the modifications made to your Reserved Instances. If no parameter is specified, information about all your Reserved Instances modification requests is returned. If a modification ID is specified, only information about the specific modification is returned.

For more information, see [Modifying Reserved Instances](http://docs.aws.amazon.com/AWSEC2/latest/UserGuide/ri-modifying.html) in the Amazon Elastic Compute Cloud User Guide for Linux.

## **Request Parameters**

For information about the common parameters that all actions use, see [Common Query Parameters \(p.538\)](#page-561-0).

### **ReservedInstancesModificationId.N**

IDs for the submitted modification request.

Type: String list

Required: No

### **Filter.N**

One or more filters.

- client-token The idempotency token for the modification request.
- create-date The time when the modification request was created.
- effective-date The time when the modification becomes effective.
- modification-result.reserved-instances-id The ID for the Reserved Instances created as part of the modification request. This ID is only available when the status of the modification is fulfilled.
- modification-result.target-configuration.availability-zone The Availability Zone for the new Reserved Instances.
- modification-result.target-configuration.instance-count The number of new Reserved Instances.
- modification-result.target-configuration.instance-type The instance type of the new Reserved Instances.
- modification-result.target-configuration.platform The network platform of the new Reserved Instances (EC2-Classic | EC2-VPC).
- reserved-instances-id The ID of the Reserved Instances modified.
- reserved-instances-modification-id The ID of the modification request.
- status The status of the Reserved Instances modification request (processing | fulfilled | failed).
- status-message The reason for the status.
- update-date The time when the modification request was last updated.

Type: [Filter](#page-462-0) (p. [439\)](#page-462-0) list

Required: No

### **NextToken**

The token to retrieve the next page of results.

Type: String

Required: No

# **Response Elements**

The following elements are returned.

### **nextToken**

The token to use to retrieve the next page of results. This value is null when there are no more results to return.

Type: String

### **requestId**

The ID of the request.

Type: String

**reservedInstancesModificationsSet** The Reserved Instance modification information.

Type: [ReservedInstancesModification](#page-514-0) (p. [491\)](#page-514-0) list

# **Errors**

For information about the errors that are common to all actions, see [Common Client Errors](#page-577-0) (p. [554\)](#page-577-0).

# **Examples**

## **Example 1**

### **Sample Request**

```
https://ec2.amazonaws.com/?Action=DescribeReservedInstancesModifications
&AUTHPARAMS
```
## **Example 2**

This example filters the response to include only Reserved Instances modification requests with status processing.

### **Sample Request**

```
https://ec2.amazonaws.com/?Action=DescribeReservedInstancesModifications
&Filter.1.Name=status
&Filter.1.Value.1=processing
&AUTHPARAMS
```
# **DescribeReservedInstancesOfferings**

Describes Reserved Instance offerings that are available for purchase. With Reserved Instances, you purchase the right to launch instances for a period of time. During that time period, you do not receive insufficient capacity errors, and you pay a lower usage rate than the rate charged for On-Demand instances for the actual time used.

For more information, see [Reserved Instance Marketplace](http://docs.aws.amazon.com/AWSEC2/latest/UserGuide/ri-market-general.html) in the *Amazon Elastic Compute Cloud User Guide for Linux*.

## **Request Parameters**

For information about the common parameters that all actions use, see [Common Query Parameters \(p.538\)](#page-561-0).

### **AvailabilityZone**

The Availability Zone in which the Reserved Instance can be used.

Type: String

Required: No

**IncludeMarketplace**

Include Marketplace offerings in the response.

Type: Boolean

Required: No

### **InstanceType**

The instance type on which the Reserved Instance can be used. For more information, see [Instance](http://docs.aws.amazon.com/AWSEC2/latest/UserGuide/instance-types.html) [Types](http://docs.aws.amazon.com/AWSEC2/latest/UserGuide/instance-types.html) in the *Amazon Elastic Compute Cloud User Guide for Linux*.

Type: String

```
Valid Values: t1.micro | m1.small | m1.medium | m1.large | m1.xlarge | m3.medium
\mid m3.large \mid m3.xlarge \mid m3.2xlarge \mid t2.micro \mid t2.small \mid t2.medium \midm2.xlarge | m2.2xlarge | m2.4xlarge | cr1.8xlarge | i2.xlarge | i2.2xlarge
| i2.4xlarge | i2.8xlarge | hi1.4xlarge | hs1.8xlarge | c1.medium | c1.xlarge
| c3.large | c3.xlarge | c3.2xlarge | c3.4xlarge | c3.8xlarge | c4.large |
c4.xlarge | c4.2xlarge | c4.4xlarge | c4.8xlarge | cc1.4xlarge | cc2.8xlarge
| g2.2xlarge | cg1.4xlarge | r3.large | r3.xlarge | r3.2xlarge | r3.4xlarge
| r3.8xlarge | d2.xlarge | d2.2xlarge | d2.4xlarge | d2.8xlarge
```
Required: No

### **MaxDuration**

The maximum duration (in seconds) to filter when searching for offerings.

Default: 94608000 (3 years)

Type: Long

Required: No

**MaxInstanceCount**

The maximum number of instances to filter when searching for offerings.

Default: 20

Type: Integer

Required: No

#### **MinDuration**

The minimum duration (in seconds) to filter when searching for offerings.

Default: 2592000 (1 month)

Type: Long

Required: No

#### **ProductDescription**

The Reserved Instance description. Instances that include (Amazon VPC) in the description are for use with Amazon VPC.

Type: String

Valid Values: Linux/UNIX | Linux/UNIX (Amazon VPC) | Windows | Windows (Amazon VPC)

Required: No

### **ReservedInstancesOfferingId.N**

One or more Reserved Instances offering IDs.

Type: String list

Required: No

#### **DryRun**

Type: Boolean

Required: No

### **Filter.N**

One or more filters.

- availability-zone The Availability Zone where the Reserved Instance can be used.
- duration The duration of the Reserved Instance (for example, one year or three years), in seconds (31536000 | 94608000).
- fixed-price The purchase price of the Reserved Instance (for example, 9800.0).
- instance-type The instance type on which the Reserved Instance can be used.
- marketplace Set to true to show only Reserved Instance Marketplace offerings. When this filter is not used, which is the default behavior, all offerings from AWS and Reserved Instance Marketplace are listed.
- product-description The description of the Reserved Instance (Linux/UNIX | Linux/UNIX (Amazon VPC) | Windows | Windows (Amazon VPC)).
- reserved-instances-offering-id The Reserved Instances offering ID.
- usage-price The usage price of the Reserved Instance, per hour (for example, 0.84).

Type: [Filter](#page-462-0) (p. [439\)](#page-462-0) list

Required: No

### **InstanceTenancy**

The tenancy of the Reserved Instance offering. A Reserved Instance with dedicated tenancy runs on single-tenant hardware and can only be launched within a VPC.

Default: default

Type: String

Valid Values: default | dedicated

Required: No

#### **MaxResults**

The maximum number of results to return for the request in a single page. The remaining results of the initial request can be seen by sending another request with the returned NextToken value. The maximum is 100.

Default: 100

Type: Integer

Required: No

#### **NextToken**

The token to retrieve the next page of results.

Type: String

Required: No

#### **OfferingType**

The Reserved Instance offering type. If you are using tools that predate the 2011-11-01 API version, you only have access to the Medium Utilization Reserved Instance offering type.

Type: String

```
Valid Values: Heavy Utilization | Medium Utilization | Light Utilization | No
Upfront | Partial Upfront | All Upfront
```
Required: No

# **Response Elements**

The following elements are returned.

#### **nextToken**

The token to use to retrieve the next page of results. This value is  $null$  when there are no more results to return.

Type: String

#### **requestId**

The ID of the request.

Type: String

**reservedInstancesOfferingsSet** A list of Reserved Instances offerings.

Type: [ReservedInstancesOffering](#page-516-0) (p. [493\)](#page-516-0) list

# **Errors**

For information about the errors that are common to all actions, see [Common Client Errors](#page-577-0) (p. [554\)](#page-577-0).

# **Examples**

## **Example Describing Reserved Instance Marketplace Offerings Only**

This example requests a list of Linux/Unix, Light Utilization Reserved Instances that are available through the Reserved Instance Marketplace only. When using the Query API, all strings must be URL-encoded.

### **Sample Request**

```
https://ec2.amazonaws.com/?Action=DescribeReservedInstancesOfferings
&Filter.1.Name=marketplace
&Filter.1.Value.1=true
&IncludeMarketplace=true
&OfferingType=Light+Utilization
&ProductDescription=Linux%2FUNIX
&Version=2014-10-01
&AUTHPARAMS
```

```
<DescribeReservedInstancesOfferingsResponse xmlns="http://ec2.amazon 
aws.com/doc/2014-10-01/">
   <requestId>2bc7dafa-dafd-4257-bdf9-c0814EXAMPLE</requestId>
   <reservedInstancesOfferingsSet>
     <item>
       <reservedInstancesOfferingId>a6ce8269-7b8c-42cd-a7f5-0841cEXAMPLE</re 
servedInstancesOfferingId>
       <instanceType>m1.large</instanceType>
       <availabilityZone>us-east-1a</availabilityZone>
       <duration>90720000</duration>
       <fixedPrice>96.03</fixedPrice>
       <usagePrice>0.027</usagePrice>
       <productDescription>Linux/UNIX</productDescription>
       <instanceTenancy>default</instanceTenancy>
       <currencyCode>USD</currencyCode>
       <offeringType>Light Utilization</offeringType>
       <recurringCharges/>
       <marketplace>true</marketplace>
       <pricingDetailsSet>
         <item>
           <price>96.03</price>
           <count>1</count>
         </item>
       </pricingDetailsSet>
     </item>
     <item>
       <reservedInstancesOfferingId>2bc7dafa-dafd-4257-bdf9-c0814EXAMPLE</re 
servedInstancesOfferingId>
       <instanceType>m1.xlarge</instanceType>
       <availabilityZone>us-east-1b</availabilityZone>
       <duration>28512000</duration>
       <fixedPrice>61.0</fixedPrice>
       <usagePrice>0.034</usagePrice>
```

```
 <productDescription>Linux/UNIX</productDescription>
       <instanceTenancy>default</instanceTenancy>
       <currencyCode>USD</currencyCode>
       <offeringType>Light Utilization</offeringType>
       <recurringCharges>
         <item>
           <frequency>Hourly</frequency>
           <amount>0.29</amount>
         </item>
       </recurringCharges>
       <marketplace>true</marketplace>
       <pricingDetailsSet>
         <item>
           <price>61.0</price>
           <count>2</count>
        \langleitem>
       </pricingDetailsSet>
     </item>
   </reservedInstancesOfferingsSet>
</DescribeReservedInstancesOfferingsResponse>
```
## **Example Describing AWS Offerings Only**

This example lists AWS offerings only.

### **Sample Request**

```
https://ec2.amazonaws.com/?Action=DescribeReservedInstancesOfferings
&IncludeMarketplace=false
&AUTHPARAMS
```
## **Example Using Tokens to Manage Results**

You can use pagination support to query the results sequentially and in parts. Specify the maximum number of results that are returned in the response. Then, each paginated response contains a token that can be provided as input to a subsequent DescribeReservedInstancesOfferings call to fetch the next page. (Make sure that you use URL encoding for the token value.)

### **Sample Request**

```
https://ec2.amazonaws.com/?Action=DescribeReservedInstancesOfferings
&MaxResults=5
&AUTHPARAMS
<DescribeReservedInstancesOfferingsResponse>
   <requestId>d072f652-cc57-458c-89e0-e6c02EXAMPLE</requestId>
   <reservedInstancesOfferingsSet>
   ...
    <item>
       <reservedInstancesOfferingId>649fd0c8-7846-46b8-8f84-a6400EXAMPLE</re 
servedInstancesOfferingId>
      <instanceType>m1.large</instanceType>
       <availabilityZone>us-east-1a</availabilityZone>
       <duration>94608000</duration>
```
### **Amazon Elastic Compute Cloud API Reference Examples**

```
 <fixedPrice>1200.0</fixedPrice>
       <usagePrice>0.0</usagePrice>
       <productDescription>Linux/UNIX (Amazon VPC)</productDescription>
       <instanceTenancy>default</instanceTenancy>
       <currencyCode>USD</currencyCode>
       <offeringType>Light Utilization</offeringType>
       <recurringCharges>
         <item>
           <frequency>Hourly</frequency>
           <amount>0.052</amount>
        \langleitem>
       </recurringCharges>
       <marketplace>false</marketplace>
       <pricingDetailsSet/>
     </item>
     <item>
       <reservedInstancesOfferingId>e5a2ff3b-a4f3-477c-8928-dbd00EXAMPLE</re 
servedInstancesOfferingId>
       <instanceType>m1.large</instanceType>
       <availabilityZone>us-east-1a</availabilityZone>
       <duration>94608000</duration>
       <fixedPrice>1000.0</fixedPrice>
       <usagePrice>0.076</usagePrice>
       <productDescription>Linux/UNIX (Amazon VPC)</productDescription>
       <instanceTenancy>default</instanceTenancy>
       <currencyCode>USD</currencyCode>
       <offeringType>Medium Utilization</offeringType>
       <recurringCharges/>
       <marketplace>false</marketplace>
       <pricingDetailsSet/>
     </item>
   </reservedInstancesOfferingsSet>
   <nextToken>h/C8YKPQBHEjW8xKz1827/Zzyb0VqsqkjRo3TqhFYeE=</nextToken>
</DescribeReservedInstancesOfferingsResponse>
https://ec2.amazonaws.com/?Action=DescribeReservedInstancesOfferings
&MaxResults=5
&NextToken=h%2FC8YKPQBHEjW8xKz1827%2FZzyb0VqsqkjRo3TqhFYeE%3D
&AUTHPARAMS
```
## **Example Using Filters**

This example filters the response to include only one-year, m1.small or m1.large Linux/UNIX Reserved Instances. If you want Linux/UNIX Reserved Instances specifically for use with a VPC, set the product description to Linux/UNIX (Amazon VPC).

### **Sample Request**

```
https://ec2.amazonaws.com/?Action=DescribeReservedInstancesOfferings
&Filter.1.Name=duration
&Filter.1.Value.1=31536000
&Filter.2.Name=instance-type
&Filter.2.Value.1=m1.small
&Filter.2.Value.2=m1.large
&Filter.3.Name=product-description
```
&Filter.3.Value.1=Linux%2FUNIX &AUTHPARAMS

# **DescribeRouteTables**

Describes one or more of your route tables.

For more information about route tables, see [Route Tables](http://docs.aws.amazon.com/AmazonVPC/latest/UserGuide/VPC_Route_Tables.html) in the *Amazon Virtual Private Cloud User Guide*.

# **Request Parameters**

For information about the common parameters that all actions use, see [Common Query Parameters \(p.538\)](#page-561-0).

### **DryRun**

Type: Boolean

Required: No

#### **Filter.N**

One or more filters.

- association.route-table-association-id The ID of an association ID for the route table.
- association.route-table-id The ID of the route table involved in the association.
- association.subnet-id The ID of the subnet involved in the association.
- association.main Indicates whether the route table is the main route table for the VPC.
- route-table-id The ID of the route table.
- route.destination-cidr-block The CIDR range specified in a route in the table.
- route.gateway-id The ID of a gateway specified in a route in the table.
- route.instance-id The ID of an instance specified in a route in the table.
- route.origin Describes how the route was created. CreateRouteTable indicates that the route was automatically created when the route table was created; CreateRoute indicates that the route was manually added to the route table; EnableVgwRoutePropagation indicates that the route was propagated by route propagation.
- route.state The state of a route in the route table (active | blackhole).The blackhole state indicates that the route's target isn't available (for example, the specified gateway isn't attached to the VPC, the specified NAT instance has been terminated, and so on).
- route.vpc-peering-connection-id-The ID of a VPC peering connection specified in a route in the table.
- tag:*key*=*value* The key/value combination of a tag assigned to the resource.
- tag-key The key of a tag assigned to the resource. This filter is independent of the tag-value filter. For example, if you use both the filter "tag-key=Purpose" and the filter "tag-value=X", you get any resources assigned both the tag key Purpose (regardless of what the tag's value is), and the tag value X (regardless of what the tag's key is). If you want to list only resources where Purpose is X, see the tag:*key*=*value* filter.
- tag-value The value of a tag assigned to the resource. This filter is independent of the  $\text{tag-key}$ filter.
- vpc-id The ID of the VPC for the route table.

Type: [Filter](#page-462-0) (p. [439\)](#page-462-0) list

Required: No

#### **RouteTableId.N**

One or more route table IDs.

Default: Describes all your route tables.

Type: String list

Required: No

# **Response Elements**

The following elements are returned.

### **requestId**

The ID of the request.

Type: String

### **routeTableSet**

Information about one or more route tables.

Type: [RouteTable](#page-519-0) (p. [496\)](#page-519-0) list

## **Errors**

For information about the errors that are common to all actions, see [Common Client Errors](#page-577-0) (p. [554\)](#page-577-0).

# **Examples**

## **Example**

This example describes all your route tables. The first route table in the returned list is the VPC's main route table. Its association ID represents the association between the table and the VPC.

### **Sample Request**

```
https://ec2.amazonaws.com/?Action=DescribeRouteTables
&AUTHPARAMS
```
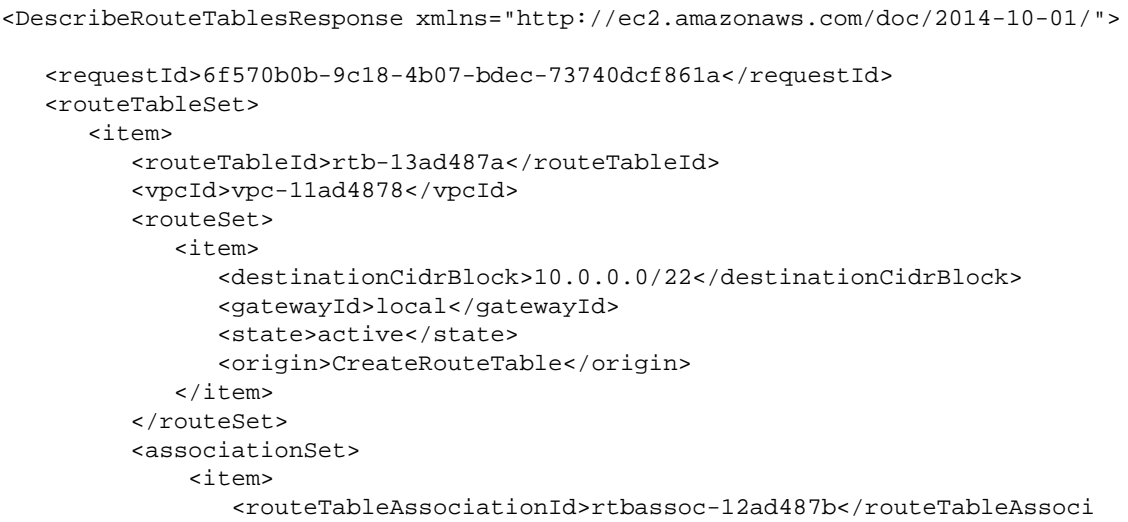

### **Amazon Elastic Compute Cloud API Reference Examples**

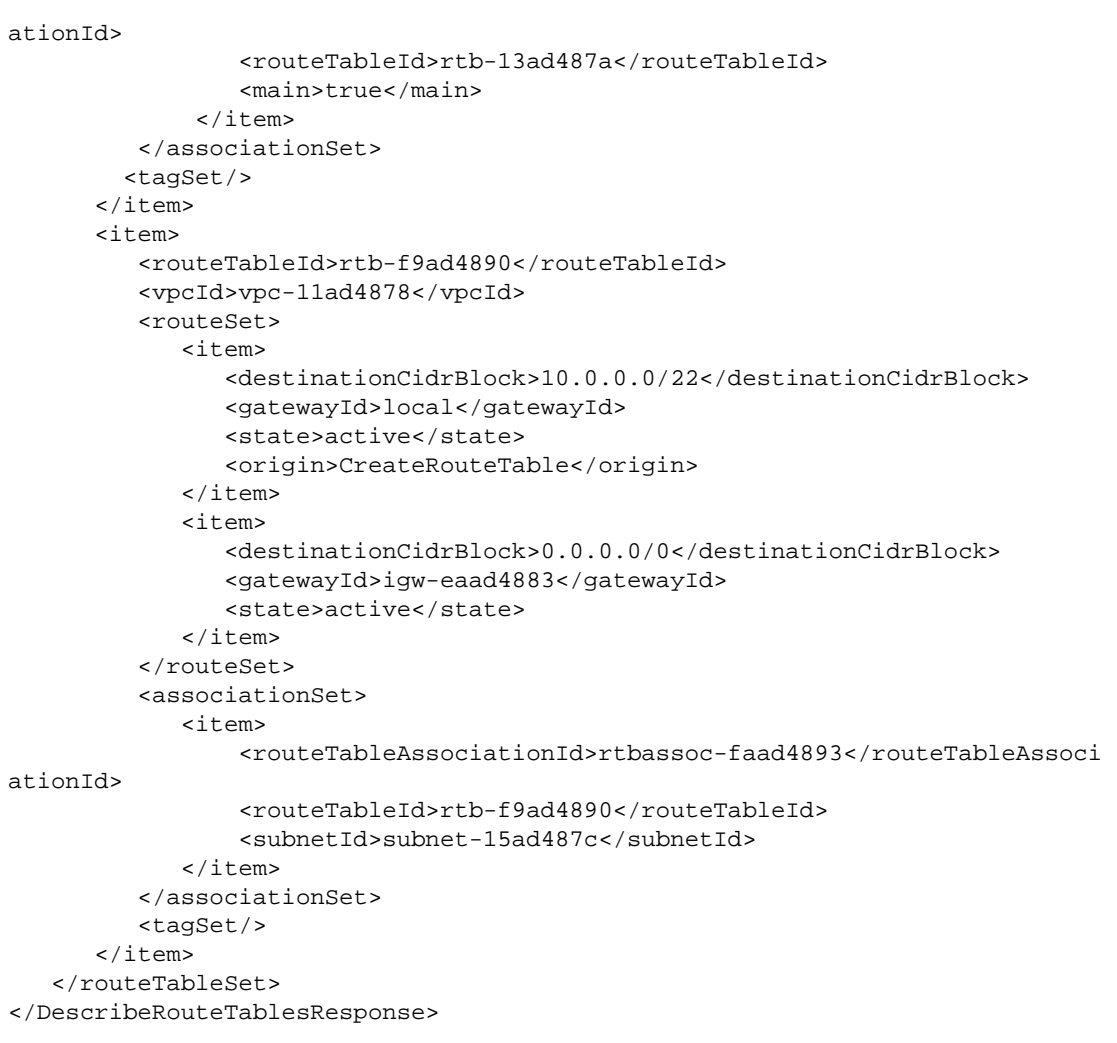

# **DescribeSecurityGroups**

Describes one or more of your security groups.

A security group is for use with instances either in the EC2-Classic platform or in a specific VPC. For more information, see [Amazon EC2 Security Groups](http://docs.aws.amazon.com/AWSEC2/latest/UserGuide/using-network-security.html) in the *Amazon Elastic Compute Cloud User Guide for Linux* and [Security Groups for Your VPC](http://docs.aws.amazon.com/AmazonVPC/latest/UserGuide/VPC_SecurityGroups.html) in the *Amazon Virtual Private Cloud User Guide*.

# **Request Parameters**

For information about the common parameters that all actions use, see [Common Query Parameters \(p.538\)](#page-561-0).

#### **GroupId.N**

One or more security group IDs. Required for security groups in a nondefault VPC.

Default: Describes all your security groups.

Type: String list

Required: No

#### **GroupName.N**

[EC2-Classic and default VPC only] One or more security group names.You can specify either the security group name or the security group ID. For security groups in a nondefault VPC, use the group-name filter to describe security groups by name.

Default: Describes all your security groups.

Type: String list

Required: No

### **DryRun**

Type: Boolean

Required: No

### **Filter.N**

One or more filters.

- description The description of the security group.
- group-id The ID of the security group.
- group-name The name of the security group.
- ip-permission.cidr A CIDR range that has been granted permission.
- ip-permission.from-port The start of port range for the TCP and UDP protocols, or an ICMP type number.
- ip-permission.group-id The ID of a security group that has been granted permission.
- ip-permission.group-name The name of a security group that has been granted permission.
- ip-permission.protocol The IP protocol for the permission (tcp | udp | icmp or a protocol number).
- ip-permission.to-port The end of port range for the TCP and UDP protocols, or an ICMP code.
- ip-permission.user-id The ID of an AWS account that has been granted permission.
- owner-id The AWS account ID of the owner of the security group.
- tag-key The key of a tag assigned to the security group.
- tag-value The value of a tag assigned to the security group.
- vpc-id The ID of the VPC specified when the security group was created.

Type: [Filter](#page-462-0) (p. [439\)](#page-462-0) list

Required: No

# **Response Elements**

The following elements are returned.

### **requestId**

The ID of the request.

Type: String **securityGroupInfo** Information about one or more security groups.

Type: [SecurityGroup](#page-521-0) (p. [498\)](#page-521-0) list

## **Errors**

For information about the errors that are common to all actions, see [Common Client Errors](#page-577-0) (p. [554\)](#page-577-0).

# **Examples**

## **Example 1**

This example returns information about two security groups named WebServers and RangedPortsBySource. Note that the GroupName parameter returns information about security groups in EC2-Classic or a default VPC only. If no security groups are found in either platform, an exception is returned, regardless of whether you have a security group with the specified name in a nondefault VPC.

### **Sample Request**

```
https://ec2.amazonaws.com/?Action=DescribeSecurityGroups
&GroupName.1=WebServers
&GroupName.2=RangedPortsBySource
&AUTHPARAMS
```

```
<DescribeSecurityGroupsResponse xmlns="http://ec2.amazonaws.com/doc/2014-10-
01/">
   <requestId>59dbff89-35bd-4eac-99ed-be587EXAMPLE</requestId> 
    <securityGroupInfo>
       <item>
          <ownerId>123456789012</ownerId>
          <groupId>sg-1a2b3c4d</groupId>
          <groupName>WebServers</groupName>
          <groupDescription>Web Servers</groupDescription>
          <vpcId/>
          <ipPermissions>
             <item>
```

```
 <ipProtocol>tcp</ipProtocol>
                 <fromPort>80</fromPort>
                 <toPort>80</toPort>
                 <groups/>
                 <ipRanges>
                    <item>
                        <cidrIp>0.0.0.0/0</cidrIp>
                    </item>
                 </ipRanges>
             \langleitem>
          </ipPermissions>
           <ipPermissionsEgress/>
       </item>
       <item>
           <ownerId>123456789012</ownerId>
           <groupId>sg-2a2b3c4d</groupId>
           <groupName>RangedPortsBySource</groupName>
           <groupDescription>Group A</groupDescription>
           <ipPermissions>
              <item>
                 <ipProtocol>tcp</ipProtocol>
                 <fromPort>6000</fromPort>
                 <toPort>7000</toPort>
                 <groups>
                    <item>
                        <userId>123456789012</userId>
                        <groupId>sg-3a2b3c4d</groupId>
                        <groupName>Group B</groupName>
                    </item>
                 </groups>
                 <ipRanges/>
             \langleitem>
           </ipPermissions>
           <ipPermissionsEgress/>
       </item>
    </securityGroupInfo>
</DescribeSecurityGroupsResponse>
```
## **Example 2**

This example describes all security groups that grant access over TCP specifically on port 22 from instances associated with app\_server\_group or database\_group.

### **Sample Request**

```
https://ec2.amazonaws.com/?Action=DescribeSecurityGroups
&Filter.1.Name=ip-permission.protocol
&Filter.1.Value.1=tcp
&Filter.2.Name=ip-permission.from-port
&Filter.2.Value.1=22
&Filter.3.Name=ip-permission.to-port
&Filter.3.Value.1=22
&Filter.4.Name=ip-permission.group-name
&Filter.4.Value.1=app_server_group
&Filter.4.Value.2=database_group
&AUTHPARAMS
```
# **DescribeSnapshotAttribute**

Describes the specified attribute of the specified snapshot. You can specify only one attribute at a time.

For more information about Amazon EBS snapshots, see [Amazon EBS Snapshots](http://docs.aws.amazon.com/AWSEC2/latest/UserGuide/EBSSnapshots.html) in the *Amazon Elastic Compute Cloud User Guide for Linux*.

# **Request Parameters**

For information about the common parameters that all actions use, see [Common Query Parameters \(p.538\)](#page-561-0).

### **Attribute**

The snapshot attribute you would like to view.

Type: String

Valid Values: productCodes | createVolumePermission

Required:Yes

#### **SnapshotId**

The ID of the Amazon EBS snapshot.

Type: String

Required:Yes

#### **DryRun**

Type: Boolean

Required: No

# **Response Elements**

The following elements are returned.

### **createVolumePermission**

A list of permissions for creating volumes from the snapshot.

Type: [CreateVolumePermission](#page-453-0) (p. [430\)](#page-453-0) list

### **productCodes**

A list of product codes.

Type: [ProductCode](#page-507-0) (p. [484\)](#page-507-0) list

#### **requestId**

The ID of the request.

Type: String

### **snapshotId**

The ID of the Amazon EBS snapshot.

Type: String

## **Errors**

For information about the errors that are common to all actions, see [Common Client Errors](#page-577-0) (p. [554\)](#page-577-0).

# **Examples**

## **Example**

This example describes permissions for a snapshot with the ID of snap-1a2b3c4d.

### **Sample Request**

https://ec2.amazonaws.com/?Action=DescribeSnapshotAttribute

```
&SnapshotId=snap-1a2b3c4d
&Attribute=createVolumePermission
&AUTHPARAMS
```

```
<DescribeSnapshotAttributeResponse xmlns="http://ec2.amazonaws.com/doc/2014-10-
01/">
   <requestId>59dbff89-35bd-4eac-99ed-be587EXAMPLE</requestId> 
   <snapshotId>snap-1a2b3c4d</snapshotId>
   <createVolumePermission>
       <item>
          <group>all</group>
      </item>
   </createVolumePermission>
</DescribeSnapshotAttributeResponse>
```
# **DescribeSnapshots**

Describes one or more of the Amazon EBS snapshots available to you. Available snapshots include public snapshots available for any AWS account to launch, private snapshots that you own, and private snapshots owned by another AWS account but for which you've been given explicit create volume permissions.

The create volume permissions fall into the following categories:

- *public*: The owner of the snapshot granted create volume permissions for the snapshot to the all group. All AWS accounts have create volume permissions for these snapshots.
- *explicit*: The owner of the snapshot granted create volume permissions to a specific AWS account.
- *implicit*: An AWS account has implicit create volume permissions for all snapshots it owns.

The list of snapshots returned can be modified by specifying snapshot IDs, snapshot owners, or AWS accounts with create volume permissions. If no options are specified, Amazon EC2 returns all snapshots for which you have create volume permissions.

If you specify one or more snapshot IDs, only snapshots that have the specified IDs are returned. If you specify an invalid snapshot ID, an error is returned. If you specify a snapshot ID for which you do not have access, it is not included in the returned results.

If you specify one or more snapshot owners, only snapshots from the specified owners and for which you have access are returned. The results can include the AWS account IDs of the specified owners, amazon for snapshots owned by Amazon, or self for snapshots that you own.

If you specify a list of restorable users, only snapshots with create snapshot permissions for those users are returned. You can specify AWS account IDs (if you own the snapshots),  $self$  for snapshots for which you own or have explicit permissions, or all for public snapshots.

If you are describing a long list of snapshots, you can paginate the output to make the list more manageable.The MaxResults parameter sets the maximum number of results returned in a single page. If the list of results exceeds your MaxResults value, then that number of results is returned along with a NextToken value that can be passed to a subsequent DescribeSnapshots request to retrieve the remaining results.

For more information about Amazon EBS snapshots, see [Amazon EBS Snapshots](http://docs.aws.amazon.com/AWSEC2/latest/UserGuide/EBSSnapshots.html) in the *Amazon Elastic Compute Cloud User Guide for Linux*.

# **Request Parameters**

For information about the common parameters that all actions use, see Common Query Parameters (p. 538).

### **MaxResults**

The maximum number of snapshot results returned by DescribeSnapshots in paginated output. When this parameter is used, DescribeSnapshots only returns MaxResults results in a single page along with a NextToken response element. The remaining results of the initial request can be seen by sending another DescribeSnapshots request with the returned NextToken value. This value can be between 5 and 1000; if MaxResults is given a value larger than 1000, only 1000 results are returned. If this parameter is not used, then DescribeSnapshots returns all results.You cannot specify this parameter and the snapshot IDs parameter in the same request.

Type: Integer

Required: No

#### **NextToken**

The NextToken value returned from a previous paginated DescribeSnapshots request where MaxResults was used and the results exceeded the value of that parameter. Pagination continues from the end of the previous results that returned the Next Token value. This value is null when there are no more results to return.

Type: String

Required: No

#### **Owner.N**

Returns the snapshots owned by the specified owner. Multiple owners can be specified.

Type: String list

Required: No

#### **RestorableBy.N**

One or more AWS accounts IDs that can create volumes from the snapshot.

Type: String list

Required: No

#### **SnapshotId.N**

One or more snapshot IDs.

Default: Describes snapshots for which you have launch permissions.

Type: String list

Required: No

### **DryRun**

Type: Boolean

Required: No

### **Filter.N**

One or more filters.

- description A description of the snapshot.
- owner-alias The AWS account alias (for example, amazon) that owns the snapshot.
- owner-id The ID of the AWS account that owns the snapshot.
- progress The progress of the snapshot, as a percentage (for example, 80%).
- snapshot-id The snapshot ID.
- start-time The time stamp when the snapshot was initiated.
- status The status of the snapshot (pending | completed | error).
- tag:*key*=*value* The key/value combination of a tag assigned to the resource.
- tag-key The key of a tag assigned to the resource. This filter is independent of the tag-value filter. For example, if you use both the filter "tag-key=Purpose" and the filter "tag-value=X", you get any resources assigned both the tag key Purpose (regardless of what the tag's value is), and the tag value X (regardless of what the tag's key is). If you want to list only resources where Purpose is X, see the tag:*key*=*value* filter.
- tag-value The value of a tag assigned to the resource. This filter is independent of the tag-key filter.
- volume-id The ID of the volume the snapshot is for.
- volume-size The size of the volume, in GiB.

Type: [Filter](#page-462-0) (p. [439\)](#page-462-0) list

Required: No

# **Response Elements**

The following elements are returned.

### **nextToken**

The NextToken value to include in a future DescribeSnapshots request. When the results of a DescribeSnapshots request exceed MaxResults, this value can be used to retrieve the next page of results. This value is null when there are no more results to return.

Type: String

### **requestId**

The ID of the request.

Type: String **snapshotSet** Type: [Snapshot](#page-523-0) (p. [500\)](#page-523-0) list

## **Errors**

For information about the errors that are common to all actions, see [Common Client Errors](#page-577-0) (p. [554\)](#page-577-0).

# **Examples**

## **Example**

This example describes a snapshot with an ID of snap-1a2b3c4d.

### **Sample Request**

```
https://ec2.amazonaws.com/?Action=DescribeSnapshots
&SnapshotId=snap-1a2b3c4d
&AUTHPARAMS
```

```
<DescribeSnapshotsResponse xmlns="http://ec2.amazonaws.com/doc/2014-10-01/">
    <requestId>59dbff89-35bd-4eac-99ed-be587EXAMPLE</requestId> 
    <snapshotSet>
       <item>
          <snapshotId>snap-1a2b3c4d</snapshotId>
          <volumeId>vol-1a2b3c4d</volumeId>
          <status>pending</status>
          <startTime>YYYY-MM-DDTHH:MM:SS.SSSZ</startTime>
          <progress>80%</progress>
          <ownerId>111122223333</ownerId>
          <volumeSize>15</volumeSize>
          <description>Daily Backup</description>
          <encrypted>true</encrypted>
          <tagSet/>
```

```
 </item>
    </snapshotSet>
</DescribeSnapshotsResponse>
```
## **Example**

This example filters the response to include only snapshots with the pending status, and that are also tagged with a value that includes the string db\_.

### **Sample Request**

```
https://ec2.amazonaws.com/?Action=DescribeSnapshots
&Filter.1.Name=status
&Filter.1.Value.1=pending
&Filter.2.Name=tag-value
&Filter.2.Value.1=*db_*
&AUTHPARAMS
```

```
<DescribeSnapshotsResponse xmlns="http://ec2.amazonaws.com/doc/2014-10-01/">
    <requestId>59dbff89-35bd-4eac-99ed-be587EXAMPLE</requestId> 
    <snapshotSet>
       <item>
          <snapshotId>snap-1a2b3c4d</snapshotId>
          <volumeId>vol-1a2b3c4d</volumeId>
          <status>pending</status>
          <startTime>YYYY-MM-DDTHH:MM:SS.SSSZ</startTime>
          <progress>30%</progress>
          <ownerId>111122223333</ownerId>
          <volumeSize>15</volumeSize>
          <description>Daily Backup</description>
          <tagSet>
             <item>
               <key>Purpose</key>
                <value>demo_db_14_backup</value>
             </item>
          </tagSet>
          <encrypted>true</encrypted>
       </item>
    </snapshotSet>
</DescribeSnapshotsResponse>
```
# **DescribeSpotDatafeedSubscription**

Describes the data feed for Spot Instances. For more information, see [Spot Instance Data Feed](http://docs.aws.amazon.com/AWSEC2/latest/UserGuide/spot-data-feeds.html) in the *Amazon Elastic Compute Cloud User Guide for Linux*.

## **Request Parameters**

For information about the common parameters that all actions use, see Common Query Parameters (p. 538).

**DryRun** Type: Boolean

Required: No

# **Response Elements**

The following elements are returned.

**requestId** The ID of the request.

Type: String

**spotDatafeedSubscription** The Spot Instance data feed subscription.

Type: [SpotDatafeedSubscription](#page-524-0) (p. [501\)](#page-524-0)

## **Errors**

For information about the errors that are common to all actions, see [Common Client Errors](#page-577-0) (p. [554\)](#page-577-0).

# **Examples**

## **Example**

This example describes the data feed for the account.

### **Sample Request**

```
https://ec2.amazonaws.com/?Action=DescribeSpotDatafeedSubscription
&AUTHPARAMS
```

```
<DescribeSpotDatafeedSubscriptionResponse xmlns="http://ec2.amazon 
aws.com/doc/2014-10-01/">
   <requestId>59dbff89-35bd-4eac-99ed-be587EXAMPLE</requestId> 
    <spotDatafeedSubscription>
       <ownerId>123456789012</ownerId>
```
 <bucket>my-s3-bucket</bucket> <prefix>spotdata\_</prefix> <state>Active</state> </spotDatafeedSubscription> </DescribeSpotDatafeedSubscriptionResponse>

# **DescribeSpotInstanceRequests**

Describes the Spot Instance requests that belong to your account. Spot Instances are instances that Amazon EC2 launches when the bid price that you specify exceeds the current Spot Price. Amazon EC2 periodically sets the Spot Price based on available Spot Instance capacity and current Spot Instance requests. For more information, see [Spot Instance Requests](http://docs.aws.amazon.com/AWSEC2/latest/UserGuide/spot-requests.html) in the *Amazon Elastic Compute Cloud User Guide for Linux*.

You can use DescribeSpotInstanceRequests to find a running Spot Instance by examining the response. If the status of the Spot Instance is fulfilled, the instance ID appears in the response and contains the identifier of the instance. Alternatively, you can use [DescribeInstances](#page-231-0) (p. [208\)](#page-231-0) with a filter to look for instances where the instance lifecycle is spot.

# **Request Parameters**

For information about the common parameters that all actions use, see [Common Query Parameters \(p.538\)](#page-561-0).

### **DryRun**

Type: Boolean

Required: No

### **Filter.N**

One or more filters.

- availability-zone-group The Availability Zone group.
- create-time The time stamp when the Spot Instance request was created.
- fault-code The fault code related to the request.
- fault-message The fault message related to the request.
- instance-id The ID of the instance that fulfilled the request.
- launch-group The Spot Instance launch group.
- launch.block-device-mapping.delete-on-termination Indicates whether the Amazon EBS volume is deleted on instance termination.
- launch.block-device-mapping.device-name The device name for the Amazon EBS volume (for example, /dev/sdh).
- launch.block-device-mapping.snapshot-id-The ID of the snapshot used for the Amazon EBS volume.
- launch.block-device-mapping.volume-size The size of the Amazon EBS volume, in GiB.
- launch.block-device-mapping.volume-type The type of the Amazon EBS volume (qp2) | standard | io1).
- launch.group-id The security group for the instance.
- launch.image-id The ID of the AMI.
- launch.instance-type The type of instance (for example, m1.small).
- launch.kernel-id The kernel ID.
- launch.key-name The name of the key pair the instance launched with.
- launch.monitoring-enabled Whether monitoring is enabled for the Spot Instance.
- launch.ramdisk-id The RAM disk ID.
- network-interface.network-interface-id The ID of the network interface.
- network-interface.device-index The index of the device for the network interface attachment on the instance.
- network-interface.subnet-id The ID of the subnet for the instance.
- network-interface.description A description of the network interface.
- network-interface.private-ip-address The primary private IP address of the network interface.
- network-interface.delete-on-termination Indicates whether the network interface is deleted when the instance is terminated.
- network-interface.group-id The ID of the security group associated with the network interface.
- network-interface.group-name The name of the security group associated with the network interface.
- network-interface.addresses.primary Indicates whether the IP address is the primary private IP address.
- product-description The product description associated with the instance (Linux/UNIX) Windows).
- spot-instance-request-id The Spot Instance request ID.
- spot-price The maximum hourly price for any Spot Instance launched to fulfill the request.
- state The state of the Spot Instance request (open | active | closed | cancelled | failed). Spot bid status information can help you track your Amazon EC2 Spot Instance requests. For more information, see [Spot Bid Status](http://docs.aws.amazon.com/AWSEC2/latest/UserGuide/spot-bid-status.html) in the Amazon Elastic Compute Cloud User Guide for Linux.
- status-code The short code describing the most recent evaluation of your Spot Instance request.
- status-message The message explaining the status of the Spot Instance request.
- tag:*key*=*value* The key/value combination of a tag assigned to the resource.
- tag-key The key of a tag assigned to the resource. This filter is independent of the tag-value filter. For example, if you use both the filter "tag-key=Purpose" and the filter "tag-value=X", you get any resources assigned both the tag key Purpose (regardless of what the tag's value is), and the tag value X (regardless of what the tag's key is). If you want to list only resources where Purpose is X, see the tag:*key*=*value* filter.
- tag-value The value of a tag assigned to the resource. This filter is independent of the tag-key filter.
- type The type of Spot Instance request (one-time | persistent).
- launched-availability-zone The Availability Zone in which the bid is launched.
- valid-from The start date of the request.
- valid-until The end date of the request.

Type: [Filter](#page-462-0) (p. [439\)](#page-462-0) list

Required: No

#### **SpotInstanceRequestId.N**

One or more Spot Instance request IDs.

Type: String list

Required: No

## **Response Elements**

The following elements are returned.

### **requestId**

The ID of the request.

Type: String

**spotInstanceRequestSet** One or more Spot Instance requests.
Type: [SpotInstanceRequest](#page-525-0) (p. [502\)](#page-525-0) list

## **Errors**

For information about the errors that are common to all actions, see [Common Client Errors](#page-577-0) (p. [554\)](#page-577-0).

## **Examples**

### **Example for DescribeSpotInstanceRequests**

This example returns information about current Spot Instance requests. In the response, if the status of the Spot Instance is fulfilled, the instance ID appears in the response and contains the identifier of the instance.

### **Sample Request**

```
https://ec2.amazonaws.com/?Action=DescribeSpotInstanceRequests
&AUTHPARAMS
```

```
<DescribeSpotInstanceRequestsResponse xmlns="http://ec2.amazonaws.com/doc/2014-
10-01/">
  <requestId>59dbff89-35bd-4eac-99ed-be587EXAMPLE</requestId>
   <spotInstanceRequestSet>
    <item>
       <spotInstanceRequestId>sir-1a2b3c4d</spotInstanceRequestId>
       <spotPrice>0.09</spotPrice>
       <type>one-time</type>
       <state>active</state>
       <status>
         <code>fulfilled</code>
         <updateTime>YYYY-MM-DDTHH:MM:SS.000Z</updateTime>
         <message>Your Spot request is fulfilled.</message>
       </status>
       <launchSpecification>
         <imageId>ami-1a2b3c4d</imageId>
         <keyName>my-key-pair</keyName>
         <groupSet>
           <item>
             <groupId>sg-1a2b3c4d</groupId>
             <groupName>websrv</groupName>
           </item>
         </groupSet>
         <instanceType>m1.small</instanceType>
         <monitoring>
           <enabled>false</enabled>
         </monitoring>
         <ebsOptimized>false</ebsOptimized>
       </launchSpecification>
       <instanceId>i-1a2b3c4d</instanceId>
       <createTime>YYYY-MM-DDTHH:MM:SS.000Z</createTime>
       <productDescription>Linux/UNIX</productDescription>
```

```
 <launchedAvailabilityZone>us-east-1a</launchedAvailabilityZone>
     </item>
   <spotInstanceRequestSet/>
<DescribeSpotInstanceRequestsResponse>
```
### **Example for DescribeSpotInstanceRequests**

This example describes all persistent Spot Instance requests that have resulted in the launch of at least one m1.small instance, that has been fulfilled in the us-east-1a Availability Zone, and that also has monitoring enabled.

### **Sample Request**

```
https://ec2.amazonaws.com/?Action=DescribeSpotInstanceRequests
&Filter.1.Name=type
&Filter.1.Value.1=persistent
&Filter.2.Name=instance-type
&Filter.2.Value.1=m1.small
&Filter.3.Name=monitoring-enabled
&Filter.3.Value.1=true
&Filter.4.Name=launched-availability-zone
&Filter.4.Value.1=us-east-1a
&AUTHPARAMS
```
## **Example for DescribeInstances**

Alternatively, you can use DescribeInstances and use a filter to look for instances where instance lifecycle contains spot.

```
https://ec2.amazonaws.com/?Action=DescribeInstances
&Filter.1.Name=instance-lifecycle
&Filter.1.Value.1=spot
&AUTHPARAMS
```
# **DescribeSpotPriceHistory**

Describes the Spot Price history. The prices returned are listed in chronological order, from the oldest to the most recent, for up to the past 90 days. For more information, see [Spot Instance Pricing History](http://docs.aws.amazon.com/AWSEC2/latest/UserGuide/using-spot-instances-history.html) in the *Amazon Elastic Compute Cloud User Guide for Linux*.

When you specify a start and end time, this operation returns the prices of the instance types within the time range that you specified and the time when the price changed. The price is valid within the time period that you specified; the response merely indicates the last time that the price changed.

## **Request Parameters**

For information about the common parameters that all actions use, see [Common Query Parameters \(p.538\)](#page-561-0).

#### **AvailabilityZone**

Filters the results by the specified Availability Zone.

Type: String

Required: No

#### **DryRun**

Type: Boolean

Required: No

#### **EndTime**

The date and time, up to the current date, from which to stop retrieving the price history data.

Type: DateTime

Required: No

#### **Filter.N**

One or more filters.

- availability-zone The Availability Zone for which prices should be returned.
- instance-type The type of instance (for example, m1. small).
- product-description The product description for the Spot Price (Linux/UNIX | SUSE Linux | Windows | Linux/UNIX (Amazon VPC) | SUSE Linux (Amazon VPC) | Windows (Amazon VPC)).
- spot-price The Spot Price. The value must match exactly (or use wildcards; greater than or less than comparison is not supported).
- timestamp The timestamp of the Spot Price history (for example, 2010-08-16T05:06:11.000Z). You can use wildcards (\* and ?). Greater than or less than comparison is not supported.

Type: [Filter](#page-462-0) (p. [439\)](#page-462-0) list

Required: No

#### **InstanceType.N**

Filters the results by the specified instance types.

Type: String list

```
Valid Values: t1.micro | m1.small | m1.medium | m1.large | m1.xlarge | m3.medium
| m3.large | m3.xlarge | m3.2xlarge | t2.micro | t2.small | t2.medium |
m2.xlarge | m2.2xlarge | m2.4xlarge | cr1.8xlarge | i2.xlarge | i2.2xlarge
| i2.4xlarge | i2.8xlarge | hi1.4xlarge | hs1.8xlarge | c1.medium | c1.xlarge
| c3.large | c3.xlarge | c3.2xlarge | c3.4xlarge | c3.8xlarge | c4.large |
```

```
c4.xlarge | c4.2xlarge | c4.4xlarge | c4.8xlarge | cc1.4xlarge | cc2.8xlarge
| g2.2xlarge | cg1.4xlarge | r3.large | r3.xlarge | r3.2xlarge | r3.4xlarge
| r3.8xlarge | d2.xlarge | d2.2xlarge | d2.4xlarge | d2.8xlarge
```
Required: No

#### **MaxResults**

The maximum number of results to return for the request in a single page. The remaining results of the initial request can be seen by sending another request with the returned Next Token value. This value can be between 5 and 1000; if MaxResults is given a value larger than 1000, only 1000 results are returned.

Type: Integer

Required: No

#### **NextToken**

The token to retrieve the next page of results.

Type: String

Required: No

#### **ProductDescription.N**

Filters the results by the specified basic product descriptions.

Type: String list

Required: No

#### **StartTime**

The date and time, up to the past 90 days, from which to start retrieving the price history data.

Type: DateTime

Required: No

## **Response Elements**

The following elements are returned.

#### **nextToken**

The token to use to retrieve the next page of results. This value is  $null$  when there are no more results to return.

Type: String

**requestId** The ID of the request.

Type: String **spotPriceHistorySet**

The historical Spot Prices.

Type: [SpotPrice](#page-528-0) (p. [505\)](#page-528-0) list

### **Errors**

For information about the errors that are common to all actions, see [Common Client Errors](#page-577-0) (p. [554\)](#page-577-0).

## **Examples**

### **Example**

This example gets Spot Price history for the first day in December 2014 for the specified Availability Zone.

### **Sample Request**

```
https://ec2.amazonaws.com/?Action=DescribeSpotPriceHistory
&StartTime=2014-12-01T00:00:00.000Z
&EndTime=2014-12-01T23:59:59.000Z
&AvailabilityZone=us-east-1a
&AUTHPARAMS
```
### **Sample Response**

```
<DescribeSpotPriceHistoryResponse xmlns="http://ec2.amazonaws.com/doc/2014-10-
01/">
   <requestId>59dbff89-35bd-4eac-99ed-be587EXAMPLE</requestId> 
   <spotPriceHistorySet>
     <item>
       <instanceType>m1.small</instanceType>
       <productDescription>Linux/UNIX</productDescription>
       <spotPrice>0.287</spotPrice>
       <timestamp>2014-12-04T20:56:05.000Z</timestamp>
       <availabilityZone>us-east-1a</availabilityZone>
    \langleitem\rangle <item>
       <instanceType>m1.small</instanceType>
       <productDescription>Windows</productDescription>
       <spotPrice>0.033</spotPrice>
       <timestamp>2014-12-04T22:33:47.000Z</timestamp>
       <availabilityZone>us-east-1a</availabilityZone>
    \langleitem\rangle </spotPriceHistorySet>
   <nextToken/>
</DescribeSpotPriceHistoryResponse>
```
### **Example with Filters**

This example uses filters to get the same results as the previous example.

```
https://ec2.amazonaws.com/?Action=DescribeSpotPriceHistory
&Filter.1.Name=timestamp
&Filter.1.Value.1=2014-12-01*
&Filter.2.Name=availability-zone
&Filter.2.Value.1=us-east-1a
&AUTHPARAMS
```
# **DescribeSubnets**

Describes one or more of your subnets.

For more information about subnets, see [Your VPC and Subnets](http://docs.aws.amazon.com/AmazonVPC/latest/UserGuide/VPC_Subnets.html) in the *Amazon Virtual Private Cloud User Guide*.

## **Request Parameters**

For information about the common parameters that all actions use, see [Common Query Parameters \(p.538\)](#page-561-0).

#### **Filter.N**

One or more filters.

- availabilityZone The Availability Zone for the subnet.You can also use availability-zone as the filter name.
- available-ip-address-count The number of IP addresses in the subnet that are available.
- cidrBlock The CIDR block of the subnet. The CIDR block you specify must exactly match the subnet's CIDR block for information to be returned for the subnet. You can also use  $\text{cistr}$  or cidr-block as the filter names.
- defaultForAz Indicates whether this is the default subnet for the Availability Zone. You can also use default-for-az as the filter name.
- state The state of the subnet (pending | available).
- subnet-id The ID of the subnet.
- tag:*key*=*value* The key/value combination of a tag assigned to the resource.
- tag-key The key of a tag assigned to the resource. This filter is independent of the tag-value filter. For example, if you use both the filter "tag-key=Purpose" and the filter "tag-value=X", you get any resources assigned both the tag key Purpose (regardless of what the tag's value is), and the tag value X (regardless of what the tag's key is). If you want to list only resources where Purpose is X, see the tag:*key*=*value* filter.
- tag-value The value of a tag assigned to the resource. This filter is independent of the tag-key filter.
- vpc-id The ID of the VPC for the subnet.

Type: [Filter](#page-462-0) (p. [439\)](#page-462-0) list

Required: No

#### **SubnetId.N**

One or more subnet IDs.

Default: Describes all your subnets.

Type: String list

Required: No

**DryRun**

Type: Boolean

Required: No

## **Response Elements**

The following elements are returned.

#### **requestId**

The ID of the request.

Type: String

**subnetSet**

Information about one or more subnets.

Type: [Subnet](#page-530-0) (p. [507\)](#page-530-0) list

## **Errors**

For information about the errors that are common to all actions, see [Common Client Errors](#page-577-0) (p. [554\)](#page-577-0).

## **Examples**

### **Example 1**

This example describes the subnets with the IDs subnet-9d4a7b6c and subnet-6e7f829e.

### **Sample Request**

```
https://ec2.amazonaws.com/?Action=DescribeSubnets
&SubnetId.1=subnet-9d4a7b6c
&SubnetId.2=subnet-6e7f829e
&AUTHPARAMS
```

```
<DescribeSubnetsResponse xmlns="http://ec2.amazonaws.com/doc/2014-10-01/">
   <requestId>7a62c49f-347e-4fc4-9331-6e8eEXAMPLE</requestId>
   <subnetSet>
    \leq i \pm \text{env} <subnetId>subnet-9d4a7b6c</subnetId>
       <state>available</state>
       <vpcId>vpc-1a2b3c4d</vpcId>
       <cidrBlock>10.0.1.0/24</cidrBlock>
       <availableIpAddressCount>251</availableIpAddressCount>
       <availabilityZone>us-east-1a</availabilityZone>
       <defaultForAz>false</defaultForAz>
       <mapPublicIpOnLaunch>false</mapPublicIpOnLaunch>
       <tagSet/>
     </item>
     <item>
       <subnetId>subnet-6e7f829e</subnetId>
       <state>available</state>
       <vpcId>vpc-1a2b3c4d>/vpcId>
       <cidrBlock>10.0.0.0/24</cidrBlock> 
       <availableIpAddressCount>251</availableIpAddressCount>
       <availabilityZone>us-east-1a</availabilityZone>
       <defaultForAz>false</defaultForAz>
       <mapPublicIpOnLaunch>false</mapPublicIpOnLaunch>
       <tagSet/>
    \langleitem>
```
 <subnetSet/> </DescribeSubnetsResponse>

## **Example 2**

This example uses filters to describe any subnet you own that is in the VPC with the ID vpc-1a2b3c4d or vpc-6e7f8a92, and whose state is available.

```
https://ec2.amazonaws.com/?Action=DescribeSubnets 
&Filter.1.Name=vpc-id
&Filter.1.Value.1=vpc-1a2b3c4d
&Filter.1.Value.2=vpc-6e7f8a92
&Filter.2.Name=state
&Filter.2.Value.1=available
&AUTHPARAMS
```
# **DescribeTags**

Describes one or more of the tags for your EC2 resources.

For more information about tags, see [Tagging Your Resources](http://docs.aws.amazon.com/AWSEC2/latest/UserGuide/Using_Tags.html) in the *Amazon Elastic Compute Cloud User Guide*.

## **Request Parameters**

For information about the common parameters that all actions use, see [Common Query Parameters \(p.538\)](#page-561-0).

#### **DryRun**

Type: Boolean

Required: No

#### **Filter.N**

One or more filters.

- key The tag key.
- resource-id The resource ID.
- resource-type The resource type (customer-gateway | dhcp-options | image | instance | internet-gateway | network-acl | network-interface | reserved-instances | route-table | security-group | snapshot | spot-instances-request | subnet | volume | vpc | vpn-connection | vpn-gateway).
- value The tag value.

Type: [Filter](#page-462-0) (p. [439\)](#page-462-0) list

Required: No

#### **MaxResults**

The maximum number of results to return for the request in a single page. The remaining results of the initial request can be seen by sending another request with the returned Next Token value. This value can be between 5 and 1000; if  $MaxResults$  is given a value larger than 1000, only 1000 results are returned.

Type: Integer

Required: No

#### **NextToken**

The token to retrieve the next page of results.

Type: String

Required: No

## **Response Elements**

The following elements are returned.

#### **nextToken**

The token to use to retrieve the next page of results. This value is null when there are no more results to return..

Type: String

#### **requestId**

The ID of the request.

Type: String

**tagSet** A list of tags.

Type: [TagDescription](#page-532-0) (p. [509\)](#page-532-0) list

## **Errors**

For information about the errors that are common to all actions, see [Common Client Errors](#page-577-0) (p. [554\)](#page-577-0).

## **Examples**

### **Example**

This example describes all the tags in your account.

### **Sample Request**

```
https://ec2.amazonaws.com/?Action=DescribeTags
&AUTHPARAMS
```

```
<DescribeTagsResponse xmlns="http://ec2.amazonaws.com/doc/2014-10-01/"/">
   <requestId>7a62c49f-347e-4fc4-9331-6e8eEXAMPLE</requestId>
   <tagSet>
       <item>
          <resourceId>ami-1a2b3c4d</resourceId>
          <resourceType>image</resourceType>
          <key>webserver</key>
          <value/>
       </item>
        <item>
          <resourceId>ami-1a2b3c4d</resourceId>
          <resourceType>image</resourceType>
          <key>stack</key>
          <value>Production</value>
       </item>
       <item>
          <resourceId>i-5f4e3d2a</resourceId>
          <resourceType>instance</resourceType>
          <key>webserver</key>
          <value/>
       </item>
        <item>
          <resourceId>i-5f4e3d2a</resourceId>
          <resourceType>instance</resourceType>
          <key>stack</key>
          <value>Production</value>
       </item>
```

```
 <item>
          <resourceId>i-12345678</resourceId>
          <resourceType>instance</resourceType>
          <key>database_server</key>
          <value/>
      \langleitem>
        <item> 
          <resourceId>i-12345678</resourceId>
          <resourceType>instance</resourceType>
          <key>stack</key>
          <value>Test</value>
       </item>
     </tagSet>
</DescribeTagsResponse>
```
### **Example**

This example describes only the tags for the AMI with ID ami-1a2b3c4d.

### **Sample Request**

```
https://ec2.amazonaws.com/?Action=DescribeTags
&Filter.1.Name=resource-id
&Filter.1.Value.1=ami-1a2b3c4d
&AUTHPARAMS
```
### **Sample Response**

```
<DescribeTagsResponse xmlns="http://ec2.amazonaws.com/doc/2014-10-01/"/">
   <requestId>7a62c49f-347e-4fc4-9331-6e8eEXAMPLE</requestId>
   <tagSet>
       <item>
          <resourceId>ami-1a2b3c4d</resourceId>
          <resourceType>image</resourceType>
          <key>webserver</key>
          <value/>
       </item>
       <item>
          <resourceId>ami-1a2b3c4d</resourceId>
          <resourceType>image</resourceType>
          <key>stack</key>
          <value>Production</value>
       </item>
     </tagSet>
</DescribeTagsResponse>
```
## **Example**

This example describes the tags for all your instances.

### **Sample Request**

```
https://ec2.amazonaws.com/?Action=DescribeTags
&Filter.1.Name=resource-type
&Filter.1.Value.1=instance
&AUTHPARAMS
```
### **Sample Response**

```
<DescribeTagsResponse xmlns="http://ec2.amazonaws.com/doc/2014-10-01/"/">
   <requestId>7a62c49f-347e-4fc4-9331-6e8eEXAMPLE</requestId>
   <tagSet>
        <item>
          <resourceId>i-5f4e3d2a</resourceId>
          <resourceType>instance</resourceType>
          <key>webserver</key>
          <value/>
       </item>
        <item>
          <resourceId>i-5f4e3d2a</resourceId>
          <resourceType>instance</resourceType>
          <key>stack</key>
          <value>Production</value>
       </item>
       <item>
          <resourceId>i-12345678</resourceId>
          <resourceType>instance</resourceType>
          <key>database_server</key>
          <value/>
       </item>
        <item>
          <resourceId>i-12345678</resourceId>
          <resourceType>instance</resourceType>
          <key>stack</key>
          <value>Test</value>
       </item>
     </tagSet>
</DescribeTagsResponse>
```
### **Example**

This example describes the tags for all your instances tagged with the key webserver. Note that you can use wildcards with filters, so you could specify the value as ?ebserver to find tags with the key webserver or Webserver.

```
https://ec2.amazonaws.com/?Action=DescribeTags
&Filter.1.Name=key
&Filter.1.Value.1=webserver
&AUTHPARAMS
```
### **Sample Response**

```
<DescribeTagsResponse xmlns="http://ec2.amazonaws.com/doc/2014-10-01/"/">
   <requestId>7a62c49f-347e-4fc4-9331-6e8eEXAMPLE</requestId>
   <tagSet>
        <item>
          <resourceId>i-5f4e3d2a</resourceId>
          <resourceType>instance</resourceType>
          <key>webserver</key>
          <value/>
       </item>
     </tagSet>
</DescribeTagsResponse>
```
### **Example**

This example describes the tags for all your instances tagged with either stack=Test or stack=Production.

### **Sample Request**

```
https://ec2.amazonaws.com/?Action=DescribeTags
&Filter.1.Name=resource-type
&Filter.1.Value.1=instance
&Filter.2.Name=key
&Filter.2.Value.1=stack
&Filter.3.Name=value
&Filter.3.Value.1=Test
&Filter.3.Value.2=Production
&AUTHPARAMS
```
### **Sample Response**

```
<DescribeTagsResponse xmlns="http://ec2.amazonaws.com/doc/2014-10-01/"/">
   <requestId>7a62c49f-347e-4fc4-9331-6e8eEXAMPLE</requestId> 
   <tagSet>
        <item>
          <resourceId>i-5f4e3d2a</resourceId>
          <resourceType>instance</resourceType>
          <key>stack</key>
         <value>Production</value>
       </item>
        <item>
          <resourceId>i-12345678</resourceId>
          <resourceType>instance</resourceType>
          <key>stack</key>
          <value>Test</value>
       </item>
    </tagSet>
</DescribeTagsResponse>
```
### **Example**

This example describes the tags for all your instances tagged with Purpose=[empty string].

```
https://ec2.amazonaws.com/?Action=DescribeTags
&Filter.1.Name=resource-type
&Filter.1.Value.1=instance
&Filter.2.Name=key
&Filter.2.Value.1=Purpose
&Filter.3.Name=value
&Filter.3.Value.1=
&AUTHPARAMS
```
# **DescribeVolumeAttribute**

Describes the specified attribute of the specified volume. You can specify only one attribute at a time.

For more information about Amazon EBS volumes, see [Amazon EBS Volumes](http://docs.aws.amazon.com/AWSEC2/latest/UserGuide/EBSVolumes.html) in the *Amazon Elastic Compute Cloud User Guide for Linux*.

## **Request Parameters**

For information about the common parameters that all actions use, see Common Query Parameters (p. 538).

#### **Attribute**

The instance attribute.

Type: String

Valid Values: autoEnableIO | productCodes

Required: No

#### **VolumeId**

The ID of the volume.

Type: String

Required:Yes

#### **DryRun**

Type: Boolean

Required: No

## **Response Elements**

The following elements are returned.

#### **autoEnableIO**

The state of autoEnableIO attribute.

Type: [AttributeBooleanValue](#page-447-0) (p. [424\)](#page-447-0)

#### **productCodes**

A list of product codes.

Type: [ProductCode](#page-507-0) (p. [484\)](#page-507-0) list

**requestId**

The ID of the request.

Type: String

#### **volumeId**

The ID of the volume.

Type: String

### **Errors**

For information about the errors that are common to all actions, see [Common Client Errors](#page-577-0) (p. [554\)](#page-577-0).

## **Examples**

### **Example**

This example describes the autoEnableIO attribute of the volume vol-12345678.

### **Sample Request**

```
https://ec2.amazonaws.com/?Action=DescribeVolumeAttribute
&Attribute=autoEnableIO
&VolumeId=vol-12345678
&AUTHPARAMS
```
### **Sample Response**

```
<DescribeVolumeAttributeResponse xmlns="http://ec2.amazonaws.com/doc/2014-10-
01/">
   <requestId>5jkdf074-37ed-4004-8671-a78ee82bf1cbEXAMPLE</requestId> 
  <volumeId>vol-12345678</volumeId>
   <autoEnableIO>
     <value>false</value>
  </autoEnableIO>
</DescribeVolumeAttributeResponse>
```
### **Example**

This example describes the productCodes attribute of the volume vol-12345678.

### **Sample Request**

```
https://ec2.amazonaws.com/?Action=DescribeVolumeAttribute
&Attribute=productCodes
&VolumeId=vol-12345678
&AUTHPARAMS
```

```
<DescribeVolumeAttributeResponse xmlns="http://ec2.amazonaws.com/doc/2014-10-
01/">
   <requestId>5jkdf074-37ed-4004-8671-a78ee82bf1cbEXAMPLE</requestId> 
   <volumeId>vol-12345678</volumeId>
   <productCodes>
       <item>
           <productCode>a1b2c3d4e5f6g7h8i9j10k11</productCode>
           <type>marketplace</type>
         </item>
   </productCodes>
</DescribeVolumeAttributeResponse>
```
# **DescribeVolumeStatus**

Describes the status of the specified volumes.Volume status provides the result of the checks performed on your volumes to determine events that can impair the performance of your volumes.The performance of a volume can be affected if an issue occurs on the volume's underlying host. If the volume's underlying host experiences a power outage or system issue, after the system is restored, there could be data inconsistencies on the volume. Volume events notify you if this occurs. Volume actions notify you if any action needs to be taken in response to the event.

The DescribeVolumeStatus operation provides the following information about the specified volumes:

*Status*: Reflects the current status of the volume. The possible values are ok, impaired , warning, or insufficient-data. If all checks pass, the overall status of the volume is ok. If the check fails, the overall status is impaired. If the status is insufficient-data, then the checks may still be taking place on your volume at the time. We recommend that you retry the request. For more information on volume status, see [Monitoring the Status of Your Volumes](http://docs.aws.amazon.com/AWSEC2/latest/UserGuide/monitoring-volume-status.html).

*Events*: Reflect the cause of a volume status and may require you to take action. For example, if your volume returns an impaired status, then the volume event might be potential-data-inconsistency. This means that your volume has been affected by an issue with the underlying host, has all I/O operations disabled, and may have inconsistent data.

*Actions*: Reflect the actions you may have to take in response to an event. For example, if the status of the volume is impaired and the volume event shows potential-data-inconsistency, then the action shows enable-volume-io. This means that you may want to enable the I/O operations for the volume by calling the [EnableVolumeIO](#page-346-0) (p. [323\)](#page-346-0) action and then check the volume for data consistency.

#### **Note**

Volume status is based on the volume status checks, and does not reflect the volume state. Therefore, volume status does not indicate volumes in the error state (for example, when a volume is incapable of accepting I/O.)

## **Request Parameters**

For information about the common parameters that all actions use, see Common Query Parameters (p. 538).

#### **MaxResults**

The maximum number of volume results returned by DescribeVolumeStatus in paginated output. When this parameter is used, the request only returns MaxResults results in a single page along with a NextToken response element. The remaining results of the initial request can be seen by sending another request with the returned Next Token value. This value can be between 5 and 1000; if MaxResults is given a value larger than 1000, only 1000 results are returned. If this parameter is not used, then DescribeVolumeStatus returns all results.You cannot specify this parameter and the volume IDs parameter in the same request.

Type: Integer

Required: No

#### **NextToken**

The NextToken value to include in a future DescribeVolumeStatus request. When the results of the request exceed MaxResults, this value can be used to retrieve the next page of results. This value is null when there are no more results to return.

Type: String

Required: No

#### **VolumeId.N**

One or more volume IDs.

Default: Describes all your volumes.

Type: String list

Required: No

#### **DryRun**

Type: Boolean

Required: No

#### **Filter.N**

One or more filters.

- action.code The action code for the event (for example, enable-volume-io).
- action.description A description of the action.
- action.event-id The event ID associated with the action.
- availability-zone The Availability Zone of the instance.
- event.description A description of the event.
- event.event-id The event ID.
- event.event-type The event type (for io-enabled: passed | failed; for io-performance: io-performance:degraded | io-performance:severely-degraded | io-performance:stalled).
- event.not-after The latest end time for the event.
- event, not-before The earliest start time for the event.
- volume-status.details-name The cause for volume-status.status (io-enabled | io-performance).
- volume-status.details-status The status of volume-status.details-name (for io-enabled: passed | failed; for io-performance: normal | degraded | severely-degraded | stalled).
- volume-status.status The status of the volume (ok | impaired | warning | insufficient-data).

Type: [Filter](#page-462-0) (p. [439\)](#page-462-0) list

Required: No

### **Response Elements**

The following elements are returned.

#### **nextToken**

The token to use to retrieve the next page of results. This value is  $null$  when there are no more results to return.

Type: String

#### **requestId**

The ID of the request.

Type: String

**volumeStatusSet**

A list of volumes.

Type: [VolumeStatusItem](#page-540-0) (p. [517\)](#page-540-0) list

## **Errors**

For information about the errors that are common to all actions, see [Common Client Errors](#page-577-0) (p. [554\)](#page-577-0).

# **Examples**

### **Example**

This example describes the status of all the volumes associated with your account.

### **Sample Request**

```
https://ec2.amazonaws.com/?Action=DescribeVolumeStatus
&AUTHPARAMS
```

```
<DescribeVolumeStatus xmlns="http://ec2.amazonaws.com/doc/2014-10-01/">
    <requestId>5jkdf074-37ed-4004-8671-a78ee82bf1cbEXAMPLE</requestId>
   <volumeStatusSet>
     <item>
       <VolumeId>vol-11111111</volumeId>
       <availabilityZone>us-east-1d</availabilityZone>
       <volumeStatus>
         <status>ok</status>
         <details>
           <item>
             <name>io-enabled</name>
             <status>passed</status>
           </item>
         </details>
       </volumeStatus>
       </item>
     <item>
       <volumeId>vol-22222222</volumeId>
       <availabilityZone>us-east-1d</availabilityZone>
       <volumeStatus>
         <status>impaired</status>
         <details>
           <item>
             <name>io-enabled</name>
             <status>failed</status>
           </item>
         </details>
       </volumeStatus>
       <eventsSet>
             \langleitem\rangle <eventId>evol-61a54008</eventId>
                 <eventType>potential-data-inconsistency</eventType>
                 <description>THIS IS AN EXAMPLE</description>
                 <notBefore>2011-12-01T14:00:00.000Z</notBefore>
                 <notAfter>2011-12-01T15:00:00.000Z</notAfter>
               </item>
```

```
 </eventsSet>
       <actionsSet>
         <item>
           <code>enable-volume-io</code>
           <eventId> evol-61a54008</eventId>
           <eventType>potential-data-inconsistency</eventType>
           <description>THIS IS AN EXAMPLE</description> 
        \langleitem\rangle </actionsSet>
     </item>
     </volumeStatusSet>
</DescribeVolumesStatusResponse>
```
## **Example**

This example describes all the volumes in the us-east-1d Availability Zone with failed io-enabled status.

```
https://ec2.amazonaws.com/?Action=DescribeVolumeStatus
&Filter.1.Name=availability-zone
&Filter.1.Value.1=us-east-1d
&Filter.2.Name=volume-status.details-name
&Filter.2.Value.1=io-enabled
&Filter.3.Name=volume-status.details-status
&Filter.3.Value.1=failed
&AUTHPARAMS
```
# **DescribeVolumes**

Describes the specified Amazon EBS volumes.

If you are describing a long list of volumes, you can paginate the output to make the list more manageable. The MaxResults parameter sets the maximum number of results returned in a single page. If the list of results exceeds your MaxResults value, then that number of results is returned along with a NextToken value that can be passed to a subsequent DescribeVolumes request to retrieve the remaining results.

For more information about Amazon EBS volumes, see [Amazon EBS Volumes](http://docs.aws.amazon.com/AWSEC2/latest/UserGuide/EBSVolumes.html) in the *Amazon Elastic Compute Cloud User Guide for Linux*.

## **Request Parameters**

For information about the common parameters that all actions use, see [Common Query Parameters \(p.538\)](#page-561-0).

#### **VolumeId.N**

One or more volume IDs.

Type: String list

Required: No

#### **DryRun**

Type: Boolean

Required: No

#### **Filter.N**

One or more filters.

- attachment.attach-time The time stamp when the attachment initiated.
- attachment.delete-on-termination Whether the volume is deleted on instance termination.
- attachment.device The device name that is exposed to the instance (for example, /dev/sda1).
- attachment.instance-id The ID of the instance the volume is attached to.
- attachment.status The attachment state (attaching | attached | detaching | detached).
- availability-zone The Availability Zone in which the volume was created.
- create-time The time stamp when the volume was created.
- encrypted The encryption status of the volume.
- size The size of the volume, in GiB.
- snapshot-id The snapshot from which the volume was created.
- status The status of the volume (creating | available | in-use | deleting | deleted | error).
- tag:*key*=*value* The key/value combination of a tag assigned to the resource.
- tag-key The key of a tag assigned to the resource. This filter is independent of the tag-value filter. For example, if you use both the filter "tag-key=Purpose" and the filter "tag-value=X", you get any resources assigned both the tag key Purpose (regardless of what the tag's value is), and the tag value X (regardless of what the tag's key is). If you want to list only resources where Purpose is X, see the tag:*key*=*value* filter.
- tag-value The value of a tag assigned to the resource. This filter is independent of the tag-key filter.
- volume-id The volume ID.
- volume-type The Amazon EBS volume type. This can be gp2 for General Purpose (SSD) volumes, io1 for Provisioned IOPS (SSD) volumes, or standard for Magnetic volumes.

#### Type: [Filter](#page-462-0) (p. [439\)](#page-462-0) list

Required: No

#### **MaxResults**

The maximum number of volume results returned by DescribeVolumes in paginated output.When this parameter is used, DescribeVolumes only returns MaxResults results in a single page along with a NextToken response element. The remaining results of the initial request can be seen by sending another DescribeVolumes request with the returned NextToken value. This value can be between 5 and 1000; if MaxResults is given a value larger than 1000, only 1000 results are returned. If this parameter is not used, then DescribeVolumes returns all results.You cannot specify this parameter and the volume IDs parameter in the same request.

Type: Integer

Required: No

#### **NextToken**

The NextToken value returned from a previous paginated DescribeVolumes request where MaxResults was used and the results exceeded the value of that parameter. Pagination continues from the end of the previous results that returned the Next Token value. This value is null when there are no more results to return.

Type: String

Required: No

# **Response Elements**

The following elements are returned.

#### **nextToken**

The NextToken value to include in a future DescribeVolumes request. When the results of a DescribeVolumes request exceed MaxResults, this value can be used to retrieve the next page of results. This value is null when there are no more results to return.

Type: String

#### **requestId**

The ID of the request.

Type: String

**volumeSet**

Type: [Volume](#page-534-0) (p. [511\)](#page-534-0) list

## **Errors**

For information about the errors that are common to all actions, see [Common Client Errors](#page-577-0) (p. [554\)](#page-577-0).

## **Examples**

### **Example**

This example describes all volumes associated with your account.

### **Sample Request**

```
https://ec2.amazonaws.com/?Action=DescribeVolumes
&AUTHPARAMS
```

```
<DescribeVolumesResponse xmlns="http://ec2.amazonaws.com/doc/2014-06-15/">
   <requestId>59dbff89-35bd-4eac-99ed-be587EXAMPLE</requestId> 
   <volumeSet>
       <item>
          <volumeId>vol-1a2b3c4d</volumeId>
          <size>80</size>
          <snapshotId/>
          <availabilityZone>us-east-1a</availabilityZone>
          <status>in-use</status>
          <createTime>YYYY-MM-DDTHH:MM:SS.SSSZ</createTime>
          <attachmentSet>
             <item>
                <volumeId>vol-1a2b3c4d</volumeId>
                <instanceId>i-1a2b3c4d</instanceId>
                <device>/dev/sdh</device>
                <status>attached</status>
                <attachTime>YYYY-MM-DDTHH:MM:SS.SSSZ</attachTime>
                <deleteOnTermination>false</deleteOnTermination>
             </item>
          </attachmentSet>
          <volumeType>standard</volumeType>
          <encrypted>true</encrypted>
       </item>
    </volumeSet>
</DescribeVolumesResponse>
```
# **DescribeVpcAttribute**

Describes the specified attribute of the specified VPC.You can specify only one attribute at a time.

## **Request Parameters**

For information about the common parameters that all actions use, see Common Query Parameters (p. 538).

#### **Attribute**

The VPC attribute.

Type: String

Valid Values: enableDnsSupport | enableDnsHostnames

Required: No

**VpcId**

The ID of the VPC.

Type: String

Required:Yes

**DryRun**

Type: Boolean

Required: No

## **Response Elements**

The following elements are returned.

#### **enableDnsHostnames**

Indicates whether the instances launched in the VPC get DNS hostnames. If this attribute is true, instances in the VPC get DNS hostnames; otherwise, they do not.

Type: [AttributeBooleanValue](#page-447-0) (p. [424\)](#page-447-0)

#### **enableDnsSupport**

Indicates whether DNS resolution is enabled for the VPC. If this attribute is true, the Amazon DNS server resolves DNS hostnames for your instances to their corresponding IP addresses; otherwise, it does not.

Type: [AttributeBooleanValue](#page-447-0) (p. [424\)](#page-447-0)

#### **requestId**

The ID of the request.

Type: String

**vpcId**

The ID of the VPC.

Type: String

### **Errors**

For information about the errors that are common to all actions, see [Common Client Errors](#page-577-0) (p. [554\)](#page-577-0).

## **Examples**

### **Example 1**

This example describes the enableDnsSupport attribute of the specified VPC. The sample response indicates that DNS resolution is supported.

### **Sample Request**

```
https://ec2.amazonaws.com/?Action=DescribeVpcAttribute
&VpcId=vpc-1a2b3c4d
&Attribute=enableDnsSupport
&AUTHPARAMS
```
### **Sample Response**

```
<DescribeVpcAttributeResponse xmlns="http://ec2.amazonaws.com/doc/2014-10-01/">
   <requestId>7a62c49f-347e-4fc4-9331-6e8eEXAMPLE</requestId>
  <vpcId>vpc-1a2b3c4d</vpcId>
?? <enableDnsSupport>
     <value>true</value>
  </enableDnsSupport>
</DescribeVpcAttributeResponse>
```
## **Example 2**

This request describes the enableDnsHostnames attribute of the specified VPC. The sample response indicates that DNS hostnames are supported.

### **Sample Request**

```
https://ec2.amazonaws.com/?Action=DescribeVpcAttribute
&VpcId=vpc-1a2b3c4d
&Attribute=enableDnsHostnames
&AUTHPARAMS
```

```
<DescribeVpcAttributeResponse xmlns="http://ec2.amazonaws.com/doc/2014-10-01/">
  <requestId>7a62c49f-347e-4fc4-9331-6e8eEXAMPLE</requestId>
   <vpcId>vpc-1a2b3c4d</vpcId>
?? <enableDnsHostnames>
     <value>true</value>
   </enableDnsHostnames>
</DescribeVpcAttributeResponse>
```
# **DescribeVpcClassicLink**

Describes the ClassicLink status of one or more VPCs.

## **Request Parameters**

For information about the common parameters that all actions use, see Common Query Parameters (p. 538).

#### **DryRun**

Type: Boolean

Required: No

#### **Filter.N**

One or more filters.

- is-classic-link-enabled Whether the VPC is enabled for ClassicLink (true | false).
- tag:*key*=*value* The key/value combination of a tag assigned to the resource.
- tag-key The key of a tag assigned to the resource. This filter is independent of the tag-value filter. For example, if you use both the filter "tag-key=Purpose" and the filter "tag-value=X", you get any resources assigned both the tag key Purpose (regardless of what the tag's value is), and the tag value X (regardless of what the tag's key is). If you want to list only resources where Purpose is X, see the tag:*key*=*value* filter.
- tag-value The value of a tag assigned to the resource.This filter is independent of the tag-key filter.

Type: [Filter](#page-462-0) (p. [439\)](#page-462-0) list

Required: No

#### **VpcId.N**

One or more VPCs for which you want to describe the ClassicLink status.

Type: String list

Required: No

## **Response Elements**

The following elements are returned.

#### **requestId**

The ID of the request.

Type: String

#### **vpcSet**

The ClassicLink status of one or more VPCs.

Type: [VpcClassicLink](#page-542-0) (p. [519\)](#page-542-0) list

## **Errors**

For information about the errors that are common to all actions, see [Common Client Errors](#page-577-0) (p. [554\)](#page-577-0).

# **Examples**

### **Example**

This example lists the ClassicLink status of vpc-88888888.

### **Sample Request**

```
https://ec2.amazonaws.com/?Action=DescribeVpcClassicLink
&VpcId.1=vpc-88888888
&AUTHPARAMS
```

```
<DescribeVpcClassicLinkResponse xmlns="http://ec2.amazonaws.com/doc/2014-10-
01/">
    <requestId>59dbff89-35bd-4eac-99ed-be587EXAMPLE</requestId> 
  <vpcSet>
         <item>
             <vpcId>vpc-0441b461</vpcId>
             <classicLinkEnabled>true</classicLinkEnabled>
             <tagSet/>
         </item>
    </vpcSet>
</DescribeVpcClassicLinkResponse>
```
# **DescribeVpcPeeringConnections**

Describes one or more of your VPC peering connections.

## **Request Parameters**

For information about the common parameters that all actions use, see [Common Query Parameters \(p.538\)](#page-561-0).

#### **DryRun**

Type: Boolean

Required: No

#### **Filter.N**

One or more filters.

- accepter-vpc-info.cidr-block The CIDR block of the peer VPC.
- accepter-vpc-info.owner-id The AWS account ID of the owner of the peer VPC.
- accepter-vpc-info.vpc-id The ID of the peer VPC.
- expiration-time The expiration date and time for the VPC peering connection.
- requester-vpc-info.cidr-block The CIDR block of the requester's VPC.
- requester-vpc-info.owner-id The AWS account ID of the owner of the requester VPC.
- requester-vpc-info.vpc-id The ID of the requester VPC.
- status-code The status of the VPC peering connection (pending-acceptance | failed | expired | provisioning | active | deleted | rejected).
- status-message A message that provides more information about the status of the VPC peering connection, if applicable.
- tag:*key*=*value* The key/value combination of a tag assigned to the resource.
- tag-key The key of a tag assigned to the resource. This filter is independent of the tag-value filter. For example, if you use both the filter "tag-key=Purpose" and the filter "tag-value=X", you get any resources assigned both the tag key Purpose (regardless of what the tag's value is), and the tag value X (regardless of what the tag's key is). If you want to list only resources where Purpose is X, see the tag:*key*=*value* filter.
- tag-value The value of a tag assigned to the resource. This filter is independent of the tag-key filter.
- vpc-peering-connection-id The ID of the VPC peering connection.

Type: [Filter](#page-462-0) (p. [439\)](#page-462-0) list

Required: No

#### **VpcPeeringConnectionId.N**

One or more VPC peering connection IDs.

Default: Describes all your VPC peering connections.

Type: String list

Required: No

## **Response Elements**

The following elements are returned.

#### **requestId**

The ID of the request.

Type: String

**vpcPeeringConnectionSet** Information about the VPC peering connections.

Type: [VpcPeeringConnection](#page-542-1) (p. [519\)](#page-542-1) list

## **Errors**

For information about the errors that are common to all actions, see [Common Client Errors](#page-577-0) (p. [554\)](#page-577-0).

## **Examples**

## **Example 1**

This example describes all of your VPC peering connections.

### **Sample Request**

```
https://ec2.amazonaws.com/?Action=DescribeVpcPeeringConnections
&AUTHPARAMS
```

```
<DescribeVpcPeeringConnectionsResponse xmlns=http://ec2.amazonaws.com/doc/2014-
10-01/">
<requestId>7a62c49f-347e-4fc4-9331-6e8eEXAMPLE</requestId>
 <vpcPeeringConnectionSet>
 <item>
   <vpcPeeringConnectionId>pcx-111aaa22</vpcPeeringConnectionId>
     <requesterVpcInfo>
      <ownerId>777788889999</ownerId>
      <vpcId>vpc-1a2b3c4d</vpcId>
      <cidrBlock>172.31.0.0/16</cidrBlock>
     </requesterVpcInfo>
     <accepterVpcInfo>
      <ownerId>123456789012</ownerId>
      <vpcId>vpc-aa22cc33</vpcId>
      </accepterVpcInfo>"
      <status>
      <code>pending-acceptance</code>
      <message>Pending Acceptance by 123456789012</message>
      </status>
      <expirationTime>2014-02-17T16:00:50.000Z</expirationTime>
      <tagSet/>
     \langleitem\rangle </vpcPeeringConnectionSet>
</DescribeVpcPeeringConnectionsResponse>
```
## **Example 2**

This example describes all of your VPC peering connections that are in the pending-acceptance state.

### **Sample Request**

```
https://ec2.amazonaws.com/?Action=DescribeVpcPeeringConnections
&Filter.1.Name=status-code
&Filter.1.Value=pending-acceptance
&AUTHPARAMS
```
## **Example 3**

This example describes all of your VPC peering connections that have the tag Name=Finance or Name=Accounts.

### **Sample Request**

```
https://ec2.amazonaws.com/?Action=DescribeVpcPeeringConnections
&Filter.1.Name=tag:Name
&Filter.1.Value.1=Finance
&Filter.1.Value.2=Accounts
&AUTHPARAMS
```
## **Example 4**

This example describes all of the VPC peering connections for your specified VPC, vpc-1a2b3c4d.

```
https://ec2.amazonaws.com/?Action=DescribeVpcPeeringConnections
&Filter.1.Name=requester-vpc-info.vpc-id
&Filter.1.Value=vpc-1a2b3c4d
&AUTHPARAMS
```
# **DescribeVpcs**

Describes one or more of your VPCs.

## **Request Parameters**

For information about the common parameters that all actions use, see [Common Query Parameters \(p.538\)](#page-561-0).

#### **Filter.N**

One or more filters.

- cidr The CIDR block of the VPC. The CIDR block you specify must exactly match the VPC's CIDR block for information to be returned for the VPC. Must contain the slash followed by one or two digits (for example, /28).
- dhcp-options-id The ID of a set of DHCP options.
- isDefault Indicates whether the VPC is the default VPC.
- state The state of the VPC (pending | available).
- tag:*key*=*value* The key/value combination of a tag assigned to the resource.
- tag-key The key of a tag assigned to the resource. This filter is independent of the tag-value filter. For example, if you use both the filter "tag-key=Purpose" and the filter "tag-value=X", you get any resources assigned both the tag key Purpose (regardless of what the tag's value is), and the tag value X (regardless of what the tag's key is). If you want to list only resources where Purpose is X, see the tag:*key*=*value* filter.
- tag-value The value of a tag assigned to the resource. This filter is independent of the  $\text{tag-key}$ filter.
- vpc-id The ID of the VPC.

Type: [Filter](#page-462-0) (p. [439\)](#page-462-0) list

Required: No

#### **VpcId.N**

One or more VPC IDs.

Default: Describes all your VPCs.

Type: String list

Required: No

#### **DryRun**

Type: Boolean

Required: No

# **Response Elements**

The following elements are returned.

#### **requestId**

The ID of the request.

Type: String

#### **vpcSet**

Information about one or more VPCs.

Type: [Vpc](#page-540-1) (p. [517\)](#page-540-1) list

### **Errors**

For information about the errors that are common to all actions, see [Common Client Errors](#page-577-0) (p. [554\)](#page-577-0).

# **Examples**

### **Example 1**

This example describes the specified VPC.

### **Sample Request**

```
https://ec2.amazonaws.com/?Action=DescribeVpcs
&VpcId.1=vpc-1a2b3c4d
&AUTHPARAMS
```
### **Sample Response**

```
<DescribeVpcsResponse xmlns="http://ec2.amazonaws.com/doc/2014-10-01/">
   <requestId>7a62c49f-347e-4fc4-9331-6e8eEXAMPLE</requestId>
   <vpcSet>
    <item>
       <vpcId>vpc-1a2b3c4d</vpcId>
       <state>available</state>
       <cidrBlock>10.0.0.0/23</cidrBlock> 
       <dhcpOptionsId>dopt-7a8b9c2d</dhcpOptionsId> 
       <instanceTenancy>default</instanceTenancy>
       <isDefault>false</isDefault>
       <tagSet/>
     </item>
   </vpcSet>
</DescribeVpcsResponse>
```
### **Example 2**

This example uses filters to describe any VPC you own that uses the set of DHCP options with the ID dopt-7a8b9c2d or dopt-2b2a3d3c and whose state is available.

```
https://ec2.amazonaws.com/?Action=DescribeVpcs 
&Filter.1.Name=dhcp-options-id
&Filter.1.Value.1=dopt-7a8b9c2d
&Filter.1.Value.2=dopt-2b2a3d3c
&Filter.2.Name=state
&Filter.2.Value.1=available
&AUTHPARAMS
```
# **DescribeVpnConnections**

Describes one or more of your VPN connections.

For more information about VPN connections, see [Adding a Hardware Virtual Private Gateway to Your](http://docs.aws.amazon.com/AmazonVPC/latest/UserGuide/VPC_VPN.html) [VPC](http://docs.aws.amazon.com/AmazonVPC/latest/UserGuide/VPC_VPN.html) in the *Amazon Virtual Private Cloud User Guide*.

## **Request Parameters**

For information about the common parameters that all actions use, see [Common Query Parameters \(p.538\)](#page-561-0).

#### **Filter.N**

One or more filters.

- customer-gateway-configuration The configuration information for the customer gateway.
- customer-gateway-id The ID of a customer gateway associated with the VPN connection.
- state The state of the VPN connection (pending | available | deleting | deleted).
- option.static-routes-only Indicates whether the connection has static routes only. Used for devices that do not support Border Gateway Protocol (BGP).
- route.destination-cidr-block The destination CIDR block.This corresponds to the subnet used in a customer data center.
- bgp-asn The BGP Autonomous System Number (ASN) associated with a BGP device.
- tag:*key*=*value* The key/value combination of a tag assigned to the resource.
- tag-key The key of a tag assigned to the resource. This filter is independent of the tag-value filter. For example, if you use both the filter "tag-key=Purpose" and the filter "tag-value=X", you get any resources assigned both the tag key Purpose (regardless of what the tag's value is), and the tag value X (regardless of what the tag's key is). If you want to list only resources where Purpose is X, see the tag:*key*=*value* filter.
- tag-value The value of a tag assigned to the resource. This filter is independent of the  $\text{tag-key}$ filter.
- type The type of VPN connection. Currently the only supported type is  $i$  psec. 1.
- vpn-connection-id The ID of the VPN connection.
- vpn-gateway-id The ID of a virtual private gateway associated with the VPN connection.

Type: [Filter](#page-462-0) (p. [439\)](#page-462-0) list

Required: No

#### **VpnConnectionId.N**

One or more VPN connection IDs.

Default: Describes your VPN connections.

Type: String list

Required: No

#### **DryRun**

Type: Boolean

Required: No

## **Response Elements**

The following elements are returned.

#### **requestId**

The ID of the request.

Type: String

**vpnConnectionSet** Information about one or more VPN connections.

Type: [VpnConnection](#page-544-0) (p. [521\)](#page-544-0) list

## **Errors**

For information about the errors that are common to all actions, see [Common Client Errors](#page-577-0) (p. [554\)](#page-577-0).

## **Examples**

## **Example 1**

This example describes the specified VPN connection. The response includes the customer gateway configuration information. Because it's a long set of information, we haven't displayed it here. To see an example of the configuration information, see the Amazon Virtual Private Cloud Network Administrator Guide.

### **Sample Request**

```
https://ec2.amazonaws.com/?Action=DescribeVpnConnections
&VpnConnectionId.1=vpn-44a8938f
&AUTHPARAMS
```
### **Sample Response**

```
<DescribeVpnConnectionsResponse xmlns="http://ec2.amazonaws.com/doc/2014-10-
01/">
   <requestId>7a62c49f-347e-4fc4-9331-6e8eEXAMPLE</requestId>
   <vpnConnectionSet>
     <item>
       <vpnConnectionId>vpn-44a8938f</vpnConnectionId>
       <state>available</state>
       <customerGatewayConfiguration>
           ...Customer gateway configuration data in escaped XML format...
       </customerGatewayConfiguration> 
       <type>ipsec.1</type>
       <customerGatewayId>cgw-b4dc3961</customerGatewayId>
       <vpnGatewayId>vgw-8db04f81</vpnGatewayId>
      <tagSet/>
     </item>
   </vpnConnectionSet>
</DescribeVpnConnectionsResponse>
```
### **Example 2**

This example describes any VPN connection you own that is associated with the customer gateway with ID cgw-b4dc3961, and whose state is either pending or available.

### **Sample Request**

https://ec2.amazonaws.com/?Action=DescribeVpnConnections &Filter.1.Name=customer-gateway-id &Filter.1.Value.1=cgw-b4dc3961 &Filter.2.Name=state &Filter.2.Value.1=pending &Filter.2.Value.2=available &AUTHPARAMS

# **DescribeVpnGateways**

Describes one or more of your virtual private gateways.

For more information about virtual private gateways, see [Adding an IPsec Hardware VPN to Your VPC](http://docs.aws.amazon.com/AmazonVPC/latest/UserGuide/VPC_VPN.html) in the *Amazon Virtual Private Cloud User Guide*.

## **Request Parameters**

For information about the common parameters that all actions use, see [Common Query Parameters \(p.538\)](#page-561-0).

#### **Filter.N**

One or more filters.

- attachment.state The current state of the attachment between the gateway and the VPC (attaching | attached | detaching | detached).
- attachment.vpc-id The ID of an attached VPC.
- availability-zone The Availability Zone for the virtual private gateway.
- state The state of the virtual private gateway (pending | available | deleting | deleted).
- tag:*key*=*value* The key/value combination of a tag assigned to the resource.
- tag-key The key of a tag assigned to the resource. This filter is independent of the tag-value filter. For example, if you use both the filter "tag-key=Purpose" and the filter "tag-value=X", you get any resources assigned both the tag key Purpose (regardless of what the tag's value is), and the tag value X (regardless of what the tag's key is). If you want to list only resources where Purpose is X, see the tag:*key*=*value* filter.
- $\bullet$  tag-value The value of a tag assigned to the resource. This filter is independent of the  $\text{tag-key}$ filter.
- type The type of virtual private gateway. Currently the only supported type is ipsec. 1.
- vpn-gateway-id The ID of the virtual private gateway.

Type: [Filter](#page-462-0) (p. [439\)](#page-462-0) list

Required: No

#### **VpnGatewayId.N**

One or more virtual private gateway IDs.

Default: Describes all your virtual private gateways.

Type: String list

Required: No

**DryRun**

Type: Boolean

Required: No

## **Response Elements**

The following elements are returned.

#### **requestId**

The ID of the request.

Type: String
### **vpnGatewaySet**

Information about one or more virtual private gateways.

Type: [VpnGateway](#page-546-0) (p. [523\)](#page-546-0) list

## **Errors**

For information about the errors that are common to all actions, see [Common Client Errors](#page-577-0) (p. [554\)](#page-577-0).

## **Examples**

## **Example 1**

This example describes the specified virtual private gateway.

### **Sample Request**

```
https://ec2.amazonaws.com/?Action=DescribeVpnGateways
&VpnGatewayId.1=vgw-8db04f81
&AUTHPARAMS
```
### **Sample Response**

```
<DescribeVpnGatewaysResponse xmlns="http://ec2.amazonaws.com/doc/2014-10-01/">
   <requestId>7a62c49f-347e-4fc4-9331-6e8eEXAMPLE</requestId>
   <vpnGatewaySet> 
    <item>
      <vpnGatewayId>vgw-8db04f81</vpnGatewayId>
       <state>available</state>
       <type>ipsec.1</type>
       <availabilityZone>us-east-1a</availabilityZone> 
       <attachments>
         <item>
           <vpcId>vpc-1a2b3c4d</vpcId>
           <state>attached</state>
         </item>
       </attachments>
       <tagSet/>
    </item>
   </vpnGatewaySet>
</DescribeVpnGatewaysResponse>
```
## **Example 2**

This example uses filters to describe any virtual private gateway you own that is in the us-east-1a Availability Zone, and whose state is either pending or available.

```
https://ec2.amazonaws.com/?Action=DescribeVpnGateways
&Filter.1.Name=availability-zone
&Filter.1.Value.1=us-east-1a
&Filter.2.Name=state
&Filter.2.Value.1=pending
&Filter.2.Value.2=available
&AUTHPARAMS
```
# **DetachClassicLinkVpc**

Unlinks (detaches) a linked EC2-Classic instance from a VPC. After the instance has been unlinked, the VPC security groups are no longer associated with it. An instance is automatically unlinked from a VPC when it's stopped.

## **Request Parameters**

For information about the common parameters that all actions use, see Common Query Parameters (p. 538).

### **DryRun**

Type: Boolean

Required: No

#### **InstanceId**

The ID of the instance to unlink from the VPC.

Type: String

Required:Yes

### **VpcId**

The ID of the VPC to which the instance is linked.

Type: String

Required:Yes

## **Response Elements**

The following elements are returned.

#### **requestId**

The ID of the request.

Type: String

#### **return**

Returns true if the request succeeds; otherwise, it returns an error.

Type: Boolean

## **Errors**

For information about the errors that are common to all actions, see [Common Client Errors](#page-577-0) (p. [554\)](#page-577-0).

## **Examples**

## **Example**

This example unlinks instance i-1a2b3c4d from VPC vpc-88888888.

### **Sample Request**

```
https://ec2.amazonaws.com/?Action=DetachClassicLinkVpc
&VpcId=vpc-88888888
&InstanceId=i-1a2b3c4d
&AUTHPARAMS
```

```
<DetachClassicLinkVpcResponse xmlns="http://ec2.amazonaws.com/doc/2014-10-01/">
```

```
 <requestId>59dbff89-35bd-4eac-99ed-be587EXAMPLE</requestId> 
  <return>true</return>
</DetachClassicLinkVpcResponse>
```
# **DetachInternetGateway**

Detaches an Internet gateway from a VPC, disabling connectivity between the Internet and the VPC.The VPC must not contain any running instances with Elastic IP addresses.

## **Request Parameters**

For information about the common parameters that all actions use, see Common Query Parameters (p. 538).

**DryRun** Type: Boolean

Required: No

**InternetGatewayId** The ID of the Internet gateway.

Type: String

Required:Yes

**VpcId**

The ID of the VPC.

Type: String

Required:Yes

## **Response Elements**

The following elements are returned.

#### **requestId**

The ID of the request.

Type: String

#### **return**

Is true if the request succeeds, and an error otherwise.

Type: Boolean

## **Errors**

For information about the errors that are common to all actions, see [Common Client Errors](#page-577-0) (p. [554\)](#page-577-0).

## **Examples**

## **Example**

The example detaches the specified Internet gateway from the specified VPC.

### **Sample Request**

```
https://ec2.amazonaws.com/?Action=DetachInternetGateway
&InternetGatewayId=igw-eaad4883
&VpcId=vpc-11ad4878
&AUTHPARAMS
```

```
<DetachInternetGatewayResponse xmlns="http://ec2.amazonaws.com/doc/2014-10-01/">
   <requestId>59dbff89-35bd-4eac-99ed-be587EXAMPLE</requestId> 
  <return>true</return>
</DetachInternetGatewayResponse>
```
# **DetachNetworkInterface**

Detaches a network interface from an instance.

## **Request Parameters**

For information about the common parameters that all actions use, see Common Query Parameters (p. 538).

### **AttachmentId**

The ID of the attachment.

Type: String

Required:Yes

### **DryRun**

Type: Boolean

Required: No

#### **Force**

Specifies whether to force a detachment.

Type: Boolean

Required: No

## **Response Elements**

The following elements are returned.

### **requestId**

The ID of the request.

Type: String

### **return**

Is true if the request succeeds, and an error otherwise.

Type: Boolean

## **Errors**

For information about the errors that are common to all actions, see [Common Client Errors](#page-577-0) (p. [554\)](#page-577-0).

# **Examples**

## **Example**

This example detaches the specified elastic network interface (ENI).

### **Sample Request**

```
https://ec2.amazonaws.com/?Action=DetachNetworkInterface
&AttachmentId=eni-attach-d94b09b0
&AUTHPARAMS
```

```
<DetachNetworkInterfaceResponse xmlns="http://ec2.amazonaws.com/doc/2014-10-
01/">
```

```
 <requestId>ce540707-0635-46bc-97da-33a8a362a0e8</requestId>
```

```
<return>true</return>
```

```
</DetachNetworkInterfaceResponse>
```
# **DetachVolume**

Detaches an Amazon EBS volume from an instance. Make sure to unmount any file systems on the device within your operating system before detaching the volume. Failure to do so results in the volume being stuck in a busy state while detaching.

If an Amazon EBS volume is the root device of an instance, it can't be detached while the instance is running. To detach the root volume, stop the instance first.

When a volume with an AWS Marketplace product code is detached from an instance, the product code is no longer associated with the instance.

For more information, see [Detaching an Amazon EBS Volume](http://docs.aws.amazon.com/AWSEC2/latest/UserGuide/ebs-detaching-volume.html) in the *Amazon Elastic Compute Cloud User Guide for Linux*.

## **Request Parameters**

For information about the common parameters that all actions use, see Common Query Parameters (p. 538).

#### **Device**

The device name.

Type: String

Required: No

#### **Force**

Forces detachment if the previous detachment attempt did not occur cleanly (for example, logging into an instance, unmounting the volume, and detaching normally).This option can lead to data loss or a corrupted file system. Use this option only as a last resort to detach a volume from a failed instance.The instance won't have an opportunity to flush file system caches or file system metadata. If you use this option, you must perform file system check and repair procedures.

Type: Boolean

Required: No

#### **InstanceId**

The ID of the instance.

Type: String

Required: No

#### **VolumeId**

The ID of the volume.

Type: String

Required:Yes

### **DryRun**

Type: Boolean

Required: No

## **Response Elements**

The following elements are returned.

### **attachment**

Type: [VolumeAttachment](#page-536-0) (p. [513\)](#page-536-0)

```
requestId
```
The ID of the request.

Type: String

## **Errors**

For information about the errors that are common to all actions, see [Common Client Errors](#page-577-0) (p. [554\)](#page-577-0).

# **Examples**

## **Example**

This example detaches volume vol-1a2b3c4d.

### **Sample Request**

```
https://ec2.amazonaws.com/?Action=DetachVolume
&VolumeId=vol-1a2b3c4d
&AUTHPARAMS
```

```
<DetachVolumeResponse xmlns="http://ec2.amazonaws.com/doc/2014-10-01/">
   <requestId>59dbff89-35bd-4eac-99ed-be587EXAMPLE</requestId> 
   <volumeId>vol-1a2b3c4d</volumeId>
   <instanceId>i-1a2b3c4d</instanceId>
    <device>/dev/sdh</device>
   <status>detaching</status>
    <attachTime>YYYY-MM-DDTHH:MM:SS.000Z</attachTime>
</DetachVolumeResponse>
```
# **DetachVpnGateway**

Detaches a virtual private gateway from a VPC.You do this if you're planning to turn off the VPC and not use it anymore. You can confirm a virtual private gateway has been completely detached from a VPC by describing the virtual private gateway (any attachments to the virtual private gateway are also described).

You must wait for the attachment's state to switch to detached before you can delete the VPC or attach a different VPC to the virtual private gateway.

## **Request Parameters**

For information about the common parameters that all actions use, see [Common Query Parameters \(p.538\)](#page-561-0).

### **VpcId**

The ID of the VPC.

Type: String

Required:Yes

#### **VpnGatewayId**

The ID of the virtual private gateway.

Type: String

Required:Yes

#### **DryRun**

Type: Boolean

Required: No

## **Response Elements**

The following elements are returned.

#### **requestId**

The ID of the request.

Type: String

**return**

Is true if the request succeeds, and an error otherwise.

Type: Boolean

## **Errors**

For information about the errors that are common to all actions, see [Common Client Errors](#page-577-0) (p. [554\)](#page-577-0).

## **Examples**

## **Example**

This example detaches the specified virtual private gateway from the specified VPC.

### **Sample Request**

```
https://ec2.amazonaws.com/?Action=DetachVpnGateway
&VpnGatewayId=vgw-8db04f81
&VpcId=vpc-1a2b3c4d
&AUTHPARAMS
```

```
<DetachVpnGatewayResponse xmlns="http://ec2.amazonaws.com/doc/2014-10-01/">
   <requestId>7a62c49f-347e-4fc4-9331-6e8eEXAMPLE</requestId>
```

```
<return>true</return>
```

```
</DetachVpnGatewayResponse>
```
# **DisableVgwRoutePropagation**

Disables a virtual private gateway (VGW) from propagating routes to a specified route table of a VPC.

## **Request Parameters**

For information about the common parameters that all actions use, see [Common Query Parameters \(p.538\)](#page-561-0).

### **GatewayId**

The ID of the virtual private gateway.

Type: String

Required:Yes

### **RouteTableId**

The ID of the route table.

Type: String

Required:Yes

## **Response Elements**

The following elements are returned.

### **requestId**

The ID of the request.

Type: String

**return**

Is true if the request succeeds, and an error otherwise.

Type: Boolean

## **Errors**

For information about the errors that are common to all actions, see [Common Client Errors](#page-577-0) (p. [554\)](#page-577-0).

## **Examples**

## **Example**

This example disables the virtual private gateway vgw-d8e09e8a from automatically propagating routes to the route table with ID rtb-c98a35a0.

```
https://ec2.amazonaws.com/?Action=DisableVgwRoutePropagationResponse
&RouteTableID=rtb-c98a35a0
&GatewayId= vgw-d8e09e8a
&AUTHPARAMS
```
### **Sample Response**

<DisableVgwRoutePropagationResponse xmlns="http://ec2.amazonaws.com/doc/2014-  $10-01/$ ">

```
 <requestId>4f35a1b2-c2c3-4093-b51f-abb9d7311990</requestId>
```
- <return>true</return>
- </DisableVgwRoutePropagationResponse>

# **DisableVpcClassicLink**

Disables ClassicLink for a VPC.You cannot disable ClassicLink for a VPC that has EC2-Classic instances linked to it.

## **Request Parameters**

For information about the common parameters that all actions use, see Common Query Parameters (p. 538).

### **DryRun**

Type: Boolean

Required: No

#### **VpcId**

The ID of the VPC.

Type: String

Required:Yes

## **Response Elements**

The following elements are returned.

### **requestId**

The ID of the request.

Type: String

### **return**

Returns true if the request succeeds; otherwise, it returns an error.

Type: Boolean

## **Errors**

For information about the errors that are common to all actions, see [Common Client Errors](#page-577-0) (p. [554\)](#page-577-0).

## **Examples**

## **Example**

This example disables ClassicLink for vpc-8888888.

```
https://ec2.amazonaws.com/?Action=DisableVpcClassicLink
&VpcId=vpc-8888888
&AUTHPARAMS
```
### **Sample Response**

<DisableVpcClassicLinkResponse xmlns="http://ec2.amazonaws.com/doc/2014-10-01/">

```
 <requestId>59dbff89-35bd-4eac-99ed-be587EXAMPLE</requestId>
```

```
<return>true</return>
```
</DisableVpcClassicLinkResponse>

# **DisassociateAddress**

Disassociates an Elastic IP address from the instance or network interface it's associated with.

An Elastic IP address is for use in either the EC2-Classic platform or in a VPC. For more information, see [Elastic IP Addresses](http://docs.aws.amazon.com/AWSEC2/latest/UserGuide/elastic-ip-addresses-eip.html) in the *Amazon Elastic Compute Cloud User Guide*.

This is an idempotent operation. If you perform the operation more than once, Amazon EC2 doesn't return an error.

## **Request Parameters**

For information about the common parameters that all actions use, see Common Query Parameters (p. 538).

### **AssociationId**

[EC2-VPC] The association ID. Required for EC2-VPC.

Type: String

Required: No

### **PublicIp**

[EC2-Classic] The Elastic IP address. Required for EC2-Classic.

Type: String

Required: No

#### **DryRun**

Type: Boolean

Required: No

## **Response Elements**

The following elements are returned.

### **requestId**

The ID of the request.

Type: String

**return**

Is true if the request succeeds, and an error otherwise.

Type: Boolean

## **Errors**

For information about the errors that are common to all actions, see [Common Client Errors](#page-577-0) (p. [554\)](#page-577-0).

# **Examples**

## **Example for EC2-Classic**

This example disassociates the specified Elastic IP address from the instance in EC2-Classic to which it is associated.

### **Sample Request**

```
https://ec2.amazonaws.com/?Action=DisassociateAddress
&PublicIp=192.0.2.1
&AUTHPARAMS
```
## **Example for EC2-VPC**

This example disassociates the specified Elastic IP address from the instance in a VPC to which it is associated.

```
https://ec2.amazonaws.com/?Action=DisassociateAddress
&AssociationId=eipassoc-aa7486c3
&AUTHPARAMS
```
# **DisassociateRouteTable**

Disassociates a subnet from a route table.

After you perform this action, the subnet no longer uses the routes in the route table. Instead, it uses the routes in the VPC's main route table. For more information about route tables, see [Route Tables](http://docs.aws.amazon.com/AmazonVPC/latest/UserGuide/VPC_Route_Tables.html) in the *Amazon Virtual Private Cloud User Guide*.

## **Request Parameters**

For information about the common parameters that all actions use, see [Common Query Parameters \(p.538\)](#page-561-0).

#### **AssociationId**

The association ID representing the current association between the route table and subnet.

Type: String

Required:Yes

**DryRun**

Type: Boolean

Required: No

# **Response Elements**

The following elements are returned.

#### **requestId**

The ID of the request.

Type: String

#### **return**

Is true if the request succeeds, and an error otherwise.

Type: Boolean

## **Errors**

For information about the errors that are common to all actions, see [Common Client Errors](#page-577-0) (p. [554\)](#page-577-0).

## **Examples**

## **Example**

This example disassociates the specified route table from the subnet it's associated to.

```
https://ec2.amazonaws.com/?Action=DisassociateRouteTable
&AssociationId=rtbassoc-fdad4894
&AUTHPARAMS
```

```
<DisassociateRouteTableResponse xmlns="http://ec2.amazonaws.com/doc/2014-10-
01/">
```

```
 <requestId>59dbff89-35bd-4eac-99ed-be587EXAMPLE</requestId>
```

```
<return>true</return>
```

```
</DisassociateRouteTableResponse>
```
# **EnableVgwRoutePropagation**

Enables a virtual private gateway (VGW) to propagate routes to the specified route table of a VPC.

## **Request Parameters**

For information about the common parameters that all actions use, see [Common Query Parameters \(p.538\)](#page-561-0).

### **GatewayId**

The ID of the virtual private gateway.

Type: String

Required:Yes

### **RouteTableId**

The ID of the route table.

Type: String

Required:Yes

## **Response Elements**

The following elements are returned.

### **requestId**

The ID of the request.

Type: String

**return**

Is true if the request succeeds, and an error otherwise.

Type: Boolean

## **Errors**

For information about the errors that are common to all actions, see [Common Client Errors](#page-577-0) (p. [554\)](#page-577-0).

## **Examples**

## **Example**

This example enables the specified virtual private gateway to propagate routes automatically to the route table with the ID rtb-c98a35a0.

```
https://ec2.amazonaws.com/?Action=EnableVgwRoutePropagation
&RouteTableID=rtb-c98a35a0
&GatewayId= vgw-d8e09e8a
&AUTHPARAMS
```

```
<EnableVgwRoutePropagation xmlns="http://ec2.amazonaws.com/doc/2014-10-01/">
    <requestId>4f35a1b2-c2c3-4093-b51f-abb9d7311990</requestId>
   <return>true</return>
</EnableVgwRoutePropagation>
```
# **EnableVolumeIO**

Enables I/O operations for a volume that had I/O operations disabled because the data on the volume was potentially inconsistent.

## **Request Parameters**

For information about the common parameters that all actions use, see Common Query Parameters (p. 538).

### **DryRun**

Type: Boolean

Required: No

#### **VolumeId**

The ID of the volume.

Type: String

Required:Yes

## **Response Elements**

The following elements are returned.

### **requestId**

The ID of the request.

Type: String

### **return**

Is true if the request succeeds, and an error otherwise.

Type: Boolean

## **Errors**

For information about the errors that are common to all actions, see [Common Client Errors](#page-577-0) (p. [554\)](#page-577-0).

## **Examples**

## **Example**

This example enables the I/O operations of the volume vol-8888888.

```
https://ec2.amazonaws.com/?Action=EnableVolumeIO
&VolumeId= vol-8888888
&AUTHPARAMS
```
### **Sample Response**

<EnableVolumeIOResponse xmlns="http://ec2.amazonaws.com/doc/2014-10-01/"> <requestId>59dbff89-35bd-4eac-99ed-be587EXAMPLE</requestId> <return>true</return> </EnableVolumeIOResponse>

# **EnableVpcClassicLink**

Enables a VPC for ClassicLink.You can then link EC2-Classic instances to your ClassicLink-enabled VPC to allow communication over private IP addresses.You cannot enable your VPC for ClassicLink if any of your VPC's route tables have existing routes for address ranges within the 10.0.0.0/8 IP address range, excluding local routes for VPCs in the 10.0.0.0/16 and 10.1.0.0/16 IP address ranges. For more information, see [ClassicLink](http://docs.aws.amazon.com/AWSEC2/latest/UserGuide/vpc-classiclink.html) in the Amazon Elastic Compute Cloud User Guide.

## **Request Parameters**

For information about the common parameters that all actions use, see [Common Query Parameters \(p.538\)](#page-561-0).

**DryRun**

Type: Boolean

Required: No

**VpcId**

The ID of the VPC.

Type: String

Required:Yes

## **Response Elements**

The following elements are returned.

**requestId**

The ID of the request.

Type: String

#### **return**

Returns true if the request succeeds; otherwise, it returns an error.

Type: Boolean

## **Errors**

For information about the errors that are common to all actions, see [Common Client Errors](#page-577-0) (p. [554\)](#page-577-0).

## **Examples**

## **Example**

This example enables vpc-8888888 for ClassicLink.

```
https://ec2.amazonaws.com/?Action=EnableVpcClassicLink
&VpcId=vpc-8888888
&AUTHPARAMS
```
### **Sample Response**

<EnableVpcClassicLinkResponse xmlns="http://ec2.amazonaws.com/doc/2014-10-01/">

```
 <requestId>59dbff89-35bd-4eac-99ed-be587EXAMPLE</requestId>
```

```
<return>true</return>
```

```
</EnableVpcClassicLinkResponse>
```
# **GetConsoleOutput**

Gets the console output for the specified instance.

Instances do not have a physical monitor through which you can view their console output. They also lack physical controls that allow you to power up, reboot, or shut them down. To allow these actions, we provide them through the Amazon EC2 API and command line interface.

Instance console output is buffered and posted shortly after instance boot, reboot, and termination. Amazon EC2 preserves the most recent 64 KB output which is available for at least one hour after the most recent post.

For Linux instances, the instance console output displays the exact console output that would normally be displayed on a physical monitor attached to a computer. This output is buffered because the instance produces it and then posts it to a store where the instance's owner can retrieve it.

For Windows instances, the instance console output includes output from the EC2Config service.

## **Request Parameters**

For information about the common parameters that all actions use, see [Common Query Parameters \(p.538\)](#page-561-0).

#### **InstanceId**

The ID of the instance.

Type: String

Required:Yes

#### **DryRun**

Type: Boolean

Required: No

## **Response Elements**

The following elements are returned.

#### **instanceId**

The ID of the instance.

Type: String

#### **output**

The console output, Base64 encoded.

### Type: String

**requestId**

The ID of the request.

Type: String

#### **timestamp**

The time the output was last updated.

Type: DateTime

## **Errors**

For information about the errors that are common to all actions, see [Common Client Errors](#page-577-0) (p. [554\)](#page-577-0).

# **Examples**

## **Example**

This example retrieves the console output for the specified instance.

### **Sample Request**

```
https://ec2.amazonaws.com/?Action=GetConsoleOutput
&InstanceId=i-10a64379
&AUTHPARAMS
```

```
<GetConsoleOutputResponse xmlns="http://ec2.amazonaws.com/doc/2014-10-01/">
  <requestId>59dbff89-35bd-4eac-99ed-be587EXAMPLE</requestId>
  <instanceId>i-28a64341</instanceId>
 <timestamp>2010-10-14T01:12:41.000Z</timestamp>
  <output>TGludXggdmVyc2lvbiAyLjYuMTYteGVuVSAoYnVpbGRlckBwYXRjaGJhdC5hb 
WF6b25zYSkgKGdj
YyB2ZXJzaW9uIDQuMC4xIDIwMDUwNzI3IChSZWQgSGF0IDQuMC4xLTUpKSAjMSBTTVAgVGh1IE9j
dCAyNiAwODo0MToyNiBTQVNUIDIwMDYKQklPUy1wcm92aWRlZCBwaHlzaWNhbCBSQU0gbWFwOgpY
ZW46IDAwMDAwMDAwMDAwMDAwMDAgLSAwMDAwMDAwMDZhNDAwMDAwICh1c2FibGUpCjk4ME1CIEhJ
R0hNRU0gYXZhaWxhYmxlLgo3MjdNQiBMT1dNRU0gYXZhaWxhYmxlLgpOWCAoRXhlY3V0ZSBEaXNh
YmxlKSBwcm90ZWN0aW9uOiBhY3RpdmUKSVJRIGxvY2t1cCBkZXRlY3Rpb24gZGlzYWJsZWQKQnVp
bHQgMSB6b25lbGlzdHMKS2VybmVsIGNvbW1hbmQgbGluZTogcm9vdD0vZGV2L3NkYTEgcm8gNApF
bmFibGluZyBmYXN0IEZQVSBzYXZlIGFuZCByZXN0b3JlLi4uIGRvbmUuCg==</output>
</GetConsoleOutputResponse>
```
# **GetPasswordData**

Retrieves the encrypted administrator password for an instance running Windows.

The Windows password is generated at boot if the EC2Config service plugin, Ec2SetPassword, is enabled. This usually only happens the first time an AMI is launched, and then Ec2SetPassword is automatically disabled. The password is not generated for rebundled AMIs unless Ec2SetPassword is enabled before bundling.

The password is encrypted using the key pair that you specified when you launched the instance. You must provide the corresponding key pair file.

Password generation and encryption takes a few moments.We recommend that you wait up to 15 minutes after launching an instance before trying to retrieve the generated password.

## **Request Parameters**

For information about the common parameters that all actions use, see Common Query Parameters (p. 538).

#### **InstanceId**

The ID of the Windows instance.

Type: String

Required:Yes

#### **DryRun**

Type: Boolean

Required: No

## **Response Elements**

The following elements are returned.

#### **instanceId**

The ID of the Windows instance.

Type: String

#### **passwordData**

The password of the instance.

#### Type: String

**requestId** The ID of the request.

Type: String

#### **timestamp**

The time the data was last updated.

Type: DateTime

## **Errors**

For information about the errors that are common to all actions, see [Common Client Errors](#page-577-0) (p. [554\)](#page-577-0).

# **Examples**

## **Example**

This example returns the encrypted version of the administrator password for the specified instance.

### **Sample Request**

```
https://ec2.amazonaws.com/?Action=GetPasswordData
&InstanceId=i-10a64379
&AUTHPARAMS
```

```
<GetPasswordDataResponse xmlns="http://ec2.amazonaws.com/doc/2014-10-01/">
  <requestId>59dbff89-35bd-4eac-99ed-be587EXAMPLE</requestId>
  <instanceId>i-2574e22a</instanceId>
  <timestamp>2009-10-24 15:00:00</timestamp>
  <passwordData>TGludXggdmVyc2lvbiAyLjYuMTYteGVuVSAoYnVpbGRlckBwYXRjaGJhdC5hb 
WF6b25zYSkgKGdj</passwordData>
</GetPasswordDataResponse>
```
# **ImportInstance**

Creates an import instance task using metadata from the specified disk image. After importing the image, you then upload it using the ec2-import-volume command in the EC2 command line tools. For more information, see [Using the Command Line Tools to Import Your Virtual Machine to Amazon EC2](http://docs.aws.amazon.com/AWSEC2/latest/UserGuide/UploadingYourInstancesandVolumes.html) in the *Amazon Elastic Compute Cloud User Guide for Linux*.

## **Request Parameters**

For information about the common parameters that all actions use, see Common Query Parameters (p. 538).

### **Description**

A description for the instance being imported.

Type: String

Required: No

#### **DiskImage.N**

Type: [DiskImage](#page-455-0) (p. [432\)](#page-455-0) list

Required: No

#### **DryRun**

Type: Boolean

Required: No

### **LaunchSpecification**

Type: [ImportInstanceLaunchSpecification](#page-468-0) (p. [445\)](#page-468-0)

Required: No

#### **Platform**

The instance operating system.

Type: String

Valid Values: Windows

Required:Yes

## **Response Elements**

The following elements are returned.

**conversionTask** Type: [ConversionTask](#page-452-0) (p. [429\)](#page-452-0) **requestId** The ID of the request.

Type: String

## **Errors**

For information about the errors that are common to all actions, see [Common Client Errors](#page-577-0) (p. [554\)](#page-577-0).

## **Examples**

## **Example**

This example creates an import instance task that migrates a Windows Server 2008 SP2 (32-bit) VM into the AWS us-east-1 region.

### **Sample Request**

```
https://ec2.amazonaws.com/?Action=ImportInstance
&LaunchSpecification.Architecture=x86_64
&LaunchSpecification.InstanceType=m1.xlarge
&DiskImage.1.Image.Format=VMDK
&DiskImage.1.Image.Bytes=1179593728
&DiskImage.1.Image.ImportManifestUrl=https://s3.amazonaws.com/myawsbuck 
et/?a3a5e1b6-590d-43cc-97c1-15c7325d3f41/?Win_2008_Server_Data_Center_SP2_32-
bit.?vmdkmanifest.xml?AWSAccessKeyId=?AKIAIOSFODNN7EXAMPLE&?Ex 
pires=1294855591&?Signature=5snej01TlTtL0uR7KExtEXAMPLE%3D
&DiskImage.1.Volume.Size=12 
&Platform=Windows
&AUTHPARAMS
```

```
<ImportInstanceResponse xmlns="http://ec2.amazonaws.com/doc/2014-10-01/">
   <conversionTask>
     <conversionTaskId>import-i-ffvko9js</conversionTaskId>
     <expirationTime>2010-12-22T12:01Z</expirationTime>
     <importInstance>
        <volumes>
           <item>
              <bytesConverted>0</bytesConverted>
              <availabilityZone>us-east-1a</availabilityZone>
              <image>
                  <format>VMDK</format>
                  <size>1179593728</size>
                  <importManifestUrl>
                 https://s3.amazonaws.com/myawsbucket/?a3a5e1b6-590d-43cc-97c1-
15c7325d3f41/?Win_2008_Server_Data_Center_SP2_32-bit.?vmdkmanifest.xml?AWSAc 
cessKeyId=?AKIAIOSFODNN7EXAMPLE&?Expires=1294855591&?Signa 
ture=5snej01TlTtL0uR7KExtEXAMPLE%3D
                  </importManifestUrl>
              </image>
              <description/>
              <volume>
                  <size>12</size>
                  <id>vol-1a2b3c4d</id>
              </volume>
              <status>active</status>
              <statusMessage/>
           </item>
        </volumes>
        <instanceId>i-12655a7f</instanceId>
        <description/>
     </importInstance>
```
 </conversionTask> </ImportInstanceResponse>

# **ImportKeyPair**

Imports the public key from an RSA key pair that you created with a third-party tool. Compare this with [CreateKeyPair](#page-95-0) (p. [72\)](#page-95-0), in which AWS creates the key pair and gives the keys to you (AWS keeps a copy of the public key). With ImportKeyPair, you create the key pair and give AWS just the public key. The private key is never transferred between you and AWS.

For more information about key pairs, see [Key Pairs](http://docs.aws.amazon.com/AWSEC2/latest/UserGuide/ec2-key-pairs.html) in the *Amazon Elastic Compute Cloud User Guide for Linux*.

## **Request Parameters**

For information about the common parameters that all actions use, see Common Query Parameters (p. 538).

#### **DryRun**

Type: Boolean

Required: No

### **KeyName**

A unique name for the key pair.

Type: String

Required:Yes

#### **PublicKeyMaterial**

The public key.You must base64 encode the public key material before sending it to AWS.

Type: String

Required:Yes

## **Response Elements**

The following elements are returned.

#### **keyFingerprint**

The MD5 public key fingerprint as specified in section 4 of RFC 4716.

Type: String

**keyName**

The key pair name you provided.

Type: String

#### **requestId**

The ID of the request.

Type: String

## **Errors**

For information about the errors that are common to all actions, see [Common Client Errors](#page-577-0) (p. [554\)](#page-577-0).

# **Examples**

## **Example**

This example imports the public key named my-key-pair.

### **Sample Request**

```
https://ec2.amazonaws.com/?Action=ImportKeyPair
&KeyName=my-key-pair
&PublicKeyMaterial=MIICiTCCAfICCQD6m7oRw0uXOjANBgkqhkiG9w0BAQUFADCBiDELMAkGA1UEBh 
MC
VVMxCzAJBgNVBAgTAldBMRAwDgYDVQQHEwdTZWF0dGxlMQ8wDQYDVQQKEwZBbWF6
b24xFDASBgNVBAsTC0lBTSBDb25zb2xlMRIwEAYDVQQDEwlUZXN0Q2lsYWMxHzAd
BgkqhkiG9w0BCQEWEG5vb25lQGFtYXpvbi5jb20wHhcNMTEwNDI1MjA0NTIxWhcN
MTIwNDI0MjA0NTIxWjCBiDELMAkGA1UEBhMCVVMxCzAJBgNVBAgTAldBMRAwDgYD
VQQHEwdTZWF0dGxlMQ8wDQYDVQQKEwZBbWF6b24xFDASBgNVBAsTC0lBTSBDb25z
b2xlMRIwEAYDVQQDEwlUZXN0Q2lsYWMxHzAdBgkqhkiG9w0BCQEWEG5vb25lQGFt
YXpvbi5jb20wgZ8wDQYJKoZIhvcNAQEBBQADgY0AMIGJAoGBAMaK0dn+a4GmWIWJ
21uUSfwfEvySWtC2XADZ4nB+BLYgVIk60CpiwsZ3G93vUEIO3IyNoH/f0wYK8m9T
rDHudUZg3qX4waLG5M43q7Wgc/MbQITxOUSQv7c7ugFFDzQGBzZswY6786m86gpE
Ibb3OhjZnzcvQAaRHhdlQWIMm2nrAgMBAAEwDQYJKoZIhvcNAQEFBQADgYEAtCu4
nUhVVxYUntneD9+h8Mg9q6q+auNKyExzyLwaxlAoo7TJHidbtS4J5iNmZgXL0Fkb
FFBjvSfpJIlJ00zbhNYS5f6GuoEDmFJl0ZxBHjJnyp378OD8uTs7fLvjx79LjSTb
```
NYiytVbZPQUQ5Yaxu2jXnimvw3rrszlaEXAMPLE &AUTHPARAMS

```
<ImportKeyPairResponse xmlns="http://ec2.amazonaws.com/doc/2014-10-01/">
     <requestId>7a62c49f-347e-4fc4-9331-6e8eEXAMPLE</requestId>
 <keyName>my-key-pair</keyName>
 <keyFingerprint>1f:51:ae:28:bf:89:e9:d8:1f:25:5d:37:2d:7d:b8:ca:9f:f5:f1:6f</key 
Fingerprint>
</ImportKeyPairResponse>
```
# **ImportVolume**

Creates an import volume task using metadata from the specified disk image. After importing the image, you then upload it using the ec2-import-volume command in the Amazon EC2 command-line interface (CLI) tools. For more information, see [Using the Command Line Tools to Import Your Virtual Machine to](http://docs.aws.amazon.com/AWSEC2/latest/UserGuide/UploadingYourInstancesandVolumes.html) [Amazon EC2](http://docs.aws.amazon.com/AWSEC2/latest/UserGuide/UploadingYourInstancesandVolumes.html) in the *Amazon Elastic Compute Cloud User Guide for Linux*.

## **Request Parameters**

For information about the common parameters that all actions use, see Common Query Parameters (p. 538).

### **AvailabilityZone**

The Availability Zone for the resulting Amazon EBS volume.

Type: String

Required:Yes

### **Description**

An optional description for the volume being imported.

Type: String

Required: No

### **DryRun**

Type: Boolean

Required: No

### **Image**

Type: [DiskImageDetail](#page-457-0) (p. [434\)](#page-457-0)

Required:Yes

**Volume**

Type: [VolumeDetail](#page-537-0) (p. [514\)](#page-537-0)

Required:Yes

## **Response Elements**

The following elements are returned.

### **conversionTask**

Type: [ConversionTask](#page-452-0) (p. [429\)](#page-452-0)

#### **requestId**

The ID of the request.

Type: String

## **Errors**

For information about the errors that are common to all actions, see [Common Client Errors](#page-577-0) (p. [554\)](#page-577-0).
# **Examples**

### **Example**

This example creates an import volume task that migrates a Windows Server 2008 SP2 (32-bit) volume into the AWS us-east-1 region.

### **Sample Request**

```
https://ec2.amazonaws.com/?Action=ImportVolume
&AvailabilityZone=us-east-1c
&Image.Format=VMDK
&Image.Bytes=128696320
&Image.ImportManifestUrl=https://s3.amazonaws.com/myawsbucket/?a3a5e1b6-590d-
43cc-97c1-15c7325d3f41/?Win_2008_Server_Data_Center_SP2_32-bit.?vmdkmani 
fest.xml?AWSAccessKeyId=?AKIAIOSFODNN7EXAMPLE&?Expires=1294855591&?Signa 
ture=5snej01TlTtL0uR7KExtEXAMPLE%3D
&VolumeSize=8
&AUTHPARAMS>
```

```
<ImportVolumeResponse xmlns="http://ec2.amazonaws.com/doc/2014-10-01/">
   <conversionTask>
      <conversionTaskId>import-i-fh95npoc</conversionTaskId>
      <expirationTime>2010-12-22T12:01Z</expirationTime>
      <importVolume>
         <bytesConverted>0</bytesConverted>
         <availabilityZone>us-east-1c</availabilityZone>
         <description/>
         <image>
             <format>VDMK</format>
             <size>128696320</size>
             <importManifestUrl>
                https://s3.amazonaws.com/myawsbucket/?a3a5e1b6-590d-43cc-97c1-
15c7325d3f41/?Win_2008_Server_Data_Center_SP2_32-bit.?vmdkmanifest.xml?AWSAc 
cessKeyId=?AKIAIOSFODNN7EXAMPLE&?Expires=1294855591&?Signa 
ture=5snej01TlTtL0uR7KExtEXAMPLE%3D
             </importManifestUrl>
             <checksum>ccb1b0536a4a70e86016b85229b5c6b10b14a4eb</checksum>
         </image>
         <volume>
            <size>8</size>
            <id>vol-34d8a2ff</id>
         </volume>
      </importVolume>
      <state>active</state>
      <statusMessage/>
   </conversionTask>
</ImportVolumeResponse>
```
# **ModifyImageAttribute**

Modifies the specified attribute of the specified AMI.You can specify only one attribute at a time.

#### **Note**

AWS Marketplace product codes cannot be modified. Images with an AWS Marketplace product code cannot be made public.

## **Request Parameters**

For information about the common parameters that all actions use, see Common Query Parameters (p. 538).

#### **Attribute**

The name of the attribute to modify.

Type: String

Required: No

#### **Description**

A description for the AMI.

Type: [AttributeValue](#page-447-0) (p. [424\)](#page-447-0)

Required: No

#### **ImageId**

The ID of the AMI.

Type: String

Required:Yes

#### **LaunchPermission**

A launch permission modification.

Type: [LaunchPermissionModifications](#page-493-0) (p. [470\)](#page-493-0)

Required: No

#### **OperationType**

The operation type.

Type: String

Required: No

#### **ProductCode.N**

One or more product codes. After you add a product code to an AMI, it can't be removed. This is only valid when modifying the productCodes attribute.

Type: String list

Required: No

#### **UserGroup.N**

One or more user groups. This is only valid when modifying the launchPermission attribute.

Type: String list

#### Required: No

#### **UserId.N**

One or more AWS account IDs. This is only valid when modifying the launchPermission attribute.

Type: String list

Required: No

#### **Value**

The value of the attribute being modified. This is only valid when modifying the description attribute.

Type: String

Required: No

#### **DryRun**

Type: Boolean

Required: No

## **Response Elements**

The following elements are returned.

#### **requestId**

The ID of the request.

Type: String

#### **return**

Is true if the request succeeds, and an error otherwise.

Type: Boolean

### **Errors**

For information about the errors that are common to all actions, see [Common Client Errors](#page-577-0) (p. [554\)](#page-577-0).

# **Examples**

### **Example 1**

This example makes the AMI public (for example, so any AWS account can use it).

### **Sample Request**

```
https://ec2.amazonaws.com/?Action=ModifyImageAttribute
&ImageId=ami-61a54008
&LaunchPermission.Add.1.Group=all
&AUTHPARAMS
```

```
<ModifyImageAttributeResponse xmlns="http://ec2.amazonaws.com/doc/2014-10-01/">
   <requestId>59dbff89-35bd-4eac-99ed-be587EXAMPLE</requestId>
```

```
<return>true</return>
</ModifyImageAttributeResponse>
```
## **Example 2**

This example makes the AMI private (for example, so that only you as the owner can use it).

### **Sample Request**

```
https://ec2.amazonaws.com/?Action=ModifyImageAttribute
&ImageId=ami-61a54008
&LaunchPermission.Remove.1.Group=all
&AUTHPARAMS
```
### **Example 3**

This example grants launch permission to the AWS account with ID 111122223333.

### **Sample Request**

```
https://ec2.amazonaws.com/?Action=ModifyImageAttribute
&ImageId=ami-61a54008
&LaunchPermission.Add.1.UserId=111122223333
&AUTHPARAMS
```
### **Example 4**

This example adds the 774F4FF8 product code to the ami-61a54008 AMI.

### **Sample Request**

```
https://ec2.amazonaws.com/?Action=ModifyImageAttribute
&ImageId=ami-61a54008
&ProductCode.1=774F4FF8
&AUTHPARAMS
```
## **Example 5**

This example changes the description of the AMI to New Description.

### **Sample Request**

```
https://ec2.amazonaws.com/?Action=ModifyImageAttribute
&ImageId=ami-61a54008
&Description.Value=New Description
&AUTHPARAMS
```
# **ModifyInstanceAttribute**

Modifies the specified attribute of the specified instance.You can specify only one attribute at a time.

To modify some attributes, the instance must be stopped. For more information, see [Modifying Attributes](http://docs.aws.amazon.com/AWSEC2/latest/UserGuide/Using_ChangingAttributesWhileInstanceStopped.html) [of a Stopped Instance](http://docs.aws.amazon.com/AWSEC2/latest/UserGuide/Using_ChangingAttributesWhileInstanceStopped.html) in the *Amazon Elastic Compute Cloud User Guide*.

## **Request Parameters**

For information about the common parameters that all actions use, see [Common Query Parameters \(p.538\)](#page-561-0).

#### **SourceDestCheck**

Specifies whether source/destination checking is enabled. A value of true means that checking is enabled, and false means checking is disabled. This value must be false for a NAT instance to perform NAT.

Type: [AttributeBooleanValue](#page-447-1) (p. [424\)](#page-447-1)

Required: No

#### **Attribute**

The name of the attribute.

Type: String

```
Valid Values: instanceType | kernel | ramdisk | userData | disableApiTermination
| instanceInitiatedShutdownBehavior | rootDeviceName | blockDeviceMapping
| productCodes | sourceDestCheck | groupSet | ebsOptimized | sriovNetSupport
```
#### Required: No

#### **BlockDeviceMapping.N**

Modifies the DeleteOnTermination attribute for volumes that are currently attached. The volume must be owned by the caller. If no value is specified for DeleteOnTermination, the default is true and the volume is deleted when the instance is terminated.

To add instance store volumes to an Amazon EBS-backed instance, you must add them when you launch the instance. For more information, see [Updating the Block Device Mapping when Launching](http://docs.aws.amazon.com/AWSEC2/latest/UserGuide/block-device-mapping-concepts.html#Using_OverridingAMIBDM) [an Instance](http://docs.aws.amazon.com/AWSEC2/latest/UserGuide/block-device-mapping-concepts.html#Using_OverridingAMIBDM) in the *Amazon Elastic Compute Cloud User Guide*.

Type: [InstanceBlockDeviceMappingSpecification](#page-479-0) (p. [456\)](#page-479-0) list

Required: No

#### **DisableApiTermination**

If the value is true, you can't terminate the instance using the Amazon EC2 console, CLI, or API; otherwise, you can.

Type: [AttributeBooleanValue](#page-447-1) (p. [424\)](#page-447-1)

Required: No

#### **DryRun**

Type: Boolean

Required: No

#### **EbsOptimized**

Specifies whether the instance is optimized for EBS I/O. This optimization provides dedicated throughput to Amazon EBS and an optimized configuration stack to provide optimal EBS I/O performance.This optimization isn't available with all instance types. Additional usage charges apply when using an EBS Optimized instance.

#### Type: [AttributeBooleanValue](#page-447-1) (p. [424\)](#page-447-1)

Required: No

#### **GroupId.N**

[EC2-VPC] Changes the security groups of the instance. You must specify at least one security group, even if it's just the default security group for the VPC.You must specify the security group ID, not the security group name.

Type: String list

Required: No

#### **InstanceId**

The ID of the instance.

Type: String

Required:Yes

#### **InstanceInitiatedShutdownBehavior**

Specifies whether an instance stops or terminates when you initiate shutdown from the instance (using the operating system command for system shutdown).

Type: [AttributeValue](#page-447-0) (p. [424\)](#page-447-0)

Required: No

#### **InstanceType**

Changes the instance type to the specified value. For more information, see [Instance Types](http://docs.aws.amazon.com/AWSEC2/latest/UserGuide/instance-types.html). If the instance type is not valid, the error returned is InvalidInstanceAttributeValue.

Type: [AttributeValue](#page-447-0) (p. [424\)](#page-447-0)

Required: No

#### **Kernel**

Changes the instance's kernel to the specified value.We recommend that you use PV-GRUB instead of kernels and RAM disks. For more information, see [PV-GRUB](http://docs.aws.amazon.com/AWSEC2/latest/UserGuide/UserProvidedKernels.html).

Type: [AttributeValue](#page-447-0) (p. [424\)](#page-447-0)

Required: No

#### **Ramdisk**

Changes the instance's RAM disk to the specified value. We recommend that you use PV-GRUB instead of kernels and RAM disks. For more information, see [PV-GRUB](http://docs.aws.amazon.com/AWSEC2/latest/UserGuide/UserProvidedKernels.html).

Type: [AttributeValue](#page-447-0) (p. [424\)](#page-447-0)

Required: No

#### **SriovNetSupport**

Set to simple to enable enhanced networking for the instance.

There is no way to disable enhanced networking at this time.

This option is supported only for HVM instances. Specifying this option with a PV instance can make it unreachable.

Type: [AttributeValue](#page-447-0) (p. [424\)](#page-447-0)

Required: No

#### **UserData**

Changes the instance's user data to the specified value.

Type: [AttributeValue](#page-447-0) (p. [424\)](#page-447-0)

Required: No

#### **Value**

A new value for the attribute. Use only with the kernel, ramdisk, userData, disableApiTermination, or intanceInitiateShutdownBehavior attribute.

Type: String

Required: No

# **Response Elements**

The following elements are returned.

#### **requestId**

The ID of the request.

Type: String

**return**

Is true if the request succeeds, and an error otherwise.

Type: Boolean

## **Errors**

For information about the errors that are common to all actions, see [Common Client Errors](#page-577-0) (p. [554\)](#page-577-0).

# **Examples**

### **Example 1**

This example changes the instance type of the specified instance. The instance must be in the stopped state.

### **Sample Request**

```
https://ec2.amazonaws.com/?Action=ModifyInstanceAttribute
&InstanceId=i-10a64379
&InstanceType.Value=m1.small
&AUTHPARAMS
```

```
<ModifyInstanceAttributeResponse xmlns="http://ec2.amazonaws.com/doc/2014-10-
01/">
  <requestId>59dbff89-35bd-4eac-99ed-be587EXAMPLE</requestId>
  <return>true</return>
</ModifyInstanceAttributeResponse>
```
## **Example 2**

This example changes the InstanceInitiatedShutdownBehavior attribute of the specified instance.

### **Sample Request**

```
https://ec2.amazonaws.com/?Action=ModifyInstanceAttribute
&InstanceId=i-10a64379
&InstanceInitiatedShutdownBehavior.Value=terminate
&AUTHPARAMS
```
### **Sample Response**

```
<ModifyInstanceAttributeResponse xmlns="http://ec2.amazonaws.com/doc/2014-10-
01/">
```

```
 <requestId>59dbff89-35bd-4eac-99ed-be587EXAMPLE</requestId>
```
<return>true</return>

```
</ModifyInstanceAttributeResponse>
```
### **Example 3**

This example changes the DisableApiTermination attribute of the specified instance.

### **Sample Request**

```
https://ec2.amazonaws.com/?Action=ModifyInstanceAttribute
&InstanceId=i-10a64379
&DisableApiTermination.Value=true
&AUTHPARAMS
```

```
<ModifyInstanceAttributeResponse xmlns="http://ec2.amazonaws.com/doc/2014-10-
01/">
  <requestId>59dbff89-35bd-4eac-99ed-be587EXAMPLE</requestId>
 <return>true</return>
```

```
</ModifyInstanceAttributeResponse>
```
# **ModifyNetworkInterfaceAttribute**

Modifies the specified network interface attribute.You can specify only one attribute at a time.

## **Request Parameters**

For information about the common parameters that all actions use, see [Common Query Parameters \(p.538\)](#page-561-0).

#### **Attachment**

Information about the interface attachment. If modifying the 'delete on termination' attribute, you must specify the ID of the interface attachment.

Type: [NetworkInterfaceAttachmentChanges](#page-502-0) (p. [479\)](#page-502-0)

Required: No

#### **Description**

A description for the network interface.

Type: [AttributeValue](#page-447-0) (p. [424\)](#page-447-0)

Required: No

#### **DryRun**

Type: Boolean

### Required: No

#### **SecurityGroupId.N**

Changes the security groups for the network interface. The new set of groups you specify replaces the current set.You must specify at least one group, even if it's just the default security group in the VPC.You must specify the ID of the security group, not the name.

Type: String list

Required: No

#### **NetworkInterfaceId**

The ID of the network interface.

Type: String

Required:Yes

#### **SourceDestCheck**

Indicates whether source/destination checking is enabled. A value of true means checking is enabled, and false means checking is disabled. This value must be false for a NAT instance to perform NAT. For more information, see [NAT Instances](http://docs.aws.amazon.com/AmazonVPC/latest/UserGuide/VPC_NAT_Instance.html) in the *Amazon Virtual Private Cloud User Guide*.

Type: [AttributeBooleanValue](#page-447-1) (p. [424\)](#page-447-1)

Required: No

## **Response Elements**

The following elements are returned.

#### **requestId**

The ID of the request.

Type: String

#### **return**

Is true if the request succeeds, and an error otherwise.

Type: Boolean

## **Errors**

For information about the errors that are common to all actions, see [Common Client Errors](#page-577-0) (p. [554\)](#page-577-0).

# **Examples**

## **Example**

This example sets source/destination checking to false for the specified network interface.

### **Sample Request**

```
https://ec2.amazonaws.com/?Action=ModifyNetworkInterfaceAttribute
&NetworkInterfaceId=eni-ffda3197
&SourceDestCheck.Value=false
&AUTHPARAMS
```

```
<ModifyNetworkInterfaceAttributeResponse xmlns="http://ec2.amazon 
aws.com/doc/2014-10-01/">
    <requestId>657a4623-5620-4232-b03b-427e852d71cf</requestId>
   <return>true</return>
</ModifyNetworkInterfaceAttributeResponse>
```
# **ModifyReservedInstances**

Modifies the Availability Zone, instance count, instance type, or network platform (EC2-Classic or EC2-VPC) of your Reserved Instances.The Reserved Instances to be modified must be identical, except for Availability Zone, network platform, and instance type.

For more information, see [Modifying Reserved Instances](http://docs.aws.amazon.com/AWSEC2/latest/UserGuide/ri-modifying.html) in the Amazon Elastic Compute Cloud User Guide for Linux.

## **Request Parameters**

For information about the common parameters that all actions use, see [Common Query Parameters \(p.538\)](#page-561-0).

#### **ReservedInstancesId.N**

The IDs of the Reserved Instances to modify.

Type: String list

Required:Yes

#### **ClientToken**

A unique, case-sensitive token you provide to ensure idempotency of your modification request. For more information, see [Ensuring Idempotency](http://docs.aws.amazon.com/AWSEC2/latest/APIReference/Run_Instance_Idempotency.html).

Type: String

Required: No

#### **ReservedInstancesConfigurationSetItemType.N**

The configuration settings for the Reserved Instances to modify.

Type: [ReservedInstancesConfiguration](#page-512-0) (p. [489\)](#page-512-0) list

Required:Yes

## **Response Elements**

The following elements are returned.

#### **requestId**

The ID of the request.

Type: String

**reservedInstancesModificationId**

The ID for the modification.

Type: String

## **Errors**

For information about the errors that are common to all actions, see [Common Client Errors](#page-577-0) (p. [554\)](#page-577-0).

# **Examples**

### **Example**

### **Sample Request**

```
https://ec2.amazonaws.com/?Action=ModifyReservedInstances
&ClientToken=myClientToken
&ReservedInstancesConfigurationSetItemType.1.AvailabilityZone=us-east-1a
&ReservedInstancesConfigurationSetItemType.1.InstanceCount=1
&ReservedInstancesConfigurationSetItemType.1.Platform=EC2-VPC
&ReservedInstancesConfigurationSetItemType.1.InstanceType=m1.small
&ReservedInstancesId.0=d16f7a91-4d0f-4f19-9d7f-a74d26b1ccfa
&AUTHPARAMS
```

```
<ModifyReservedInstancesResponse xmlns="http://ec2.amazonaws.com/doc/2014-10-
01/">
<requestId>bef729b6-0731-4489-8881-2258746ae163</requestId>
<reservedInstancesModificationId>rimod-3aae219d-3d63-47a9-a7e9-e764example</re 
servedInstancesModificationId>
</ModifyReservedInstancesResponse>
```
# **ModifySnapshotAttribute**

Adds or removes permission settings for the specified snapshot. You may add or remove specified AWS account IDs from a snapshot's list of create volume permissions, but you cannot do both in a single API call. If you need to both add and remove account IDs for a snapshot, you must use multiple API calls.

For more information on modifying snapshot permissions, see [Sharing Snapshots](http://docs.aws.amazon.com/AWSEC2/latest/UserGuide/ebs-modifying-snapshot-permissions.html) in the *Amazon Elastic Compute Cloud User Guide for Linux*.

#### **Note**

Snapshots with AWS Marketplace product codes cannot be made public.

## **Request Parameters**

For information about the common parameters that all actions use, see [Common Query Parameters \(p.538\)](#page-561-0).

#### **Attribute**

The snapshot attribute to modify.

Type: String

Valid Values: productCodes | createVolumePermission

Required: No

#### **CreateVolumePermission**

A JSON representation of the snapshot attribute modification.

Type: [CreateVolumePermissionModifications](#page-453-0) (p. [430\)](#page-453-0)

Required: No

#### **UserGroup.N**

The group to modify for the snapshot.

Type: String list

Required: No

#### **OperationType**

The type of operation to perform to the attribute.

Type: String

Required: No

#### **SnapshotId**

The ID of the snapshot.

Type: String

Required:Yes

#### **UserId.N**

The account ID to modify for the snapshot.

Type: String list

Required: No

#### **DryRun**

Type: Boolean

Required: No

## **Response Elements**

The following elements are returned.

#### **requestId**

The ID of the request.

Type: String

**return**

Is true if the request succeeds, and an error otherwise.

Type: Boolean

## **Errors**

For information about the errors that are common to all actions, see [Common Client Errors](#page-577-0) (p. [554\)](#page-577-0).

# **Examples**

### **Example**

This example makes the snap-1a2b3c4d snapshot public, and gives the account with ID 111122223333 permission to create volumes from the snapshot.

### **Sample Request**

```
https://ec2.amazonaws.com/?Action=ModifySnapshotAttribute
&snapshotId=snap-1a2b3c4d
&CreateVolumePermission.Add.1.UserId=111122223333
&CreateVolumePermission.Add.1.Group=all
&AUTHPARAMS
```
### **Sample Response**

```
<ModifySnapshotAttributeResponse xmlns="http://ec2.amazonaws.com/doc/2014-10-
01/">
   <requestId>59dbff89-35bd-4eac-99ed-be587EXAMPLE</requestId> 
   <return>true</return>
</ModifySnapshotAttributeResponse>
```
## **Example**

This example makes the snap-1a2b3c4d snapshot public, and removes the account with ID 111122223333 from the list of users with permission to create volumes from the snapshot.

### **Sample Request**

```
https://ec2.amazonaws.com/?Action=ModifySnapshotAttribute
&snapshotId=snap-1a2b3c4d
&CreateVolumePermission.Remove.1.UserId=111122223333
&CreateVolumePermission.Add.1.Group=all
&AUTHPARAMS
```

```
<ModifySnapshotAttributeResponse xmlns="http://ec2.amazonaws.com/doc/2014-10-
01/">
   <requestId>59dbff89-35bd-4eac-99ed-be587EXAMPLE</requestId>
```

```
<return>true</return>
```

```
</ModifySnapshotAttributeResponse>
```
# **ModifySubnetAttribute**

Modifies a subnet attribute.

# **Request Parameters**

For information about the common parameters that all actions use, see Common Query Parameters (p. 538).

#### **MapPublicIpOnLaunch**

Specify true to indicate that instances launched into the specified subnet should be assigned public IP address.

Type: [AttributeBooleanValue](#page-447-1) (p. [424\)](#page-447-1)

Required: No

#### **SubnetId**

The ID of the subnet.

Type: String

Required:Yes

# **Response Elements**

The following elements are returned.

**requestId**

The ID of the request.

Type: String

**return**

Is true if the request succeeds, and an error otherwise.

Type: Boolean

## **Errors**

For information about the errors that are common to all actions, see [Common Client Errors](#page-577-0) (p. [554\)](#page-577-0).

# **Examples**

### **Example**

This example modifies the attribute for subnet-1a2b3c4d to specify that all instances launched into this subnet are assigned a public IP address.

### **Sample Request**

```
https://ec2.amazonaws.com/?Action=ModifySubnetAttribute
&SubnetId=subnet-1a2b3c4d
```
&MapPublicIpOnLaunch.Value=true &AUTHPARAMS

# **ModifyVolumeAttribute**

Modifies a volume attribute.

By default, all I/O operations for the volume are suspended when the data on the volume is determined to be potentially inconsistent, to prevent undetectable, latent data corruption.The I/O access to the volume can be resumed by first enabling I/O access and then checking the data consistency on your volume.

You can change the default behavior to resume I/O operations.We recommend that you change this only for boot volumes or for volumes that are stateless or disposable.

## **Request Parameters**

For information about the common parameters that all actions use, see Common Query Parameters (p. 538).

#### **AutoEnableIO**

Indicates whether the volume should be auto-enabled for I/O operations.

Type: [AttributeBooleanValue](#page-447-1) (p. [424\)](#page-447-1)

Required: No

**VolumeId**

The ID of the volume.

Type: String

Required:Yes

**DryRun** Type: Boolean

Required: No

# **Response Elements**

The following elements are returned.

#### **requestId**

The ID of the request.

Type: String

**return**

Is true if the request succeeds, and an error otherwise.

Type: Boolean

## **Errors**

For information about the errors that are common to all actions, see [Common Client Errors](#page-577-0) (p. [554\)](#page-577-0).

# **Examples**

### **Example**

This example modifies the attribute of the volume vol-12345678.

### **Sample Request**

```
https://ec2.amazonaws.com/?Action=ModifyVolumeAttribute
&VolumeId=vol-12345678
&AutoEnableIO.Value=true
&AUTHPARAMS
```

```
<ModifyVolumeAttributeResponse xmlns="http://ec2.amazonaws.com/doc/2014-10-01/">
   <requestId>5jkdf074-37ed-4004-8671-a78ee82bf1cbEXAMPLE</requestId> 
  <return>true</return>
</ModifyVolumeAttributeResponse>
```
# **ModifyVpcAttribute**

Modifies the specified attribute of the specified VPC.

# **Request Parameters**

For information about the common parameters that all actions use, see Common Query Parameters (p. 538).

#### **EnableDnsHostnames**

Indicates whether the instances launched in the VPC get DNS hostnames. If enabled, instances in the VPC get DNS hostnames; otherwise, they do not.

You can only enable DNS hostnames if you also enable DNS support.

Type: [AttributeBooleanValue](#page-447-1) (p. [424\)](#page-447-1)

Required: No

#### **EnableDnsSupport**

Indicates whether the DNS resolution is supported for the VPC. If enabled, queries to the Amazon provided DNS server at the 169.254.169.253 IP address, or the reserved IP address at the base of the VPC network range "plus two" will succeed. If disabled, the Amazon provided DNS service in the VPC that resolves public DNS hostnames to IP addresses is not enabled.

Type: [AttributeBooleanValue](#page-447-1) (p. [424\)](#page-447-1)

Required: No

#### **VpcId**

The ID of the VPC.

Type: String

Required:Yes

# **Response Elements**

The following elements are returned.

#### **requestId**

The ID of the request.

Type: String

**return**

Is true if the request succeeds, and an error otherwise.

Type: Boolean

# **Errors**

For information about the errors that are common to all actions, see [Common Client Errors](#page-577-0) (p. [554\)](#page-577-0).

# **Examples**

### **Example**

This example disables support for DNS hostnames in the specified VPC.

### **Sample Request**

```
https://ec2.amazonaws.com/?Action=ModifyVpcAttribute 
&VpcId=vpc-1a2b3c4d 
&EnableDnsHostnames.Value=false 
&AUTHPARAMS
```
# **MonitorInstances**

Enables monitoring for a running instance. For more information about monitoring instances, see [Monitoring](http://docs.aws.amazon.com/AWSEC2/latest/UserGuide/using-cloudwatch.html) [Your Instances and Volumes](http://docs.aws.amazon.com/AWSEC2/latest/UserGuide/using-cloudwatch.html) in the *Amazon Elastic Compute Cloud User Guide*.

## **Request Parameters**

For information about the common parameters that all actions use, see Common Query Parameters (p. 538).

#### **InstanceId.N**

One or more instance IDs.

Type: String list

Required:Yes

#### **DryRun**

Type: Boolean

Required: No

## **Response Elements**

The following elements are returned.

#### **instancesSet**

Monitoring information for one or more instances.

Type: [InstanceMonitoring](#page-480-0) (p. [457\)](#page-480-0) list

#### **requestId**

The ID of the request.

Type: String

### **Errors**

For information about the errors that are common to all actions, see [Common Client Errors](#page-577-0) (p. [554\)](#page-577-0).

## **Examples**

### **Example**

This example enables monitoring for two instances.

### **Sample Request**

```
https://ec2.amazonaws.com/?Action=MonitorInstances
&InstanceId.1=i-43a4412a
&InstanceId.2=i-23a3397d
&AUTHPARAMS
```

```
<MonitorInstancesResponse xmlns="http://ec2.amazonaws.com/doc/2014-10-01/">
    <requestId>59dbff89-35bd-4eac-99ed-be587EXAMPLE</requestId>
    <instancesSet>
       <item>
         <instanceId>i-43a4412a</instanceId>
         <monitoring>
           <state>pending</state>
         </monitoring>
    </item>
    <item>
       <instanceId>i-23a3397d</instanceId>
         <monitoring>
           <state>pending</state>
        </monitoring>
      </item>
    </instancesSet>
</MonitorInstancesResponse>
```
# **PurchaseReservedInstancesOffering**

Purchases a Reserved Instance for use with your account. With Amazon EC2 Reserved Instances, you obtain a capacity reservation for a certain instance configuration over a specified period of time.You pay a lower usage rate than with On-Demand instances for the time that you actually use the capacity reservation.

Use [DescribeReservedInstancesOfferings](#page-265-0) (p. [242\)](#page-265-0) to get a list of Reserved Instance offerings that match your specifications. After you've purchased a Reserved Instance, you can check for your new Reserved Instance with [DescribeReservedInstances](#page-257-0) (p. [234\).](#page-257-0)

For more information, see [Reserved Instances](http://docs.aws.amazon.com/AWSEC2/latest/UserGuide/concepts-on-demand-reserved-instances.html) and [Reserved Instance Marketplace](http://docs.aws.amazon.com/AWSEC2/latest/UserGuide/ri-market-general.html) in the *Amazon Elastic Compute Cloud User Guide for Linux*.

## **Request Parameters**

For information about the common parameters that all actions use, see Common Query Parameters (p. 538).

#### **InstanceCount**

The number of Reserved Instances to purchase.

Type: Integer

Required:Yes

#### **ReservedInstancesOfferingId**

The ID of the Reserved Instance offering to purchase.

Type: String

Required:Yes

**DryRun**

Type: Boolean

Required: No

#### **LimitPrice**

Specified for Reserved Instance Marketplace offerings to limit the total order and ensure that the Reserved Instances are not purchased at unexpected prices.

Type: [ReservedInstanceLimitPrice](#page-509-0) (p. [486\)](#page-509-0)

Required: No

## **Response Elements**

The following elements are returned.

#### **requestId**

The ID of the request.

Type: String

#### **reservedInstancesId**

The IDs of the purchased Reserved Instances.

Type: String

### **Errors**

For information about the errors that are common to all actions, see [Common Client Errors](#page-577-0) (p. [554\)](#page-577-0).

# **Examples**

### **Example 1**

This example uses a limit price to limit the total purchase order of Reserved Instances from Reserved Instance Marketplace.

### **Sample Request**

```
https://ec2.amazonaws.com/?Action=PurchaseReservedInstancesOffering
&ReservedInstancesOfferingId=4b2293b4-5813-4cc8-9ce3-1957fEXAMPLE
&LimitPrice.Amount=200
&InstanceCount=2
&AUTHPARAMS
```
### **Sample Response**

```
<PurchaseReservedInstancesOfferingResponse xmlns="http://ec2.amazon 
aws.com/doc/2014-10-01/">
   <requestId>59dbff89-35bd-4eac-99ed-be587EXAMPLE</requestId> 
  <reservedInstancesId>e5a2ff3b-7d14-494f-90af-0b5d0EXAMPLE</reservedInstancesId>
```

```
</PurchaseReservedInstancesOfferingResponse>
```
## **Example 2**

This example illustrates a purchase of a Reserved Instances offering.

### **Sample Request**

```
https://ec2.amazonaws.com/?Action=PurchaseReservedInstancesOffering
&ReservedInstancesOfferingId=4b2293b4-5813-4cc8-9ce3-1957fEXAMPLE
&InstanceCount=2
&AUTHPARAMS
```
### **Sample Response**

```
<PurchaseReservedInstancesOfferingResponse xmlns="http://ec2.amazon 
aws.com/doc/2014-10-01/">
  <requestId>59dbff89-35bd-4eac-99ed-be587EXAMPLE</requestId>
  <reservedInstancesId>e5a2ff3b-7d14-494f-90af-0b5d0EXAMPLE</reservedInstancesId>
```
</PurchaseReservedInstancesOfferingResponse>

# **RebootInstances**

Requests a reboot of one or more instances. This operation is asynchronous; it only queues a request to reboot the specified instances. The operation succeeds if the instances are valid and belong to you. Requests to reboot terminated instances are ignored.

If a Linux/Unix instance does not cleanly shut down within four minutes, Amazon EC2 performs a hard reboot.

For more information about troubleshooting, see [Getting Console Output and Rebooting Instances](http://docs.aws.amazon.com/AWSEC2/latest/UserGuide/instance-console.html) in the *Amazon Elastic Compute Cloud User Guide*.

## **Request Parameters**

For information about the common parameters that all actions use, see [Common Query Parameters \(p.538\)](#page-561-0).

#### **InstanceId.N**

One or more instance IDs.

Type: String list

Required:Yes

#### **DryRun**

Type: Boolean

Required: No

## **Response Elements**

The following elements are returned.

#### **requestId**

The ID of the request.

Type: String

#### **return**

Is true if the request succeeds, and an error otherwise.

Type: Boolean

## **Errors**

For information about the errors that are common to all actions, see [Common Client Errors](#page-577-0) (p. [554\)](#page-577-0).

# **Examples**

### **Example**

This example reboots two instances.

### **Sample Request**

```
https://ec2.amazonaws.com/?Action=RebootInstances
&InstanceId.1=i-1a2b3c4d
&InstanceId.2=i-4d3acf62
&AUTHPARAMS
```

```
<RebootInstancesResponse xmlns="http://ec2.amazonaws.com/doc/2014-10-01/">
  <requestId>59dbff89-35bd-4eac-99ed-be587EXAMPLE</requestId>
 <return>true</return>
```

```
</RebootInstancesResponse>
```
# **RegisterImage**

Registers an AMI. When you're creating an AMI, this is the final step you must complete before you can launch an instance from the AMI. For more information about creating AMIs, see [Creating Your Own](http://docs.aws.amazon.com/AWSEC2/latest/UserGuide/creating-an-ami.html) [AMIs](http://docs.aws.amazon.com/AWSEC2/latest/UserGuide/creating-an-ami.html) in the *Amazon Elastic Compute Cloud User Guide*.

#### **Note**

For Amazon EBS-backed instances, CreateImage creates and registers the AMI in a single request, so you don't have to register the AMI yourself.

You can also use RegisterImage to create an Amazon EBS-backed AMI from a snapshot of a root device volume. For more information, see [Launching an Instance from a Snapshot](http://docs.aws.amazon.com/AWSEC2/latest/UserGuide/Using_LaunchingInstanceFromSnapshot.html) in the *Amazon Elastic Compute Cloud User Guide*.

If needed, you can deregister an AMI at any time. Any modifications you make to an AMI backed by an instance store volume invalidates its registration. If you make changes to an image, deregister the previous image and register the new image.

#### **Note**

You can't register an image where a secondary (non-root) snapshot has AWS Marketplace product codes.

## **Request Parameters**

For information about the common parameters that all actions use, see [Common Query Parameters \(p.538\)](#page-561-0).

#### **ImageLocation**

The full path to your AMI manifest in Amazon S3 storage.

Type: String

Required: No

#### **Architecture**

The architecture of the AMI.

Default: For Amazon EBS-backed AMIs, i386. For instance store-backed AMIs, the architecture specified in the manifest file.

Type: String

Valid Values: i386 | x86\_64

Required: No

#### **BlockDeviceMapping.N**

One or more block device mapping entries.

Type: [BlockDeviceMapping](#page-448-0) (p. [425\)](#page-448-0) list

Required: No

#### **Description**

A description for your AMI.

Type: String

Required: No

**DryRun**

Type: Boolean

Required: No

#### **KernelId**

The ID of the kernel.

Type: String

Required: No

#### **Name**

A name for your AMI.

Constraints: 3-128 alphanumeric characters, parentheses (()), square brackets ([]), spaces ( ), periods (.), slashes (/), dashes (-), single quotes ('), at-signs (@), or underscores(\_)

Type: String

Required:Yes

#### **RamdiskId**

The ID of the RAM disk.

Type: String

Required: No

#### **RootDeviceName**

The name of the root device (for example, /dev/sda1, or /dev/xvda).

Type: String

Required: No

#### **SriovNetSupport**

Set to simple to enable enhanced networking for the AMI and any instances that you launch from the AMI.

There is no way to disable enhanced networking at this time.

This option is supported only for HVM AMIs. Specifying this option with a PV AMI can make instances launched from the AMI unreachable.

Type: String

Required: No

**VirtualizationType** The type of virtualization.

Default: paravirtual

Type: String

Required: No

# **Response Elements**

The following elements are returned.

#### **imageId**

The ID of the newly registered AMI.

Type: String

#### **requestId**

The ID of the request.

Type: String

## **Errors**

For information about the errors that are common to all actions, see [Common Client Errors](#page-577-0) (p. [554\)](#page-577-0).

# **Examples**

### **Example 1**

This example registers the AMI specified in the my-new-image.manifest.xml manifest file, located in the bucket called myawsbucket.

### **Sample Request**

```
https://ec2.amazonaws.com/?Action=RegisterImage
&ImageLocation=myawsbucket/my-new-image.manifest.xml
&AUTHPARAMS
```
### **Sample Response**

```
<RegisterImageResponse xmlns="http://ec2.amazonaws.com/doc/2014-10-01/">
   <requestId>59dbff89-35bd-4eac-99ed-be587EXAMPLE</requestId> 
   <imageId>ami-1a2b3c4d</imageId>
</RegisterImageResponse>
```
## **Example 2**

This example specifies a snapshot for the root device of an Amazon EBS-backed AMI.

### **Sample Request**

```
https://ec2.amazonaws.com/?Action=RegisterImage
&RootDeviceName=/dev/sda1 
&BlockDeviceMapping.1.DeviceName=/dev/sda1 
&BlockDeviceMapping.1.Ebs.SnapshotId=snap-1a2b3c4d 
&Name=MyImage
&AUTHPARAMS
```

```
<RegisterImageResponse xmlns="http://ec2.amazonaws.com/doc/2014-10-01/">
   <requestId>59dbff89-35bd-4eac-99ed-be587EXAMPLE</requestId> 
   <imageId>ami-1a2b3c4d</imageId>
```

```
</RegisterImageResponse>
```
## **Example 3**

This example registers an AMI with a block device mapping for three Amazon EBS volumes. The first volume is the root device volume based on an Amazon EBS snapshot. The second volume is based on another snapshot. The third volume is an empty 100 GiB Amazon EBS volume.

### **Sample Request**

```
https://ec2.amazonaws.com/?Action=RegisterImage
&RootDeviceName=/dev/sda1
&BlockDeviceMapping.1.DeviceName=/dev/sda1
&BlockDeviceMapping.1.Ebs.SnapshotId=snap-1a2b3c4d
&BlockDeviceMapping.2.DeviceName=/dev/sdb
&BlockDeviceMapping.2.Ebs.SnapshotId=snap-2a2b3c4d
&BlockDeviceMapping.3.DeviceName=/dev/sdc
&BlockDeviceMapping.3.Ebs.VolumeSize=100
&Name=MyImage
&AUTHPARAMS
```

```
<RegisterImageResponse xmlns="http://ec2.amazonaws.com/doc/2014-10-01/">
   <requestId>59dbff89-35bd-4eac-99ed-be587EXAMPLE</requestId> 
   <imageId>ami-1a2b3c4d</imageId>
</RegisterImageResponse>
```
# **RejectVpcPeeringConnection**

Rejects a VPC peering connection request. The VPC peering connection must be in the pending-acceptance state. Use the [DescribeVpcPeeringConnections](#page-315-0) (p. [292\)](#page-315-0) request to view your outstanding VPC peering connection requests. To delete an active VPC peering connection, or to delete a VPC peering connection request that you initiated, use [DeleteVpcPeeringConnection](#page-179-0) (p. [156\)](#page-179-0).

# **Request Parameters**

For information about the common parameters that all actions use, see Common Query Parameters (p. 538).

#### **DryRun**

Type: Boolean

Required: No

#### **VpcPeeringConnectionId** The ID of the VPC peering connection.

Type: String

Required:Yes

## **Response Elements**

The following elements are returned.

#### **requestId**

The ID of the request.

Type: String

#### **return**

Returns true if the request succeeds; otherwise, it returns an error.

Type: Boolean

### **Errors**

For information about the errors that are common to all actions, see [Common Client Errors](#page-577-0) (p. [554\)](#page-577-0).

## **Examples**

### **Example**

This example rejects the specified VPC peering connection request.

### **Sample Request**

```
https://ec2.amazonaws.com/?Action=RejectVpcPeeringConnection
&vpcPeeringConnectionId=pcx-1a2b3c4d
&AUTHPARAMS
```
### **Sample Response**

```
<RejectVpcPeeringConnectionResponse xmlns="http://ec2.amazonaws.com/doc/2014-
10-01/">
   <requestId>7a62c49f-347e-4fc4-9331-6e8eEXAMPLE</requestId>
  <return>true</return>
```
</RejectVpcPeeringConnectionResponse>

# **ReleaseAddress**

Releases the specified Elastic IP address.

After releasing an Elastic IP address, it is released to the IP address pool and might be unavailable to you. Be sure to update your DNS records and any servers or devices that communicate with the address. If you attempt to release an Elastic IP address that you already released, you'll get an AuthFailure error if the address is already allocated to another AWS account.

[EC2-Classic, default VPC] Releasing an Elastic IP address automatically disassociates it from any instance that it's associated with. To disassociate an Elastic IP address without releasing it, use [DisassociateAddress](#page-340-0) (p. [317\)](#page-340-0).

[Nondefault VPC] You must use [DisassociateAddress](#page-340-0) (p. [317\)](#page-340-0) to disassociate the Elastic IP address before you try to release it. Otherwise, Amazon EC2 returns an error (InvalidIPAddress.InUse).

## **Request Parameters**

For information about the common parameters that all actions use, see Common Query Parameters (p. 538).

#### **AllocationId**

[EC2-VPC] The allocation ID. Required for EC2-VPC.

Type: String

Required: No

#### **PublicIp**

[EC2-Classic] The Elastic IP address. Required for EC2-Classic.

Type: String

Required: No

#### **DryRun**

Type: Boolean

Required: No

## **Response Elements**

The following elements are returned.

#### **requestId**

The ID of the request.

Type: String

#### **return**

Is true if the request succeeds, and an error otherwise.

Type: Boolean

### **Errors**

For information about the errors that are common to all actions, see [Common Client Errors](#page-577-0) (p. [554\)](#page-577-0).

# **Examples**

### **Example for EC2-Classic**

This example releases the specified Elastic IP address for EC2-Classic.

### **Sample Request**

```
https://ec2.amazonaws.com/?Action=ReleaseAddress
&PublicIp=192.0.2.1
&AUTHPARAMS
```
## **Example for EC2-VPC**

This example releases the specified Elastic IP address for EC2-VPC.

### **Sample Request**

```
https://ec2.amazonaws.com/?Action=ReleaseAddress
&AllocationId=eipalloc-5723d13e
&AUTHPARAMS
```
# **ReplaceNetworkAclAssociation**

Changes which network ACL a subnet is associated with. By default when you create a subnet, it's automatically associated with the default network ACL. For more information about network ACLs, see [Network ACLs](http://docs.aws.amazon.com/AmazonVPC/latest/UserGuide/VPC_ACLs.html) in the *Amazon Virtual Private Cloud User Guide*.

# **Request Parameters**

For information about the common parameters that all actions use, see Common Query Parameters (p. 538).

#### **AssociationId**

The ID of the current association between the original network ACL and the subnet.

Type: String

Required:Yes

**DryRun**

Type: Boolean

Required: No

#### **NetworkAclId**

The ID of the new network ACL to associate with the subnet.

Type: String

Required:Yes

# **Response Elements**

The following elements are returned.

#### **newAssociationId**

The ID of the new association.

Type: String

#### **requestId**

The ID of the request.

Type: String

## **Errors**

For information about the errors that are common to all actions, see [Common Client Errors](#page-577-0) (p. [554\)](#page-577-0).

# **Examples**

### **Example**

This example starts with a network ACL associated with a subnet, and a corresponding association ID aclassoc-e5b95c8c.You want to associate a different network ACL (acl-5fb85d36) with the subnet. The result is a new association ID representing the new association.
## **Sample Request**

```
https://ec2.amazonaws.com/?Action=ReplaceNetworkAclAssociation
&AssociationId=aclassoc-e5b95c8c
&NetworkAclId=acl-5fb85d36
&AUTHPARAMS
```
### **Sample Response**

```
<ReplaceNetworkAclAssociationResponse xmlns="http://ec2.amazonaws.com/doc/2014-
10-01/">
```

```
 <requestId>59dbff89-35bd-4eac-99ed-be587EXAMPLE</requestId>
```

```
 <newAssociationId>aclassoc-17b85d7e</newAssociationId>
```
</ReplaceNetworkAclAssociationResponse>

# **ReplaceNetworkAclEntry**

Replaces an entry (rule) in a network ACL. For more information about network ACLs, see [Network ACLs](http://docs.aws.amazon.com/AmazonVPC/latest/UserGuide/VPC_ACLs.html) in the *Amazon Virtual Private Cloud User Guide*.

# **Request Parameters**

For information about the common parameters that all actions use, see Common Query Parameters (p. 538).

### **CidrBlock**

The network range to allow or deny, in CIDR notation.

Type: String

Required:Yes

#### **DryRun**

Type: Boolean

Required: No

#### **Egress**

Indicates whether to replace the egress rule.

Default: If no value is specified, we replace the ingress rule.

Type: Boolean

Required:Yes

### **Icmp**

ICMP protocol: The ICMP type and code. Required if specifying 1 (ICMP) for the protocol.

Type: [IcmpTypeCode](#page-464-0) (p. [441\)](#page-464-0)

Required: No

### **NetworkAclId**

The ID of the ACL.

Type: String

Required:Yes

#### **PortRange**

TCP or UDP protocols: The range of ports the rule applies to. Required if specifying 6 (TCP) or 17 (UDP) for the protocol.

Type: [PortRange](#page-504-0) (p. [481\)](#page-504-0)

Required: No

#### **Protocol**

The IP protocol. You can specify all or -1 to mean all protocols.

Type: String

Required:Yes

#### **RuleAction**

Indicates whether to allow or deny the traffic that matches the rule.

Type: String

Valid Values: allow | deny

Required:Yes

### **RuleNumber**

The rule number of the entry to replace.

Type: Integer

Required:Yes

# **Response Elements**

The following elements are returned.

### **requestId**

The ID of the request.

Type: String

**return**

Is true if the request succeeds, and an error otherwise.

Type: Boolean

## **Errors**

For information about the errors that are common to all actions, see [Common Client Errors](#page-577-0) (p. [554\)](#page-577-0).

# **Examples**

## **Example**

This example replaces the egress entry numbered 110 in the network ACL with ID acl-2cb85d45. The new rule denies egress traffic destined for anywhere (0.0.0.0/0) on TCP port 139.

### **Sample Request**

```
https://ec2.amazonaws.com/?Action=ReplaceNetworkAclEntry
&NetworkAclId=acl-2cb85d45
&RuleNumber=110
&Protocol=tcp
&RuleAction=deny
&Egress=true
&CidrBlock=0.0.0.0/0
&PortRange.From=139
&PortRange.To=139
&AUTHPARAMS
```
### **Sample Response**

<ReplaceNetworkAclEntryResponse xmlns="http://ec2.amazonaws.com/doc/2014-10-  $01/$ ">

 <requestId>59dbff89-35bd-4eac-99ed-be587EXAMPLE</requestId> <return>true</return> </ReplaceNetworkAclEntryResponse>

# **ReplaceRoute**

Replaces an existing route within a route table in a VPC.You must provide only one of the following: Internet gateway or virtual private gateway, NAT instance, VPC peering connection, or network interface.

For more information about route tables, see [Route Tables](http://docs.aws.amazon.com/AmazonVPC/latest/UserGuide/VPC_Route_Tables.html) in the *Amazon Virtual Private Cloud User Guide*.

# **Request Parameters**

For information about the common parameters that all actions use, see [Common Query Parameters \(p.538\)](#page-561-0).

### **DestinationCidrBlock**

The CIDR address block used for the destination match.The value you provide must match the CIDR of an existing route in the table.

Type: String

Required:Yes

#### **DryRun**

Type: Boolean

Required: No

#### **GatewayId**

The ID of an Internet gateway or virtual private gateway.

Type: String

Required: No

### **InstanceId**

The ID of a NAT instance in your VPC.

Type: String

Required: No

**NetworkInterfaceId** The ID of a network interface.

Type: String

Required: No

### **RouteTableId**

The ID of the route table.

Type: String

Required:Yes

### **VpcPeeringConnectionId**

The ID of a VPC peering connection.

Type: String

Required: No

# **Response Elements**

The following elements are returned.

### **requestId**

The ID of the request.

Type: String

**return**

Is true if the request succeeds, and an error otherwise.

Type: Boolean

## **Errors**

For information about the errors that are common to all actions, see [Common Client Errors](#page-577-0) (p. [554\)](#page-577-0).

# **Examples**

## **Example**

This example replaces a route in the specified route table. The new route matches the CIDR 10.0.0.0/8 and sends the traffic to the virtual private gateway with the ID vgw-1d00376e.

### **Sample Request**

```
https://ec2.amazonaws.com/?Action=ReplaceRoute
&RouteTableId=rtb-e4ad488d
&DestinationCidrBlock=10.0.0.0/8
&GatewayId=vgw-1d00376e
&AUTHPARAMS
```

```
<ReplaceRouteResponse xmlns="http://ec2.amazonaws.com/doc/2014-10-01/">
    <requestId>59dbff89-35bd-4eac-99ed-be587EXAMPLE</requestId> 
   <return>true</return>
</ReplaceRouteResponse>
```
# **ReplaceRouteTableAssociation**

Changes the route table associated with a given subnet in a VPC. After the operation completes, the subnet uses the routes in the new route table it's associated with. For more information about route tables, see [Route Tables](http://docs.aws.amazon.com/AmazonVPC/latest/UserGuide/VPC_Route_Tables.html) in the *Amazon Virtual Private Cloud User Guide*.

You can also use ReplaceRouteTableAssociation to change which table is the main route table in the VPC.You just specify the main route table's association ID and the route table to be the new main route table.

# **Request Parameters**

For information about the common parameters that all actions use, see Common Query Parameters (p. 538).

### **AssociationId**

The association ID.

Type: String

Required:Yes

### **DryRun**

Type: Boolean

Required: No

### **RouteTableId**

The ID of the new route table to associate with the subnet.

Type: String

Required:Yes

# **Response Elements**

The following elements are returned.

### **newAssociationId**

The ID of the new association.

Type: String **requestId** The ID of the request.

Type: String

## **Errors**

For information about the errors that are common to all actions, see [Common Client Errors](#page-577-0) (p. [554\)](#page-577-0).

# **Examples**

## **Example**

This example starts with a route table associated with a subnet, and a corresponding association ID rtbassoc-f8ad4891.You want to associate a different route table (table rtb-f9ad4890) to the subnet. The result is a new association ID representing the new association.

## **Sample Request**

```
https://ec2.amazonaws.com/?Action=ReplaceRouteTableAssociation
&AssociationId=rtbassoc-f8ad4891
&RouteTableId=rtb-f9ad4890
&AUTHPARAMS
```

```
<ReplaceRouteTableAssociationResponse xmlns="http://ec2.amazonaws.com/doc/2014-
10-01/">
```

```
 <requestId>59dbff89-35bd-4eac-99ed-be587EXAMPLE</requestId>
```
- <newAssociationId>rtbassoc-faad4893</newAssociationId>
- </ReplaceRouteTableAssociationResponse>

# <span id="page-404-0"></span>**ReportInstanceStatus**

Submits feedback about the status of an instance. The instance must be in the running state. If your experience with the instance differs from the instance status returned by [DescribeInstanceStatus](#page-225-0) (p. [202\)](#page-225-0), use [ReportInstanceStatus](#page-404-0) (p. [381\)](#page-404-0) to report your experience with the instance. Amazon EC2 collects this information to improve the accuracy of status checks.

Use of this action does not change the value returned by [DescribeInstanceStatus](#page-225-0) (p. [202\)](#page-225-0).

## **Request Parameters**

For information about the common parameters that all actions use, see [Common Query Parameters \(p.538\)](#page-561-0).

### **Description**

Descriptive text about the health state of your instance.

Type: String

Required: No

### **DryRun**

Type: Boolean

Required: No

### **EndTime**

The time at which the reported instance health state ended.

Type: DateTime

Required: No

### **InstanceId.N**

One or more instances.

Type: String list

Required:Yes

### **ReasonCode.N**

One or more reason codes that describes the health state of your instance.

- instance-stuck-in-state: My instance is stuck in a state.
- unresponsive: My instance is unresponsive.
- not-accepting-credentials: My instance is not accepting my credentials.
- password-not-available: A password is not available for my instance.
- performance-network: My instance is experiencing performance problems which I believe are network related.
- performance-instance-store: My instance is experiencing performance problems which I believe are related to the instance stores.
- performance-ebs-volume: My instance is experiencing performance problems which I believe are related to an EBS volume.
- performance-other: My instance is experiencing performance problems.
- other: [explain using the description parameter]

Type: String list

```
Valid Values: instance-stuck-in-state | unresponsive | not-accepting-credentials
| password-not-available | performance-network | performance-instance-store
| performance-ebs-volume | performance-other | other
```
Required:Yes

### **StartTime**

The time at which the reported instance health state began.

Type: DateTime

Required: No

### **Status**

The status of all instances listed.

Type: String

Valid Values: ok | impaired

Required:Yes

## **Response Elements**

The following elements are returned.

### **requestId**

The ID of the request.

Type: String

### **return**

Is true if the request succeeds, and an error otherwise.

Type: Boolean

## **Errors**

For information about the errors that are common to all actions, see [Common Client Errors](#page-577-0) (p. [554\)](#page-577-0).

# **Examples**

## **Example 1**

This example reports instance health state for two instances.

### **Sample Request**

```
https://ec2.amazonaws.com/?Action=ReportInstanceStatus
&Status=impaired
&InstanceId.1=i-9440effb
&InstanceId.2=i-0cf27c63
&AUTHPARAMS
```
## **Example 2**

This example reports instance health state for two instances with reason codes.

### **Sample Request**

```
https://ec2.amazonaws.com/?Action=ReportInstanceStatus
&Description=Description+of+my+issue.
&Status=impaired
&InstanceId.1=i-9440effb
&InstanceId.2=i-0cf27c63
&ReasonCode.1=instance-performance-network
&ReasonCode.2=instance-performance-disk
&AUTHPARAMS
```
# **RequestSpotInstances**

Creates a Spot Instance request. Spot Instances are instances that Amazon EC2 launches when the bid price that you specify exceeds the current Spot Price. Amazon EC2 periodically sets the Spot Price based on available Spot Instance capacity and current Spot Instance requests. For more information, see [Spot](http://docs.aws.amazon.com/AWSEC2/latest/UserGuide/spot-requests.html) [Instance Requests](http://docs.aws.amazon.com/AWSEC2/latest/UserGuide/spot-requests.html) in the *Amazon Elastic Compute Cloud User Guide for Linux*.

# **Request Parameters**

For information about the common parameters that all actions use, see Common Query Parameters (p. 538).

### **AvailabilityZoneGroup**

The user-specified name for a logical grouping of bids.

When you specify an Availability Zone group in a Spot Instance request, all Spot Instances in the request are launched in the same Availability Zone. Instance proximity is maintained with this parameter, but the choice of Availability Zone is not.The group applies only to bids for Spot Instances of the same instance type. Any additional Spot Instance requests that are specified with the same Availability Zone group name are launched in that same Availability Zone, as long as at least one instance from the group is still active.

If there is no active instance running in the Availability Zone group that you specify for a new Spot Instance request (all instances are terminated, the bid is expired, or the bid falls below current market), then Amazon EC2 launches the instance in any Availability Zone where the constraint can be met. Consequently, the subsequent set of Spot Instances could be placed in a different zone from the original request, even if you specified the same Availability Zone group.

Default: Instances are launched in any available Availability Zone.

Type: String

Required: No

### **DryRun**

Type: Boolean

Required: No

### **InstanceCount**

The maximum number of Spot Instances to launch.

Default: 1

Type: Integer

Required: No

### **LaunchGroup**

The instance launch group. Launch groups are Spot Instances that launch together and terminate together.

Default: Instances are launched and terminated individually

Type: String

Required: No

**LaunchSpecification**

The launch specification.

Type: [LaunchSpecification](#page-493-0) (p. [470\)](#page-493-0)

Required: No

### **SpotPrice**

The maximum hourly price (bid) for any Spot Instance launched to fulfill the request.

Type: String

Required:Yes

**Type**

The Spot Instance request type.

Default: one-time

Type: String

Valid Values: one-time | persistent

Required: No

### **ValidFrom**

The start date of the request. If this is a one-time request, the request becomes active at this date and time and remains active until all instances launch, the request expires, or the request is canceled. If the request is persistent, the request becomes active at this date and time and remains active until it expires or is canceled.

Default: The request is effective indefinitely.

Type: DateTime

Required: No

### **ValidUntil**

The end date of the request. If this is a one-time request, the request remains active until all instances launch, the request is canceled, or this date is reached. If the request is persistent, it remains active until it is canceled or this date and time is reached.

Default: The request is effective indefinitely.

Type: DateTime

Required: No

## **Response Elements**

The following elements are returned.

### **requestId**

The ID of the request.

Type: String

**spotInstanceRequestSet** One or more Spot Instance requests.

Type: [SpotInstanceRequest](#page-525-0) (p. [502\)](#page-525-0) list

## **Errors**

For information about the errors that are common to all actions, see [Common Client Errors](#page-577-0) (p. [554\)](#page-577-0).

# **Examples**

## **Example**

This example creates a Spot Instance request for two m1.small instances and associates an IAM instance profile called s3access with them.

### **Sample Request**

```
https://ec2.amazonaws.com/?Action=RequestSpotInstances
&SpotPrice=0.50
&InstanceCount=2
&Type=one-time
&AvailabilityZoneGroup=MyAzGroup
&LaunchSpecification.ImageId=ami-1a2b3c4d
&LaunchSpecification.KeyName=my-key-pair
&LaunchSpecification.SecurityGroup.1=websrv
&LaunchSpecification.InstanceType=m1.small
&LaunchSpecification.IamInstanceProfile.Name=s3access
&AUTHPARAMS
```

```
<RequestSpotInstancesResponse xmlns="http://ec2.amazonaws.com/doc/2014-10-01/">
   <requestId>59dbff89-35bd-4eac-99ed-be587EXAMPLE</requestId>
   <spotInstanceRequestSet>
    <item>
       <spotInstanceRequestId>sir-1a2b3c4d</spotInstanceRequestId>
       <spotPrice>0.5</spotPrice>
       <type>one-time</type>
       <state>open</state>
       <status>
         <code>pending-evaluation</code>
         <updateTime>YYYY-MM-DDTHH:MM:SS.000Z</updateTime>
        <message>Your Spot request has been submitted for review, and is pending
 evaluation.</message>
       </status>
       <availabilityZoneGroup>MyAzGroup</availabilityZoneGroup>
       <launchSpecification>
         <imageId>ami-1a2b3c4d</imageId>
         <keyName>my-key-pair</keyName>
         <groupSet>
           <item>
             <groupId>sg-1a2b3c4d</groupId>
             <groupName>websrv</groupName>
           </item>
         </groupSet>
         <instanceType>m1.small</instanceType>
         <blockDeviceMapping/>
         <monitoring>
           <enabled>false</enabled>
         </monitoring>
         <ebsOptimized>false</ebsOptimized>
       </launchSpecification>
```
 <createTime>YYYY-MM-DDTHH:MM:SS.000Z</createTime> <productDescription>Linux/UNIX</productDescription>  $\langle$ item $\rangle$ 

</spotInstanceRequestSet>

</RequestSpotInstancesResponse>

# **ResetImageAttribute**

Resets an attribute of an AMI to its default value.

### **Note**

The productCodes attribute can't be reset.

## **Request Parameters**

For information about the common parameters that all actions use, see Common Query Parameters (p. 538).

### **Attribute**

The attribute to reset (currently you can only reset the launch permission attribute).

Type: String

Valid Values: launchPermission

Required:Yes

### **ImageId**

The ID of the AMI.

Type: String

Required:Yes

### **DryRun**

Type: Boolean

Required: No

# **Response Elements**

The following elements are returned.

### **requestId**

The ID of the request.

Type: String

**return**

Is true if the request succeeds, and an error otherwise.

Type: Boolean

## **Errors**

For information about the errors that are common to all actions, see [Common Client Errors](#page-577-0) (p. [554\)](#page-577-0).

# **Examples**

## **Example**

This example resets the launchPermission attribute for the specified AMI.

## **Sample Request**

```
https://ec2.amazonaws.com/?Action=ResetImageAttribute
&ImageId=ami-61a54008
&Attribute=launchPermission
&AUTHPARAMS
```

```
<ResetImageAttributeResponse xmlns="http://ec2.amazonaws.com/doc/2014-10-01/">
  <requestId>59dbff89-35bd-4eac-99ed-be587EXAMPLE</requestId> 
 <return>true</return>
</ResetImageAttributeResponse>
```
# **ResetInstanceAttribute**

Resets an attribute of an instance to its default value. To reset the kernel or ramdisk, the instance must be in a stopped state. To reset the SourceDestCheck, the instance can be either running or stopped.

The SourceDestCheck attribute controls whether source/destination checking is enabled. The default value is  $true$ , which means checking is enabled. This value must be  $false$  for a NAT instance to perform NAT. For more information, see [NAT Instances](http://docs.aws.amazon.com/AmazonVPC/latest/UserGuide/VPC_NAT_Instance.html) in the *Amazon Virtual Private Cloud User Guide*.

# **Request Parameters**

For information about the common parameters that all actions use, see [Common Query Parameters \(p.538\)](#page-561-0).

### **Attribute**

The attribute to reset.

Type: String

Valid Values: instanceType | kernel | ramdisk | userData | disableApiTermination | instanceInitiatedShutdownBehavior | rootDeviceName | blockDeviceMapping | productCodes | sourceDestCheck | groupSet | ebsOptimized | sriovNetSupport

Required:Yes

### **DryRun**

Type: Boolean

Required: No

**InstanceId** The ID of the instance.

Type: String

Required:Yes

# **Response Elements**

The following elements are returned.

### **requestId**

The ID of the request.

Type: String

**return**

Is true if the request succeeds, and an error otherwise.

Type: Boolean

## **Errors**

For information about the errors that are common to all actions, see [Common Client Errors](#page-577-0) (p. [554\)](#page-577-0).

# **Examples**

## **Example**

This example resets the sourceDestCheck attribute.

### **Sample Request**

```
https://ec2.amazonaws.com/?Action=ResetInstanceAttribute
&InstanceId=i-1a2b3c4d
&Attribute=sourceDestCheck
&AUTHPARAMS
```

```
<ResetInstanceAttributeResponse xmlns="http://ec2.amazonaws.com/doc/2014-10-
01/ " > <requestId>59dbff89-35bd-4eac-99ed-be587EXAMPLE</requestId>
 <return>true</return>
</ResetInstanceAttributeResponse>
```
# **ResetNetworkInterfaceAttribute**

Resets a network interface attribute.You can specify only one attribute at a time.

# **Request Parameters**

For information about the common parameters that all actions use, see Common Query Parameters (p. 538).

### **DryRun**

Type: Boolean

Required: No

**NetworkInterfaceId** The ID of the network interface.

Type: String

Required:Yes

### **SourceDestCheck**

The source/destination checking attribute. Resets the value to true.

Type: String

Required: No

# **Response Elements**

The following elements are returned.

### **requestId**

The ID of the request.

Type: String

### **return**

Is true if the request succeeds, and an error otherwise.

Type: Boolean

## **Errors**

For information about the errors that are common to all actions, see [Common Client Errors](#page-577-0) (p. [554\)](#page-577-0).

# **Examples**

## **Example**

This example resets the sourceDestCheck attribute for the specified network interface.

## **Sample Request**

```
https://ec2.amazonaws.com/?Action=ResetNetworkInterfaceAttribute
&NetworkInterfaceId=eni-ffda3197
&Attribute=sourceDestCheck
&AUTHPARAMS
```

```
<ResetNetworkInterfaceAttributeResponse xmlns="http://ec2.amazonaws.com/doc/2014-
10-01/">
    <requestId>5187642e-3f16-44a3-b05f-24c3848b5162</requestId>
```

```
<return>true</return>
```

```
</ResetNetworkInterfaceAttributeResponse>
```
# **ResetSnapshotAttribute**

Resets permission settings for the specified snapshot.

For more information on modifying snapshot permissions, see [Sharing Snapshots](http://docs.aws.amazon.com/AWSEC2/latest/UserGuide/ebs-modifying-snapshot-permissions.html) in the *Amazon Elastic Compute Cloud User Guide for Linux*.

# **Request Parameters**

For information about the common parameters that all actions use, see Common Query Parameters (p. 538).

### **Attribute**

The attribute to reset (currently only the attribute for permission to create volumes can be reset).

Type: String

Valid Values: productCodes | createVolumePermission

Required:Yes

### **SnapshotId**

The ID of the snapshot.

Type: String

Required:Yes

### **DryRun**

Type: Boolean

Required: No

# **Response Elements**

The following elements are returned.

### **requestId**

The ID of the request.

Type: String

### **return**

Is true if the request succeeds, and an error otherwise.

Type: Boolean

# **Errors**

For information about the errors that are common to all actions, see [Common Client Errors](#page-577-0) (p. [554\)](#page-577-0).

# **Examples**

## **Example**

This example resets the permissions for snap-1a2b3c4d, making it a private snapshot that can only be used by the account that created it.

### **Sample Request**

```
https://ec2.amazonaws.com/?Action=ResetSnapshotAttribute
&SnapshotId=snap-1a2b3c4d
&Attribute=createVolumePermission
&AUTHPARAMS
```

```
<ResetSnapshotAttributeResponse xmlns="http://ec2.amazonaws.com/doc/2014-10-
01/">
   <requestId>59dbff89-35bd-4eac-99ed-be587EXAMPLE</requestId>
```

```
<return>true</return>
```

```
</ResetSnapshotAttributeResponse>
```
# **RevokeSecurityGroupEgress**

Removes one or more egress rules from a security group for EC2-VPC. The values that you specify in the revoke request (for example, ports) must match the existing rule's values for the rule to be revoked.

Each rule consists of the protocol and the CIDR range or source security group. For the TCP and UDP protocols, you must also specify the destination port or range of ports. For the ICMP protocol, you must also specify the ICMP type and code.

Rule changes are propagated to instances within the security group as quickly as possible. However, a small delay might occur.

# **Request Parameters**

For information about the common parameters that all actions use, see [Common Query Parameters \(p.538\)](#page-561-0).

### **CidrIp**

The CIDR IP address range. You can't specify this parameter when specifying a source security group.

Type: String

Required: No

### **DryRun**

Type: Boolean

Required: No

### **FromPort**

The start of port range for the TCP and UDP protocols, or an ICMP type number. For the ICMP type number, use -1 to specify all ICMP types.

Type: Integer

Required: No

### **GroupId**

The ID of the security group.

Type: String

Required:Yes

### **IpPermissions.N**

A set of IP permissions.You can't specify a destination security group and a CIDR IP address range.

Type: [IpPermission](#page-490-0) (p. [467\)](#page-490-0) list

Required: No

### **IpProtocol**

The IP protocol name (tcp, udp, icmp) or number (see [Protocol Numbers\)](http://www.iana.org/assignments/protocol-numbers/protocol-numbers.xhtml). Use -1 to specify all.

Type: String

Required: No

### **SourceSecurityGroupName**

[EC2-Classic, default VPC] The name of the destination security group.You can't specify a destination security group and a CIDR IP address range.

Type: String

Required: No

### **SourceSecurityGroupOwnerId**

The ID of the destination security group.You can't specify a destination security group and a CIDR IP address range.

Type: String

Required: No

### **ToPort**

The end of port range for the TCP and UDP protocols, or an ICMP code number. For the ICMP code number, use -1 to specify all ICMP codes for the ICMP type.

Type: Integer

Required: No

## **Response Elements**

The following elements are returned.

### **requestId**

The ID of the request.

Type: String

### **return**

Is true if the request succeeds, and an error otherwise.

Type: Boolean

## **Errors**

For information about the errors that are common to all actions, see [Common Client Errors](#page-577-0) (p. [554\)](#page-577-0).

# **Examples**

## **Example 1**

This example revokes the access that the specified security group has to the 205.192.0.0/16 and 205.159.0.0/16 address ranges on TCP port 80.

### **Sample Request**

```
https://ec2.amazonaws.com/?Action=RevokeSecurityGroupEgress
&GroupId=sg-1a2b3c4d
&IpPermissions.1.IpProtocol=tcp
&IpPermissions.1.FromPort=80
&IpPermissions.1.ToPort=80
&IpPermissions.1.IpRanges.1.CidrIp=205.192.0.0/16
&IpPermissions.1.IpRanges.2.CidrIp=205.159.0.0/16
&AUTHPARAMS
```
## **Example 2**

This example revokes the access that the specified security group has to the security group with the ID sg-9a8d7f5c on TCP port 1433.

### **Sample Request**

```
https://ec2.amazonaws.com/?Action=RevokeSecurityGroupEgress
&GroupId=sg-1a2b3c4d
&IpPermissions.1.IpProtocol=tcp
&IpPermissions.1.FromPort=1433
&IpPermissions.1.ToPort=1433
&IpPermissions.1.Groups.1.GroupId=sg-9a8d7f5c
&AUTHPARAMS
```
# **RevokeSecurityGroupIngress**

Removes one or more ingress rules from a security group. The values that you specify in the revoke request (for example, ports) must match the existing rule's values for the rule to be removed.

Each rule consists of the protocol and the CIDR range or source security group. For the TCP and UDP protocols, you must also specify the destination port or range of ports. For the ICMP protocol, you must also specify the ICMP type and code.

Rule changes are propagated to instances within the security group as quickly as possible. However, a small delay might occur.

# **Request Parameters**

For information about the common parameters that all actions use, see [Common Query Parameters \(p.538\)](#page-561-0).

### **CidrIp**

The CIDR IP address range. You can't specify this parameter when specifying a source security group.

Type: String

Required: No

#### **FromPort**

The start of port range for the TCP and UDP protocols, or an ICMP type number. For the ICMP type number, use -1 to specify all ICMP types.

Type: Integer

Required: No

### **GroupId**

The ID of the security group.

Type: String

Required: No

**GroupName**

[EC2-Classic, default VPC] The name of the security group.

Type: String

Required: No

#### **IpPermissions.N**

A set of IP permissions.You can't specify a source security group and a CIDR IP address range.

Type: [IpPermission](#page-490-0) (p. [467\)](#page-490-0) list

Required: No

### **IpProtocol**

The IP protocol name (tcp, udp, icmp) or number (see [Protocol Numbers\)](http://www.iana.org/assignments/protocol-numbers/protocol-numbers.xhtml). Use -1 to specify all.

Type: String

Required: No

### **SourceSecurityGroupName**

[EC2-Classic, default VPC] The name of the source security group.You can't specify a source security group and a CIDR IP address range.

Type: String

Required: No

### **SourceSecurityGroupOwnerId**

The ID of the source security group.You can't specify a source security group and a CIDR IP address range.

Type: String

Required: No

### **ToPort**

The end of port range for the TCP and UDP protocols, or an ICMP code number. For the ICMP code number, use -1 to specify all ICMP codes for the ICMP type.

Type: Integer

Required: No

### **DryRun**

Type: Boolean

Required: No

## **Response Elements**

The following elements are returned.

### **requestId**

The ID of the request.

Type: String

**return**

Is true if the request succeeds, and an error otherwise.

Type: Boolean

## **Errors**

For information about the errors that are common to all actions, see [Common Client Errors](#page-577-0) (p. [554\)](#page-577-0).

## **Examples**

## **Example**

This example revokes TCP port 80 access from the 205.192.0.0/16 address range for the security group named websrv. If the security group is for a VPC, specify the ID of the security group instead of the name.

### **Sample Request**

```
https://ec2.amazonaws.com/?Action=RevokeSecurityGroupIngress
&GroupName=websrv
&IpPermissions.1.IpProtocol=tcp
&IpPermissions.1.FromPort=80
```

```
&IpPermissions.1.ToPort=80
&IpPermissions.1.IpRanges.1.CidrIp=205.192.0.0/16
&AUTHPARAMS
```

```
<RevokeSecurityGroupIngressResponse xmlns="http://ec2.amazonaws.com/doc/2014-
10-01/">
  <requestId>59dbff89-35bd-4eac-99ed-be587EXAMPLE</requestId> 
 <return>true</return>
</RevokeSecurityGroupIngressResponse>
```
# **RunInstances**

Launches the specified number of instances using an AMI for which you have permissions.

When you launch an instance, it enters the pending state. After the instance is ready for you, it enters the running state. To check the state of your instance, call [DescribeInstances](#page-231-0) (p. [208\)](#page-231-0).

If you don't specify a security group when launching an instance, Amazon EC2 uses the default security group. For more information, see [Security Groups](http://docs.aws.amazon.com/AWSEC2/latest/UserGuide/using-network-security.html) in the *Amazon Elastic Compute Cloud User Guide*.

Linux instances have access to the public key of the key pair at boot.You can use this key to provide secure access to the instance. Amazon EC2 public images use this feature to provide secure access without passwords. For more information, see [Key Pairs](http://docs.aws.amazon.com/AWSEC2/latest/UserGuide/ec2-key-pairs.html) in the *Amazon Elastic Compute Cloud User Guide*.

You can provide optional user data when launching an instance. For more information, see [Instance](http://docs.aws.amazon.com/AWSEC2/latest/UserGuide/AESDG-chapter-instancedata.html) [Metadata](http://docs.aws.amazon.com/AWSEC2/latest/UserGuide/AESDG-chapter-instancedata.html) in the *Amazon Elastic Compute Cloud User Guide*.

If any of the AMIs have a product code attached for which the user has not subscribed, RunInstances fails.

T2 instance types can only be launched into a VPC. If you do not have a default VPC, or if you do not specify a subnet ID in the request, RunInstances fails.

For more information about troubleshooting, see [What To Do If An Instance Immediately Terminates](http://docs.aws.amazon.com/AWSEC2/latest/UserGuide/Using_InstanceStraightToTerminated.html), and [Troubleshooting Connecting to Your Instance](http://docs.aws.amazon.com/AWSEC2/latest/UserGuide/TroubleshootingInstancesConnecting.html) in the *Amazon Elastic Compute Cloud User Guide*.

# **Request Parameters**

For information about the common parameters that all actions use, see Common Query Parameters (p. 538).

#### **BlockDeviceMapping.N**

The block device mapping.

Type: [BlockDeviceMapping](#page-448-0) (p. [425\)](#page-448-0) list

Required: No

#### **ImageId**

The ID of the AMI, which you can get by calling [DescribeImages](#page-217-0) (p. [194\).](#page-217-0)

Type: String

Required:Yes

#### **InstanceType**

The instance type. For more information, see [Instance Types](http://docs.aws.amazon.com/AWSEC2/latest/UserGuide/instance-types.html) in the *Amazon Elastic Compute Cloud User Guide*.

Default: m1.small

Type: String

```
Valid Values: t1.micro | m1.small | m1.medium | m1.large | m1.xlarge | m3.medium
| m3.large | m3.xlarge | m3.2xlarge | t2.micro | t2.small | t2.medium |
m2.xlarge | m2.2xlarge | m2.4xlarge | cr1.8xlarge | i2.xlarge | i2.2xlarge
| i2.4xlarge | i2.8xlarge | hi1.4xlarge | hs1.8xlarge | c1.medium | c1.xlarge
| c3.large | c3.xlarge | c3.2xlarge | c3.4xlarge | c3.8xlarge | c4.large |
c4.xlarge | c4.2xlarge | c4.4xlarge | c4.8xlarge | cc1.4xlarge | cc2.8xlarge
```

```
| g2.2xlarge | cg1.4xlarge | r3.large | r3.xlarge | r3.2xlarge | r3.4xlarge
| r3.8xlarge | d2.xlarge | d2.2xlarge | d2.4xlarge | d2.8xlarge
```
Required: No

### **KernelId**

The ID of the kernel.

### **Important**

We recommend that you use PV-GRUB instead of kernels and RAM disks. For more information, see PV-GRUB in the Amazon Elastic Compute Cloud User Guide.

Type: String

Required: No

### **KeyName**

The name of the key pair.You can create a key pair using [CreateKeyPair](#page-95-0) (p. [72\)](#page-95-0) or [ImportKeyPair](#page-357-0) (p. [334\)](#page-357-0).

### **Important**

If you launch an instance without specifying a key pair, you can't connect to the instance.

Type: String

Required: No

### **MaxCount**

The maximum number of instances to launch. If you specify more instances than Amazon EC2 can launch in the target Availability Zone, Amazon EC2 launches the largest possible number of instances above MinCount.

Constraints: Between 1 and the maximum number you're allowed for the specified instance type. For more information about the default limits, and how to request an increase, see [How many instances](http://aws.amazon.com/ec2/faqs/#How_many_instances_can_I_run_in_Amazon_EC2) [can I run in Amazon EC2](http://aws.amazon.com/ec2/faqs/#How_many_instances_can_I_run_in_Amazon_EC2) in the Amazon EC2 General FAQ.

Type: Integer

Required:Yes

### **MinCount**

The minimum number of instances to launch. If you specify a minimum that is more instances than Amazon EC2 can launch in the target Availability Zone, Amazon EC2 launches no instances.

Constraints: Between 1 and the maximum number you're allowed for the specified instance type. For more information about the default limits, and how to request an increase, see [How many instances](http://aws.amazon.com/ec2/faqs/#How_many_instances_can_I_run_in_Amazon_EC2) [can I run in Amazon EC2](http://aws.amazon.com/ec2/faqs/#How_many_instances_can_I_run_in_Amazon_EC2) in the Amazon EC2 General FAQ.

Type: Integer

Required:Yes

#### **Monitoring**

The monitoring for the instance.

Type: [RunInstancesMonitoringEnabled](#page-520-0) (p. [497\)](#page-520-0)

Required: No

#### **Placement**

The placement for the instance.

Type: [Placement](#page-503-0) (p. [480\)](#page-503-0)

Required: No

### **RamdiskId**

The ID of the RAM disk.

### **Important**

We recommend that you use PV-GRUB instead of kernels and RAM disks. For more information, see PV-GRUB in the Amazon Elastic Compute Cloud User Guide.

Type: String

Required: No

### **SecurityGroupId.N**

One or more security group IDs.You can create a security group using [CreateSecurityGroup](#page-118-0) (p. [95\)](#page-118-0).

Default: Amazon EC2 uses the default security group.

Type: String list

Required: No

#### **SecurityGroup.N**

[EC2-Classic, default VPC] One or more security group names. For a nondefault VPC, you must use security group IDs instead.

Default: Amazon EC2 uses the default security group.

Type: String list

Required: No

### **SubnetId**

[EC2-VPC] The ID of the subnet to launch the instance into.

Type: String

Required: No

#### **UserData**

The Base64-encoded MIME user data for the instances.

Type: String

Required: No

### **AdditionalInfo**

Reserved.

Type: String

Required: No

### **ClientToken**

Unique, case-sensitive identifier you provide to ensure the idempotency of the request. For more information, see [Ensuring Idempotency.](http://docs.aws.amazon.com/AWSEC2/latest/APIReference/Run_Instance_Idempotency.html)

Constraints: Maximum 64 ASCII characters

Type: String

Required: No

#### **DisableApiTermination**

If you set this parameter to  $true$ , you can't terminate the instance using the Amazon EC2 console, CLI, or API; otherwise, you can. If you set this parameter to  $true$  and then later want to be able to terminate the instance, you must first change the value of the disableApiTermination attribute to false using [ModifyInstanceAttribute](#page-364-0) (p. [341\).](#page-364-0) Alternatively, if you set

InstanceInitiatedShutdownBehavior to terminate, you can terminate the instance by running the shutdown command from the instance.

Default: false

Type: Boolean

Required: No

### **DryRun**

Type: Boolean

Required: No

#### **EbsOptimized**

Indicates whether the instance is optimized for EBS I/O. This optimization provides dedicated throughput to Amazon EBS and an optimized configuration stack to provide optimal Amazon EBS I/O performance. This optimization isn't available with all instance types. Additional usage charges apply when using an EBS-optimized instance.

Default: false

Type: Boolean

Required: No

#### **IamInstanceProfile**

The IAM instance profile.

Type: [IamInstanceProfileSpecification](#page-463-0) (p. [440\)](#page-463-0)

#### Required: No

#### **InstanceInitiatedShutdownBehavior**

Indicates whether an instance stops or terminates when you initiate shutdown from the instance (using the operating system command for system shutdown).

Default: stop

Type: String

Valid Values: stop | terminate

Required: No

**NetworkInterface.N**

One or more network interfaces.

Type: [InstanceNetworkInterfaceSpecification](#page-484-0) (p. [461\)](#page-484-0) list

Required: No

#### **PrivateIpAddress**

[EC2-VPC] The primary IP address.You must specify a value from the IP address range of the subnet.

Only one private IP address can be designated as primary.Therefore, you can't specify this parameter if PrivateIpAddresses.n.Primary is set to true and PrivateIpAddresses.n.PrivateIpAddress is set to an IP address.

Default: We select an IP address from the IP address range of the subnet.

Type: String

Required: No

# **Response Elements**

The following elements are returned.

## **requestId**

The ID of the request.

### Type: String **reservation**

One or more reservations.

Type: [Reservation](#page-508-0) (p. [485\)](#page-508-0)

## **Errors**

For information about the errors that are common to all actions, see [Common Client Errors](#page-577-0) (p. [554\)](#page-577-0).

# **Examples**

This example launches three instances using the AMI with the ID ami-60a54009.

## **Sample Request**

```
https://ec2.amazonaws.com/?Action=RunInstances
&ImageId=ami-60a54009
&MaxCount=3
&MinCount=1
&KeyName=my-key-pair
&Placement.AvailabilityZone=us-east-1d
&AUTHPARAMS
```
This example launches an m1.small instance into a subnet. Because no network interface is specified, the default network interface is used.

### **Sample Request**

```
https://ec2.amazonaws.com/?Action=RunInstances
&ImageId=ami-31814f58
&InstanceType=m1.small
&MaxCount=1
&MinCount=1
&KeyName=my-key-pair
&SubnetId=subnet-b2a249da
&AUTHPARAMS
```
This example launches an m1.large instance into a subnet. The network interface specifies a primary private IP address of 10.0.2.106 and two secondary private IP addresses (10.0.2.107 and 10.0.2.108).

### **Sample Request**

```
https://ec2.amazonaws.com/?Action=RunInstances
&ImageId=ami-beb0caec
&InstanceType=m1.large
&MaxCount=1
&MinCount=1
&KeyName=my-key-pair
&NetworkInterface.1.DeviceIndex=0
&NetworkInterface.1.PrivateIpAddresses.1.Primary=true
&NetworkInterface.1.PrivateIpAddresses.1.PrivateIpAddress=10.0.2.106
&NetworkInterface.1.PrivateIpAddresses.2.Primary=false
&NetworkInterface.1.PrivateIpAddresses.2.PrivateIpAddress=10.0.2.107
&NetworkInterface.1.PrivateIpAddresses.3.Primary=false
&NetworkInterface.1.PrivateIpAddresses.3.PrivateIpAddress=10.0.2.108
&NetworkInterface.1.SubnetId=subnet-a61dafcf
&AUTHPARAMS
```
This example launches a Dedicated Instance into the specified subnet.

### **Sample Request**

```
https://ec2.amazonaws.com/?Action=RunInstances
&ImageId=ami-2a1fec43
&MaxCount=1
&MinCount=1
&KeyName=my-key-pair
&SubnetId=subnet-dea63cb7
&Placement.Tenancy=dedicated
&AUTHPARAMS
```
This request launches an instance into a nondefault subnet, and requests a public IP address for a new network interface with the device index of 0.

### **Sample Request**

```
https://ec2.amazonaws.com/?Action=RunInstances
&ImageId=ami-1a2b3c4d
&MaxCount=1
&MinCount=1
&NetworkInterface.1.DeviceIndex=0
&NetworkInterface.1.AssociatePublicIpAddress=true
&NetworkInterface.1.SubnetId=subnet-1a2b3c4d
&AUTHPARAMS
```
This request launches an m1.large instance with a block device mapping. There are two instance store volumes mapped to /dev/sdc and /dev/sdd, and a 100 GB Amazon EBS volume mapped to /dev/sdf.

### **Sample Request**

```
https://ec2.amazonaws.com/?Action=RunInstances
&ImageId=ami-1a2b3c4d
&InstanceType=m1.large
&BlockDeviceMapping.1.DeviceName=%2Fdev%2Fsdc
```
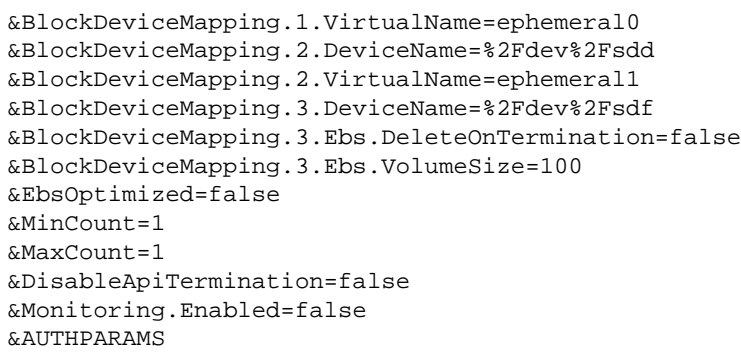
## **StartInstances**

Starts an Amazon EBS-backed AMI that you've previously stopped.

Instances that use Amazon EBS volumes as their root devices can be quickly stopped and started.When an instance is stopped, the compute resources are released and you are not billed for hourly instance usage. However, your root partition Amazon EBS volume remains, continues to persist your data, and you are charged for Amazon EBS volume usage.You can restart your instance at any time. Each time you transition an instance from stopped to started, Amazon EC2 charges a full instance hour, even if transitions happen multiple times within a single hour.

Before stopping an instance, make sure it is in a state from which it can be restarted. Stopping an instance does not preserve data stored in RAM.

Performing this operation on an instance that uses an instance store as its root device returns an error.

For more information, see [Stopping Instances](http://docs.aws.amazon.com/AWSEC2/latest/UserGuide/Stop_Start.html) in the *Amazon Elastic Compute Cloud User Guide*.

### **Request Parameters**

For information about the common parameters that all actions use, see [Common Query Parameters \(p.538\)](#page-561-0).

#### **InstanceId.N**

One or more instance IDs.

Type: String list

Required:Yes

#### **AdditionalInfo**

Reserved.

Type: String

Required: No

#### **DryRun**

Type: Boolean

Required: No

### **Response Elements**

The following elements are returned.

#### **instancesSet**

Information about one or more started instances.

Type: [InstanceStateChange](#page-486-0) (p. [463\)](#page-486-0) list

#### **requestId**

The ID of the request.

Type: String

### **Errors**

For information about the errors that are common to all actions, see [Common Client Errors](#page-577-0) (p. [554\)](#page-577-0).

## **Examples**

### **Example**

This example starts the specified instance.

### **Sample Request**

```
https://ec2.amazonaws.com/?Action=StartInstances
&InstanceId.1=i-10a64379
&AUTHPARAMS
```
### **Sample Response**

```
<StartInstancesResponse xmlns="http://ec2.amazonaws.com/doc/2014-10-01/">
  <requestId>59dbff89-35bd-4eac-99ed-be587EXAMPLE</requestId>
  <instancesSet>
    <item>
       <instanceId>i-10a64379</instanceId>
       <currentState>
          <code>0</code>
           <name>pending</name>
       </currentState>
       <previousState>
           <code>80</code>
           <name>stopped</name>
       </previousState>
    </item>
  </instancesSet>
</StartInstancesResponse>
```
## **StopInstances**

Stops an Amazon EBS-backed instance. Each time you transition an instance from stopped to started, Amazon EC2 charges a full instance hour, even if transitions happen multiple times within a single hour.

You can't start or stop Spot Instances.

Instances that use Amazon EBS volumes as their root devices can be quickly stopped and started.When an instance is stopped, the compute resources are released and you are not billed for hourly instance usage. However, your root partition Amazon EBS volume remains, continues to persist your data, and you are charged for Amazon EBS volume usage.You can restart your instance at any time.

Before stopping an instance, make sure it is in a state from which it can be restarted. Stopping an instance does not preserve data stored in RAM.

Performing this operation on an instance that uses an instance store as its root device returns an error.

You can stop, start, and terminate EBS-backed instances. You can only terminate instance store-backed instances. What happens to an instance differs if you stop it or terminate it. For example, when you stop an instance, the root device and any other devices attached to the instance persist. When you terminate an instance, the root device and any other devices attached during the instance launch are automatically deleted. For more information about the differences between stopping and terminating instances, see [Instance Lifecycle](http://docs.aws.amazon.com/AWSEC2/latest/UserGuide/ec2-instance-lifecycle.html) in the *Amazon Elastic Compute Cloud User Guide*.

For more information about troubleshooting, see [Troubleshooting Stopping Your Instance](http://docs.aws.amazon.com/AWSEC2/latest/UserGuide/TroubleshootingInstancesStopping.html) in the *Amazon Elastic Compute Cloud User Guide*.

### **Request Parameters**

For information about the common parameters that all actions use, see [Common Query Parameters \(p.538\)](#page-561-0).

#### **InstanceId.N**

One or more instance IDs.

Type: String list

Required:Yes

#### **DryRun**

Type: Boolean

Required: No

#### **Force**

Forces the instances to stop. The instances do not have an opportunity to flush file system caches or file system metadata. If you use this option, you must perform file system check and repair procedures. This option is not recommended for Windows instances.

Default: false

Type: Boolean

Required: No

### **Response Elements**

The following elements are returned.

#### **instancesSet**

Information about one or more stopped instances.

Type: [InstanceStateChange](#page-486-0) (p. [463\)](#page-486-0) list

**requestId**

The ID of the request.

Type: String

### **Errors**

For information about the errors that are common to all actions, see [Common Client Errors](#page-577-0) (p. [554\)](#page-577-0).

### **Examples**

### **Example**

This example stops the specified instance.

### **Sample Request**

```
https://ec2.amazonaws.com/?Action=StopInstances
&InstanceId.1=i-10a64379
&AUTHPARAMS
```
### **Sample Response**

```
<StopInstancesResponse xmlns="http://ec2.amazonaws.com/doc/2014-10-01/">
   <requestId>59dbff89-35bd-4eac-99ed-be587EXAMPLE</requestId>
  <instancesSet>
    <item>
       <instanceId>i-10a64379</instanceId>
       <currentState>
           <code>64</code>
           <name>stopping</name>
       </currentState>
       <previousState>
          <code>16</code>
           <name>running</name>
       </previousState>
   </instancesSet>
</StopInstancesResponse>
```
## **TerminateInstances**

Shuts down one or more instances. This operation is idempotent; if you terminate an instance more than once, each call succeeds.

Terminated instances remain visible after termination (for approximately one hour).

By default, Amazon EC2 deletes all Amazon EBS volumes that were attached when the instance launched. Volumes attached after instance launch continue running.

You can stop, start, and terminate EBS-backed instances. You can only terminate instance store-backed instances. What happens to an instance differs if you stop it or terminate it. For example, when you stop an instance, the root device and any other devices attached to the instance persist. When you terminate an instance, the root device and any other devices attached during the instance launch are automatically deleted. For more information about the differences between stopping and terminating instances, see [Instance Lifecycle](http://docs.aws.amazon.com/AWSEC2/latest/UserGuide/ec2-instance-lifecycle.html) in the *Amazon Elastic Compute Cloud User Guide*.

For more information about troubleshooting, see [Troubleshooting Terminating Your Instance](http://docs.aws.amazon.com/AWSEC2/latest/UserGuide/TroubleshootingInstancesShuttingDown.html) in the *Amazon Elastic Compute Cloud User Guide*.

### **Request Parameters**

For information about the common parameters that all actions use, see [Common Query Parameters \(p.538\)](#page-561-0).

#### **InstanceId.N**

One or more instance IDs.

Type: String list

Required:Yes

**DryRun** Type: Boolean

Required: No

## **Response Elements**

The following elements are returned.

#### **instancesSet**

Information about one or more terminated instances.

Type: [InstanceStateChange](#page-486-0) (p. [463\)](#page-486-0) list

#### **requestId**

The ID of the request.

Type: String

### **Errors**

For information about the errors that are common to all actions, see [Common Client Errors](#page-577-0) (p. [554\)](#page-577-0).

## **Examples**

### **Example**

This example terminates the specified instance.

### **Sample Request**

```
https://ec2.amazonaws.com/?Action=TerminateInstances
&InstanceId.1=i-3ea74257
&AUTHPARAMS
```
### **Sample Response**

```
<TerminateInstancesResponse xmlns="http://ec2.amazonaws.com/doc/2014-10-01/">
  <requestId>59dbff89-35bd-4eac-99ed-be587EXAMPLE</requestId>
  <instancesSet>
     <item>
      <instanceId>i-3ea74257</instanceId>
      <currentState>
         <code>32</code>
         <name>shutting-down</name>
       </currentState>
       <previousState>
        <code>16</code>
         <name>running</name>
      </previousState>
    \langleitem\rangle </instancesSet>
</TerminateInstancesResponse>
```
## **UnassignPrivateIpAddresses**

Unassigns one or more secondary private IP addresses from a network interface.

### **Request Parameters**

For information about the common parameters that all actions use, see Common Query Parameters (p. 538).

#### **NetworkInterfaceId**

The ID of the network interface.

Type: String

Required:Yes

#### **PrivateIpAddress.N**

The secondary private IP addresses to unassign from the network interface.You can specify this option multiple times to unassign more than one IP address.

Type: String list

Required:Yes

### **Response Elements**

The following elements are returned.

#### **requestId**

The ID of the request.

Type: String

**return**

Is true if the request succeeds, and an error otherwise.

Type: Boolean

### **Errors**

For information about the errors that are common to all actions, see [Common Client Errors](#page-577-0) (p. [554\)](#page-577-0).

### **Examples**

### **Example**

The following example unassigns two secondary private IP addresses from the specified network interface.

#### **Sample Request**

```
https://ec2.amazonaws.com/?Action=UnassignPrivateIpAddresses
&NetworkInterfaceId=eni-197d9972
&PrivateIpAddress.1=10.0.2.60
```
&PrivateIpAddress.2=10.0.2.65 &AUTHPARAMS

### **Sample Response**

```
<UnassignPrivateIpAddresses xmlns="http://ec2.amazonaws.com/doc/2014-10-01/">
   <requestId>59dbff89-35bd-4eac-99ed-be587EXAMPLE</requestId> 
  <return>true</return>
</UnassignPrivateIpAddresses>
```
## **UnmonitorInstances**

Disables monitoring for a running instance. For more information about monitoring instances, see [Monitoring](http://docs.aws.amazon.com/AWSEC2/latest/UserGuide/using-cloudwatch.html) [Your Instances and Volumes](http://docs.aws.amazon.com/AWSEC2/latest/UserGuide/using-cloudwatch.html) in the *Amazon Elastic Compute Cloud User Guide*.

### **Request Parameters**

For information about the common parameters that all actions use, see Common Query Parameters (p. 538).

#### **InstanceId.N**

One or more instance IDs.

Type: String list

Required:Yes

#### **DryRun**

Type: Boolean

Required: No

### **Response Elements**

The following elements are returned.

#### **instancesSet**

Monitoring information for one or more instances.

Type: [InstanceMonitoring](#page-480-0) (p. [457\)](#page-480-0) list

#### **requestId**

The ID of the request.

Type: String

### **Errors**

For information about the errors that are common to all actions, see [Common Client Errors](#page-577-0) (p. [554\)](#page-577-0).

### **Examples**

### **Example**

This example disables monitoring for the specified instances.

### **Sample Request**

```
https://ec2.amazonaws.com/?Action=UnmonitorInstances
&InstanceId.1=i-43a4412a
&InstanceId.2=i-23a3397d
&AUTHPARAMS
```
### **Sample Response**

```
<UnmonitorInstancesResponse xmlns="http://ec2.amazonaws.com/doc/2014-10-01/">
   <requestId>59dbff89-35bd-4eac-99ed-be587EXAMPLE</requestId>
   <instancesSet>
       <item>
          <instanceId>i-43a4412a</instanceId>
          <monitoring>
             <state>disabled</state>
          </monitoring>
      \langleitem\rangle <item>
          <instanceId>i-23a3397d</instanceId>
          <monitoring>
             <state>disabled</state>
          </monitoring>
      \langleitem\rangle </instancesSet>
</UnmonitorInstancesResponse>
```
# **Data Types**

The Amazon Elastic Compute Cloud API contains several data types that various actions use.This section describes each data type in detail.

#### **Note**

The order of each element in the response is not guaranteed. Applications should not assume a particular order.

The following data types are supported:

- [AccountAttribute](#page-445-0) (p. [422\)](#page-445-0)
- [AccountAttributeValue](#page-445-1) (p. [422\)](#page-445-1)
- [Address](#page-446-0) (p. [423\)](#page-446-0)
- [AttributeBooleanValue](#page-447-0) (p. [424\)](#page-447-0)
- [AttributeValue](#page-447-1) (p. [424\)](#page-447-1)
- [AvailabilityZone](#page-447-2) (p. [424\)](#page-447-2)
- [AvailabilityZoneMessage](#page-448-0) (p. [425\)](#page-448-0)
- [BlockDeviceMapping](#page-448-1) (p. [425\)](#page-448-1)
- [BundleTask](#page-449-0) (p. [426\)](#page-449-0)
- [BundleTaskError](#page-450-0) (p. [427\)](#page-450-0)
- [CancelledSpotInstanceRequest](#page-451-0) (p. [428\)](#page-451-0)
- [ClassicLinkInstance](#page-451-1) (p. [428\)](#page-451-1)
- [ConversionTask](#page-452-0) (p. [429\)](#page-452-0)
- [CreateVolumePermission](#page-453-0) (p. [430\)](#page-453-0)
- [CreateVolumePermissionModifications](#page-453-1) (p. [430\)](#page-453-1)
- [CustomerGateway](#page-454-0) (p. [431\)](#page-454-0)
- [DhcpConfiguration](#page-454-1) (p. [431\)](#page-454-1)
- [DhcpOptions](#page-455-0) (p. [432\)](#page-455-0)
- [DiskImage](#page-455-1) (p. [432\)](#page-455-1)
- [DiskImageDescription](#page-456-0) (p. [433\)](#page-456-0)
- [DiskImageDetail](#page-457-0) (p. [434\)](#page-457-0)
- [DiskImageVolumeDescription](#page-457-1) (p. [434\)](#page-457-1)
- [EbsBlockDevice](#page-458-0) (p. [435\)](#page-458-0)
- [EbsInstanceBlockDevice](#page-459-0) (p. [436\)](#page-459-0)
- [EbsInstanceBlockDeviceSpecification](#page-460-0) (p. [437\)](#page-460-0)
- [ExportTask](#page-460-1) (p. [437\)](#page-460-1)
- [ExportToS3Task](#page-461-0) (p. [438\)](#page-461-0)
- [ExportToS3TaskSpecification](#page-462-0) (p. [439\)](#page-462-0)
- [Filter](#page-462-1) (p. [439\)](#page-462-1)
- [GroupIdentifier](#page-463-0) (p. [440\)](#page-463-0)
- [IamInstanceProfile](#page-463-1) (p. [440\)](#page-463-1)
- [IamInstanceProfileSpecification](#page-463-2) (p. [440\)](#page-463-2)
- [IcmpTypeCode](#page-464-0) (p. [441\)](#page-464-0)
- [Image](#page-464-1) (p. [441\)](#page-464-1)
- [ImageAttribute](#page-467-0) (p. [444\)](#page-467-0)
- [ImportInstanceLaunchSpecification](#page-468-0) (p. [445\)](#page-468-0)
- [ImportInstanceTaskDetails](#page-470-0) (p. [447\)](#page-470-0)
- [ImportInstanceVolumeDetailItem](#page-470-1) (p. [447\)](#page-470-1)
- [ImportVolumeTaskDetails](#page-471-0) (p. [448\)](#page-471-0)
- [Instance](#page-472-0) (p. [449\)](#page-472-0)
- [InstanceAttribute](#page-476-0) (p. [453\)](#page-476-0)
- [InstanceBlockDeviceMapping](#page-478-0) (p. [455\)](#page-478-0)
- [InstanceBlockDeviceMappingSpecification](#page-479-0) (p. [456\)](#page-479-0)
- [InstanceCount](#page-479-1) (p. [456\)](#page-479-1)
- [InstanceExportDetails](#page-480-1) (p. [457\)](#page-480-1)
- [InstanceMonitoring](#page-480-0) (p. [457\)](#page-480-0)
- [InstanceNetworkInterface](#page-481-0) (p. [458\)](#page-481-0)
- [InstanceNetworkInterfaceAssociation](#page-482-0) (p. [459\)](#page-482-0)
- [InstanceNetworkInterfaceAttachment](#page-483-0) (p. [460\)](#page-483-0)
- [InstanceNetworkInterfaceSpecification](#page-484-0) (p. [461\)](#page-484-0)
- [InstancePrivateIpAddress](#page-485-0) (p. [462\)](#page-485-0)
- [InstanceState](#page-486-1) (p. [463\)](#page-486-1)
- [InstanceStateChange](#page-486-0) (p. [463\)](#page-486-0)
- [InstanceStatus](#page-487-0) (p. [464\)](#page-487-0)
- [InstanceStatusDetails](#page-488-0) (p. [465\)](#page-488-0)
- [InstanceStatusEvent](#page-488-1) (p. [465\)](#page-488-1)
- [InstanceStatusSummary](#page-489-0) (p. [466\)](#page-489-0)
- [InternetGateway](#page-489-1) (p. [466\)](#page-489-1)
- [InternetGatewayAttachment](#page-490-0) (p. [467\)](#page-490-0)
- [IpPermission](#page-490-1) (p. [467\)](#page-490-1)
- [IpRange](#page-491-0) (p. [468\)](#page-491-0)
- [KeyPair](#page-491-1) (p. [468\)](#page-491-1)
- [KeyPairInfo](#page-492-0) (p. [469\)](#page-492-0)
- [LaunchPermission](#page-492-1) (p. [469\)](#page-492-1)
- [LaunchPermissionModifications](#page-493-0) (p. [470\)](#page-493-0)
- [LaunchSpecification](#page-493-1) (p. [470\)](#page-493-1)
- [Monitoring](#page-495-0) (p. [472\)](#page-495-0)
- [NetworkAcl](#page-496-0) (p. [473\)](#page-496-0)
- [NetworkAclAssociation](#page-497-0) (p. [474\)](#page-497-0)
- [NetworkAclEntry](#page-497-1) (p. [474\)](#page-497-1)
- [NetworkInterface](#page-498-0) (p. [475\)](#page-498-0)
- [NetworkInterfaceAssociation](#page-500-0) (p. [477\)](#page-500-0)
- [NetworkInterfaceAttachment](#page-501-0) (p. [478\)](#page-501-0)
- [NetworkInterfaceAttachmentChanges](#page-502-0) (p. [479\)](#page-502-0)
- [NetworkInterfacePrivateIpAddress](#page-502-1) (p. [479\)](#page-502-1)
- [Placement](#page-503-0) (p. [480\)](#page-503-0)
- [PlacementGroup](#page-503-1) (p. [480\)](#page-503-1)
- [PortRange](#page-504-0) (p. [481\)](#page-504-0)
- [PriceSchedule](#page-504-1) (p. [481\)](#page-504-1)
- [PriceScheduleSpecification](#page-505-0) (p. [482\)](#page-505-0)
- [PricingDetail](#page-506-0) (p. [483\)](#page-506-0)
- [PrivateIpAddressSpecification](#page-506-1) (p. [483\)](#page-506-1)
- [ProductCode](#page-507-0) (p. [484\)](#page-507-0)
- [PropagatingVgw](#page-507-1) (p. [484\)](#page-507-1)
- [RecurringCharge](#page-507-2) (p. [484\)](#page-507-2)
- [Region](#page-508-0) (p. [485\)](#page-508-0)
- [Reservation](#page-508-1) (p. [485\)](#page-508-1)
- [ReservedInstanceLimitPrice](#page-509-0) (p. [486\)](#page-509-0)
- [ReservedInstances](#page-510-0) (p. [487\)](#page-510-0)
- [ReservedInstancesConfiguration](#page-512-0) (p. [489\)](#page-512-0)
- [ReservedInstancesId](#page-513-0) (p. [490\)](#page-513-0)
- [ReservedInstancesListing](#page-513-1) (p. [490\)](#page-513-1)
- [ReservedInstancesModification](#page-514-0) (p. [491\)](#page-514-0)
- [ReservedInstancesModificationResult](#page-515-0) (p. [492\)](#page-515-0)
- [ReservedInstancesOffering](#page-516-0) (p. [493\)](#page-516-0)
- [Route](#page-518-0) (p. [495\)](#page-518-0)
- [RouteTable](#page-519-0) (p. [496\)](#page-519-0)
- [RouteTableAssociation](#page-520-0) (p. [497\)](#page-520-0)
- [RunInstancesMonitoringEnabled](#page-520-1) (p. [497\)](#page-520-1)
- [S3Storage](#page-521-0) (p. [498\)](#page-521-0)
- [SecurityGroup](#page-521-1) (p. [498\)](#page-521-1)
- [Snapshot](#page-523-0) (p. [500\)](#page-523-0)
- [SpotDatafeedSubscription](#page-524-0) (p. [501\)](#page-524-0)
- [SpotInstanceRequest](#page-525-0) (p. [502\)](#page-525-0)
- [SpotInstanceStateFault](#page-527-0) (p. [504\)](#page-527-0)
- [SpotInstanceStatus](#page-527-1) (p. [504\)](#page-527-1)
- [SpotPlacement](#page-528-0) (p. [505\)](#page-528-0)
- [SpotPrice](#page-528-1) (p. [505\)](#page-528-1)
- [StateReason](#page-529-0) (p. [506\)](#page-529-0)
- [Storage](#page-530-0) (p. [507\)](#page-530-0)
- [Subnet](#page-530-1) (p. [507\)](#page-530-1)
- [Tag](#page-532-0) (p. [509\)](#page-532-0)
- [TagDescription](#page-532-1) (p. [509\)](#page-532-1)
- [UserData](#page-533-0) (p. [510\)](#page-533-0)
- [UserIdGroupPair](#page-533-1) (p. [510\)](#page-533-1)
- [VgwTelemetry](#page-534-0) (p. [511\)](#page-534-0)
- [Volume](#page-534-1) (p. [511\)](#page-534-1)
- [VolumeAttachment](#page-536-0) (p. [513\)](#page-536-0)
- [VolumeDetail](#page-537-0) (p. [514\)](#page-537-0)
- [VolumeStatusAction](#page-537-1) (p. [514\)](#page-537-1)
- [VolumeStatusDetails](#page-538-0) (p. [515\)](#page-538-0)
- [VolumeStatusEvent](#page-538-1) (p. [515\)](#page-538-1)
- [VolumeStatusInfo](#page-539-0) (p. [516\)](#page-539-0)
- [VolumeStatusItem](#page-540-0) (p. [517\)](#page-540-0)
- [Vpc](#page-540-1) (p. [517\)](#page-540-1)
- [VpcAttachment](#page-541-0) (p. [518\)](#page-541-0)
- [VpcClassicLink](#page-542-0) (p. [519\)](#page-542-0)
- [VpcPeeringConnection](#page-542-1) (p. [519\)](#page-542-1)
- [VpcPeeringConnectionStateReason](#page-543-0) (p. [520\)](#page-543-0)
- [VpcPeeringConnectionVpcInfo](#page-544-0) (p. [521\)](#page-544-0)
- [VpnConnection](#page-544-1) (p. [521\)](#page-544-1)
- [VpnConnectionOptions](#page-545-0) (p. [522\)](#page-545-0)
- [VpnConnectionOptionsSpecification](#page-546-0) (p. [523\)](#page-546-0)
- [VpnGateway](#page-546-1) (p. [523\)](#page-546-1)
- <span id="page-445-0"></span>• [VpnStaticRoute](#page-547-0) (p. [524\)](#page-547-0)

# **AccountAttribute**

## **Description**

Describes an account attribute.

### **Contents**

#### **attributeName**

The name of the account attribute.

Type: String

Required: No

#### <span id="page-445-1"></span>**attributeValues**

One or more values for the account attribute.

Type: [AccountAttributeValue](#page-445-1) (p. [422\)](#page-445-1) list

Required: No

# **AccountAttributeValue**

## **Description**

Describes a value of an account attribute.

### **Contents**

#### **attributeValue**

The value of the attribute.

Type: String

<span id="page-446-0"></span>Required: No

## **Address**

## **Description**

Describes an Elastic IP address.

### **Contents**

#### **instanceId**

The ID of the instance the address is associated with (if any).

Type: String

Required: No

#### **publicIp**

The Elastic IP address.

Type: String

Required: No

#### **allocationId**

The ID representing the allocation of the address for use with EC2-VPC.

Type: String

Required: No

#### **associationId**

The ID representing the association of the address with an instance in a VPC.

Type: String

Required: No

#### **domain**

Indicates whether this Elastic IP address is for use with instances in EC2-Classic (standard) or instances in a VPC (vpc).

Type: String

Valid Values: vpc | standard

#### Required: No

**networkInterfaceId** The ID of the network interface.

Type: String

Required: No

**networkInterfaceOwnerId**

The ID of the AWS account that owns the network interface.

Type: String

Required: No

**privateIpAddress**

The private IP address associated with the Elastic IP address.

Type: String

<span id="page-447-0"></span>Required: No

# **AttributeBooleanValue**

## **Description**

The value to use when a resource attribute accepts a Boolean value.

### **Contents**

**Value** (request), **value** (response) Valid values are true or false.

<span id="page-447-1"></span>Type: Boolean

Required: No

# **AttributeValue**

## **Description**

The value to use for a resource attribute.

### **Contents**

<span id="page-447-2"></span>**Value** (request), **value** (response) Valid values are case-sensitive and vary by action.

Type: String

Required: No

# **AvailabilityZone**

## **Description**

Describes an Availability Zone.

### **Contents**

#### **state**

The state of the Availability Zone (available | impaired | unavailable).

Type: String

Valid Values: available

Required: No

#### **messages**

Any messages about the Availability Zone.

Type: [AvailabilityZoneMessage](#page-448-0) (p. [425\)](#page-448-0) list

Required: No

#### **regionName**

The name of the region.

Type: String

Required: No

#### **zoneName**

The name of the Availability Zone.

<span id="page-448-0"></span>Type: String

Required: No

# **AvailabilityZoneMessage**

### **Description**

Describes a message about an Availability Zone.

### **Contents**

#### <span id="page-448-1"></span>**message**

The message about the Availability Zone.

Type: String

Required: No

# **BlockDeviceMapping**

## **Description**

Describes a block device mapping.

### **Contents**

#### **DeviceName** (request), **deviceName** (response)

The device name exposed to the instance (for example, /dev/sdh or xvdh).

Type: String

Required: No

#### **VirtualName** (request), **virtualName** (response)

The virtual device name (ephemeralN). Instance store volumes are numbered starting from 0. An instance type with 2 available instance store volumes can specify mappings for ephemeral0 and ephemeral1.The number of available instance store volumes depends on the instance type. After you connect to the instance, you must mount the volume.

Constraints: For M3 instances, you must specify instance store volumes in the block device mapping for the instance. When you launch an M3 instance, we ignore any instance store volumes specified in the block device mapping for the AMI.

Type: String

Required: No

**Ebs** (request), **ebs** (response) Parameters used to automatically set up Amazon EBS volumes when the instance is launched.

Type: [EbsBlockDevice](#page-458-0) (p. [435\)](#page-458-0)

Required: No

**NoDevice** (request), **noDevice** (response) Suppresses the specified device included in the block device mapping of the AMI.

<span id="page-449-0"></span>Type: String

Required: No

## **BundleTask**

### **Description**

Describes a bundle task.

### **Contents**

#### **bundleId**

The ID of the bundle task.

Type: String

Required: No

#### **bundleTaskError**

If the task fails, a description of the error.

Type: [BundleTaskError](#page-450-0) (p. [427\)](#page-450-0)

#### **instanceId**

The ID of the instance associated with this bundle task.

Type: String

Required: No

#### **progress**

The level of task completion, as a percent (for example, 20%).

Type: String

Required: No

#### **startTime**

The time this task started.

Type: DateTime

Required: No

#### **state**

The state of the task.

Type: String

```
Valid Values: pending | waiting-for-shutdown | bundling | storing | cancelling
| complete | failed
```
#### Required: No

#### **storage**

The Amazon S3 storage locations.

Type: [Storage](#page-530-0) (p. [507\)](#page-530-0)

Required: No

#### **updateTime**

The time of the most recent update for the task.

<span id="page-450-0"></span>Type: DateTime

Required: No

## **BundleTaskError**

### **Description**

Describes an error for [BundleInstance](#page-65-0) (p. [42\)](#page-65-0).

### **Contents**

**code**

The error code.

Type: String

#### **message**

The error message.

Type: String

<span id="page-451-0"></span>Required: No

## **CancelledSpotInstanceRequest**

## **Description**

Describes a request to cancel a Spot Instance.

### **Contents**

#### **spotInstanceRequestId**

The ID of the Spot Instance request.

Type: String

Required: No

#### **state**

The state of the Spot Instance request.

Type: String

<span id="page-451-1"></span>Valid Values: active | open | closed | cancelled | completed

Required: No

## **ClassicLinkInstance**

## **Description**

Describes a linked EC2-Classic instance.

### **Contents**

#### **groups**

A list of security groups.

Type: [GroupIdentifier](#page-463-0) (p. [440\)](#page-463-0) list

Required: No

#### **instanceId**

The ID of the instance.

Type: String

Required: No

**tags**

Any tags assigned to the instance.

Type: [Tag](#page-532-0) (p. [509\)](#page-532-0) list

Required: No

**vpcId**

The ID of the VPC.

Type: String

<span id="page-452-0"></span>Required: No

## **ConversionTask**

## **Description**

Describes a conversion task.

### **Contents**

#### **conversionTaskId**

The ID of the conversion task.

Type: String

Required:Yes

#### **expirationTime**

The time when the task expires. If the upload isn't complete before the expiration time, we automatically cancel the task.

Type: String

Required: No

#### **importInstance**

If the task is for importing an instance, this contains information about the import instance task.

Type: [ImportInstanceTaskDetails](#page-470-0) (p. [447\)](#page-470-0)

Required: No

#### **importVolume**

If the task is for importing a volume, this contains information about the import volume task.

Type: [ImportVolumeTaskDetails](#page-471-0) (p. [448\)](#page-471-0)

Required: No

**state**

The state of the conversion task.

Type: String

Valid Values: active | cancelling | cancelled | completed

Required:Yes

#### **statusMessage**

The status message related to the conversion task.

Type: String

Required: No

**tags**

Type: [Tag](#page-532-0) (p. [509\)](#page-532-0) list

<span id="page-453-0"></span>Required: No

## **CreateVolumePermission**

## **Description**

### **Contents**

**Group** (request), **group** (response)

The specific group that is to be added or removed from a volume's list of create volume permissions.

Type: String

Valid Values: all

Required: No

**UserId** (request), **userId** (response)

The specific AWS account ID that is to be added or removed from a volume's list of create volume permissions.

<span id="page-453-1"></span>Type: String

Required: No

## **CreateVolumePermissionModifications**

## **Description**

### **Contents**

#### **Add**

Adds a specific AWS account ID or group to a volume's list of create volume permissions.

Type: [CreateVolumePermission](#page-453-0) (p. [430\)](#page-453-0) list

Required: No

#### **Remove**

Removes a specific AWS account ID or group from a volume's list of create volume permissions.

Type: [CreateVolumePermission](#page-453-0) (p. [430\)](#page-453-0) list

## <span id="page-454-0"></span>**CustomerGateway**

### **Description**

Describes a customer gateway.

### **Contents**

#### **bgpAsn**

The customer gateway's Border Gateway Protocol (BGP) Autonomous System Number (ASN).

Type: String

Required: No

#### **customerGatewayId**

The ID of the customer gateway.

Type: String

Required: No

#### **ipAddress**

The Internet-routable IP address of the customer gateway's outside interface.

Type: String

Required: No

#### **state**

The current state of the customer gateway (pending | available | deleting | deleted).

Type: String

Required: No

#### **type**

The type of VPN connection the customer gateway supports (ipsec.1).

Type: String

Required: No

#### <span id="page-454-1"></span>**tags**

Any tags assigned to the customer gateway.

Type: [Tag](#page-532-0) (p. [509\)](#page-532-0) list

Required: No

# **DhcpConfiguration**

## **Description**

Describes a DHCP configuration option.

### **Contents**

**Key** (request), **key** (response) The name of a DHCP option.

Type: String

Required: No

**Values** (request), **values** (response) One or more values for the DHCP option.

Type: String list

<span id="page-455-0"></span>Required: No

# **DhcpOptions**

## **Description**

Describes a set of DHCP options.

### **Contents**

**dhcpConfigurations** One or more DHCP options in the set.

Type: [DhcpConfiguration](#page-454-1) (p. [431\)](#page-454-1) list

Required: No

**dhcpOptionsId** The ID of the set of DHCP options.

Type: String

Required: No

<span id="page-455-1"></span>**tags**

Any tags assigned to the DHCP options set.

Type: [Tag](#page-532-0) (p. [509\)](#page-532-0) list

Required: No

# **DiskImage**

## **Description**

Describes a disk image.

### **Contents**

**Description** Type: String

Required: No

**Image**

Type: [DiskImageDetail](#page-457-0) (p. [434\)](#page-457-0)

Required: No

**Volume**

Type: [VolumeDetail](#page-537-0) (p. [514\)](#page-537-0)

<span id="page-456-0"></span>Required: No

# **DiskImageDescription**

## **Description**

### **Contents**

#### **checksum**

The checksum computed for the disk image.

Type: String

Required: No

#### **format**

The disk image format.

Type: String

```
Valid Values: VMDK | RAW | VHD
```
Required:Yes

### **importManifestUrl**

A presigned URL for the import manifest stored in Amazon S3. For information about creating a presigned URL for an Amazon S3 object, read the "Query String Request Authentication Alternative" section of the [Authenticating REST Requests](http://docs.aws.amazon.com/AmazonS3/latest/dev/RESTAuthentication.html) topic in the *Amazon Simple Storage Service Developer Guide*.

Type: String

Required:Yes

**size**

The size of the disk image.

Type: Long

Required:Yes

# <span id="page-457-0"></span>**DiskImageDetail**

### **Description**

### **Contents**

**Bytes**

Type: Long

Required:Yes

#### **Format**

The disk image format.

Type: String

Valid Values: VMDK | RAW | VHD

Required:Yes

**ImportManifestUrl**

A presigned URL for the import manifest stored in Amazon S3 and presented here as an Amazon S3 presigned URL. For information about creating a presigned URL for an Amazon S3 object, read the "Query String Request Authentication Alternative" section of the [Authenticating REST Requests](http://docs.aws.amazon.com/AmazonS3/latest/dev/RESTAuthentication.html) topic in the *Amazon Simple Storage Service Developer Guide*.

<span id="page-457-1"></span>Type: String

Required:Yes

## **DiskImageVolumeDescription**

## **Description**

### **Contents**

**id**

The volume identifier.

Type: String

Required:Yes

**size**

The size of the volume.

Type: Long

## <span id="page-458-0"></span>**EbsBlockDevice**

### **Description**

Describes an Amazon EBS block device.

### **Contents**

#### **Encrypted** (request), **encrypted** (response)

Indicates whether the Amazon EBS volume is encrypted. Encrypted Amazon EBS volumes may only be attached to instances that support Amazon EBS encryption.

Type: Boolean

Required: No

#### **DeleteOnTermination** (request), **deleteOnTermination** (response)

Indicates whether the Amazon EBS volume is deleted on instance termination.

Type: Boolean

Required: No

#### **Iops** (request), **iops** (response)

The number of I/O operations per second (IOPS) that the volume supports. For Provisioned IOPS (SSD) volumes, this represents the number of IOPS that are provisioned for the volume. For General Purpose (SSD) volumes, this represents the baseline performance of the volume and the rate at which the volume accumulates I/O credits for bursting. For more information on General Purpose (SSD) baseline performance, I/O credits, and bursting, see [Amazon EBS Volume Types](http://docs.aws.amazon.com/AWSEC2/latest/UserGuide/EBSVolumeTypes.html) in the *Amazon Elastic Compute Cloud User Guide*.

Constraint: Range is 100 to 20000 for Provisioned IOPS (SSD) volumes and 3 to 10000 for General Purpose (SSD) volumes.

Condition: This parameter is required for requests to create io1 volumes; it is not used in requests to create standard or gp2 volumes.

Type: Integer

Required: No

**SnapshotId** (request), **snapshotId** (response) The ID of the snapshot.

Type: String

Required: No

**VolumeSize** (request), **volumeSize** (response) The size of the volume, in GiB.

Constraints: 1-1024 for standard volumes, 1-16384 for gp2 volumes, and 4-16384 for io1 volumes. If you specify a snapshot, the volume size must be equal to or larger than the snapshot size.

Default: If you're creating the volume from a snapshot and don't specify a volume size, the default is the snapshot size.

Type: Integer

Required: No

**VolumeType** (request), **volumeType** (response)

The volume type. gp2 for General Purpose (SSD) volumes, io1 for Provisioned IOPS (SSD) volumes, and standard for Magnetic volumes.

Default: standard

Type: String

Valid Values: standard | io1 | gp2

<span id="page-459-0"></span>Required: No

# **EbsInstanceBlockDevice**

## **Description**

Describes a parameter used to set up an Amazon EBS volume in a block device mapping.

### **Contents**

#### **attachTime**

The time stamp when the attachment initiated.

Type: DateTime

Required: No

#### **deleteOnTermination**

Indicates whether the volume is deleted on instance termination.

Type: Boolean

Required: No

#### **status**

The attachment state.

Type: String

Valid Values: attaching | attached | detaching | detached

Required: No

#### **volumeId**

The ID of the Amazon EBS volume.

Type: String

# <span id="page-460-0"></span>**EbsInstanceBlockDeviceSpecification**

### **Description**

### **Contents**

#### **DeleteOnTermination**

Indicates whether the volume is deleted on instance termination.

Type: Boolean

Required: No

#### **VolumeId**

The ID of the Amazon EBS volume.

Type: String

<span id="page-460-1"></span>Required: No

# **ExportTask**

## **Description**

Describes an export task.

### **Contents**

#### **description**

A description of the resource being exported.

Type: String

Required: No

#### **exportTaskId**

The ID of the export task.

Type: String

Required: No

**exportToS3Task** Type: [ExportToS3Task](#page-461-0) (p. [438\)](#page-461-0)

Required: No

### **instanceExportDetails**

The instance being exported.

Type: [InstanceExportDetails](#page-480-1) (p. [457\)](#page-480-1)

Required: No

#### **state**

The state of the conversion task.

Type: String

Valid Values: active | cancelling | cancelled | completed

Required: No

#### **statusMessage**

The status message related to the export task.

Type: String

<span id="page-461-0"></span>Required: No

# **ExportToS3Task**

### **Description**

### **Contents**

#### **containerFormat**

The container format used to combine disk images with metadata (such as OVF). If absent, only the disk image is exported.

Type: String

Valid Values: ova

Required: No

#### **diskImageFormat**

The format for the exported image.

Type: String

Valid Values: VMDK | RAW | VHD

Required: No

#### **s3Bucket**

The Amazon S3 bucket for the destination image.The destination bucket must exist and grant WRITE and READ\_ACP permissions to the AWS account vm-import-export@amazon.com.

Type: String

Required: No

**s3Key**

Type: String

# <span id="page-462-0"></span>**ExportToS3TaskSpecification**

### **Description**

### **Contents**

#### **ContainerFormat**

Type: String

Valid Values: ova

Required: No

**DiskImageFormat**

### Type: String

Valid Values: VMDK | RAW | VHD

Required: No

**S3Bucket**

Type: String

Required: No

#### **S3Prefix**

The image is written to a single object in the Amazon S3 bucket at the S3 key s3prefix + exportTaskId + '.' + diskImageFormat.

<span id="page-462-1"></span>Type: String

Required: No

## **Filter**

## **Description**

A filter name and value pair that is used to return a more specific list of results. Filters can be used to match a set of resources by various criteria, such as tags, attributes, or IDs.

### **Contents**

#### **Name**

The name of the filter. Filter names are case-sensitive.

Type: String

Required: No

#### **Values**

One or more filter values. Filter values are case-sensitive.

Type: String list

# <span id="page-463-0"></span>**GroupIdentifier**

## **Description**

Describes a security group.

### **Contents**

**GroupName** (request), **groupName** (response) The name of the security group.

Type: String

Required: No

**GroupId** (request), **groupId** (response) The ID of the security group.

Type: String

<span id="page-463-1"></span>Required: No

## **IamInstanceProfile**

## **Description**

Describes an IAM instance profile.

### **Contents**

**arn**

The Amazon Resource Name (ARN) of the instance profile.

Type: String

Required: No

<span id="page-463-2"></span>**id**

The ID of the instance profile.

Type: String

Required: No

# **IamInstanceProfileSpecification**

## **Description**

Describes an IAM instance profile.

### **Contents**

**Arn** (request), **arn** (response) The Amazon Resource Name (ARN) of the instance profile.

Type: String

Required: No

**Name** (request), **name** (response) The name of the instance profile.

Type: String

<span id="page-464-0"></span>Required: No

# **IcmpTypeCode**

## **Description**

Describes the ICMP type and code.

### **Contents**

**Code** (request), **code** (response) The ICMP type. A value of -1 means all types.

Type: Integer

Required: No

**Type** (request), **type** (response) The ICMP code. A value of -1 means all codes for the specified ICMP type.

<span id="page-464-1"></span>Type: Integer

Required: No

## **Image**

## **Description**

Describes an image.

### **Contents**

**architecture**

The architecture of the image.

Type: String

Valid Values: i386 | x86\_64

Required: No

#### **creationDate**

The date and time the image was created.

Type: String

Required: No

#### **imageId**

The ID of the AMI.

Type: String

Required: No

**imageLocation**

The location of the AMI.

Type: String

Required: No

#### **imageType**

The type of image.

Type: String

Valid Values: machine | kernel | ramdisk

Required: No

#### **kernelId**

The kernel associated with the image, if any. Only applicable for machine images.

Type: String

Required: No

#### **ownerId**

The AWS account ID of the image owner.

Type: String

Required: No

#### **platform**

The value is Windows for Windows AMIs; otherwise blank.

Type: String

Valid Values: Windows

Required: No

#### **productCodes**

Any product codes associated with the AMI.

Type: [ProductCode](#page-507-0) (p. [484\)](#page-507-0) list

Required: No

#### **public**

Indicates whether the image has public launch permissions. The value is true if this image has public launch permissions or false if it has only implicit and explicit launch permissions.

Type: Boolean

Required: No

#### **ramdiskId**

The RAM disk associated with the image, if any. Only applicable for machine images.

Type: String

Required: No

#### **state**

The current state of the AMI. If the state is available, the image is successfully registered and can be used to launch an instance.

Type: String

Valid Values: available | deregistered

Required: No

#### **blockDeviceMappings**

Any block device mapping entries.

Type: [BlockDeviceMapping](#page-448-1) (p. [425\)](#page-448-1) list

Required: No

#### **description**

The description of the AMI that was provided during image creation.

Type: String

Required: No

#### **hypervisor**

The hypervisor type of the image.

Type: String

Valid Values: ovm | xen

Required: No

#### **imageOwnerAlias**

The AWS account alias (for example, amazon, self) or the AWS account ID of the AMI owner.

Type: String

Required: No

#### **name**

The name of the AMI that was provided during image creation.

Type: String

### Required: No

#### **rootDeviceName**

The device name of the root device (for example, /dev/sda1 or /dev/xvda).

Type: String

Required: No

#### **rootDeviceType**

The type of root device used by the AMI. The AMI can use an Amazon EBS volume or an instance store volume.

Type: String

Valid Values: ebs | instance-store

Required: No

#### **sriovNetSupport**

Specifies whether enhanced networking is enabled.

Type: String

Required: No

#### **stateReason**

The reason for the state change.

Type: [StateReason](#page-529-0) (p. [506\)](#page-529-0)

Required: No

#### **tags**

Any tags assigned to the image.

Type: [Tag](#page-532-0) (p. [509\)](#page-532-0) list

Required: No

#### **virtualizationType**

The type of virtualization of the AMI.

Type: String

<span id="page-467-0"></span>Valid Values: hvm | paravirtual

Required: No

### **ImageAttribute**

### **Description**

Describes an image attribute.

### **Contents**

#### **blockDeviceMappings**

One or more block device mapping entries.

Type: [BlockDeviceMapping](#page-448-1) (p. [425\)](#page-448-1) list

Required: No

#### **imageId**

The ID of the AMI.

Type: String

Required: No

#### **launchPermissions**

One or more launch permissions.
Type: [LaunchPermission](#page-492-0) (p. [469\)](#page-492-0) list

Required: No

#### **productCodes**

One or more product codes.

Type: [ProductCode](#page-507-0) (p. [484\)](#page-507-0) list

Required: No

## **description**

A description for the AMI.

Type: [AttributeValue](#page-447-0) (p. [424\)](#page-447-0)

Required: No

## **kernelId**

The kernel ID.

Type: [AttributeValue](#page-447-0) (p. [424\)](#page-447-0)

Required: No

**ramdiskId** The RAM disk ID.

Type: [AttributeValue](#page-447-0) (p. [424\)](#page-447-0)

## Required: No

**sriovNetSupport**

The value to use for a resource attribute.

Type: [AttributeValue](#page-447-0) (p. [424\)](#page-447-0)

Required: No

# **ImportInstanceLaunchSpecification**

# **Description**

# **Contents**

**AdditionalInfo**

Type: String

Required: No

## **Architecture**

The architecture of the instance.

Type: String

Valid Values: i386 | x86\_64

Required: No

### **GroupIds**

One or more security group IDs.

Type: String list

Required: No

#### **GroupNames**

One or more security group names.

Type: String list

Required: No

#### **InstanceInitiatedShutdownBehavior**

Indicates whether an instance stops or terminates when you initiate shutdown from the instance (using the operating system command for system shutdown).

Type: String

Valid Values: stop | terminate

Required: No

### **InstanceType**

The instance type.This is not supported for VMs imported into a VPC, which are assigned the default security group. After a VM is imported into a VPC, you can specify another security group using the AWS Management Console. For more information, see [Instance Types](http://docs.aws.amazon.com/AWSEC2/latest/UserGuide/instance-types.html) in the *Amazon Elastic Compute Cloud User Guide for Linux*. For more information about the Linux instance types you can import, see [Before You Get Started](http://docs.aws.amazon.com/AWSEC2/latest/UserGuide/VMImportPrerequisites.html) in the Amazon Elastic Compute Cloud User Guide for Linux.

Type: String

```
Valid Values: t1.micro | m1.small | m1.medium | m1.large | m1.xlarge | m3.medium
| m3.large | m3.xlarge | m3.2xlarge | t2.micro | t2.small | t2.medium |
m2.xlarge | m2.2xlarge | m2.4xlarge | cr1.8xlarge | i2.xlarge | i2.2xlarge
| i2.4xlarge | i2.8xlarge | hi1.4xlarge | hs1.8xlarge | c1.medium | c1.xlarge
| c3.large | c3.xlarge | c3.2xlarge | c3.4xlarge | c3.8xlarge | c4.large |
c4.xlarge | c4.2xlarge | c4.4xlarge | c4.8xlarge | cc1.4xlarge | cc2.8xlarge
| g2.2xlarge | cg1.4xlarge | r3.large | r3.xlarge | r3.2xlarge | r3.4xlarge
| r3.8xlarge | d2.xlarge | d2.2xlarge | d2.4xlarge | d2.8xlarge
```
Required: No

#### **Monitoring**

Type: Boolean

Required: No

#### **Placement**

Type: [Placement](#page-503-0) (p. [480\)](#page-503-0)

Required: No

#### **PrivateIpAddress**

[EC2-VPC] Optionally, you can use this parameter to assign the instance a specific available IP address from the IP address range of the subnet.

Type: String

Required: No

#### **SubnetId**

[EC2-VPC] The ID of the subnet to launch the instance into.

Type: String

## **UserData**

User data to be made available to the instance.

Type: [UserData](#page-533-0) (p. [510\)](#page-533-0)

Required: No

# **ImportInstanceTaskDetails**

# **Description**

# **Contents**

**description**

Type: String

Required: No

**instanceId** Type: String

Required: No

### **platform**

The instance operating system.

Type: String

Valid Values: Windows

Required: No

## <span id="page-470-0"></span>**volumes**

Type: [ImportInstanceVolumeDetailItem](#page-470-0) (p. [447\)](#page-470-0) list

Required:Yes

# **ImportInstanceVolumeDetailItem**

# **Description**

Describes an import volume task.

# **Contents**

#### **availabilityZone**

The Availability Zone where the resulting instance will reside.

Type: String

Required:Yes

### **bytesConverted**

The number of bytes converted so far.

Type: Long

Required:Yes

## **description**

Type: String

Required: No

## **image**

The image.

## Type: [DiskImageDescription](#page-456-0) (p. [433\)](#page-456-0)

Required:Yes

#### **status**

The status of the import of this particular disk image.

Type: String

Required:Yes

# **statusMessage**

The status information or errors related to the disk image.

Type: String

Required: No

#### **volume**

The volume.

Type: [DiskImageVolumeDescription](#page-457-0) (p. [434\)](#page-457-0)

Required:Yes

# **ImportVolumeTaskDetails**

# **Description**

Describes an import volume task.

# **Contents**

# **availabilityZone**

The Availability Zone where the resulting volume will reside.

Type: String

Required:Yes

**bytesConverted**

The number of bytes converted so far.

Type: Long

Required:Yes

### **description**

The description you provided when starting the import volume task.

Type: String

Required: No

### **image**

The image.

Type: [DiskImageDescription](#page-456-0) (p. [433\)](#page-456-0)

Required:Yes

#### **volume**

The volume.

Type: [DiskImageVolumeDescription](#page-457-0) (p. [434\)](#page-457-0)

Required:Yes

# **Instance**

# **Description**

Describes an instance.

# **Contents**

#### **amiLaunchIndex**

The AMI launch index, which can be used to find this instance in the launch group.

Type: Integer

Required: No

### **imageId**

The ID of the AMI used to launch the instance.

Type: String

Required: No

#### **instanceId**

The ID of the instance.

Type: String

Required: No

## **instanceType**

The instance type.

Type: String

```
Valid Values: t1.micro | m1.small | m1.medium | m1.large | m1.xlarge | m3.medium
| m3.large | m3.xlarge | m3.2xlarge | t2.micro | t2.small | t2.medium |
m2.xlarge | m2.2xlarge | m2.4xlarge | cr1.8xlarge | i2.xlarge | i2.2xlarge
| i2.4xlarge | i2.8xlarge | hi1.4xlarge | hs1.8xlarge | c1.medium | c1.xlarge
| c3.large | c3.xlarge | c3.2xlarge | c3.4xlarge | c3.8xlarge | c4.large |
c4.xlarge | c4.2xlarge | c4.4xlarge | c4.8xlarge | cc1.4xlarge | cc2.8xlarge
| g2.2xlarge | cg1.4xlarge | r3.large | r3.xlarge | r3.2xlarge | r3.4xlarge
| r3.8xlarge | d2.xlarge | d2.2xlarge | d2.4xlarge | d2.8xlarge
```
Required: No

#### **kernelId**

The kernel associated with this instance.

Type: String

Required: No

#### **keyName**

The name of the key pair, if this instance was launched with an associated key pair.

Type: String

Required: No

#### **launchTime**

The time the instance was launched.

Type: DateTime

Required: No

#### **monitoring**

The monitoring information for the instance.

Type: [Monitoring](#page-495-0) (p. [472\)](#page-495-0)

Required: No

#### **placement**

The location where the instance launched.

Type: [Placement](#page-503-0) (p. [480\)](#page-503-0)

Required: No

#### **platform**

The value is Windows for Windows instances; otherwise blank.

Type: String

Valid Values: Windows

## Required: No

### **privateDnsName**

The private DNS name assigned to the instance.This DNS name can only be used inside the Amazon EC2 network. This name is not available until the instance enters the running state.

Type: String

Required: No

## **privateIpAddress**

The private IP address assigned to the instance.

Type: String

Required: No

#### **productCodes**

The product codes attached to this instance.

Type: [ProductCode](#page-507-0) (p. [484\)](#page-507-0) list

#### **publicDnsName**

The public DNS name assigned to the instance. This name is not available until the instance enters the running state.

Type: String

Required: No

## **publicIpAddress**

The public IP address assigned to the instance.

Type: String

Required: No

#### **ramdiskId**

The RAM disk associated with this instance.

Type: String

Required: No

## **state**

The current state of the instance.

Type: [InstanceState](#page-486-0) (p. [463\)](#page-486-0)

Required: No

#### **stateTransitionReason**

The reason for the most recent state transition. This might be an empty string.

Type: String

Required: No

#### **subnetId**

The ID of the subnet in which the instance is running.

Type: String

Required: No

#### **vpcId**

The ID of the VPC in which the instance is running.

Type: String

Required: No

#### **architecture**

The architecture of the image.

Type: String

Valid Values: i386 | x86\_64

Required: No

#### **blockDeviceMappings**

Any block device mapping entries for the instance.

Type: [InstanceBlockDeviceMapping](#page-478-0) (p. [455\)](#page-478-0) list

#### **clientToken**

The idempotency token you provided when you launched the instance.

Type: String

Required: No

### **ebsOptimized**

Indicates whether the instance is optimized for EBS I/O. This optimization provides dedicated throughput to Amazon EBS and an optimized configuration stack to provide optimal I/O performance. This optimization isn't available with all instance types. Additional usage charges apply when using an EBS Optimized instance.

Type: Boolean

Required: No

### **hypervisor**

The hypervisor type of the instance.

Type: String

Valid Values: ovm | xen

Required: No

#### **iamInstanceProfile**

The IAM instance profile associated with the instance.

Type: [IamInstanceProfile](#page-463-0) (p. [440\)](#page-463-0)

Required: No

#### **instanceLifecycle**

Indicates whether this is a Spot Instance.

Type: String

Valid Values: spot

Required: No

### **networkInterfaces**

[EC2-VPC] One or more network interfaces for the instance.

Type: [InstanceNetworkInterface](#page-481-0) (p. [458\)](#page-481-0) list

Required: No

### **rootDeviceName**

The root device name (for example, /dev/sda1 or /dev/xvda).

Type: String

Required: No

#### **rootDeviceType**

The root device type used by the AMI. The AMI can use an Amazon EBS volume or an instance store volume.

Type: String

Valid Values: ebs | instance-store

### **securityGroups**

One or more security groups for the instance.

Type: [GroupIdentifier](#page-463-1) (p. [440\)](#page-463-1) list

Required: No

#### **sourceDestCheck**

Specifies whether to enable an instance launched in a VPC to perform NAT. This controls whether source/destination checking is enabled on the instance. A value of  $true$  means checking is enabled, and false means checking is disabled. The value must be false for the instance to perform NAT. For more information, see [NAT Instances](http://docs.aws.amazon.com/AmazonVPC/latest/UserGuide/VPC_NAT_Instance.html) in the *Amazon Virtual Private Cloud User Guide*.

Type: Boolean

Required: No

## **spotInstanceRequestId**

The ID of the Spot Instance request.

Type: String

Required: No

**sriovNetSupport**

Specifies whether enhanced networking is enabled.

Type: String

Required: No

### **stateReason**

The reason for the most recent state transition.

Type: [StateReason](#page-529-0) (p. [506\)](#page-529-0)

Required: No

#### **tags**

Any tags assigned to the instance.

Type: [Tag](#page-532-0) (p. [509\)](#page-532-0) list

## Required: No

**virtualizationType**

The virtualization type of the instance.

Type: String

Valid Values: hvm | paravirtual

Required: No

# **InstanceAttribute**

# **Description**

Describes an instance attribute.

# **Contents**

#### **groups**

The security groups associated with the instance.

Type: [GroupIdentifier](#page-463-1) (p. [440\)](#page-463-1) list

Required: No

#### **blockDeviceMappings**

The block device mapping of the instance.

Type: [InstanceBlockDeviceMapping](#page-478-0) (p. [455\)](#page-478-0) list

Required: No

### **disableApiTermination**

If the value is true, you can't terminate the instance through the Amazon EC2 console, CLI, or API; otherwise, you can.

Type: [AttributeBooleanValue](#page-447-1) (p. [424\)](#page-447-1)

Required: No

### **ebsOptimized**

Indicates whether the instance is optimized for EBS I/O.

Type: [AttributeBooleanValue](#page-447-1) (p. [424\)](#page-447-1)

Required: No

#### **instanceId**

The ID of the instance.

Type: String

Required: No

### **instanceInitiatedShutdownBehavior**

Indicates whether an instance stops or terminates when you initiate shutdown from the instance (using the operating system command for system shutdown).

Type: [AttributeValue](#page-447-0) (p. [424\)](#page-447-0)

Required: No

## **instanceType**

The instance type.

Type: [AttributeValue](#page-447-0) (p. [424\)](#page-447-0)

Required: No

## **kernelId**

The kernel ID.

Type: [AttributeValue](#page-447-0) (p. [424\)](#page-447-0)

Required: No

## **productCodes**

A list of product codes.

Type: [ProductCode](#page-507-0) (p. [484\)](#page-507-0) list

## **ramdiskId**

The RAM disk ID.

Type: [AttributeValue](#page-447-0) (p. [424\)](#page-447-0)

Required: No

## **rootDeviceName**

The name of the root device (for example, /dev/sda1 or /dev/xvda).

Type: [AttributeValue](#page-447-0) (p. [424\)](#page-447-0)

Required: No

**sourceDestCheck**

Indicates whether source/destination checking is enabled. A value of true means checking is enabled, and false means checking is disabled. This value must be false for a NAT instance to perform NAT.

Type: [AttributeBooleanValue](#page-447-1) (p. [424\)](#page-447-1)

Required: No

### **sriovNetSupport**

The value to use for a resource attribute.

Type: [AttributeValue](#page-447-0) (p. [424\)](#page-447-0)

Required: No

#### **userData**

The Base64-encoded MIME user data.

<span id="page-478-0"></span>Type: [AttributeValue](#page-447-0) (p. [424\)](#page-447-0)

Required: No

# **InstanceBlockDeviceMapping**

# **Description**

Describes a block device mapping.

# **Contents**

#### **deviceName**

The device name exposed to the instance (for example, /dev/sdh or xvdh).

Type: String

Required: No

**ebs**

Parameters used to automatically set up Amazon EBS volumes when the instance is launched.

Type: [EbsInstanceBlockDevice](#page-459-0) (p. [436\)](#page-459-0)

# **InstanceBlockDeviceMappingSpecification**

# **Description**

Describes a block device mapping entry.

# **Contents**

### **DeviceName**

The device name exposed to the instance (for example, /dev/sdh or xvdh).

Type: String

Required: No

## **Ebs**

Parameters used to automatically set up Amazon EBS volumes when the instance is launched.

Type: [EbsInstanceBlockDeviceSpecification](#page-460-0) (p. [437\)](#page-460-0)

Required: No

## **NoDevice**

suppress the specified device included in the block device mapping.

Type: String

Required: No

## **VirtualName**

The virtual device name.

Type: String

Required: No

# **InstanceCount**

# **Description**

Describes a Reserved Instance listing state.

# **Contents**

### **instanceCount**

he number of listed Reserved Instances in the state specified by the state.

Type: Integer

Required: No

### **state**

The states of the listed Reserved Instances.

Type: String

Valid Values: available | sold | cancelled | pending

Required: No

# **InstanceExportDetails**

# **Description**

Describes an instance export task.

# **Contents**

## **instanceId**

The ID of the resource being exported.

Type: String

Required: No

### **targetEnvironment** The target virtualization environment.

Type: String

Valid Values: citrix | vmware | microsoft

Required: No

# **InstanceMonitoring**

# **Description**

Describes the monitoring information of the instance.

# **Contents**

## **instanceId**

The ID of the instance.

Type: String

Required: No

#### **monitoring** The monitoring information.

Type: [Monitoring](#page-495-0) (p. [472\)](#page-495-0)

# <span id="page-481-0"></span>**InstanceNetworkInterface**

# **Description**

Describes a network interface.

# **Contents**

### **association**

The association information for an Elastic IP associated with the network interface.

Type: [InstanceNetworkInterfaceAssociation](#page-482-0) (p. [459\)](#page-482-0)

Required: No

## **attachment**

The network interface attachment.

Type: [InstanceNetworkInterfaceAttachment](#page-483-0) (p. [460\)](#page-483-0)

Required: No

## **description**

The description.

Type: String

Required: No

## **groups**

One or more security groups.

Type: [GroupIdentifier](#page-463-1) (p. [440\)](#page-463-1) list

Required: No

## **macAddress**

The MAC address.

Type: String

Required: No

# **networkInterfaceId**

The ID of the network interface.

Type: String

Required: No

### **ownerId**

The ID of the AWS account that created the network interface.

Type: String

Required: No

**privateDnsName** The private DNS name.

Type: String

#### **privateIpAddress**

The IP address of the network interface within the subnet.

Type: String

Required: No

### **privateIpAddresses**

The private IP addresses associated with the network interface.

Type: [InstancePrivateIpAddress](#page-485-0) (p. [462\)](#page-485-0) list

Required: No

**sourceDestCheck**

Indicates whether to validate network traffic to or from this network interface.

Type: Boolean

Required: No

#### **status**

The status of the network interface.

Type: String

Valid Values: available | attaching | in-use | detaching

Required: No

### **subnetId**

The ID of the subnet.

Type: String

Required: No

#### **vpcId**

The ID of the VPC.

<span id="page-482-0"></span>Type: String

Required: No

# **InstanceNetworkInterfaceAssociation**

# **Description**

Describes association information for an Elastic IP address.

# **Contents**

## **ipOwnerId**

The ID of the owner of the Elastic IP address.

Type: String

Required: No

**publicDnsName** The public DNS name. Type: String

Required: No

## **publicIp**

The public IP address or Elastic IP address bound to the network interface.

Type: String

<span id="page-483-0"></span>Required: No

# **InstanceNetworkInterfaceAttachment**

# **Description**

Describes a network interface attachment.

# **Contents**

## **attachTime**

The time stamp when the attachment initiated.

Type: DateTime

Required: No

## **attachmentId**

The ID of the network interface attachment.

Type: String

Required: No

### **deleteOnTermination**

Indicates whether the network interface is deleted when the instance is terminated.

Type: Boolean

Required: No

## **deviceIndex**

The index of the device on the instance for the network interface attachment.

Type: Integer

Required: No

## **status**

The attachment state.

Type: String

Valid Values: attaching | attached | detaching | detached

# <span id="page-484-0"></span>**InstanceNetworkInterfaceSpecification**

# **Description**

Describes a network interface.

# **Contents**

## **AssociatePublicIpAddress** (request), **associatePublicIpAddress** (response)

Indicates whether to assign a public IP address to an instance you launch in a VPC. The public IP address can only be assigned to a network interface for eth0, and can only be assigned to a new network interface, not an existing one.You cannot specify more than one network interface in the request. If launching into a default subnet, the default value is true.

Type: Boolean

Required: No

## **DeleteOnTermination** (request), **deleteOnTermination** (response)

If set to true, the interface is deleted when the instance is terminated. You can specify true only if creating a new network interface when launching an instance.

Type: Boolean

Required: No

## **Description** (request), **description** (response)

The description of the network interface. Applies only if creating a network interface when launching an instance.

Type: String

Required: No

## **DeviceIndex** (request), **deviceIndex** (response)

The index of the device on the instance for the network interface attachment. If you are specifying a network interface in a [RunInstances](#page-425-0) (p. [402\)](#page-425-0) request, you must provide the device index.

Type: Integer

Required: No

## **Groups** (request), **groups** (response)

The IDs of the security groups for the network interface. Applies only if creating a network interface when launching an instance.

Type: String list

Required: No

## **NetworkInterfaceId** (request), **networkInterfaceId** (response)

The ID of the network interface.

Type: String

Required: No

## **PrivateIpAddress** (request), **privateIpAddress** (response)

The private IP address of the network interface. Applies only if creating a network interface when launching an instance.

Type: String

#### Required: No

#### **PrivateIpAddresses** (request), **privateIpAddresses** (response)

One or more private IP addresses to assign to the network interface. Only one private IP address can be designated as primary.

Type: [PrivateIpAddressSpecification](#page-506-0) (p. [483\)](#page-506-0) list

#### Required: No

**SecondaryPrivateIpAddressCount** (request), **secondaryPrivateIpAddressCount** (response) The number of secondary private IP addresses. You can't specify this option and specify more than one private IP address using the private IP addresses option.

Type: Integer

Required: No

#### **SubnetId** (request), **subnetId** (response)

The ID of the subnet associated with the network string. Applies only if creating a network interface when launching an instance.

Type: String

<span id="page-485-0"></span>Required: No

# **InstancePrivateIpAddress**

# **Description**

Describes a private IP address.

# **Contents**

#### **association**

The association information for an Elastic IP address for the network interface.

Type: [InstanceNetworkInterfaceAssociation](#page-482-0) (p. [459\)](#page-482-0)

Required: No

### **primary**

Indicates whether this IP address is the primary private IP address of the network interface.

Type: Boolean

Required: No

**privateDnsName**

The private DNS name.

Type: String

Required: No

**privateIpAddress** The private IP address of the network interface.

Type: String

# <span id="page-486-0"></span>**InstanceState**

# **Description**

Describes the current state of the instance.

# **Contents**

## **code**

The low byte represents the state. The high byte is an opaque internal value and should be ignored.

- 0 : pending
- 16 : running
- 32 : shutting-down
- 48 : terminated
- 64 : stopping
- 80 : stopped

Type: Integer

Required: No

### **name**

The current state of the instance.

Type: String

Valid Values:pending | running | shutting-down | terminated | stopping | stopped

Required: No

# **InstanceStateChange**

# **Description**

Describes an instance state change.

# **Contents**

## **currentState**

The current state of the instance.

Type: [InstanceState](#page-486-0) (p. [463\)](#page-486-0)

Required: No

## **instanceId**

The ID of the instance.

Type: String

Required: No

## **previousState**

The previous state of the instance.

Type: [InstanceState](#page-486-0) (p. [463\)](#page-486-0)

Required: No

# **InstanceStatus**

# **Description**

Describes the status of an instance.

# **Contents**

## **availabilityZone**

The Availability Zone of the instance.

Type: String

Required: No

#### **events**

Extra information regarding events associated with the instance.

Type: [InstanceStatusEvent](#page-488-0) (p. [465\)](#page-488-0) list

Required: No

#### **instanceId**

The ID of the instance.

Type: String

Required: No

### **instanceState**

The intended state of the instance. [DescribeInstanceStatus](#page-225-0) (p. [202\)](#page-225-0) requires that an instance be in the running state.

Type: [InstanceState](#page-486-0) (p. [463\)](#page-486-0)

## Required: No

### **instanceStatus**

Reports impaired functionality that stems from issues internal to the instance, such as impaired reachability.

Type: [InstanceStatusSummary](#page-489-0) (p. [466\)](#page-489-0)

Required: No

### **systemStatus**

Reports impaired functionality that stems from issues related to the systems that support an instance, such as hardware failures and network connectivity problems.

Type: [InstanceStatusSummary](#page-489-0) (p. [466\)](#page-489-0)

# <span id="page-488-1"></span>**InstanceStatusDetails**

# **Description**

Describes the instance status.

# **Contents**

### **impairedSince**

The time when a status check failed. For an instance that was launched and impaired, this is the time when the instance was launched.

Type: DateTime

Required: No

## **name**

The type of instance status.

Type: String

Valid Values: reachability

Required: No

## **status**

The status.

Type: String

<span id="page-488-0"></span>Valid Values: passed | failed | insufficient-data

Required: No

# **InstanceStatusEvent**

# **Description**

Describes an instance event.

# **Contents**

### **code**

The associated code of the event.

Type: String

```
Valid Values: instance-reboot | system-reboot | system-maintenance |
instance-retirement | instance-stop
```
Required: No

## **description**

A description of the event.

Type: String

Required: No

#### **notAfter**

The latest scheduled end time for the event.

Type: DateTime

Required: No

### **notBefore**

The earliest scheduled start time for the event.

Type: DateTime

<span id="page-489-0"></span>Required: No

# **InstanceStatusSummary**

# **Description**

Describes the status of an instance.

# **Contents**

### **details**

The system instance health or application instance health.

Type: [InstanceStatusDetails](#page-488-1) (p. [465\)](#page-488-1) list

Required: No

## **status**

The status.

Type: String

Valid Values: ok | impaired | insufficient-data | not-applicable

Required: No

# **InternetGateway**

# **Description**

Describes an Internet gateway.

# **Contents**

### **attachments**

Any VPCs attached to the Internet gateway.

Type: [InternetGatewayAttachment](#page-490-0) (p. [467\)](#page-490-0) list

## **internetGatewayId**

The ID of the Internet gateway.

Type: String

Required: No

### **tags**

Any tags assigned to the Internet gateway.

Type: [Tag](#page-532-0) (p. [509\)](#page-532-0) list

<span id="page-490-0"></span>Required: No

# **InternetGatewayAttachment**

# **Description**

Describes the attachment of a VPC to an Internet gateway.

# **Contents**

**state**

The current state of the attachment.

Type: String

Valid Values: attaching | attached | detaching | detached

Required: No

### **vpcId**

The ID of the VPC.

Type: String

Required: No

# **IpPermission**

# **Description**

Describes a security group rule.

# **Contents**

### **FromPort** (request), **fromPort** (response)

The start of port range for the TCP and UDP protocols, or an ICMP type number. A value of  $-1$ indicates all ICMP types.

Type: Integer

**IpProtocol** (request), **ipProtocol** (response)

The protocol.

When you call [DescribeSecurityGroups](#page-275-0) (p. [252\),](#page-275-0) the protocol value returned is the number. Exception: For TCP, UDP, and ICMP, the value returned is the name (for example, tcp, udp, or icmp). For a list of protocol numbers, see [Protocol Numbers.](http://www.iana.org/assignments/protocol-numbers/protocol-numbers.xhtml) (VPC only) When you call [AuthorizeSecurityGroupIngress](#page-61-0) (p. [38\),](#page-61-0) you can use -1 to specify all.

Type: String

Required: No

**IpRanges** (request), **ipRanges** (response) One or more IP ranges.

Type: [IpRange](#page-491-0) (p. [468\)](#page-491-0) list

Required: No

**ToPort** (request), **toPort** (response)

The end of port range for the TCP and UDP protocols, or an ICMP code. A value of -1 indicates all ICMP codes for the specified ICMP type.

Type: Integer

Required: No

**UserIdGroupPairs** (request), **userIdGroupPairs** (response) One or more security group and AWS account ID pairs.

<span id="page-491-0"></span>Type: [UserIdGroupPair](#page-533-1) (p. [510\)](#page-533-1) list

Required: No

# **IpRange**

# **Description**

Describes an IP range.

# **Contents**

**CidrIp** (request), **cidrIp** (response) The CIDR range. You can either specify a CIDR range or a source security group, not both.

Type: String

Required: No

# **KeyPair**

# **Description**

Describes a key pair.

# **Contents**

## **keyFingerprint**

The SHA-1 digest of the DER encoded private key.

Type: String

Required: No

#### **keyMaterial**

An unencrypted PEM encoded RSA private key.

Type: String

Required: No

### **keyName**

The name of the key pair.

Type: String

Required: No

# **KeyPairInfo**

# **Description**

Describes a key pair.

# **Contents**

### **keyFingerprint**

If you used [CreateKeyPair](#page-95-0) (p. [72\)](#page-95-0) to create the key pair, this is the SHA-1 digest of the DER encoded private key. If you used [ImportKeyPair](#page-357-0) (p. [334\)](#page-357-0) to provide AWS the public key, this is the MD5 public key fingerprint as specified in section 4 of RFC4716.

Type: String

Required: No

### <span id="page-492-0"></span>**keyName**

The name of the key pair.

Type: String

Required: No

# **LaunchPermission**

# **Description**

Describes a launch permission.

# **Contents**

**Group** (request), **group** (response) The name of the group.

Type: String

Valid Values: all

Required: No **UserId** (request), **userId** (response) The AWS account ID.

Type: String

Required: No

# **LaunchPermissionModifications**

# **Description**

Describes a launch permission modification.

# **Contents**

## **Add**

The AWS account ID to add to the list of launch permissions for the AMI.

Type: [LaunchPermission](#page-492-0) (p. [469\)](#page-492-0) list

Required: No

## **Remove**

The AWS account ID to remove from the list of launch permissions for the AMI.

Type: [LaunchPermission](#page-492-0) (p. [469\)](#page-492-0) list

Required: No

# **LaunchSpecification**

# **Description**

Describes the launch specification for an instance.

# **Contents**

## **SecurityGroups** (request), **securityGroups** (response)

One or more security groups. To request an instance in a nondefault VPC, you must specify the ID of the security group. To request an instance in EC2-Classic or a default VPC, you can specify the name or the ID of the security group.

#### Type: [GroupIdentifier](#page-463-1) (p. [440\)](#page-463-1) list

Required: No

**AddressingType** (request), **addressingType** (response) Deprecated.

Type: String

Required: No

**BlockDeviceMappings** (request), **blockDeviceMappings** (response) One or more block device mapping entries.

Type: [BlockDeviceMapping](#page-448-0) (p. [425\)](#page-448-0) list

Required: No

### **EbsOptimized** (request), **ebsOptimized** (response)

Indicates whether the instance is optimized for EBS I/O. This optimization provides dedicated throughput to Amazon EBS and an optimized configuration stack to provide optimal EBS I/O performance.This optimization isn't available with all instance types. Additional usage charges apply when using an EBS Optimized instance.

Default: false

Type: Boolean

Required: No

#### **IamInstanceProfile** (request), **iamInstanceProfile** (response) The IAM instance profile.

Type: [IamInstanceProfileSpecification](#page-463-2) (p. [440\)](#page-463-2)

```
Required: No
```
**ImageId** (request), **imageId** (response) The ID of the AMI.

Type: String

Required: No **InstanceType** (request), **instanceType** (response)

The instance type.

Type: String

```
Valid Values: t1.micro | m1.small | m1.medium | m1.large | m1.xlarge | m3.medium
| m3.large | m3.xlarge | m3.2xlarge | t2.micro | t2.small | t2.medium |
m2.xlarge | m2.2xlarge | m2.4xlarge | cr1.8xlarge | i2.xlarge | i2.2xlarge
| i2.4xlarge | i2.8xlarge | hi1.4xlarge | hs1.8xlarge | c1.medium | c1.xlarge
| c3.large | c3.xlarge | c3.2xlarge | c3.4xlarge | c3.8xlarge | c4.large |
c4.xlarge | c4.2xlarge | c4.4xlarge | c4.8xlarge | cc1.4xlarge | cc2.8xlarge
| g2.2xlarge | cg1.4xlarge | r3.large | r3.xlarge | r3.2xlarge | r3.4xlarge
| r3.8xlarge | d2.xlarge | d2.2xlarge | d2.4xlarge | d2.8xlarge
```
### Required: No

**KernelId** (request), **kernelId** (response) The ID of the kernel.

Type: String

# **KeyName** (request), **keyName** (response)

The name of the key pair.

Type: String

Required: No

### **MonitoringEnabled** (request), **monitoringEnabled** (response) Enables monitoring for the instance.

Default: Disabled

Type: Boolean

Required: No

#### **NetworkInterfaces** (request), **networkInterfaces** (response) One or more network interfaces.

Type: [InstanceNetworkInterfaceSpecification](#page-484-0) (p. [461\)](#page-484-0) list

Required: No

**Placement** (request), **placement** (response) The placement information for the instance.

Type: [SpotPlacement](#page-528-0) (p. [505\)](#page-528-0)

Required: No

**RamdiskId** (request), **ramdiskId** (response) The ID of the RAM disk.

Type: String

Required: No

**SubnetId** (request), **subnetId** (response) The ID of the subnet in which to launch the instance.

Type: String

Required: No

<span id="page-495-0"></span>**UserData** (request), **userData** (response) The Base64-encoded MIME user data to make available to the instances.

Type: String

Required: No

# **Monitoring**

# **Description**

Describes the monitoring for the instance.

# **Contents**

**state**

Indicates whether monitoring is enabled for the instance.

Type: String

Valid Values: disabled | enabled | pending

Required: No

# **NetworkAcl**

# **Description**

Describes a network ACL.

# **Contents**

### **associations**

Any associations between the network ACL and one or more subnets

Type: [NetworkAclAssociation](#page-497-0) (p. [474\)](#page-497-0) list

Required: No

### **entries**

One or more entries (rules) in the network ACL.

Type: [NetworkAclEntry](#page-497-1) (p. [474\)](#page-497-1) list

Required: No

## **isDefault**

Indicates whether this is the default network ACL for the VPC.

Type: Boolean

Required: No

## **networkAclId**

The ID of the network ACL.

Type: String

Required: No

## **tags**

Any tags assigned to the network ACL.

Type: [Tag](#page-532-0) (p. [509\)](#page-532-0) list

Required: No

### **vpcId**

The ID of the VPC for the network ACL.

Type: String

# <span id="page-497-0"></span>**NetworkAclAssociation**

# **Description**

Describes an association between a network ACL and a subnet.

# **Contents**

## **networkAclAssociationId**

The ID of the association between a network ACL and a subnet.

Type: String

Required: No

## **networkAclId**

The ID of the network ACL.

Type: String

Required: No

## **subnetId**

The ID of the subnet.

<span id="page-497-1"></span>Type: String

Required: No

# **NetworkAclEntry**

# **Description**

Describes an entry in a network ACL.

# **Contents**

## **cidrBlock**

The network range to allow or deny, in CIDR notation.

Type: String

Required: No

### **egress**

Indicates whether the rule is an egress rule (applied to traffic leaving the subnet).

Type: Boolean

Required: No

### **icmpTypeCode**

ICMP protocol: The ICMP type and code.

Type: [IcmpTypeCode](#page-464-0) (p. [441\)](#page-464-0)

#### **portRange**

TCP or UDP protocols: The range of ports the rule applies to.

Type: [PortRange](#page-504-0) (p. [481\)](#page-504-0)

Required: No

### **protocol**

The protocol. A value of  $-1$  means all protocols.

Type: String

Required: No

### **ruleAction**

Indicates whether to allow or deny the traffic that matches the rule.

Type: String

Valid Values: allow | deny

Required: No

#### **ruleNumber**

The rule number for the entry. ACL entries are processed in ascending order by rule number.

Type: Integer

Required: No

# **NetworkInterface**

# **Description**

Describes a network interface.

# **Contents**

### **association**

The association information for an Elastic IP associated with the network interface.

Type: [NetworkInterfaceAssociation](#page-500-0) (p. [477\)](#page-500-0)

Required: No

#### **attachment**

The network interface attachment.

Type: [NetworkInterfaceAttachment](#page-501-0) (p. [478\)](#page-501-0)

Required: No

**availabilityZone** The Availability Zone.

Type: String

Required: No

**description**

A description.

Type: String

Required: No

### **groups**

Any security groups for the network interface.

Type: [GroupIdentifier](#page-463-1) (p. [440\)](#page-463-1) list

Required: No

## **macAddress**

The MAC address.

Type: String

Required: No

**networkInterfaceId**

The ID of the network interface.

Type: String

Required: No

#### **ownerId**

The AWS account ID of the owner of the network interface.

Type: String

Required: No

### **privateDnsName**

The private DNS name.

Type: String

Required: No

#### **privateIpAddress**

The IP address of the network interface within the subnet.

Type: String

Required: No

**privateIpAddresses**

The private IP addresses associated with the network interface.

Type: [NetworkInterfacePrivateIpAddress](#page-502-0) (p. [479\)](#page-502-0) list

#### Required: No

## **requesterId**

The ID of the entity that launched the instance on your behalf (for example, AWS Management Console or Auto Scaling).

Type: String

Required: No

#### **requesterManaged**

Indicates whether the network interface is being managed by AWS.

Type: Boolean

### **sourceDestCheck**

Indicates whether traffic to or from the instance is validated.

Type: Boolean

Required: No

## **status**

The status of the network interface.

Type: String

Valid Values: available | attaching | in-use | detaching

Required: No

#### **subnetId**

The ID of the subnet.

Type: String

Required: No

#### **tagSet**

Any tags assigned to the network interface.

Type: [Tag](#page-532-0) (p. [509\)](#page-532-0) list

Required: No

#### **vpcId**

The ID of the VPC.

<span id="page-500-0"></span>Type: String

Required: No

# **NetworkInterfaceAssociation**

# **Description**

Describes association information for an Elastic IP address.

# **Contents**

#### **allocationId**

The allocation ID.

Type: String

Required: No

**associationId**

The association ID.

Type: String

Required: No

### **ipOwnerId**

The ID of the Elastic IP address owner.

Type: String

Required: No

**publicDnsName**

The public DNS name.

Type: String

Required: No

### **publicIp**

The address of the Elastic IP address bound to the network interface.

Type: String

<span id="page-501-0"></span>Required: No

# **NetworkInterfaceAttachment**

# **Description**

Describes a network interface attachment.

# **Contents**

### **attachTime**

The timestamp indicating when the attachment initiated.

Type: DateTime

Required: No

### **attachmentId**

The ID of the network interface attachment.

Type: String

Required: No

### **deleteOnTermination**

Indicates whether the network interface is deleted when the instance is terminated.

Type: Boolean

Required: No

## **deviceIndex**

The device index of the network interface attachment on the instance.

Type: Integer

Required: No

### **instanceId**

The ID of the instance.

Type: String

### **instanceOwnerId**

The AWS account ID of the owner of the instance.

Type: String

Required: No

### **status**

The attachment state.

Type: String

Valid Values: attaching | attached | detaching | detached

Required: No

# **NetworkInterfaceAttachmentChanges**

# **Description**

Describes an attachment change.

# **Contents**

## **AttachmentId**

The ID of the network interface attachment.

Type: String

Required: No

### **DeleteOnTermination**

Indicates whether the network interface is deleted when the instance is terminated.

<span id="page-502-0"></span>Type: Boolean

Required: No

# **NetworkInterfacePrivateIpAddress**

# **Description**

Describes the private IP address of a network interface.

# **Contents**

### **association**

The association information for an Elastic IP address associated with the network interface.

Type: [NetworkInterfaceAssociation](#page-500-0) (p. [477\)](#page-500-0)

Required: No

### **primary**

Indicates whether this IP address is the primary private IP address of the network interface.

Type: Boolean

Required: No

**privateDnsName** The private DNS name.

Type: String

Required: No

**privateIpAddress** The private IP address.

Type: String

<span id="page-503-0"></span>Required: No

# **Placement**

# **Description**

Describes the placement for the instance.

# **Contents**

**AvailabilityZone** (request), **availabilityZone** (response) The Availability Zone of the instance.

Type: String

Required: No

**GroupName** (request), **groupName** (response) The name of the placement group the instance is in (for cluster compute instances).

Type: String

Required: No

**Tenancy** (request), **tenancy** (response)

The tenancy of the instance (if the instance is running in a VPC). An instance with a tenancy of dedicated runs on single-tenant hardware.

Type: String

Valid Values: default | dedicated

Required: No

# **PlacementGroup**

# **Description**

Describes a placement group.
#### **groupName**

The name of the placement group.

Type: String

Required: No

**state**

The state of the placement group.

Type: String

Valid Values: pending | available | deleting | deleted

Required: No

#### **strategy**

The placement strategy.

Type: String

Valid Values: cluster

Required: No

## **PortRange**

## **Description**

Describes a range of ports.

### **Contents**

**From** (request), **from** (response) The first port in the range.

Type: Integer

Required: No **To** (request), **to** (response) The last port in the range.

<span id="page-504-0"></span>Type: Integer

Required: No

# **PriceSchedule**

## **Description**

Describes the price for a Reserved Instance.

#### **active**

The current price schedule, as determined by the term remaining for the Reserved Instance in the listing.

A specific price schedule is always in effect, but only one price schedule can be active at any time. Take, for example, a Reserved Instance listing that has five months remaining in its term. When you specify price schedules for five months and two months, this means that schedule 1, covering the first three months of the remaining term, will be active during months 5, 4, and 3. Then schedule 2, covering the last two months of the term, will be active for months 2 and 1.

Type: Boolean

Required: No

#### **currencyCode**

The currency for transacting the Reserved Instance resale. At this time, the only supported currency is USD.

Type: String

Valid Values: USD

Required: No

#### **price**

The fixed price for the term.

Type: Double

Required: No

#### **term**

The number of months remaining in the reservation. For example, 2 is the second to the last month before the capacity reservation expires.

Type: Long

Required: No

## **PriceScheduleSpecification**

### **Description**

Describes the price for a Reserved Instance.

### **Contents**

#### **CurrencyCode**

The currency for transacting the Reserved Instance resale. At this time, the only supported currency is USD.

Type: String

Valid Values: USD

#### **Price**

The fixed price for the term.

Type: Double

Required: No

### **Term**

The number of months remaining in the reservation. For example, 2 is the second to the last month before the capacity reservation expires.

Type: Long

<span id="page-506-0"></span>Required: No

# **PricingDetail**

## **Description**

Describes a Reserved Instance offering.

### **Contents**

#### **count**

The number of instances available for the price.

Type: Integer

Required: No

**price**

The price per instance.

Type: Double

Required: No

# **PrivateIpAddressSpecification**

## **Description**

Describes a secondary private IP address for a network interface.

### **Contents**

**Primary** (request), **primary** (response)

Indicates whether the private IP address is the primary private IP address. Only one IP address can be designated as primary.

Type: Boolean

Required: No

**PrivateIpAddress** (request), **privateIpAddress** (response) The private IP addresses.

Type: String

Required:Yes

# **ProductCode**

## **Description**

Describes a product code.

## **Contents**

**productCodeId** The product code.

Type: String

Required: No

**productCodeType** The type of product code.

Type: String

<span id="page-507-1"></span>Valid Values: devpay | marketplace

Required: No

# **PropagatingVgw**

## **Description**

Describes a virtual private gateway propagating route.

## **Contents**

### <span id="page-507-0"></span>**gatewayId**

The ID of the virtual private gateway (VGW).

Type: String

Required: No

# **RecurringCharge**

## **Description**

Describes a recurring charge.

#### **amount**

The amount of the recurring charge.

Type: Double

Required: No

#### **frequency**

The frequency of the recurring charge.

Type: String

Valid Values: Hourly

Required: No

# **Region**

## **Description**

Describes a region.

### **Contents**

### **endpoint**

The region service endpoint.

Type: String

Required: No

### **regionName**

The name of the region.

Type: String

Required: No

## **Reservation**

## **Description**

Describes a reservation.

### **Contents**

### **groups**

One or more security groups.

Type: [GroupIdentifier](#page-463-0) (p. [440\)](#page-463-0) list

Required: No

#### **instances**

One or more instances.

Type: [Instance](#page-472-0) (p. [449\)](#page-472-0) list

Required: No

#### **ownerId**

The ID of the AWS account that owns the reservation.

Type: String

Required: No

#### **requesterId**

The ID of the requester that launched the instances on your behalf (for example, AWS Management Console or Auto Scaling).

Type: String

Required: No

#### **reservationId**

The ID of the reservation.

Type: String

Required: No

## **ReservedInstanceLimitPrice**

## **Description**

Describes the limit price of a Reserved Instance offering.

### **Contents**

#### **Amount**

Used for Reserved Instance Marketplace offerings. Specifies the limit price on the total order (instanceCount \* price).

Type: Double

Required: No

#### **CurrencyCode**

The currency in which the limitPrice amount is specified. At this time, the only supported currency is USD.

Type: String

Valid Values: USD

## **ReservedInstances**

## **Description**

Describes a Reserved Instance.

### **Contents**

#### **availabilityZone**

The Availability Zone in which the Reserved Instance can be used.

Type: String

Required: No

#### **duration**

The duration of the Reserved Instance, in seconds.

Type: Long

Required: No

#### **end**

The time when the Reserved Instance expires.

Type: DateTime

Required: No

#### **fixedPrice**

The purchase price of the Reserved Instance.

Type: Float

Required: No

#### **instanceCount**

The number of Reserved Instances purchased.

Type: Integer

Required: No

#### **instanceType**

The instance type on which the Reserved Instance can be used.

Type: String

```
Valid Values: t1.micro | m1.small | m1.medium | m1.large | m1.xlarge | m3.medium
| m3.large | m3.xlarge | m3.2xlarge | t2.micro | t2.small | t2.medium |
m2.xlarge | m2.2xlarge | m2.4xlarge | cr1.8xlarge | i2.xlarge | i2.2xlarge
| i2.4xlarge | i2.8xlarge | hi1.4xlarge | hs1.8xlarge | c1.medium | c1.xlarge
| c3.large | c3.xlarge | c3.2xlarge | c3.4xlarge | c3.8xlarge | c4.large |
c4.xlarge | c4.2xlarge | c4.4xlarge | c4.8xlarge | cc1.4xlarge | cc2.8xlarge
| g2.2xlarge | cg1.4xlarge | r3.large | r3.xlarge | r3.2xlarge | r3.4xlarge
| r3.8xlarge | d2.xlarge | d2.2xlarge | d2.4xlarge | d2.8xlarge
```
### Required: No

#### **productDescription**

The Reserved Instance description.

Type: String

Valid Values: Linux/UNIX | Linux/UNIX (Amazon VPC) | Windows | Windows (Amazon VPC)

Required: No

#### **reservedInstancesId**

The ID of the Reserved Instance.

Type: String

Required: No

#### **start**

The date and time the Reserved Instance started.

Type: DateTime

Required: No

#### **state**

The state of the Reserved Instance purchase.

Type: String

Valid Values: payment-pending | active | payment-failed | retired

Required: No

### **usagePrice**

The usage price of the Reserved Instance, per hour.

Type: Float

Required: No

#### **currencyCode**

The currency of the Reserved Instance. It's specified using ISO 4217 standard currency codes. At this time, the only supported currency is USD.

Type: String

Valid Values: USD

Required: No

#### **instanceTenancy**

The tenancy of the reserved instance.

Type: String

Valid Values: default | dedicated

Required: No

#### **offeringType**

The Reserved Instance offering type.

Type: String

Valid Values: Heavy Utilization | Medium Utilization | Light Utilization | No Upfront | Partial Upfront | All Upfront

#### **recurringCharges**

The recurring charge tag assigned to the resource.

Type: [RecurringCharge](#page-507-0) (p. [484\)](#page-507-0) list

Required: No

#### **tags**

Any tags assigned to the resource.

Type: [Tag](#page-532-0) (p. [509\)](#page-532-0) list

<span id="page-512-0"></span>Required: No

## **ReservedInstancesConfiguration**

## **Description**

Describes the configuration settings for the modified Reserved Instances.

### **Contents**

```
AvailabilityZone (request), availabilityZone (response)
    The Availability Zone for the modified Reserved Instances.
```
Type: String

Required: No

**InstanceCount** (request), **instanceCount** (response) The number of modified Reserved Instances.

Type: Integer

Required: No

**InstanceType** (request), **instanceType** (response) The instance type for the modified Reserved Instances.

Type: String

```
Valid Values: t1.micro | m1.small | m1.medium | m1.large | m1.xlarge | m3.medium
| m3.large | m3.xlarge | m3.2xlarge | t2.micro | t2.small | t2.medium |
m2.xlarge | m2.2xlarge | m2.4xlarge | cr1.8xlarge | i2.xlarge | i2.2xlarge
| i2.4xlarge | i2.8xlarge | hi1.4xlarge | hs1.8xlarge | c1.medium | c1.xlarge
| c3.large | c3.xlarge | c3.2xlarge | c3.4xlarge | c3.8xlarge | c4.large |
c4.xlarge | c4.2xlarge | c4.4xlarge | c4.8xlarge | cc1.4xlarge | cc2.8xlarge
| g2.2xlarge | cg1.4xlarge | r3.large | r3.xlarge | r3.2xlarge | r3.4xlarge
| r3.8xlarge | d2.xlarge | d2.2xlarge | d2.4xlarge | d2.8xlarge
```
Required: No

**Platform** (request), **platform** (response)

The network platform of the modified Reserved Instances, which is either EC2-Classic or EC2-VPC.

Type: String

# <span id="page-513-0"></span>**ReservedInstancesId**

## **Description**

Describes the ID of a Reserved Instance.

### **Contents**

### **reservedInstancesId**

The ID of the Reserved Instance.

Type: String

Required: No

## **ReservedInstancesListing**

## **Description**

Describes a Reserved Instance listing.

### **Contents**

### **clientToken**

A unique, case-sensitive key supplied by the client to ensure that the request is idempotent. For more information, see [Ensuring Idempotency.](http://docs.aws.amazon.com/AWSEC2/latest/APIReference/Run_Instance_Idempotency.html)

Type: String

Required: No

### **createDate**

The time the listing was created.

Type: DateTime

### Required: No

### **instanceCounts**

The number of instances in this state.

Type: [InstanceCount](#page-479-0) (p. [456\)](#page-479-0) list

### Required: No

### **priceSchedules**

The price of the Reserved Instance listing.

Type: [PriceSchedule](#page-504-0) (p. [481\)](#page-504-0) list

Required: No

**reservedInstancesId** The ID of the Reserved Instance.

Required: No

#### **reservedInstancesListingId**

The ID of the Reserved Instance listing.

Type: String

Required: No

#### **status**

The status of the Reserved Instance listing.

Type: String

Valid Values: active | pending | cancelled | closed

Required: No

#### **statusMessage**

The reason for the current status of the Reserved Instance listing. The response can be blank.

Type: String

Required: No

#### **tags**

Any tags assigned to the resource.

Type: [Tag](#page-532-0) (p. [509\)](#page-532-0) list

Required: No

#### **updateDate**

The last modified timestamp of the listing.

Type: DateTime

Required: No

## **ReservedInstancesModification**

### **Description**

Describes a Reserved Instance modification.

### **Contents**

#### **clientToken**

A unique, case-sensitive key supplied by the client to ensure that the request is idempotent. For more information, see [Ensuring Idempotency.](http://docs.aws.amazon.com/AWSEC2/latest/APIReference/Run_Instance_Idempotency.html)

Type: String

Required: No

#### **createDate**

The time when the modification request was created.

Type: DateTime

#### **effectiveDate**

The time for the modification to become effective.

Type: DateTime

Required: No

#### **modificationResults**

Contains target configurations along with their corresponding new Reserved Instance IDs.

Type: [ReservedInstancesModificationResult](#page-515-0) (p. [492\)](#page-515-0) list

Required: No

#### **reservedInstancesIds** The IDs of one or more Reserved Instances.

Type: [ReservedInstancesId](#page-513-0) (p. [490\)](#page-513-0) list

Required: No

#### **reservedInstancesModificationId**

A unique ID for the Reserved Instance modification.

Type: String

Required: No

#### **status**

The status of the Reserved Instances modification request.

Type: String

Required: No

#### **statusMessage**

The reason for the status.

Type: String

Required: No

#### <span id="page-515-0"></span>**updateDate**

The time when the modification request was last updated.

Type: DateTime

Required: No

## **ReservedInstancesModificationResult**

## **Description**

### **Contents**

#### **reservedInstancesId**

The ID for the Reserved Instances that were created as part of the modification request. This field is only available when the modification is fulfilled.

Required: No

#### **targetConfiguration**

The target Reserved Instances configurations supplied as part of the modification request.

Type: [ReservedInstancesConfiguration](#page-512-0) (p. [489\)](#page-512-0)

Required: No

## **ReservedInstancesOffering**

## **Description**

Describes a Reserved Instance offering.

### **Contents**

#### **availabilityZone**

The Availability Zone in which the Reserved Instance can be used.

Type: String

Required: No

#### **duration**

The duration of the Reserved Instance, in seconds.

Type: Long

Required: No

#### **fixedPrice**

The purchase price of the Reserved Instance.

Type: Float

Required: No

#### **instanceType**

The instance type on which the Reserved Instance can be used.

Type: String

```
Valid Values: t1.micro | m1.small | m1.medium | m1.large | m1.xlarge | m3.medium
| m3.large | m3.xlarge | m3.2xlarge | t2.micro | t2.small | t2.medium |
m2.xlarge | m2.2xlarge | m2.4xlarge | cr1.8xlarge | i2.xlarge | i2.2xlarge
| i2.4xlarge | i2.8xlarge | hi1.4xlarge | hs1.8xlarge | c1.medium | c1.xlarge
| c3.large | c3.xlarge | c3.2xlarge | c3.4xlarge | c3.8xlarge | c4.large |
c4.xlarge | c4.2xlarge | c4.4xlarge | c4.8xlarge | cc1.4xlarge | cc2.8xlarge
| g2.2xlarge | cg1.4xlarge | r3.large | r3.xlarge | r3.2xlarge | r3.4xlarge
| r3.8xlarge | d2.xlarge | d2.2xlarge | d2.4xlarge | d2.8xlarge
```
### Required: No

**productDescription**

The Reserved Instance description.

Valid Values: Linux/UNIX | Linux/UNIX (Amazon VPC) | Windows | Windows (Amazon VPC)

Required: No

#### **reservedInstancesOfferingId**

The ID of the Reserved Instance offering.

Type: String

Required: No

#### **usagePrice**

The usage price of the Reserved Instance, per hour.

Type: Float

Required: No

#### **currencyCode**

The currency of the Reserved Instance offering you are purchasing. It's specified using ISO 4217 standard currency codes. At this time, the only supported currency is USD.

Type: String

Valid Values: USD

Required: No

**instanceTenancy**

The tenancy of the reserved instance.

Type: String

Valid Values: default | dedicated

Required: No

#### **marketplace**

Indicates whether the offering is available through the Reserved Instance Marketplace (resale) or AWS. If it's a Reserved Instance Marketplace offering, this is true.

Type: Boolean

Required: No

#### **offeringType**

The Reserved Instance offering type.

Type: String

```
Valid Values: Heavy Utilization | Medium Utilization | Light Utilization | No
Upfront | Partial Upfront | All Upfront
```
Required: No

#### **pricingDetails**

The pricing details of the Reserved Instance offering.

Type: [PricingDetail](#page-506-0) (p. [483\)](#page-506-0) list

Required: No

### **recurringCharges**

The recurring charge tag assigned to the resource.

Type: [RecurringCharge](#page-507-0) (p. [484\)](#page-507-0) list

<span id="page-518-0"></span>Required: No

# **Route**

## **Description**

Describes a route in a route table.

### **Contents**

### **destinationCidrBlock**

The CIDR block used for the destination match.

Type: String

Required: No

### **gatewayId**

The ID of a gateway attached to your VPC.

Type: String

Required: No

### **instanceId**

The ID of a NAT instance in your VPC.

Type: String

Required: No

#### **instanceOwnerId**

The AWS account ID of the owner of the instance.

Type: String

Required: No

**networkInterfaceId**

The ID of the network interface.

Type: String

Required: No

### **origin**

- Describes how the route was created.
- CreateRouteTable indicates that route was automatically created when the route table was created.
- CreateRoute indicates that the route was manually added to the route table.
- EnableVgwRoutePropagation indicates that the route was propagated by route propagation.

Type: String

Valid Values: CreateRouteTable | CreateRoute | EnableVgwRoutePropagation

#### **state**

The state of the route. The blackhole state indicates that the route's target isn't available (for example, the specified gateway isn't attached to the VPC, or the specified NAT instance has been terminated).

Type: String

Valid Values: active | blackhole

Required: No

#### **vpcPeeringConnectionId** The ID of the VPC peering connection.

Type: String

Required: No

## **RouteTable**

## **Description**

Describes a route table.

### **Contents**

### **associations**

The associations between the route table and one or more subnets.

Type: [RouteTableAssociation](#page-520-0) (p. [497\)](#page-520-0) list

Required: No

#### **propagatingVgws**

Any virtual private gateway (VGW) propagating routes.

Type: [PropagatingVgw](#page-507-1) (p. [484\)](#page-507-1) list

Required: No

#### **routeTableId**

The ID of the route table.

Type: String

Required: No

#### **routes**

The routes in the route table.

Type: [Route](#page-518-0) (p. [495\)](#page-518-0) list

Required: No

#### **tags**

Any tags assigned to the route table.

Type: [Tag](#page-532-0) (p. [509\)](#page-532-0) list

#### **vpcId**

The ID of the VPC.

Type: String

<span id="page-520-0"></span>Required: No

## **RouteTableAssociation**

## **Description**

Describes an association between a route table and a subnet.

### **Contents**

#### **main**

Indicates whether this is the main route table.

Type: Boolean

Required: No

### **routeTableAssociationId**

The ID of the association between a route table and a subnet.

Type: String

Required: No

#### **routeTableId**

The ID of the route table.

Type: String

Required: No

#### **subnetId**

The ID of the subnet.

Type: String

Required: No

# **RunInstancesMonitoringEnabled**

## **Description**

Describes the monitoring for the instance.

### **Contents**

### **Enabled**

Indicates whether monitoring is enabled for the instance.

Type: Boolean

<span id="page-521-0"></span>Required:Yes

# **S3Storage**

## **Description**

Describes the storage parameters for S3 and S3 buckets for an instance store-backed AMI.

### **Contents**

### **AWSAccessKeyId** (request), **aWSAccessKeyId** (response)

The access key ID of the owner of the bucket. Before you specify a value for your access key ID, review and follow the guidance in [Best Practices for Managing AWS Access Keys.](http://docs.aws.amazon.com/general/latest/gr/aws-access-keys-best-practices.html)

Type: String

Required: No

#### **Bucket** (request), **bucket** (response)

The bucket in which to store the AMI.You can specify a bucket that you already own or a new bucket that Amazon EC2 creates on your behalf. If you specify a bucket that belongs to someone else, Amazon EC2 returns an error.

Type: String

Required: No

**Prefix** (request), **prefix** (response) The beginning of the file name of the AMI.

Type: String

Required: No

### **UploadPolicy** (request), **uploadPolicy** (response)

A Base64-encoded Amazon S3 upload policy that gives Amazon EC2 permission to upload items into Amazon S3 on your behalf.

Type: String

Required: No

#### **UploadPolicySignature** (request), **uploadPolicySignature** (response) The signature of the Base64 encoded JSON document.

Type: String

Required: No

# **SecurityGroup**

## **Description**

Describes a security group

#### **description**

A description of the security group.

Type: String

Required: No

#### **groupName**

The name of the security group.

Type: String

Required: No

#### **ipPermissions**

One or more inbound rules associated with the security group.

Type: [IpPermission](#page-490-0) (p. [467\)](#page-490-0) list

Required: No

#### **ownerId**

The AWS account ID of the owner of the security group.

Type: String

Required: No

#### **groupId**

The ID of the security group.

Type: String

Required: No

#### **ipPermissionsEgress**

[EC2-VPC] One or more outbound rules associated with the security group.

Type: [IpPermission](#page-490-0) (p. [467\)](#page-490-0) list

Required: No

#### **tags**

Any tags assigned to the security group.

Type: [Tag](#page-532-0) (p. [509\)](#page-532-0) list

Required: No

#### **vpcId**

[EC2-VPC] The ID of the VPC for the security group.

Type: String

# **Snapshot**

## **Description**

Describes a snapshot.

### **Contents**

#### **description**

The description for the snapshot.

Type: String

Required: No

#### **encrypted**

Indicates whether the snapshot is encrypted.

Type: Boolean

Required: No

#### **kmsKeyId**

The full ARN of the AWS Key Management Service (KMS) master key that was used to protect the volume encryption key for the parent volume.

Type: String

Required: No

#### **ownerId**

The AWS account ID of the Amazon EBS snapshot owner.

Type: String

Required: No

#### **progress**

The progress of the snapshot, as a percentage.

Type: String

Required: No

#### **snapshotId**

The ID of the snapshot.

Type: String

Required: No

#### **startTime**

The time stamp when the snapshot was initiated.

Type: DateTime

Required: No

#### **state**

The snapshot state.

Valid Values: pending | completed | error

Required: No

#### **volumeId**

The ID of the volume.

Type: String

Required: No

#### **volumeSize**

The size of the volume, in GiB.

Type: Integer

Required: No

#### **ownerAlias**

The AWS account alias (for example,  $amazon$ ,  $self$ ) or AWS account ID that owns the snapshot.

Type: String

Required: No

#### **tags**

Any tags assigned to the snapshot.

Type: [Tag](#page-532-0) (p. [509\)](#page-532-0) list

Required: No

# **SpotDatafeedSubscription**

### **Description**

Describes the data feed for a Spot Instance.

### **Contents**

#### **bucket**

The Amazon S3 bucket where the Spot Instance data feed is located.

Type: String

Required: No

#### **fault**

The fault codes for the Spot Instance request, if any.

Type: [SpotInstanceStateFault](#page-527-0) (p. [504\)](#page-527-0)

Required: No

#### **ownerId**

The AWS account ID of the account.

Type: String

#### **prefix**

The prefix that is prepended to data feed files.

Type: String

Required: No

#### **state**

The state of the Spot Instance data feed subscription.

Type: String

Valid Values: Active | Inactive

Required: No

## **SpotInstanceRequest**

## **Description**

Describe a Spot Instance request.

### **Contents**

#### **availabilityZoneGroup**

The Availability Zone group. If you specify the same Availability Zone group for all Spot Instance requests, all Spot Instances are launched in the same Availability Zone.

Type: String

Required: No

#### **createTime**

The time stamp when the Spot Instance request was created.

Type: DateTime

Required: No

#### **fault**

The fault codes for the Spot Instance request, if any.

Type: [SpotInstanceStateFault](#page-527-0) (p. [504\)](#page-527-0)

Required: No

#### **instanceId**

The instance ID, if an instance has been launched to fulfill the Spot Instance request.

Type: String

Required: No

#### **launchGroup**

The instance launch group. Launch groups are Spot Instances that launch together and terminate together.

Type: String

#### **launchSpecification**

Additional information for launching instances.

Type: [LaunchSpecification](#page-493-0) (p. [470\)](#page-493-0)

Required: No

#### **launchedAvailabilityZone**

The Availability Zone in which the bid is launched.

Type: String

Required: No

#### **productDescription**

The product description associated with the Spot Instance.

Type: String

Valid Values: Linux/UNIX | Linux/UNIX (Amazon VPC) | Windows | Windows (Amazon VPC)

Required: No

#### **spotInstanceRequestId**

The ID of the Spot Instance request.

Type: String

Required: No

#### **spotPrice**

The maximum hourly price (bid) for any Spot Instance launched to fulfill the request.

Type: String

Required: No

#### **state**

The state of the Spot Instance request. Spot bid status information can help you track your Spot Instance requests. For more information, see [Spot Bid Status](http://docs.aws.amazon.com/AWSEC2/latest/UserGuide/spot-bid-status.html) in the *Amazon Elastic Compute Cloud User Guide for Linux*.

Type: String

Valid Values: open | active | closed | cancelled | failed

Required: No

#### **status**

The status code and status message describing the Spot Instance request.

Type: [SpotInstanceStatus](#page-527-1) (p. [504\)](#page-527-1)

Required: No

#### **tags**

Any tags assigned to the resource.

Type: [Tag](#page-532-0) (p. [509\)](#page-532-0) list

Required: No

#### **type**

The Spot Instance request type.

Valid Values: one-time | persistent

Required: No

#### **validFrom**

The start date of the request. If this is a one-time request, the request becomes active at this date and time and remains active until all instances launch, the request expires, or the request is canceled. If the request is persistent, the request becomes active at this date and time and remains active until it expires or is canceled.

Type: DateTime

Required: No

### **validUntil**

The end date of the request. If this is a one-time request, the request remains active until all instances launch, the request is canceled, or this date is reached. If the request is persistent, it remains active until it is canceled or this date is reached.

Type: DateTime

<span id="page-527-0"></span>Required: No

# **SpotInstanceStateFault**

## **Description**

Describes a Spot Instance state change.

### **Contents**

### **code**

The reason code for the Spot Instance state change.

Type: String

Required: No

#### <span id="page-527-1"></span>**message**

The message for the Spot Instance state change.

Type: String

Required: No

## **SpotInstanceStatus**

## **Description**

Describes the status of a Spot Instance request.

#### **code**

The status code.

Type: String

Required: No

#### **message**

The description for the status code.

Type: String

Required: No

#### **updateTime**

The time of the most recent status update.

Type: DateTime

Required: No

## **SpotPlacement**

## **Description**

Describes Spot Instance placement.

### **Contents**

**AvailabilityZone** (request), **availabilityZone** (response) The Availability Zone.

Type: String

Required: No

**GroupName** (request), **groupName** (response) The name of the placement group (for cluster instances).

Type: String

Required: No

## **SpotPrice**

## **Description**

Describes the maximum hourly price (bid) for any Spot Instance launched to fulfill the request.

#### **availabilityZone**

The Availability Zone.

Type: String

Required: No

**instanceType**

The instance type.

Type: String

```
Valid Values: t1.micro | m1.small | m1.medium | m1.large | m1.xlarge | m3.medium
\mid m3.large \mid m3.xlarge \mid m3.2xlarge \mid t2.micro \mid t2.small \mid t2.medium \midm2.xlarge | m2.2xlarge | m2.4xlarge | cr1.8xlarge | i2.xlarge | i2.2xlarge
| i2.4xlarge | i2.8xlarge | hi1.4xlarge | hs1.8xlarge | c1.medium | c1.xlarge
| c3.large | c3.xlarge | c3.2xlarge | c3.4xlarge | c3.8xlarge | c4.large |
c4.xlarge | c4.2xlarge | c4.4xlarge | c4.8xlarge | cc1.4xlarge | cc2.8xlarge
| g2.2xlarge | cg1.4xlarge | r3.large | r3.xlarge | r3.2xlarge | r3.4xlarge
| r3.8xlarge | d2.xlarge | d2.2xlarge | d2.4xlarge | d2.8xlarge
```
#### Required: No

**productDescription**

A general description of the AMI.

Type: String

Valid Values: Linux/UNIX | Linux/UNIX (Amazon VPC) | Windows | Windows (Amazon VPC)

Required: No

#### **spotPrice**

The maximum price (bid) that you are willing to pay for a Spot Instance.

Type: String

Required: No

#### **timestamp**

The date and time the request was created.

Type: DateTime

Required: No

## **StateReason**

## **Description**

Describes a state change.

**code**

The reason code for the state change.

Type: String

Required: No

#### **message**

The message for the state change.

- Server.SpotInstanceTermination: A Spot Instance was terminated due to an increase in the market price.
- Server.InternalError: An internal error occurred during instance launch, resulting in termination.
- Server.InsufficientInstanceCapacity: There was insufficient instance capacity to satisfy the launch request.
- Client.InternalError: A client error caused the instance to terminate on launch.
- Client.InstanceInitiatedShutdown: The instance was shut down using the shutdown -h command from the instance.
- Client.UserInitiatedShutdown: The instance was shut down using the Amazon EC2 API.
- Client.VolumeLimitExceeded: The volume limit was exceeded.
- Client.InvalidSnapshot.NotFound: The specified snapshot was not found.

Type: String

Required: No

## **Storage**

### **Description**

Describes the storage location for an instance store-backed AMI.

### **Contents**

**S3** (request), **s3** (response) An Amazon S3 storage location.

Type: [S3Storage](#page-521-0) (p. [498\)](#page-521-0)

Required: No

## **Subnet**

## **Description**

Describes a subnet.

#### **availabilityZone**

The Availability Zone of the subnet.

Type: String

Required: No

#### **availableIpAddressCount**

The number of unused IP addresses in the subnet. Note that the IP addresses for any stopped instances are considered unavailable.

Type: Integer

Required: No

#### **cidrBlock**

The CIDR block assigned to the subnet.

Type: String

Required: No

#### **defaultForAz**

Indicates whether this is the default subnet for the Availability Zone.

Type: Boolean

Required: No

#### **mapPublicIpOnLaunch**

Indicates whether instances launched in this subnet receive a public IP address.

Type: Boolean

Required: No

### **state**

The current state of the subnet.

Type: String

Valid Values: pending | available

Required: No

#### **subnetId**

The ID of the subnet.

Type: String

Required: No

#### **vpcId**

The ID of the VPC the subnet is in.

Type: String

Required: No

#### **tags**

Any tags assigned to the subnet.

Type: [Tag](#page-532-0) (p. [509\)](#page-532-0) list

<span id="page-532-0"></span>Required: No

# **Tag**

## **Description**

Describes a tag.

### **Contents**

**Key** (request), **key** (response) The key of the tag.

> Constraints: Tag keys are case-sensitive and accept a maximum of 127 Unicode characters. May not begin with aws:

Type: String

Required: No

**Value** (request), **value** (response) The value of the tag.

Constraints: Tag values are case-sensitive and accept a maximum of 255 Unicode characters.

Type: String

Required: No

# **TagDescription**

## **Description**

Describes a tag.

### **Contents**

#### **key**

The tag key.

Type: String

Required: No

#### **resourceId**

The ID of the resource. For example, ami-1a2b3c4d.

Type: String

Required: No

#### **resourceType**

The resource type.

Valid Values: customer-gateway | dhcp-options | image | instance | internet-gateway | network-acl | network-interface | reserved-instances | route-table | snapshot | spot-instances-request | subnet | security-group | volume | vpc | vpn-connection | vpn-gateway

Required: No

### **value**

The tag value.

Type: String

Required: No

## **UserData**

## **Description**

No action documentation available.

## **Contents**

**Data**

Type: String

Required: No

# **UserIdGroupPair**

## **Description**

Describes a security group and AWS account ID pair.

### **Contents**

**GroupId** (request), **groupId** (response) The ID of the security group.

Type: String

Required: No

### **GroupName** (request), **groupName** (response)

The name of the security group. In a request, use this parameter for a security group in EC2-Classic or a default VPC only. For a security group in a nondefault VPC, use GroupId.

Type: String

Required: No

**UserId** (request), **userId** (response) The ID of an AWS account. EC2-Classic only.

Required: No

# **VgwTelemetry**

## **Description**

Describes telemetry for a VPN tunnel.

### **Contents**

#### **acceptedRouteCount**

The number of accepted routes.

Type: Integer

Required: No

#### **lastStatusChange**

The date and time of the last change in status.

Type: DateTime

Required: No

#### **outsideIpAddress**

The Internet-routable IP address of the virtual private gateway's outside interface.

Type: String

Required: No

### **status**

The status of the VPN tunnel.

Type: String

Valid Values: UP | DOWN

Required: No

#### **statusMessage**

If an error occurs, a description of the error.

Type: String

Required: No

## **Volume**

## **Description**

Describes a volume.

#### **attachments**

Type: [VolumeAttachment](#page-536-0) (p. [513\)](#page-536-0) list

Required: No

### **availabilityZone**

The Availability Zone for the volume.

Type: String

Required: No

#### **createTime**

The time stamp when volume creation was initiated.

Type: DateTime

Required: No

#### **encrypted**

Indicates whether the volume will be encrypted.

Type: Boolean

Required: No

#### **kmsKeyId**

The full ARN of the AWS Key Management Service (KMS) master key that was used to protect the volume encryption key for the volume.

Type: String

Required: No

#### **size**

The size of the volume, in GiBs.

Type: Integer

Required: No

#### **snapshotId**

The snapshot from which the volume was created, if applicable.

Type: String

Required: No

#### **state**

The volume state.

Type: String

Valid Values: creating | available | in-use | deleting | deleted | error

Required: No

#### **volumeId**

The ID of the volume.

Type: String

#### **iops**

The number of I/O operations per second (IOPS) that the volume supports. For Provisioned IOPS (SSD) volumes, this represents the number of IOPS that are provisioned for the volume. For General Purpose (SSD) volumes, this represents the baseline performance of the volume and the rate at which the volume accumulates I/O credits for bursting. For more information on General Purpose (SSD) baseline performance, I/O credits, and bursting, see [Amazon EBS Volume Types](http://docs.aws.amazon.com/AWSEC2/latest/UserGuide/EBSVolumeTypes.html) in the *Amazon Elastic Compute Cloud User Guide for Linux*.

Constraint: Range is 100 to 20000 for Provisioned IOPS (SSD) volumes and 3 to 10000 for General Purpose (SSD) volumes.

Condition: This parameter is required for requests to create io1 volumes; it is not used in requests to create standard or gp2 volumes.

Type: Integer

Required: No

#### **tags**

Any tags assigned to the volume.

Type: [Tag](#page-532-0) (p. [509\)](#page-532-0) list

Required: No

#### **volumeType**

The volume type. This can be  $qp2$  for General Purpose (SSD) volumes,  $i$  o1 for Provisioned IOPS (SSD) volumes, or standard for Magnetic volumes.

Type: String

<span id="page-536-0"></span>Valid Values: standard | io1 | gp2

Required: No

## **VolumeAttachment**

## **Description**

Describes volume attachment details.

### **Contents**

#### **attachTime**

The time stamp when the attachment initiated.

Type: DateTime

Required: No

#### **device**

The device name.

Type: String

Required: No

#### **instanceId**

The ID of the instance.

Type: String

Required: No

### **state**

The attachment state of the volume.

Type: String

Valid Values: attaching | attached | detaching | detached

Required: No

#### **volumeId**

The ID of the volume.

Type: String

Required: No

### **deleteOnTermination**

Indicates whether the Amazon EBS volume is deleted on instance termination.

Type: Boolean

Required: No

# **VolumeDetail**

## **Description**

Describes an Amazon EBS volume.

### **Contents**

**Size**

The size of the volume, in GiB.

Type: Long

Required:Yes

## **VolumeStatusAction**

## **Description**

Describes a volume status operation code.

### **Contents**

**code**

The code identifying the operation, for example, enable-volume-io.

Required: No

#### **description**

A description of the operation.

Type: String

Required: No

#### **eventId**

The ID of the event associated with this operation.

Type: String

Required: No

### **eventType**

The event type associated with this operation.

Type: String

<span id="page-538-0"></span>Required: No

# **VolumeStatusDetails**

## **Description**

Describes a volume status.

### **Contents**

### **name**

The name of the volume status.

Type: String

Valid Values: io-enabled | io-performance

Required: No

### **status**

The intended status of the volume status.

Type: String

Required: No

## **VolumeStatusEvent**

## **Description**

Describes a volume status event.

#### **description**

A description of the event.

Type: String

Required: No

**eventId**

The ID of this event.

Type: String

Required: No

**eventType**

The type of this event.

Type: String

Required: No

#### **notAfter**

The latest end time of the event.

Type: DateTime

Required: No

#### **notBefore**

The earliest start time of the event.

Type: DateTime

Required: No

## **VolumeStatusInfo**

## **Description**

Describes the status of a volume.

### **Contents**

#### **details**

The details of the volume status.

Type: [VolumeStatusDetails](#page-538-0) (p. [515\)](#page-538-0) list

Required: No

#### **status**

The status of the volume.

Type: String

Valid Values: ok | impaired | insufficient-data
# **VolumeStatusItem**

### **Description**

Describes the volume status.

### **Contents**

#### **actions**

The details of the operation.

Type: [VolumeStatusAction](#page-537-0) (p. [514\)](#page-537-0) list

Required: No

#### **availabilityZone**

The Availability Zone of the volume.

Type: String

Required: No

#### **events**

A list of events associated with the volume.

Type: [VolumeStatusEvent](#page-538-0) (p. [515\)](#page-538-0) list

Required: No

#### **volumeId**

The volume ID.

Type: String

Required: No

#### **volumeStatus** The volume status.

Type: [VolumeStatusInfo](#page-539-0) (p. [516\)](#page-539-0)

Required: No

# **Vpc**

### **Description**

Describes a VPC.

### **Contents**

#### **cidrBlock**

The CIDR block for the VPC.

Type: String

Required: No

#### **dhcpOptionsId**

The ID of the set of DHCP options you've associated with the VPC (or default if the default options are associated with the VPC).

Type: String

Required: No

#### **state**

The current state of the VPC.

Type: String

Valid Values: pending | available

Required: No

#### **vpcId**

The ID of the VPC.

Type: String

Required: No

**instanceTenancy**

The allowed tenancy of instances launched into the VPC.

Type: String

Valid Values: default | dedicated

Required: No

#### **isDefault**

Indicates whether the VPC is the default VPC.

Type: Boolean

Required: No

#### <span id="page-541-0"></span>**tags**

Any tags assigned to the VPC.

Type: [Tag](#page-532-0) (p. [509\)](#page-532-0) list

Required: No

### **VpcAttachment**

### **Description**

Describes an attachment between a virtual private gateway and a VPC.

### **Contents**

#### **state**

The current state of the attachment.

Type: String

Valid Values: attaching | attached | detaching | detached

Required: No

**vpcId**

The ID of the VPC.

Type: String

Required: No

# **VpcClassicLink**

## **Description**

Describes whether a VPC is enabled for ClassicLink.

### **Contents**

#### **classicLinkEnabled**

Indicates whether the VPC is enabled for ClassicLink.

Type: Boolean

Required: No

#### **tags**

Any tags assigned to the VPC.

Type: [Tag](#page-532-0) (p. [509\)](#page-532-0) list

Required: No

#### **vpcId**

The ID of the VPC.

Type: String

Required: No

# **VpcPeeringConnection**

### **Description**

Describes a VPC peering connection.

### **Contents**

**accepterVpcInfo** The information of the peer VPC.

Type: [VpcPeeringConnectionVpcInfo](#page-544-0) (p. [521\)](#page-544-0)

Required: No

#### **expirationTime**

The time that an unaccepted VPC peering connection will expire.

Type: DateTime

Required: No

**requesterVpcInfo**

The information of the requester VPC.

Type: [VpcPeeringConnectionVpcInfo](#page-544-0) (p. [521\)](#page-544-0)

Required: No

#### **status**

The status of the VPC peering connection.

Type: [VpcPeeringConnectionStateReason](#page-543-0) (p. [520\)](#page-543-0)

Required: No

**tags**

Any tags assigned to the resource.

Type: [Tag](#page-532-0) (p. [509\)](#page-532-0) list

Required: No

#### **vpcPeeringConnectionId**

The ID of the VPC peering connection.

<span id="page-543-0"></span>Type: String

Required: No

# **VpcPeeringConnectionStateReason**

### **Description**

Describes the status of a VPC peering connection.

### **Contents**

#### **code**

The status of the VPC peering connection.

Type: String

Required: No

#### **message**

A message that provides more information about the status, if applicable.

Type: String

Required: No

# <span id="page-544-0"></span>**VpcPeeringConnectionVpcInfo**

### **Description**

Describes a VPC in a VPC peering connection.

### **Contents**

#### **cidrBlock**

The CIDR block for the VPC.

Type: String

Required: No

#### **ownerId**

The AWS account ID of the VPC owner.

Type: String

Required: No

#### **vpcId**

The ID of the VPC.

Type: String

Required: No

# **VpnConnection**

### **Description**

Describes a VPN connection.

### **Contents**

#### **customerGatewayConfiguration**

The configuration information for the VPN connection's customer gateway (in the native XML format). This element is always present in the [CreateVpnConnection](#page-138-0) (p. [115\)](#page-138-0) response; however, it's present in the [DescribeVpnConnections](#page-320-0) (p. [297\)](#page-320-0) response only if the VPN connection is in the pending or available state.

Type: String

Required: No

#### **customerGatewayId**

The ID of the customer gateway at your end of the VPN connection.

Type: String

Required: No

#### **state**

The current state of the VPN connection.

Type: String

Valid Values: pending | available | deleting | deleted

Required: No

#### **type**

The type of VPN connection.

Type: String

Valid Values: ipsec.1

Required: No

#### **vpnConnectionId**

The ID of the VPN connection.

Type: String

Required: No

#### **vpnGatewayId**

The ID of the virtual private gateway at the AWS side of the VPN connection.

Type: String

Required: No

#### **options**

The VPN connection options.

Type: [VpnConnectionOptions](#page-545-0) (p. [522\)](#page-545-0)

Required: No

#### **routes**

The static routes associated with the VPN connection.

Type: [VpnStaticRoute](#page-547-0) (p. [524\)](#page-547-0) list

Required: No

#### **tags**

Any tags assigned to the VPN connection.

Type: [Tag](#page-532-0) (p. [509\)](#page-532-0) list

Required: No

#### <span id="page-545-0"></span>**vgwTelemetry**

Information about the VPN tunnel.

Type: [VgwTelemetry](#page-534-0) (p. [511\)](#page-534-0) list

Required: No

# **VpnConnectionOptions**

### **Description**

Describes VPN connection options.

### **Contents**

#### **staticRoutesOnly**

Indicates whether the VPN connection uses static routes only. Static routes must be used for devices that don't support BGP.

Type: Boolean

Required: No

# **VpnConnectionOptionsSpecification**

### **Description**

Describes VPN connection options.

### **Contents**

#### **StaticRoutesOnly**

Indicates whether the VPN connection uses static routes only. Static routes must be used for devices that don't support BGP.

Type: Boolean

Required: No

# **VpnGateway**

### **Description**

Describes a virtual private gateway.

### **Contents**

#### **availabilityZone**

The Availability Zone where the virtual private gateway was created.

Type: String

Required: No

#### **state**

The current state of the virtual private gateway.

Type: String

Valid Values: pending | available | deleting | deleted

Required: No

#### **type**

The type of VPN connection the virtual private gateway supports.

Type: String

Valid Values: ipsec.1

Required: No

#### **vpcAttachments**

Any VPCs attached to the virtual private gateway.

Type: [VpcAttachment](#page-541-0) (p. [518\)](#page-541-0) list

Required: No

#### **vpnGatewayId**

The ID of the virtual private gateway.

Type: String

Required: No

#### **tags**

Any tags assigned to the virtual private gateway.

Type: [Tag](#page-532-0) (p. [509\)](#page-532-0) list

<span id="page-547-0"></span>Required: No

## **VpnStaticRoute**

### **Description**

Describes a static route for a VPN connection.

### **Contents**

#### **destinationCidrBlock**

The CIDR block associated with the local subnet of the customer data center.

Type: String

Required: No

#### **source**

Indicates how the routes were provided.

Type: String

Valid Values: Static

Required: No

#### **state**

The current state of the static route.

Type: String

Valid Values: pending | available | deleting | deleted

Required: No

# <span id="page-548-2"></span>**Making API Requests**

We provide the Query API for Amazon EC2, as well as software development kits (SDK) for Amazon Web Services (AWS) that enable you to access Amazon EC2 from your preferred programming language.

To monitor the calls made to the Amazon EC2 API for your account, including calls made by the AWS Management Console, command line tools, and other services, use AWS CloudTrail. For more information, see the [AWS CloudTrail User Guide.](http://docs.aws.amazon.com/awscloudtrail/latest/userguide/)

#### **Topics**

- [Required Knowledge \(p.](#page-548-0) 525)
- [Available APIs for Amazon EC2 \(p.](#page-548-1) 525)
- [Query Requests \(p.](#page-549-0) 526)
- [Troubleshooting API Request Errors \(p.](#page-553-0) 530)
- [Ensuring Idempotency \(p.](#page-555-0) 532)
- <span id="page-548-0"></span>• [SOAP Requests \(p.](#page-557-0) 534)
- [Logging Amazon EC2 API Calls Using AWS CloudTrail \(p.](#page-558-0) 535)

# **Required Knowledge**

If you plan to access Amazon EC2 through an API, you should be familiar with the following:

- XML
- <span id="page-548-1"></span>• Web services
- HTTP requests
- One or more programming languages, such as Java, PHP, Perl, Python, Ruby, C#, or C++.

# **Available APIs for Amazon EC2**

The Amazon EC2 Query API provides HTTP or HTTPS requests that use the HTTP verb GET or POST and a Query parameter named Action.

AWS provides libraries, sample code, tutorials, and other resources for software developers who prefer to build applications using language-specific APIs instead of submitting a request over HTTP or HTTPS. These libraries provide basic functions that automatically take care of tasks such as cryptographically

signing your requests, retrying requests, and handling error responses, so that it is easier for you to get started.

For more information about downloading the AWS SDKs, see [AWS SDKs and Tools](http://aws.amazon.com/tools/). For more information about the language-specific APIs for Amazon EC2, see the following documentation.

#### **AWS SDK for .NET**

- [Amazon.EC2](http://docs.aws.amazon.com/sdkfornet/latest/apidocs/items/NEC2_NET4_5.html)
- [Amazon.EC2.Model](http://docs.aws.amazon.com/sdkfornet/latest/apidocs/items/NEC2NET4_5.html)
- [Amazon.EC2.Util](http://docs.aws.amazon.com/sdkfornet/latest/apidocs/items/NEC2_Util_NET4_5.html)

#### **AWS SDK for Java**

- [com.amazonaws.services.ec2](http://docs.aws.amazon.com/AWSJavaSDK/latest/javadoc/index.html?com/amazonaws/services/ec2/package-summary.html)
- [com.amazonaws.services.ec2.model](http://docs.aws.amazon.com/AWSJavaSDK/latest/javadoc/index.html?com/amazonaws/services/ec2/model/package-summary.html)
- [com.amazonaws.services.ec2.util](http://docs.aws.amazon.com/AWSJavaSDK/latest/javadoc/index.html?com/amazonaws/services/ec2/util/package-summary.html)

#### **AWS SDK for JavaScript**

• [AWS.EC2](http://docs.aws.amazon.com/AWSJavaScriptSDK/latest/AWS/EC2.html)

#### **AWS SDK for Python**

• [boto.ec2](http://boto.readthedocs.org/en/latest/ref/ec2.html)

#### **AWS SDK for Ruby**

• [AWS::EC2](http://docs.aws.amazon.com/AWSRubySDK/latest/AWS/EC2.html)

#### **AWS SDK for PHP**

• [Ec2Client](http://docs.aws.amazon.com/aws-sdk-php/latest/class-Aws.Ec2.Ec2Client.html)

#### **AWS SDK for IOS**

• [AWSEC2](http://docs.aws.amazon.com/AWSiOSSDK/latest/Classes/AWSEC2.html)

#### **AWS SDK for Android**

- <span id="page-549-0"></span>• [com.amazonaws.services.ec2](http://docs.aws.amazon.com/AWSAndroidSDK/latest/javadoc/index.html?com/amazonaws/services/ec2/package-summary.html)
- [com.amazonaws.services.ec2.model](http://docs.aws.amazon.com/AWSAndroidSDK/latest/javadoc/index.html?com/amazonaws/services/ec2/model/package-summary.html)
- [com.amazonaws.services.ec2.util](http://docs.aws.amazon.com/AWSAndroidSDK/latest/javadoc/index.html?com/amazonaws/services/ec2/util/package-summary.html)

# **Query Requests**

Query requests are HTTP or HTTPS requests that use the HTTP verb GET or POST and a Query parameter named Action. For a list of Amazon EC2 API actions, see [Actions.](http://docs.aws.amazon.com/AWSEC2/latest/APIReference/query-apis.html)

#### **Topics**

- [Structure of a GET Request \(p.](#page-550-0) 527)
- [Endpoints \(p.](#page-551-0) 528)
- [Query Parameters \(p.](#page-551-1) 528)
- [Query API Authentication \(p.](#page-552-0) 529)
- [Query Response Structures \(p.](#page-552-1) 529)

### <span id="page-550-0"></span>**Structure of a GET Request**

The Amazon EC2 documentation presents the GET requests as URLs, which can be used directly in a browser.

#### **Tip**

Because the GET requests are URLs, you must URL encode the parameter values. In the Amazon EC2 documentation, we leave the example GET requests unencoded to make them easier to read.

The request consists of the following:

- **Endpoint**: The URL that serves as the entry point for the web service.
- **Action**: The action that you want to perform; for example, use RunInstances to launch an instance.
- **Parameters**: Any parameters for the action; each parameter is separated by an ampersand (&).
- **Version**: The API version to use; for example, 2014-10-01.
- **Authorization parameters**: The authorization parameters that AWS uses to ensure the validity and authenticity of the request. Amazon EC2 supports Signature Version 2 and Signature Version 4; for more information, see [Signature Version 2 Signing Process](http://docs.aws.amazon.com/general/latest/gr/signature-version-2.html) and [Signature Version 4 Signing Process](http://docs.aws.amazon.com/general/latest/gr/signature-version-4.html) in the *Amazon Web Services General Reference*.

The following optional parameters can be included in your request:

- **DryRun**: Checks whether you have the required permissions for the action, without actually making the request. If you have the required permissions, the request returns DryRunOperation; otherwise, it returns UnauthorizedOperation.
- **SecurityToken**: The temporary security token obtained through a call to AWS Security Token Service.

For more information about common parameters for API requests, see Common Query Parameters (p. 538).

The following is an example request that launches instances:

```
https://ec2.amazonaws.com/?Action=RunInstances&ImageId=ami-2bb65342&Max 
Count=3&MinCount=1&Placement.AvailabilityZone=us-east-1a&Monitoring.En 
abled=true&Version=2014-10-01&X-Amz-Algorithm=AWS4-HMAC-SHA256&X-Amz-Creden 
tial=AKIDEXAMPLE%2F20130813%2Fus-east-1%2Fec2%2Faws4_request&X-Amz-
Date=20130813T150206Z&X-Amz-SignedHeaders=content-type%3host%3x-amz-date&X-Amz-
Signature=525d1a96c69b5549dd78dbbec8efe264102288b83ba87b7d58d4b76b71f59fd2
Content-type: application/json
host:ec2.amazonaws.com
```
To make these example requests even easier to read, the Amazon EC2 documentation presents them in the following format:

```
https://ec2.amazonaws.com/?Action=RunInstances
&ImageId=ami-2bb65342
```

```
&MaxCount=3
&MinCount=1
&Placement.AvailabilityZone=us-east-1a
&Monitoring.Enabled=true
&Version=2014-10-01
&X-Amz-Algorithm=AWS4-HMAC-SHA256
&X-Amz-Credential=AKIAIOSFODNN7EXAMPLEus-east-1%2Fec2%2Faws4_request
&X-Amz-Date=20130813T150206Z
&X-Amz-SignedHeaders=content-type%3host%3x-amz-date
&X-Amz-Signature=ced6826de92d2bdeed8f846f0bf508e8559e98e4b0194b84ex 
ample54174deb456c
Content-type: application/json
host:ec2.amazonaws.com
```
The first line specifies the endpoint of the request. After the endpoint is a question mark (?), which separates the endpoint from the parameters.

The Action parameter indicates the action to perform. For a complete list of actions, see [Actions.](http://docs.aws.amazon.com/AWSEC2/latest/APIReference/query-apis.html)

<span id="page-551-0"></span>The remaining lines specify additional parameters for the request.

#### **Important**

Before you specify your access key ID for the AWSAccessKeyId or Credential parameter, review and follow the guidance in [Best Practices for Managing AWS Access Keys.](http://docs.aws.amazon.com/general/latest/gr/aws-access-keys-best-practices.html)

### **Endpoints**

An endpoint is a URL that serves as an entry point for a web service. You can select a regional endpoint for Amazon EC2 when you make your requests to reduce latency. For more information about regions, see [Regions and Availability Zones](http://docs.aws.amazon.com/AWSEC2/latest/UserGuide/using-regions-availability-zones.html) in the *Amazon EC2 User Guide for Linux Instances*. For information about the endpoints for Amazon EC2, see [Regions and Endpoints](http://docs.aws.amazon.com/general/latest/gr/rande.html) in the *Amazon Web Services General Reference*.

<span id="page-551-1"></span>If you specify the general endpoint,  $ec2.\text{amazonaws.com}$ , we use the endpoint for  $us-east-1$ . To use a different region, specify its associated endpoint. For example, if you specify ec2.us-west-2.amazonaws.com as the endpoint, we direct your request to the us-west-2 endpoint.

### **Query Parameters**

Each Query request must include required common parameters to handle authentication and selection of an action.

Some operations take lists of parameters. These lists are specified using the *param.n* notation, where *n* is an integer starting from 1.

The following example adds multiple devices to a block device mapping using a list of BlockDeviceMapping parameters.

```
http://ec2.amazonaws.com/?Action=RunInstances
&ImageId.1=ami-72aa081b
...
&BlockDeviceMapping.1.DeviceName=/dev/sdj
&BlockDeviceMapping.1.Ebs.NoDevice=true
&BlockDeviceMapping.2.DeviceName=/dev/sdh
&BlockDeviceMapping.2.Ebs.VolumeSize=300
&BlockDeviceMapping.3.DeviceName=/dev/sdc
```
&BlockDeviceMapping.3.VirtualName=ephemeral1 &AUTHPARAMS

### <span id="page-552-0"></span>**Query API Authentication**

You can send Query requests over either the HTTP or HTTPS protocol.

Regardless of which protocol you use, you must include a signature in every Query request. Amazon EC2 supports Signature Version 2 and Signature Version 4. For more information, see [Signature Version](http://docs.aws.amazon.com/general/latest/gr/signature-version-2.html) [2 Signing Process](http://docs.aws.amazon.com/general/latest/gr/signature-version-2.html) and [Signature Version 4 Signing Process](http://docs.aws.amazon.com/general/latest/gr/signature-version-4.html) in the *Amazon Web Services General Reference*.

Signature Version 4 requests allow you specify all the authorization parameters in a single header, for example:

```
Content-Type: application/x-www-form-urlencoded; charset=UTF-8
X-Amz-Date: 20130813T150211Z
Host: ec2.amazonaws.com
Authorization: AWS4-HMAC-SHA256 Credential=AKIDEXAMPLE/20130813/us-east-
1/ec2/aws4_request, SignedHeaders=content-type;host;x-amz-date, Signa 
ture=ced6826de92d2bdeed8f846f0bf508e8559e98e4b0194b84example54174deb456c
http://ec2.amazonaws.com/?Action=RunInstances
ImageId=ami-2bb65342
&MaxCount=3
&MinCount=1
&Monitoring.Enabled=true
&Placement.AvailabilityZone=us-east-1a
&Version=2014-10-01
```
<span id="page-552-1"></span>In the example Query requests we present in the Amazon EC2 documentation, we omit headers and the parameters related to authentication to make it easier for you to focus on the parameters for the action. We replace them with the following literal string to remind you that you must include these parameters in your request: &AUTHPARAMS.

### **Query Response Structures**

In response to a Query request, the service returns an XML data structure that conforms to an XML schema defined for Amazon EC2.The structure of an XML response is specific to the associated request. In general, the response data types are named according to the operation performed and whether the data type is a container (can have children). Examples of containers include groupSet for security groups and keySet for key pairs (see the example that follows). Item elements are children of containers, and their contents vary according to the container's role.

Every successful response includes a request ID in a requestId element, and every unsuccessful response includes a request ID in a RequestID element. The value is a unique string that AWS assigns. If you ever have issues with a particular request, AWS will ask for the request ID to help troubleshoot the issue. The following shows an example response.

```
<DescribeKeyPairsResponse xmlns="http://ec2.amazonaws.com/doc/2014-10-01/">
  <requestId>7a62c49f-347e-4fc4-9331-6e8eEXAMPLE</requestId>
  <keySet>
    <item>
       <keyName>gsg-keypair</keyName>
```

```
 <keyFingerprint>
          00:00:00:00:00:00:00:00:00:00:00:00:00:00:00:00:00:00:00:00
       </keyFingerprint>
    \langleitem>
   </keySet>
</DescribeKeyPairsResponse>
```
# <span id="page-553-0"></span>**Troubleshooting API Request Errors**

In the Amazon EC2 Query API, errors codes are indicated as being either client or server. Client errors usually occur because there is a problem with the structure, content, or validity of the request. Server errors usually indicate a server-side issue.

For more information about API error codes, see [Error Codes](http://docs.aws.amazon.com/AWSEC2/latest/APIReference/api-error-codes.html).

#### **Topics**

- [Query API Request Rate \(p.](#page-553-1) 530)
- [Eventual Consistency \(p.](#page-554-0) 531)
- <span id="page-553-1"></span>• [Unauthorized Operation \(p.](#page-555-1) 532)

### **Query API Request Rate**

We throttle Amazon EC2 API requests for each AWS account to help the performance of the service.We ensure that all calls to the Amazon EC2 API (whether they originate from an application, calls to the Amazon EC2 command line interface, or the Amazon EC2 console) don't exceed the maximum allowed API request rate. Note that API requests made by IAM users are attributed to the underlying AWS account.

The Amazon EC2 API actions are divided into the following categories:

- Describe actions, such as DescribeInstances and DescribeVolumes. These requests simply retrieve cached data, so they have the highest request limit.
- Modify actions, such as RunInstances and CreateVolumes. These requests create or modify resources, so they have a lower request limit than describe calls.
- The CreateKeyPair, GetConsoleOutput AuthorizeSecurityGroupIngress, and RevokeSecurityGroupIngress actions.These requests take the most time and resource to complete, so they have the lowest request limit.

If an API request exceeds the API request rate for its category, the request returns the RequestLimitExceeded error code. To prevent this error, ensure that your application doesn't retry API requests at a high rate.You can do this by using care when polling and by using exponential back-off retries.

### **Polling**

Your application might need to call an API repeatedly to check for an update in status. Before you start polling, give the request time to potentially complete. When you begin polling, use an appropriate sleep interval between successive requests. For best results, use an increasing sleep interval.

### **Retries or batch processing**

Your application might need to retry an API request after it fails, or to process multiple resources (for example, all your volumes). To lower the rate of API requests, use an appropriate sleep interval between successive requests. For best results, use an increasing or variable sleep interval.

### **Calculating the sleep interval**

<span id="page-554-0"></span>When you have to poll or retry an API request, we recommend using an exponential backoff algorithm to calculate the sleep interval between API calls.The idea behind exponential backoff is to use progressively longer waits between retries for consecutive error responses. For more information, and implementation examples of this algorithm, see [Error Retries and Exponential Backoff in AWS.](http://docs.aws.amazon.com/general/latest/gr/api-retries.html)

### **Eventual Consistency**

The Amazon EC2 API follows an eventual consistency model, due to the distributed nature of the system supporting the API.This means that the result of an API command you run that affects your Amazon EC2 resources might not be immediately visible to all subsequent commands you run. You should keep this in mind when you carry out an API command that immediately follows a previous API command.

Eventual consistency can affect the way you manage your resources. For example, if you run a command to create a resource, it will eventually be visible to other commands.This means that if you run a command to modify or describe the resource that you just created, its ID might not have propagated throughout the system, and you will get an error responding that the resource does not exist.

To manage eventual consistency, you can do the following:

- Confirm the state of the resource before you run a command to modify it. Run the appropriate Describe command using an exponential backoff algorithm to ensure that you allow enough time for the previous command to propagate through the system.To do this, run the Describe command repeatedly, starting with a couple of seconds of wait time, and increasing gradually up to five minutes of wait time.
- Add wait time between subsequent commands, even if a Describe command returns an accurate response. Apply an exponential backoff algorithm starting with a couple of seconds of wait time, and increase gradually up to about five minutes of wait time.

#### **Eventual Consistency Error Examples**

The following are examples of error codes you may encounter as a result of eventual consistency.

• InvalidInstanceID.NotFound

If you successfully run the RunInstances command, and then immediately run another command using the instance ID that was provided in the response of  $\text{RunInstances}$ , it may return an InvalidInstanceID.NotFound error. This does not mean the instance does not exist.

Some specific commands that may be affected are:

- DescribeInstances: To confirm the actual state of the instance, run this command using an exponential back-off algorithm.
- TerminateInstances: To confirm the state of the instance, first run the DescribeInstances command using an exponential back-off algorithm.

#### **Important**

If you get an InvalidInstanceID.NotFound error after running TerminateInstances, this does not mean that the instance is or will be terminated.Your instance could still be running. This is why it is important to first confirm the instance's state using DescribeInstances.

• InvalidGroup.NotFound

If you successfully run the CreateSecurityGroup command, and then immediately run another command using the instance ID that was provided in the response of CreateSecurityGroup, it may return an InvalidGroup.NotFound error. To confirm the state of the security group, run the DescribeSecurityGroups command using an exponential back-off algorithm.

### <span id="page-555-1"></span>**Unauthorized Operation**

By default, AWS Identity and Access Management (IAM) users don't have permission to create or modify Amazon EC2 resources, or perform tasks using the Amazon EC2 API, unless they've been explicitly granted permission through IAM policies. If an IAM user attempts to perform an action for which permission has not been granted, the request returns the following error: Client. UnauthorizedOperation.

This error may occur when a policy is unintentionally restrictive. For example, to allow an IAM user to launch instances into a specific subnet, you need to grant permissions for the following resources by specifying their ARNs in your IAM policy: instances, volumes, AMIs, the specific subnet, network interfaces, key pairs, and security groups. If you omit the permission for volumes, for example, the user is only able to launch an instance from an instance store-backed AMI, as they do not have permission to create the root EBS volume for an EBS-backed instance.

For more information about creating IAM policies for Amazon EC2, see [IAM Policies for Amazon EC2](http://docs.aws.amazon.com/AWSEC2/latest/UserGuide/iam-policies-for-amazon-ec2.html) in the *Amazon EC2 User Guide for Linux Instances*.

<span id="page-555-0"></span>Currently, not all API actions support resource-level permissions; we'll add support for more in 2014. For more information about which ARNs you can use with which Amazon EC2 API actions, see [Granting IAM](http://docs.aws.amazon.com/AWSEC2/latest/APIReference/ec2-api-permissions.html) [Users Required Permissions for Amazon EC2 Resources](http://docs.aws.amazon.com/AWSEC2/latest/APIReference/ec2-api-permissions.html).

# **Ensuring Idempotency**

An *idempotent* operation completes no more than one time.

When you launch an instance, the request typically returns before the operation has completed. You determine whether the operation was successful by monitoring the state of the instance (it goes from pending to running). If the operation times out or there are connection issues, you might need to retry the request. However, if the original request and a retry are both successful, you'll end up with more instances than you intended to launch.

If you launch your instance using [run-instances](http://docs.aws.amazon.com/cli/latest/reference/ec2/run-instances.html) (AWS CLI), [ec2-run-instances](http://docs.aws.amazon.com/AWSEC2/latest/CommandLineReference/ApiReference-cmd-RunInstances.html) (Amazon EC2 CLI), or [RunInstances](http://docs.aws.amazon.com/AWSEC2/latest/APIReference/ApiReference-query-RunInstances.html), you can optionally provide a client token to ensure that the request is idempotent. If you repeat a request, the same response is returned for each repeated request. The only information that might vary in the response is the state of the instance.

The client token is a unique, case-sensitive string of up to 64 ASCII characters. It is included in the response when you describe the instance.The client token is valid for at least 24 hours after the termination of the instance.You should not reuse a client token in another call later on.

If you repeat a request with the same client token, but change another request parameter, Amazon EC2 returns an IdempotentParameterMismatch error.

You can use the same client token for the same request across different regions. For example, if you send an idempotent request to launch an instance in the us-east-1 region, and then use the same client token in a request in other regions, we'll launch instances in each of those regions.

The following table shows common response codes and the recommended course of action.

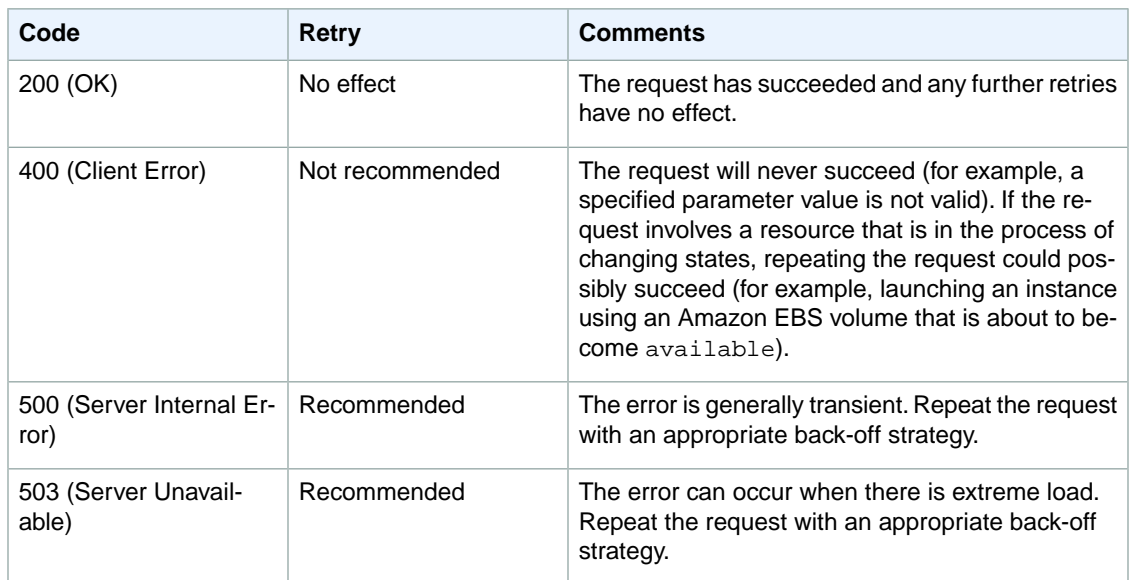

### **Idempotency Support**

The following commands and actions are idempotent:

- associate-address (AWS CLI)
- AssociateAddress
- disassociate-address (AWS CLI)
- DisassociateAddress
- ec2-associate-address (Amazon EC2 CLI)
- ec2-disassociate-address (Amazon EC2 CLI)
- ec2-terminate-instances (Amazon EC2 CLI)
- terminate-instances (AWS CLI)
- TerminateInstances

The following commands and actions support idempotent operations using a client token:

- copy-image (AWS CLI)
- CopyImage
- create-reserved-instances-listing (AWS CLI)
- CreateReservedInstancesListing
- ec2-copy-image (Amazon EC2 CLI)
- ec2-create-reserved-instances-listing (Amazon EC2 CLI)
- ec2-modify-reserved-instances (Amazon EC2 CLI)
- ec2-run-instances (Amazon EC2 CLI)
- modify-reserved-instances (AWS CLI)
- ModifyReservedInstances
- run-instances (AWS CLI)
- RunInstances

### **Example Idempotent Command**

To make a command an idempotent request, add the --client-token option. The client token is a unique, case-sensitive string of up to 64 ASCII characters.

#### **AWS CLI**

Use the [run-instances](http://docs.aws.amazon.com/cli/latest/reference/ec2/run-instances.html) command as follows to make an idempotent request:

```
aws ec2 run-instances --image-id ami-b232d0db --count 1 --key-name my-key-pair
 --client-token 550e8400-e29b-41d4-a716-446655440000
```
#### **Amazon EC2 CLI**

Use the [ec2-run-instances](http://docs.aws.amazon.com/AWSEC2/latest/CommandLineReference/ApiReference-cmd-RunInstances.html) command as follows to make an idempotent request:

```
ec2-run-instances ami-b232d0db -k my-key-pair --client-token 550e8400-e29b-41d4-
a716-446655440000
```
### **Example Idempotent Query**

Use the [RunInstances](http://docs.aws.amazon.com/AWSEC2/latest/APIReference/ApiReference-query-RunInstances.html) action as follows to make an idempotent request:

```
https://ec2.amazonaws.com/?Action=RunInstances
&ImageId=ami-3ac33653
&MaxCount=1
&MinCount=1
&KeyName=my-key-pair
&ClientToken=550e8400-e29b-41d4-a716-446655440000
&AUTHPARAMS
```
<span id="page-557-0"></span>The *ClientToken* parameter requires a unique, case-sensitive string of up to 64 ASCII characters.

## **SOAP Requests**

We have deprecated the SOAP API for Amazon EC2. We will continue to support SOAP requests for API versions up to and including version 2014-02-01, until the end of December 2014. If you use a SOAP request against a later API version, or after December 2014, you will receive the following response:

Client.UnsupportedProtocol: SOAP is no longer supported.

Similarly, the AWS software development kits (SDKs) will continue to support SOAP requests for Amazon EC2 API versions up to and including version 2014-02-01, until the end of December 2014.

If you are using the Amazon EC2 CLI tools, you will be able to use the EC2 PRIVATE\_KEY and EC2\_CERT environment variables for versions up to and including version 1.6.13.0. Thereafter, you must use the AWS\_ACCESS\_KEY and AWS\_SECRET\_KEY variables instead. For more information, see [Setting Up the](http://docs.aws.amazon.com/AWSEC2/latest/CommandLineReference/ec2-cli-get-set-up.html) [Amazon EC2 CLI and AMI Tools](http://docs.aws.amazon.com/AWSEC2/latest/CommandLineReference/ec2-cli-get-set-up.html).

We recommend that you use the Query API for Amazon EC2, or the SDKs for AWS. For more information, see [Making API Requests](#page-548-2) (p. [525\)](#page-548-2).

# <span id="page-558-0"></span>**Logging Amazon EC2 API Calls Using AWS CloudTrail**

Amazon EC2 and Amazon VPC are integrated with CloudTrail, a service that captures API calls made by or on behalf of Amazon EC2 and Amazon VPC and delivers the log files to an Amazon S3 bucket that you specify. The API calls can be made indirectly by using the Amazon EC2 or Amazon VPC console, or directly by using the Amazon EC2 API. Using the information collected by CloudTrail, you can determine what request was made, the source IP address from which the request was made, who made the request, when it was made, and so on. To learn more about CloudTrail, including how to configure and enable it, see the [AWS CloudTrail User Guide.](http://docs.aws.amazon.com/awscloudtrail/latest/userguide/)

### **Amazon EC2 Information in CloudTrail**

When CloudTrail logging is enabled, calls made to Amazon EC2 and Amazon VPC actions are tracked in log files, along with any other AWS service records. CloudTrail determines when to create and write to a new file based on a specified time period and file size.

All of the Amazon EC2 and Amazon VPC actions are logged. For example, calls to the [RunInstances](http://docs.aws.amazon.com/AWSEC2/latest/APIReference/ApiReference-query-RunInstances.html), [DescribeInstances,](http://docs.aws.amazon.com/AWSEC2/latest/APIReference/ApiReference-query-DescribeInstances.html) or [CreateImage](http://docs.aws.amazon.com/AWSEC2/latest/APIReference/ApiReference-query-CreateImage.html) API actions generate entries in the CloudTrail log files.

Every log entry contains information about who generated the request. The user identity information in the log helps you determine whether the request was made with root or IAM user credentials, with temporary security credentials for a role or federated user, or by another AWS service. For more information, see the **userIdentity** field in the [CloudTrail Event Reference.](http://docs.aws.amazon.com/awscloudtrail/latest/userguide/event_reference_top_level.html)

You can store your log files in your bucket for as long as you want, but you can also define Amazon S3 lifecycle rules to archive or delete log files automatically. By default, your log files are encrypted by using Amazon S3 server-side encryption (SSE).

You can choose to have CloudTrail publish Amazon SNS notifications when new log files are delivered if you want to take quick action upon log file delivery. For more information, see [Configuring Amazon](http://docs.aws.amazon.com/awscloudtrail/latest/userguide/getting_notifications_top_level.html) [SNS Notifications.](http://docs.aws.amazon.com/awscloudtrail/latest/userguide/getting_notifications_top_level.html)

You can also aggregate Amazon EC2 and Amazon VPC log files from multiple AWS regions and multiple AWS accounts into a single Amazon S3 bucket. For more information, see [Aggregating CloudTrail Log](http://docs.aws.amazon.com/awscloudtrail/latest/userguide/aggregating_logs_top_level.html) [Files to a Single Amazon S3 Bucket.](http://docs.aws.amazon.com/awscloudtrail/latest/userguide/aggregating_logs_top_level.html)

### **Understanding Amazon EC2 Log File Entries**

CloudTrail log files can contain one or more log entries where each entry is made up of multiple JSON-formatted events. A log entry represents a single request from any source and includes information about the requested action, any input parameters, the date and time of the action, and so on. The log entries are not in any particular order. That is, they are not an ordered stack trace of the public API calls.

The following log file record shows that a user terminated two instances.

{

```
 "Records":[
    {
       "eventVersion":"1.01",
       "userIdentity":{
          "type":"Root",
          "principalId":"111122223333",
          "arn":"arn:aws:iam::111122223333:user/testuser",
```

```
 "accountId":"111122223333",
            "accessKeyId":"AKIAIOSFODNN7EXAMPLE",
            "sessionContext":{
               "attributes":{
                  "mfaAuthenticated":"false",
                  "creationDate":"2014-05-02T08:27:22Z"
 }
 }
         },
         "eventTime":"2014-05-02T08:27:45Z",
         "eventSource":"ec2.amazonaws.com",
         "eventName":"TerminateInstances",
         "awsRegion":"us-east-1",
         "sourceIPAddress":"192.0.2.64",
         "userAgent":"EC2ConsoleBackend, aws-sdk-java/unknown-version 
Linux/2.6.18-308.24.1.1123.6.fleetxen Java_HotSpot(TM)_64-Bit_Server_VM/24.51-
b03",
         "requestParameters":{
            "instancesSet":{
               "items":[
{\begin{matrix}}}}
                     "instanceId":"i-1a2b3c4d"
 },
{\begin{matrix}}}}
                     "instanceId":"i-111bbb33"
 }
 ]
 }
         },
         "responseElements":{
            "instancesSet":{
               "items":[
{\begin{matrix}}}}
                     "instanceId":"i-1a2b3c4d",
                     "currentState":{
                       "code":48,
                       "name":"terminated"
\}, \{, \}, \{, \}, \{, \}, \{ "previousState":{
                       "code":48,
                        "name":"terminated"
 }
                  },
{\begin{matrix}}}}
                    "instanceId":"i-111bbb33",
                    "currentState":{
                       "code":48,
                       "name":"terminated"
\}, \{, \}, \{, \}, \{, \}, \{ "previousState":{
                       "code":48,
                       "name":"terminated"
 }
 }
 ]
 }
         },
         "requestID":"be112233-1ba5-4ae0-8e2b-1c302example",
```

```
 "eventID":"6e12345-2a4e-417c-aa78-7594fexample"
       }
    ]
}
```
# <span id="page-561-0"></span>**Common Query Parameters**

Most Amazon EC2 API actions support the parameters described in the following tables. The common parameters vary depending on whether you're using Signature Version 2 or Signature Version 4 to sign your requests.

For more information about using the Query API for Amazon EC2, see [Making API Requests](#page-548-2) (p. [525\).](#page-548-2)

#### **Topics**

- <span id="page-561-1"></span>• [Common Query Parameters for Signature Version 2 \(p.](#page-561-1) 538)
- [Common Query Parameters for Signature Version 4 \(p.](#page-562-0) 539)

# **Common Query Parameters for Signature Version 2**

For more information about Signature Version 2, see [Signature Version 2 Signing Process](http://docs.aws.amazon.com/general/latest/gr/signature-version-2.html) in the *Amazon Web Services General Reference*.

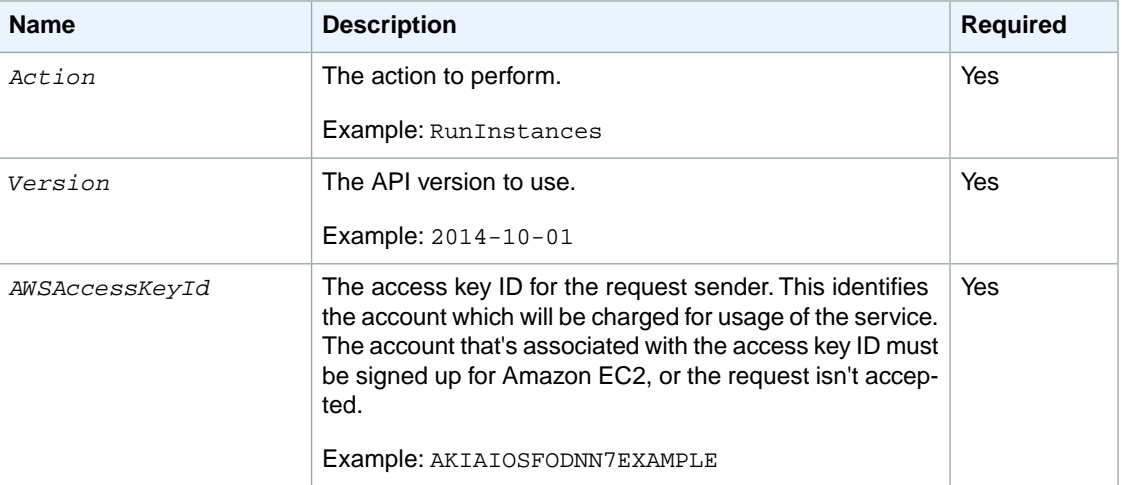

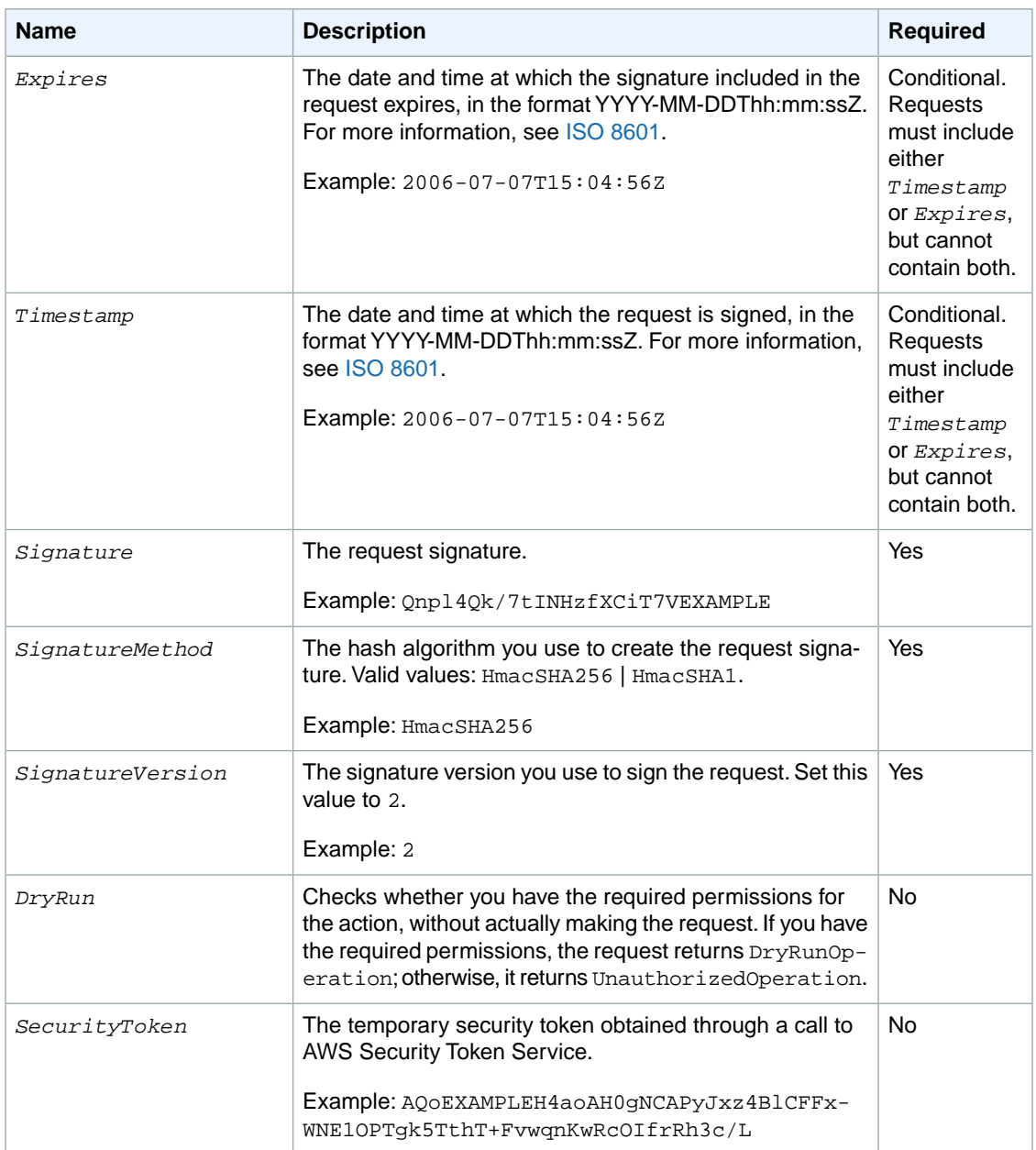

<span id="page-562-0"></span>Parameter values must be URL-encoded. This is true for any Query parameter passed to Amazon EC2 and is typically necessary in the *Signature* parameter. Some clients do this automatically, but this is not the norm.

# **Common Query Parameters for Signature Version 4**

For more information about Signature Version 4, see [Signature Version 4 Signing Process](http://docs.aws.amazon.com/general/latest/gr/signature-version-4.html) in the *Amazon Web Services General Reference*.

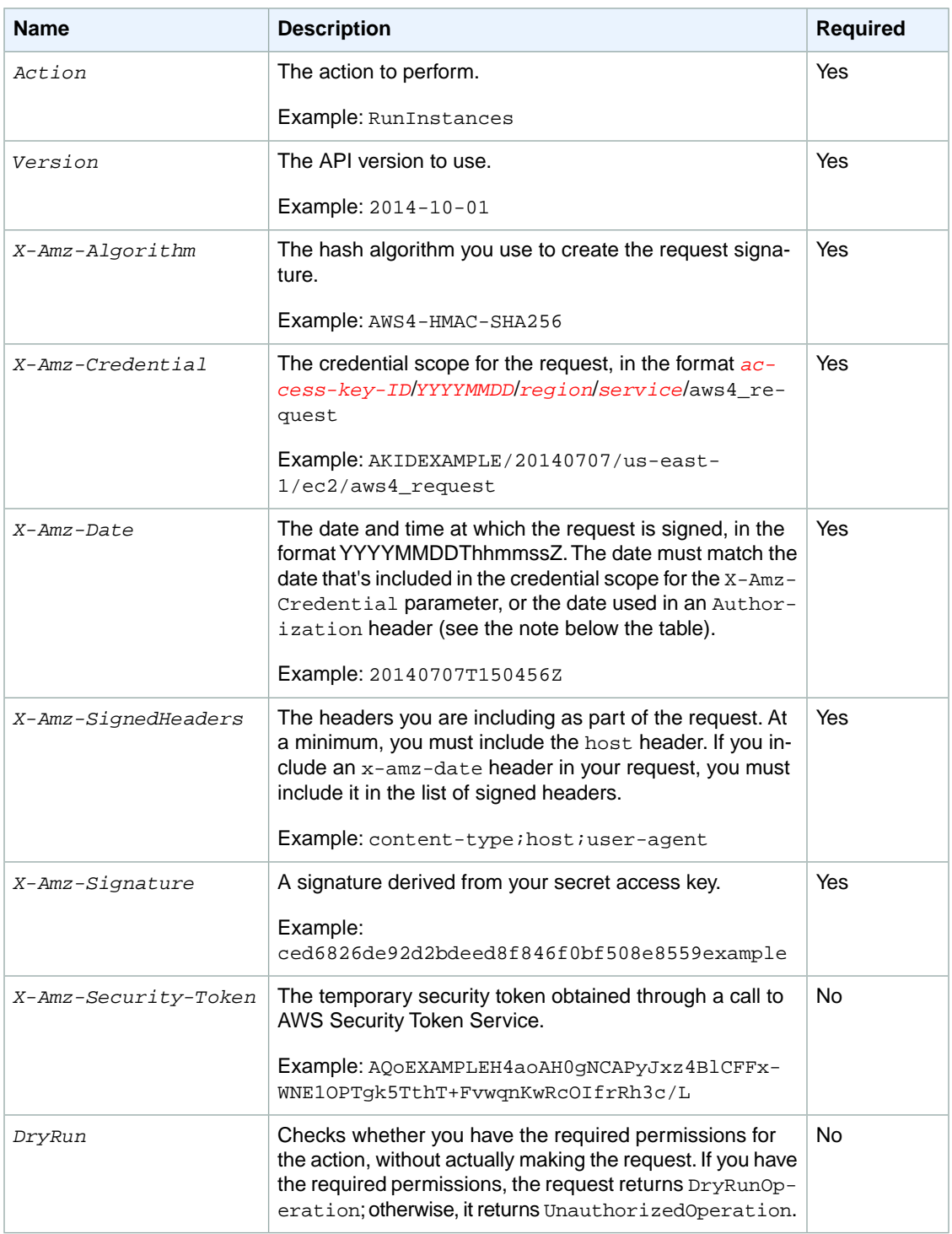

#### **Note**

The X-Amz-Algorithm, X-Amz-Credential, X-Amz-SignedHeaders, and X-Amz-Signature parameters can either be specified as separate parameters in the query string, or their values can be included in a single Authorization header. For more information, see [Adding Signing](http://docs.aws.amazon.com/general/latest/gr/sigv4-add-signature-to-request.html#sigv4-add-signature-auth-header) [Information to the Authorization Header](http://docs.aws.amazon.com/general/latest/gr/sigv4-add-signature-to-request.html#sigv4-add-signature-auth-header) in the *Amazon Web Services General Reference*.

# **Granting IAM Users Required Permissions for Amazon EC2 Resources**

By default, AWS Identity and Access Management (IAM) users don't have permission to create or modify Amazon EC2 resources, or perform tasks using the Amazon EC2 API. To allow IAM users to create or modify resources and perform tasks, you must create IAM policies that grant IAM users permissions for the specific resources and API actions they'll need to use, and then attach those policies to the IAM users or groups that require those permissions.

For more information and for example policies, see [IAM Policies for Amazon EC2](http://docs.aws.amazon.com/AWSEC2/latest/UserGuide/iam-policies-for-amazon-ec2.html) in the *Amazon EC2 User Guide*.

When you make an API request, the parameters that you specify in the request determine which resources an IAM user must have permission to use. If the user doesn't have the required permissions, the request fails. For example, if you use RunInstances to launch an instance in a subnet (by specifying the *SubnetId* parameter), an IAM user must have permission to use the VPC.

If an action creates a resource, an IAM user must have permission to create the resource or the request fails. Many Amazon EC2 resources receive an identifier when they are created. Because you can't know what that identifier is in advance, you must use a wildcard in the ARN for a resource when it is to be created by the request, as shown in the following sections. Note that because you can't tag a resource when you create it, you can't use any of the tag condition keys with a resource that's created by an action. (We'll add support for tagging a resource at creation later.)

*Resource-level permissions* refers to the ability to specify which resources users are allowed to perform actions on. Amazon EC2 has partial support for resource-level permissions. This means that for certain Amazon EC2 actions, you can control when users are allowed to use those actions based on conditions that have to be fulfilled, or specific resources that users are allowed to use. For example, you can grant users permission to launch instances, but only of a specific type, and only using a specific AMI.

#### **Topics**

- [Supported Resource-Level Permissions \(p.](#page-565-0) 542)
- [Unsupported Resource-Level Permissions \(p.](#page-573-0) 550)

# <span id="page-565-0"></span>**Supported Resource-Level Permissions**

The following sections describe the resources that are created or modified by the Amazon EC2 actions, and the ARNs and Amazon EC2 condition keys that you can use in an IAM policy statement to grant users permission to create or modify particular Amazon EC2 resources. (We'll add support for additional actions, ARNs, and condition keys later.)

#### **Topics**

- [Customer Gateways \(p.](#page-565-1) 542)
- [DHCP Options Sets \(p.](#page-565-2) 542)
- [Instances \(p.](#page-565-3) 542)
- [Internet Gateways \(p.](#page-569-0) 546)
- [Network ACLs \(p.](#page-569-1) 546)
- [Route Tables \(p.](#page-569-2) 546)
- [Security Groups \(p.](#page-570-0) 547)
- [Volumes \(p.](#page-571-0) 548)
- [VPCs \(p.](#page-572-0) 549)
- <span id="page-565-1"></span>• [VPC Peering Connections \(p.](#page-572-1) 549)

### **Customer Gateways**

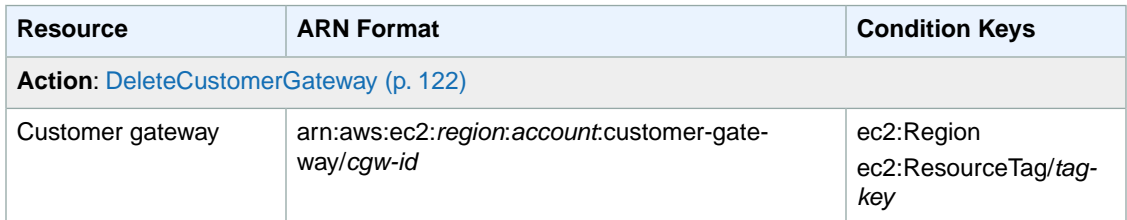

### <span id="page-565-2"></span>**DHCP Options Sets**

<span id="page-565-3"></span>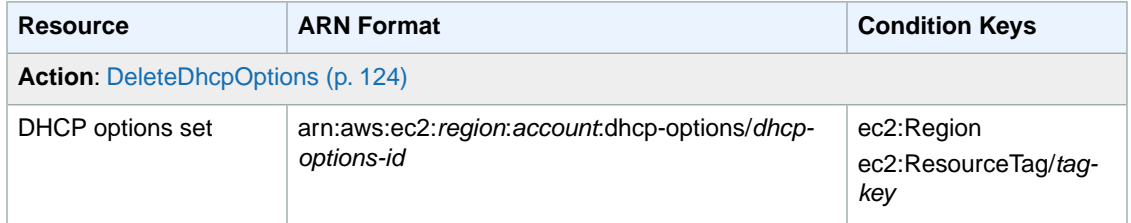

### **Instances**

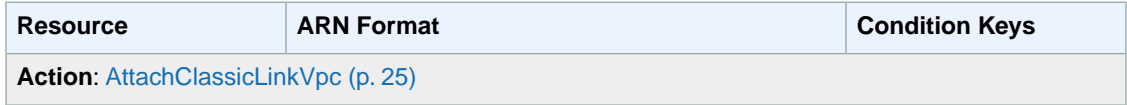

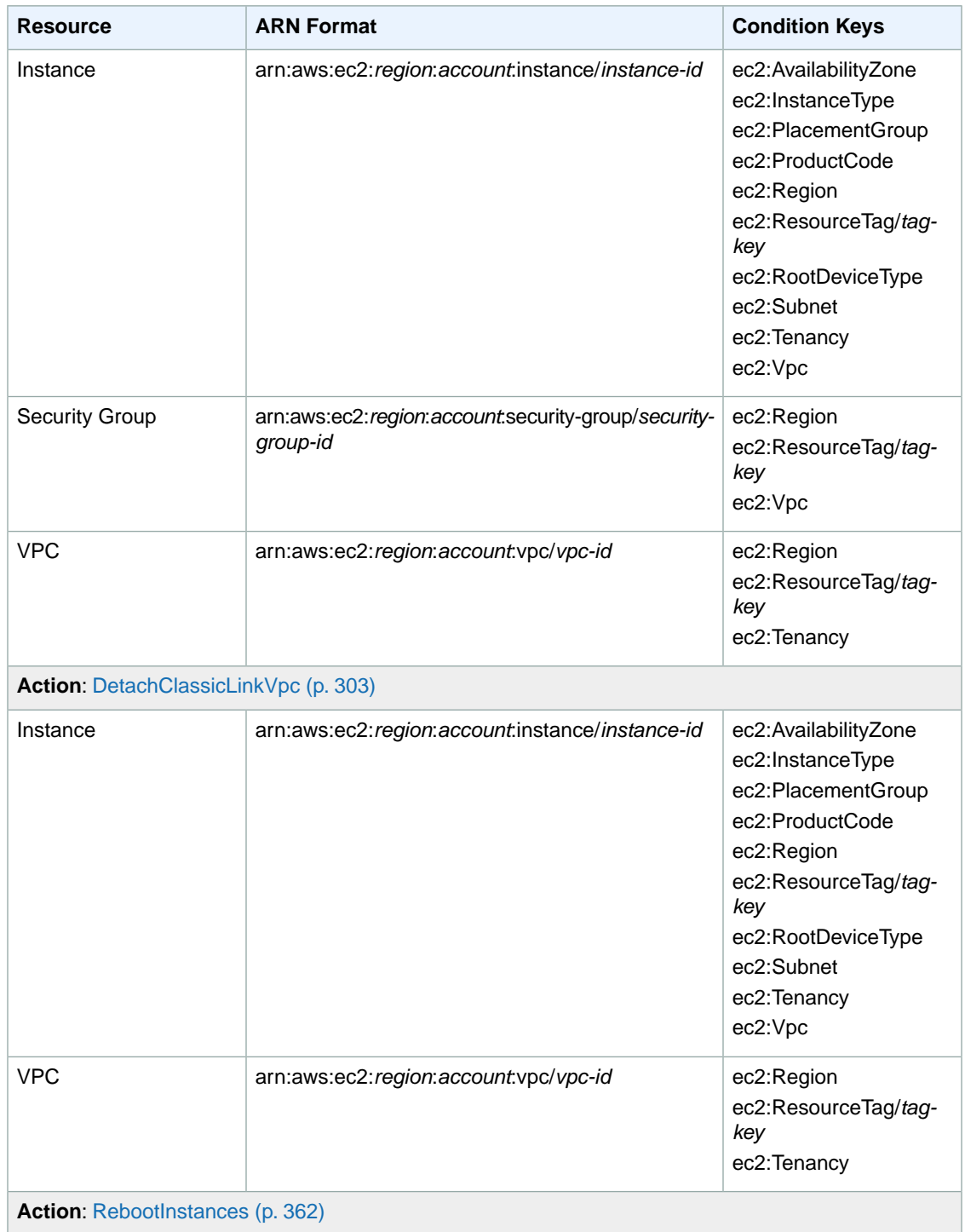

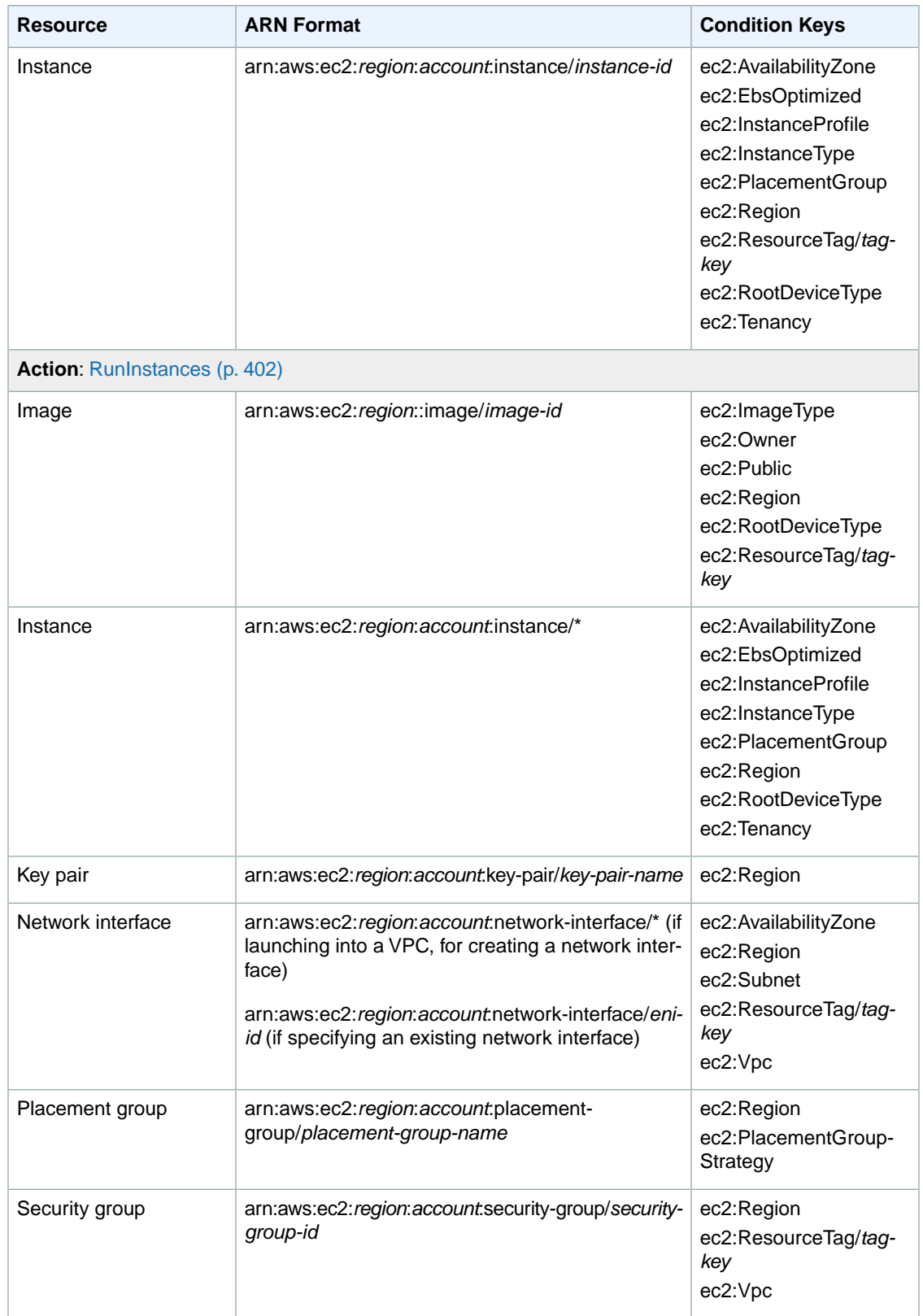

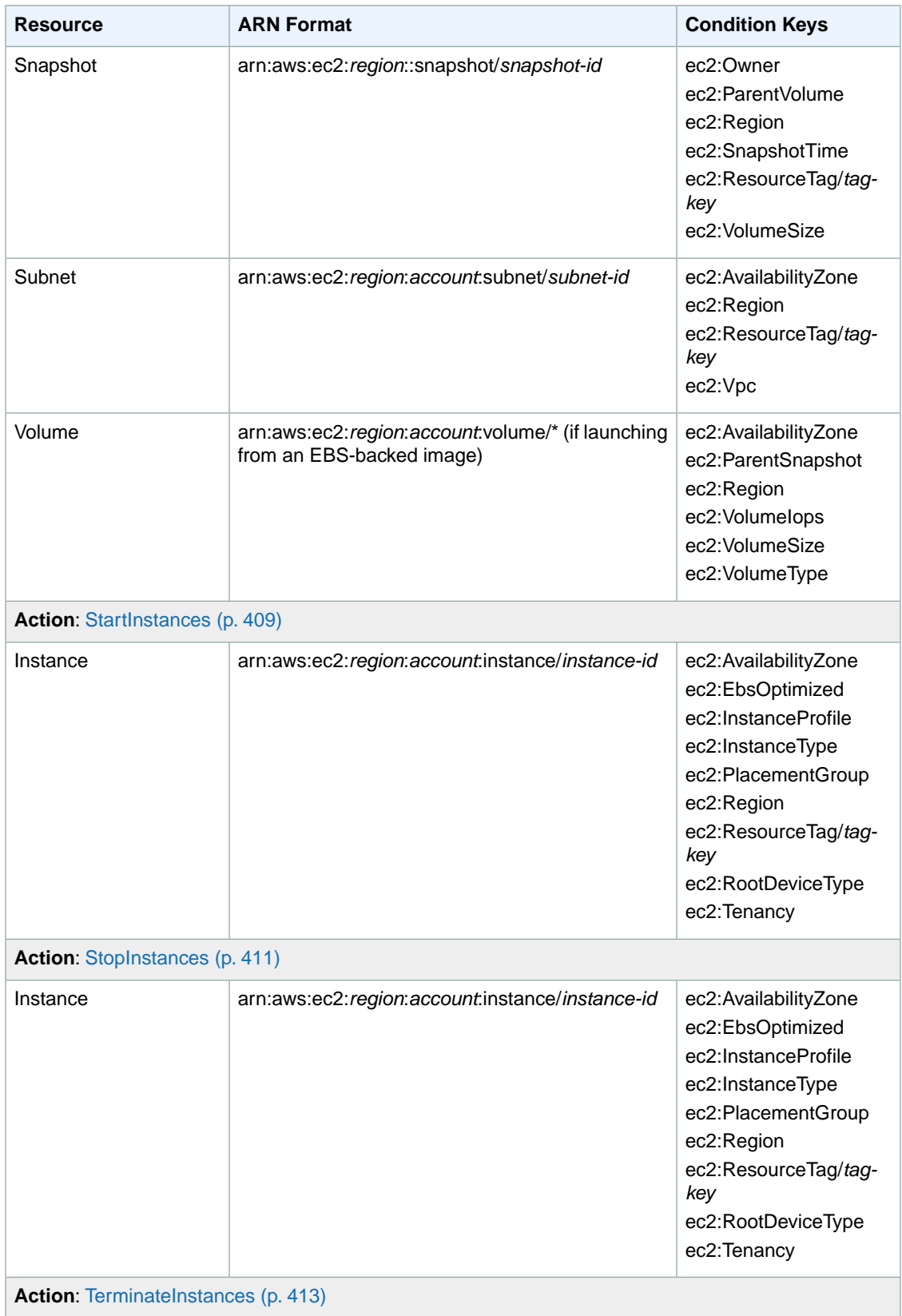

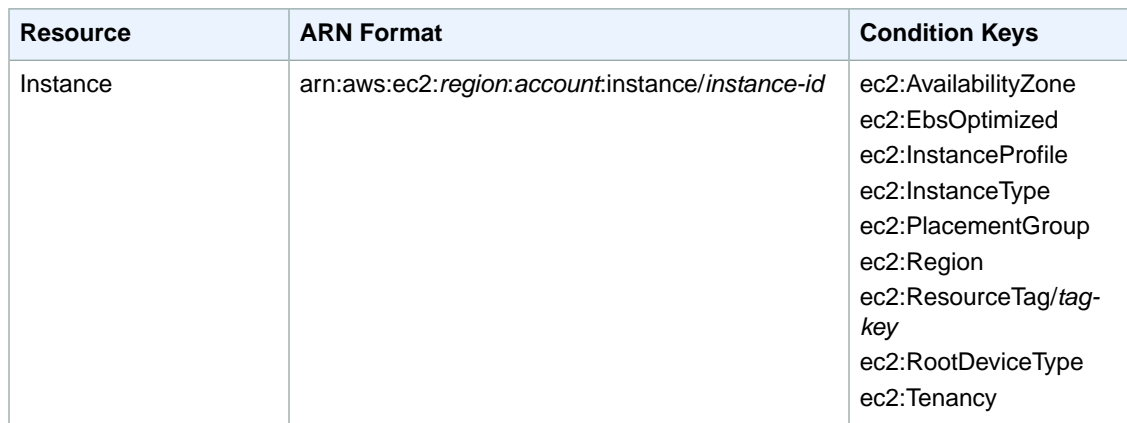

### <span id="page-569-0"></span>**Internet Gateways**

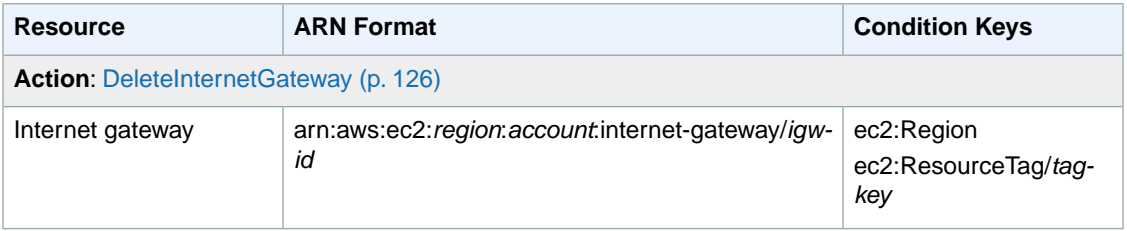

### <span id="page-569-1"></span>**Network ACLs**

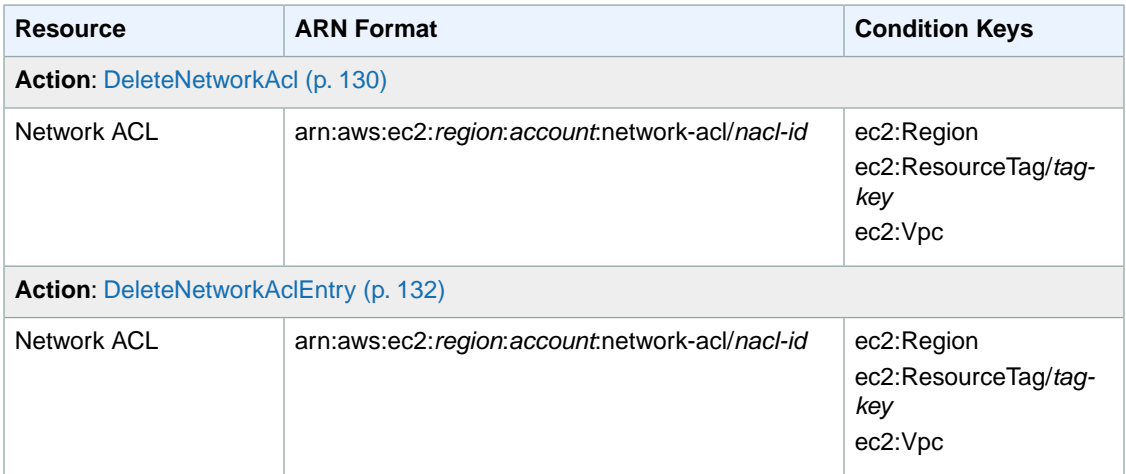

### <span id="page-569-2"></span>**Route Tables**

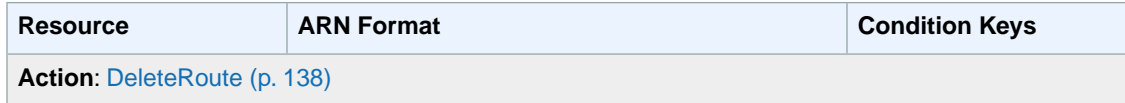

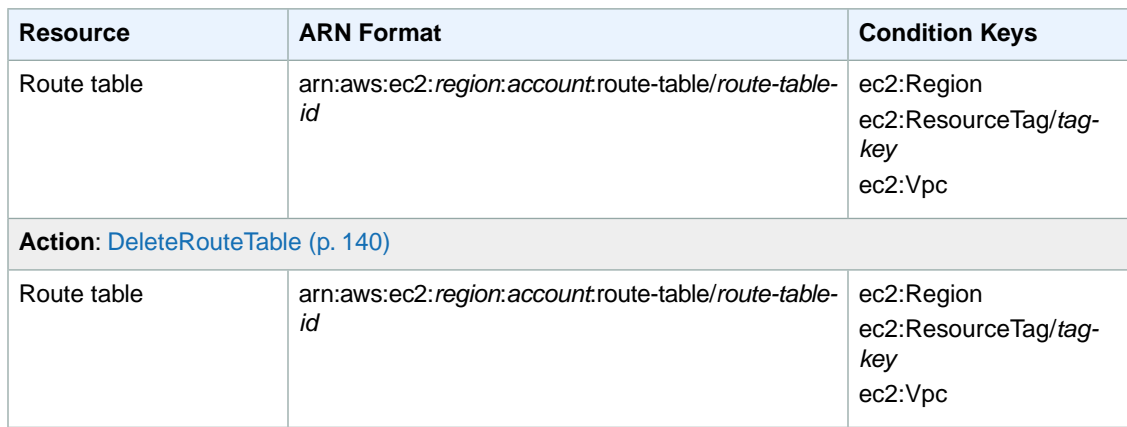

# <span id="page-570-0"></span>**Security Groups**

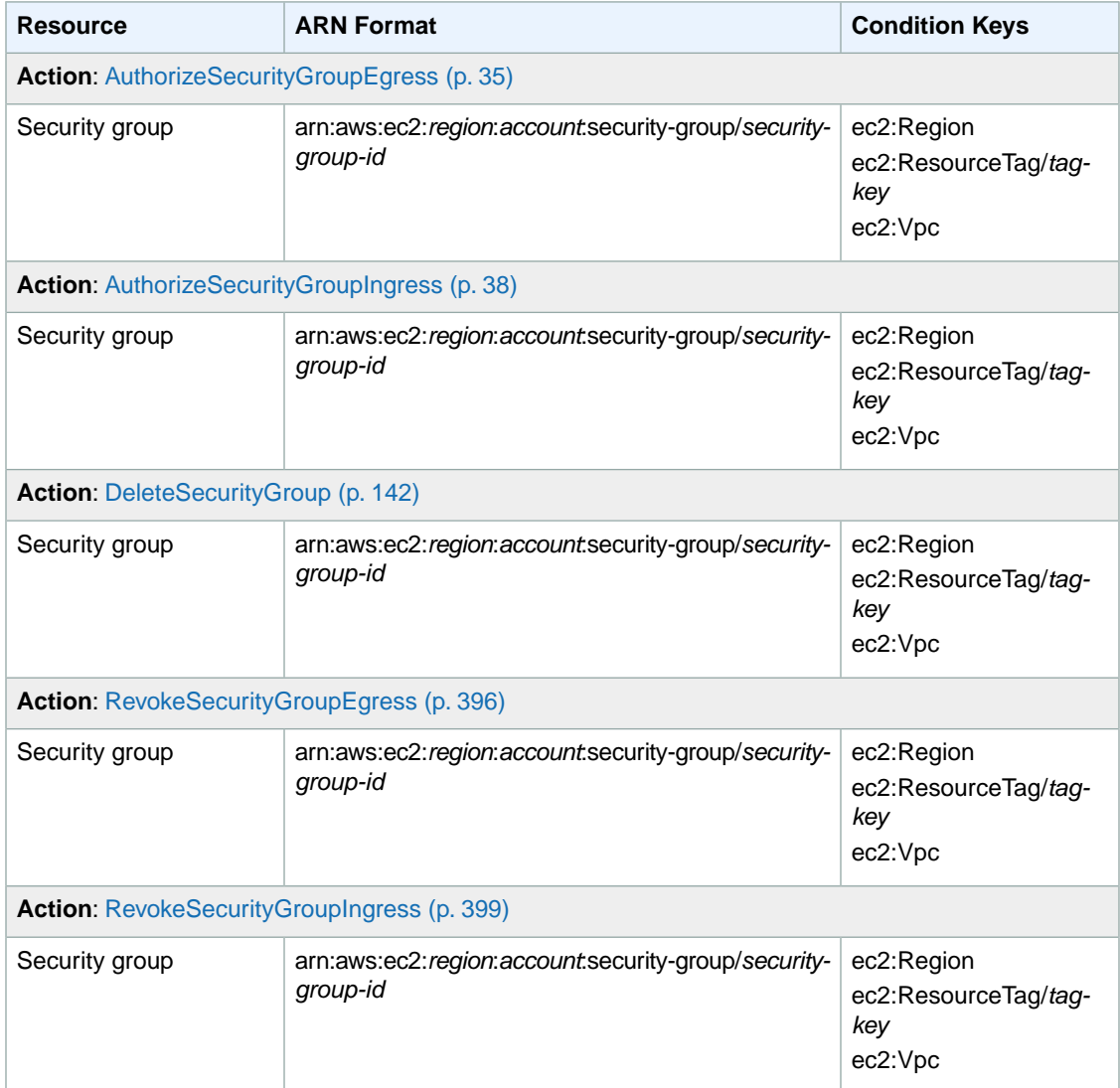

### <span id="page-571-0"></span>**Volumes**

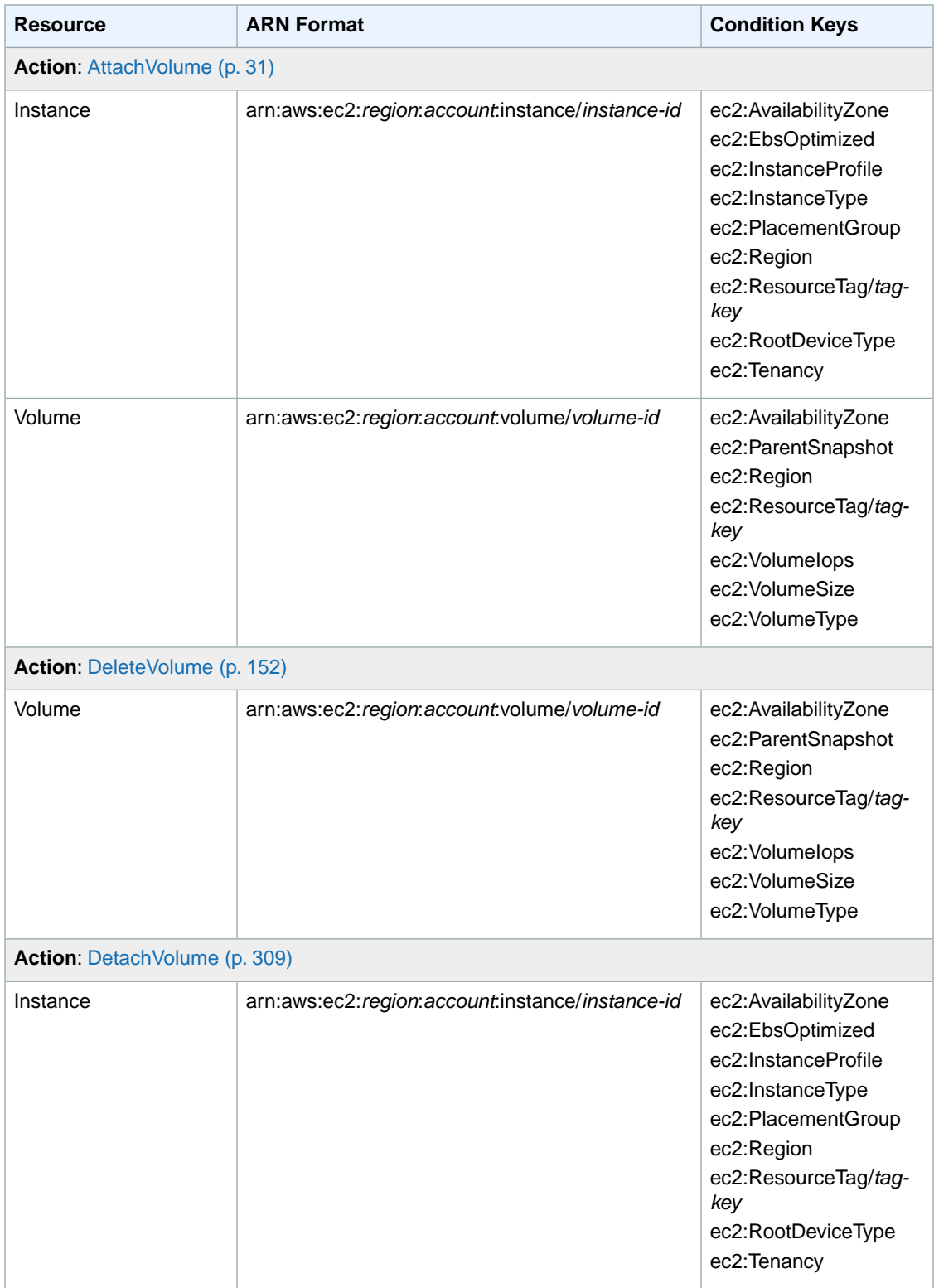

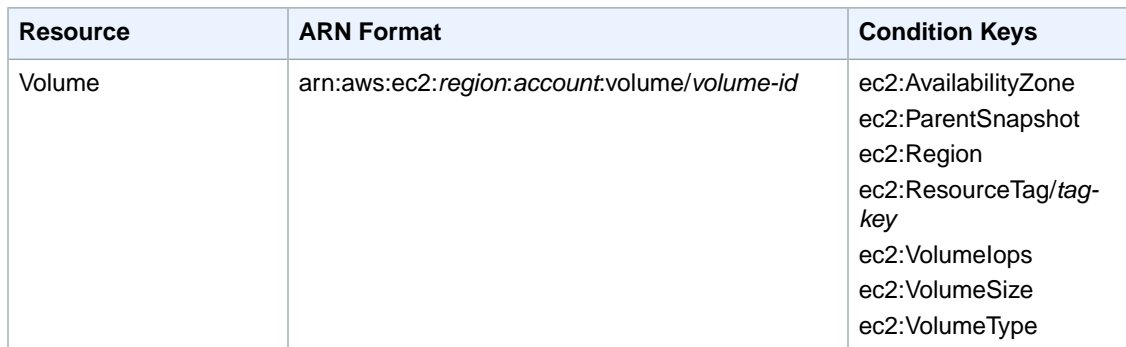

### <span id="page-572-0"></span>**VPCs**

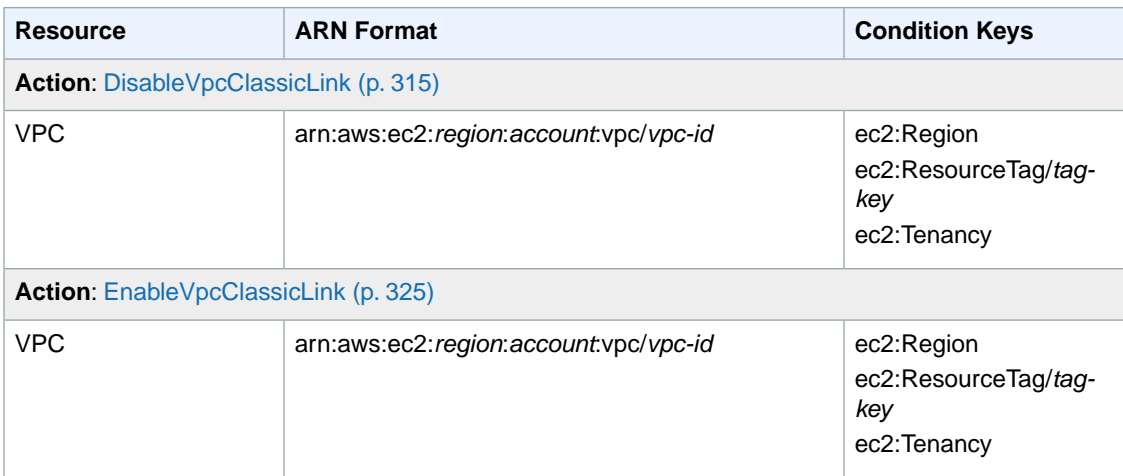

# <span id="page-572-1"></span>**VPC Peering Connections**

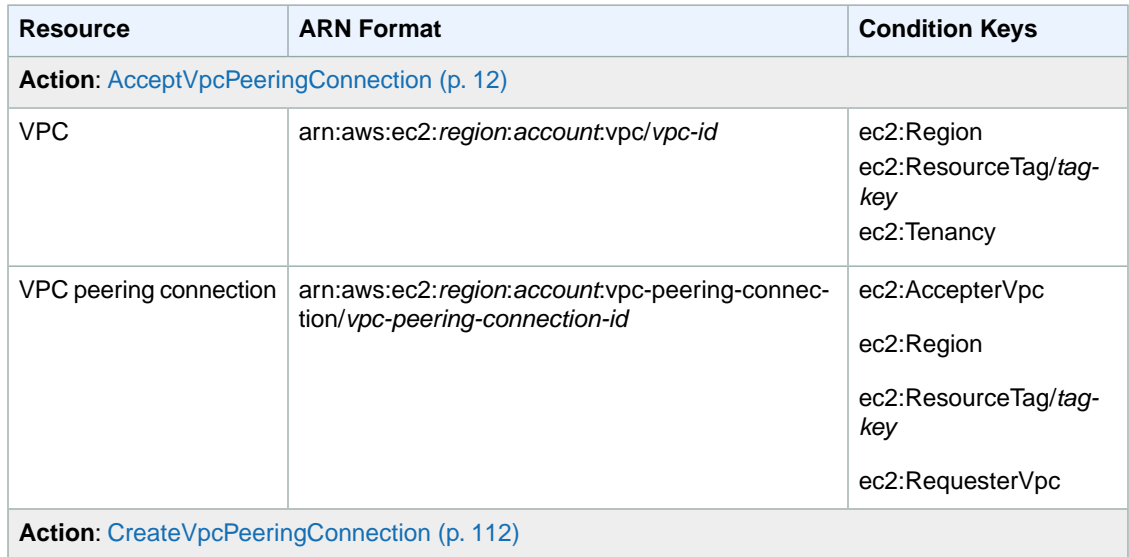

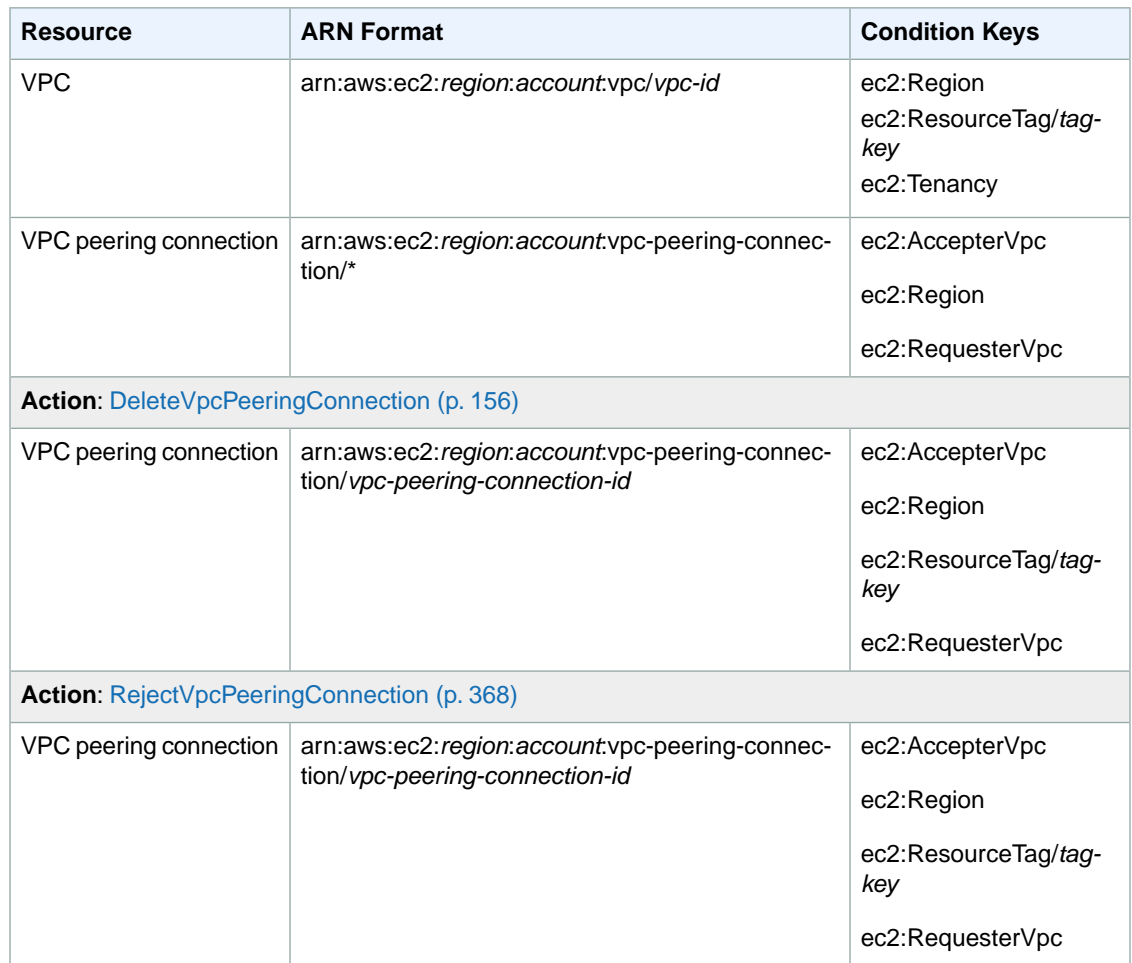

# <span id="page-573-0"></span>**Unsupported Resource-Level Permissions**

The following Amazon EC2 API actions currently do not support resource-level permissions.To use these actions in an IAM policy, you must grant users permission to use all resources for the action by using a \* wildcard for the Resource element in your statement. For examples, see [Example Policies for CLI or](http://docs.aws.amazon.com/AWSEC2/latest/UserGuide/ExamplePolicies_EC2.html) [SDK.](http://docs.aws.amazon.com/AWSEC2/latest/UserGuide/ExamplePolicies_EC2.html)

- AllocateAddress
- AssignPrivateIpAddresses
- AssociateAddress
- AssociateDhcpOptions
- AssociateRouteTable
- AttachInternetGateway
- AttachNetworkInterface
- AttachVpnGateway
- BundleInstance
- CancelBundleTask
- CancelConversionTask
- CancelExportTask
- CancelReservedInstancesListing
- CancelSpotInstanceRequests
- ConfirmProductInstance
- CopyImage
- CopySnapshot
- CreateCustomerGateway
- CreateDhcpOptions
- CreateImage
- CreateInstanceExportTask
- CreateInternetGateway
- CreateKeyPair
- CreateNetworkAcl
- CreateNetworkAclEntry
- CreateNetworkInterface
- CreatePlacementGroup
- CreateReservedInstancesListing
- CreateRoute
- CreateRouteTable
- CreateSecurityGroup
- CreateSnapshot
- CreateSpotDatafeedSubscription
- CreateSubnet
- CreateTags
- CreateVolume
- CreateVpc
- CreateVpnConnection
- CreateVpnConnectionRoute
- CreateVpnGateway
- DeleteKeyPair
- DeleteNetworkInterface
- DeletePlacementGroup
- DeleteSnapshot
- DeleteSpotDatafeedSubscription
- DeleteSubnet
- DeleteTags
- DeleteVpc
- DeleteVpnConnection
- DeleteVpnConnectionRoute
- DeleteVpnGateway
- DeregisterImage
- DescribeAccountAttributes
- DescribeAddresses
- DescribeAvailabilityZones
- DescribeBundleTasks
- DescribeClassicLinkInstances
- DescribeConversionTasks
- DescribeCustomerGateways
- DescribeDhcpOptions
- DescribeExportTasks
- DescribeImageAttribute
- DescribeImages
- DescribeInstanceAttribute
- DescribeInstances
- DescribeInstanceStatus
- DescribeInternetGateways
- DescribeKeyPairs
- DescribeNetworkAcls
- DescribeNetworkInterfaceAttribute
- DescribeNetworkInterfaces
- DescribePlacementGroups
- DescribeRegions
- DescribeReservedInstances
- DescribeReservedInstancesListings
- DescribeReservedInstancesModifications
- DescribeReservedInstancesOfferings
- DescribeRouteTables
- DescribeSecurityGroups
- DescribeSnapshotAttribute
- DescribeSnapshots
- DescribeSpotDatafeedSubscription
- DescribeSpotInstanceRequests
- DescribeSpotPriceHistory
- DescribeSubnets
- DescribeTags
- DescribeVolumeAttribute
- DescribeVolumes
- DescribeVolumeStatus
- DescribeVpcAttribute
- DescribeVpcClassicLink
- DescribeVpcPeeringConnections
- DescribeVpcs
- DescribeVpnConnections
- DescribeVpnGateways
- DetachInternetGateway
- DetachNetworkInterface
- DetachVpnGateway
- DisableVgwRoutePropagation
- DisassociateAddress
- DisassociateRouteTable
- EnableVgwRoutePropagation
- EnableVolumeIO
- GetConsoleOutput
- GetPasswordData
- ImportInstance
- ImportKeyPair
- ImportVolume
- ModifyImageAttribute
- ModifyInstanceAttribute
- ModifyNetworkInterfaceAttribute
- ModifyReservedInstances
- ModifySnapshotAttribute
- ModifySubnetAttribute
- ModifyVolumeAttribute
- ModifyVpcAttribute
- MonitorInstances
- PurchaseReservedInstancesOffering
- RegisterImage
- ReleaseAddress
- ReplaceNetworkAclAssociation
- ReplaceNetworkAclEntry
- ReplaceRoute
- ReplaceRouteTableAssociation
- ReportInstanceStatus
- RequestSpotInstances
- ResetImageAttribute
- ResetInstanceAttribute
- ResetNetworkInterfaceAttribute
- ResetSnapshotAttribute
- UnassignPrivateIpAddresses
- UnmonitorInstances

# **Error Codes**

Amazon EC2 has two types of error codes:

- **Client errors**. These errors are usually caused by something the client did, such as use an action or resource on behalf of a user that doesn't have permission to use the action or resource, or specify an identifier that is not valid. These errors are accompanied by a 400-series HTTP response code.
- **Server errors**.These errors are usually caused by a server-side issue.These errors are accompanied by a 500-series HTTP response code.

#### **Topics**

- [Common Client Errors \(p.](#page-577-0) 554)
- [Client Errors For Specific Actions \(p.](#page-579-0) 556)
- [Server Errors \(p.](#page-594-0) 571)
- <span id="page-577-0"></span>• [Example Error Response \(p.](#page-594-1) 571)
- [Eventual Consistency \(p.](#page-595-0) 572)

### **Common Client Errors**

This section lists the common client errors that all actions can return.

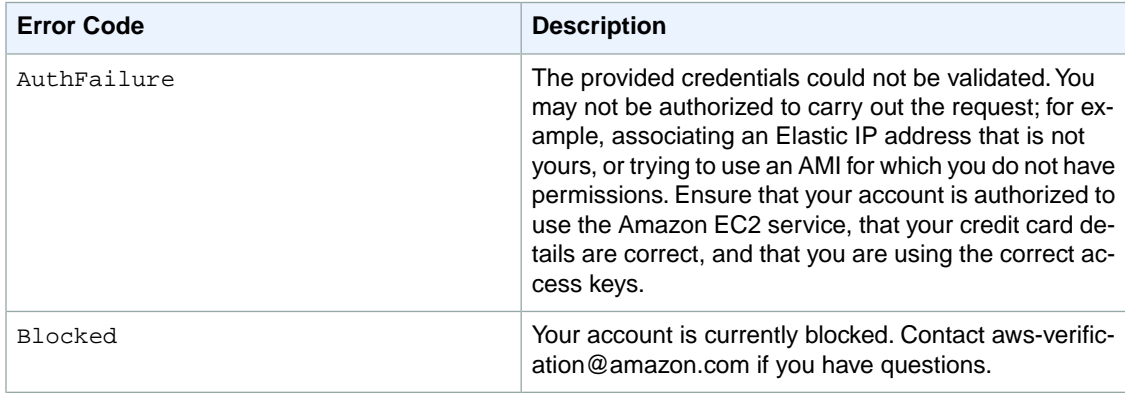

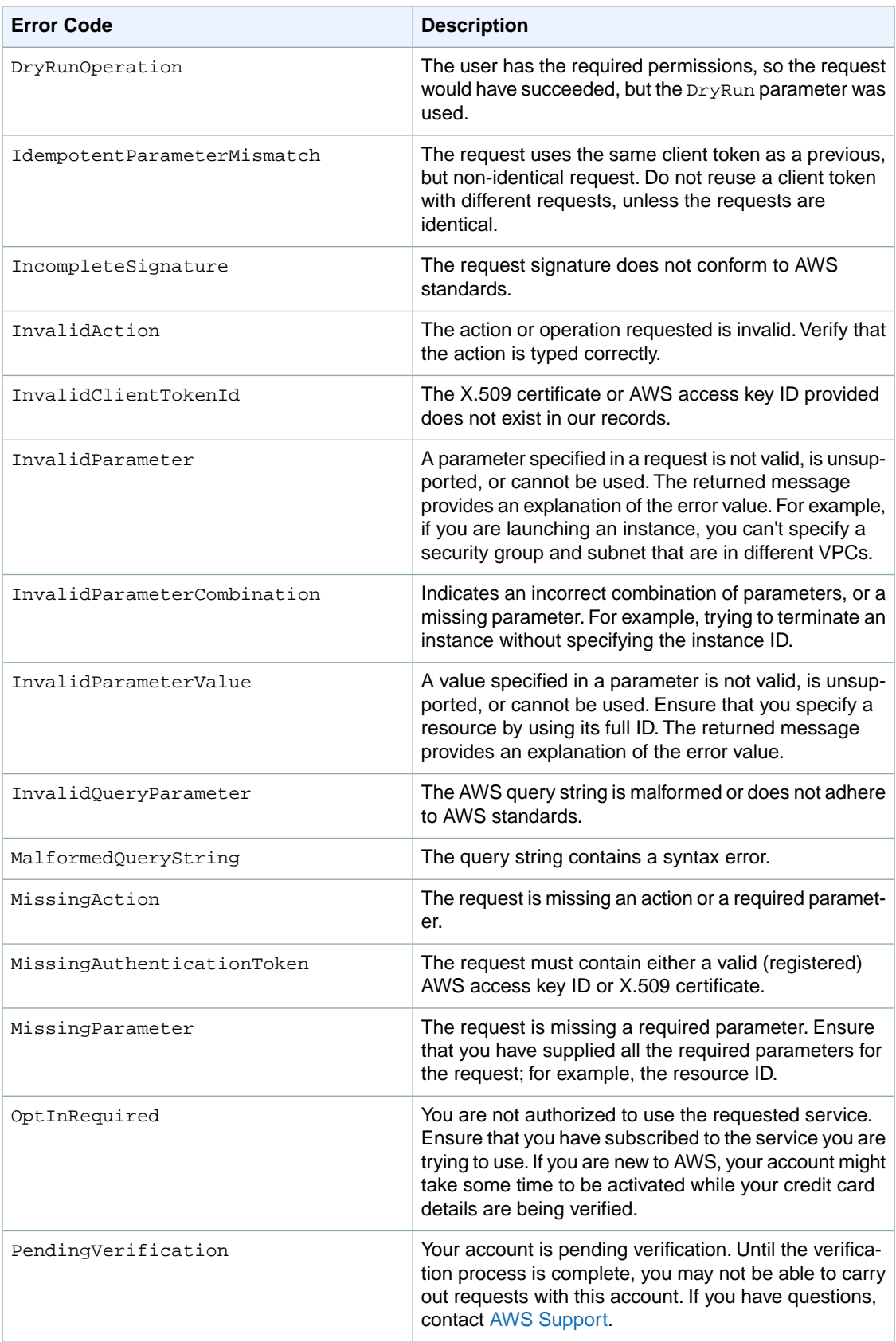

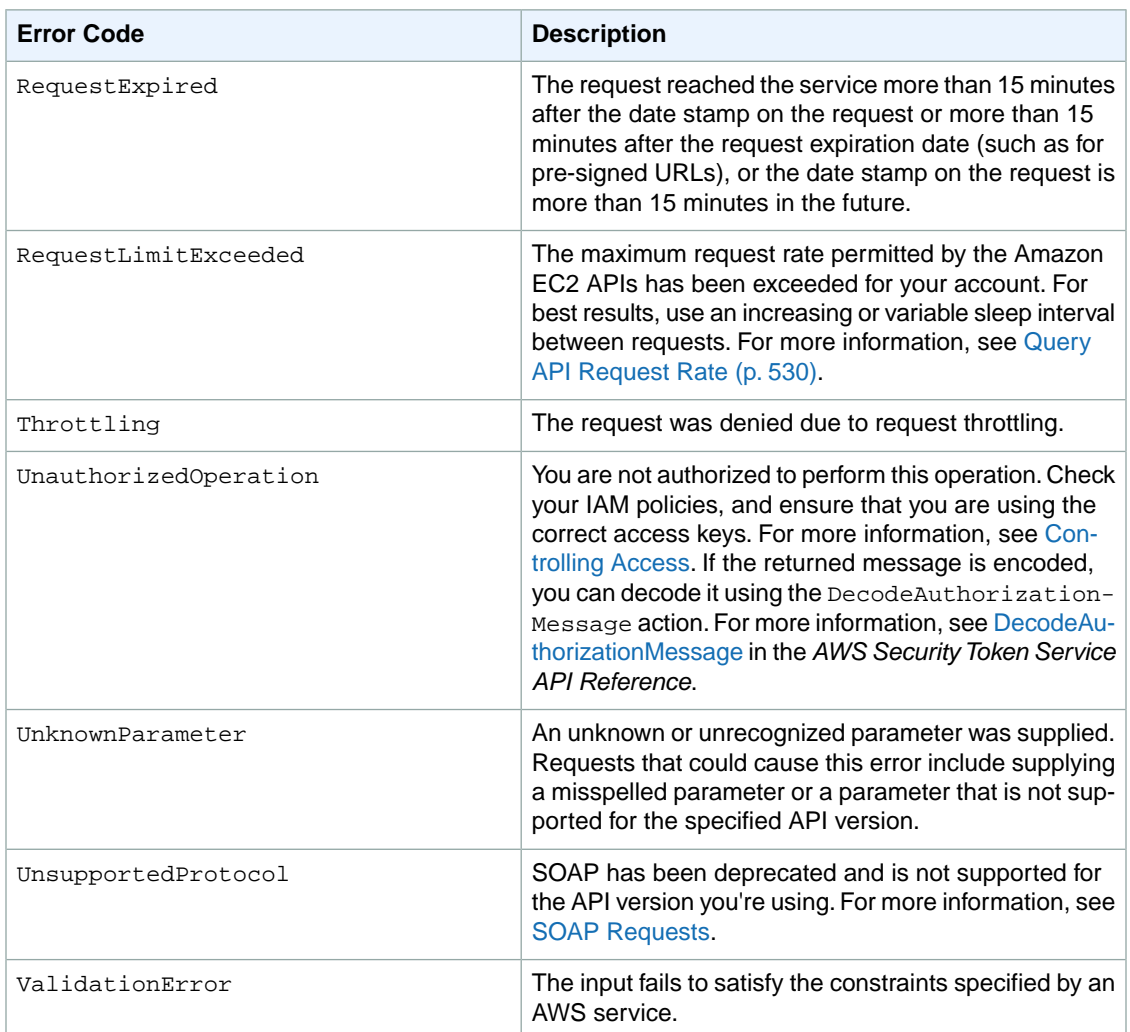

# <span id="page-579-0"></span>**Client Errors For Specific Actions**

This section lists client errors that are specific to certain Amazon EC2 API actions.

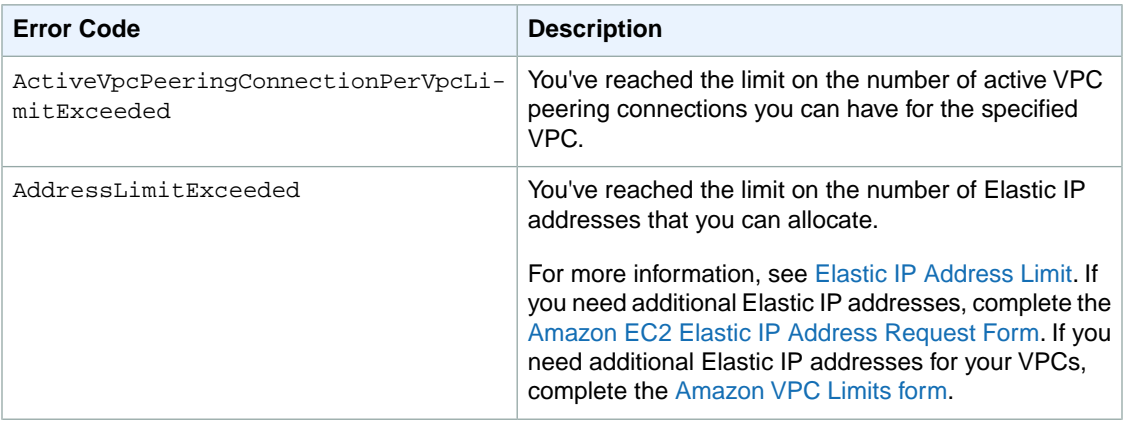

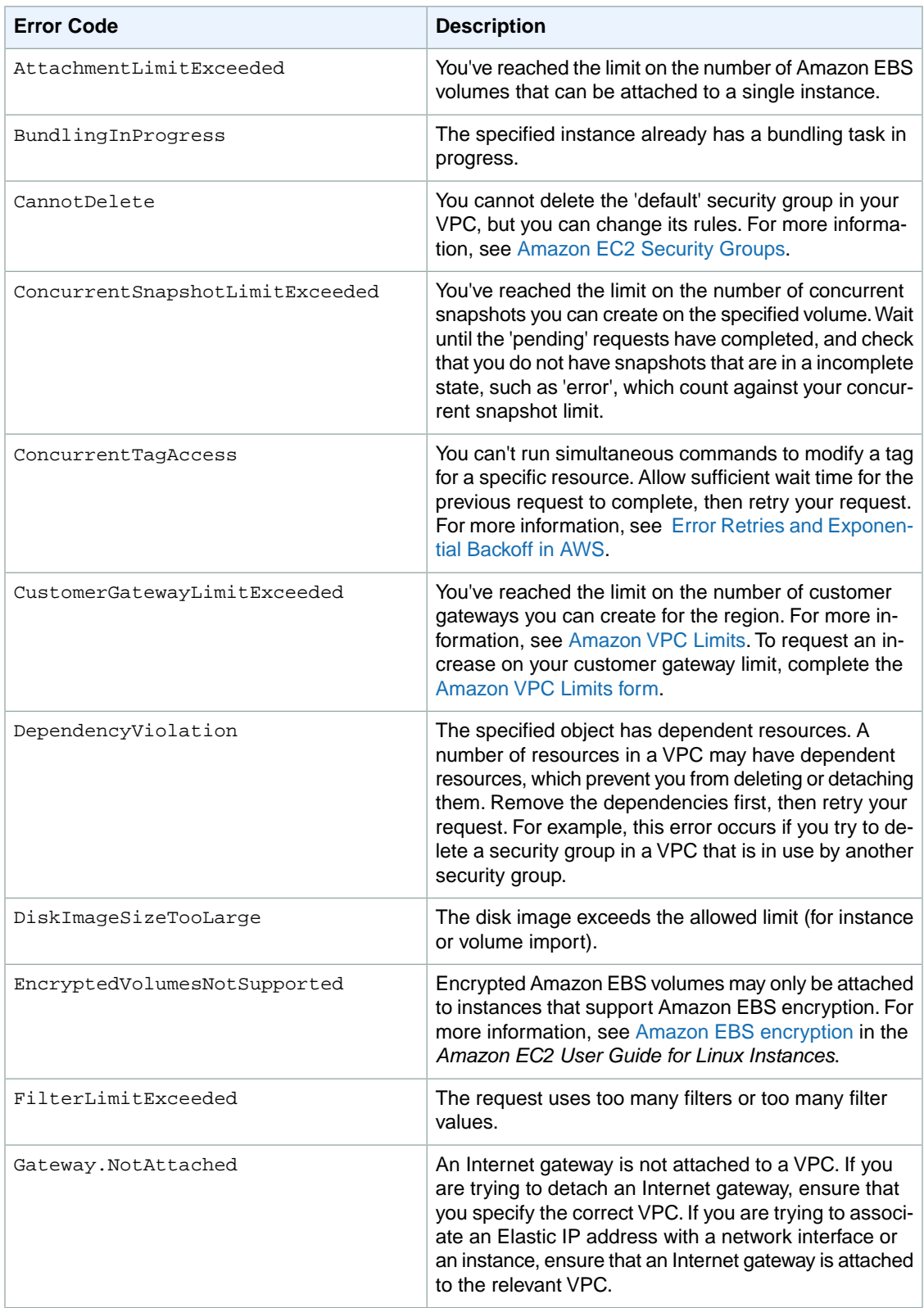

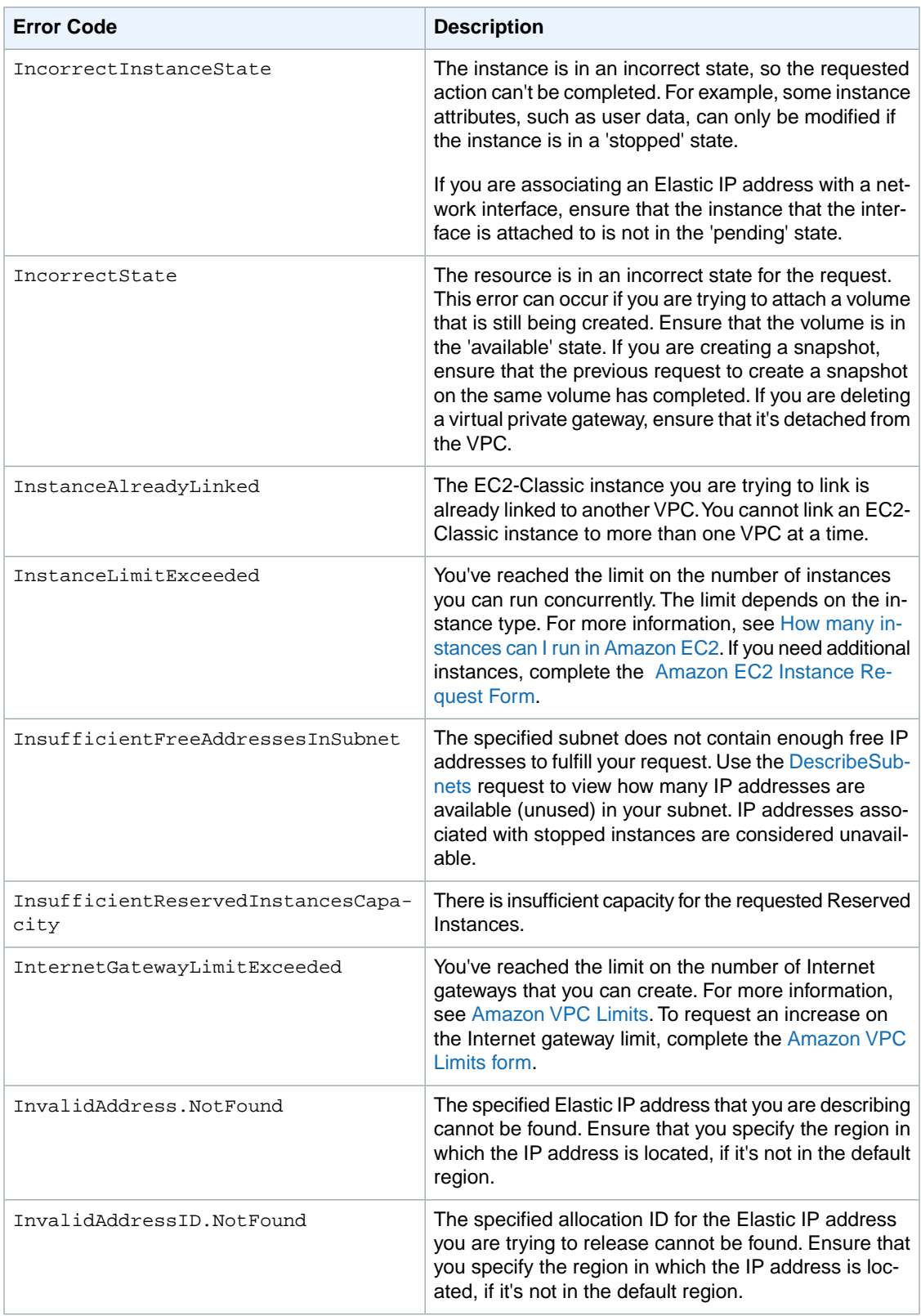

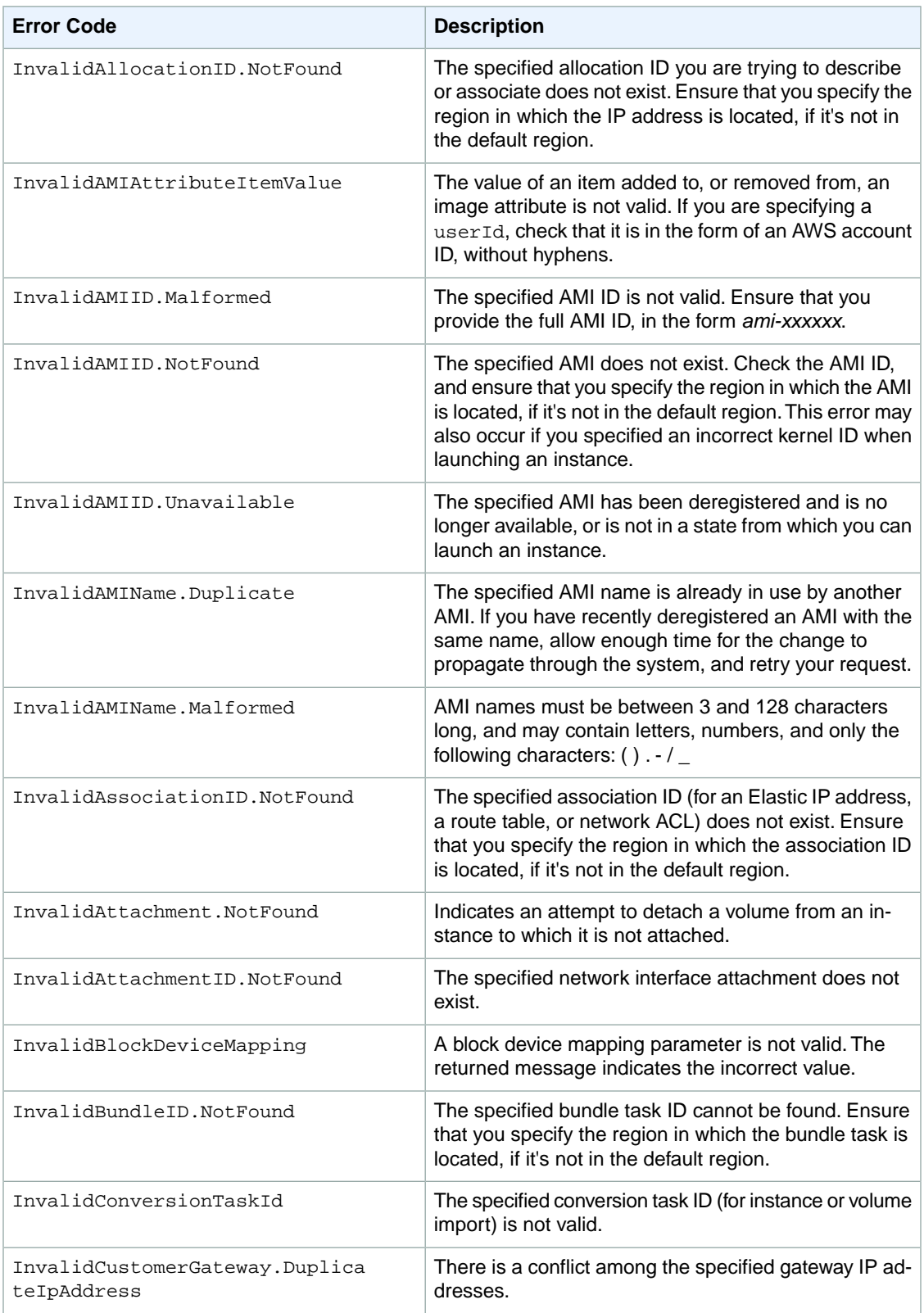

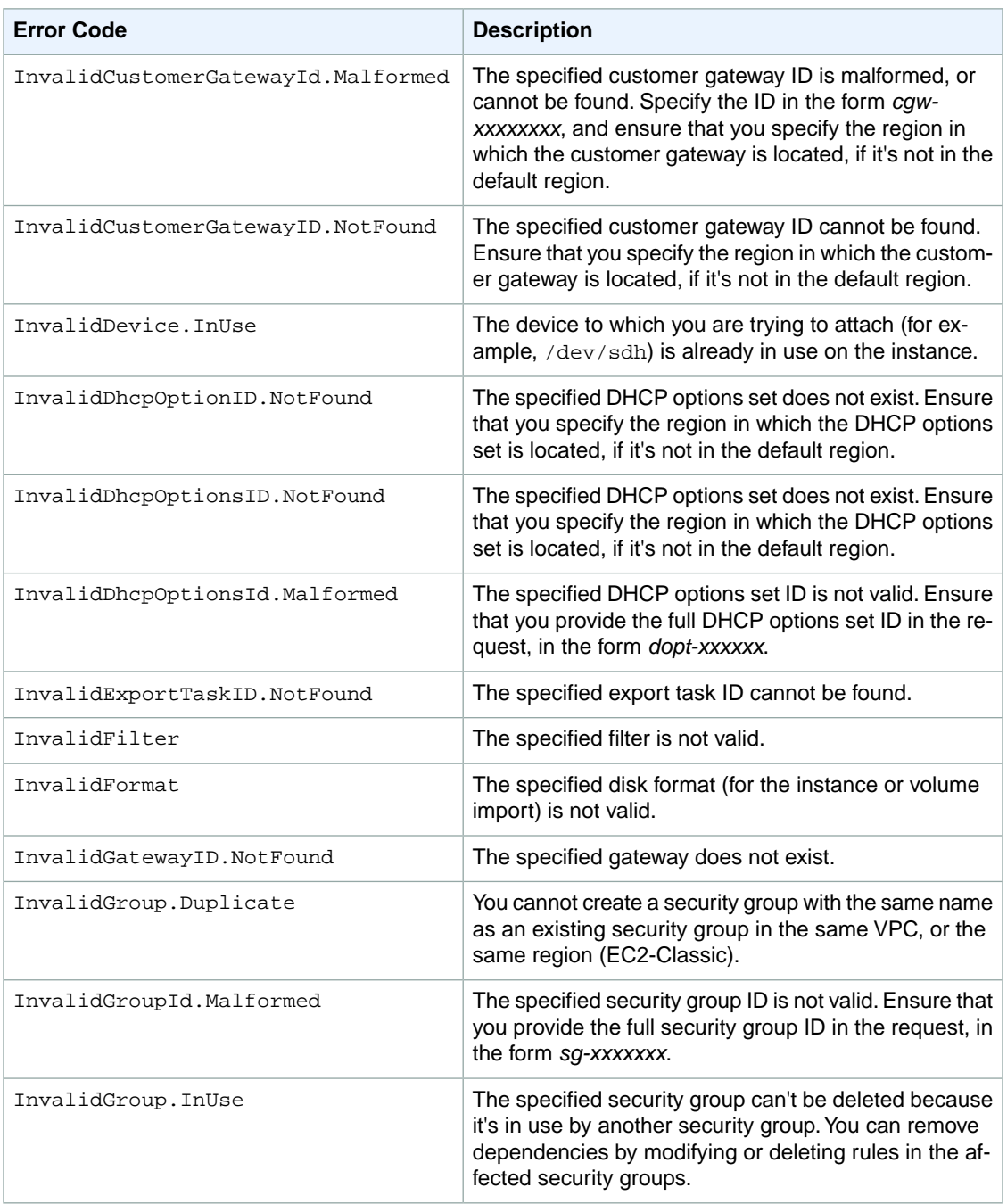

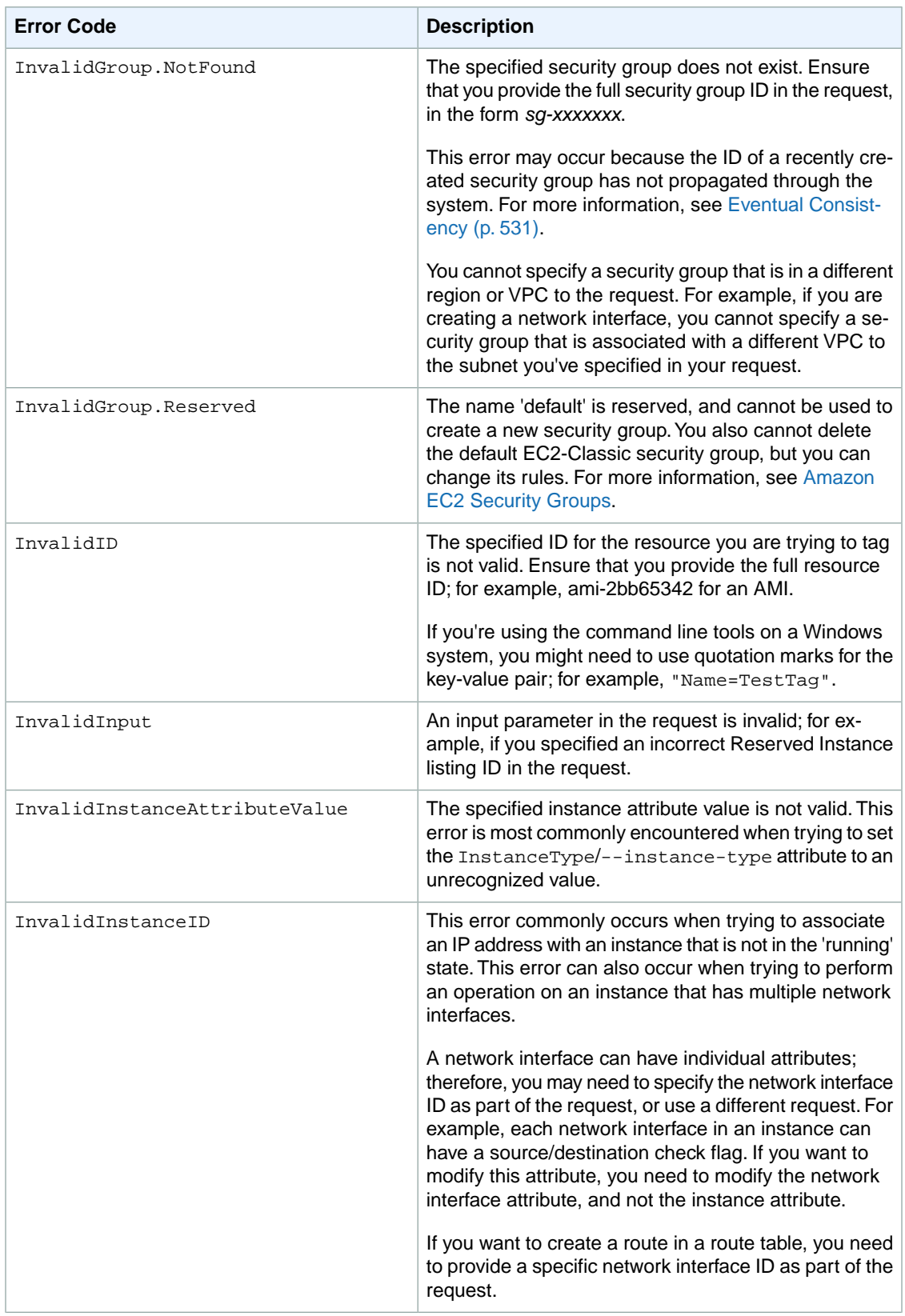

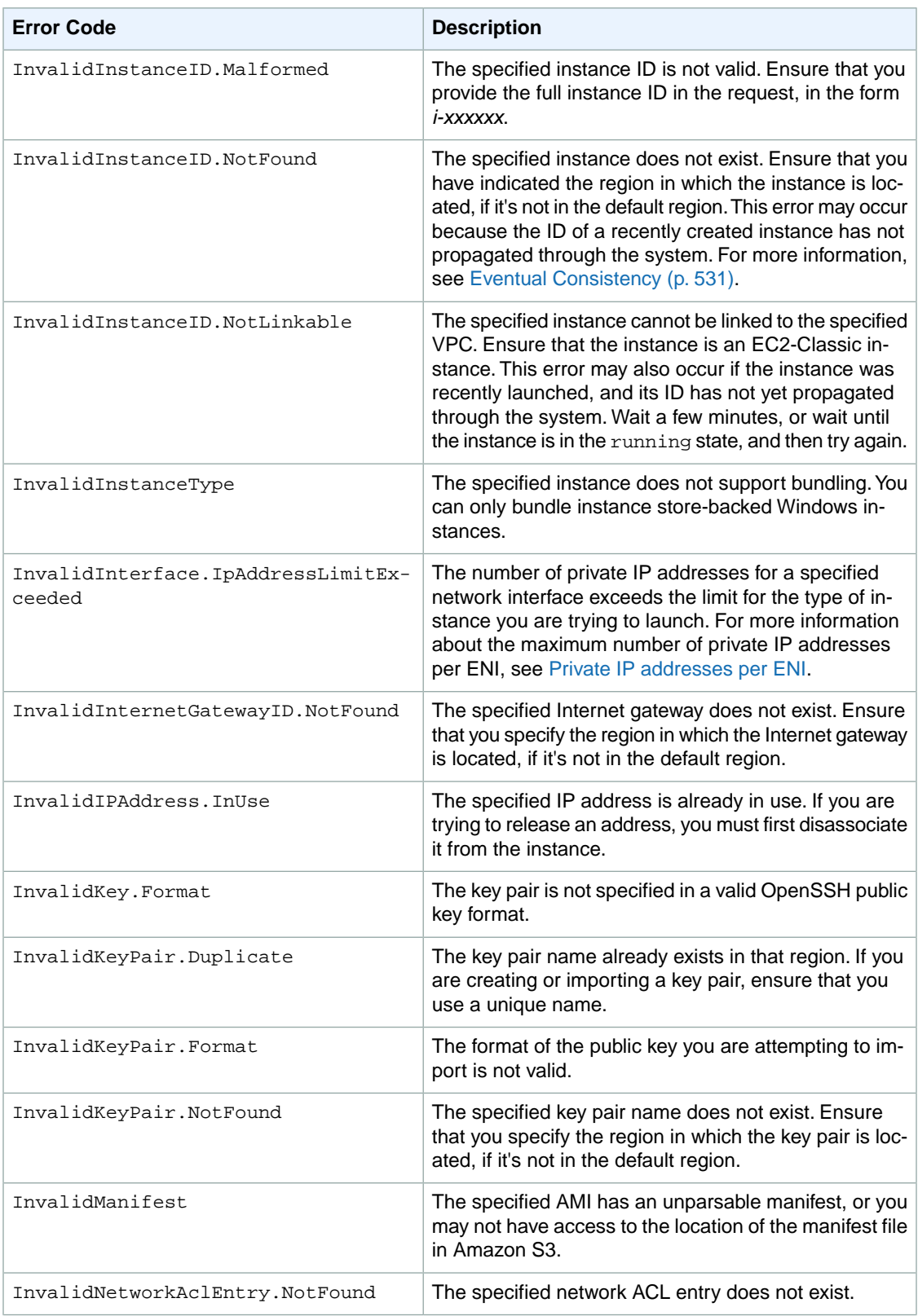

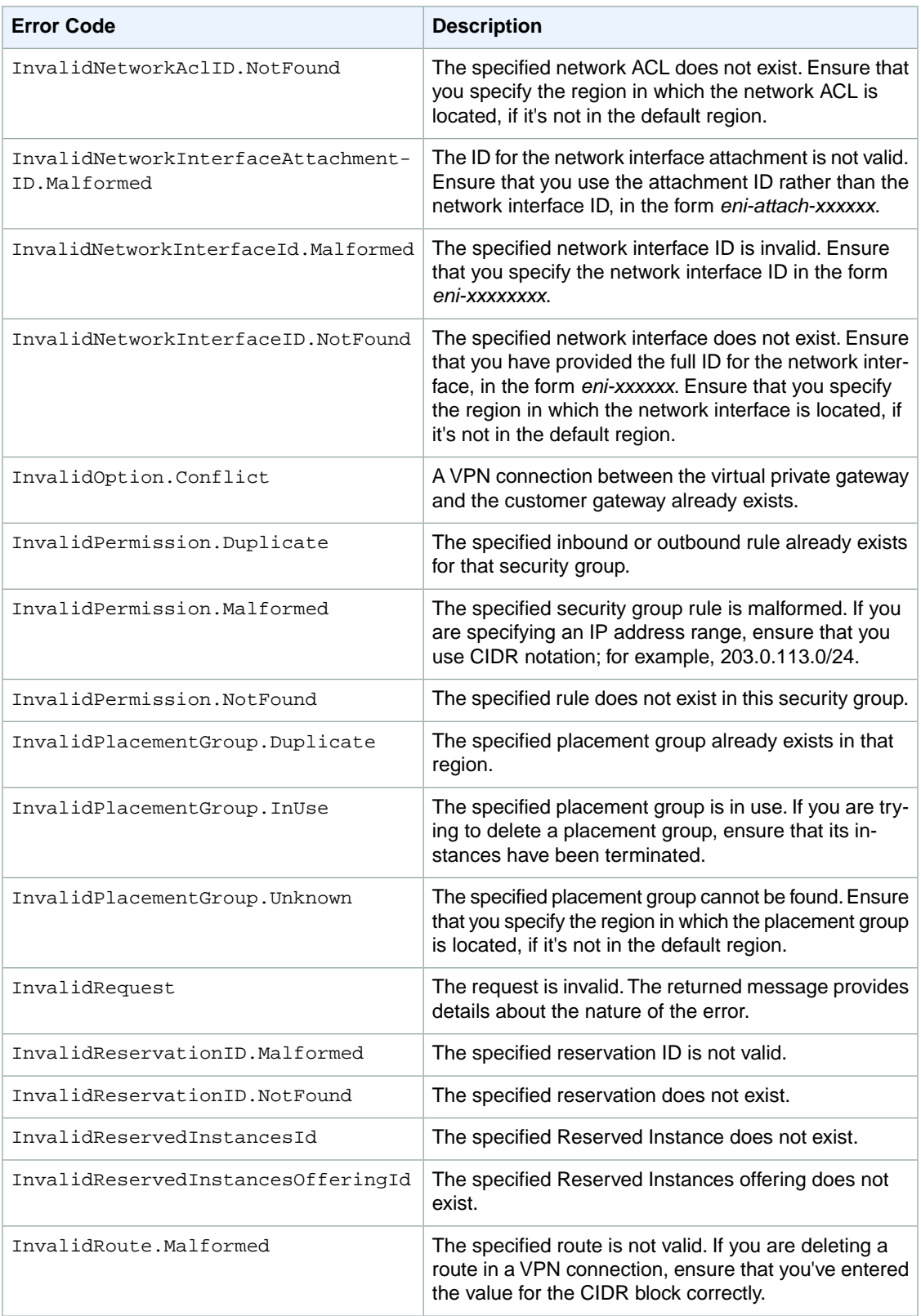

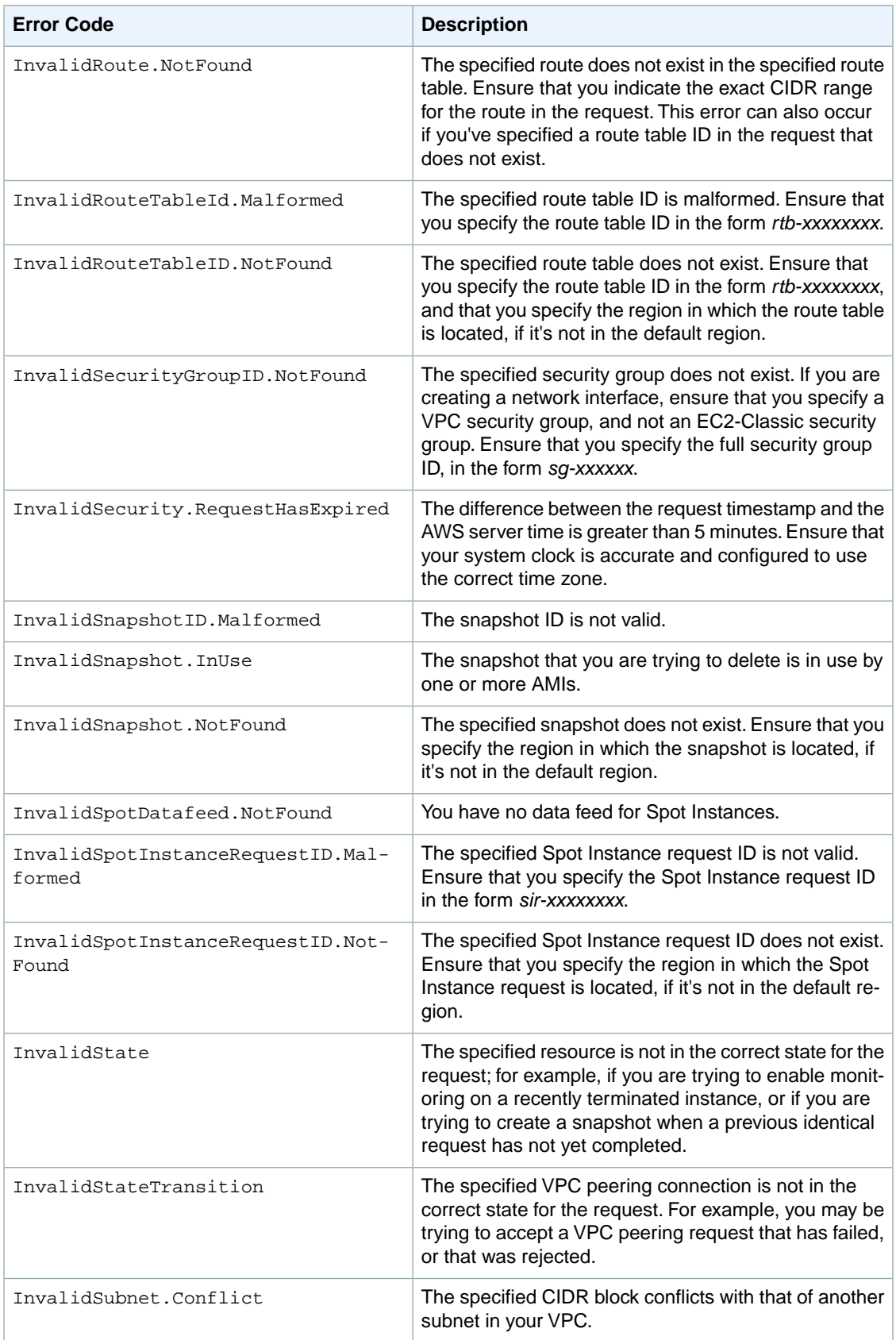

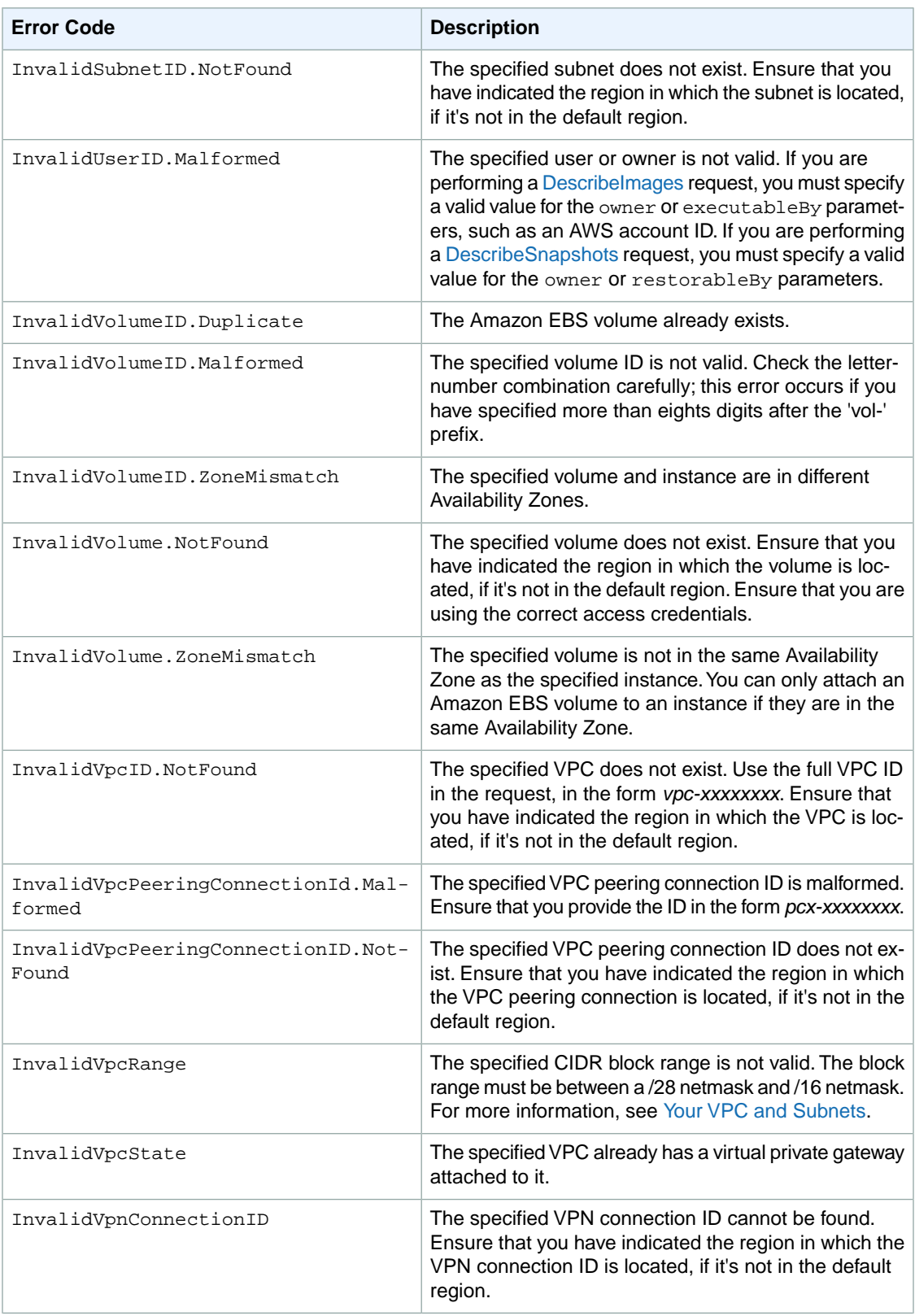

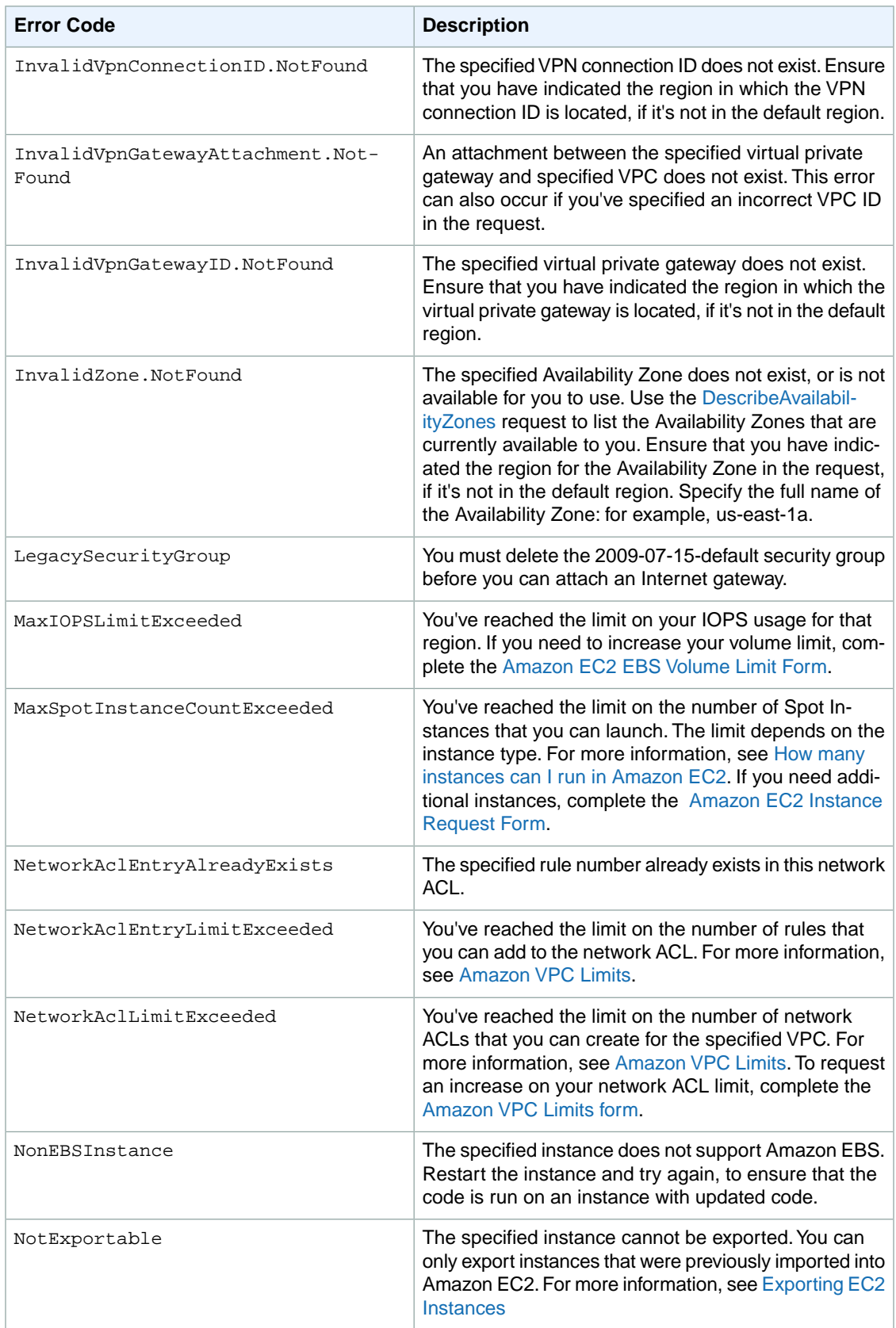

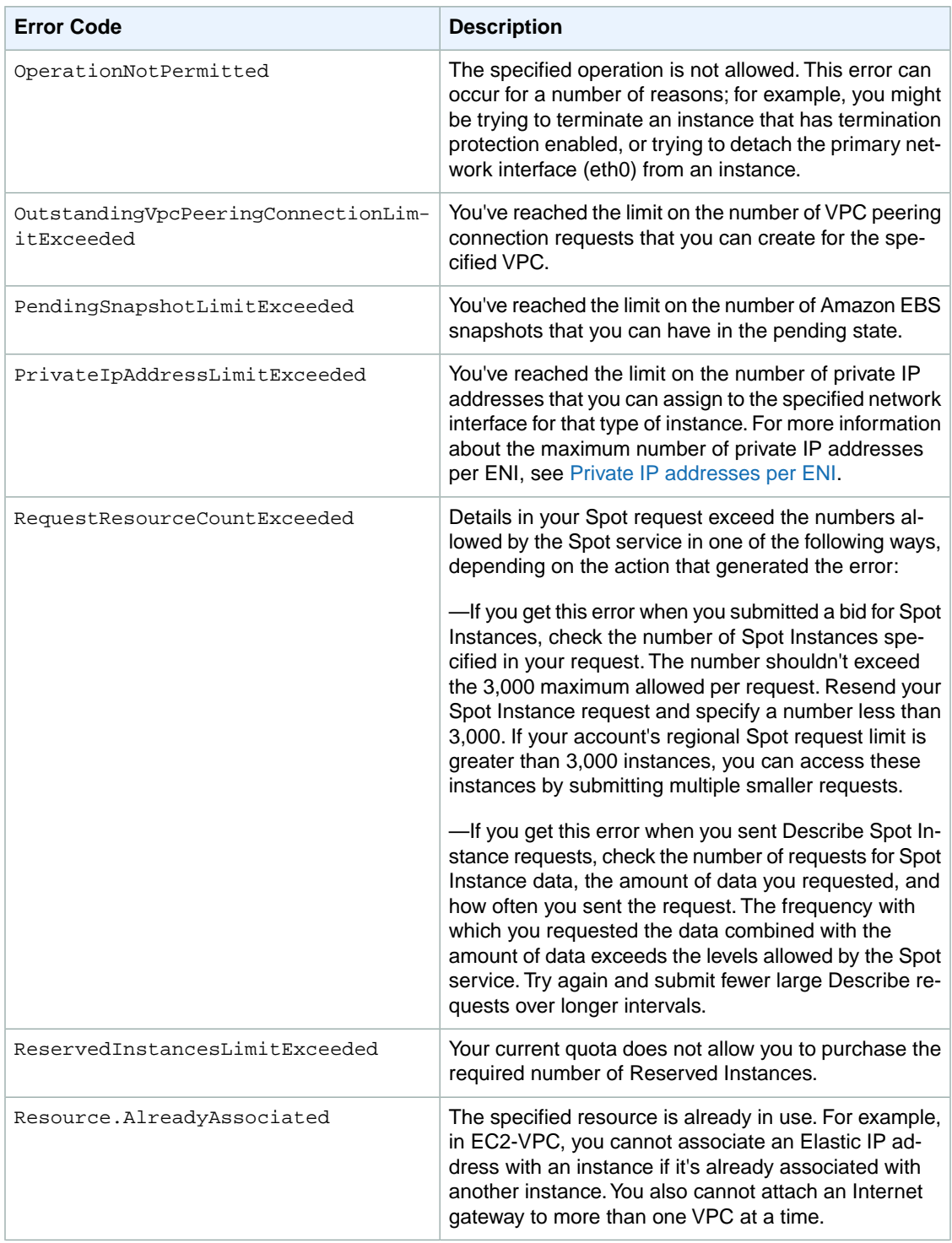

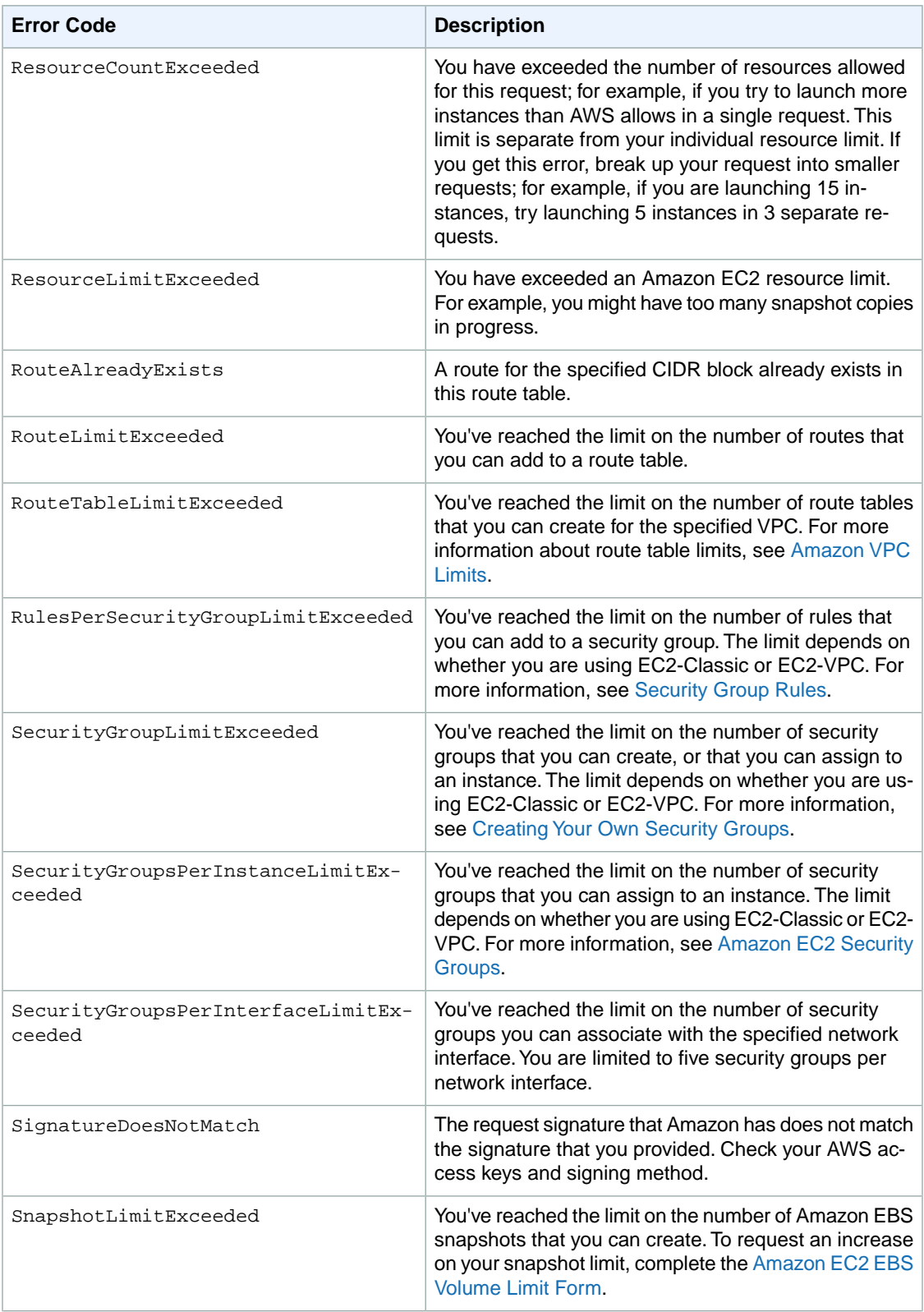

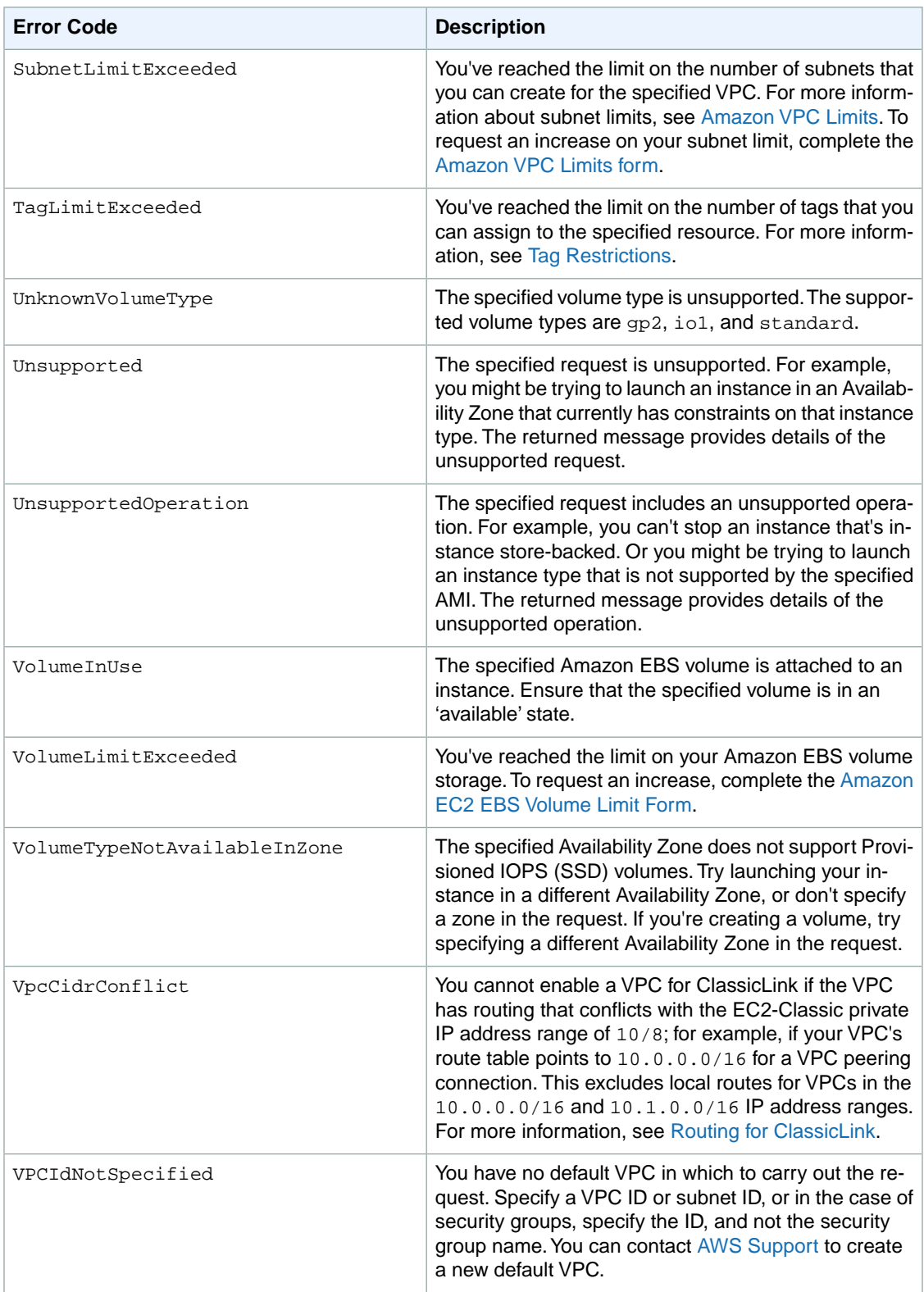

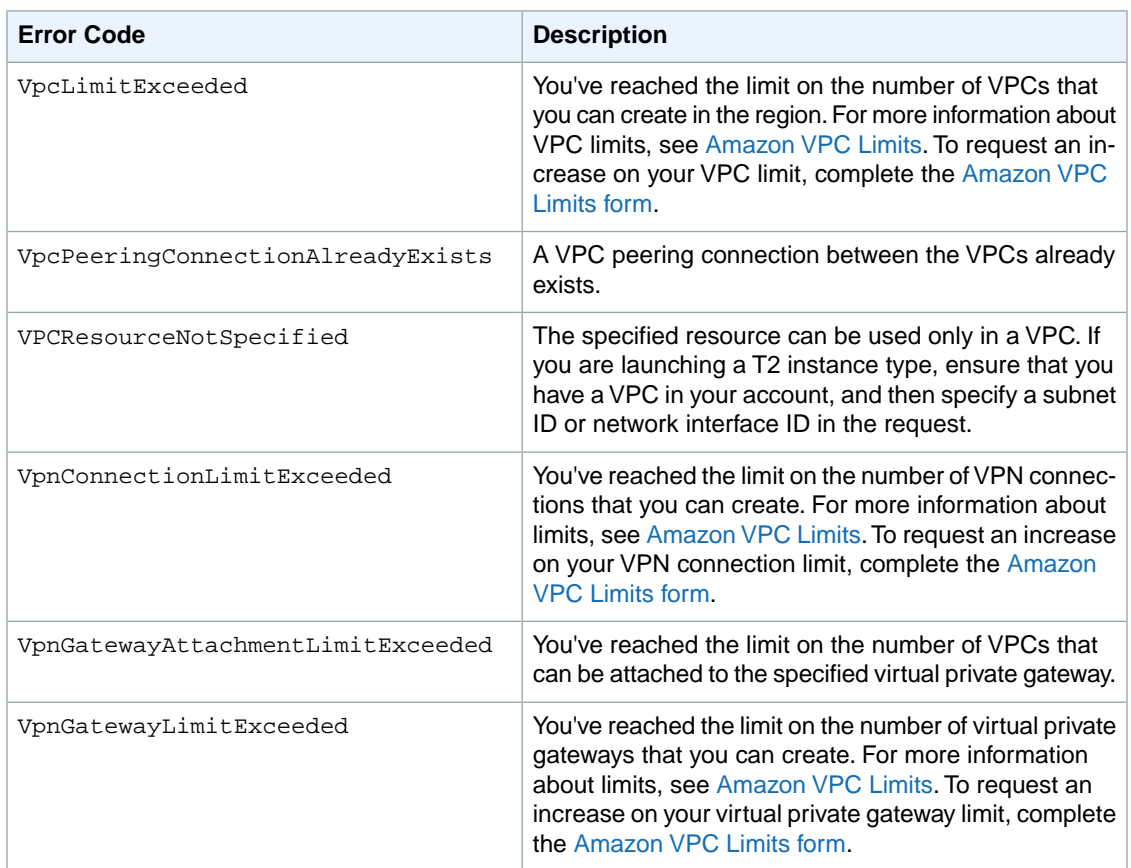

#### **Common Causes of Client Errors**

There are a number of reasons that you might encounter an error while performing a request. Some errors can be prevented or easily solved by following these guidelines:

- **Specify the region**: Some resources can't be shared between regions. If you are specifying a resource that's located in a region other than the default region (us-east-1), you need to specify its region in the request. If the resource cannot be found, you'll get the following kind of error: Client.Invalid*Resource*.NotFound; for example, Client.InvalidInstanceID.NotFound.
- **Allow for eventual consistency**: Some errors are caused because a previous request has not yet propagated thorough the system. For more information, see [Eventual Consistency](#page-554-0) (p. [531\)](#page-554-0).
- **Use a sleep interval between request rates**: Amazon EC2 API requests are throttled to help maintain the performance of the service. If your requests have been throttled, you'll get the following error: Client.RequestLimitExceeded. For more information, see [Query API Request Rate](#page-553-0) (p. [530\)](#page-553-0).
- **Use the full ID of the resource**: When specifying a resource, ensure that you use its full ID, and not its user-supplied name or description. For example, when specifying a security group in a request, use its ID in the form *sg-xxxxxx*.
- **Check your services**: Ensure that you have signed up for all the services you are attempting to use. You can check which services you're signed up for by going to the **My Account** section of the [AWS](http://aws.amazon.com) [home page](http://aws.amazon.com).
- **Check your permissions**: Ensure that you have the required permissions to carry out the request. If you are not authorized, you'll get the following error: Client. UnauthorizedOperation. For more information, see [Controlling Access](http://docs.aws.amazon.com/AWSEC2/latest/UserGuide/UsingIAM.html) in the *Amazon EC2 User Guide for Linux Instances*.
- **Check your VPC**: Some resources cannot be shared between VPCs; for example, security groups.

• **Check your credentials**: Ensure that you provide your access keys when you are making requests; that you have entered the credentials correctly; and, if you have more than one account, that you are using the correct credentials for a particular account. If the provided credentials are incorrect, you may get the following error: Client.AuthFailure.

#### <span id="page-594-0"></span>**Server Errors**

This section lists all the server errors that can be returned.

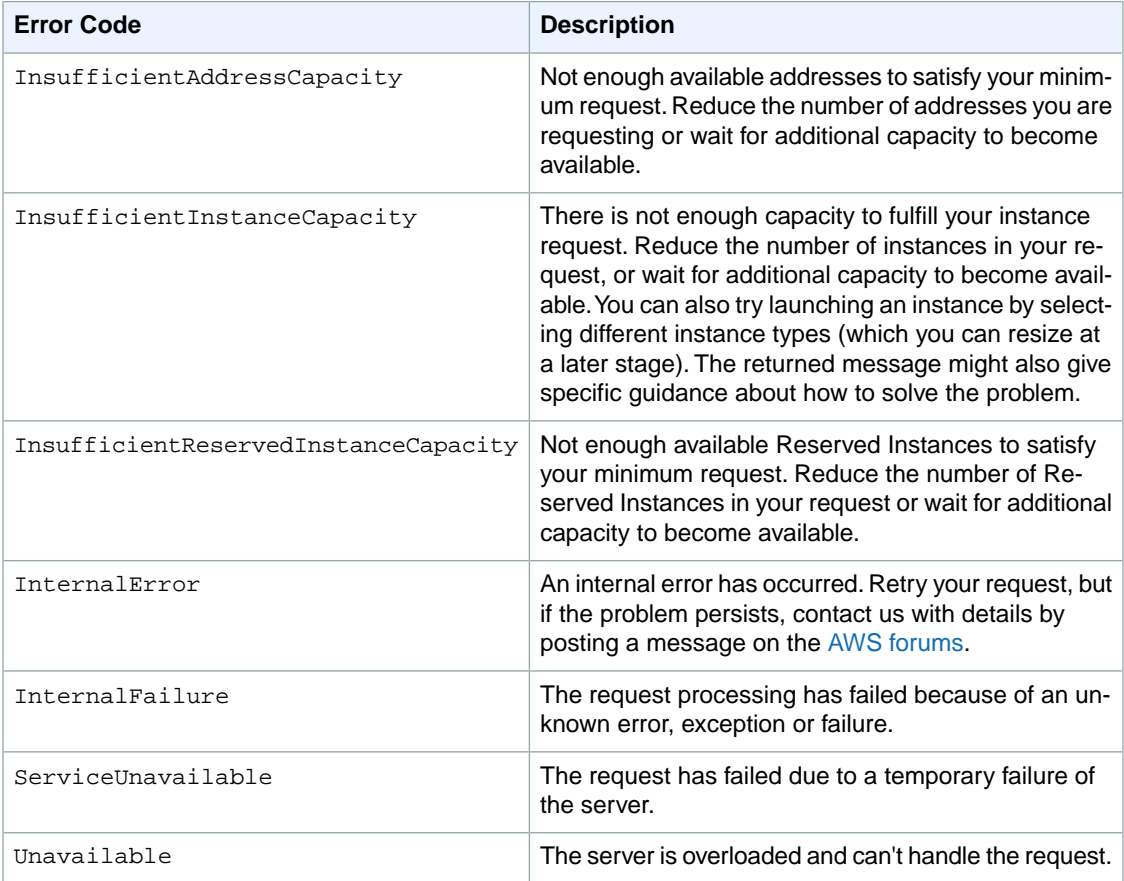

## <span id="page-594-1"></span>**Example Error Response**

The following shows the structure of a request error response.

```
<Response>
     <Errors>
          <Error>
            <Code>Error code text</Code>
            <Message>Error message</Message>
          </Error>
     </Errors>
     <RequestID>request ID</RequestID>
</Response>
```
The following shows an example of an error response.

```
<Response>
     <Errors>
          <Error>
            <Code>InvalidInstanceID.NotFound</Code>
            <Message>The instance ID 'i-1a2b3c4d' does not exist</Message>
          </Error>
     </Errors>
    <RequestID>ea966190-f9aa-478e-9ede-example</RequestID>
</Response>
```
# <span id="page-595-0"></span>**Eventual Consistency**

The Amazon EC2 API follows an eventual consistency model, due to the distributed nature of the system supporting the API. This means that when you run an API command, the result may not be immediately visible to subsequent API commands, which can result in an error.

For more information about eventual consistency and how to manage it, see [Eventual Consistency](#page-554-0) (p. [531\).](#page-554-0)